# **NUREG/CR-3046 PN L-4385 Vol. 3**

. **COBRA/TRAC - A Thermal-Hydraulics Code for Transient Analysis of Nuclear Reactor Vessels and Primary Coolant Systems** 

**Users' Manual** is compagnies to b عادا المصالاة والانساسية بالتعويمون لالم (をきゅうするたち) にっぽ タイト

 $\frac{1}{2}$  became **HOW HOWAY TO BE A RESIDENT** 

Prepared **by M.:J.** Thurgood, **J.** M. Cuta, **A. S.** Koontz,**J. M. Kelly, Andrew Community** Program of Contract of the Community of the Community of the Community of the Community of the Community of the Community of the Community of the Community of the Community of the Community in a cartage and S. 84the College Pacific Northwest Laboratory Operated **by**

Battelle Memorial. Institute and a final state of the state of the state of the state of the state of the state of the state of the state of the state of the state of the state of the state of the state of the state of the  $\frac{1}{2} \frac{1}{2} m_{\tilde{t}} = \frac{1}{2} \tilde{\Omega}^{2} \tilde{\Omega}^{2} \tilde{\Omega}^{2}$  . المناجي المهارة والمراقب التحامي والمراجع والحكمية

Prepared for **U.S. Nuclear Regulatory.**<br>Commission الموسيق الأولاد الموسيق الموسيق الموسيق.<br>الموسيق الموسيق الموسيق الموسيق الموسيق الموسيق

 $\sim 10$  $\chi^2 \chi^2 \gg \chi^2$ **Contractor Service Contractor** 

#### **NOTICE**

This report was prepared as an account of work sponsored by an agency of the United States Government. Neither the United States Government nor any agency thereof, or any of their. employees, makes any warranty, expressed or implied, or assumes any legal liability of responsibility for any third party's use, or the results of such use, of any information, apparatus, product or process disclosed in this report, or represents that its use by such third party would not infringe privately owned rights.

i vê bir

నా తీసు ఎత

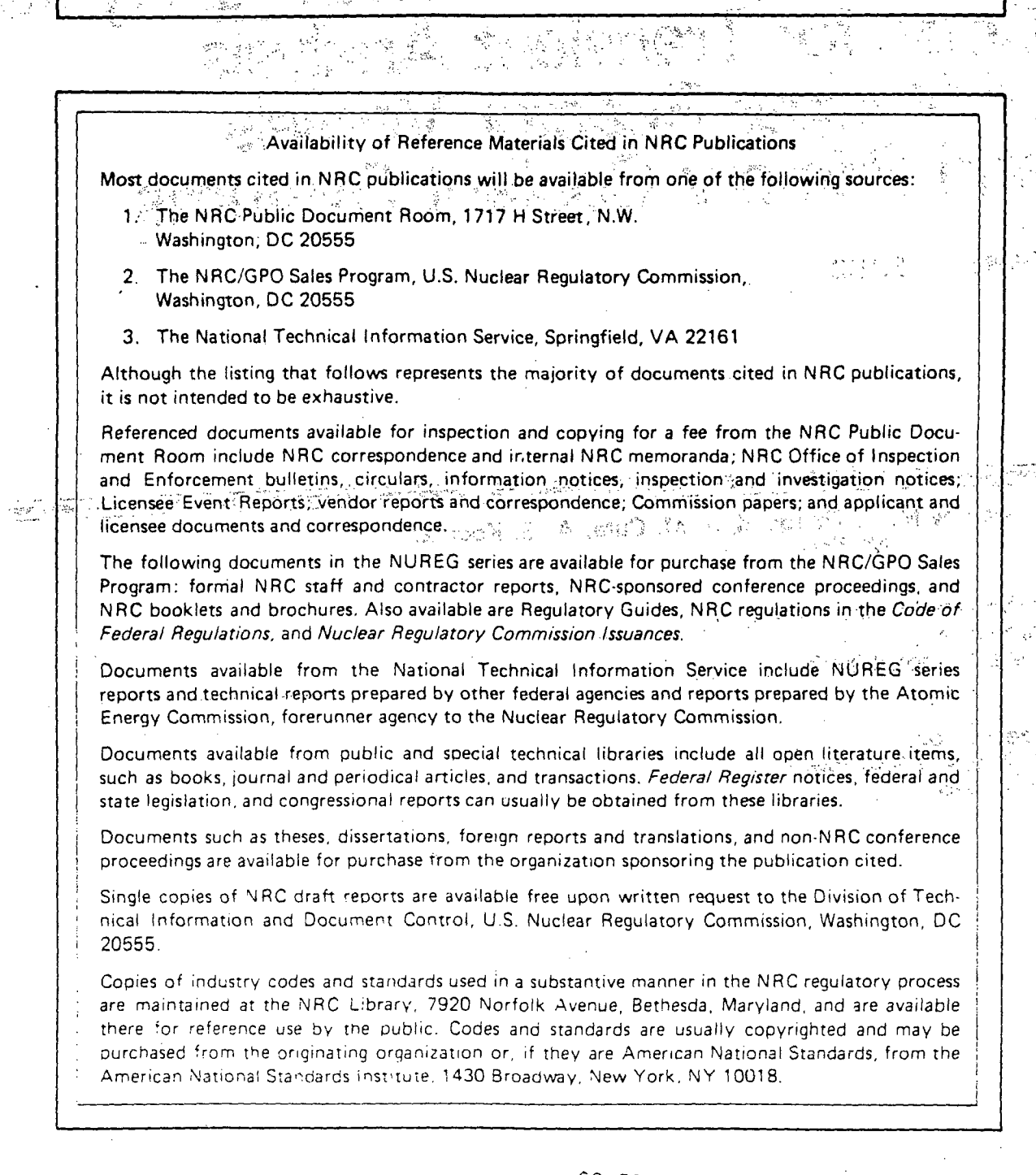

# **COBRA/TRAC - A Thermal-Hydraulics**<br>Code for Transient Analysis **of Nuclear Reactor Vessels and Primary Coolant Systems,**

Users' Manual

Manuscript Completed: November **1982** Date Published: March **1983**

Prepared **by** M. **J.** Thurgood, **J.** M. Cuta, **A. S.** Koontz, **J.** M. Kelly

Pacific Northwest Laboratory Richland, WA **99352**

Prepared for Division of Accident Evaluation Office of Nuclear Regulatory Research **U.S.** Nuclear Regulatory Commission 'Washington, **D.C. 20555** NRC **FIN** B2391

المعالم المتعاونة المترهب المعارضة المعارفة المساورة المستورين المستورين المتحدث والمستعار المستور 2. 第48章 2010年10月1日 A - 高為其主 

telephone

state of the control of the control of the control of the control of the control of the control of the control of the control of the control of the control of the control of the control of the control of the control of the 승규 동생은 일대<sup>3</sup> 정신에 따뜻한다. 이 사장 아무리 사장  $\frac{d\mathbf{y}}{dt}=\frac{1}{2}\sum_{i=1}^{n}\left[\frac{1}{2}\left(\mathbf{y}_{i}+\mathbf{y}_{i}+\mathbf{y}_{$ ing Kabupatèn Bangkatén Kalénder Bandung Kabupatèn Bandung Kabupatèn Bandung Kabupatèn Bandung Kabupatèn Bandu<br>Kabupatèn Bandung Kabupatèn Bandung Kabupatèn Bandung Kabupatèn Bandung Kabupatèn Bandung Kabupatèn Bandung Ka amade A would also

 $\begin{split} &\frac{1}{2}\sum_{i=1}^{2}\left(\frac{1}{2}\sum_{i=1}^{2}\left(\frac{1}{2}\sum_{i=1}^{2}\left(\frac{1}{2}\sum_{i=1}^{2}\frac{1}{2}\right)\right)^{2}+\frac{1}{2}\sum_{i=1}^{2}\frac{1}{2}\left(\frac{1}{2}\sum_{i=1}^{2}\frac{1}{2}\right)^{2}}\right)^{2} \\ &\qquad\qquad-\frac{1}{2}\sum_{i=1}^{2}\frac{1}{2}\sum_{i=1}^{2}\sum_{i=1}^{2}\left(\frac{1}{2}\sum_{i=1}^{2}\sum_{i=1}^{2}\left(\frac{$ 

 $\label{eq:Ricci} \frac{\delta \rho_{\rm{tot}}(t) \stackrel{d}{\rightarrow} }{\delta} = \left[ \rho_{\rm{tot}} \frac{\zeta_{\rm{tot}}}{\zeta_{\rm{tot}}}\right] \left( \rho_{\rm{tot}} \frac{\zeta_{\rm{tot}}}{\zeta_{\rm{tot}}} \right) \sim \left( \frac{\zeta_{\rm{tot}}}{\zeta} \right)$ and the search of the search of the search of the search of the search of the search of the search of the search of the search of the search of the search of the search of the search of the search of the search of the sear wana menganda yang bermula pendang pendang mengangkan pendang mengangkan pendang mengangkan pendang mengangkan 

#### ABSTRACT

The COBRA/TRAC computer program has been developed to predict the thermal -hydraulic response of nuclear reactor primary coolant systems to small and large break loss-of-coolant accidents and other anticipated transients. The code solves the compressible three-dimensional, two-fluid, three-field equations for two-phase flow in the reactor vessel. The three fields are the vapor field, the continuous liquid field, and the liquid drop field. **A** fiveequation drift flux model is used to model fluid flow in the primary system piping, pressurizer, pumps, and accumulators. The heat generation rate of the core is specified **by** input and no reactor kinetics -calculations are included in the solution. This volume is-the Users' Manual. It contains the input instructions for COBRA/TRAC and its auxiliary programs, **SPECSET** and GRAFIX. It also contains a users' guide to the code and is intended to aid the new user in becoming familiar with the capabilities and modeling conventions of the code.

and a the same interest of the AD measured on the Fact Manager a se contra contra la construcción de la casa de la proponeción de la contra de la contra de la proponeción de ารที่ที่ของเราการ เร็ตของเจ้า)ไรตา เรอที่ข้อร่องการเกิดขึ้นใจใจในแต่งการโซอส่งเสีย จะข้าวัยวัน เร็กซอลล์ การจุ and the contribution of the first of a second complete the second of the second contribution of the second of the 一个小时,我们就是一个人的女性,我们的女性,我们的女性,我们一定会在我们的人的女性。 化二苯 and the first of the first of the companion of the state of the state of the state of the state of the state of  $\mathbb{E}[\mathcal{H}^{\mathcal{A}}(t)] = \mathbb{E}[\mathcal{H}^{\mathcal{A}}(t)] = \mathbb{E}[\mathcal{H}^{\mathcal{A}}(t)] = \mathbb{E}[\mathcal{H}^{\mathcal{A}}(t)] = \mathbb{E}[\mathcal{H}^{\mathcal{A}}(t)] = \mathbb{E}[\mathcal{H}^{\mathcal{A}}(t)] = \mathbb{E}[\mathcal{H}^{\mathcal{A}}(t)] = \mathbb{E}[\mathcal{H}^{\mathcal{A}}(t)] = \mathbb{E}[\mathcal{H}^{\mathcal{A}}(t)] = \mathbb{E}[\mathcal{H}^$ 1990年,中国的国家的总裁继承了,当今发展了,以后没有的自己被给他的教育。 and the component of the state of state of the company of the state of the a material de Mexico de 1919, la población de Maria de la campione de 1919, a las estepados por filados a tribuse and of the complete from the construction of Aparty, and completely a serie to de decembra a constitueira a divina pode a toto may concert provincial a company to the major and the late of companies of the part and control to make the process as a control of the first of the po

# CONTENTS

 $\frac{1}{2}$ 

 $\frac{d}{2}$ 

 $\mathcal{A}^{\text{max}}_{\text{max}}$ 

 $\frac{1}{2}$ 

 $\frac{1}{2\pi}$  ,  $\frac{1}{2\pi}$ 

 $\frac{1}{2}$ 

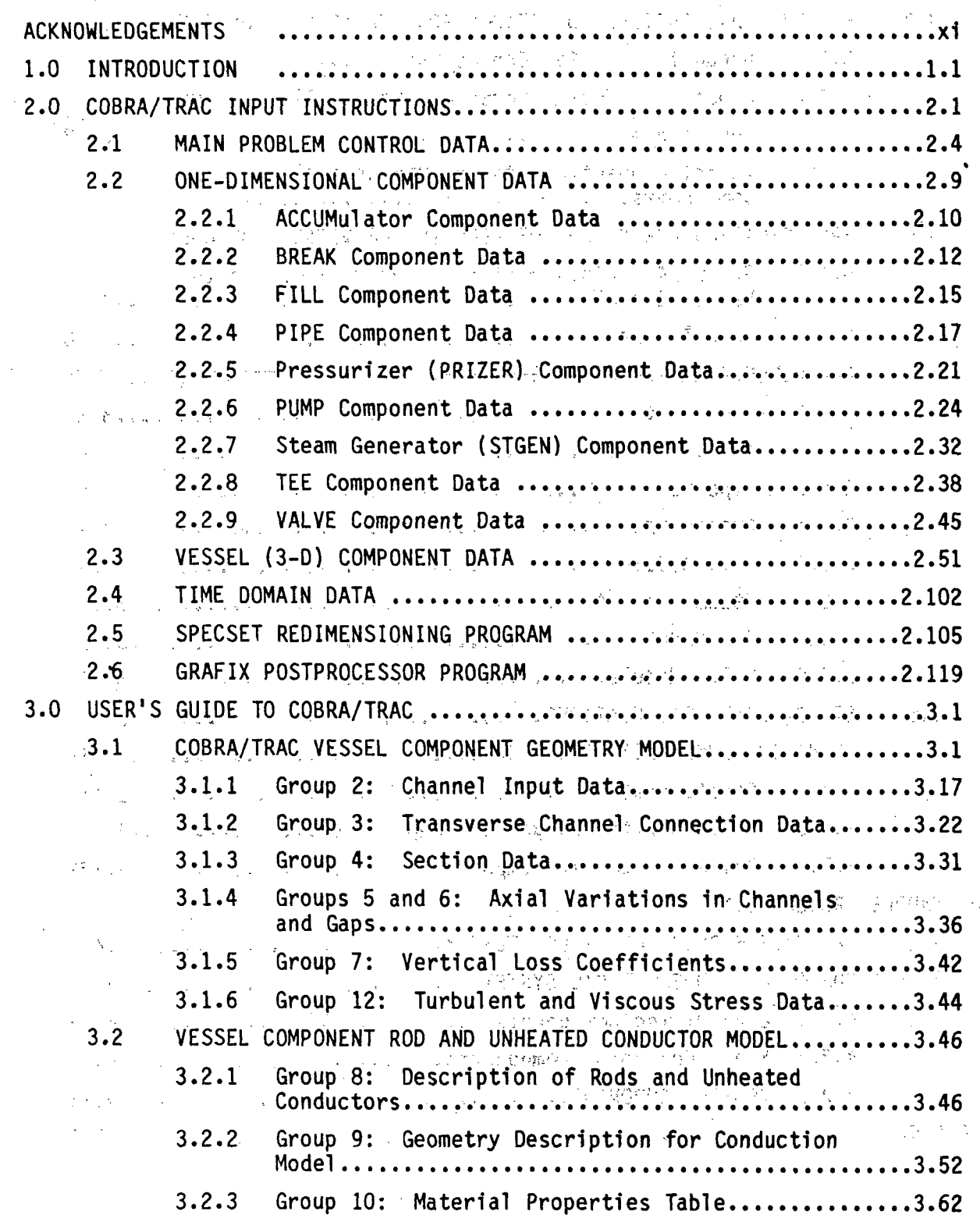

 $\mathbf{V}$ 

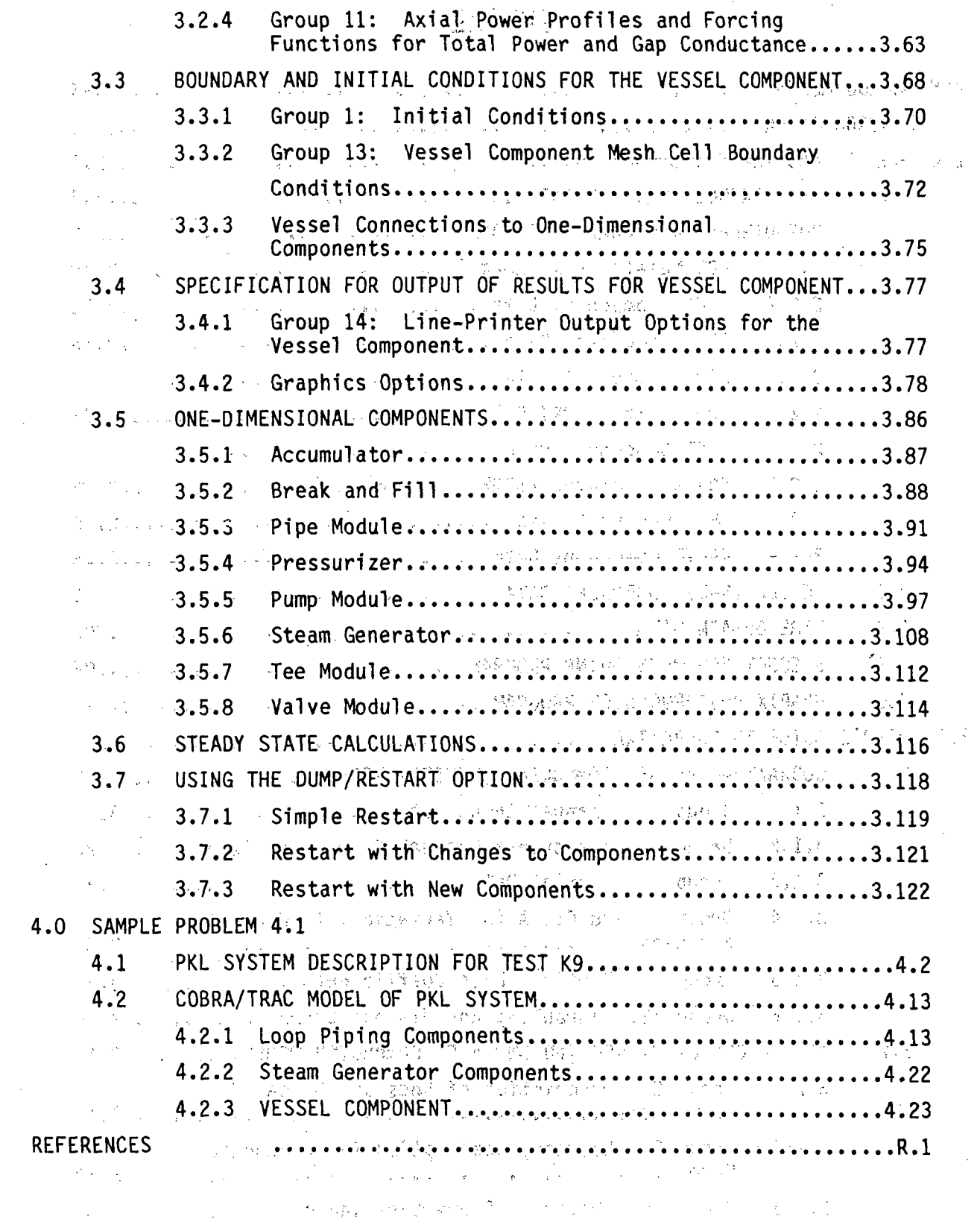

ç.

i.

 $\mathcal{L}_{\mathcal{A}}$ 

 $\sim$   $\sim$ 

 $\label{eq:2.1} \frac{1}{\sqrt{2\pi}}\int_{\mathbb{R}^3}\frac{1}{\sqrt{2\pi}}\int_{\mathbb{R}^3}\frac{1}{\sqrt{2\pi}}\int_{\mathbb{R}^3}\frac{1}{\sqrt{2\pi}}\int_{\mathbb{R}^3}\frac{1}{\sqrt{2\pi}}\int_{\mathbb{R}^3}\frac{1}{\sqrt{2\pi}}\int_{\mathbb{R}^3}\frac{1}{\sqrt{2\pi}}\int_{\mathbb{R}^3}\frac{1}{\sqrt{2\pi}}\int_{\mathbb{R}^3}\frac{1}{\sqrt{2\pi}}\int_{\mathbb{R}^3}\frac{1$ 

 $\sim 1$ 

 $\hat{\mathcal{A}}$ 

Ā

ŧ,

 $vi$ 

 $\sim$   $\frac{1}{2}$ 

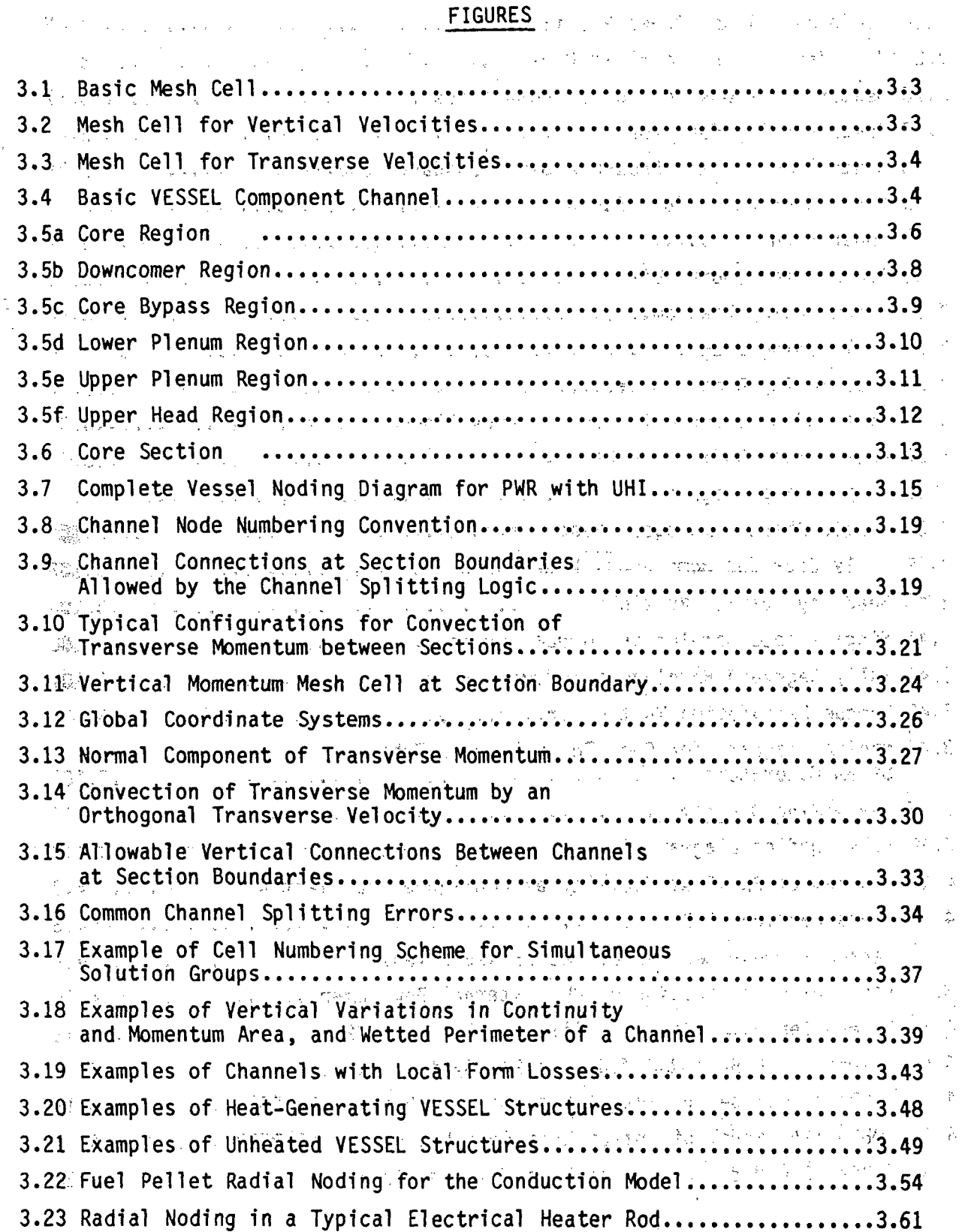

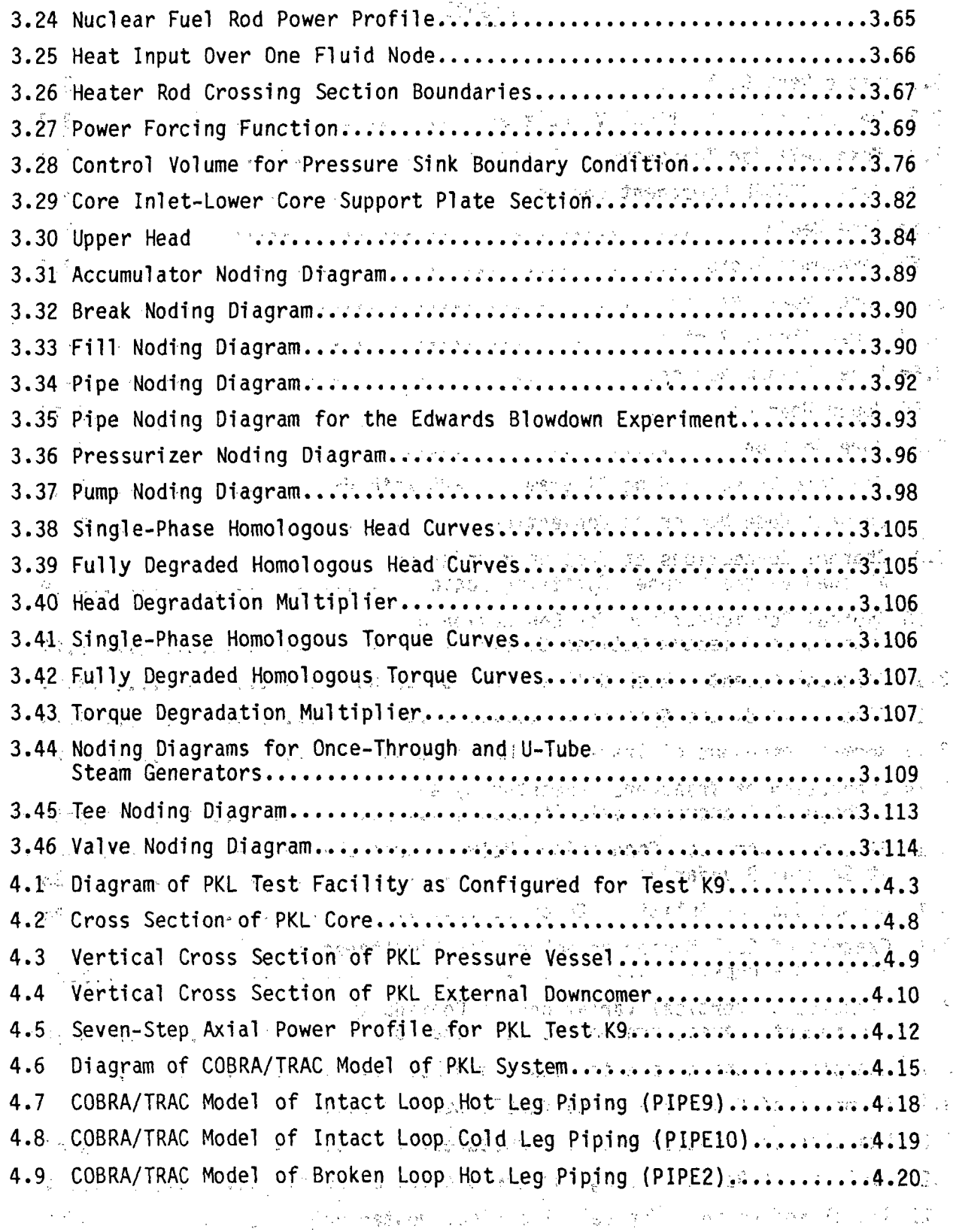

تب

 $\overline{\mathcal{A}}$ 

 $\widehat{\mathbf{a}}$ 

 $viii$ 

 $\ddot{\phantom{0}}$ 

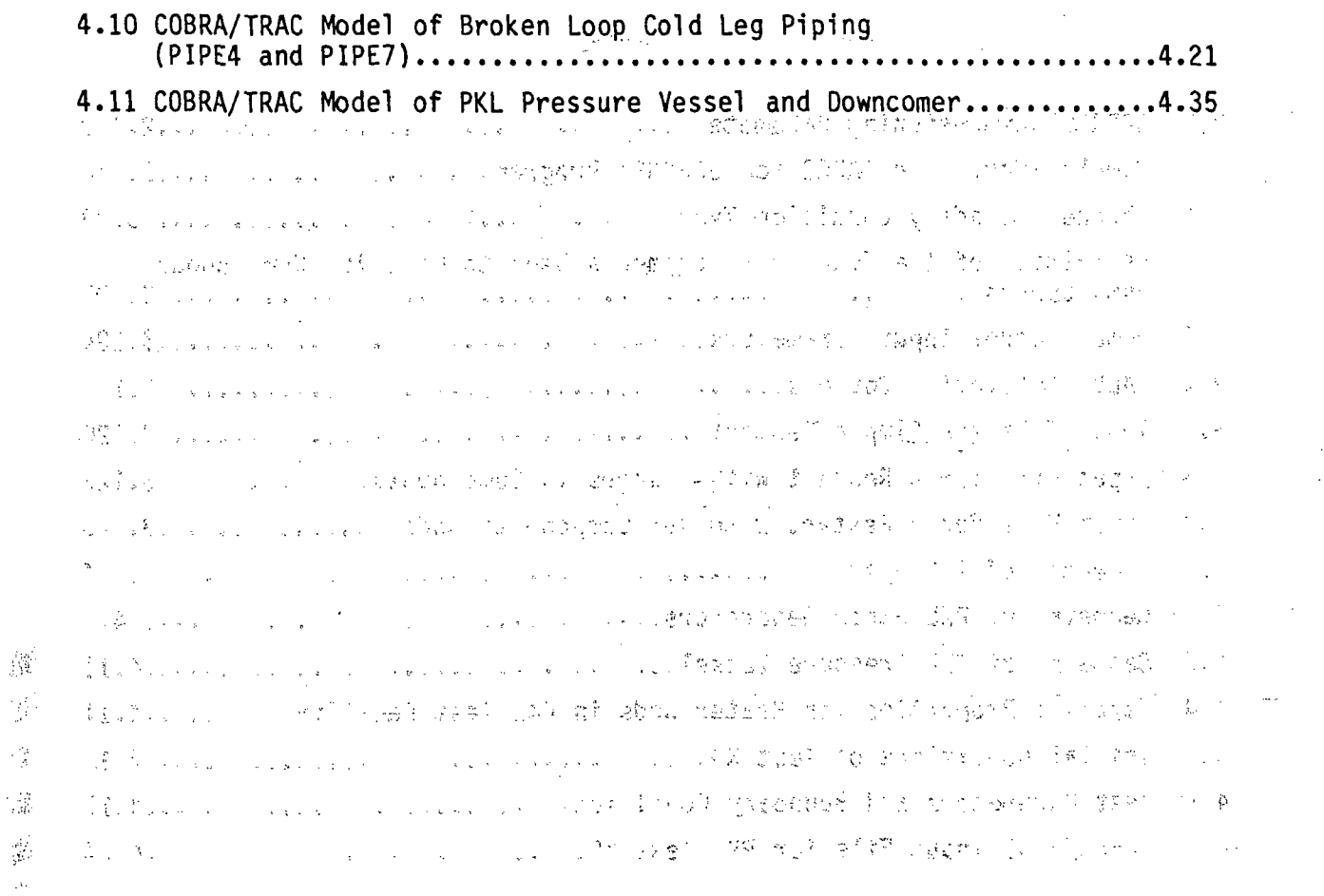

i **x**

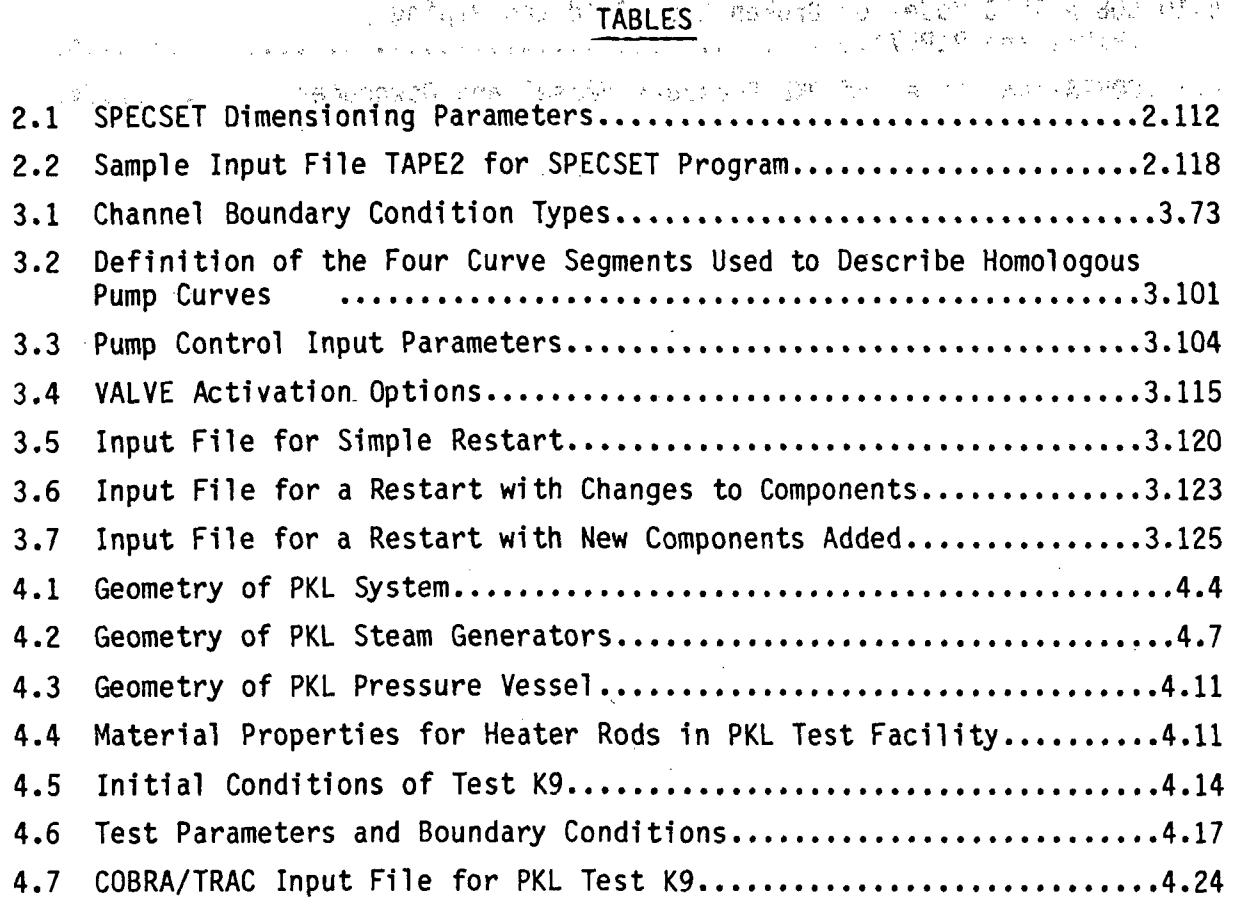

 $\simeq$ 

 $\phi$  $\mathcal{L}_{\mathbf{q},\mathbf{q}}$ 

 $\mathbb{R}^{\mathbb{Z}}$  x

 $\mathbf{\hat{R}}_{\parallel}$ 

#### **ACKNOWLEDGEMENTS**

COBRA/TRAC is the result of the efforts of a number of. people. We wish to acknowledge the main contributors and to express our appreciation to those who have offered their advice and suggestions.

Gui dotti

K. R. Crowell

**A. S.** Koontz

Wilkins

The main contributors to the program are listed below.

Fluid Dynamics:

Heat Transfer:

Turbulence Model:

Graphics and Programming:

Simulations:

g)<br>S J) One-Dimensional Components and Code Architecture:

Members of the TRAC Code Development Group at **LANL**

K. L. Basehore, **S.** H. Bian, **J.** M. Cuta,

R. **J.** Kohrt, **G. A. Sly,** and **C. A.**

M. **J.** Thurgood, T. L. George, and T. **E.**

**J.** M..Kelly and.R. **J.** Kohrt

We wish to thank Dr. **S.** Fabic of the **U.S.** Nuclear Regulatory Commission for his patience, support, and suggestions during this large undertaking. We ýalso wish -to thank Drs. Tong, Shotkin, Han and Zuber of the **U.S.** Nuclear Regulatory Commission and members of the Advanced Code Review Group for their many helpful suggestions. We also express our gratitude to our manager, Dr. **D. S.** Trent, for his support, and Cathy Darby and Peggy Snyder for their lead roles in typing this report.

xi

# $\label{eq:1} \frac{1}{2\sqrt{2}}\sum_{i=1}^n\left(\frac{1}{2\sqrt{2}}\right)^2\left(\frac{1}{2\sqrt{2}}\right)^2\left(\frac{1}{2\sqrt{2}}\right)^2\left(\frac{1}{2\sqrt{2}}\right)^2\left(\frac{1}{2\sqrt{2}}\right)^2\left(\frac{1}{2\sqrt{2}}\right)^2.$

and a series of the series of the series of the series of the series of the series of the series of the series of the series of the series of the series of the series of the series of the series of the series of the series الهواد والأنداد and the component of the component of the component of the component of the component of the component of the a na katalog ng pagkalang ng Palawang Salawang ng Palawang Palawa

and the MCC of the PV of the Section of the MCC RMC of the Section

**CONTRACTOR** CONTRACTOR CONTRACTOR (上級) 緩や(6) (1) すぎ 分野 行く エート

经工作工作 医神经病病 经自动资产  $\left\langle \left\langle \left\langle \mathcal{F}_{\alpha}^{\mu}\right\rangle _{1}\right\rangle _{1}\left\langle \left\langle \mathcal{F}_{\alpha}\right\rangle _{1}\right\rangle _{1}\right\rangle _{1}\left\langle \left\langle \mathcal{F}_{\alpha}\right\rangle _{1}\right\rangle _{1}\left\langle \mathcal{F}_{\alpha}\right\rangle _{1}\right\rangle _{1}$  $\label{eq:2.1} \mathcal{F}_{\mathcal{A}}(\mathcal{F}_{\mathcal{A}}) = \mathcal{F}_{\mathcal{A}}(\mathcal{F}_{\mathcal{A}})$ and the area in the gove  $\label{eq:Ricci} R_{\rm eff} = 1.5 \times 10^{-1} \times 10^{-1} \rm{cm}^{-2}$ Taric Lap<sup>h</sup>ster Ho  $\mathbb{E}_{\mathbf{z}}\left(\mathbf{z}_{1},\mathbf{z}_{2},\mathbf{z}_{3},\mathbf{z}_{4}\right)=\mathbb{E}_{\mathbf{z}\sim\mathbb{E}_{\mathbf{z}}\left(\mathbf{z}_{2},\mathbf{z}_{3},\mathbf{z}_{4},\mathbf{z}_{5}\right)}\left(\mathbf{x}_{3},\mathbf{z}_{4},\mathbf{z}_{5}\right)=\mathbb{E}_{\mathbf{z}\sim\mathbb{E}_{\mathbf{z}}\left(\mathbf{z}_{3},\mathbf{z}_{4},\mathbf{z}_{5}\right)}$  $\mathcal{L}^{(k)}$  and  $\mathcal{L}^{(k)}$ ta determine  $\frac{d}{dt} \psi_{\alpha}(x_{\alpha}) = -\psi_{\alpha}(t) \frac{d}{dt} \left( \frac{d}{dt} \psi_{\alpha}(x_{\alpha}) - \frac{d}{dt} \psi_{\alpha}(x_{\alpha}) \right) \frac{d}{dt} \psi_{\alpha}(t) = \frac{d}{dt} \psi_{\alpha}(t) \frac{d}{dt} \psi_{\alpha}(t) = \frac{d}{dt} \psi_{\alpha}(t)$ 

**Santhonia** For we wind for the second

The College to the Cold Care Co. Heavy to **TAM COLLECTION** MAIL NEWS

The Contract Chapter in the Contract Contract Chapter in the Contract Chapter of Contract Chapter in the Contract Chapter in the Contract Chapter in the Contract Chapter in the Contract Chapter in the Contract Chapter in t  $\mathbb{P}^n_{\mathcal{X}}$  ,  $\mathcal{X}^{\mathcal{X}}$  ,  $\mathcal{X}^{\mathcal{X}}$ ,一个人的事实,这是一个人的人的人,也不是一个人的人的<mark>,也是我们的人的人,也是我们的人的人</mark>,也不会不会不会。""你的人,你的人都是不是我的人的人,不 的复数人名英格兰人姓氏英格兰人称来源于古英语含义是"人民"的"人民"的"人民"的"人民"的"人民"的"人民"的"人民"的" i in the same of an ancient in the ampthenish who is the adventure in the international space of the าสตูลเจ้ากับ 1960 การการเป็นการประจุบการสามารถสมุทย์ ทรงไป การการ สมเปรี 2523 การโป จุบังสรรคสามา a a constantina comparte alla provincia a significati con un constituto del parte del parte del proporto "一个样"的结果都是了一条"呢?""这么

# .. COBRA/TRAC - A THERMAL-HYDRAULICS CODE FOR TRANSIENT ANALYSIS OF NUCLEAR REACTOR VESSELS AND PRIMARY COOLANT SYSTEMS

**WOLUME 3: USERS! MANUAL:** 1980 1991

# The compartment of the state of the compartment of the state of the state of the state of the state of the state of the state of the state of the state of the state of the state of the state of the state of the state of th

**Controller State** 

Sales Construction Construction The COBRA/TRAC computer program has been developed by merging the COBRA-TF<sup>(a)</sup> and TRAC-PD2 (Ref. 1) codes. The COBRA/TRAC code is used to predict the thermal-hydraulic response of nuclear reactor primary coolant systems to small- and large-break loss of coolant accidents and other anticipated transients. The COBRA-TF computer code provides a two-fluid, three-field representation of two-phase flow with continuous liquid, continous vapor and entrained liquid droplets. Each field is treated in three dimensions and is compressible. The conservation equations for each of the three fields and for heat transfer from and within the solid structures in contact with the fluid are solved using a semi-implicit finite-difference numerical technique on an Eulerian mesh. COBRA-TF features extremely flexible noding for both the hydrodynamic mesh and the heat transfer solution. This flexibility provides the capability to model the wide variety of geometries encountered in vertical components of nuclear reactor primary systems.

TRAC-PD2 is a systems code designed to model the behavior of the entire reactor primary system. It features special models for each component in the system, including accumulators, pumps, valves, pipes, pressurizers, steam generators and the reactor vessel. With the exception of the reactor vessel, the thermal-hydraulic response of these components is treated with a fiveequation drift flux representation of two-phase flow. The vessel component of TRAC-PD2 is somewhat restricted in the geometries that can be modeled and (A) 化二碳 (A) 整合规则 ( ) 创新

(a) COBRA-TF is a two-fluid thermal hydraulics code developed at PNL under sponsorship of the NRC, Reactor Safety Research Branch. Volumes 1 and 2 of this report are the first complete documentation of the COBRA-TF code.

**Service State** 

a kangan sa publis ng kalaysian ng Pa

病理剂 地位

"我们是,我们也会在我们的一个人都是不是我们的时候,我们的一个人,你们也不能<sup>不</sup>了。""我们的人,我们的人,我们

All the Control of Control

cannot treat the entrainment of liquid drops from the continuous liquid phase directly. The TRAC-PD2 vessel module has been removed, and COBRA-TF has been implemented as the new vessel component in TRAC-PD2. The resulting code is COBRA/TRAC.

The COBRA/TRAC code has the extended capabilities in the vessel component module provided by the three-field representation of two-phase flow and the flexible noding of COBRA-TF, plus the ability to model the entire primary system with the one-dimensional component modules of TRAC-PD2.

The documentation of the COBRA/TRAC program consists of five volumes. Volume 1 contains a description of the basic three-field conservation. equations and constitutive models used in the vessel component (COBRA-TF). Volume 2 describes the finite-difference equations for the vessel component and the numerical techniques used to solve these equations. The coupling between the TRAC-PD2 equations and the COBRA-TF vessel equations is also described. Volume 3 is the User's Manual. It contains the input instructions for COBRA/TRAC and its auxiliary programs, SPECSET and GRAFIX. It also includes a user's guide to the code and is intended to aid the new user in. becoming familiar with the capabilities and modeling conventions of the sease code. Volume 4 is the Applications Manual containing the results of simulations assessing code performance. These include a variety of two-phase flow experiments conducted to simulate important phenomena anticipated during postulated accidents and transients. Volume 5 is the Programmer's Manual. It describes the programming characteristics of the code, including the overlay structure and machine-dependent features.

 $\frac{1}{2} \left( 1 - \frac{1}{12} \right) \frac{1}{2} \left( 1 - \frac{1}{12} \right) \left( 1 - \frac{1}{12} \right) \left( 1 - \frac{1}{12} \right) \frac{1}{2} \left( 1 + \frac{1}{12} \right) \left( 1 - \frac{1}{12} \right) \left( 1 + \frac{1}{12} \right) \left( 1 + \frac{1}{12} \right) \left( 1 + \frac{1}{12} \right) \left( 1 + \frac{1}{12} \right) \left( 1 + \frac{1}{12} \right) \left( 1 + \frac{1}{1$ The COBRA/TRAC code is an integrated entity that solves the thermalhydraulic equations for the reactor primary system as a whole, but from the standpoint of the user, the separate origins of COBRA-TF and TRAC-PD2 are readily apparent. The input for the VESSEL component--which is essentially the input for COBRA-TF--differs significantly in style and format from the input for the one-dimensional components, such as PIPEs, TEEs and PUMPs. The VESSEL component can be used to model any vertical component of the system in one, two or three dimensions. The one-dimensional components can be used to model parts of the system that are essentially pipes, some with special

characteristics, such as TEEs, PUMPs, VALVEs, ACCUMulators, PRessurIZERS, and STeam GENerators. The components connect one to another **by** means of flow junctions specified in the input. The system may consist of closed loops, as does a normal reactor primary system, controlled **by** pump speeds, pressurizers and trip setpoints. Special boundary conditions can be applied with BREAKs or FILLs, to model pipe breaks, open relief valves, broken feedwater lines and similar disruptions of the system.

The input for the COBRA/TRAC code is necessarily complex since it is designed to model extremely complex systems in a relatively sophisticated manner. To effectively utilize this code, the user must have an understanding of how the code works, what it does with the input data, and how to interpret the results.

Section 2.0 contains the input instructions for each of the components in ,COBRA/TRAC. Every line of input is listed for each component with the format it must be entered in and a brief explanation of the meaning and usage of each input variable. The one-dimensional components show a unity of structure and .format that will be immediately apparent to the user and will make learning .the input for these components comparatively easy. The one-dimensional components are essentially pipes, each with a few special lines of input to make them behave as their namesakes. The input for the **VESSEL** component, however, reflects the quite different modeling philosophy of COBRA-TF and is easily as long as the input instructions for all the other components combined.

The user's guide to Section **3.0** is devoted almost exclusively to explaining the modeling conventions and input requirements for the **VESSEL** component. This section discusses the input for the vessel hydrodynamic mesh, the rod input for the conduction model , and the various features for setting vessel boundary conditions. The DUMP/RESTART capability is discussed in detail, and there is also a recommended procedure for obtaining steady-state solutions with the code. Section **3.0** also contains a brief explanation **of** each of the one-dimensional components, consisting mainly of information garnered from the TRAC-PlA User's Manual (Ref. 2).

一个人的人,他们也不是一个人,我们的人都不是一个人,但是他们的人,但是他们的人,他们的人,但是他们的人,我们的 and the contract of the structure and contact the contract of the state of the anti-网络美国 电调整机 医全身体细胞 医血管神经细胞 医结核 医神经性神经 医血管反射 医血管 and control of the second state of the state of the second state of the second state of the second state an di tanàna any taona 2008–2014. Ilay kaominina dia kaominina dia kaominina mpikambana amin'ny fivondronan-ka an San San Andrew March 1998, and the Community of the Community of the San Section 1998, and the  $\label{eq:2.1} \left\langle \left( \mathbf{x}_{1}, \mathbf{y}_{2}, \mathbf{y}_{3}, \mathbf{y}_{4}, \mathbf{y}_{5}, \mathbf{y}_{6}, \mathbf{y}_{7}, \mathbf{y}_{8}, \mathbf{y}_{9}, \mathbf{y}_{9}, \mathbf{y}_{9}, \mathbf{y}_{9}, \mathbf{y}_{9}, \mathbf{y}_{9}, \mathbf{y}_{9}, \mathbf{y}_{9}, \mathbf{y}_{9}, \mathbf{y}_{9}, \mathbf{y}_{9}, \mathbf{y}_{9}, \mathbf{y}_{9}, \mathbf{y}_{9}, \mathbf{y}_{9}, \mathbf{y}_{9}, \mathbf{y}_{9}, \mathbf{y$ 

しょうしょく おうすい オネデ<sub>イト</sub> () きょうしょ ちきまわり しょうしょうしょう ちょうしょう しゅうしょう ディー・ディー and the contribution of the property of the second second property of the second contribution of the second contribution of 计分析 化二氯化物 计分布检查 计中心文件标准 医肾上腺肿 人名英格兰英格兰人姓氏克里斯的变体 and the second contract of the second contract of the second contract of the  $\label{eq:2.1} \mathcal{L}^{\mathcal{L}}(\mathcal{L}^{\mathcal{L}}(\mathcal{L}^{\mathcal{L}})) = \mathcal{L}^{\mathcal{L}}(\mathcal{L}^{\mathcal{L}}(\mathcal{L}^{\mathcal{L}})) = \mathcal{L}^{\mathcal{L}}(\mathcal{L}^{\mathcal{L}}(\mathcal{L}^{\mathcal{L}}))$  $\mathcal{O}(\mathfrak{p}_{\mathbf{G}})$  is a subset of  $\mathcal{O}(\mathbb{R}^d)$ 

in laboratory and stress are about the state of the stress of the stress of the state of the state of the mathing of the conditions are the second of the state of the state of the state of the second second in the development of the second of the problem to the problem with the problem that is a strong of the ในการกลับตัวเล่นของเด็น การทำการกลับเด็กการการกลับเด็กที่เราเรียนของการกลับ ซึ่งที่การเรียนกับการที่ทำการเล่น 网络人名德斯特斯特 医神经性骨髓炎 网络海绵属 化二乙基甲醛酸 医血管静脉 经应付的 计图 医骨髓 医心包 医大脑 der Termonis and us for the rend of the state service in the state of the state for the - 198 "这样的,<sup>我</sup>,你们的,你们不是,我们还不要了你的人,我们也能够的<sub>我们</sub>是最好的。" 人名法英贝尔德 化硫化物 医髓板 人名英格兰人姓氏科 ารายกรับ แม่ว่า กับ และ และ ความกัน เพื่อการที่ เป็นเพื่อให้เห็น เพราะ และ เพื่อ เพราะ หลังที่ผ่านครั้ง และ ที  $\sim 10^{11}$  kg  $^{-1}$ 实现的 计可变变 化螺旋体 医下颌的 医马克氏试验检尿道 "你们好,你们不能想到,你们的你们的时候,我们不能做  $\label{eq:2.1} \sqrt{\frac{2\pi}{\pi}}\left(\Phi_{\rm T}^{(1)}\right)^2\left(\frac{2\pi}{\pi}\right)\left(\frac{\pi}{\pi}\right)^2\frac{1}{\sqrt{2}}.$ 

i të sistema trake dhemin komunë një një shekulli dhemim me të m that the selection to the present the complete state of the complete the complete the complete the complete th for an internal control of any country of the Mark Port of 1902 and 2013 of the 24 ft of 190 factor as 的"我们的。""是,我就是你的事,你们的*精神,你的,我们*是你们的这样的事物的,我们不会想到了。""我们的人的是我们的 的过去式和过去分词 网络小学模糊性 STRAPD 经开始的证券 网络阿尔巴斯坦特 医马克氏反射 计图象 a sa sa tana na mga kalalang na sa sa pagalang ng mga pangalang ng kalalang sa ng pangkalang ng sanggu and for a transformation of the grift of the competitions and state of the second computation of the state The property of a radio got the second level with the contraction and

#### 2.0 COBRA/TRAC INPUT INSTRUCTIONS-

Input instructions for COBRA/TRAC are provided in this section. The input for this code is not simple. Users unfamiliar with COBRA/TRAC should refer to Section 3.0 for a more complete explanation of the input requirements before attempting to set up the data for a specific problem.

 $\sim$  COBRA/TRAC-input is divided into five major sections, each of which provides input for a particular, purpose.  $\sim$ 

The: **ýfirs** t section provides data- for the overall description of the problem, such as the number of:-components, number of trips and 'component identification numbers. Problem control parameters, such as convergence criteria and iteration limits, are entered in this section.

... The second section provides data for the occurrence of trips. Trips. control such events as switching pumps on or off and opening and closing valves under specific conditions.

In the third section, geometry and initial conditions for the onedimensional components--ACCUMulators, BREAKs, PIPEs, PRessurIZERs, PUMPs, STeam GENerators, TEEs, and VALVEs--are defined.

The fourth section defines the VESSEL component input data. The geometry and initial and operating conditions for the vessel are specified in this section.

The fifth'section' defines the length of the calculation with the problem time domain data. Time intervals for the output file, restart file and graphics dump are also specified".

The data arrays for the first three sections, including the input for the one-dimensional components, are entered. in the **LOAD** format. The **LOAD** format is an automated data entry procedure that can significantly reduce the volume of data that must be supplied, especially for the one-dimensional components. It permits: millige gelijk het klima

1) automatic repetition of elements in an array;

2) array filling with specified constants  $\mathbb{R}^2$ 

interpolation between array elements to fill a specified number of  $3)$ intervening locations

4) \* skipping from an incomplete record to the next record to continue 网络大树 array fillings and seven and the service of the service of the service of the service of the service of the service of the service of the service of the service of the service of the service of the service of the service o

The LOAD format has the following restrictions:  $\sim$  14  $^{20-10}$  .

 $\frac{1}{2}$ 

- The end of data for each array must be identified with an E.  $1)$
- 2.2) The array must be exactly filled (no over or underfilling allowed.)
	- $3)$ Interpolation of integer data is not allowed. The service service

The LOAD format allows for entry of up to five (5) array elements on a Each array element occupies 14 spaces on the record in the following record. format: 网络地名美国巴克 网络美国巴克尼 医大脑下颌 化二乙基苯甲基苯甲基

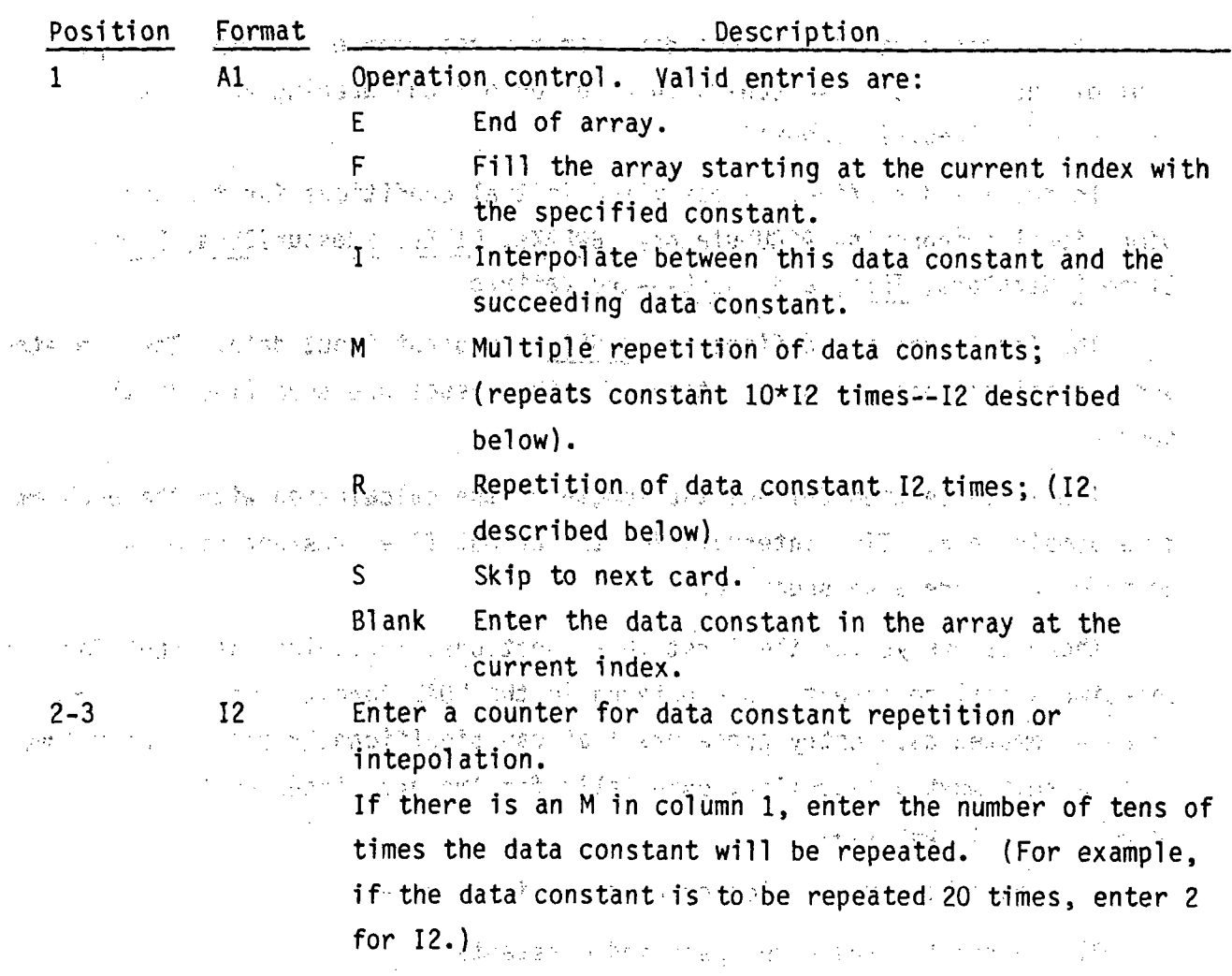

If there is an R in column 1, enter the number of times the data constant is to be repeated. The same state If there is an I in column 1, enter the number of values ato be interpolated between the data constant and the data constant in the next 14-wide field. 四三眼 きている. If there is an E, F or S in column 1, I2 is left blank.

. Ell.2 . Enter the data constant (real or integer number). We as  $4 - 14$ 

> or  $111$ provide a print of a probably

of the fact in a control of the state

An entire array can be filled with just one set of 14 columns on one input record. For example, the input record

## $\mathbb{P}^n \mathcal{Q} \cap \mathbb{P}^n \mathcal{Q} \subset \mathbf{S}^n \mathbf{S} \cap \mathcal{Q}^n \mathbf{E} \mathcal{Q}^n \subseteq \mathbb{P}^n \mathcal{Q} \mathcal{Q}^n \mathcal{Q}^n \cap \mathbb{P}^n$

will fill the entire array with the value of 25.0. (The user does not specify the size of the array since the LOAD format logic determines that automatically.)

The survey of the second code for the state of the state and consider the control of the control of the control of the control of the control of the control of the control of the control of the control of the control of th ○ 平原 ○ nele la ciudade de comunidade de la comunidad de la ciudad de la contrada de la contrada de la contrada de la 的复数人名英格兰人姓氏阿尔伯的变体 医心包 医中枢性 医单位 医抗血管脊髓痨病 医马克氏试验检尿 计控制 网络铁路桥 经转 as the stream of and contact opened. Tabail counter of the early contact and one of (4) 小小小 15、15 的复数 1500 million (4) 10 million (19) 19) 19 million (19) 19 million (19) 19 million (19) 19 TENN ENGINE

> $\begin{array}{l} \left\langle \begin{array}{cc} 0 & 0 & 0 \\ 0 & 0 & 0 \end{array} \right\rangle = \left\langle \begin{array}{cc} 0 & 0 & 0 \\ 0 & 0 & 0 \end{array} \right\rangle = \left\langle \begin{array}{cc} 0 & 0 & 0 \\ 0 & 0 & 0 \end{array} \right\rangle = \left\langle \begin{array}{cc} 0 & 0 & 0 \\ 0 & 0 & 0 \end{array} \right\rangle = \left\langle \begin{array}{cc} 0 & 0 & 0 \\ 0 & 0 & 0 \end{array} \right\rangle = \left\langle \begin{array}{cc} 0 & 0 & 0 \\ 0 &$ **LANSING CONTROL OF PROP (《酒亭》) #YKQ字** (1)

of particular for the skill 3. 线道脑 小卷 计手段图表

医阴极 的复数动物的复数形式 计可分类

18400

 $\mathcal{L}_{\mathcal{L}}\subset\mathcal{L}_{\mathcal{L}}$ 

 $-2.3$ 

### 2.1 MAIN PROBLEM CONTROL DATA, read by subroutine INPUT

INPUT.1: NUMTCR, ITRAC, ICOBRA FORMAT(5114) and settled and

28. Band Story Story Story Story Story Story Story Story Story Story Story Story

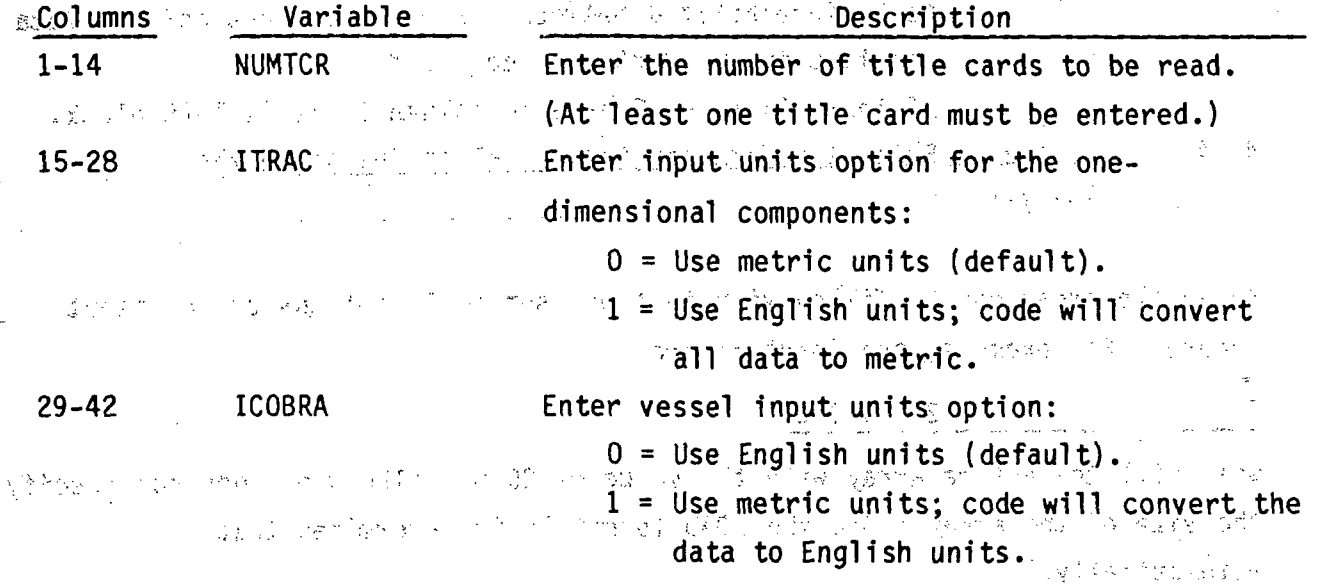

NOTE: The working units in the code for the one-dimensional components are metric; the working units for the vessel component are English. Although the code will perform the units conversion if necessary, it is recommended that the one-dimensional component data be entered in metric units and the three-dimensional vessel data be entered in English units.

Title  $Card(s)$ :

INPUT.2:  $(TITE(I), I=1, 20)$ 

**FORMAT(20A4)** 

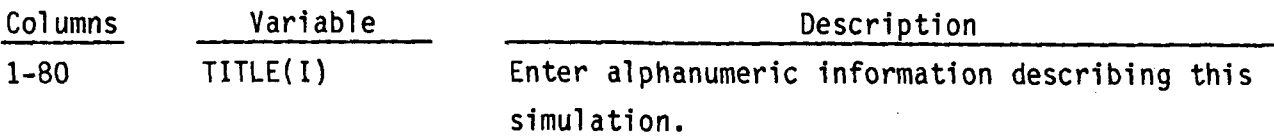

Repeat card INPUT.2 NUMTCR times.

# Restart Data:

 $29 - 42$ 

IITMAX

INPUT.3: DSTEP, TIMET

# FORMAT(I14,E14.0)

冷しい

an Nobel<br>Shine

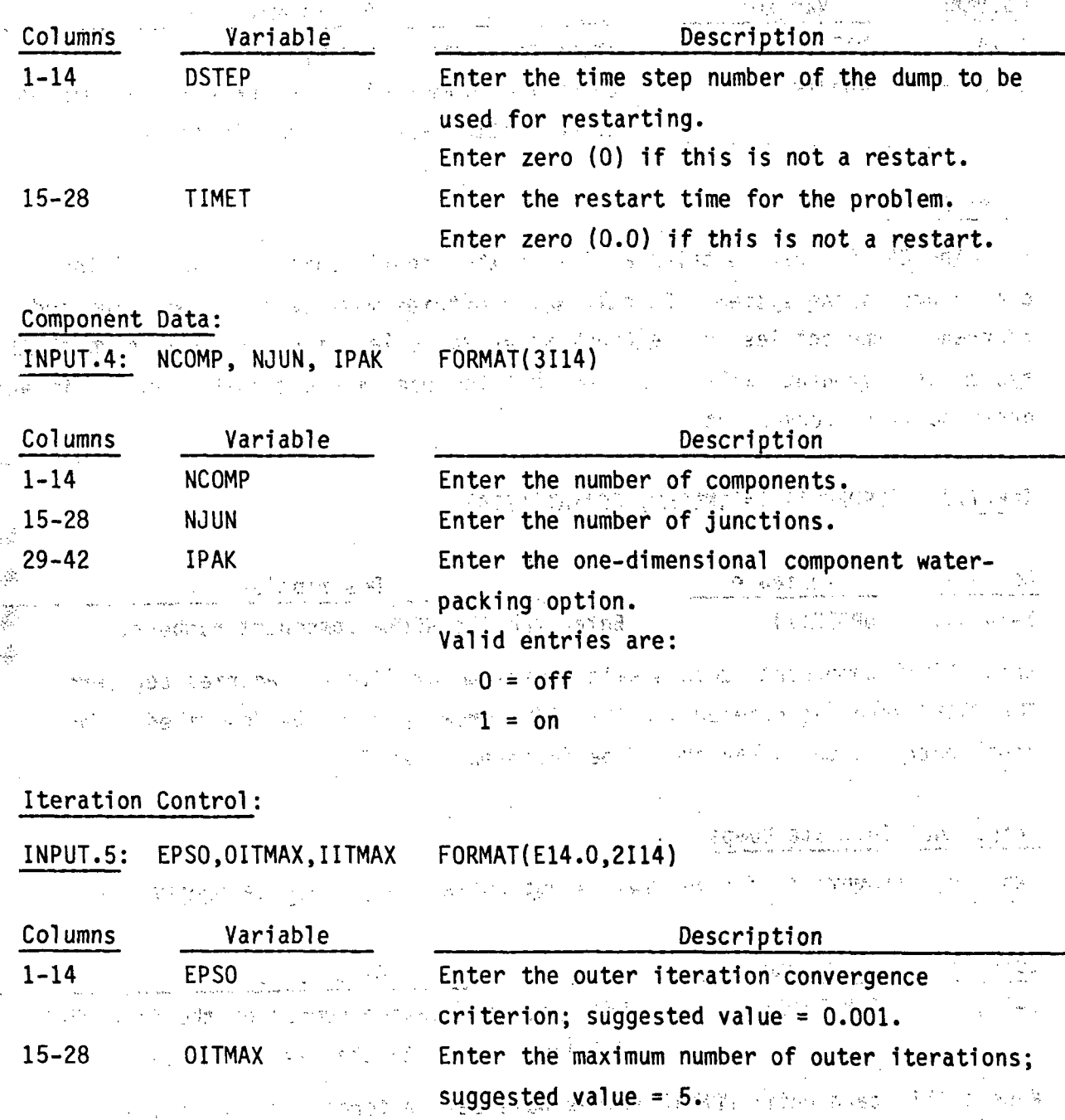

Enter the maximum number of vessel iterations; suggested value =  $40.$ 

 $2.5$ 

 $\mathcal{P}_\mathbf{r} = \mathcal{P}_\mathbf{r}$ 

Trip Control Data:

INPUT.6: NTRX, NDMPTR

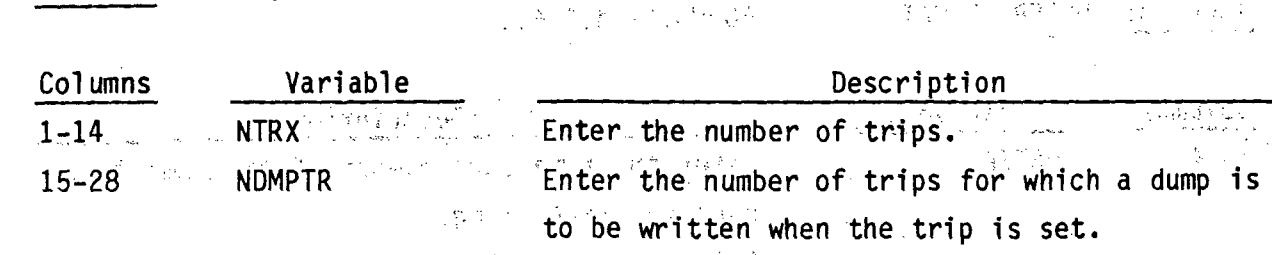

**FORMAT(2114)** 

网络皮尔 人名卡德 的复数人名利德 电电子 医骨髓 电电子 化二乙基甲基

しょうしょうかんかい とうじかんまがる 이 책임이 Order Array:

The ORDER array contains a list of the identification numbers of the components in the system. Exactly NCOMP entries must be provided. The code rearranges the entries in the ORDER array to reflect the sequence in which the system of components will be solved, but the user may enter the numbers in any order he finds convenient. Appel Signal Communication of the

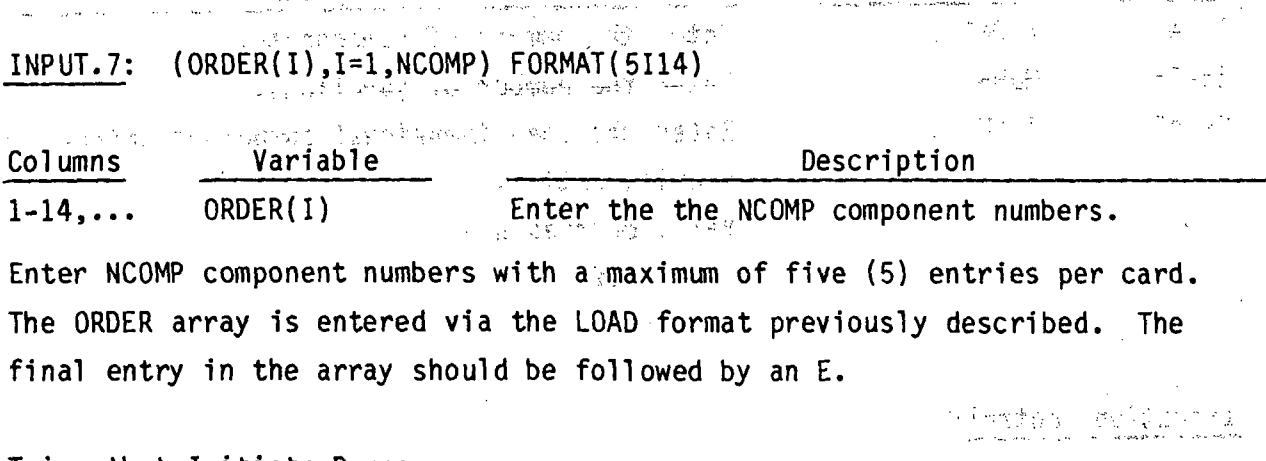

Trips that Initiate Dumps: We are the Second Pressure of the Second Control of the  $IDMPTR(I), I=1, NDMPTR)$  FORMAT(5114) Read only if NDMPTR > 0. INPUT.8:

(以前) 经金融支付 医子宫

인적이 일 정말로 하다 Columns Variable Description 2007 IDMPTR(I) and some Entermidentification number of the trip that  $1 - 14...$ part of the contract of initiates dumps to the restart file.  $\sqrt{2}$  ,  $\sqrt{2}$ Albert C

Repeat this card until NDMPTR values have been entered with up to five (5) values per card. If NDMPTR is zero, this card is omitted.

1. 2. 2. 经未来的

### TRIP SPECIFICATION, read by subroutine RDTRIP

Trips are used to simulate the actions of power plant protection systems during a transient or as reactions to abnormal conditions in the system. Trips control such things as valve openings and pump startup or shutdown. A problem may reference many trips, but each trip acts on only one component.

Trips are defined by a signal index, a signal set point, and a signal time delay. The signal index specifies the variable that will trigger the trip (such as pressure, temperature or transient time). The signal setpoint defines an upper or lower limit for the variable that will initiate the trip. The signal time delay simulates the time required for the operating system to respond to the trip signal.

 $\gamma_{\rm max}$ 的复数医学 医内侧麻醉

 $\sim$   $-1$ 

RDTRIP.1a: ITID, ISID, TSP, TDT. FORMAT(2114, 2E14.0) Read only if NTRX > 0.

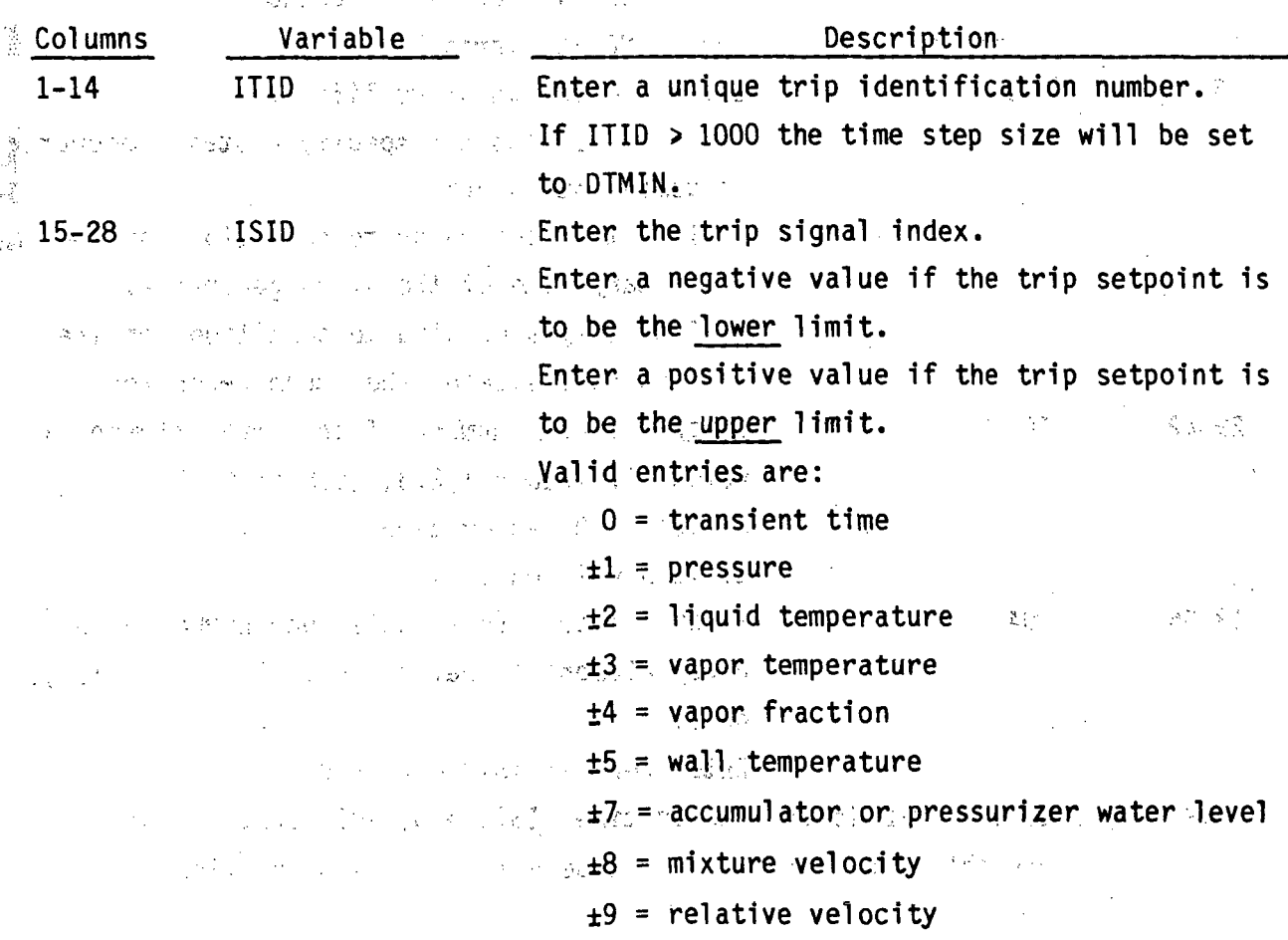

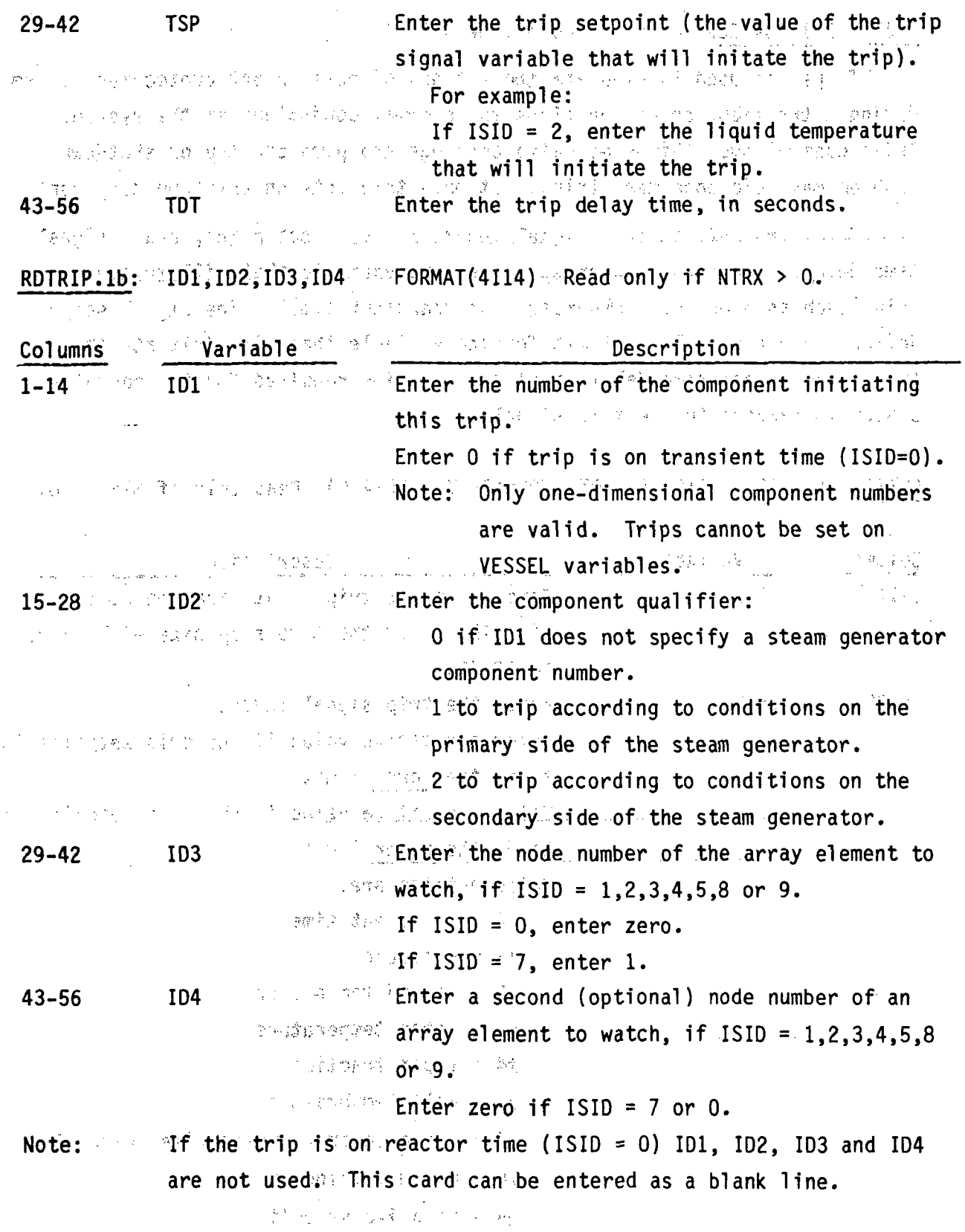

RDTRIP.1 is read for NTRX trips. Note that this input consists of 2 lines of o kiji data for each trip.

#### 2.2 **ONE-DIMENSIONAL ýCOMPONENT DATA**

**A** set of data for each of the components in the problem is normally read from an input file. On a restart run, only those components that must be redefined are entered via the input file. The remaining components are obtained from the restart dump file. New components may be added to the system on a restart by adding them to the input file. This enables the user to change the physical characteristics of the system during the transient. నాయి - శిక్షన

Component data consists of geometry data, information connecting the component to adjacent components, and data describing the fluid state in the component (such as void fraction, temperature and pressure). The. following subsections list the input required for each one-dimensional component.

أنساء المنهري

 $\alpha = \alpha \alpha = \alpha$ 

 $\sim 100$ 

 $\frac{1}{\sqrt{2}}$  ,  $\frac{1}{\sqrt{2}}$  ,  $\frac{1}{\sqrt{2}}$ 

 $\sim$  $\frac{1}{2}\frac{1}{2}\left(\frac{1}{2}\right)^{\frac{1}{2}}\left(\frac{1}{2}\right)^{\frac{1}{2}}\left(\frac{1}{2}\right)^{\frac{1}{2}}\left(\frac{1}{2}\right)^{\frac{1}{2}}\left(\frac{1}{2}\right)^{\frac{1}{2}}\left(\frac{1}{2}\right)^{\frac{1}{2}}\left(\frac{1}{2}\right)^{\frac{1}{2}}\left(\frac{1}{2}\right)^{\frac{1}{2}}\left(\frac{1}{2}\right)^{\frac{1}{2}}\left(\frac{1}{2}\right)^{\frac{1}{2}}\left(\frac{1}{2}\right)^{\frac{1}{2}}\left(\frac{1}{2}\right$ AT BASIC HOME SERVICE WITH ALL WITH A RICH 经公司等于 海底 计单纯 网络布拉特 医骨髓 医一种医子宫 人名德伊 율 医腹下部 医产生性痉挛 医鼓鼓的 被打破

经国家的资料 网络金钟树树 医骨上的 电电子工作 化磷酸氢化 ng i migo ki  $\chi$  -  $\chi$ 医体积

 $\label{eq:1} \mathcal{L}^{\mathcal{L}}=\mathcal{L}^{\mathcal{L}}_{\mathcal{L}}\mathcal{L}^{\mathcal{L}}=\mathcal{L}^{\mathcal{L}}_{\mathcal{L}}\mathcal{L}^{\mathcal{L}}_{\mathcal{L}}\mathcal{L}^{\mathcal{L}}_{\mathcal{L}}\mathcal{L}^{\mathcal{L}}_{\mathcal{L}}\mathcal{L}^{\mathcal{L}}_{\mathcal{L}}\mathcal{L}^{\mathcal{L}}_{\mathcal{L}}\mathcal{L}^{\mathcal{L}}_{\mathcal{L}}\mathcal{L}^{\mathcal{L}}_{\mathcal{L}}\mathcal{L}^$ (4) 方数: 174 (2) 2010 (3) 37 (3)  $\label{eq:2.1} \mathcal{L}_{\mathcal{A}}(\mathcal{A}) = \mathcal{L}_{\mathcal{A}}(\mathcal{A}) = \mathcal{L}_{\mathcal{A}}(\mathcal{A}) = \mathcal{L}_{\mathcal{A}}(\mathcal{A}).$ 人名德克尔 电无线 医静脉 医无子宫 医心包的 医无子宫 Carl Mag and the company of the state of the 

2.2.1 ACCUMulator Component Data, read **by** subroutine.RACCUM

ACCUM.1 TYPE,NUM,ID,CTITLE FORMAT(A5,9X,2I14,3A1O)

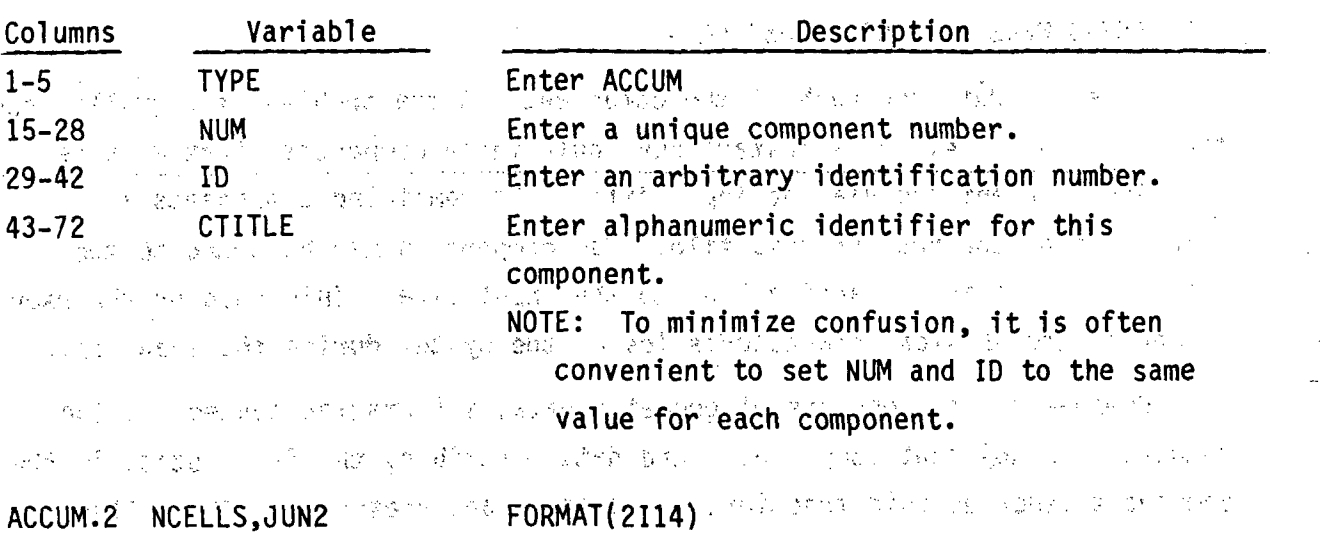

.<br>ບໍ່ມີ 2010 ຄົນ ກໍາລະສຽງ ອ້ຽອບ ກໍ່<sup>55</sup> ປີ<sub>ປະ</sub> ມີລະບານ ເກີນ 2014 ອ້າງໆ <sup>ເ</sup>ປັ້ນການ ການເກົາຫ  $\sim 76\%$  .

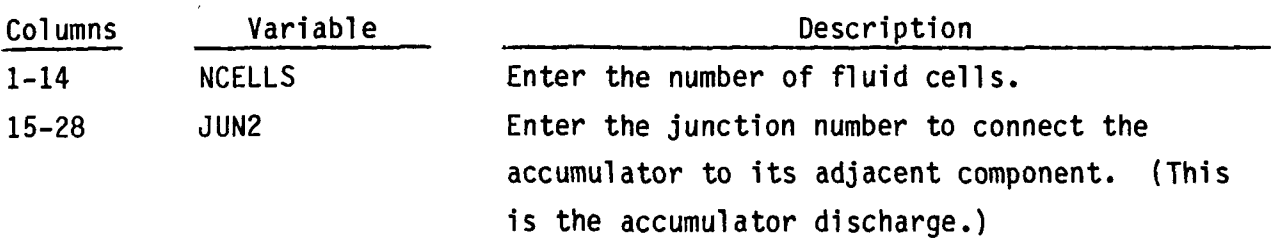

ACCUM.3 through ACCUM.14 are entered using the LOAD format and define the accumulator data arrays.

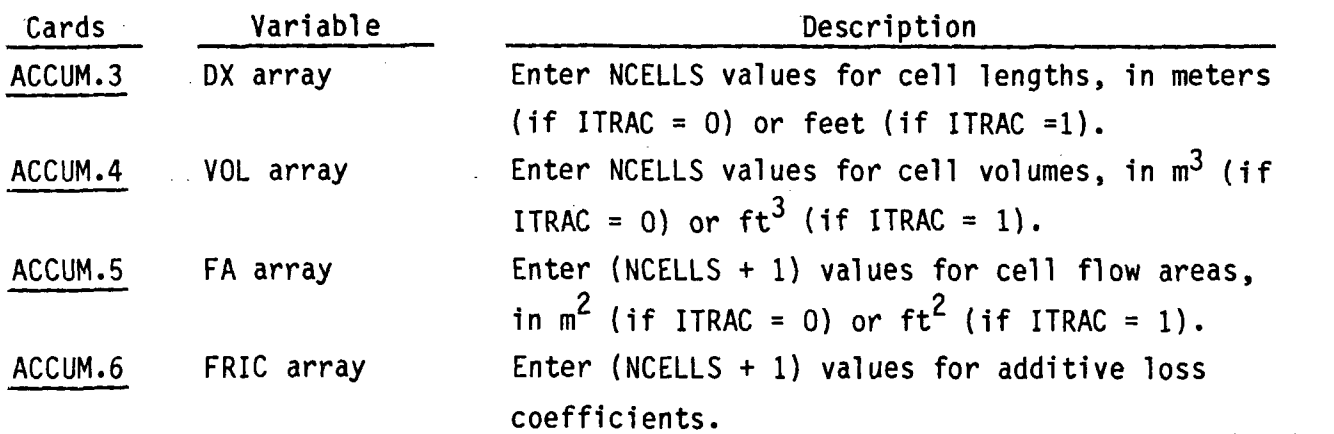

**A**

 $\mathcal{G}^{\mathbb{C}}$ 

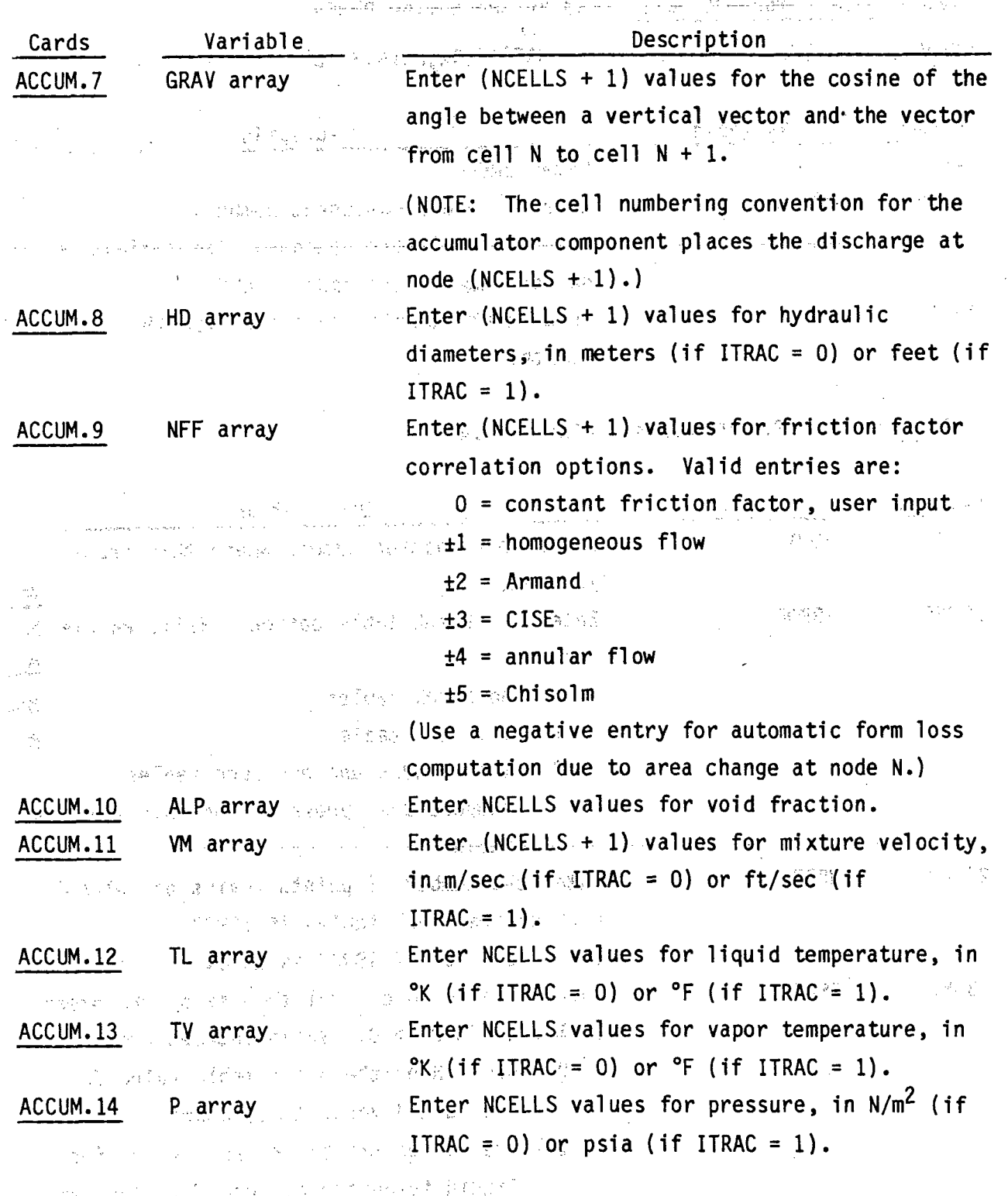

 $\label{eq:3} \mathcal{O}\left(\int_{\mathbb{R}^d} \frac{1}{\lambda} \left(\frac{\lambda}{\lambda} - \frac{1}{\lambda}\right) \left(\frac{\lambda}{\lambda} - \frac{1}{\lambda}\right) \left(\frac{\lambda}{\lambda} - \frac{1}{\lambda}\right) \right)$ 

 $\begin{array}{c} 0.0000 \\ 2.11 \end{array}$ 

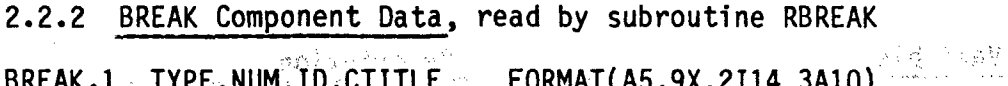

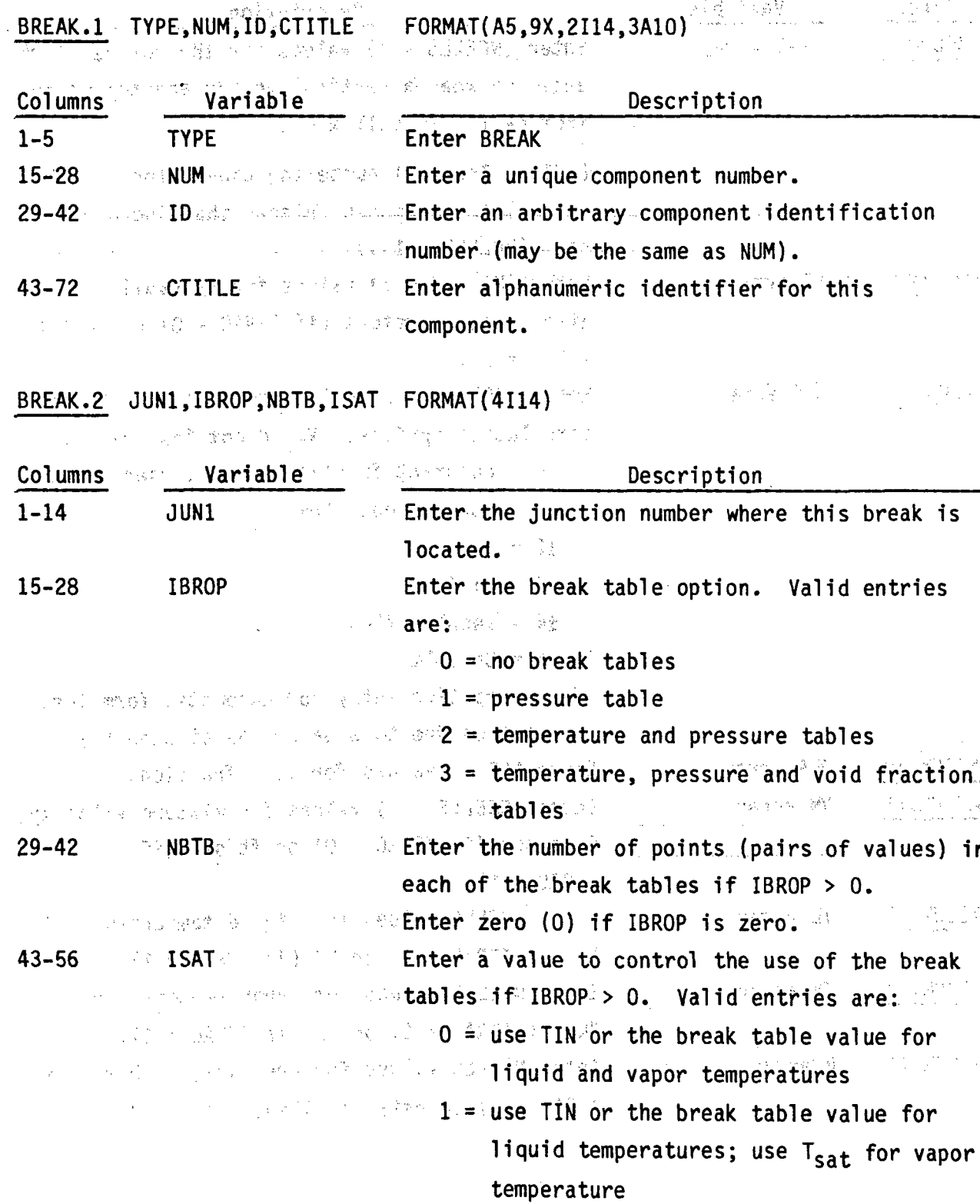

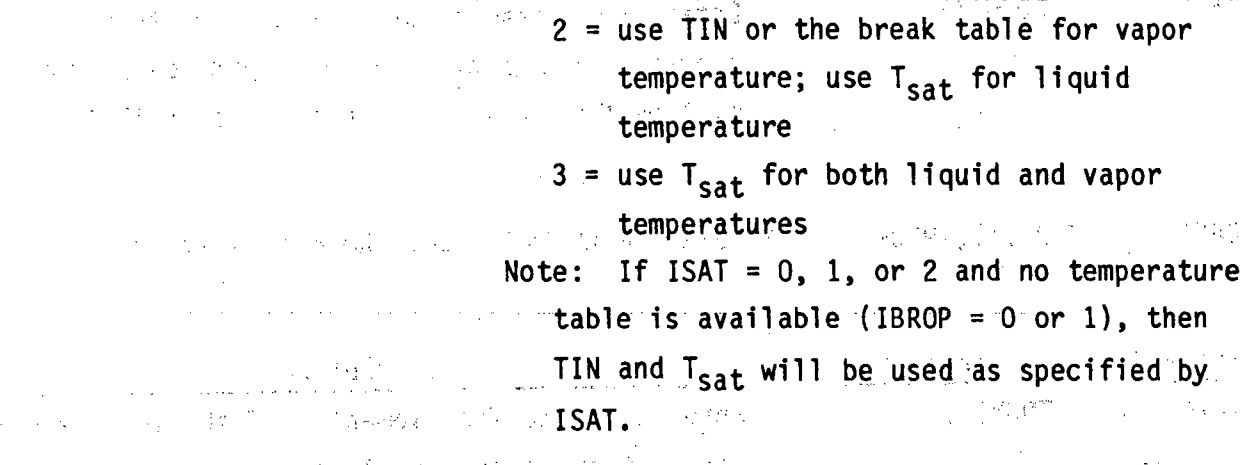

**FORMAT(5E14.0)** BREAK.3 DXIN, VOLIN, ALPIN, TIN, PIN

化异常测定器 经工作人员 经不同性格 化氯化物 医蝶形骨髓鞘膜

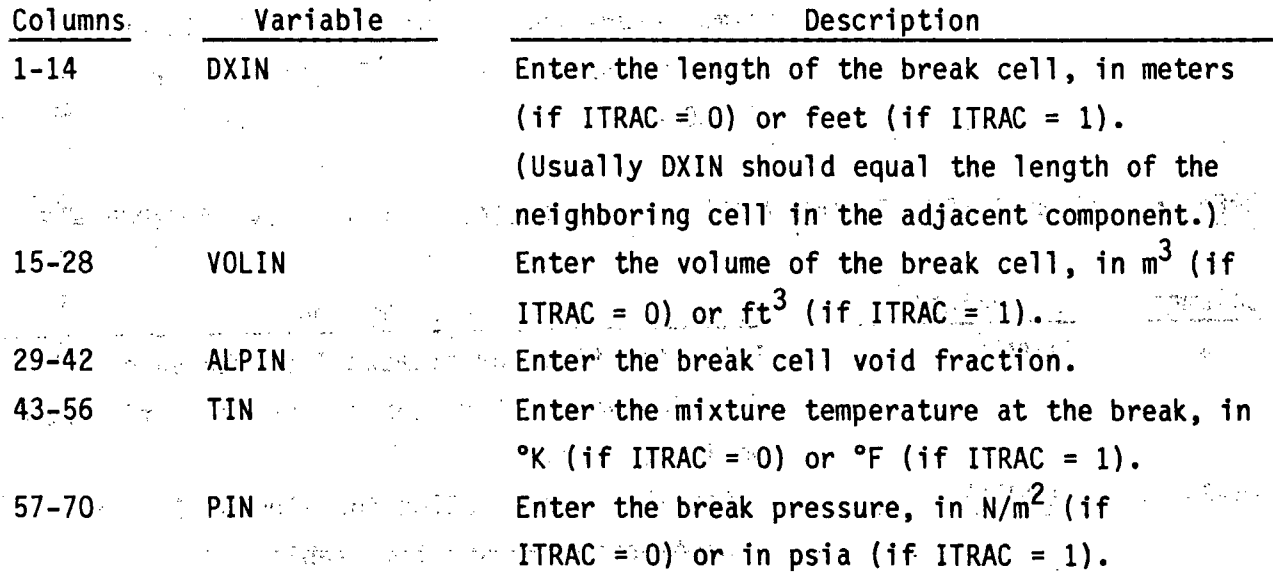

(4) 的同时间。

BREAK.4 through BREAK.6 are entered using the LOAD format.

BREAK.4 (TDUM(I), PDUM(I), I=1, NBTB) FORMAT(5E14.0) Read only if IBROP > 0.

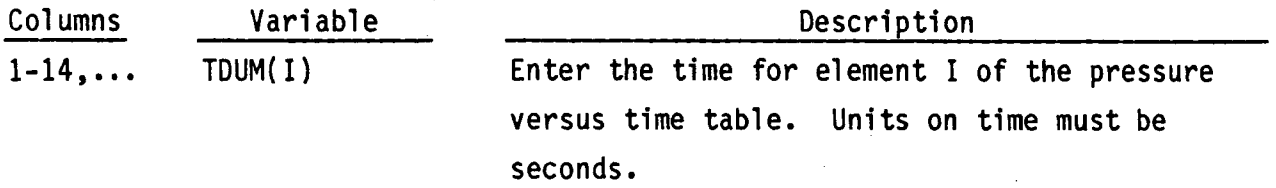

PDUM(I) Enter the pressure for element I of the  $15 - 28$ pressure versus time table. Units on pressure must be  $N/m^2$  if ITRAC = 0 or psia if ITRAC = 1.

曾代: 医原子手的绒毛 "他们是一个样子。

BREAK.5 (TDUM(I), TPDUM(I), I=1, NBTB) FORMAT(5E14.0) Read only if IBROP > 1. 아님, 사이 색이 높이 아니?

Common Willy, Saverston to Chief

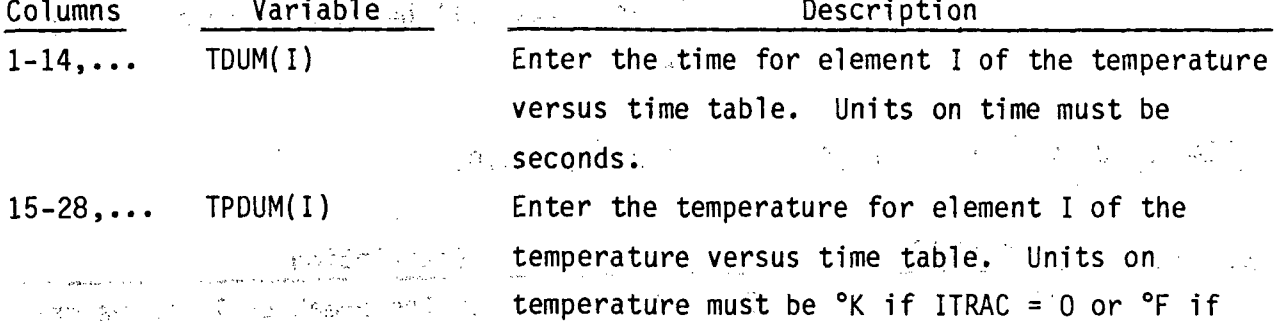

 $\mathbb{P}^1_2$  is a set of  $\mathbb{P}^1_2$  . And it is  $\mathbb{P}^1_1$  if  $\mathbb{P}^1_2$  if  $\mathbb{P}^1_1$  is a set of  $\mathbb{P}^1_1$ 

decome pregado se consular no marco stanon Praco da

BREAK.6. (TDUM(I), VDUM(I),  $I=1$ , NBTB) FORMAT(5E14.0) Read only if IBROP = 3. my family compared by the earlier was collected

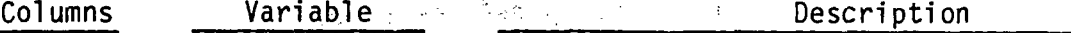

 $\mathbb{F}\left[\text{DUM(1)}\right]\subset\mathbb{R}^{\otimes n}$  . Enter the time for element I of the void  $\mathbb{R}^{n\times n}$  $1 - 14...$ and the side of the second of raction versus time table. Units on time must and the space of provide the seconds. A

 $-15-28$ ,...  $\sim$   $\sim$   $\text{VDW}(1)$   $\sim$   $\sim$   $\sim$   $\sim$   $\sim$   $\sim$  Enter the void fraction for element I of the  $\sim$ We are the second service of the contraction versus time table.

- Contract Constitution in the form of the Second Constitution of the Constitution

4. 地位的一个地位的是一个人的人的人。 化氯苯基 计多元字符 化二硫代硫酸 化二硫化碳酸盐 医心包膜的 医二乙烯酸盐

**South All Committed** Complete State Authorities

 $\mathcal{L}^{\mathcal{L}}$  , the sequence

**TRESPARE** zienna ar  $\mathcal{A} \in \mathcal{A}^{\mathcal{A}}$  $\sqrt{2}$  ).

 $\frac{d\mathbf{y}}{d\mathbf{x}d}$ 

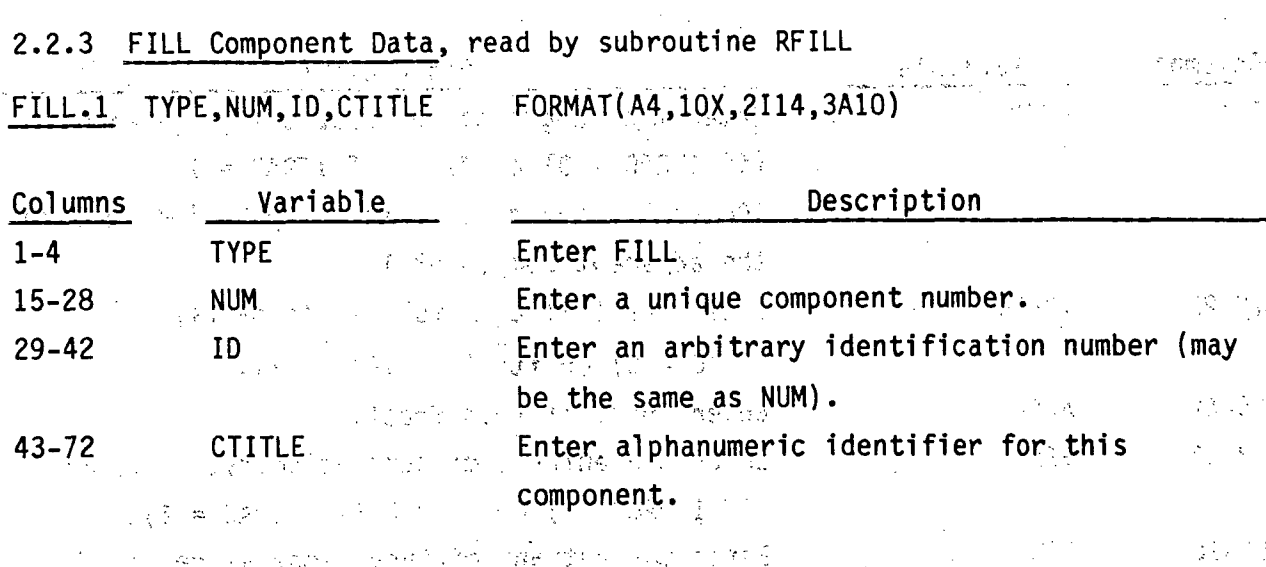

FILL.2 JUN1, IFTY, IFTR, NFTX- FORMAT(4114)

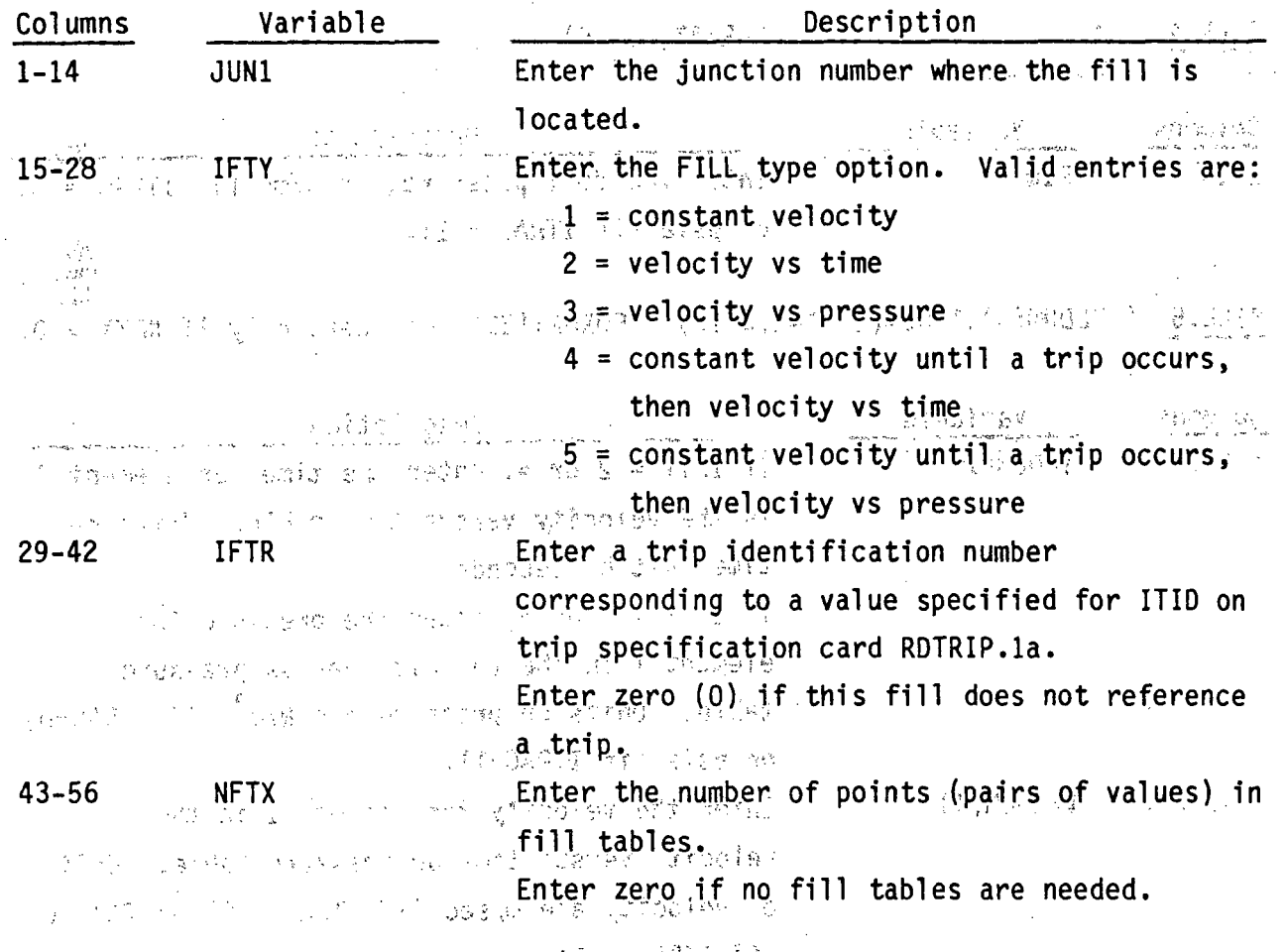

# FILL.3 DXIN, VOLIN, ALPIN, VIN, TIN FORMAT(5E14.6)

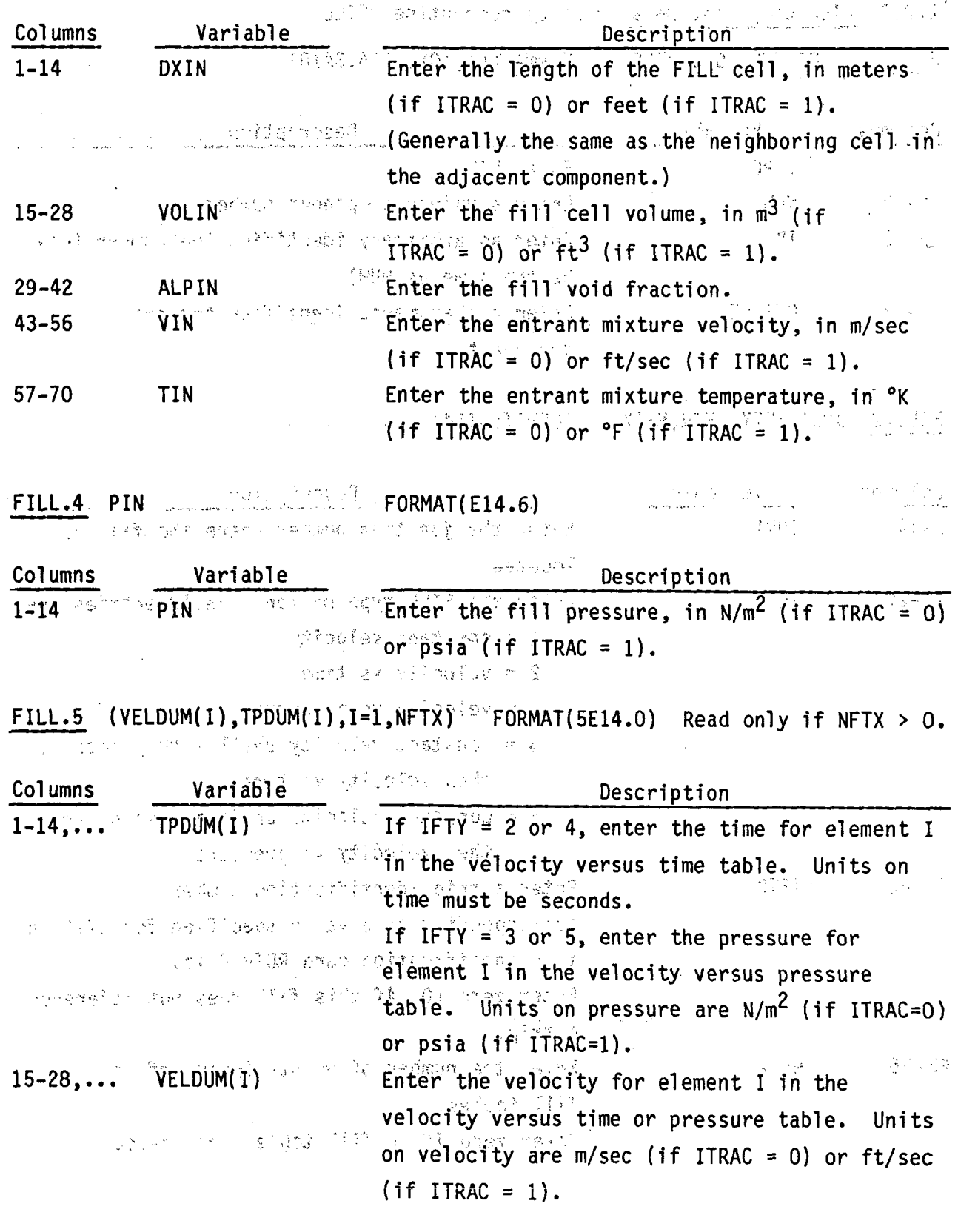

 $\sim$ 

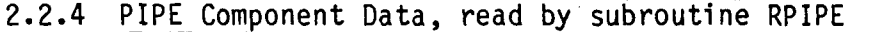

PIPE.1 TYPE,NUM,ID,CTITLE FORMAT(A4,1OX,2I14,3A10)

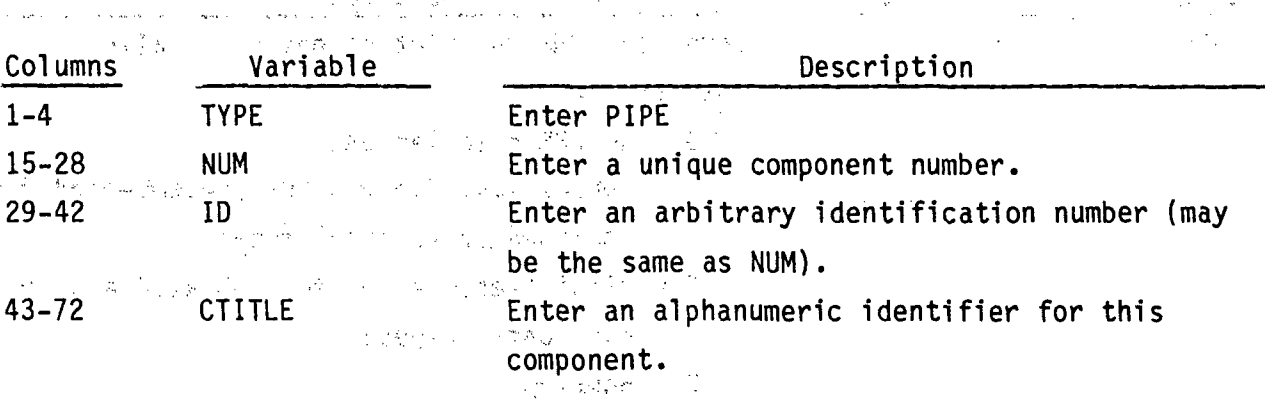

ar alfra.<br>L

使 等分

PIPE.2 NCELLS, NODES, JUN1, JUN2, MAT FÔRMAT(5114)

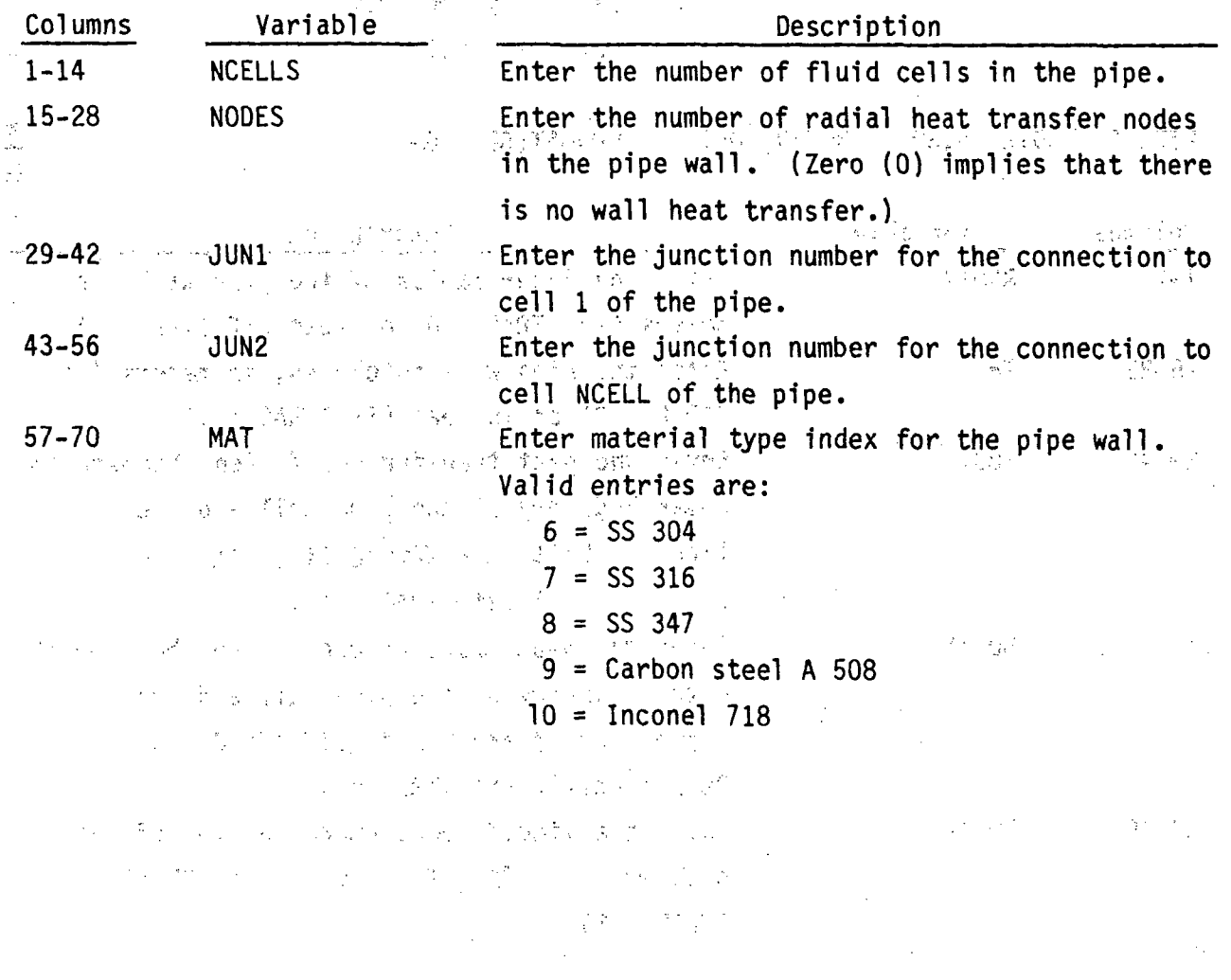

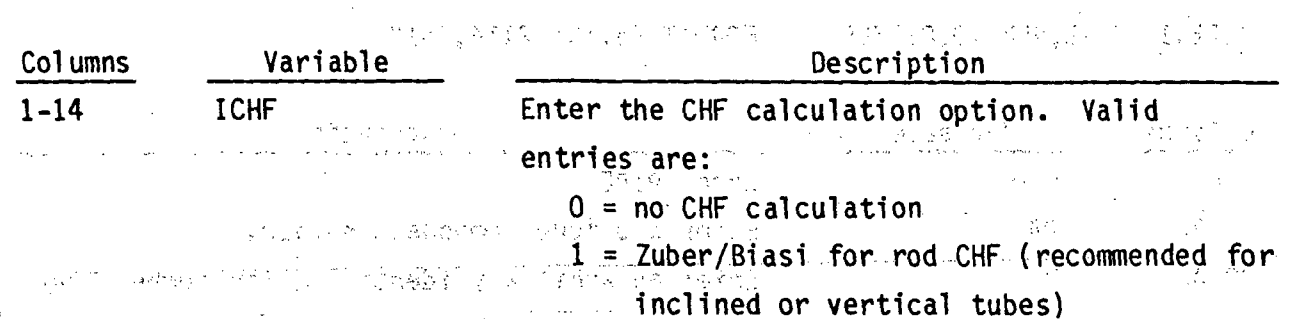

**3** =Bowring

 $2 = \frac{118444484}{56444}$  (recommended for unheated and/or

 $\begin{array}{c} \alpha_1,\alpha_2\in\mathbb{R} \\ \alpha_1,\alpha_2\in\mathbb{R} \end{array}$ 

عكائبات

 $\hat{f}$  and

Enter a hydrodynamics option. Valid entries.

horizontal pipes)

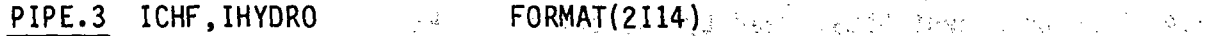

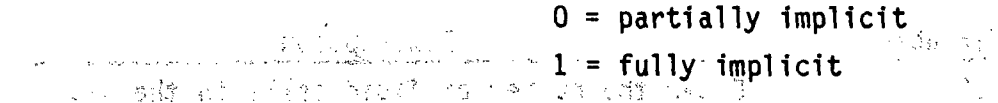

are:

可可守 PIPE.4 RADIN, TH, HOUTL, HOUTV, TOUTL FORMAT(5E14.6)

 $\sim 10^7$ 

**15-28**

X ÷.

IHYDRO

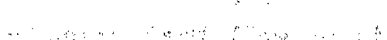

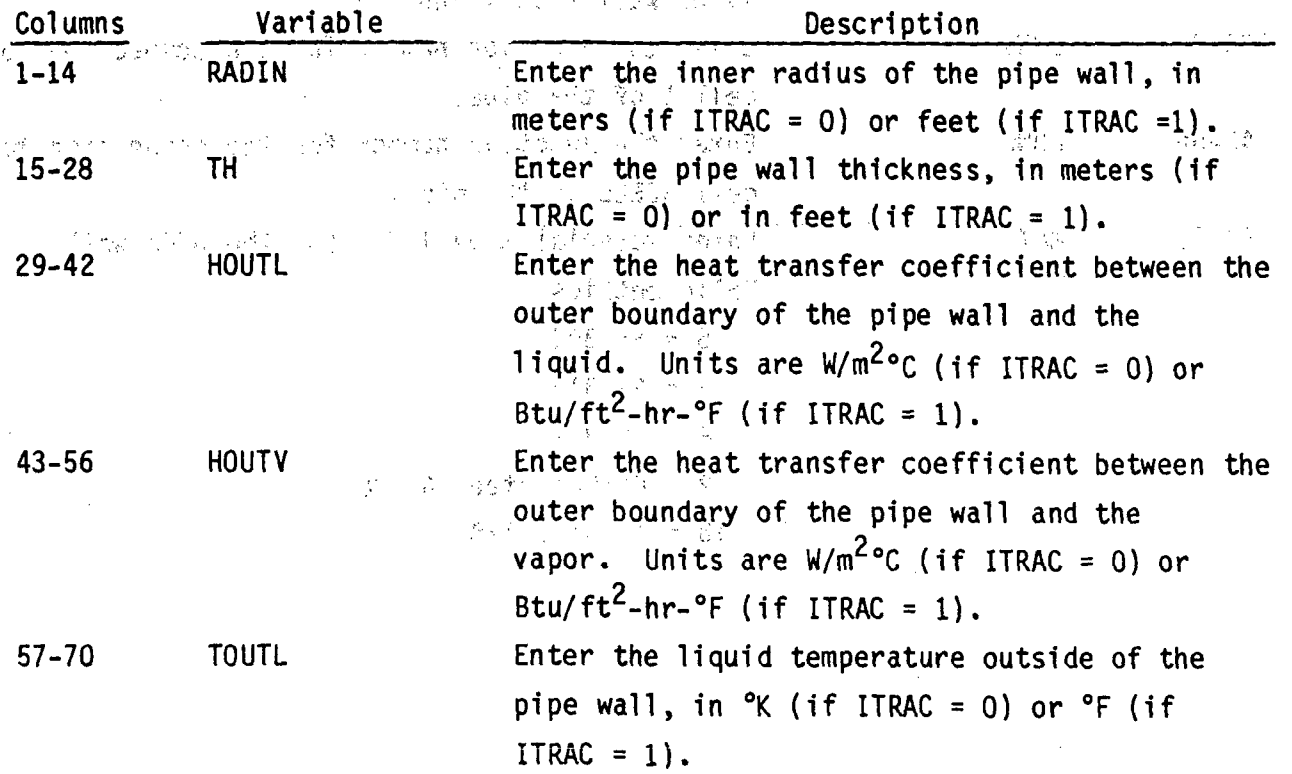

**.2.18**
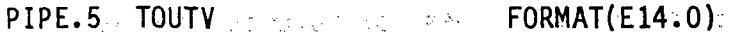

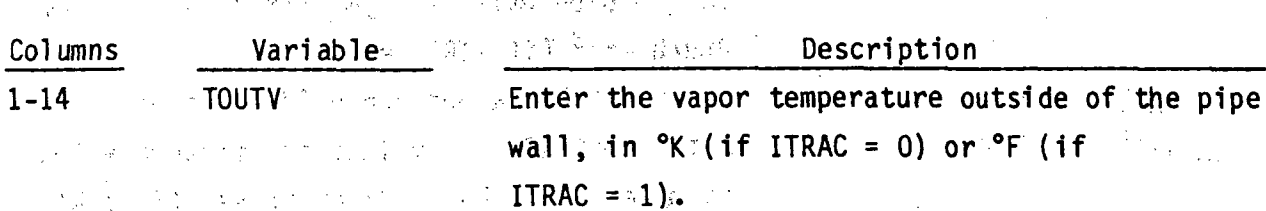

and the

PIPE.6 through **PIPE.18** are entered using the **LOAD** format and define the pipe data `arrays.

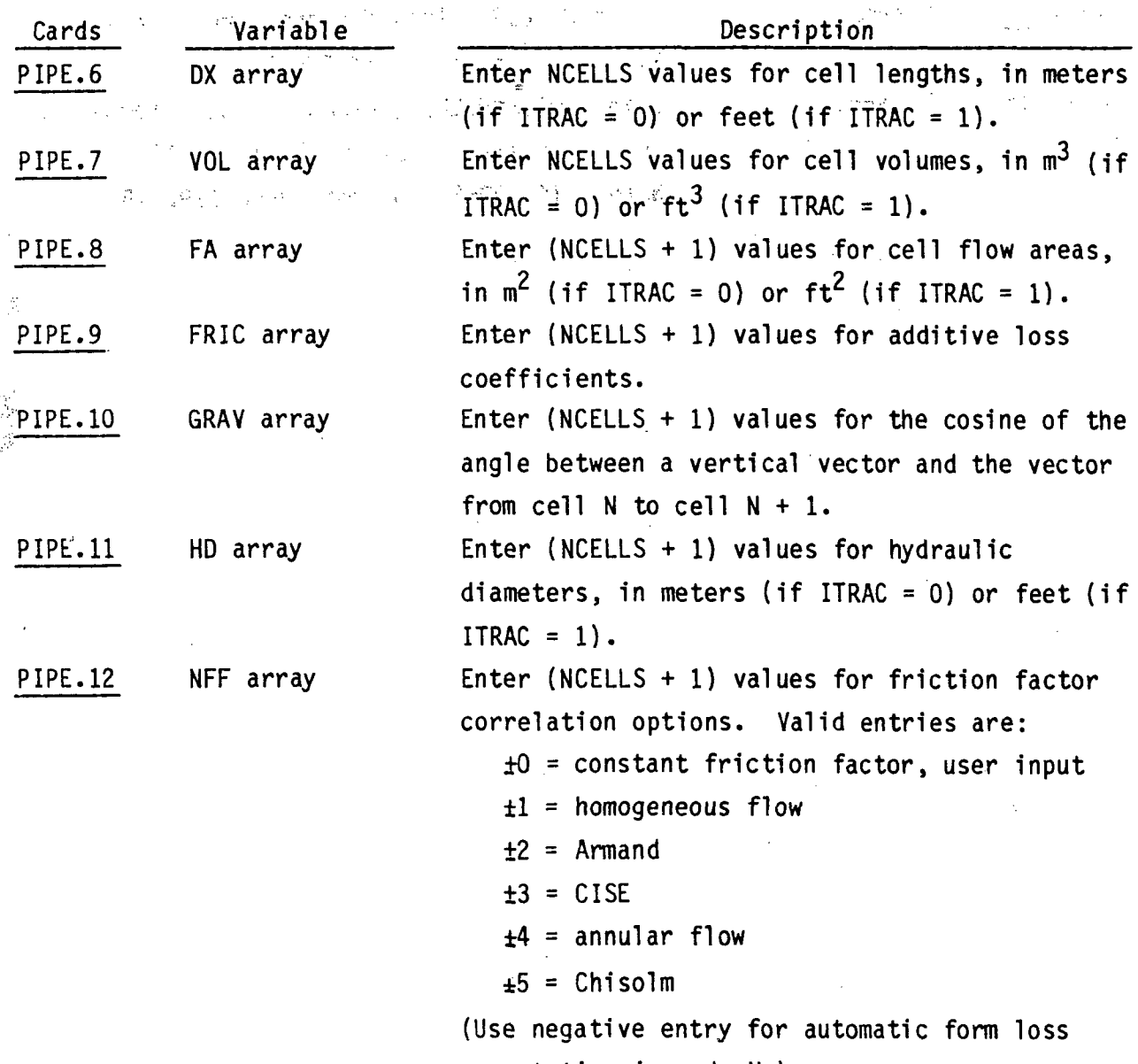

computation in node **N.)**

**..2.19**

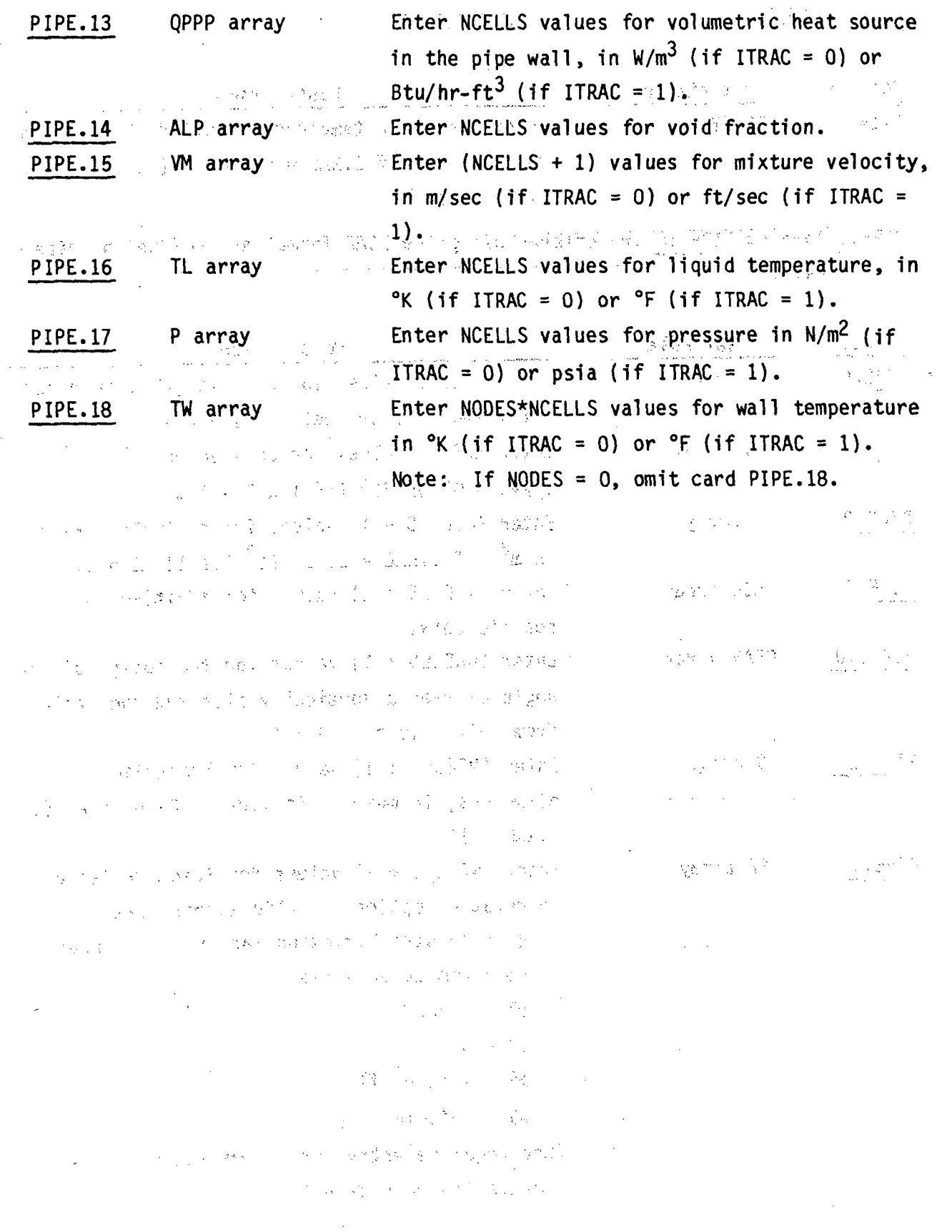

2.2.5 Pressurizer (PRIZER) Component Data, read by subroutine RPRIZR. PRIZER.1 TYPE, NUM, ID, CTITLE FORMAT(A6,8X, 2I14, 3A10)

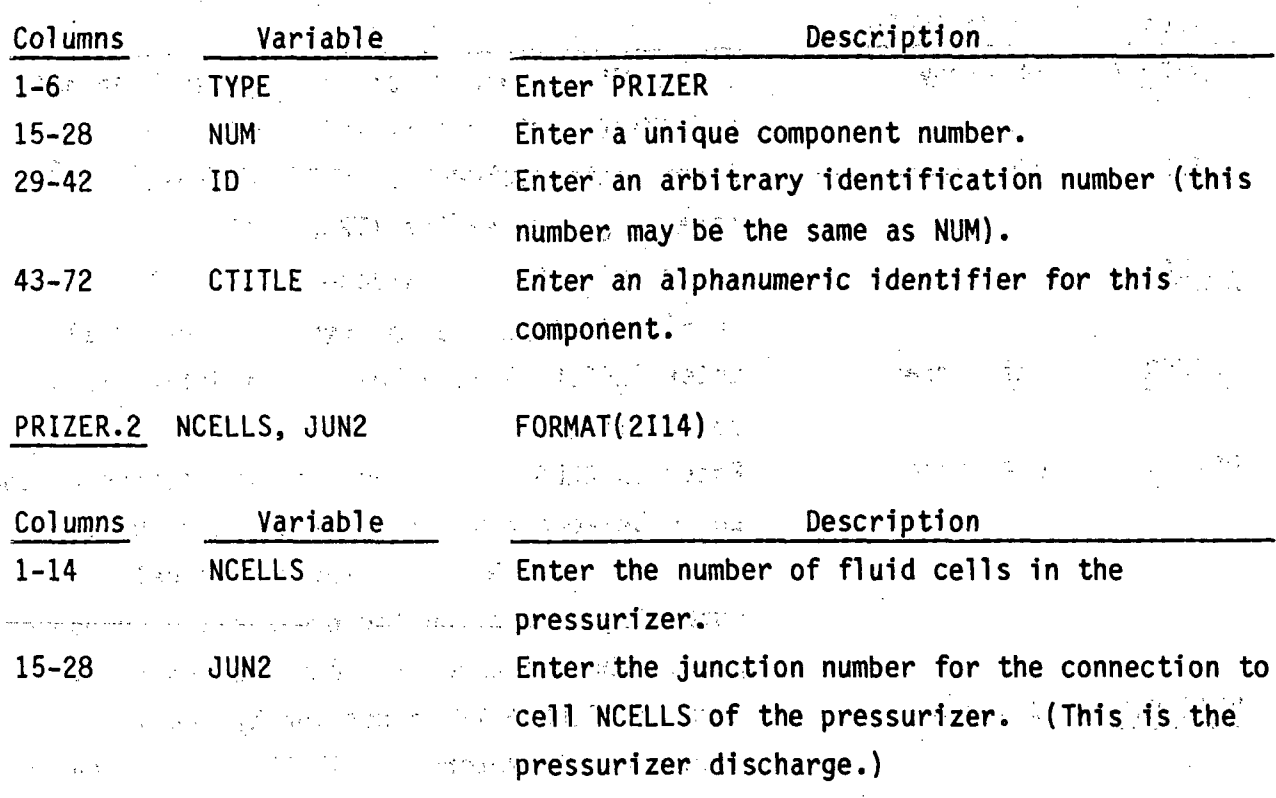

疑问 提好

**MARINE CONTROLLING** 

PRIZER.3 QHEAT, PSET, DPMAX, ZHTR PCRMAT(4E14.6)

 $\mathcal{L}^{\mathcal{L}}(\mathcal{L}^{\mathcal{L}}(\mathcal{L}^{\mathcal{L}})) = \mathcal{L}^{\mathcal{L}}(\mathcal{L}^{\mathcal{L}}(\mathcal{L}^{\mathcal{L}})) = \mathcal{L}^{\mathcal{L}}(\mathcal{L}^{\mathcal{L}}(\mathcal{L}^{\mathcal{L}}))$ 

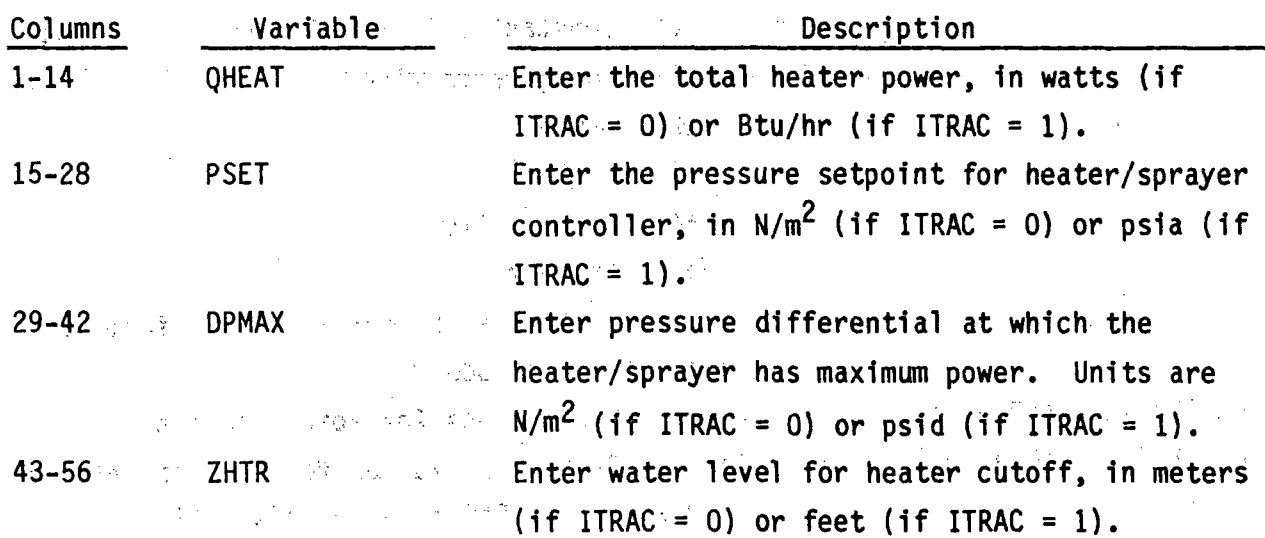

PRIZER.4 through PRIZER.15 are entered using the LOAD format and define the pressurizer array data, pressure and any contract of the set of the set of the set of the set of the set of

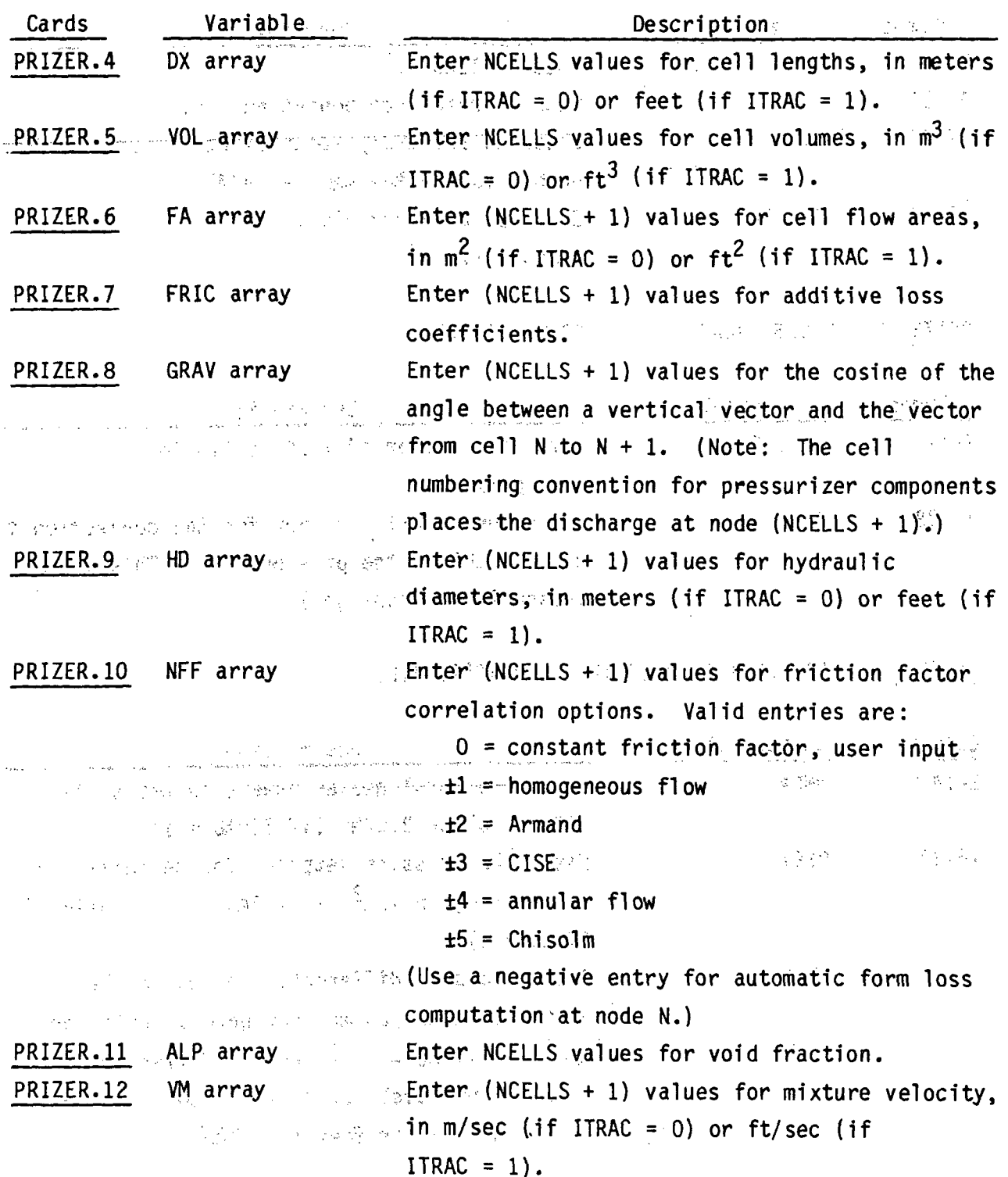

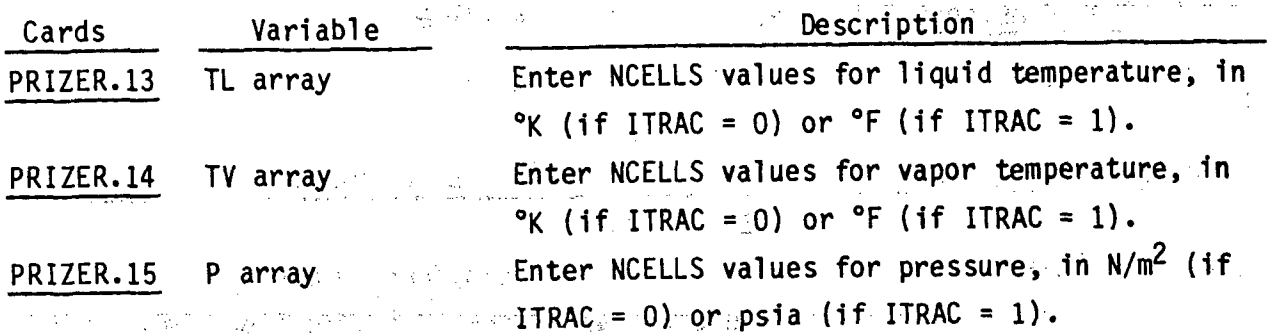

 $\mathcal{L}^{(2)}$  ,  $\mathcal{L}^{(1)}$ the same of the game of the same of the and the more

> $\label{eq:QCD} \frac{1}{N} \sum_{i=1}^N \sum_{i=1}^N \left[ \frac{1}{N} \sum_{i=1}^N \left[ \frac{1}{N} \sum_{i=1}^N \left[ \frac{1}{N} \sum_{i=1}^N \left[ \frac{1}{N} \sum_{i=1}^N \frac{1}{N} \right] \right] \right] \right]$  $\frac{1}{2} \frac{1}{2} \frac{1}{2}$  .

> > $\zeta_1(\tilde{\chi}^2)$  ,  $\tilde{\chi}^2$  ,

 $\label{eq:2} \begin{split} \mathcal{L}_{\text{max}}(\mathbf{r}) & = \mathcal{L}_{\text{max}}(\mathbf{r}) \mathcal{L}_{\text{max}}(\mathbf{r}) \\ & = \mathcal{L}_{\text{max}}(\mathbf{r}) \mathcal{L}_{\text{max}}(\mathbf{r}) \mathcal{L}_{\text{max}}(\mathbf{r}) \mathcal{L}_{\text{max}}(\mathbf{r}) \mathcal{L}_{\text{max}}(\mathbf{r}) \mathcal{L}_{\text{max}}(\mathbf{r}) \mathcal{L}_{\text{max}}(\mathbf{r}) \mathcal{L}_{\text{max}}(\mathbf{r}) \mathcal{L}_{\text{max}}(\mathbf{r$ When the complete only of the set of  $\mathcal{H}_1$ (1920) 1997年1月1日,我们一个人,我们一样地说,一个人,我出现了大块的人,可  $\label{eq:Gibbs} \mathcal{E}_\sigma(\mathsf{gp},\mathsf{G}_\sigma) = \mathcal{E}_\sigma(\mathbb{P}_\sigma^{\sigma},\mathsf{S}^{\sigma}) = \mathfrak{g}_\sigma(\mathcal{E}_\sigma^{\sigma},\mathcal{E}_\sigma^{\sigma}) = \mathcal{E}_\sigma^{\sigma}, \mathcal{E}_\sigma^{\sigma}, \mathcal{E}_\sigma^{\sigma}, \mathcal{E}_\sigma^{\sigma}, \mathcal{E}_\sigma^{\sigma}, \mathcal{E}_\sigma^{\sigma}, \mathcal{E}_\sigma^{\sigma}, \mathcal{E}_\sigma^{\sigma}, \mathcal{E}_\sigma^{\sigma}, \mathcal{E}_\sigma^{\sigma}, \math$ 冷酸 data ( hands de main formal de main de main de main) 一种生物物的 经工作资产 医心脏病 人名英卡尔 化硫酸盐 **CAR THE CONTRACTOR** 

s e la dance el seu meglio desde mil el perso 52.000  $\label{eq:3.1} \mathcal{L}(\mathcal{P}) = \mathcal{L}(\mathcal{P}) \mathcal{L}(\mathcal{P}) = \mathcal{L}(\mathcal{P}) \mathcal{L}(\mathcal{P})$ 

The construction of the Construction  $\sim 10^{-1}$  $\label{eq:1.1} \gamma_{\alpha\beta}=\gamma_{\alpha\beta}^{\alpha\beta}\gamma_{\alpha\beta}^{\alpha\beta}+\gamma_{\alpha\beta}^{\alpha\beta}\gamma_{\beta\beta}^{\beta\beta}\gamma_{\beta\beta}^{\beta\beta}+\gamma_{\alpha\beta}^{\beta\beta}\gamma_{\beta\beta}^{\beta\beta}\gamma_{\beta\beta}^{\beta\beta},$ 

 $\label{eq:2.1} \mathcal{L}(\mathcal{M}_{\mathcal{G}}) = \mathcal{M}_{\mathcal{G}} = \mathcal{L}(\mathcal{M}_{\mathcal{G}}) = \mathcal{L}(\mathcal{M}_{\mathcal{G}}) = \mathcal{L}(\mathcal{M}_{\mathcal{G}}) = \mathcal{L}(\mathcal{M}_{\mathcal{G}}) = \mathcal{L}(\mathcal{M}_{\mathcal{G}})$  $\mathcal{A}=\{x_1,\ldots,x_n\}$  , where  $\mathcal{A}=\{x_1,\ldots,x_n\}$ 

 $\label{eq:2.1} \left\langle \Delta x \right\rangle_{\rm{eff}}^{\rm{eff}} = \frac{1}{2} \left\langle \cos \left( \frac{\pi}{2} \right) \right\rangle_{\rm{eff}}^{\rm{eff}} = \frac{1}{2} \left\langle \cos \left( \frac{\pi}{2} \right) \right\rangle_{\rm{eff}}$  $\label{eq:2} \frac{1}{\sqrt{2}}\left(\frac{1}{\sqrt{2}}\right)^2\frac{1}{\sqrt{2}}\left(\frac{1}{\sqrt{2}}\right)^2\frac{1}{\sqrt{2}}\left(\frac{1}{\sqrt{2}}\right)^2.$  $\sqrt{1}$ 

 $\hat{u}$  and  $\hat{u}$  are  $\hat{u}$  and  $\hat{u}$ 用意 机分母机 医亚胺医尿  $\mathcal{L} = \mathcal{R}^{\mathcal{L}}(\mathcal{L}^{\mathcal{L}})$  ,  $\mathcal{L}_{\mathcal{L}}(\mathcal{L}^{\mathcal{L}})$  ,  $\mathcal{L}^{\mathcal{L}}(\mathcal{L}^{\mathcal{L}})$ 

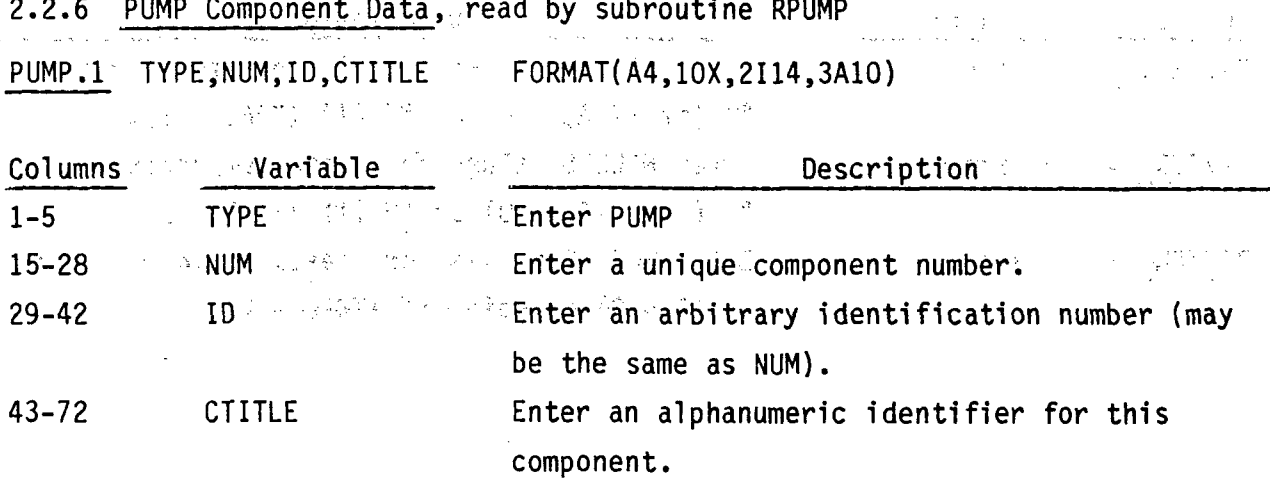

**PUMP.2 NCELLS,NODES,JUN1,JUN2** ,MAT FORMAT(5114)

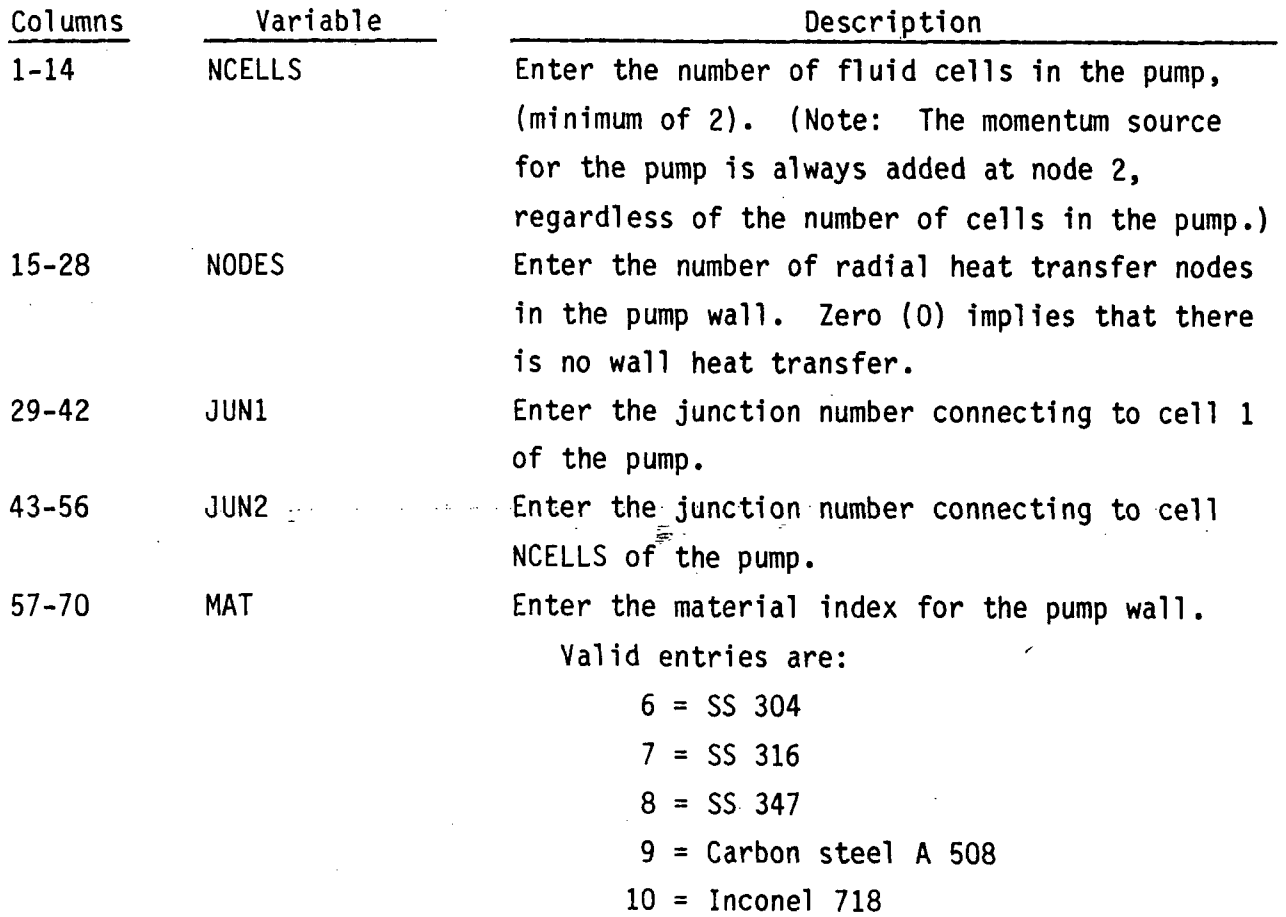

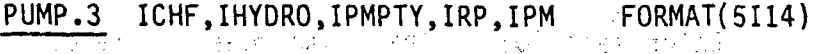

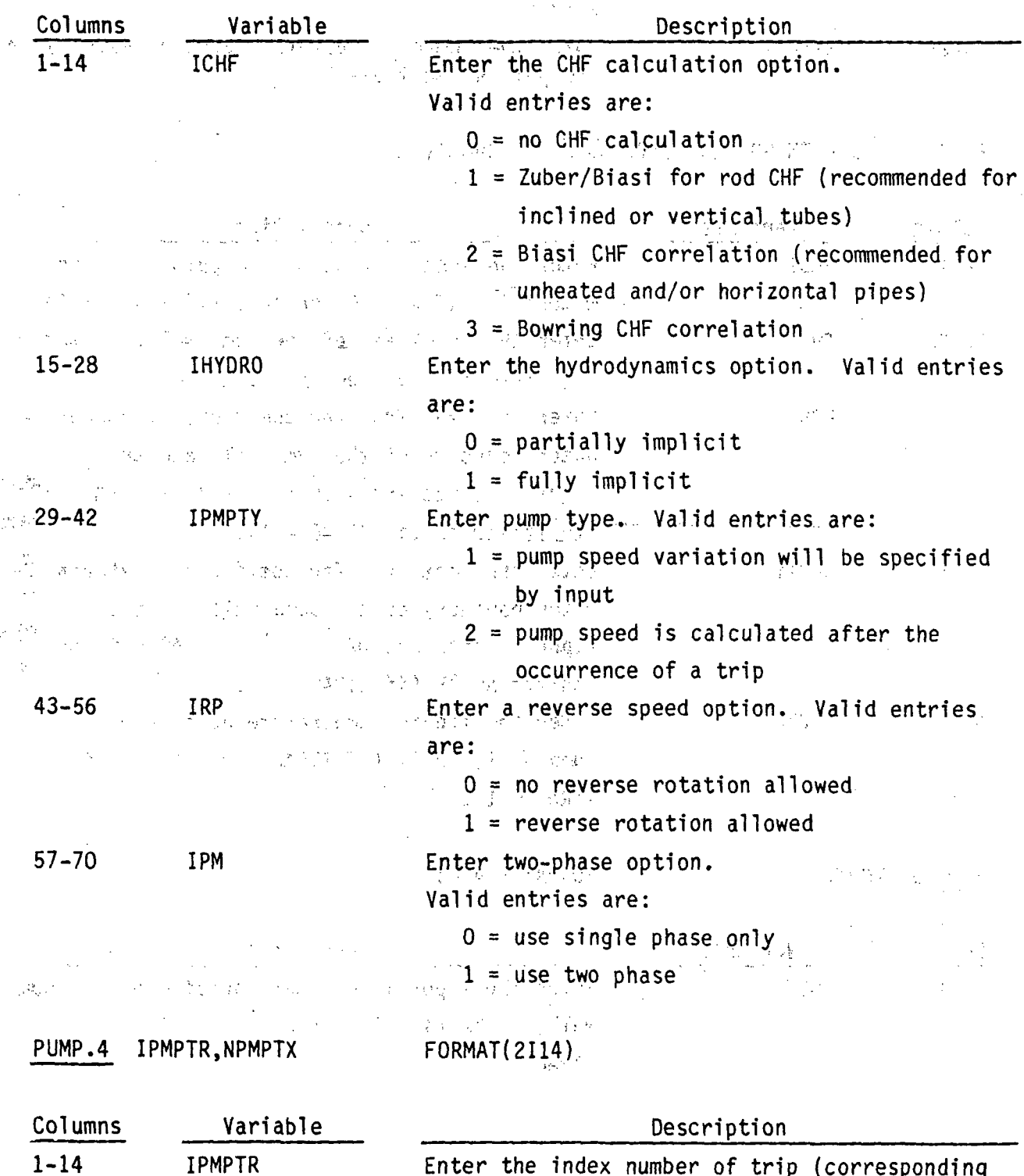

Enter the index number of trip (corresponding to a value of ITID entered on RDTRIP.1a) that affects this pump.

# Enter zero **(0)** if this pump does not reference

a trip.

**15-28-** NPMPTX  $\mathbf{g}_{\mu}(\rho_{\nu})$ Enter the-number of points (pairs of values)- in  $\mathcal{I}_1$  : the! pump speed table.

PUMP.5 RADIN,TH,HOUTL,HOUTV,TOUTL <sup>on</sup> format(5E14.6)

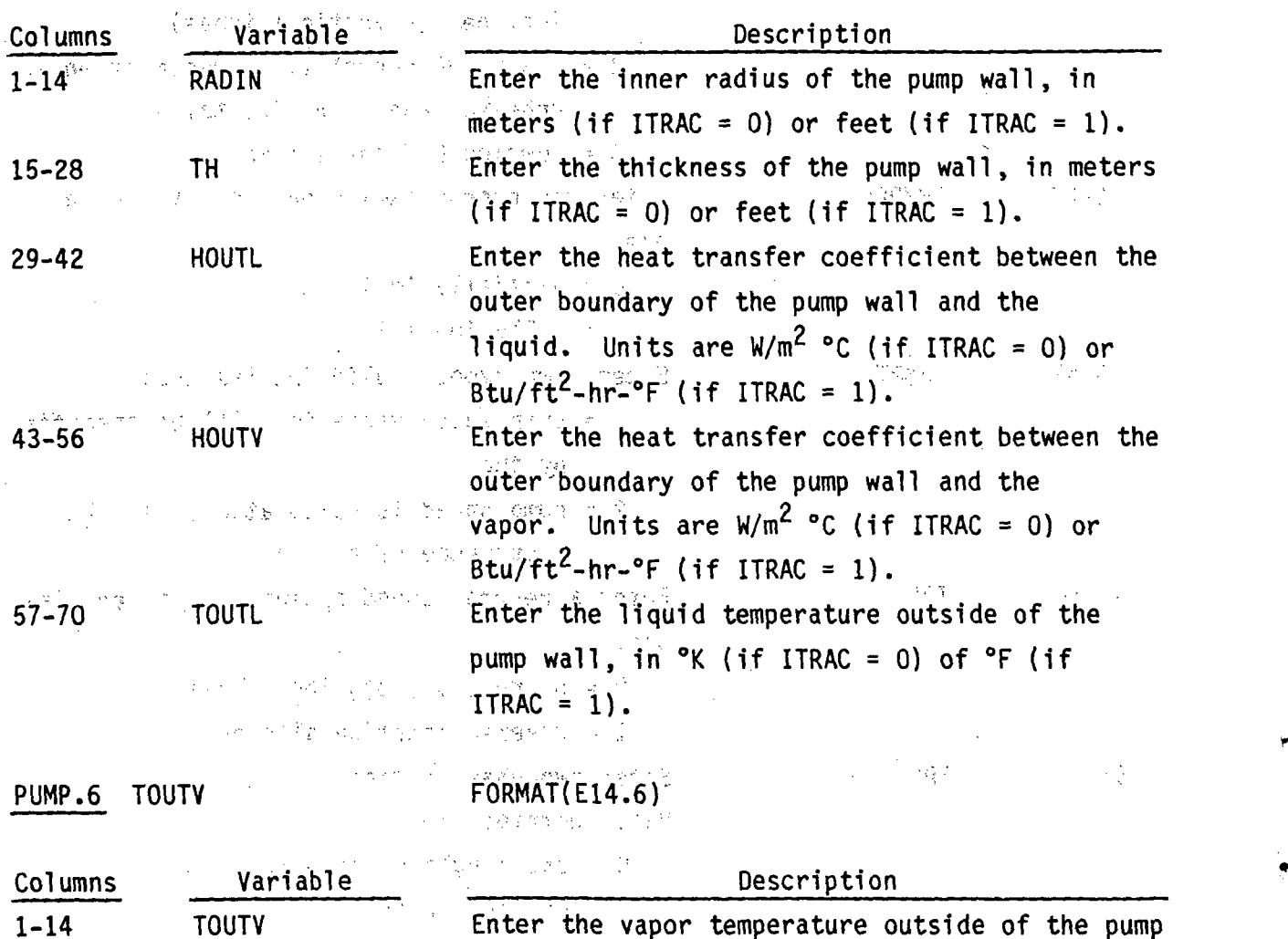

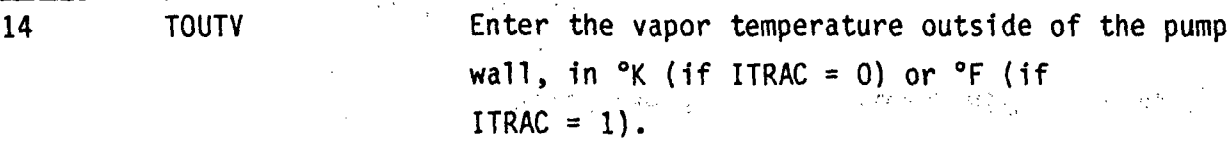

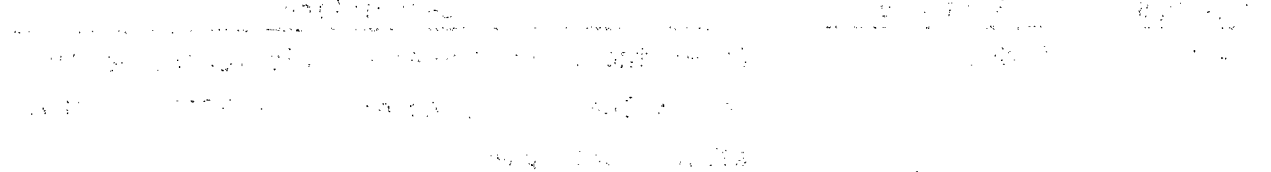

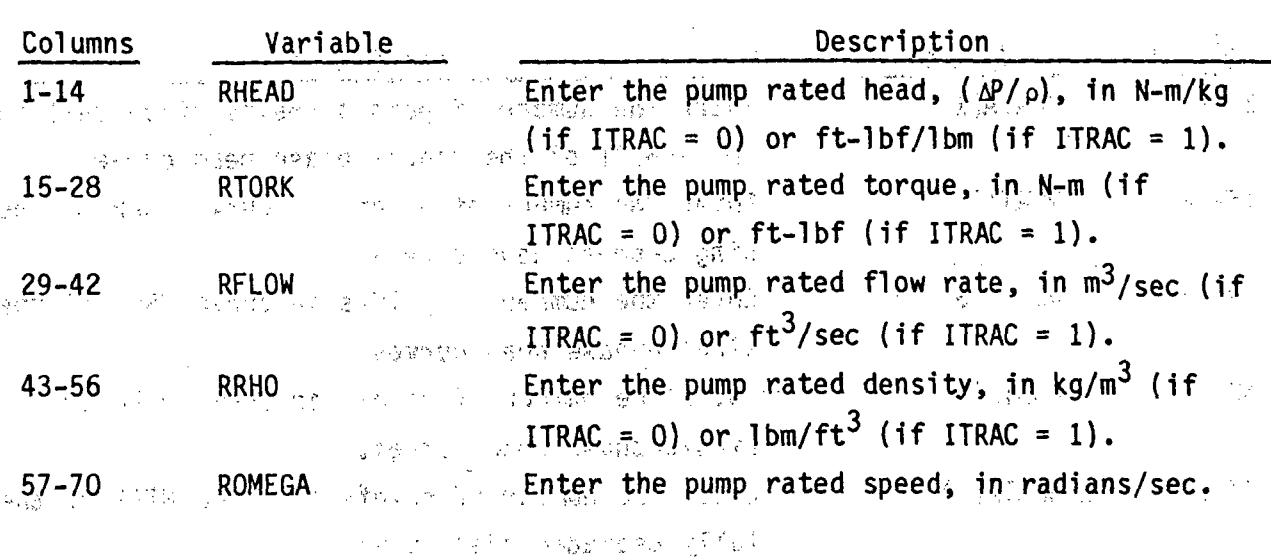

وبالتقفيد الكلة

 $\mathcal{D} \in \mathcal{D}$  , where  $\mathcal{D} \in \mathcal{D}$ 

PUMP.7 RHEAD,RTORK,RFLOW,RRHO,ROMEGA. FORMAT(5E14.6)

 $\frac{1}{2}$  ,  $\frac{1}{2}$ 

**PUMP.8** EFFMI,TFR1,TFR2,OMEGAN FORMAT(4E14.6)

**1.**

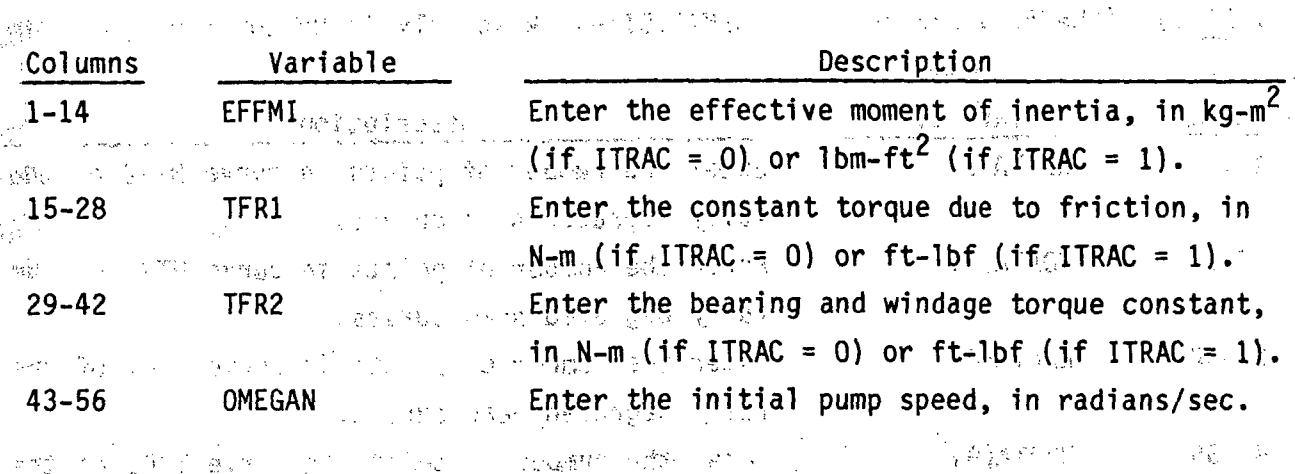

ent (Kollegen)  $\label{eq:4} \mathcal{L}_{\mathcal{M}}(\mathbf{g},\mathbf{g},\mathbf{g},\mathbf{g},\mathbf{g})=\mathcal{L}_{\mathcal{M}}(\mathbf{g},\mathbf{g},\mathbf{g},\mathbf{g},\mathbf{g},\mathbf{g},\mathbf{g},\mathbf{g},\mathbf{g},\mathbf{g},\mathbf{g},\mathbf{g},\mathbf{g},\mathbf{g},\mathbf{g},\mathbf{g},\mathbf{g},\mathbf{g},\mathbf{g},\mathbf{g},\mathbf{g},\mathbf{g},\mathbf{g},\mathbf{g},\mathbf{g},\mathbf{g},\mathbf$  $\langle \sigma_{\rm C} \sigma_{\rm C} \rangle$ ina. **PUMP.9 OPTION** FORMAT(114)

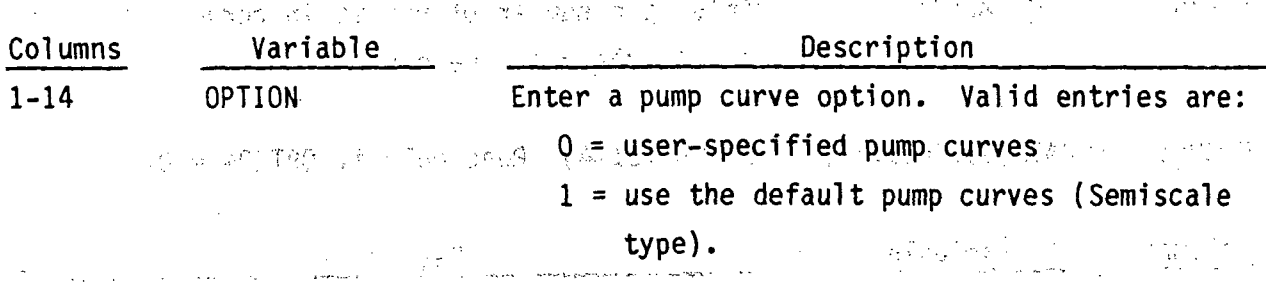

 $\mathbb{Z}_2$ 

**PUMP.10 through PUMP.31 specify the pump curves and are read by subroutine** RDDIM. This input is omitted if OPTION  $=1$ .

PUMP.10 (NDATA(I),I=1,5) FORMAT(5I14) Read only if OPTION =

**0**

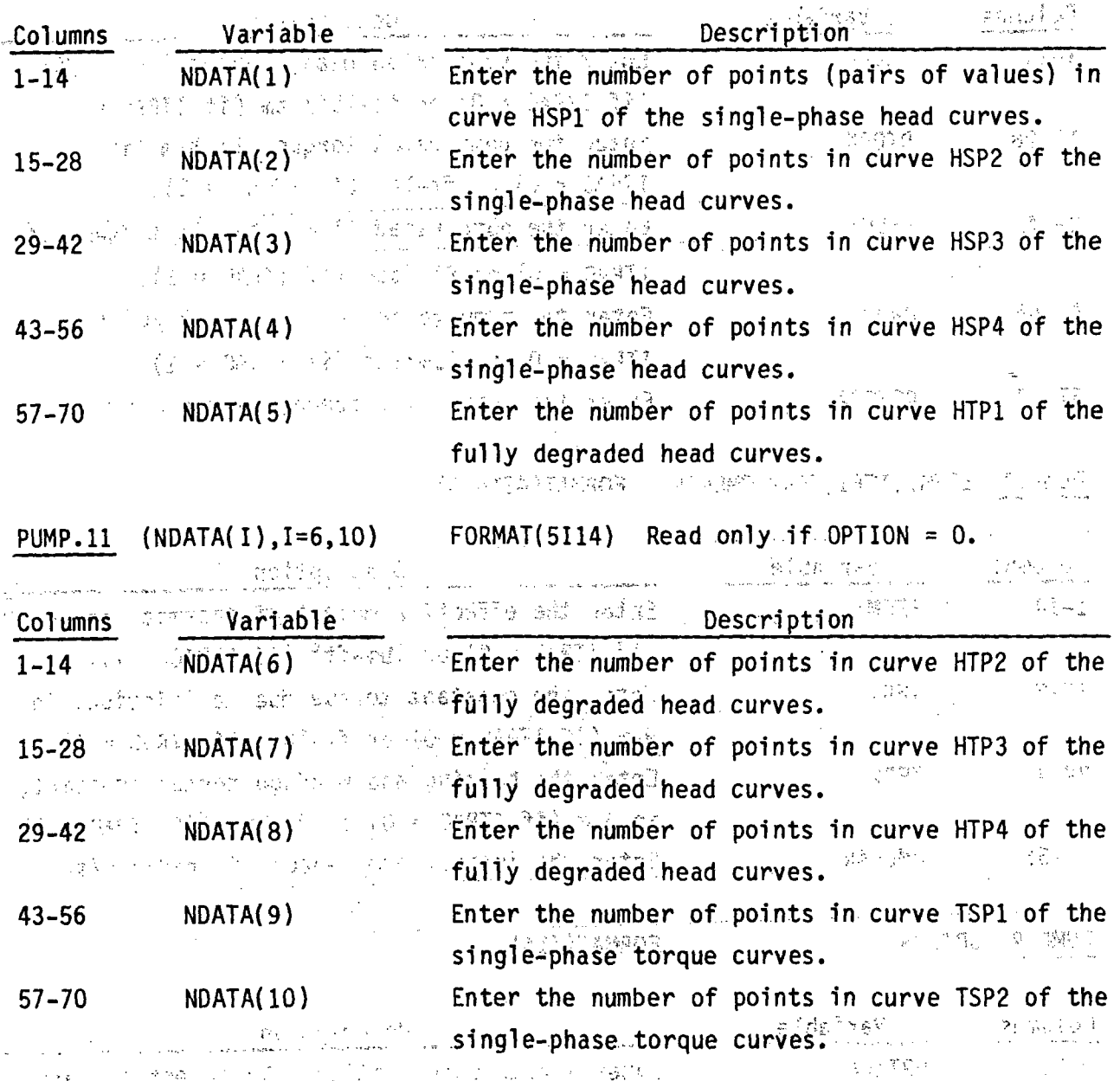

**PUMP-12** (NDATA(I),I=11,15) FOMAT(5114) Read only if OPTION **=0.**

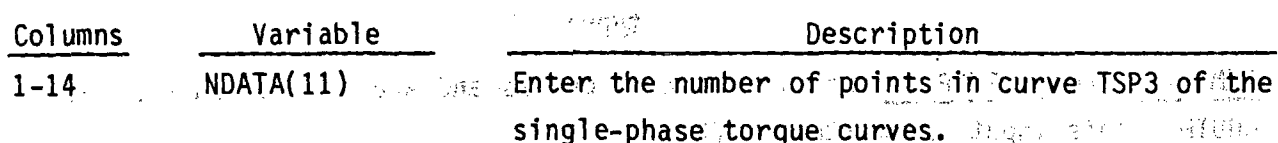

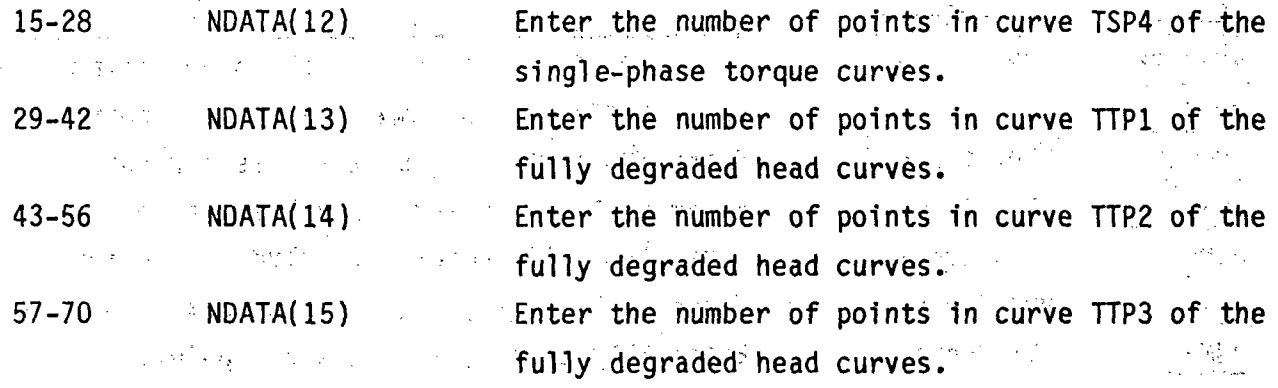

**PUMP.13 NDATA(16) ,NHDM,NTDM** FORMAT(3I14) Read only..,if OPTION **=0.**

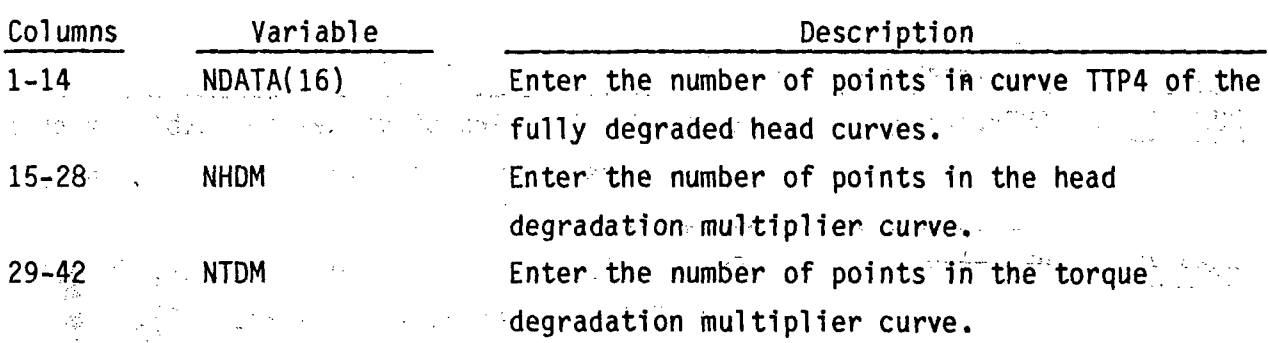

PUMP:14 through PUMP.31 define the pump curves and are entered via the LOADformat. Refer to Section 3.5.5 for examples of these curves. These cards are entered **onfly** if **OPTION = 0.'**

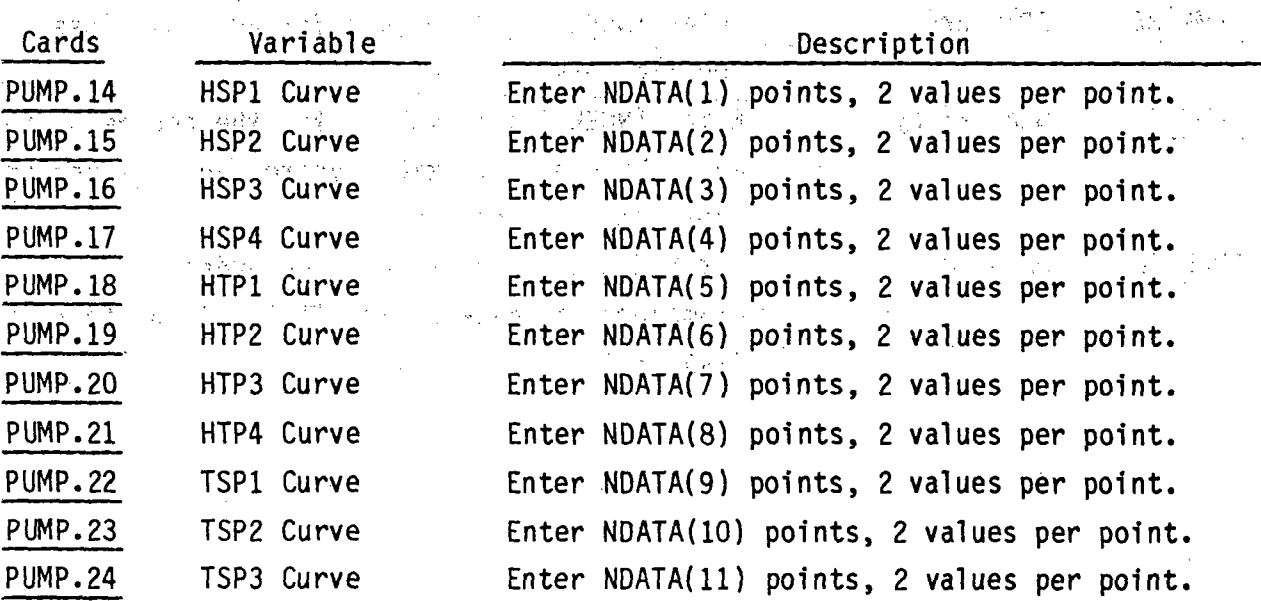

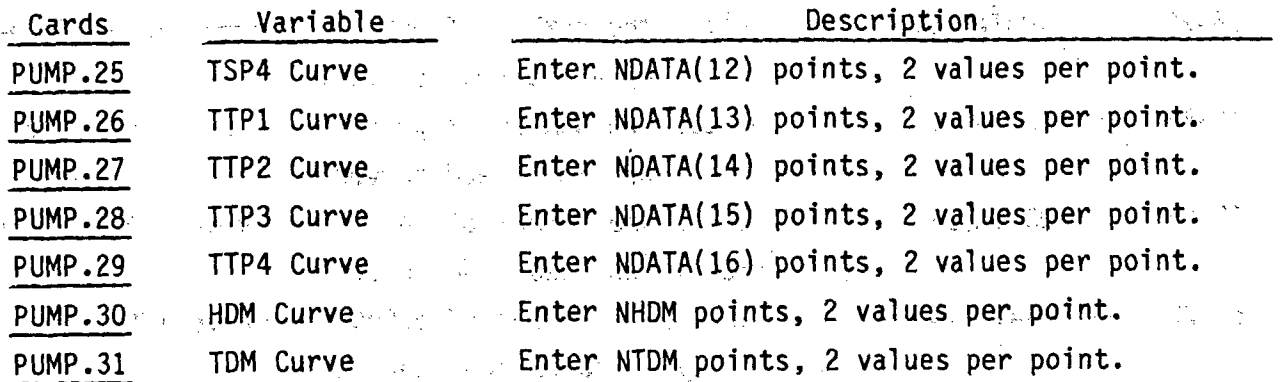

PUMP.32 through PUMP.45 are entered via the LOAD format and define the pump array data.

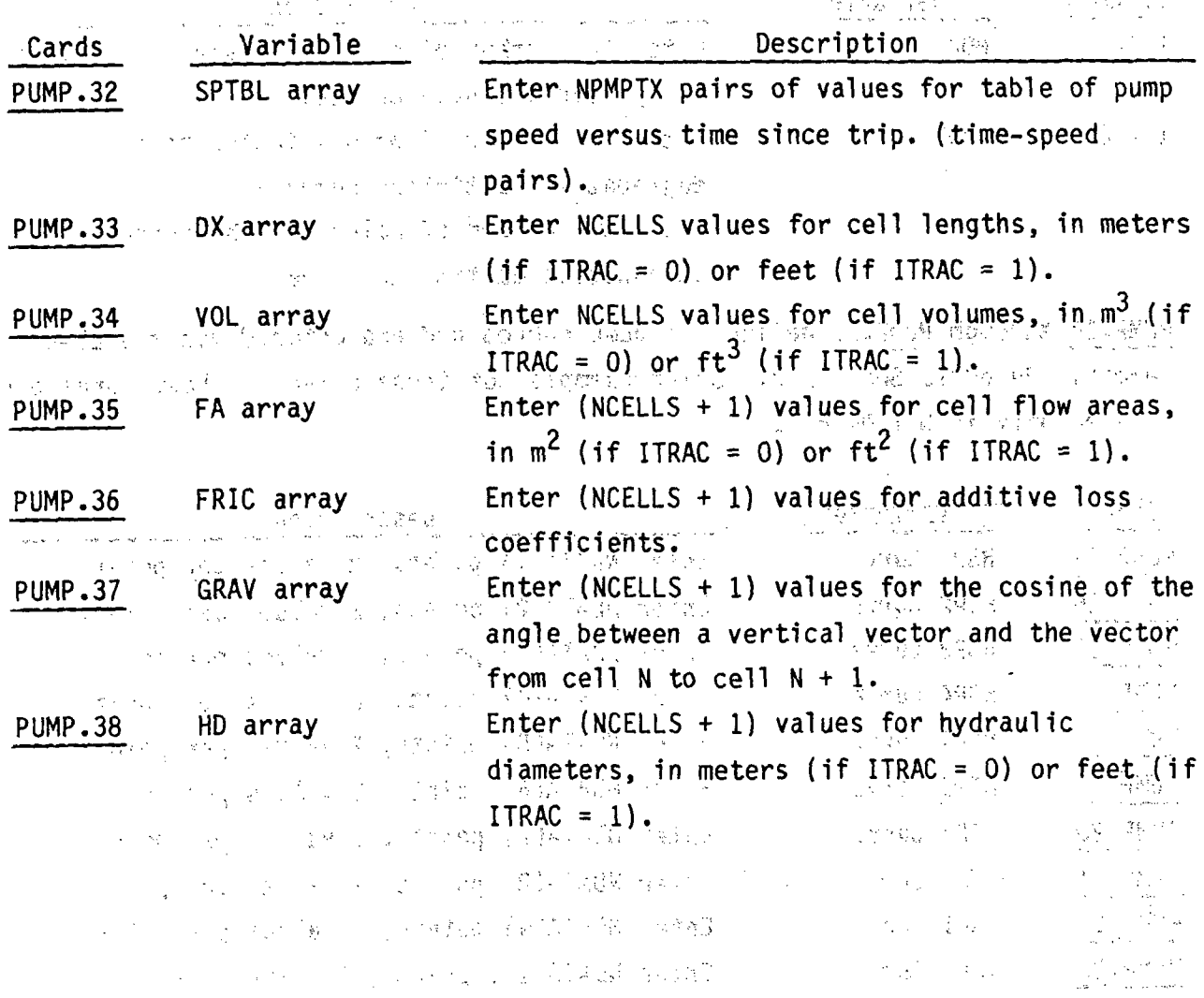

**2.30**

2017年4月

**1. "我们的一个人的事", 我们的** 

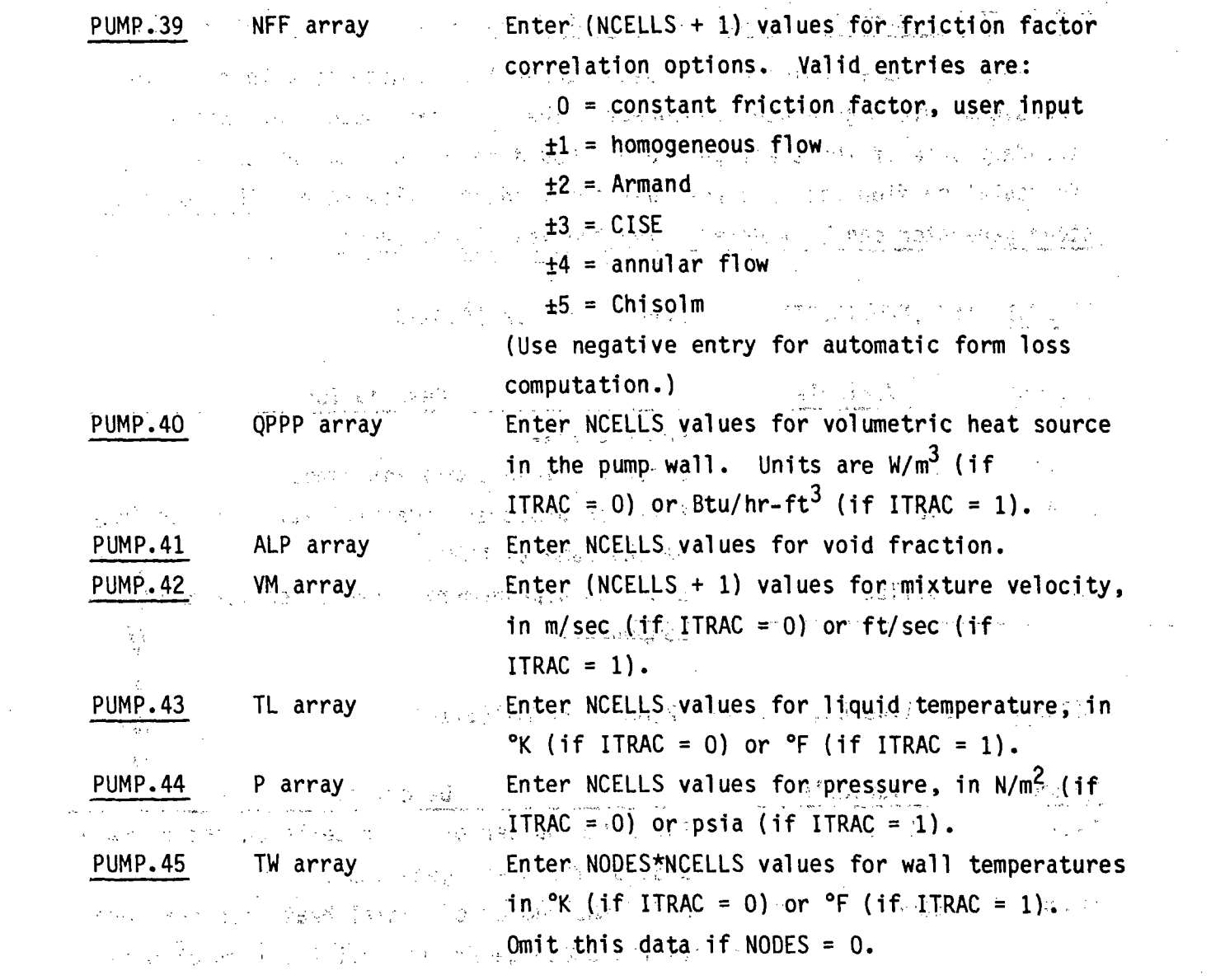

 $\mathcal{L}=\mathcal{L}(\mathcal{F})$  , where  $\mathcal{L}(\mathcal{F})$ 

 $\label{eq:2.1} \frac{1}{\sqrt{2\pi}}\int_{\mathbb{R}^3}\frac{1}{\sqrt{2\pi}}\int_{\mathbb{R}^3}\frac{1}{\sqrt{2\pi}}\int_{\mathbb{R}^3}\frac{1}{\sqrt{2\pi}}\int_{\mathbb{R}^3}\frac{1}{\sqrt{2\pi}}\int_{\mathbb{R}^3}\frac{1}{\sqrt{2\pi}}\int_{\mathbb{R}^3}\frac{1}{\sqrt{2\pi}}\int_{\mathbb{R}^3}\frac{1}{\sqrt{2\pi}}\int_{\mathbb{R}^3}\frac{1}{\sqrt{2\pi}}\int_{\mathbb{R}^3}\frac{1$ 

 $\label{eq:2} \frac{1}{2}\int_{\mathbb{R}^2}\frac{1}{\sqrt{2}}\int_{\mathbb{R}^2}\frac{1}{\sqrt{2}}\int_{\mathbb{R}^2}\frac{1}{\sqrt{2}}\int_{\mathbb{R}^2}\frac{1}{\sqrt{2}}\int_{\mathbb{R}^2}\frac{1}{\sqrt{2}}\int_{\mathbb{R}^2}\frac{1}{\sqrt{2}}\int_{\mathbb{R}^2}\frac{1}{\sqrt{2}}\int_{\mathbb{R}^2}\frac{1}{\sqrt{2}}\int_{\mathbb{R}^2}\frac{1}{\sqrt{2}}\int_{\mathbb{R}^2}\frac{1}{\sqrt$ 

 $\mathcal{L}(\mathcal{A})$  and  $\mathcal{L}(\mathcal{A})$  . In the  $\mathcal{L}(\mathcal{A})$ 

 $\mathcal{L}_{\text{max}}$  and  $\mathcal{L}_{\text{max}}$ 

 $\frac{1}{2}$  ,  $\frac{1}{2}$  ,  $\frac{1}{2}$  ,  $\frac{1}{2}$  ,  $\frac{1}{2}$ 

 $\mathcal{O}(\sqrt{2})$ 

 $\mathcal{O}(\mathcal{A}^{\mathcal{A}})$ 

 $\label{eq:2.1} \begin{split} \frac{1}{\sqrt{2\pi}}\left(\frac{1}{\sqrt{2\pi}}\right)^{1/2}\frac{d\theta}{d\theta} & = \frac{1}{2\sqrt{2\pi}}\left(\frac{1}{\sqrt{2\pi}}\right)^{1/2}\frac{d\theta}{d\theta} & = \frac{1}{2\sqrt{2\pi}}\left(\frac{1}{\sqrt{2\pi}}\right)^{1/2}\frac{d\theta}{d\theta} & = \frac{1}{2\sqrt{2\pi}}\frac{d\theta}{d\theta} & = \frac{1}{2\sqrt{2\pi}}\frac{d\theta}{d\theta} & = \frac{1}{2\sqrt{2\pi}}\$ 

 $\label{eq:2.1} \frac{1}{\sqrt{2}}\int_{\mathbb{R}^3}\frac{1}{\sqrt{2}}\left(\frac{1}{\sqrt{2}}\int_{\mathbb{R}^3}\frac{1}{\sqrt{2}}\left(\frac{1}{\sqrt{2}}\int_{\mathbb{R}^3}\frac{1}{\sqrt{2}}\left(\frac{1}{\sqrt{2}}\int_{\mathbb{R}^3}\frac{1}{\sqrt{2}}\right)\frac{1}{\sqrt{2}}\right)\frac{1}{\sqrt{2}}\right)=\frac{1}{2}\int_{\mathbb{R}^3}\frac{1}{\sqrt{2}}\int_{\mathbb{R}^3}\frac{1}{\sqrt{2}}\frac{1}{\$ 

 $\label{eq:2.1} \frac{1}{\sqrt{2}}\int_{\mathbb{R}^3}\frac{1}{\sqrt{2}}\left(\frac{1}{\sqrt{2}}\right)^2\frac{1}{\sqrt{2}}\left(\frac{1}{\sqrt{2}}\right)^2\frac{1}{\sqrt{2}}\left(\frac{1}{\sqrt{2}}\right)^2\frac{1}{\sqrt{2}}\left(\frac{1}{\sqrt{2}}\right)^2\frac{1}{\sqrt{2}}\left(\frac{1}{\sqrt{2}}\right)^2\frac{1}{\sqrt{2}}\frac{1}{\sqrt{2}}\frac{1}{\sqrt{2}}\frac{1}{\sqrt{2}}\frac{1}{\sqrt{2}}\frac{1}{\sqrt{2}}$ 

the problem of the same seated that the platter of the  $\label{eq:2.1} \mathcal{L}(\mathcal{L}^{\mathcal{L}}(\mathcal{L}^{\mathcal{L}}(\mathcal{L}^{\mathcal{L}}(\mathcal{L}^{\mathcal{L}}(\mathcal{L}^{\mathcal{L}}(\mathcal{L}^{\mathcal{L}}(\mathcal{L}^{\mathcal{L}}(\mathcal{L}^{\mathcal{L}}(\mathcal{L}^{\mathcal{L}}(\mathcal{L}^{\mathcal{L}}))))))$ 

 $\label{eq:2.1} \begin{split} \mathcal{L}_{\mathcal{A}}(\mathcal{A})&=\mathcal{L}_{\mathcal{A}}(\mathcal{A})\otimes\mathcal{L}_{\mathcal{A}}(\mathcal{A})\otimes\mathcal{L}_{\mathcal{A}}(\mathcal{A})\otimes\mathcal{L}_{\mathcal{A}}(\mathcal{A})\otimes\mathcal{L}_{\mathcal{A}}(\mathcal{A})\otimes\mathcal{L}_{\mathcal{A}}(\mathcal{A})\otimes\mathcal{L}_{\mathcal{A}}(\mathcal{A})\otimes\mathcal{L}_{\mathcal{A}}(\mathcal{A})\otimes\mathcal{L}_{\mathcal{A}}(\mathcal{A})\$ 

 $\label{eq:2.1} \frac{1}{\sqrt{2}}\int_{\mathbb{R}^3}\frac{1}{\sqrt{2}}\left(\frac{1}{\sqrt{2}}\right)^2\frac{1}{\sqrt{2}}\left(\frac{1}{\sqrt{2}}\right)^2\frac{1}{\sqrt{2}}\left(\frac{1}{\sqrt{2}}\right)^2\frac{1}{\sqrt{2}}\left(\frac{1}{\sqrt{2}}\right)^2.$  $\label{eq:2.1} \frac{1}{\sqrt{2}}\int_{\mathbb{R}^3}\frac{1}{\sqrt{2}}\left(\frac{1}{\sqrt{2}}\right)^2\frac{1}{\sqrt{2}}\left(\frac{1}{\sqrt{2}}\right)^2\frac{1}{\sqrt{2}}\left(\frac{1}{\sqrt{2}}\right)^2\frac{1}{\sqrt{2}}\left(\frac{1}{\sqrt{2}}\right)^2.$ 

2.2.7 Steam Generator (STGEN) Component Data, read by subroutine RSTGEN

Only the tube region of the steam generator is modeled with the onedimensional steam generator component. The flow rate specified into the secondary side of the steam generator should correspond to the total recirculation flow rate and not just the feedwater flow rate. The complete steam generator can be modeled using the vessel component.

STGEN.1 TYPE, NUM, ID, CTITLE FORMAT(A5, 9X, 2114, 3A10) 

| Columns                  | Variable                                     | こんいの 対象がある かいしょう<br>Description                                                                                                    |
|--------------------------|----------------------------------------------|----------------------------------------------------------------------------------------------------|
| $1^{25}$ $^{20}$ $^{20}$ | TYPE STATE AND Enter STGEN                   | 1988 1989 1989 1989 1989 1989                                                                                                    |
| $15 - 28$                |                                              | NUM <sup>2</sup> The service of Enter a unique component number.                                                                                                    |
| $29 - 42$                |                                              | The state of the state of the content of the state of the content of the content of the state of the state of the state of the state of the state of the state of the state of the state of the state of the state of the stat |
|                          |                                              | When the contract the same as NUM). The same for the contract of the contract of the contract of the contract of the contract of the contract of the contract of the contract of the contract of the contract of the contract  |
| $43 - 72$                |                                              | so CTITLE assessed Enterian alphanumeric identifier for this                                                                                                    |
|                          | and the Marcha of the SACT Component. So the | しょうしょう プチン きっぽう                                                                                                    |

 $\sim$   $3\%$ STGEN.2 NCELL1, NODES, JUN11, JUN12, MAT FORMAT(5114)  $\overline{\mathbb{C}}(1+\mathbb{R})$  is the contribution of  $\mathbb{C}$  . The contribution of  $\mathbb{C}$ 

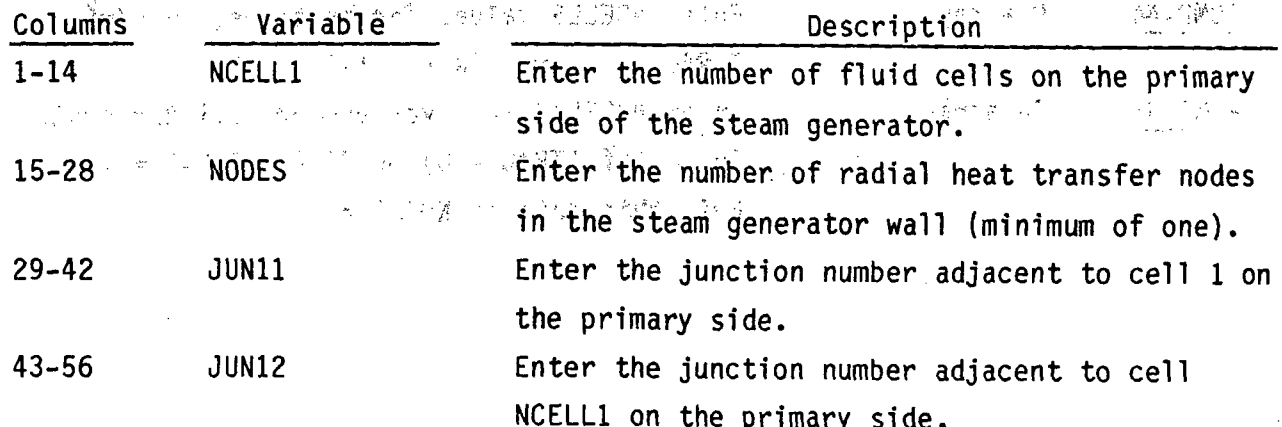

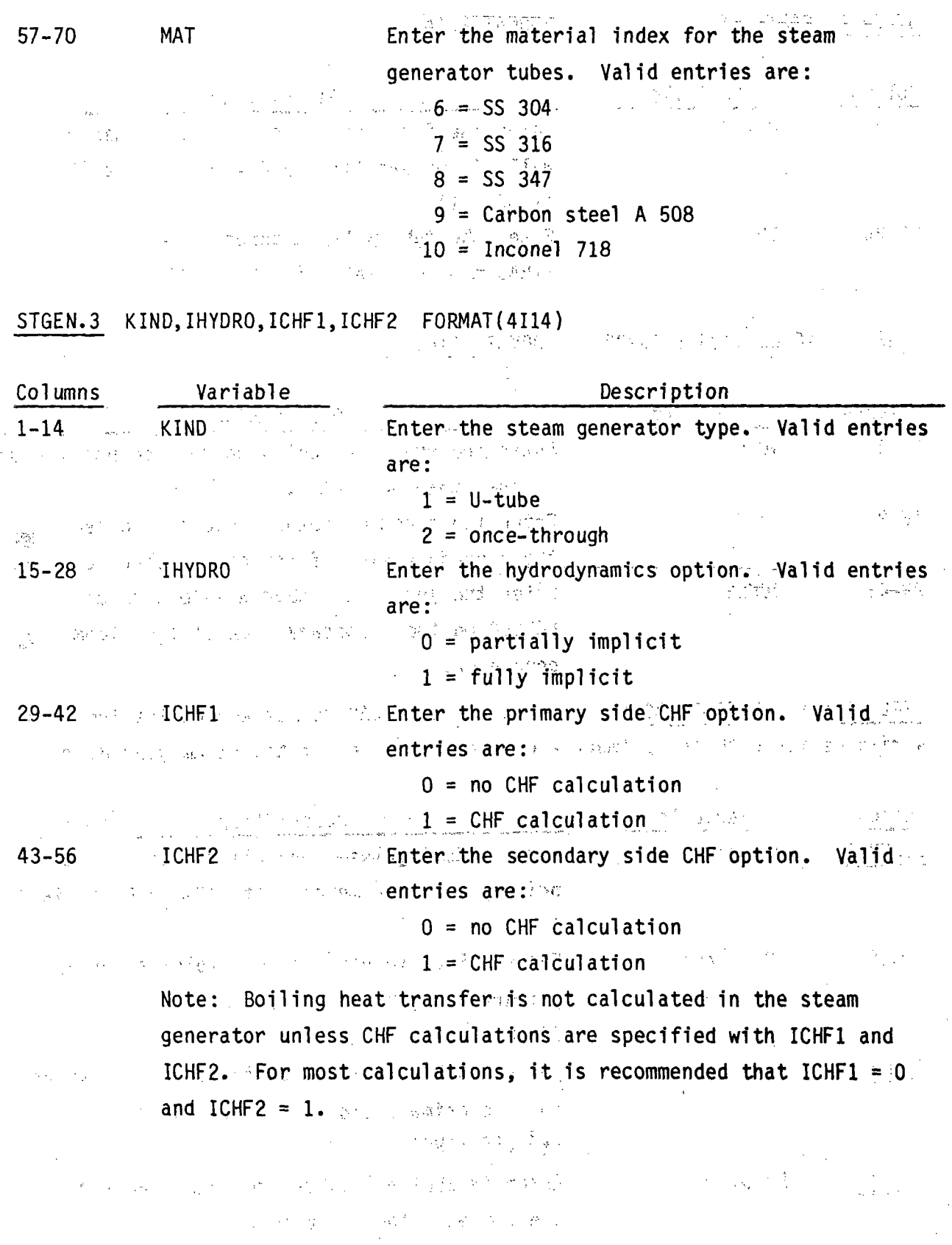

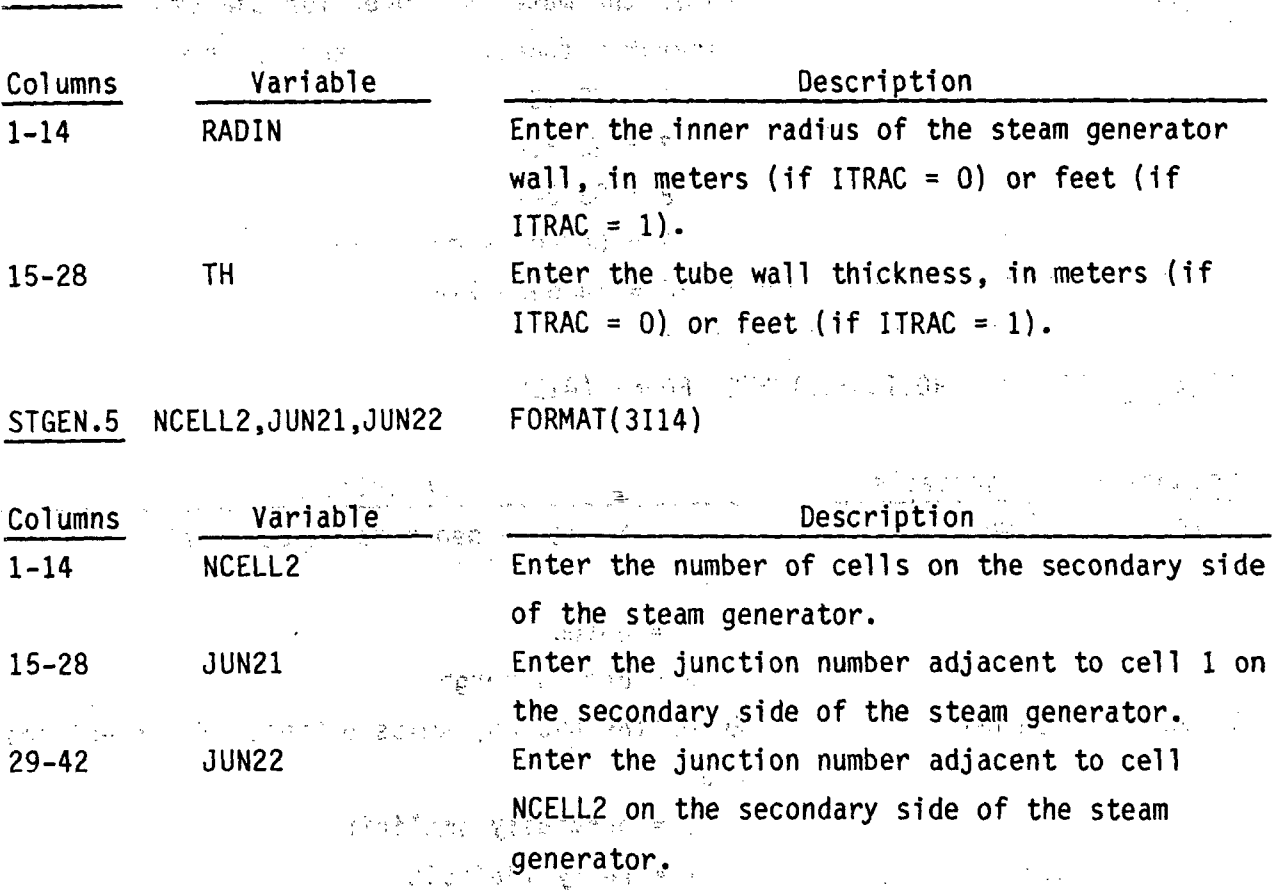

-4

**A**

STGEN.6 through STGEN.32% are entered via the LOAD format and define the array variables for both the primary and secondary sides of the steam generator. an Britislân <sup>ma</sup> Carlo C

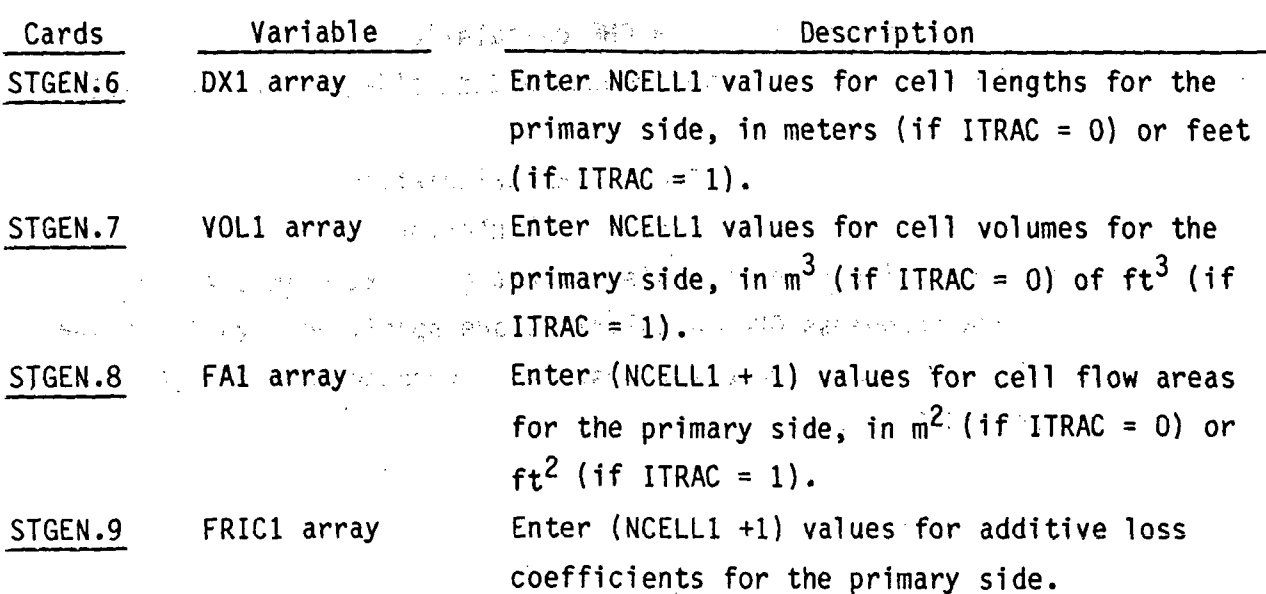

STGEN.4 RADIN, TH **FORMAT(2E14.6)** 

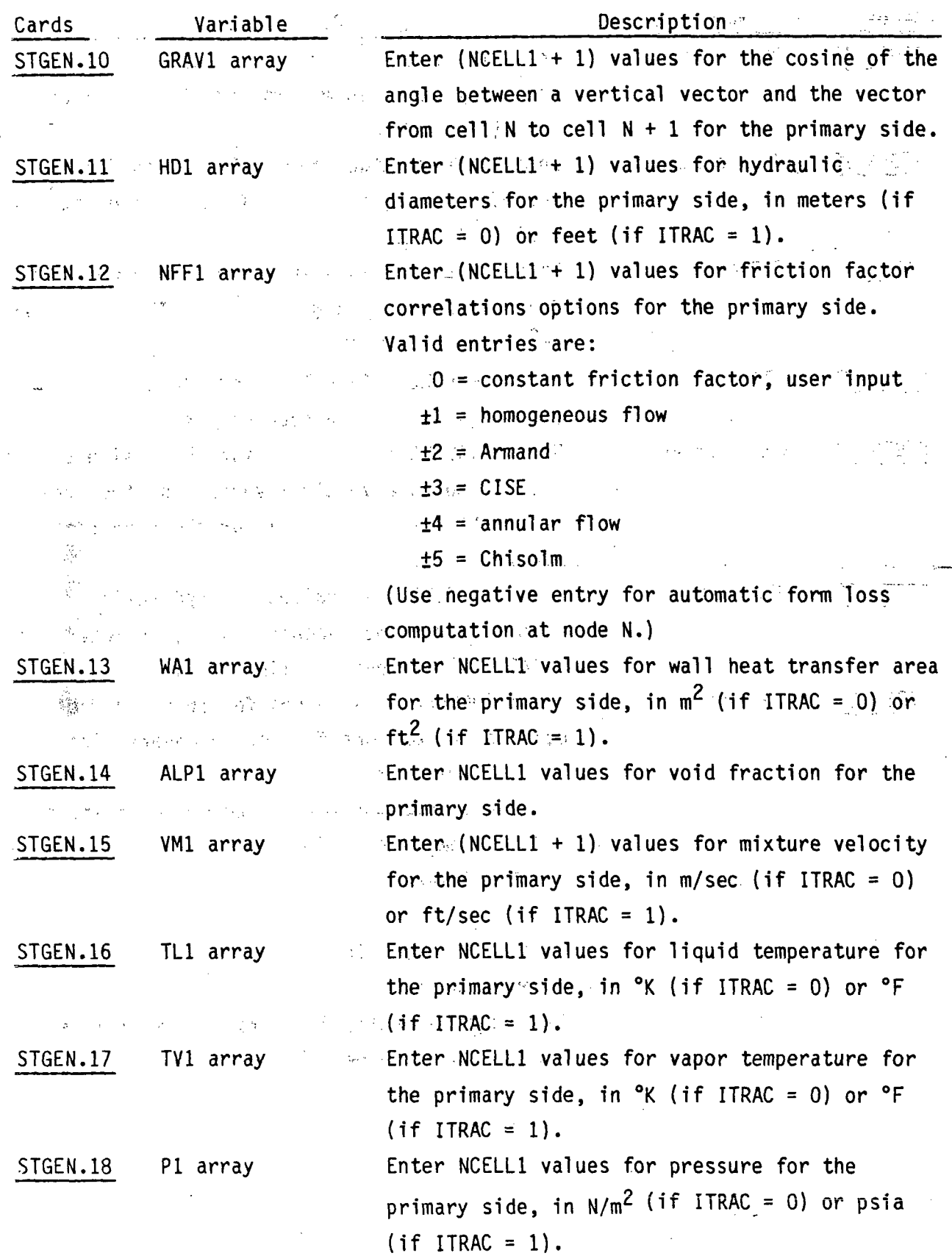

**M.5**

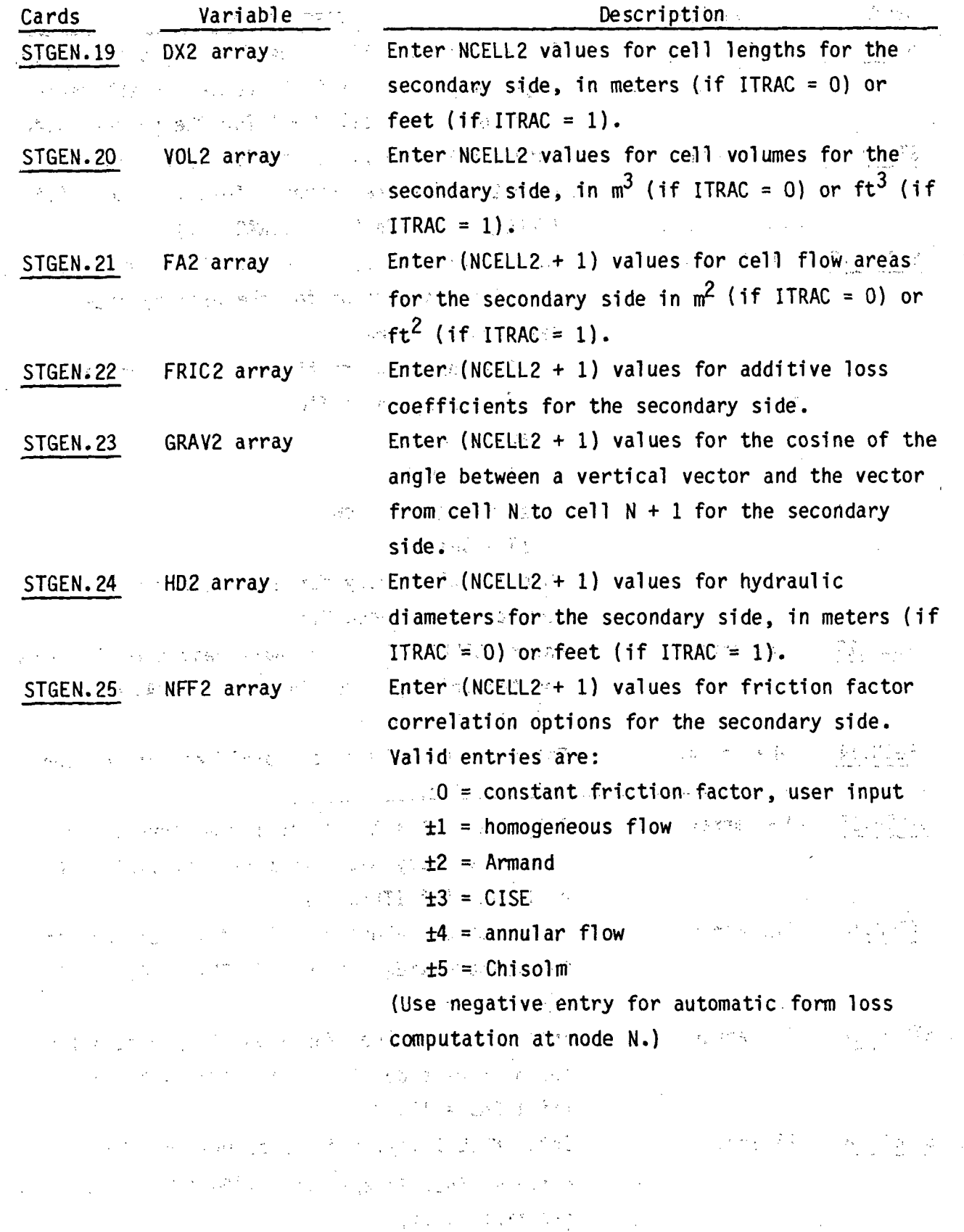

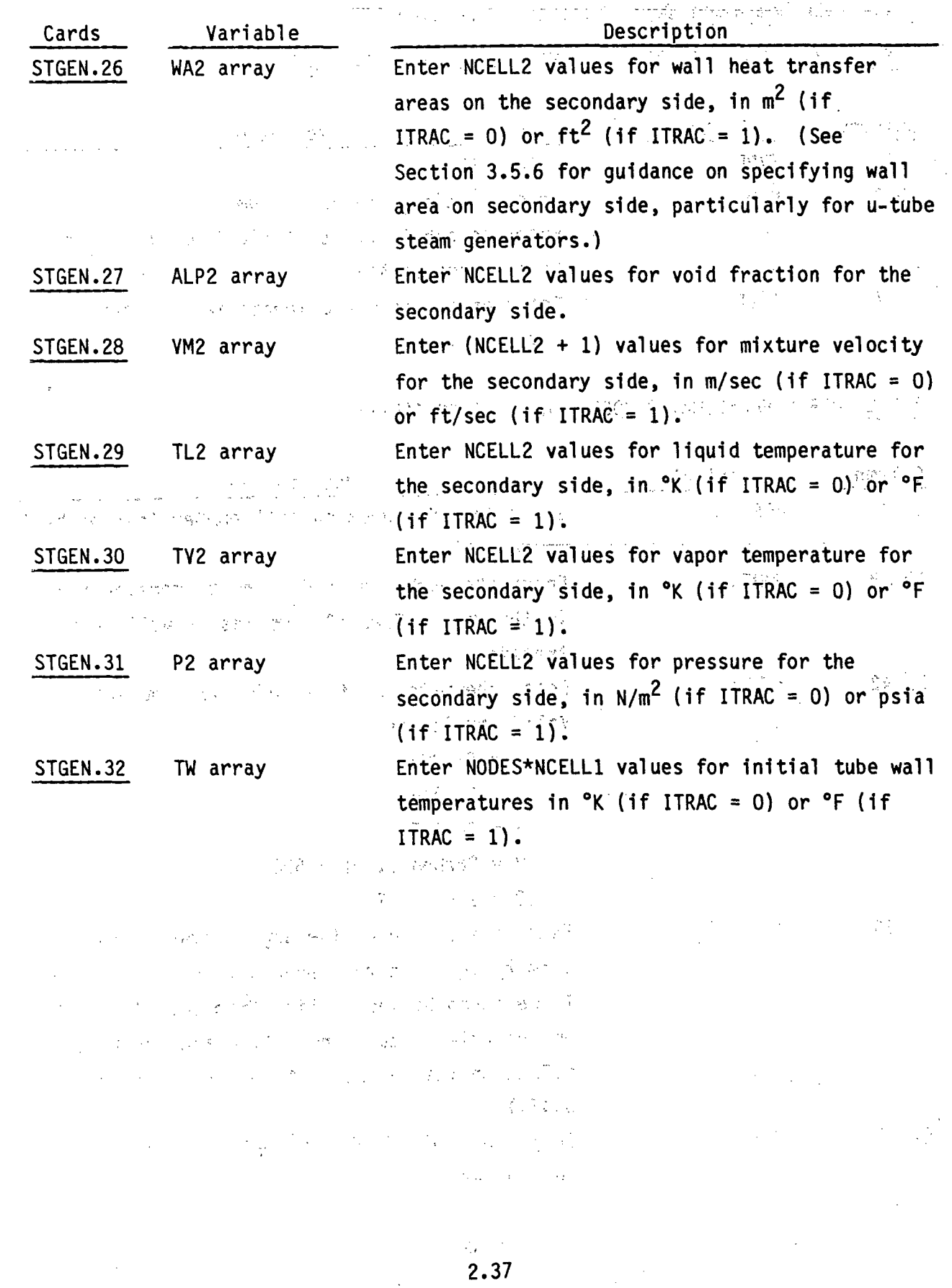

 $\mathcal{A}^{\mathcal{A}}$  $\sim$   $\sim$ 

 $\frac{1}{2}$ 

 $\langle \rangle$ 

 $\frac{1}{2} \frac{1}{N_{\mathrm{Pl}}}$ 

 $\mathcal{A}=\mathcal{F}(\mathcal{A})$  .

 $\langle\cdot,\cdot\rangle$  ,  $\langle\cdot,\cdot\rangle$ 

 $\frac{1}{\sqrt{2}}$ 

 $\label{eq:2.1} \frac{1}{2} \sum_{i=1}^n \frac{1}{2} \sum_{j=1}^n \frac{1}{2} \sum_{j=1}^n \frac{1}{2} \sum_{j=1}^n \frac{1}{2} \sum_{j=1}^n \frac{1}{2} \sum_{j=1}^n \frac{1}{2} \sum_{j=1}^n \frac{1}{2} \sum_{j=1}^n \frac{1}{2} \sum_{j=1}^n \frac{1}{2} \sum_{j=1}^n \frac{1}{2} \sum_{j=1}^n \frac{1}{2} \sum_{j=1}^n \frac{1}{2} \sum_{j=1}^n \frac{$ 

 $\mathcal{L}^{(1)}$ 

 $\label{eq:2.1} \frac{1}{\sqrt{2\pi}}\frac{1}{\sqrt{2\pi}}\frac{1}{\sqrt$ 

 $\hat{\mathcal{A}}$ 

 $\label{eq:2.1} \frac{1}{2} \int_{\mathbb{R}^3} \frac{1}{\sqrt{2}} \, \frac{1}{\sqrt{2}} \,$ 

an<br>Sebelum pertama pada tahun 1920

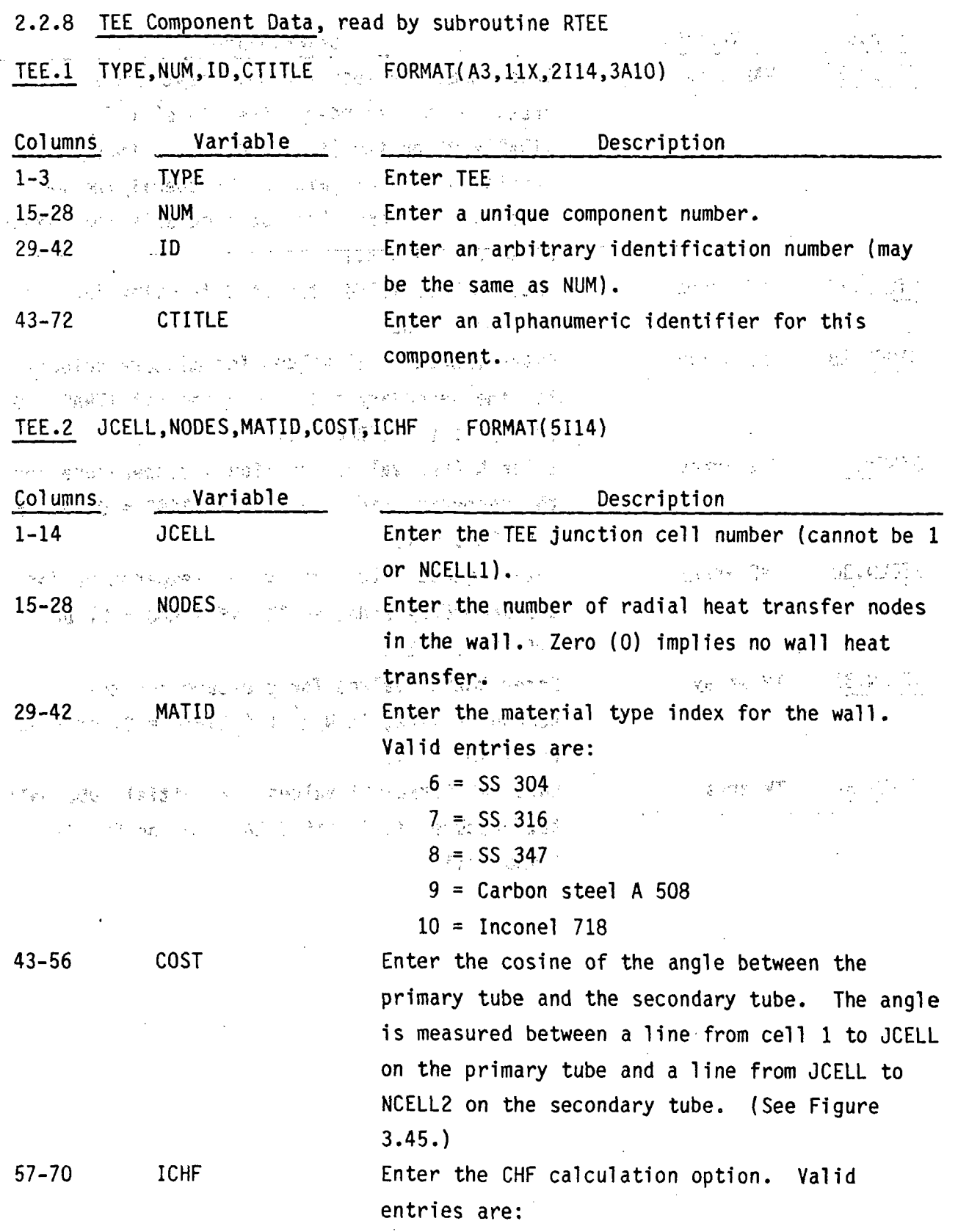

**Communication CHF** calculation

a final service in the same of the set of the subset /Biasi for rod CHF (recommended for the constant of the second state and inclinded or vertical tubes). (2) 图 图 图 图 2 → 2 → Biasi (recommended for unheated and/or

graphic property of the second and finditiontal tubes.) And of 그리 구경 - Conseil の Conseil の Conseil の Conseil の **3 Per Bowning**"。

**CONSTRUCTION AND ST** 

#### TEE.3 IHYD1, NCELL1, JUN1, JUN2 FORMAT(4I14)

计数据 人名英格兰 (高峰的)的新型 Description Variable Columns IHYD1 the mass of the hydrodynamics option in the primary  $1 - 14$  $\mathbb{R}^n$  is a set of the set  $\mathbb{R}^n$  tube. Walld entries are: 的复数安装 化学 医外侧的 **TAM ACT OF partially implicit**  $\hat{1} = \hat{1}$  fully implicit Enter the number of fluid cells in the primary  $15 - 28$ NCELL1 tube (minimum of two). See the state of the Enter the number of the junction adjacent to  $29 - 42$ JUN1 be primarily cell 1. ... ..... and JUN2 Mean alone in Enter the number of the junction adjacent to  $43 - 56$ **ASTER OF THE CELL 1. AND THE CALL 1. AND THE RECOVERED AT A STATE** 学习文件 网络罗斯特鲁特德格拉 中心

TEE.4 RADIN1, TH1, HOUTL1, HOUTV1, TOUTL1<sup>3</sup> FORMAT(5E14.6)

"你跟一杯子?" 小人身首称为"最后以后" 计图 化硫酸钠 "面":"可以"为

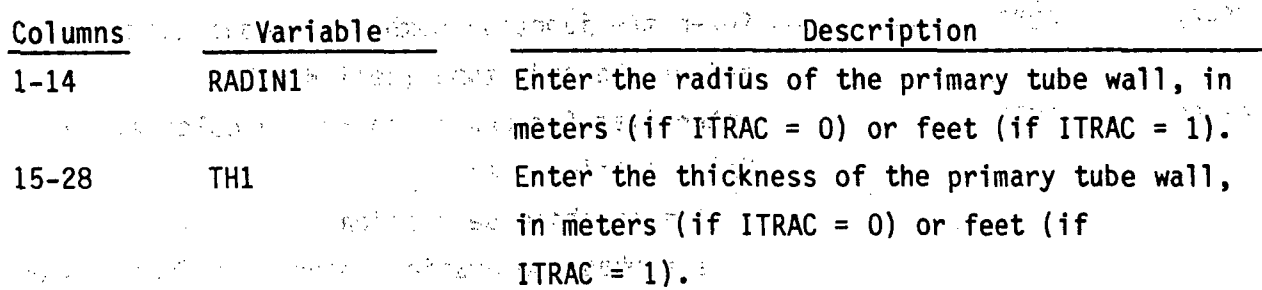

경제 가게 되는

HOUTE1 The same senter the heat transfer coefficient between the  $29 - 42$ outer surface of the primary tube wall and the surrounding liquid, in  $W/m^2$  °C (if ITRAC = 0) or  $Btu/ft^2-hr-°F$  (if ITRAC = 1).

43-56 HOUTV1 Wester Enter the heat transfer coefficient between the where a special ling gary and his outergourface of the primary tube wall and the  $\frac{1}{2}$  (1864)<sup>4</sup>  $\frac{1}{2}$  (1879)  $\frac{1}{2}$  surrounding vapor, in W/m<sup>2</sup> °C (if ITRAC = 0) or  $\cdots$  . The strip is sequence of security  $\mathtt{Btu}/\mathtt{ft}^2$  ,  $\mathtt{hr}$  of  $\mathtt{C}$  (if  $\mathtt{ITRAC}$  = 1).

TOUTL1 **South of the Light Section** Enter the temperature of the liquid outside of  $57 - 70$ the primary tube wall, in  $\alpha$  (if ITRAC = 0) or  $\text{C}$   $\text{C}$   $\text{C$ 

> ,我跟着我的妈妈的孩子,可是一个小时间的。 2022年1月1日的第三人称单数  $FORMAT(E14.6)$

TEE.5 TOUTV1

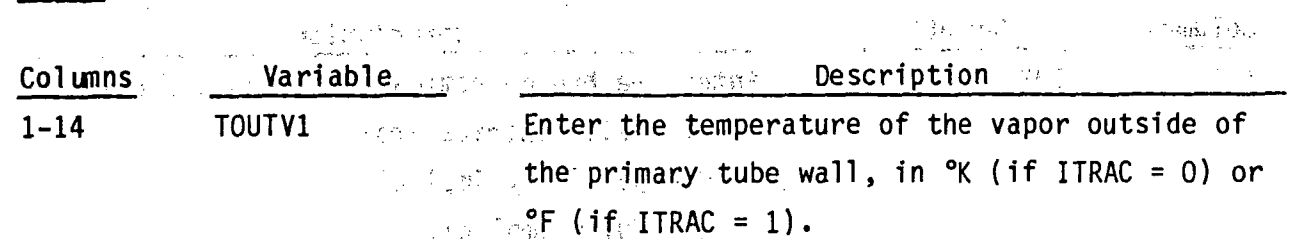

4. 中国人民经济的第三人称单数 的复数人名英格兰人姓氏格尔的变体 TEE.6 IHYD2, NCELL2, JUN3, ISEP  $\approx$  FORMAT (4114)

a consider any ideas with the common star may be Jag () Variable - The Control State State State State<br>- Control State State State State State Description Columns tube. Valid entries are:  $0 =$  partially implicit コミット: spage1 = fully:implicit ^godow . キュワン酸素 あしのく 15-28 NCELL2 "Enter the number of fluid cells in side tube. 29-42 JUN3 June Enter the junction number adjacent to the free The substitution may say to end of the side tube (cell NCELL2). **Contract Bank** at in 1 43-56 Report SEP assessment to Linter flag for phase separation calculation. as in marker of the special valid entries are:  $\Omega_{\rm M}^{\rm 2D} \sim 0.4$ Williams to the magnitude and phase separation  $1$  = phase separation above void fraction of and the same space of the second space wallsEP- (entered on TEE.8) in 有种 计图片程序 网络欧洲网络美国内部港市美国西北部城市 น ค.ศ. 3588 (ค.ศ. 1982) - เป็นอย่าง เป็นประเทศ เป็นประเทศ เจล  $\label{eq:2.1} \mathcal{F}(\mathcal{A})=\mathcal{F}(\mathcal{A})\mathcal{F}(\mathcal{A})=\mathcal{F}(\mathcal{A})\mathcal{F}(\mathcal{A})\mathcal{F}(\mathcal{A})=\mathcal{F}(\mathcal{A})\mathcal{F}(\mathcal{A})\mathcal{F}(\mathcal{A})=\mathcal{F}(\mathcal{A})\mathcal{F}(\mathcal{A})\mathcal{F}(\mathcal{A})\mathcal{F}(\mathcal{A})$ 

### TEE.7 RADIN2, TH2, HOUTL2, HOUTV2, TOUTL2 FORMAT(5E14.6)

for the primary and side tubes of the tee.

**Col** umns-Variable Description 1-14 RADIN2 Enter the inner radius of the side wall, in meters (if  $ITRAC = 0$ ) or feet (if  $ITRAC = 1$ ). TH2 Enter the thickness of the side tube wall,'in **15-28.** meters (if ITRAC **= 0)** or feet (if ITRAC **= 1).** 29-42 HOUTL2 **Enter the heat transfer coefficient between the** outer surface of the side tube wall and the surrounding liquid, in  $W/m^2$  °C (if ITRAC = 0) or  $Btu/ft^2-hr-°F$  (if ITRAC = 1). HOUTV2 **Enter the heat transfer coefficient between the 43-56** outer surface of the side tube wall and the surrounding vapor in  $W/m^2$  <sup>o</sup>C (if ITRAC = 0) or أنبوح Btu/ft<sup>2</sup>-hr- $\degree$ F (if ITRAC = 1). TOUTL2 **Enter the temperature of the liquid surrounding 57-70** the side tube, in  $\alpha$  (if ITRAC = 0) or  $\alpha$  (if  $ITRAC = 1$ ). 이 그림 TEE.8 TOUTV2, ALSEP FORMAT(2E14.6) Columns Variable Description 14'4 **-TOUTV2** Enter the temperature of the vapor surrounding 紫霞紫红红色绿 人名丹塞尔 the side tube, in <sup>o</sup>K (if ITRAC = 0) or <sup>o</sup>F (if ITRAC **=1).** 15-28 ALSEP **Enter void fraction for phase separation** model. (Used only if ISEP **=1).** けっつぼ **TEE. 9** through **TEE.33** are entered via the-LOAD format and define the arrays

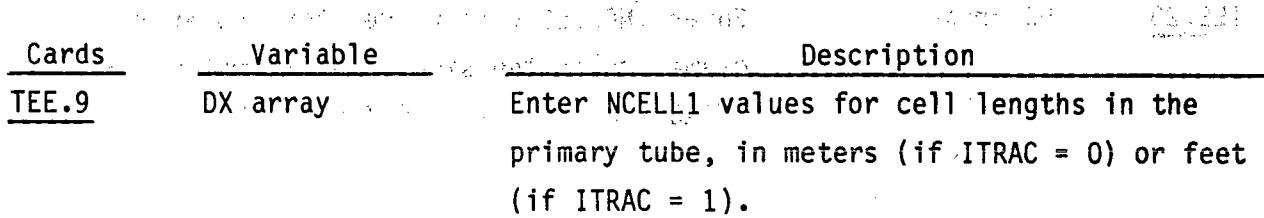

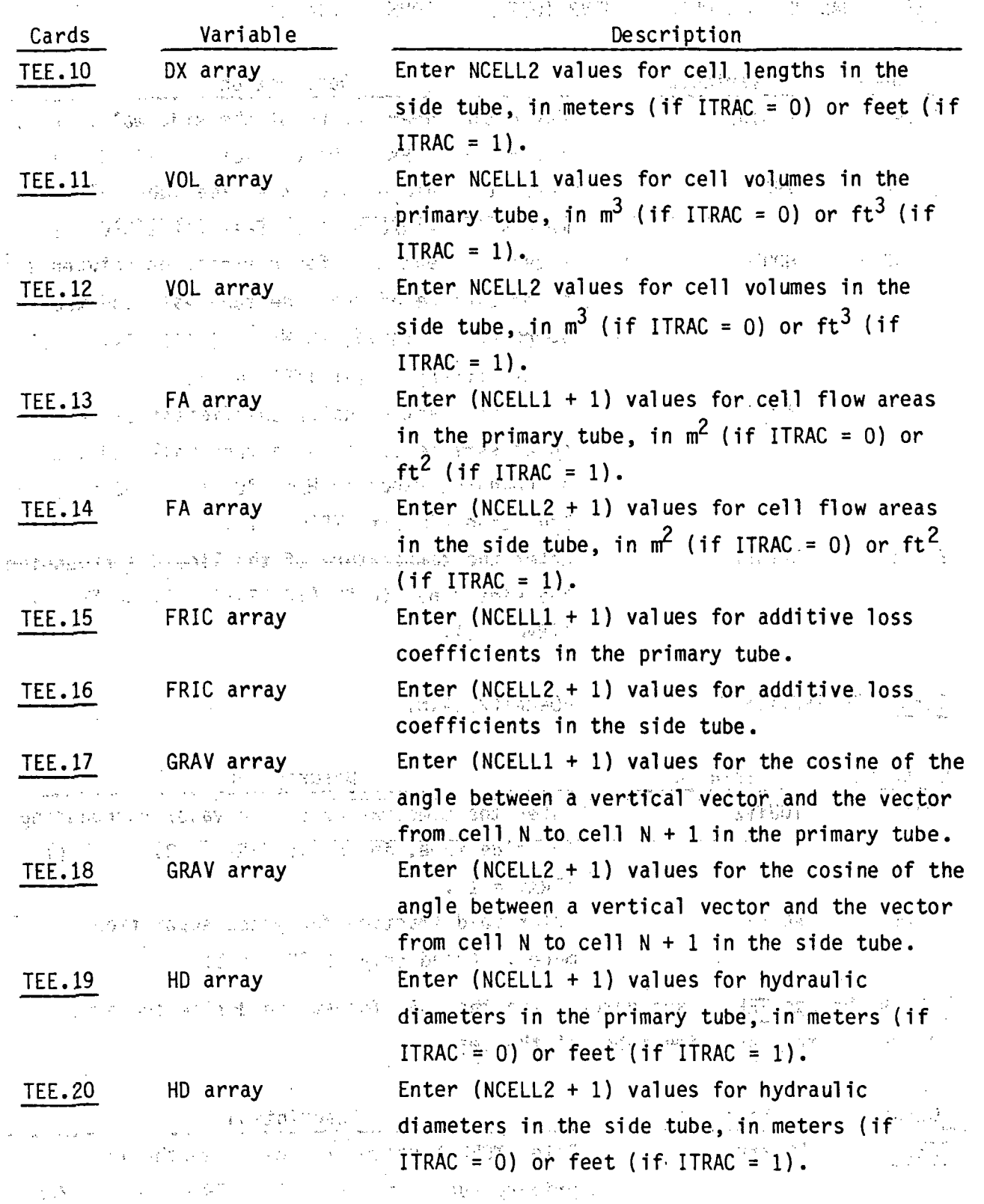

 $\mathcal{E} \leq$ 

**I'V**

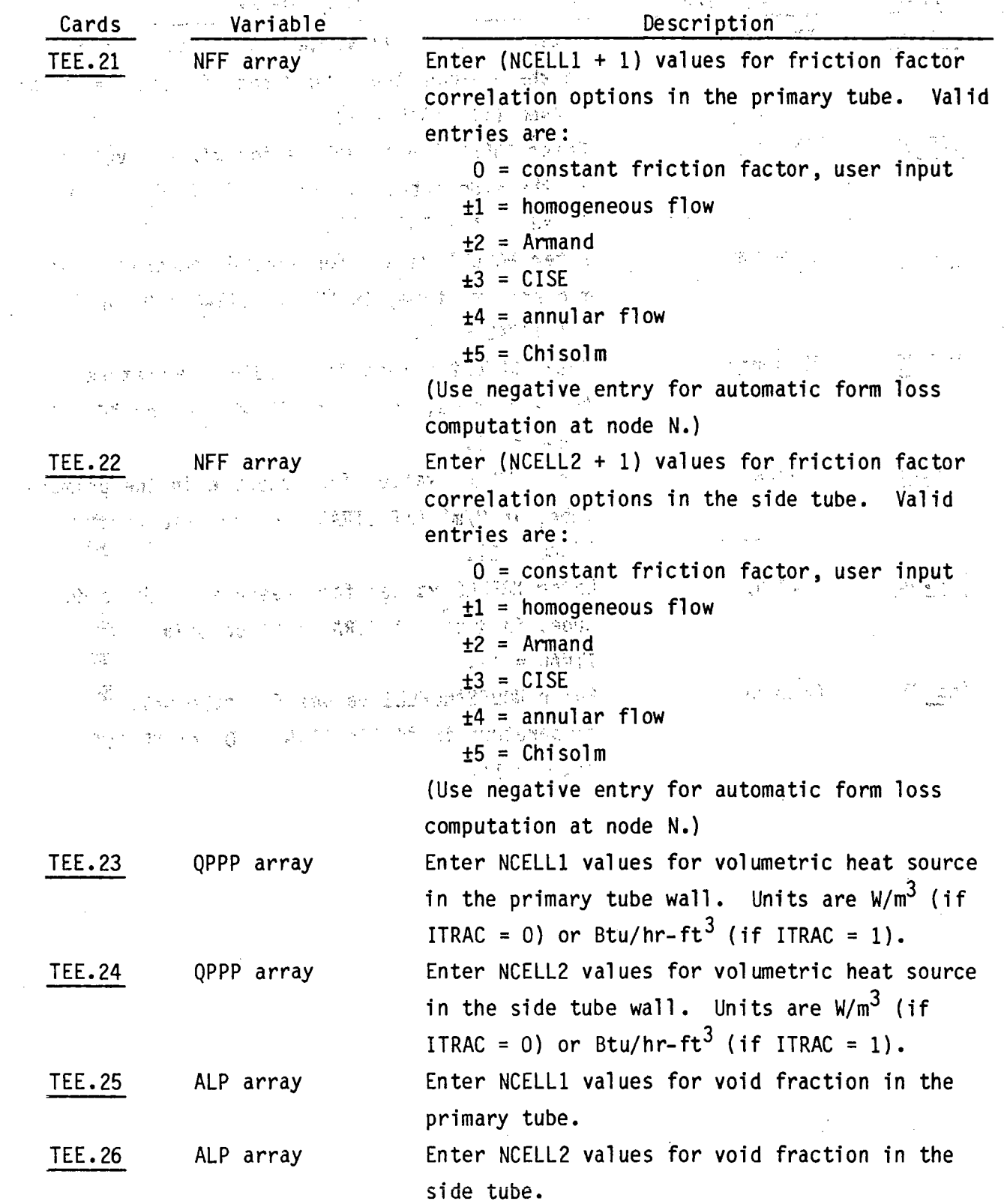

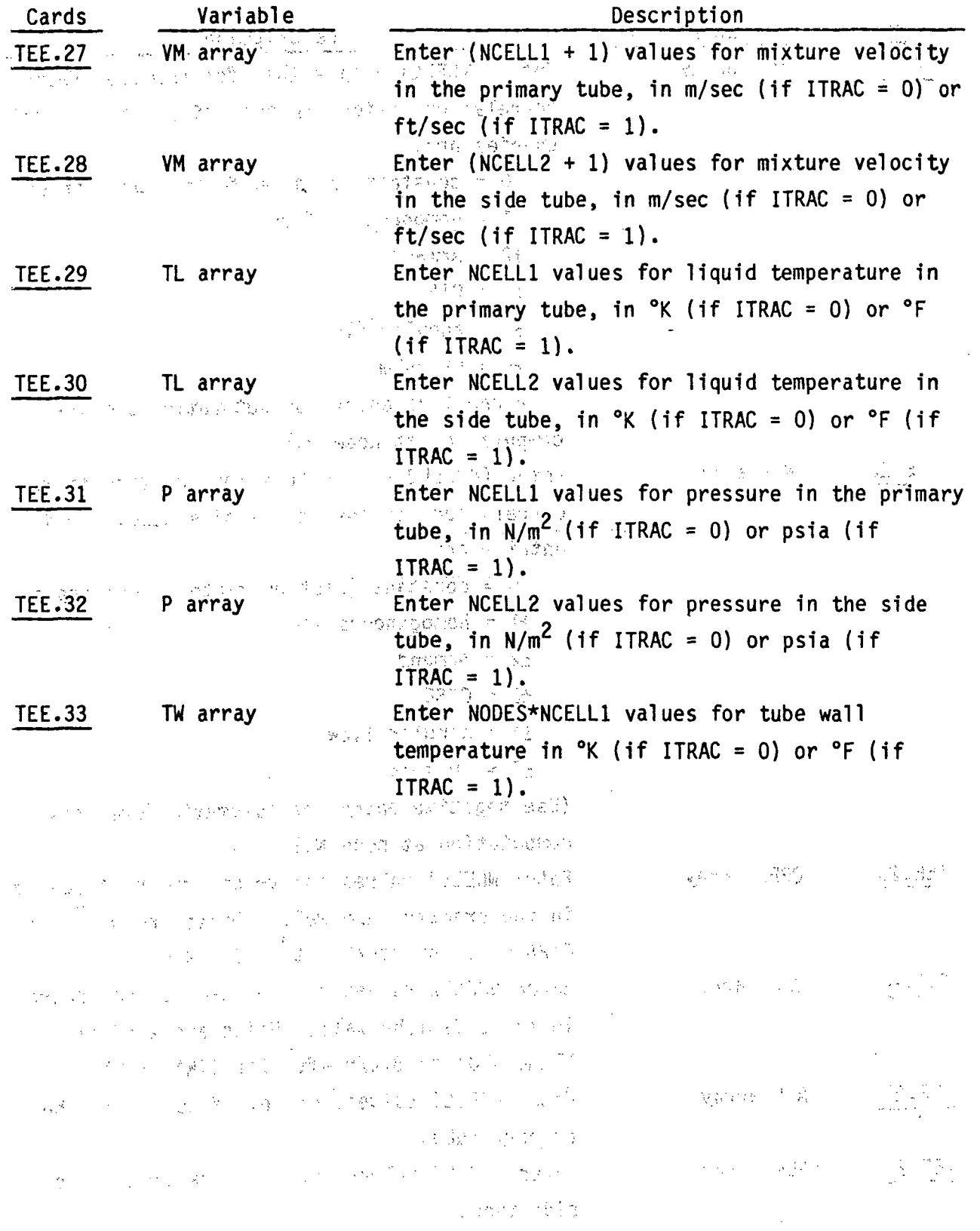

### **2.2.9** VALVE Component Data, read **by** subroutine RVLVE

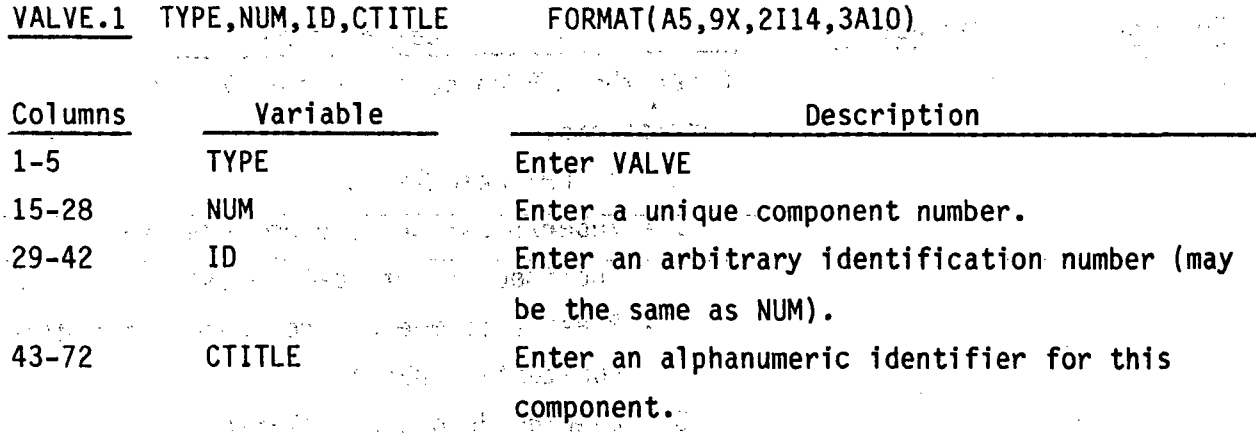

ः<br>जन्मदे

and the control of the profile of the control of the control of the control of the control of the control of the control of the control of the control of the control of the control of the control of the control of the cont

VALVE.2 **NCELLS,NODES,JUN1,JUN2,MAT**

 $\mathcal{L}^{\pm}$ 

 $\lambda_{\rm{max}}$ 

**Contract** 

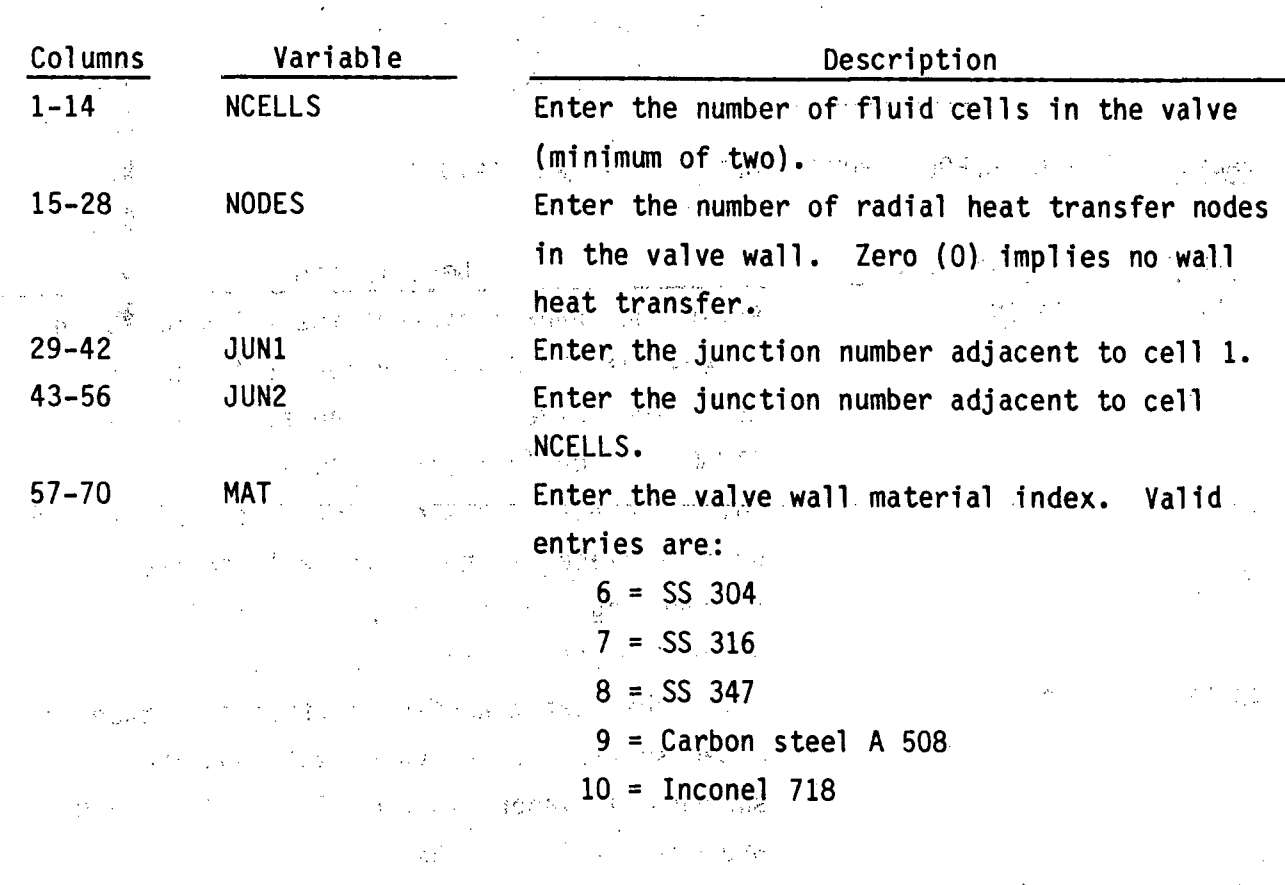

2.45

 $\Delta \phi$ 

 $\langle\cdot\rangle_{\mathcal{F}_\mathbf{L}}$ 

 $\frac{1}{2}$ 

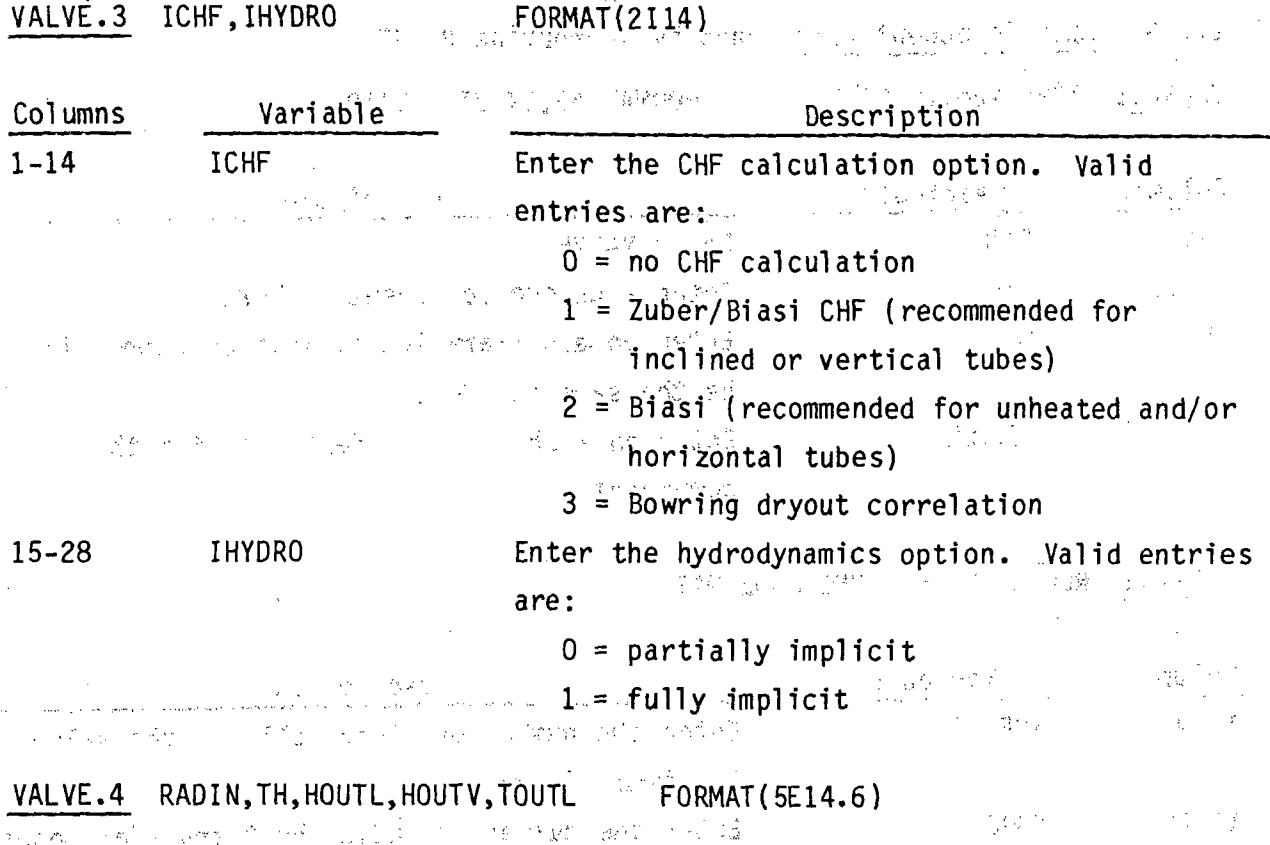

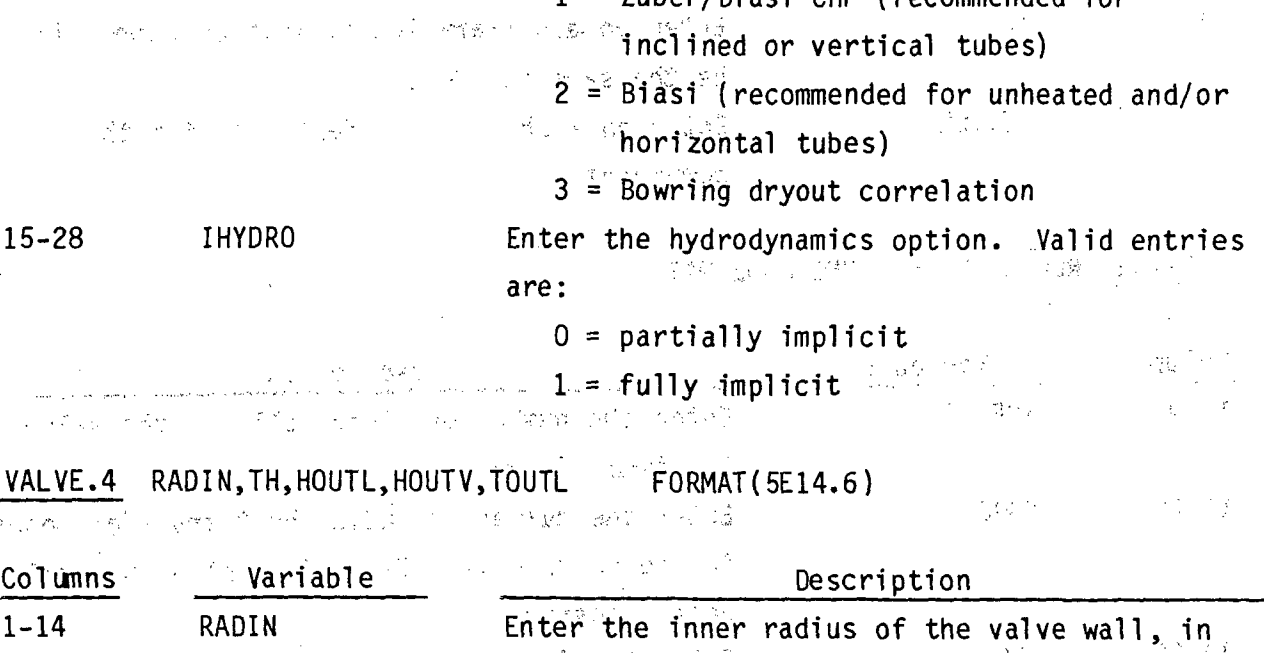

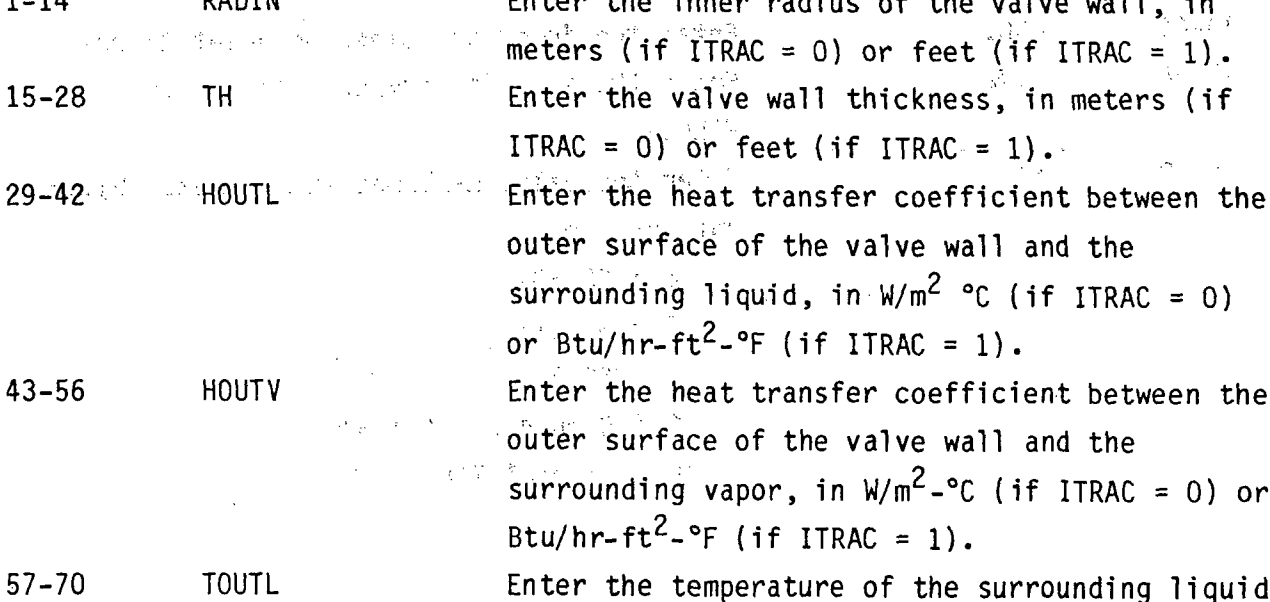

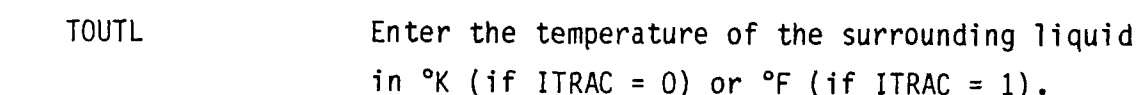

## VALVE.3 ICHF, IHYDRO FORMAT (2114)

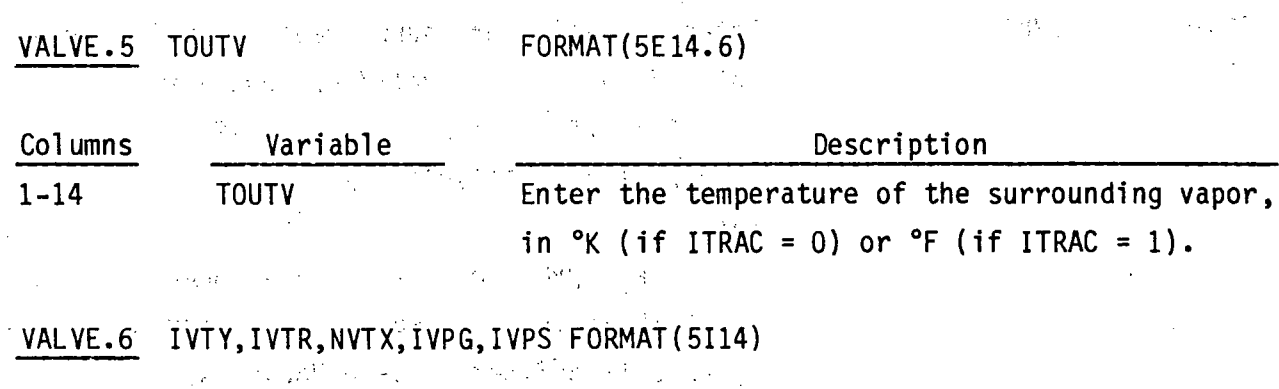

 $\Delta \phi = 0.001$ 

 $\mathcal{L}_{\text{max}}$ 

 $\label{eq:2.1} \begin{split} \frac{\partial g}{\partial t} & = \frac{\partial g}{\partial t} + \frac{\partial g}{\partial t} + \frac{\partial g}{\$ 

 $\mathcal{L}(\mathcal{A})$  and  $\mathcal{L}(\mathcal{A})$ 

 $\langle \phi \rangle$  ,  $\langle \phi \rangle$ 

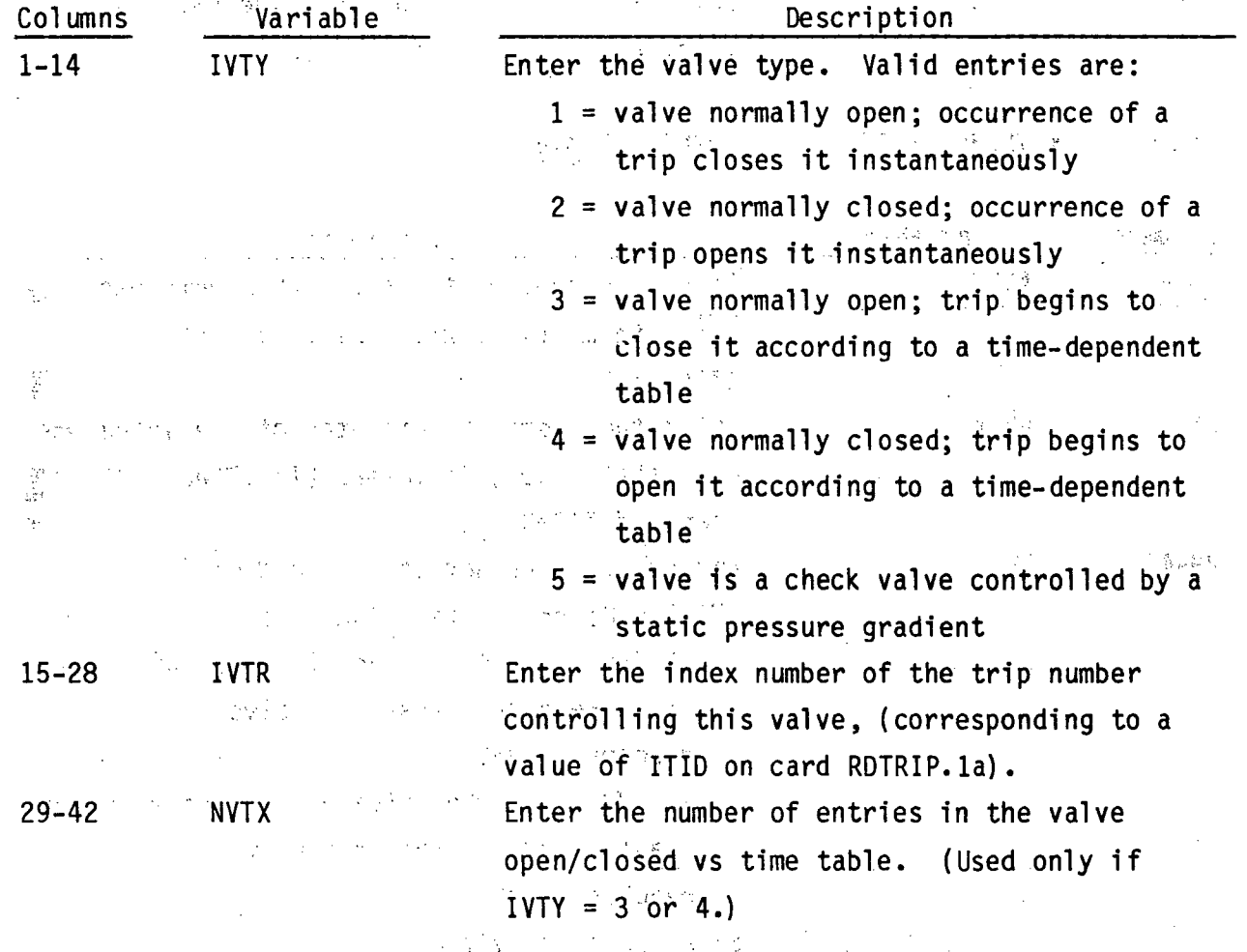

2.47

 $\frac{1}{2}$   $\frac{1}{2}$ 

 $\frac{1}{2}$ 

 $\hat{\gamma}_{\chi^0 \to \pi^0}$ 

 $\frac{1}{2}$  ,  $\frac{1}{2}$ 

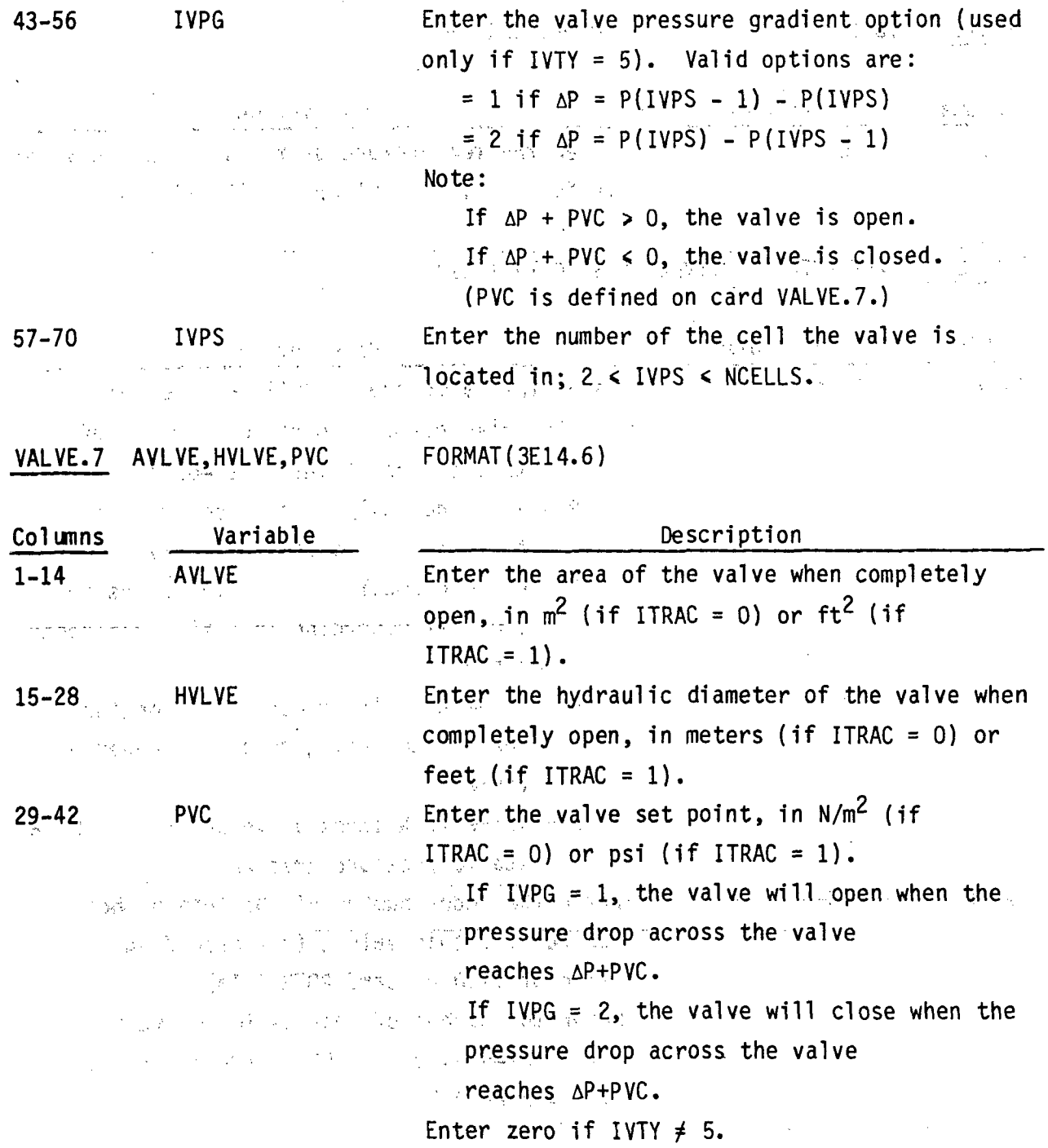

¥,

VALVE.8 through VALVE.21 are entered via the LOAD format and define the valve array cards.

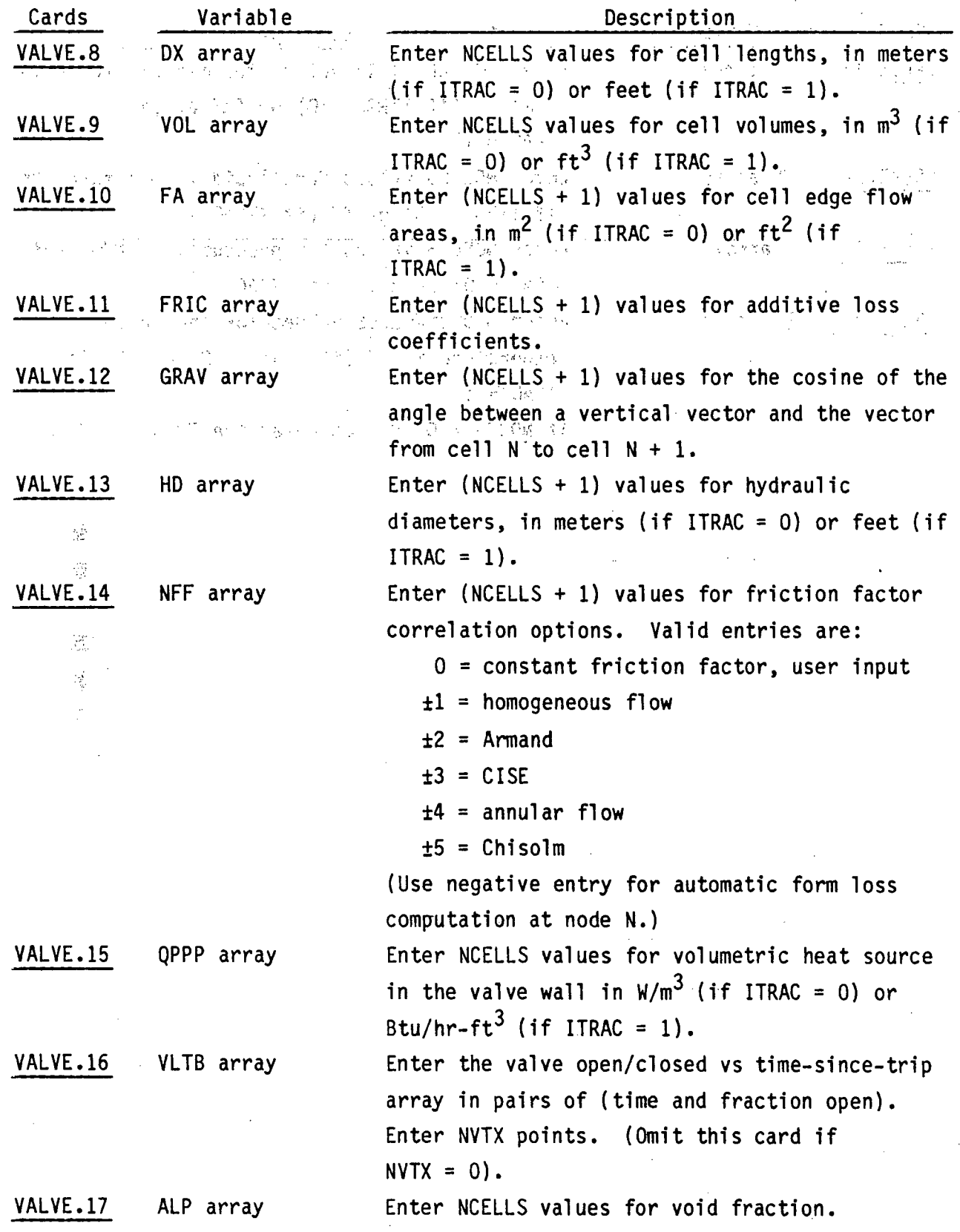

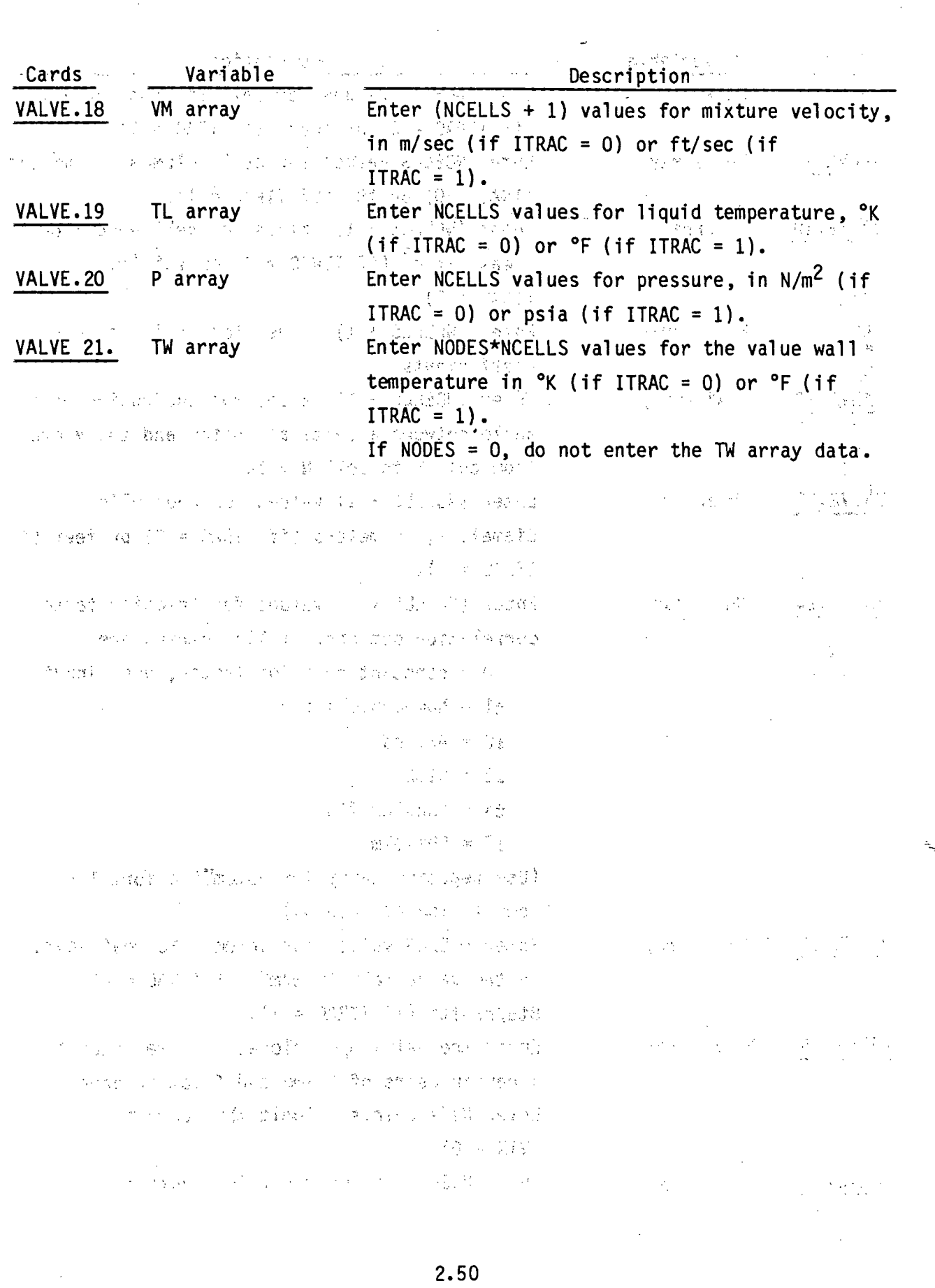

 $\mathcal{L}^{\text{max}}_{\text{max}}$  ,  $\mathcal{L}^{\text{max}}_{\text{max}}$ 

 $\frac{1}{2} \sum_{i=1}^{n} \frac{1}{2} \sum_{j=1}^{n} \frac{1}{2} \sum_{j=1}^{n} \frac{1}{2} \sum_{j=1}^{n} \frac{1}{2} \sum_{j=1}^{n} \frac{1}{2} \sum_{j=1}^{n} \frac{1}{2} \sum_{j=1}^{n} \frac{1}{2} \sum_{j=1}^{n} \frac{1}{2} \sum_{j=1}^{n} \frac{1}{2} \sum_{j=1}^{n} \frac{1}{2} \sum_{j=1}^{n} \frac{1}{2} \sum_{j=1}^{n} \frac{1}{2} \sum_{j=1}^{n$ 

 $\lambda_{\rm{eff}}$ 

 $\frac{1}{2}$ 

**Y**

### **2.3 VESSEL (3-D) COMPONENT DATA**

The vessel input data is organized in groups. Each group fulfills some general input requirement such as channel geometry, channel. connections or boundary conditions. Any number of vessels or vertical components may be a modeled with a single vessel component. Seal

> $(18.5) \times 10^{-6}$  $\mathcal{T} \in \mathcal{T}$

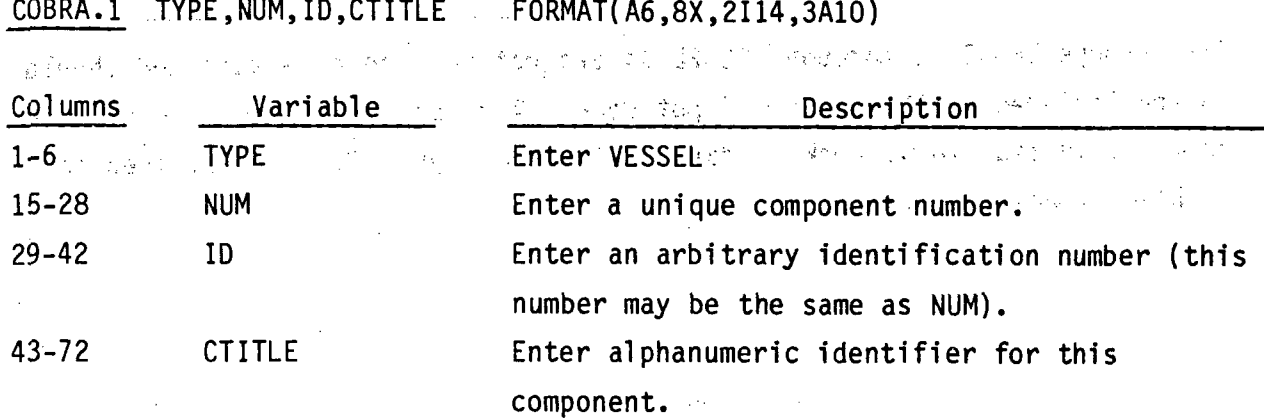

**VESSEL** Calculation Control Data, read **by** subroutine COBRAI

COBRA.2 INIT, TEXT FORMAT(215, 17A4)

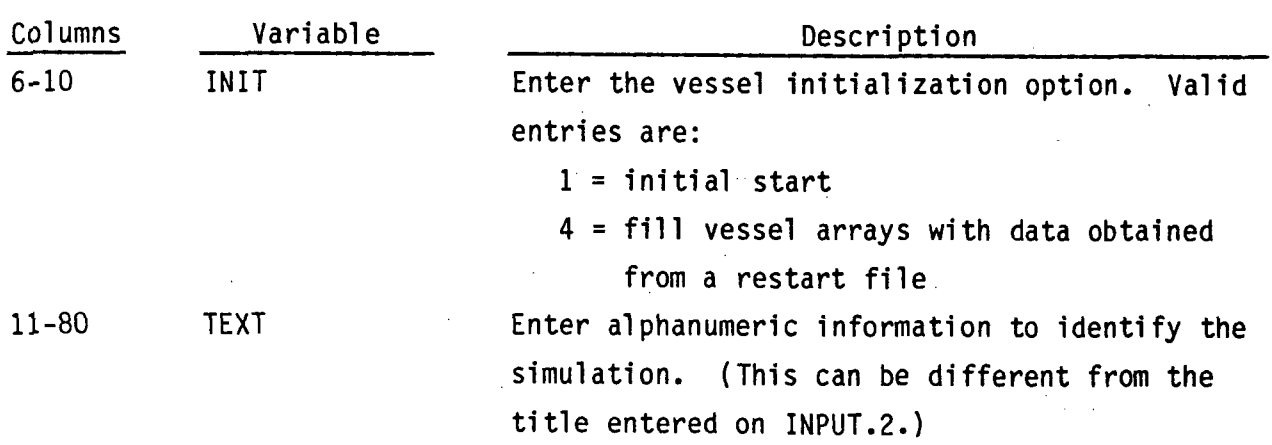

### VESSEL Component Restart Data, read by subroutine RESTRT: 1000

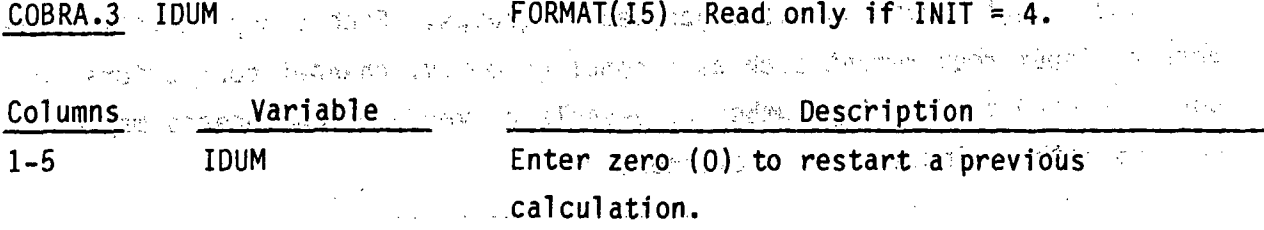

一般的第三人称单数 "我说的,一面只能是这种整个的,一身你<u>的</u>

Card groups VESSEL 1 through VESSEL 14 are not read on a restart and should not be included in the restart input deck. Any card group may be eliminated from the initial input deck if data in that card group is not required for the  $\frac{1}{\lambda_{\rm eff}} = 1.1$ 手前に problem to be set up. Seasonal service a later 第39章 网络海岸州 的复数 网络勒尔 医颈内的 化对称地 化二氧异丙酸 The first control of the same of the same **《2008年》 《中国大学》 《中国经济学》 《中国 CONCRATED** 

The and the state of the second state of the state of the state of the state of the state of the state of the

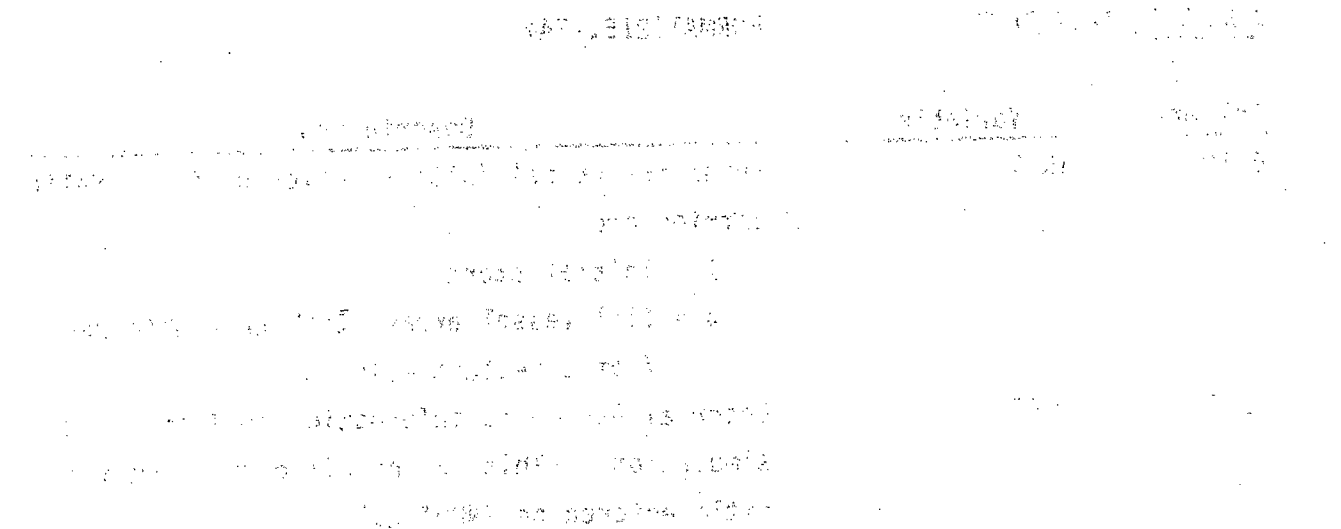

**VESSEL Group 1: Calculation Variables and Initial Conditions, read by** subroutine SETIN (2) 一起一个感觉的人的人都是Arth

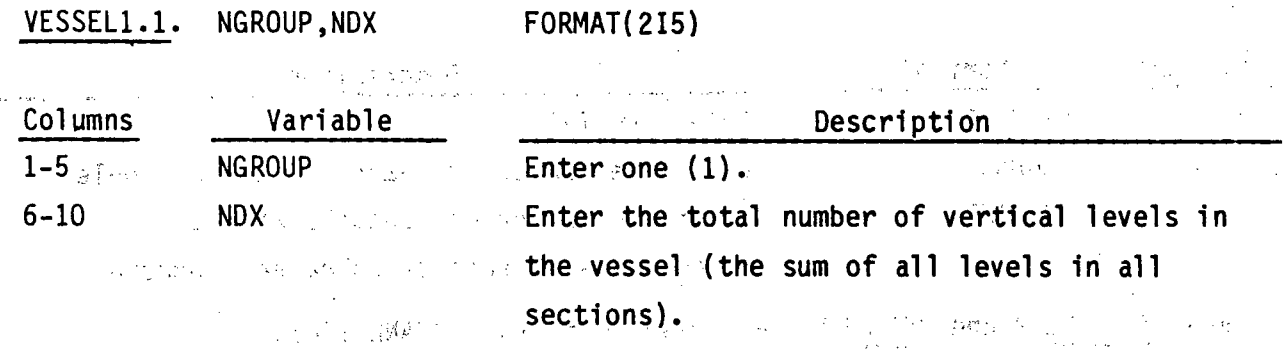

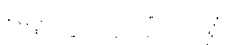

 $\frac{1}{2} \sqrt{2} \frac{1}{2} \frac{d^2}{dx^2}$ 

 $\sim 3\, \rm{yr}$ 

**Controller** 

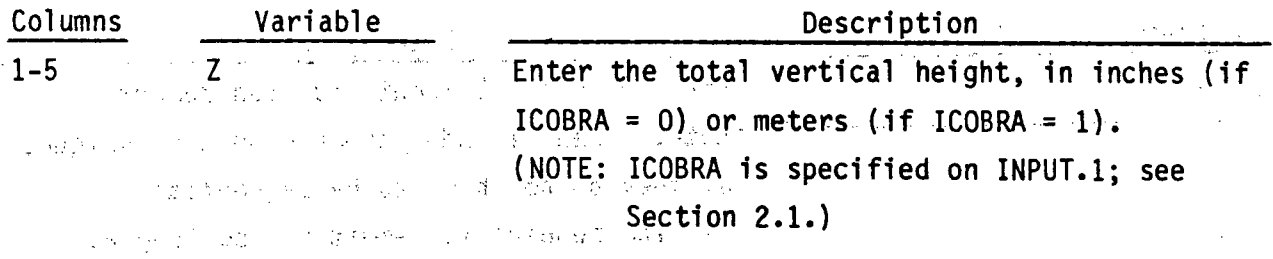

2000年10月20日 20月10日

VESSEL1.3 PREF, HIN, GIN, AFLUX, FORMAT(4F10.0).

ina<br>Santa Cara (1983)

 $\label{eq:2.1} \frac{1}{2} \int_{\mathbb{R}^3} \frac{1}{\sqrt{2}} \, \frac{1}{\sqrt{2}} \,$ 

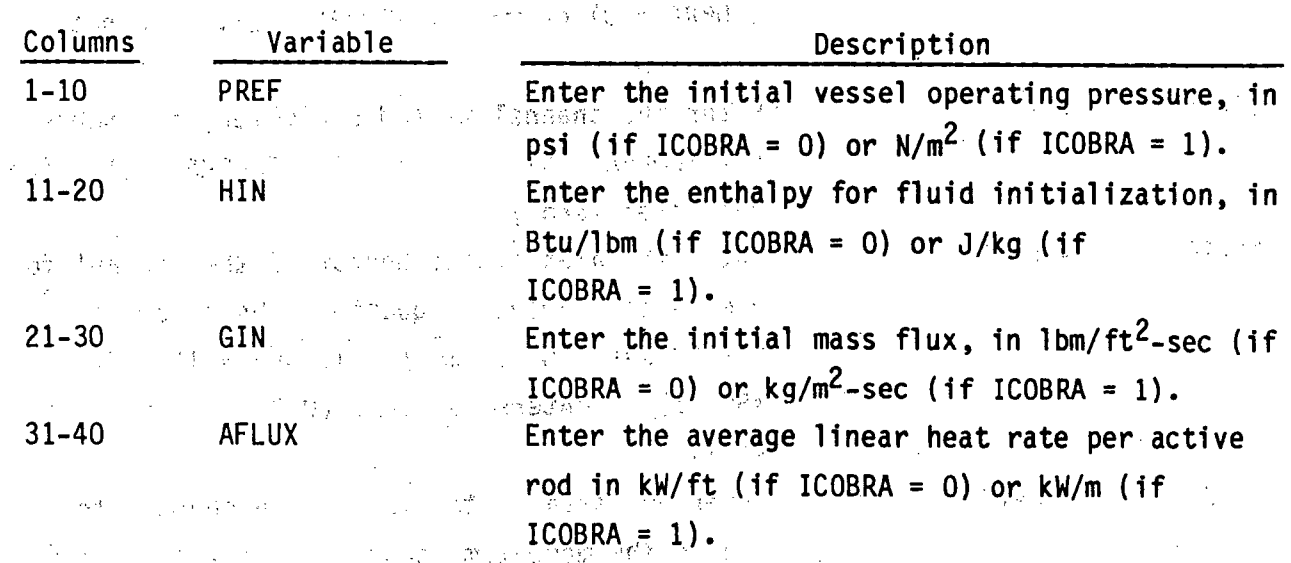

**2.53**

 $\alpha$ 

 $\label{eq:2.1} \mathcal{L}^{(1)}(\mathbb{R}^d) = \mathcal{L}^{(1)}(\mathbb{R}^d) \otimes \mathcal{L}^{(2)}(\mathbb{R}^d)$ 

VESSEL.1.2 Z<sub>2</sub> **Z**<sub>2</sub> **FORMAT(F5.0)** 

**VESSEL Group 2: . Channel:Description, read by subroutine SETIN 2008 2009 2: 2009** i den br  $\mathcal{L}^{(n)}\cap \mathcal{L}^{(n)}$  , and  $\mathcal{L}^{(n)}$ 

**ds**

VESSEL2.1 NGROUP, NCHANL, NCHANR FORMAT(315)

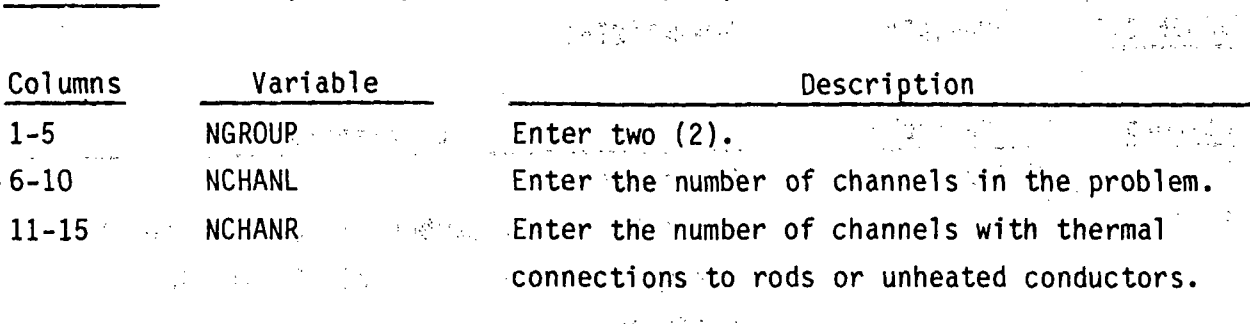

Cards VESSEL2.2 and VESSEL2.3 are read in pairs, NCHANL times.

**VESSEL2 .2** I,AN(I) ,PW( I) ,ABOT( **1)** ,ATOP( I) **,'NAMGAP** FORMAT( 5,4F5.0,15)

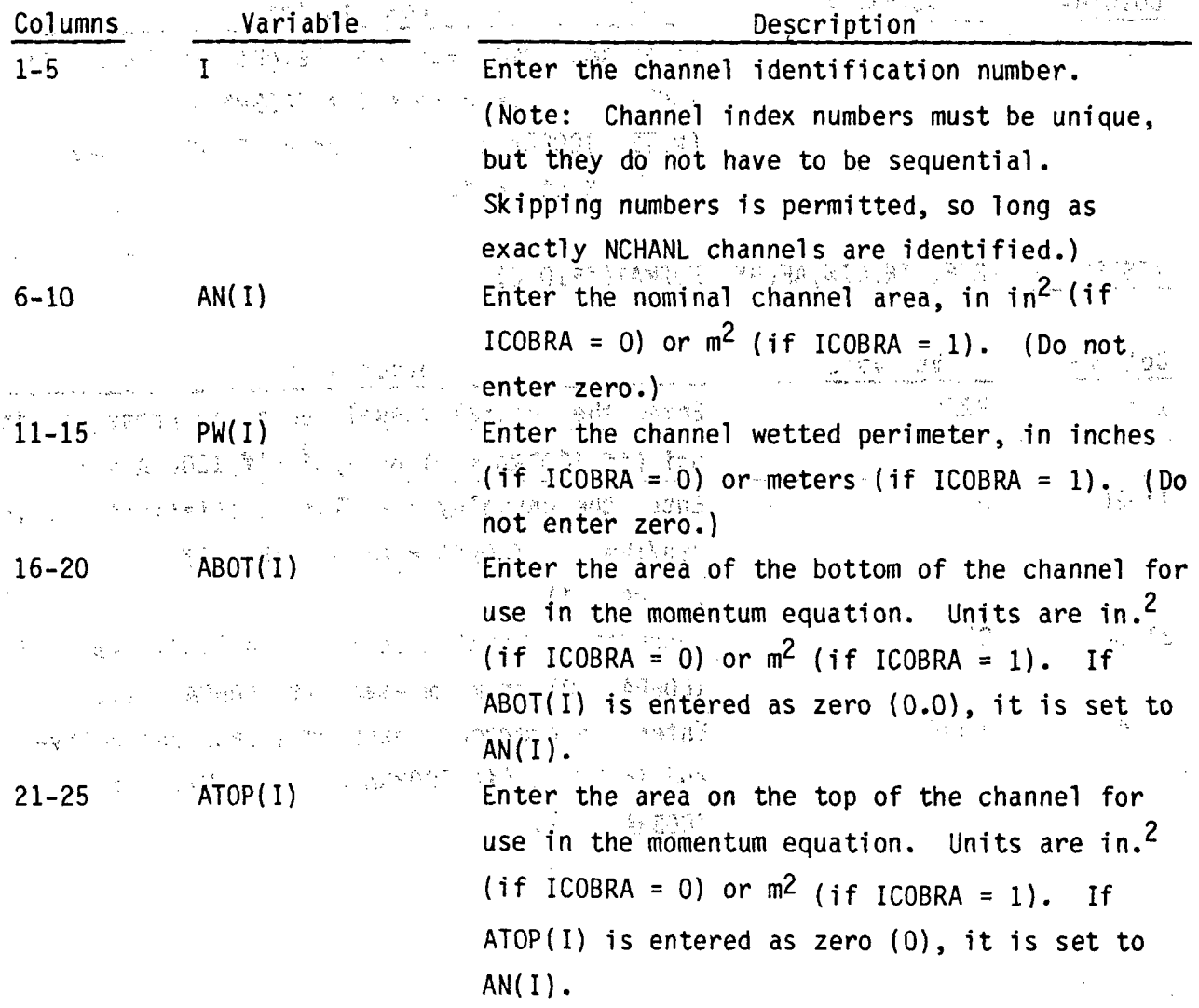
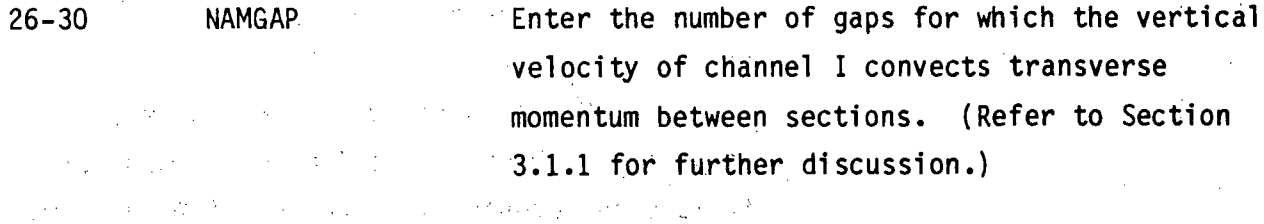

VESSEL2.3 (INODE(I,N),KGAPB(I,N),KGAPA(I,N),N=1,NAMGAP) FORMAT(15I5) Read only if NAMGAP > 0 for channel I.  $\chi^2 \to e^+ e^+$ 

**NOTE:** 'bmit this card if **NAMGAP** is zero **(0)** for channel I.

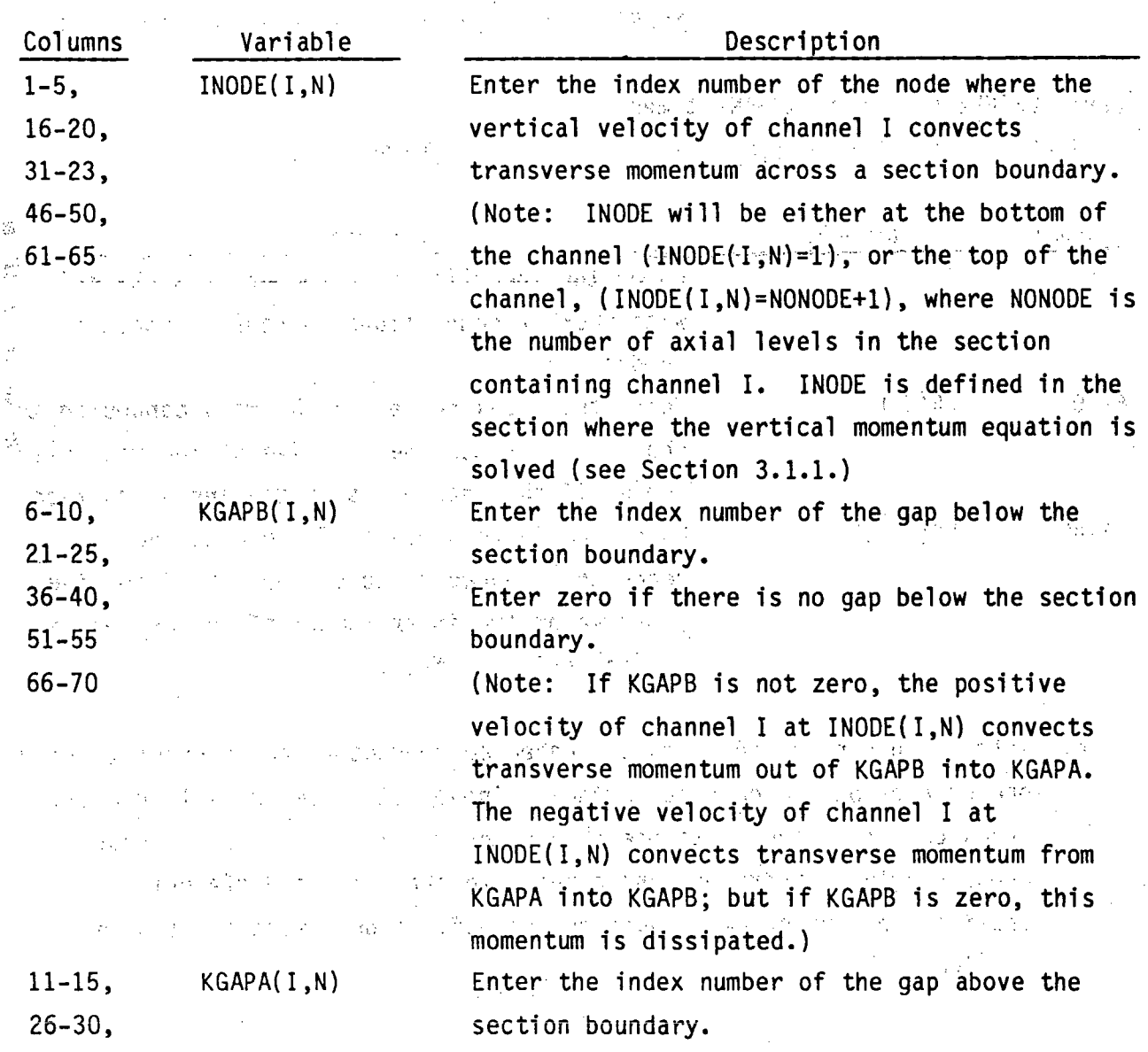

41-45, we have a section of there is no gap above the section **56-60** ýbo~undary.

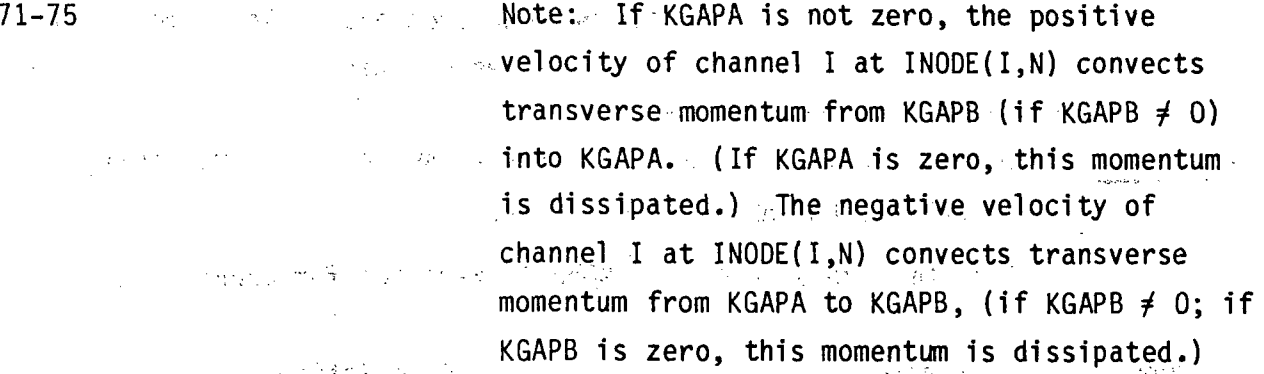

 $\mathcal{A}$  ,  $\mathcal{A}$  ,  $\mathcal{A}$  ,  $\mathcal{A}$ 

 $\frac{1}{2}$  ,  $\frac{1}{2}$  ,  $\frac{1}{2}$  ,  $\frac{1}{2}$ 

Card VESSEL2.4 is read **NCHANR** times.

أنهد وإبساء فتحت بالمرادي

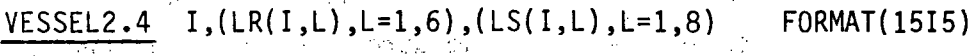

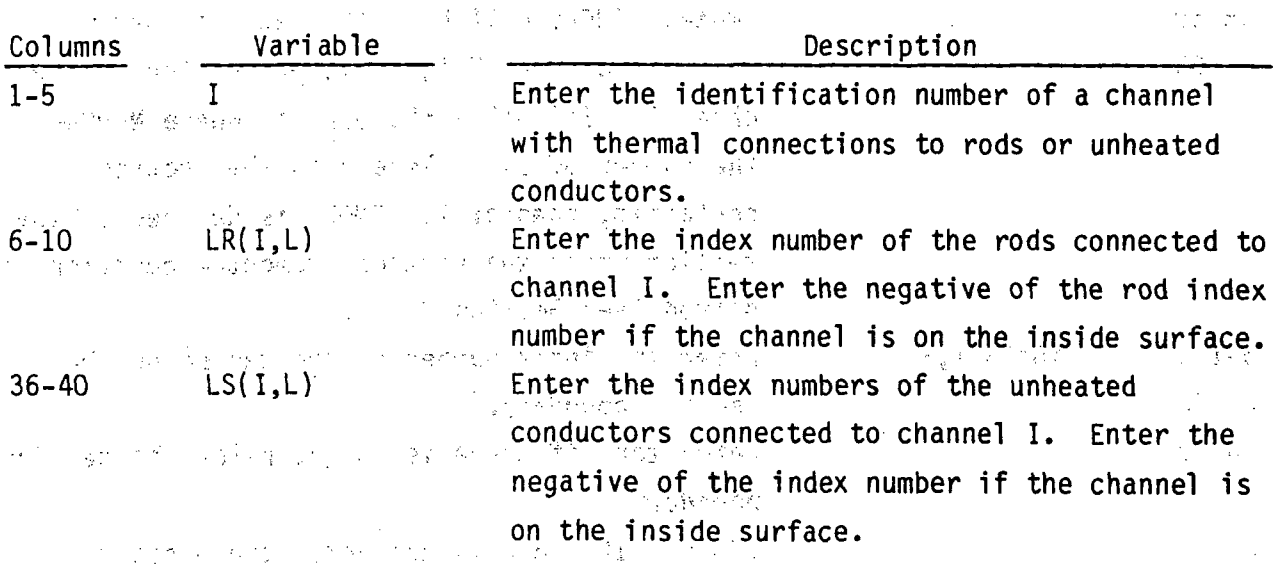

 $\label{eq:2.1} \left\langle \omega_{\rm eff} \right\rangle = \left\langle \gamma_{\rm eff} \right\rangle = \left\langle \gamma_{\rm eff} \right\rangle = \left\langle \gamma_{\rm eff} \right\rangle = \left\langle \gamma_{\rm eff} \right\rangle = \left\langle \gamma_{\rm eff} \right\rangle = \left\langle \gamma_{\rm eff} \right\rangle = \left\langle \gamma_{\rm eff} \right\rangle$ 医学院 医生物学学说

Note: Within a given section rods and unheated conductors can connect to only one channel on the outside surface. Those with tube or wall geometry types can also connect to one channel on the inside surface. Rods can cross section boundaries, and connect to channels in different sections, but unheated conductors are defined only within a single section. The companies of the most problem **1000 1000 1000 1000**  $\mathcal{L}(\mathcal{A})$  . Let

 $\label{eq:2.1} \mathcal{L}(\mathcal{A}^{\mathcal{A}}_{\mathcal{A}}(\mathcal{A}^{\mathcal{A}}_{\mathcal{A}})) = \mathcal{L}(\mathcal{A}^{\mathcal{A}}_{\mathcal{A}}(\mathcal{A}^{\mathcal{A}}_{\mathcal{A}})) = \mathcal{L}(\mathcal{A}^{\mathcal{A}}_{\mathcal{A}}(\mathcal{A}^{\mathcal{A}}_{\mathcal{A}}))$ 

**VESSEL** Group **3:\_** Transverse Channel Connection (Gap) Data, read **by** subroutine SETIN

This group is omitted if there are no transverse connections between channels. **VESSEL 3.1 NGROUP,NK** F0RMAT(215)

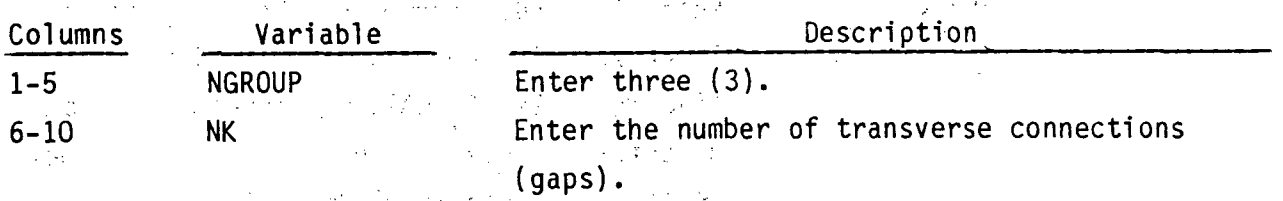

Cards VESSEL3.2 and **VESSEL3.3** are read in pairs **NK** times..

VESSEL3.2 K,IK(K),JK(K),GAPN(K),LENGTH(K),WKR(K),FWALL(K),IGAPB(K),  $IGAPA(K)$ , FACTOR(K), (IGAP(K,N), JGAP(K,N), N=1,3)

FQRMAT(315,4F5.0,2I5,F5.0,615)

 $\gamma_{\rm gas}$ 

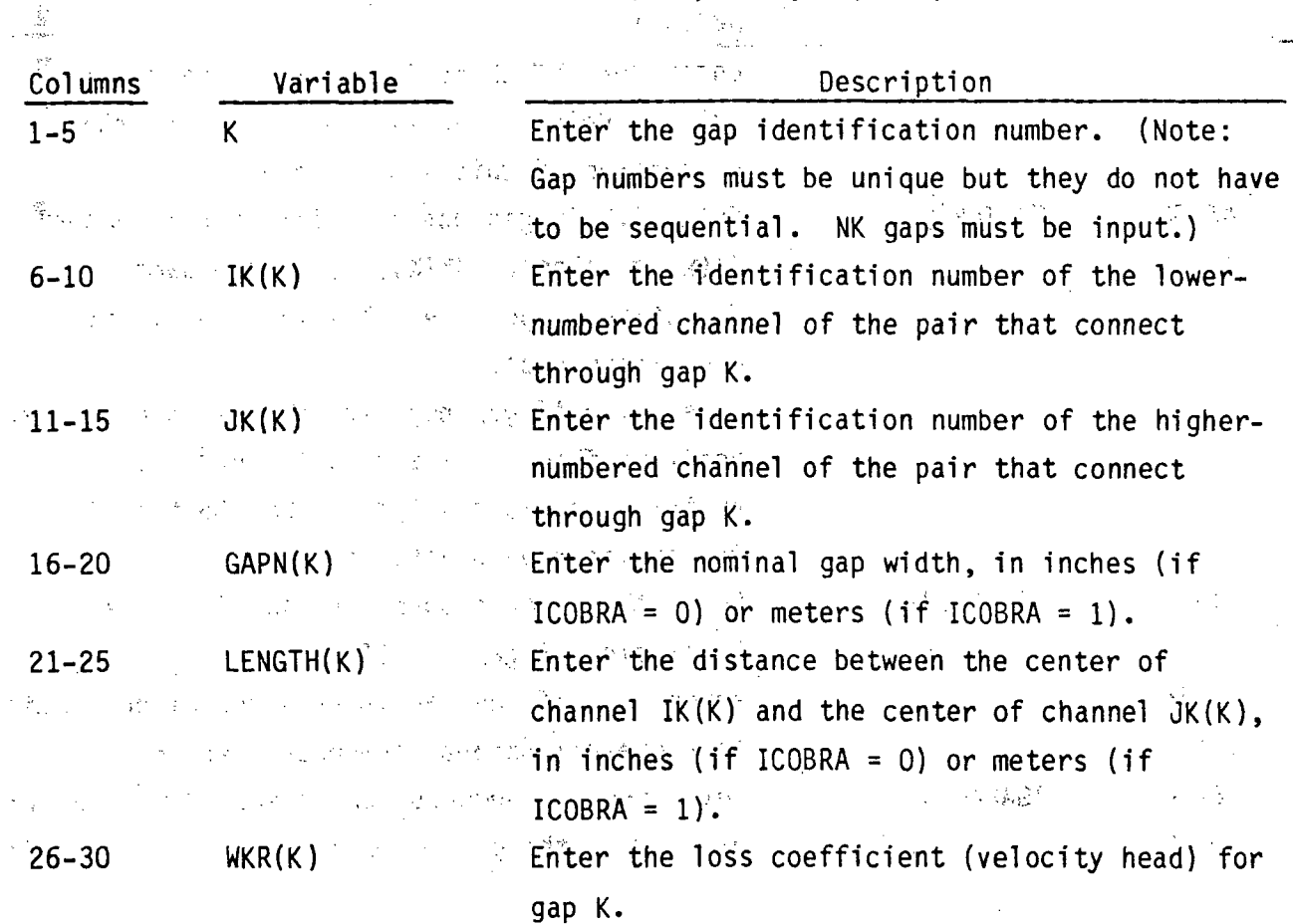

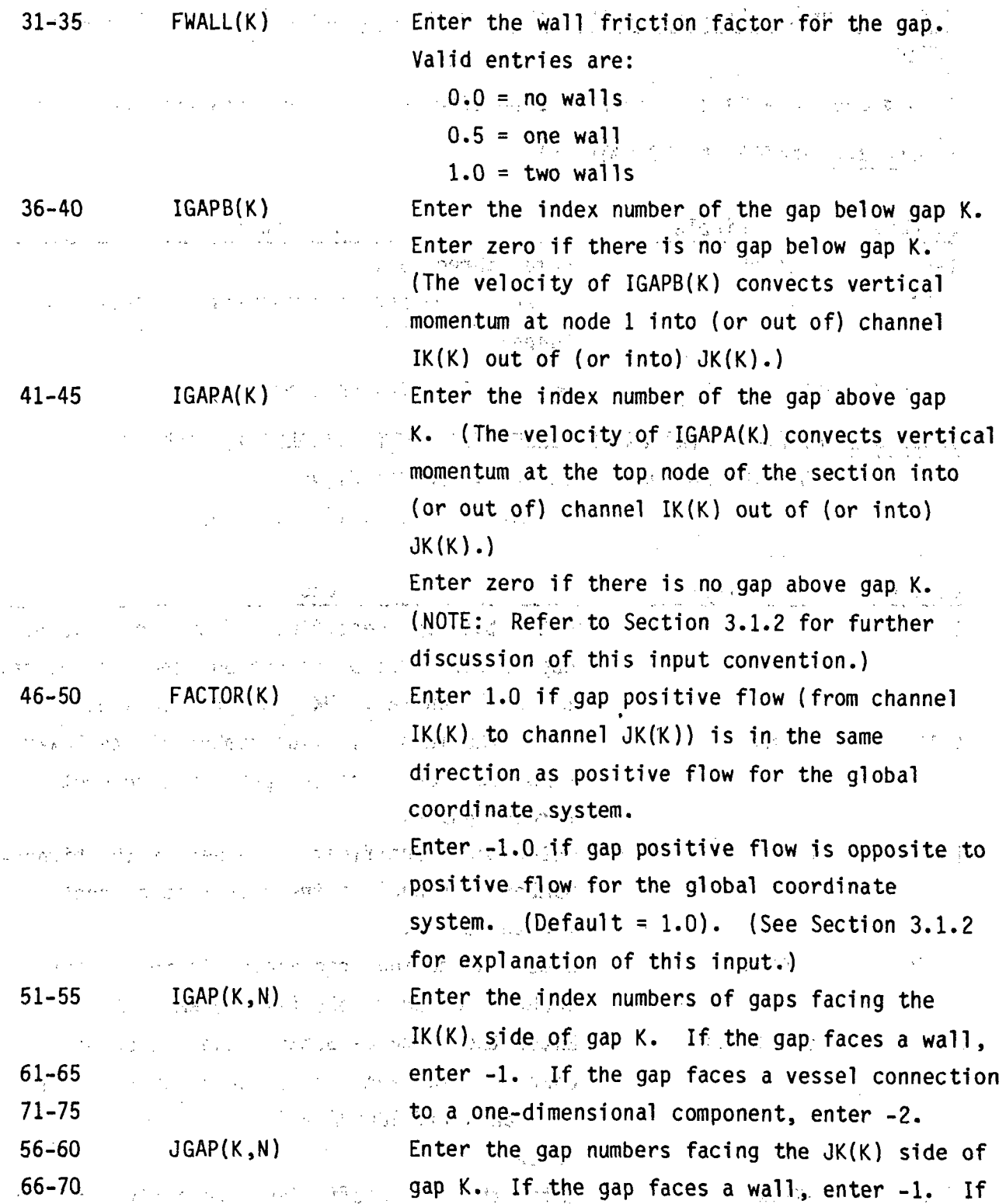

the gap faces a vessel connection to a onedimensional component, enter -2. Up to three (3) sets of (IGAP, JGAP) may be entered.

 $\int_{0}^{\infty} \frac{1}{2} \, dx$ 

Note: The input for FACTOR, IGAP and JGAP is required only if the threedimensional form of the transverse momentum equation is desired.

- 全て受える 可やをしていて (Superior May) とし 地形を少し このこと 含有した (Pay あらうし) VESSEL3.3. GMULT(K), ETANR(K) FORMAT(2F5.0)

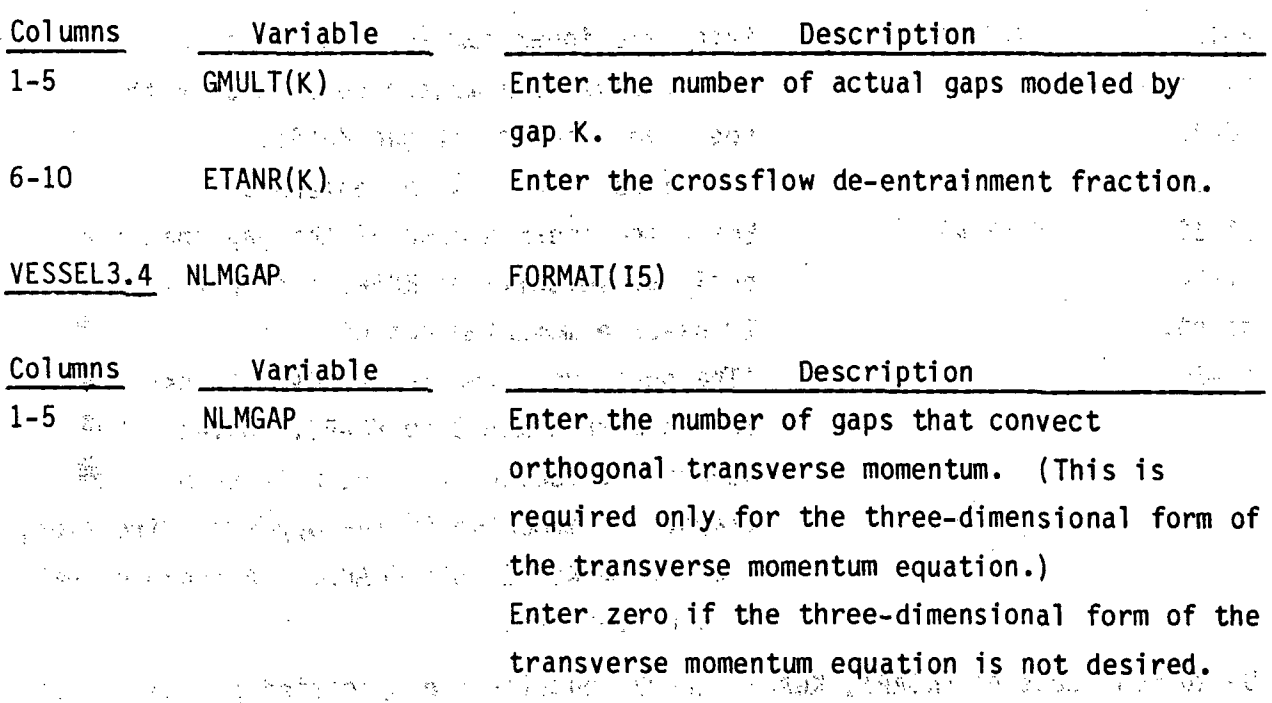

一个时代,我们的女子的情绪,但是一个情况,这是了那么一个难以激动地 计算机透明性

 $76 - 80$ 

# Card VESSEL3.5 is read NLMGAP times. The con-

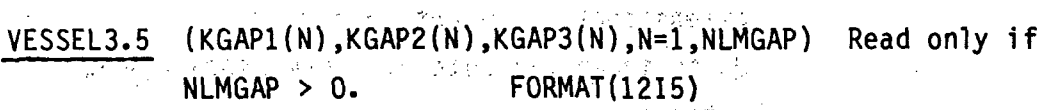

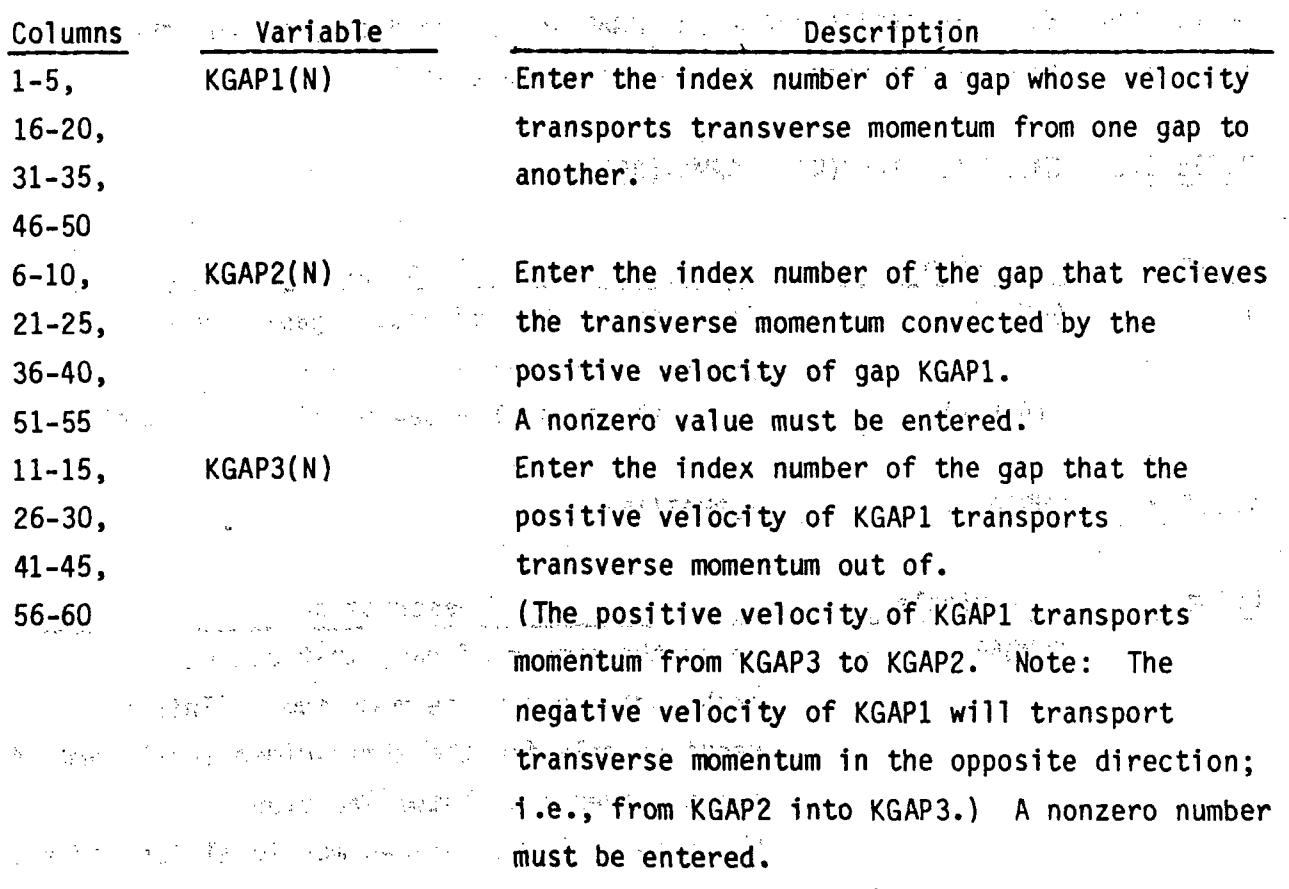

 $\mathcal{F}^{\mathcal{F}}(\mathcal{A}_{\mathcal{F}})$  is

Up to four sets of (KGAP1, KGAP2, KGAP3) entries are specified per card. If<sup>2</sup> **NLMGAP >** 4, repeat this card until all **NLMGAP** sets have been entered.

VESSEL Group 4: Vertical Channel Connection Data, read by subroutine SETIN VESSEL4.1 NGROUP, NSECTS, NSIM, IREBAL FORMAT(415) Art 1 학자원  $\mathcal{M}_\mathrm{d}$  is a  $\mathcal{M}_\mathrm{d}$  . The 5的 经定价 Variable Columns Description  $1 - 5^{3}$ **NGROUP** Enter four  $(4)$ . **NSECTS**  $6 - 10$ Enter the number of sections in this problem. Enter the number of simultaneous solution  $11 - 15$ NSIM groups.  $16 - 20$ **IREBAL** Enter the rebalancing option. Valid entries are:  $1 = rebalance$  $0 = \text{mo}$  rebalancing yapr どすく Cards VESSEL4.2 and VESSEL4.3 are read in a group NSECTS times. VESSEL4.2 ISEC, NCHN, NONODE, DXS(ISEC) SUFORMAT(315, F10.0) tra compte principe ales unsul l'institucion ารุ่น เม*ระ*ลุสากับี*น*พริคา Columns Variable Description **ISEC** Enter the section number. Begin with section  $1 - 5$ number 1 on the bottom of the vessel and leader  $\mathbb{Z}_p^{\times 2}$ proceed toward the top, incrementing ISEC by 1. Enter the number of channels in section ISEC.  $6 - 10$ **NCHN** Enter the number of vertical levels in section  $-11 - 15$ **NONODE** Λ. ISECTE MONTHLEY 法之感学 计定义 오늘 시민들에게 있다 DXS(ISEC)  $16 - 25$ Enter the vertical node length in this section, g Talkier  $\cdot$  in inches (if ICOBRA = 0) or meters (if  $ICOBRA = 1$ ). and the second second for the treatment けんしゃ やく ストラック Card VESSEL4.3 is read NCHN times for each section.

VESSEL4.3, I, (KCHANA(I,J), J=2,7), (KCHANB(I,J), J=2,7) FORMAT(1315)

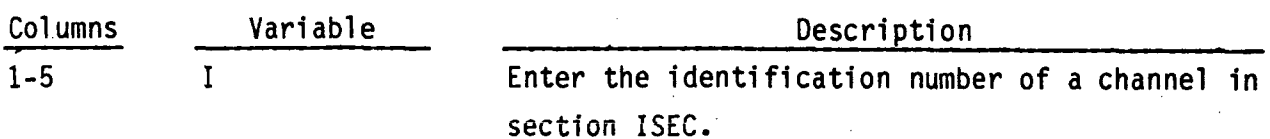

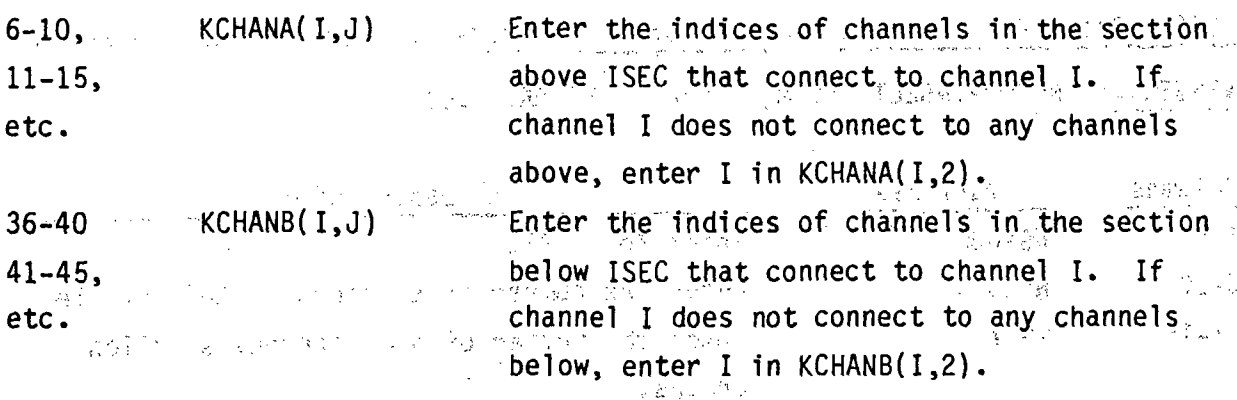

FORMAT(15)  $\mathcal{L}=\left\{ \begin{array}{ll} \mathcal{C}_{\mathcal{M}}^{\mathcal{S}} & \mathcal{C}_{\mathcal{M}}^{\mathcal{S}} \\ \mathcal{C}_{\mathcal{M}}^{\mathcal{S}} & \mathcal{C}_{\mathcal{M}}^{\mathcal{S}} \end{array} \right\}$  $\langle \vec{R}^2 \rangle$  ,  $\langle \vec{A}^2 \rangle$ VESSEL4.4 IWIDE

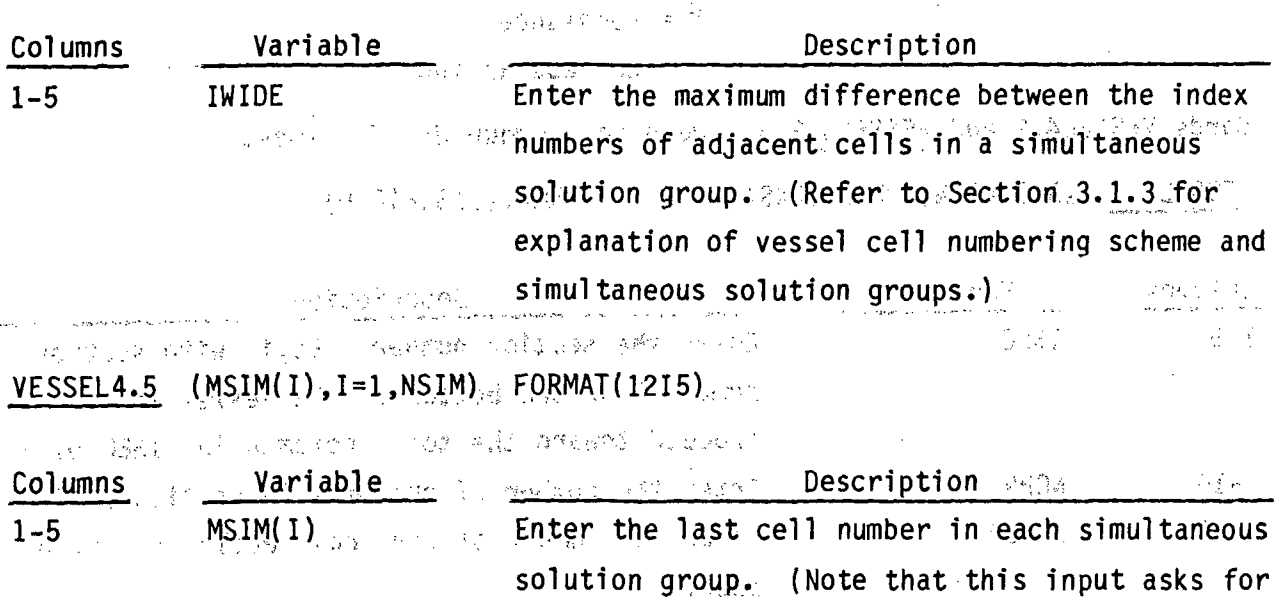

and the second contract of company cell, number, not vertical level number. Refer The Department of the Resident Section 3.1.3.)

Twelve (12) values are entered per card. If NSIM is greater than 12, repeat card VESSEL4.5 until NSIM values have been entered. We have a significant

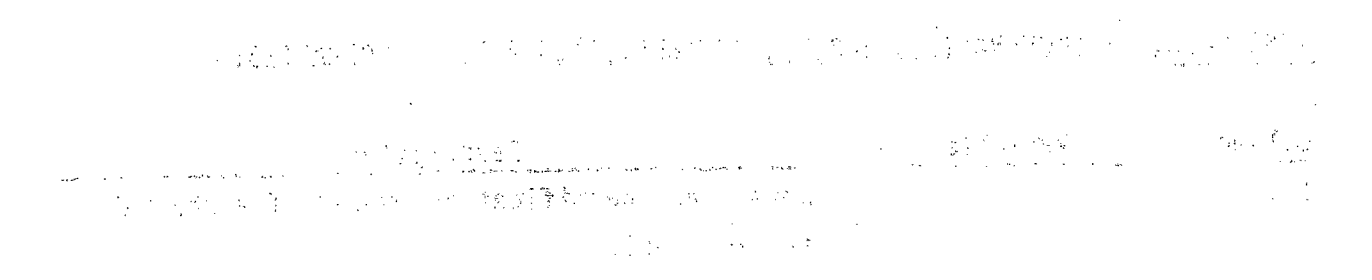

## **VESSEL** Group **5:** Geometry Variation. Data, read **by** subroutine SETIN

The input for this group allows the user to specify vertical variations in the continuity area, momentum area or wetted perimeter for channels, and in the transverse width for gaps. It can be omitted if such variations are not needed.  $\mathcal{P}=\Omega(\mathcal{A}_{\text{c},\text{c},\text{c}})$  . in 17 pages

**VESSEL5.1-NGROUP, NAFACT** 

 $FORMAT(215)$ 

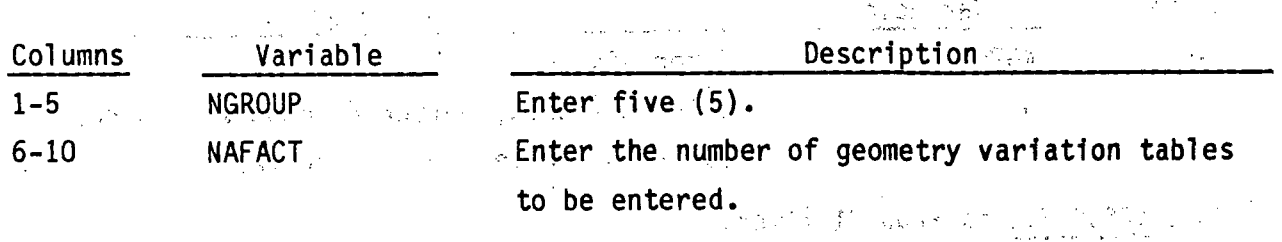

Cards **VESSEL5.2** and **VESSEL5.3** are read in a group **NAFACT** times.

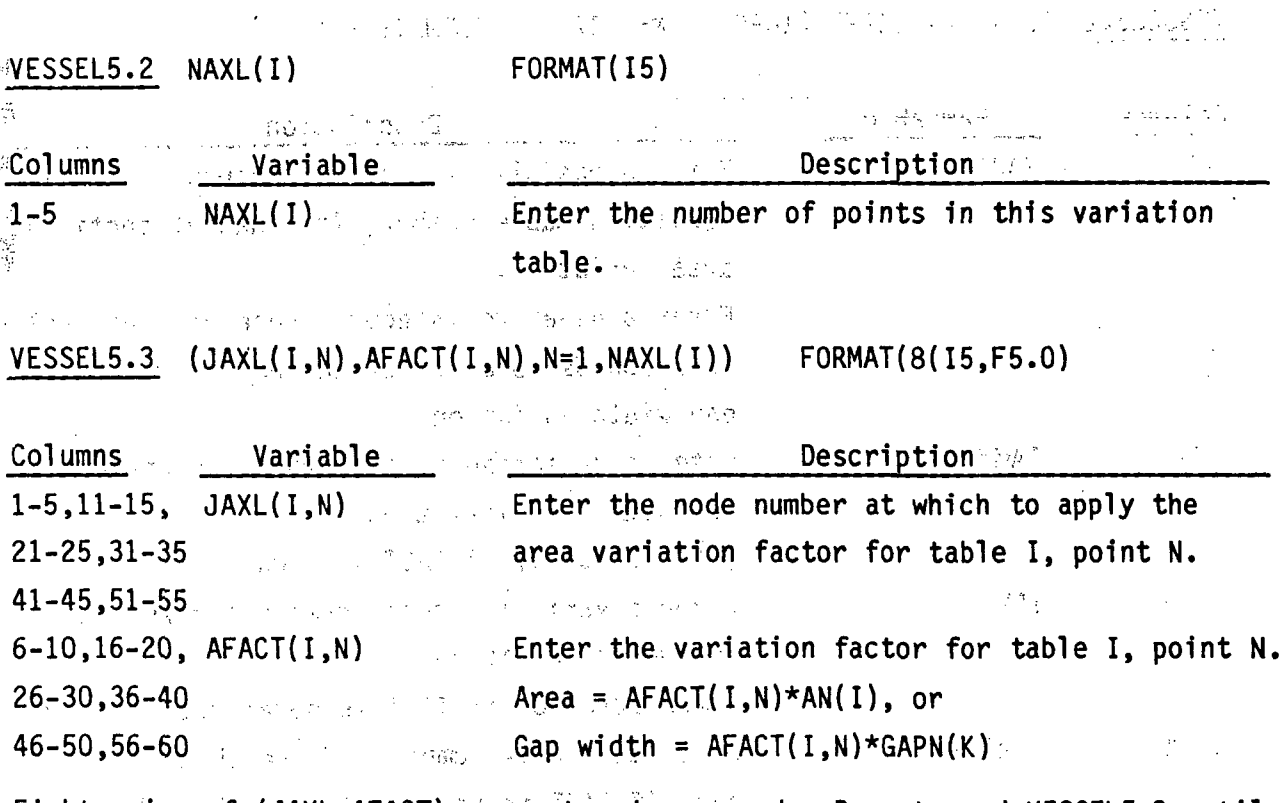

Eight pairs of (JAXL, AFACT) are entered per card. Repeat card VESSEL5.3 until NAXL pairs have been entered.<sup>2</sup> The tables are numbered sequentially in the code, in the order they are read in on cards VESSEL5.2 and VESSEL5.3.

**VESSEL Group 6: Channels and Gaps Affected by Variation Tables, read by.** subroutine SETIN provided and complete the energy settle considered

This group is. read only if vertical variation 'tables have been 'specified in group 5. Simple and the same part of the second contract with a relationship of

**VESSEL6.1 NGROUP,N1** FORMAT(2I5)

 $87.68$  $\label{eq:2.1} \mathcal{L}(\mathcal{L}^{\mathcal{L}}(\mathcal{L}^{\mathcal{L}}_{\mathcal{L}})) = \mathcal{L}(\mathcal{L}^{\mathcal{L}}_{\mathcal{L}}(\mathcal{L}^{\mathcal{L}}_{\mathcal{L}})) = \mathcal{L}(\mathcal{L}^{\mathcal{L}}_{\mathcal{L}}(\mathcal{L}^{\mathcal{L}}_{\mathcal{L}}))$ 

· 医多量分析

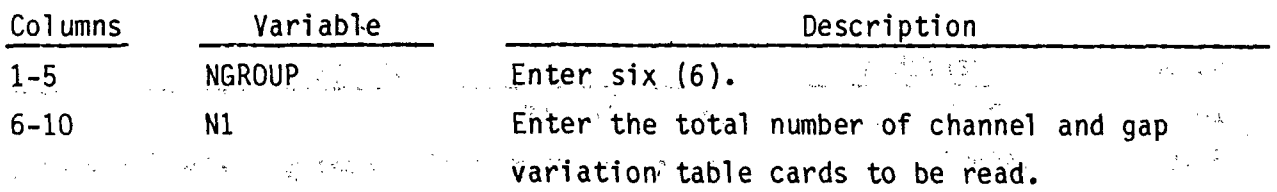

Card **VESSEL6.2** is read **NI** times.

**VESSEL6.2** IACT,IAMT,IPWT,(ICRG(M) ,M=i,12) FORMAT(16I5)

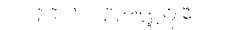

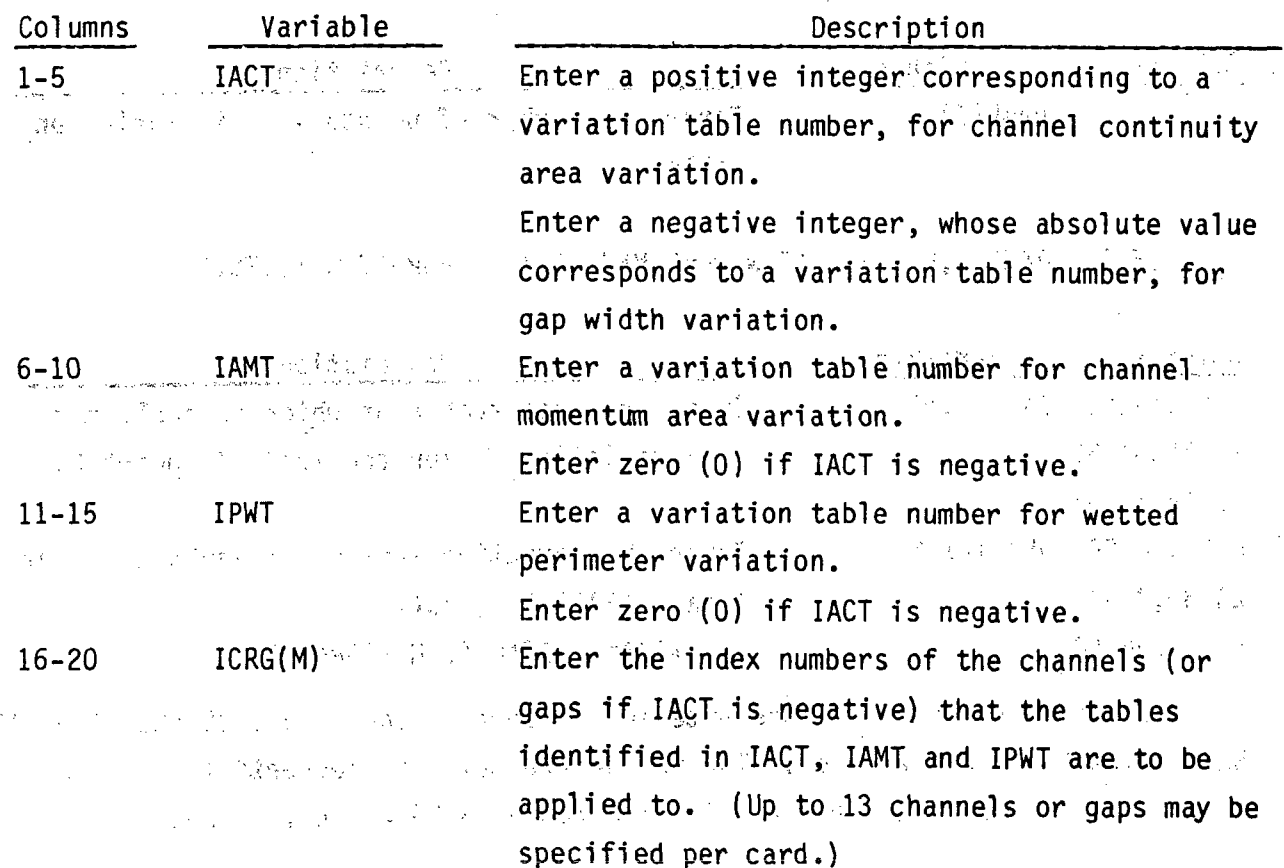

**VESSEL Group 7: Local Loss Coefficient Data, read by subroutine SETIN VESSEL7.1 NGROUP,NCD FORMAT(215)** 

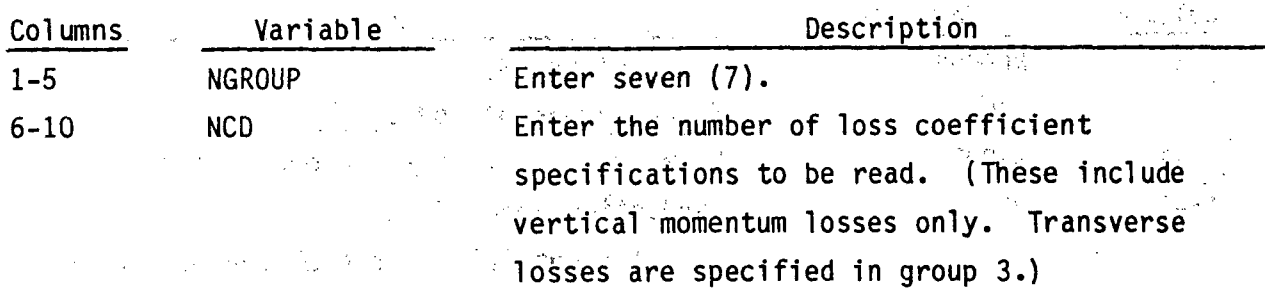

Card **VESSEL7.2** is read **NCD** times.

经成本的 化二乙基酸二乙基

 $\label{eq:2.1} \begin{split} \mathcal{L}_{\text{max}}(\mathbf{X}^{\text{max}}_{\text{max}}) & = \mathcal{L}_{\text{max}}(\mathbf{X}^{\text{max}}_{\text{max}}) + \mathcal{L}_{\text{max}}(\mathbf{X}^{\text{max}}_{\text{max}}) + \mathcal{L}_{\text{max}}(\mathbf{X}^{\text{max}}_{\text{max}}) \mathcal{L}_{\text{max}}(\mathbf{X}^{\text{max}}_{\text{max}}) \mathcal{L}_{\text{max}}(\mathbf{X}^{\text{max}}_{\text{max}}) \mathcal{L}_{\text{max}}(\mathbf{X}^{\text{max$ 

4. 地方的 1. 网络一个人 医血管 计图象 经营销

 $\label{eq:2.1} \left\langle \rho_{\alpha\beta}^{\alpha\beta} \partial_\beta^{\beta\beta} \right\rangle_{\alpha\beta} = \left\langle \rho_{\alpha\beta}^{\alpha\beta} \partial_\beta^{\beta\beta} \partial_\beta^{\beta\beta} \right\rangle_{\alpha\beta} = \left\langle \rho_{\alpha\beta}^{\alpha\beta} \partial_\beta^{\beta\beta} \partial_\beta^{\beta\beta} \right\rangle_{\alpha\beta} = \left\langle \rho_{\alpha\beta}^{\alpha\beta} \partial_\beta^{\beta\beta} \partial_\beta^{\beta\beta} \right\rangle_{\alpha\beta} = \left\langle \rho_{\alpha\beta}^{\alpha\beta} \partial_\beta^{\beta$ 

VESSEL7.2 CDL,J,(ICDUM(I),I=1,12) FORMAT(F5.0,1315)

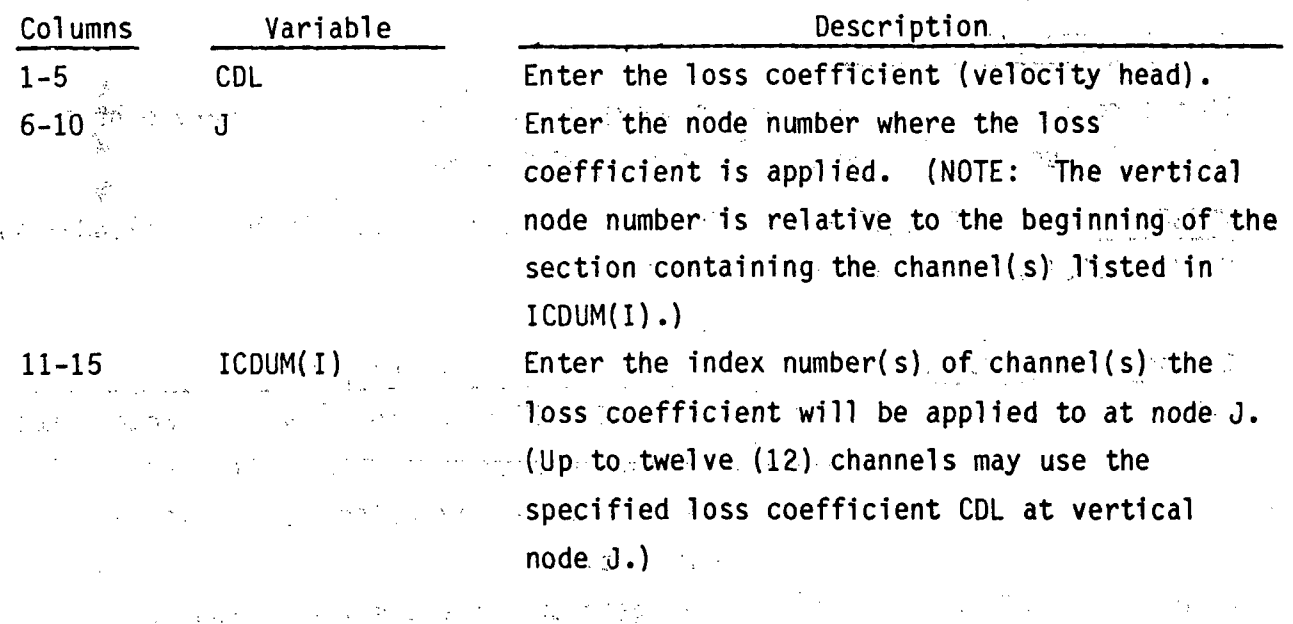

的第三章 医外科

 $\label{eq:2} \mathcal{L} = \mathcal{L} \left( \frac{1}{2} \sum_{i=1}^n \frac{1}{2} \sum_{j=1}^n \frac{1}{2} \sum_{j=1}^n \frac{1}{2} \sum_{j=1}^n \frac{1}{2} \sum_{j=1}^n \frac{1}{2} \sum_{j=1}^n \frac{1}{2} \sum_{j=1}^n \frac{1}{2} \sum_{j=1}^n \frac{1}{2} \sum_{j=1}^n \frac{1}{2} \sum_{j=1}^n \frac{1}{2} \sum_{j=1}^n \frac{1}{2} \sum_{j=1}^n \frac{1}{$ 

**2.65**

 $\mathcal{L}^{\mathcal{A}}(\mathcal{A})=\mathcal{L}^{\mathcal{A}}_{\mathcal{A}}\mathcal{L}^{\mathcal{A}}_{\mathcal{A}}=\mathcal{L}^{\mathcal{A}}_{\mathcal{A}}\mathcal{L}^{\mathcal{A}}_{\mathcal{A}}$ 

 $\frac{1}{\sqrt{2}}\left(\frac{1}{\sqrt{2}}\right)^{2}=\frac{1}{4}\sqrt{2}(\sqrt{2}+\sqrt{2})\left(\frac{1}{\sqrt{2}}\right)^{2}$ 

VESSEL Group 8: Rod and Unheated Conductor Data, read by subroutine SETIN VESSEL8.1 NGROUP, NROD, NSROD, NC, NRTAB GRAMAT(515)  $\sim 10^4$ 

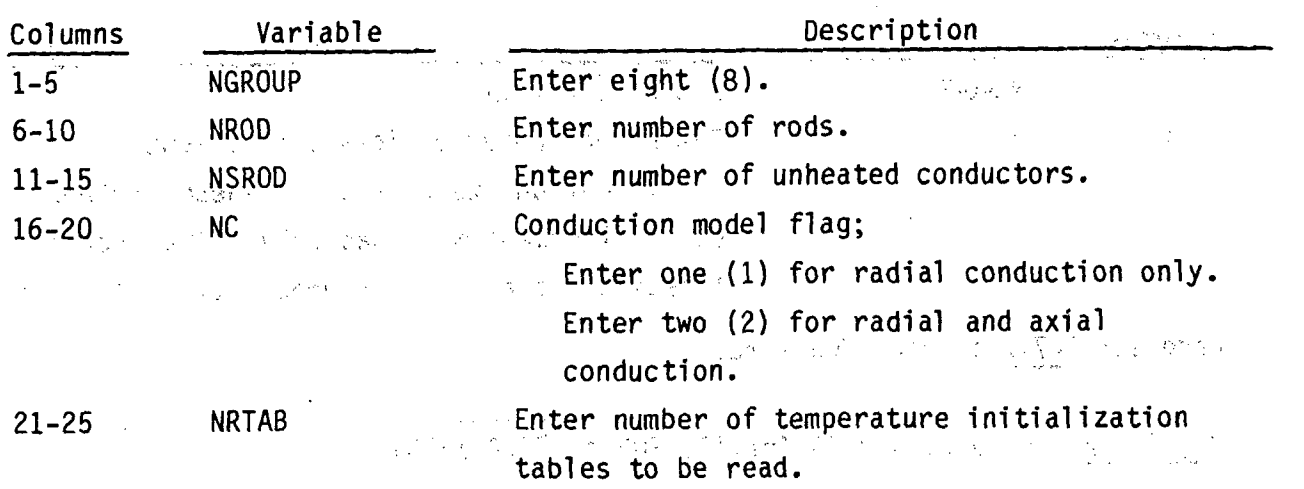

 $\begin{split} \frac{1}{\sqrt{2}}\frac{1}{\sqrt{2}}\left\{ \begin{array}{ll} \frac{1}{\sqrt{2}}\sqrt{2} & \text{if } \frac{1}{\sqrt{2}}\sqrt{2} \\ \frac{1}{\sqrt{2}}\sqrt{2} & \text{if } \frac{1}{\sqrt{2}}\sqrt{2} \\ \frac{1}{\sqrt{2}}\sqrt{2} & \text{if } \frac{1}{\sqrt{2}}\sqrt{2} \end{array} \right. \end{split}$ ROD GEOMETRY DATA para in the background and complete This card is read to define the geometry of structures that generate heat, including nuclear fuel rods. It is read NROD times.

AFFVESSEL8.2 N.IFTYP(N),IAXP(N),NRENODE(N),DAXMIN(N),RMULT(N),RADIAL(N),HGAP(N) FORMAT (415,4F10.0) Read only if NROD > 0. 2

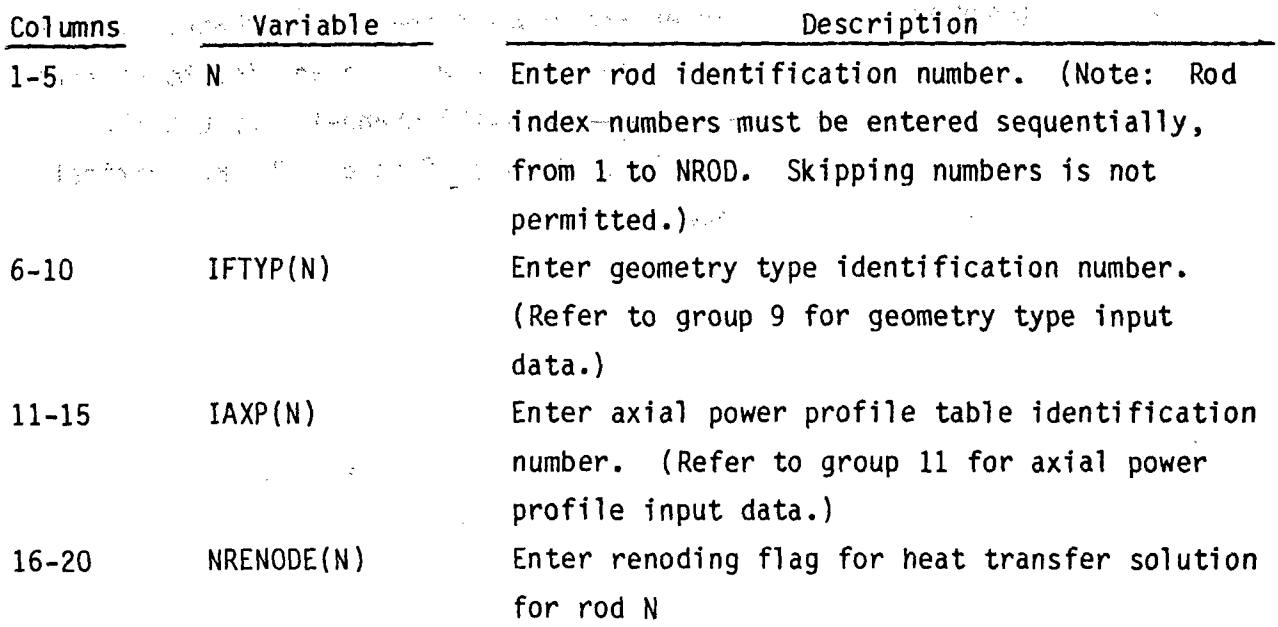

 $-2.66$ 

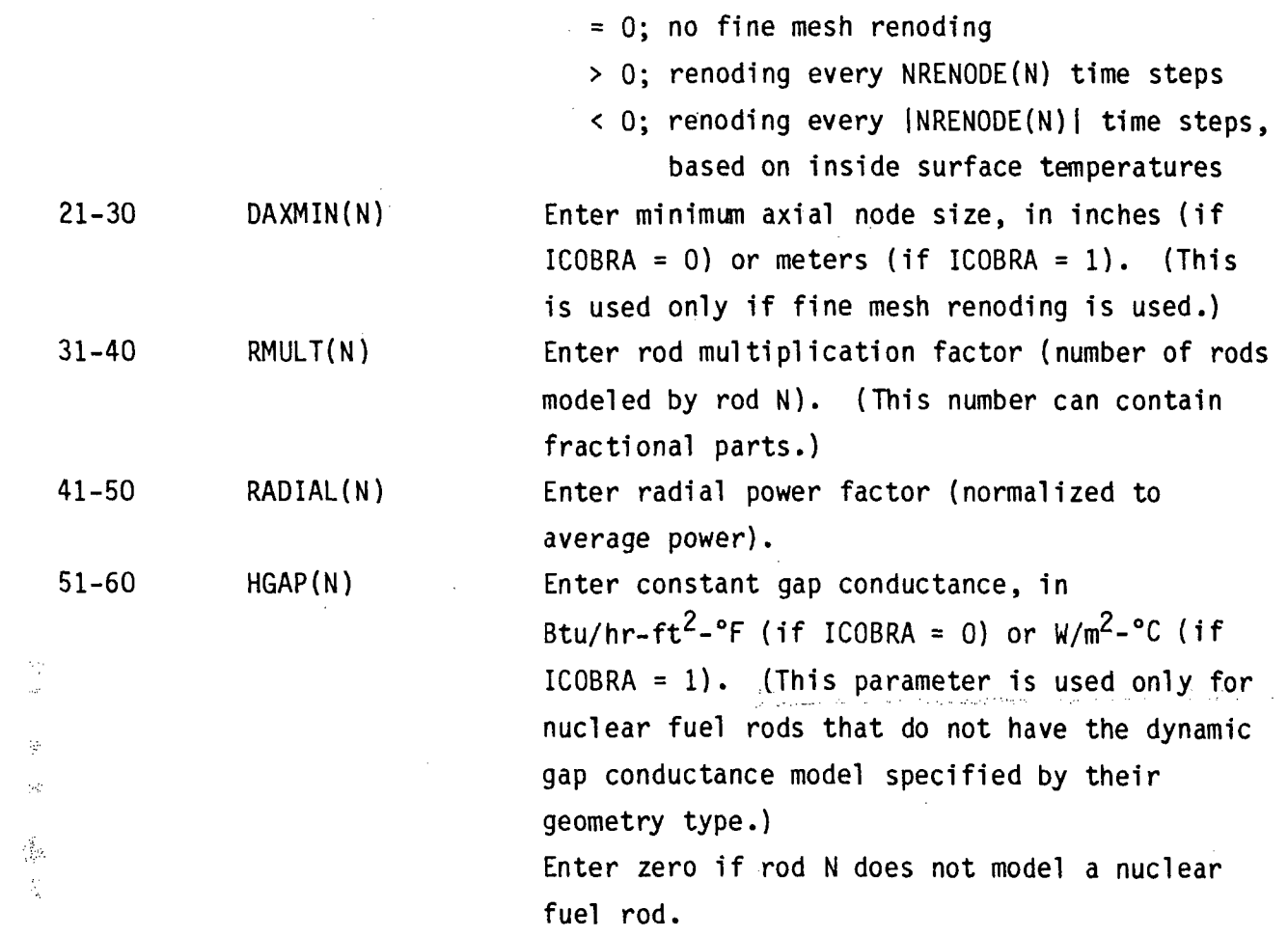

# **UNHEATED CONDUCTOR DATA**

**a**

This card is read for each of the **NSROD** conductor rods (also called heat slabs) **.**

**VESSEL8.3** N,ISTYP(N),HPERIM(N),HPERIMI(N),RMULS(N) Read only if **NSROD > 0.** FORMAT (215, 3F10.0)

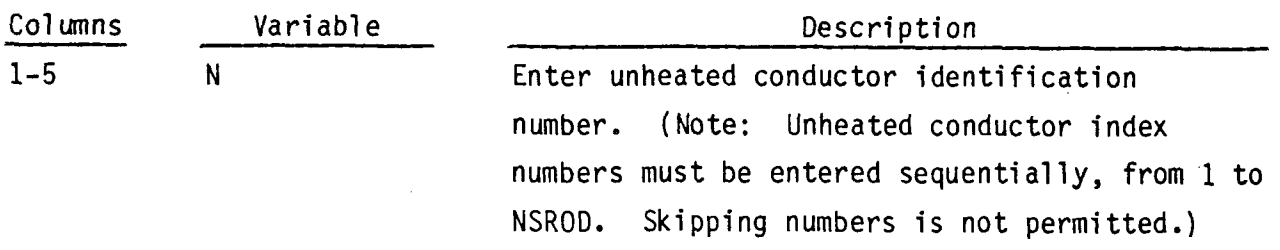

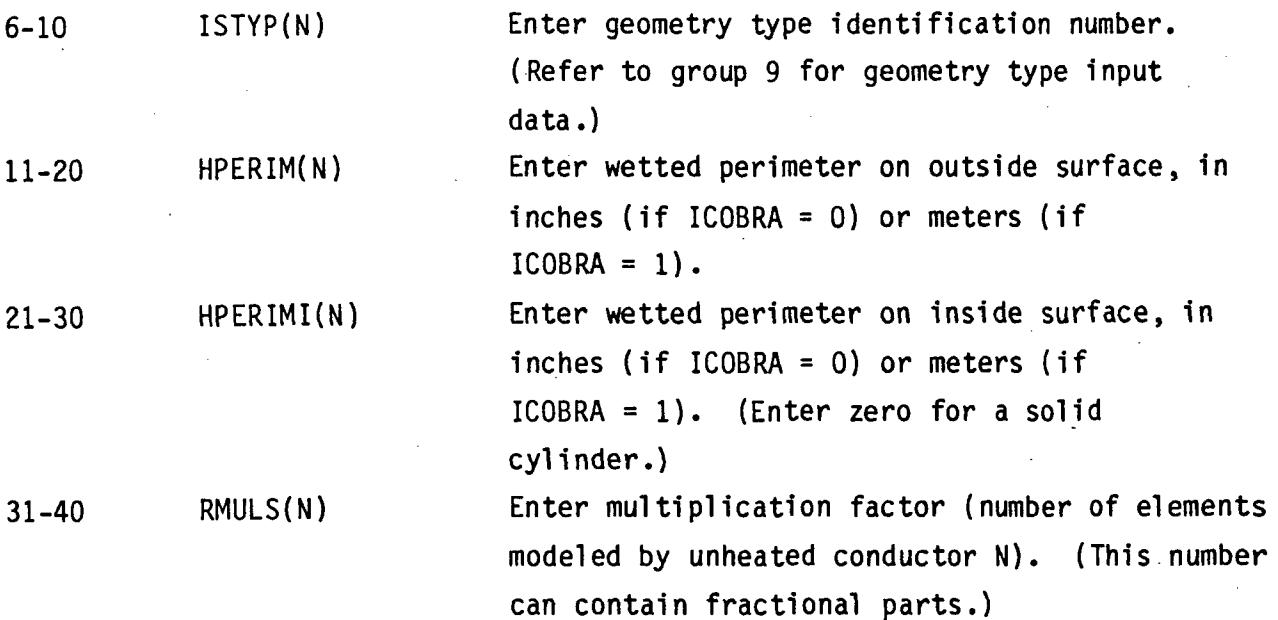

# ROD TEMPERATURE INITIALIZATION **TABLES**

Cards **VESSEL8.4** through **VESSEL8.7** are read to specify which temperature tables apply to which rods and unheated conductors. The sequence is repeated NRTAB times, and all rods and conductors must be accounted for.

**VESSEL8.4** I,NRT1,NST1,NRAX1 **FORMAT(415)** 

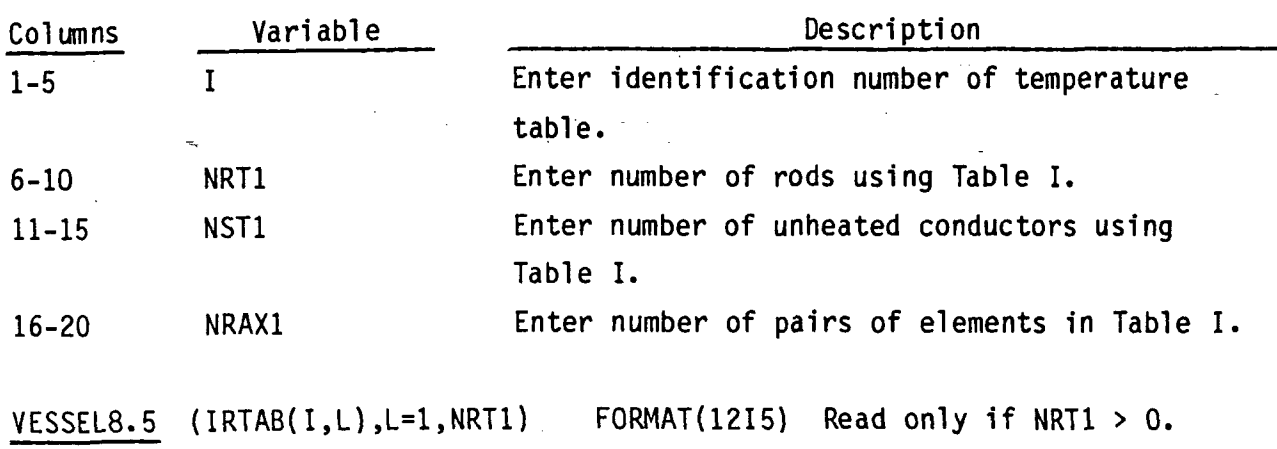

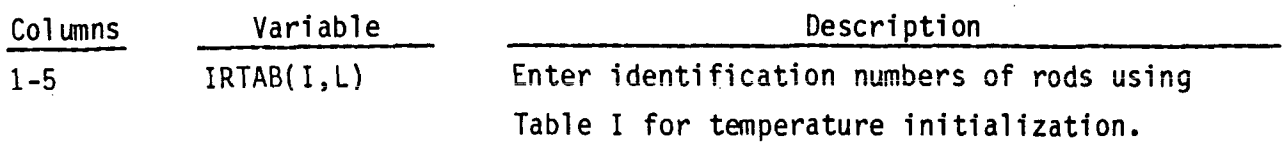

Enter the negative of the rod identification number if the temperature boundary is to be applied to the inside surface of the rod.

Note: The steady-state conduction equation is solved for these rods using the temperatures from Table I as a boundary condition on the rod surface. A state of the state

**<u>VESSEL8.6</u>** (ISTAB(I,L),L=1,NST1) FORMAT(12I5) Read only if NST1 > 0.

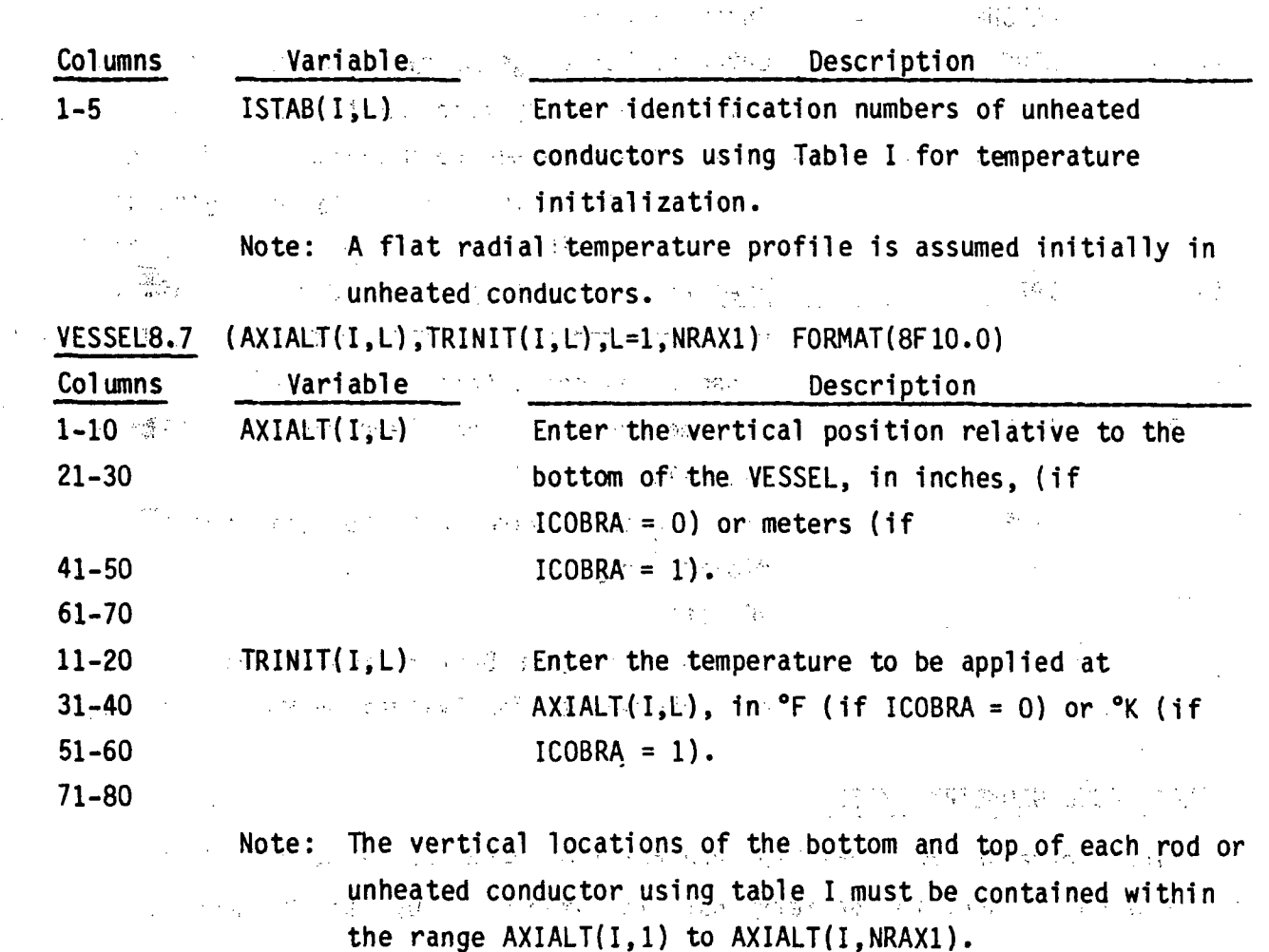

VESSEL Group 9: Conductor Geometry Description, read by subroutine SETIN The geometry types are read in this group. The geometry types are numbered sequentially in the order they are read in. Nuclear rod geometry types are read using cards VESSEL9.2 through VESSEL9.5. All other geometry types are read using cards VESSEL9.6 and VESSEL9.7. u ur Platen

VESSELO.1 NGROUP, NFUELT, IRELF, ICONF, IMWR. FORMAT(515) ...

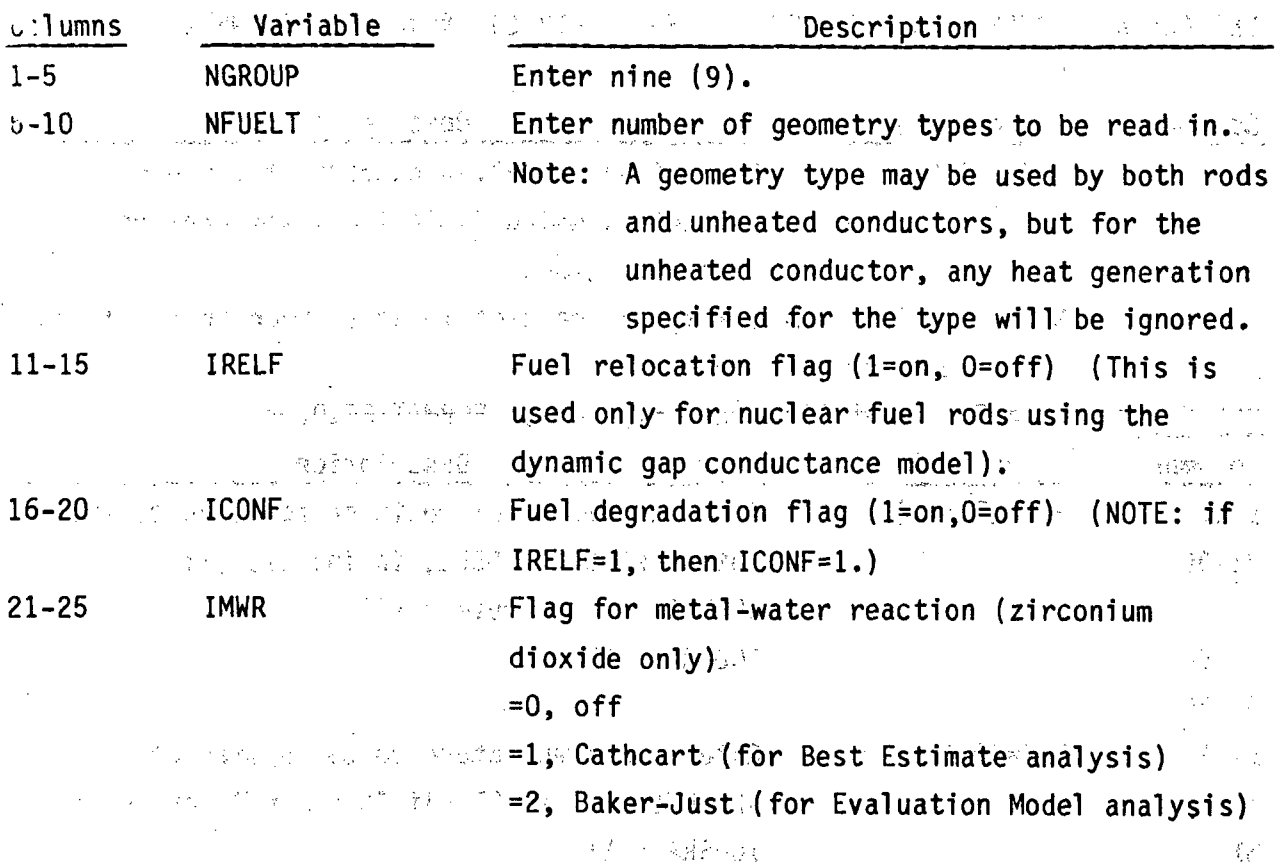

### NUCLEAR FUEL GEOMETRY TYPES

 $\gamma_{\rm r}$ These data are read only for nuclear fuel geometry types. If FTYPE(I) is not entered as NUCL, the geometry data is interpreted by line VESSEL9.6.

麦

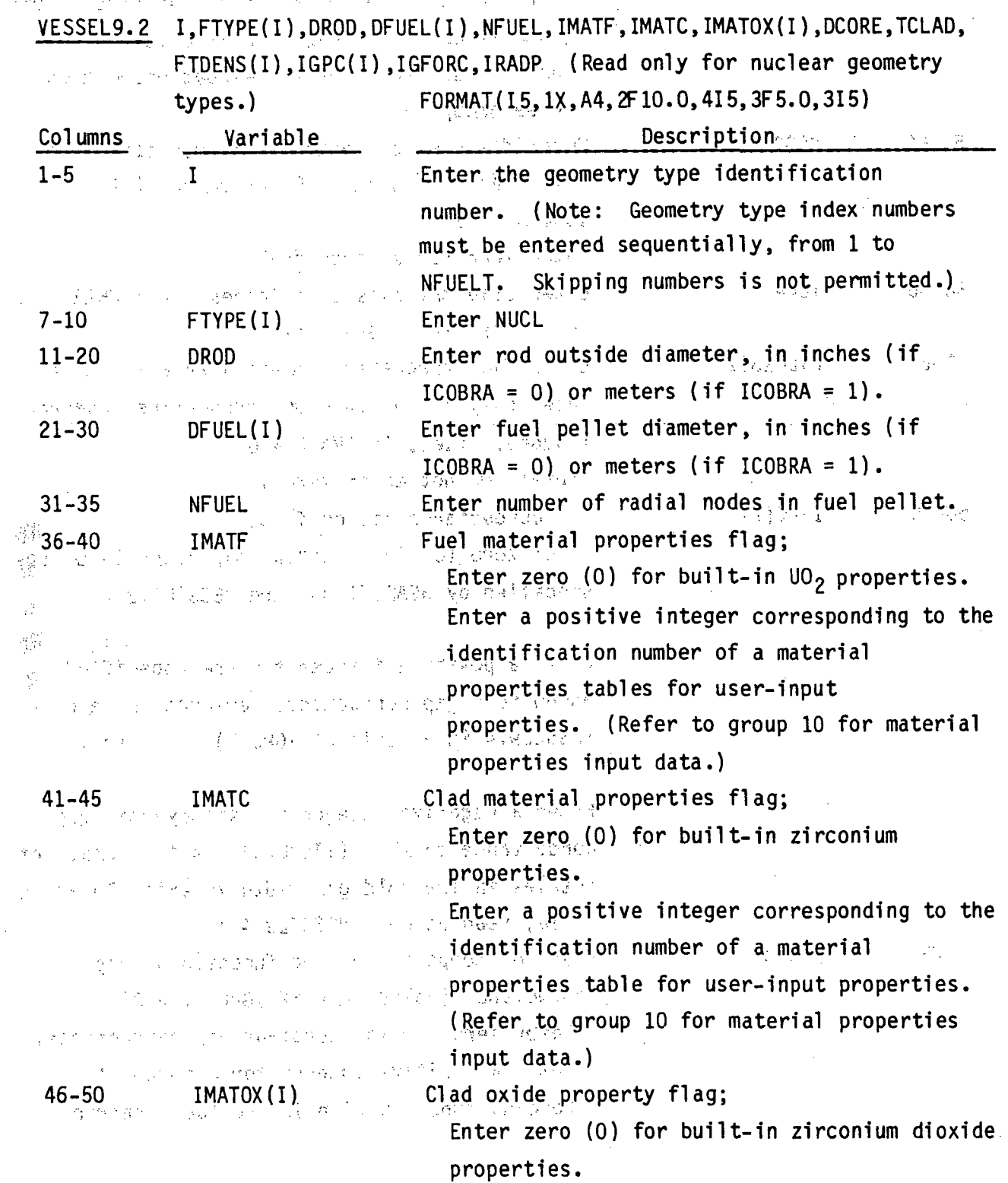

 $\gamma_{\mu} \ll \mu_{\tau}$  $\sim$   $\sigma$  (1)

 $\ddot{\phantom{a}}$ 

 $\frac{1}{2.71}$ 

 $\frac{1}{2}$ 

 $\frac{1}{2}$ 

Enter a positive integer corresponding to the (av. 313) identification number of a material properties table for user-tinput properties **A** (see\*-grobup **10).** Enter diameter of central void for cored fuel, **51-55** DCORtE' 音楽の電話行動会社 外区 心配線 in- inches (if ICOBRA **= 0)** or meters (if *,4* 网络花纹 计二字镜程序 经投资率 医前方突鼓术  $ICOBRA = 1$ ). 37、小编编、创建建设的重要建设 Enter zero for uncored fuel. **TCLAD**<sup>2</sup> i i ang i T Enter clad thickness, in inches (if ICOBRA = 0) **56-66** or meters  $(if ICOBRA = 1)$ . **61-65<sup>8</sup> FTDENS(I)** Enter fuel theoretical density as a fraction 一、临潼20到了日本 (used only if built-in UO<sub>2</sub> properties have been 华国家 人名博梅伊斯 计算人工字体 毛细胞素化  $f1 \text{ aggregated}; \quad i \text{.} \text{e}$ , if IMATF = 0). ्र के (Note: Do not enter zero.) **66-70** *<b>dec* **ight ight (i)** *for <b>ight* Gap conductance option flag; **Enter Zero (0) for constant gap conductance (as** a negerong an silik silikatori A specified by HGAP(N) on card **VESSEL8.2**). 化化气压 化四氯化物酸盐 经银行投资 经无法原始率 孕 Enter a positive integer for user-specified 化复程控制 网络爱尔兰人姓氏阿尔德的变体 nonuniform gap conductance (entered on card 化四氯化合物 身上的复数形式 그 가 작용이 **VESSEL9.4** in a tabl e of IGPC( **I** el ements) **.**  $-$ Enter a negative integer for the dynamic gap  $\text{conductance model.}$  (|IGPC(I)| is the number of entries in the cold gap width vs axial location table, read on card **VESSEL9.4.)** IGFORC Fast Flag for temporal forcing function on gap **7 1-75** conductan ce (valid only if IGPC(I) **> 0);** Enter zero **(0)** for constant gap conductance. Enter a positive integer for a temporal forcing function with IGFORC table entries. mua 19 agos gen 「登」全字 MAGG 微粒 计定用程序输入 Robert Henry

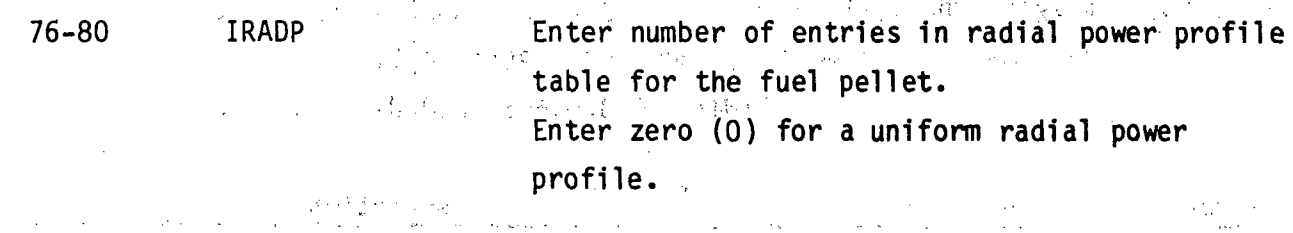

 $\mathcal{L}^{\mathcal{L}}(\mathcal{L}^{\mathcal{L}})$  and  $\mathcal{L}^{\mathcal{L}}(\mathcal{L}^{\mathcal{L}})$  and  $\mathcal{L}^{\mathcal{L}}(\mathcal{L}^{\mathcal{L}})$  and  $\mathcal{L}^{\mathcal{L}}(\mathcal{L}^{\mathcal{L}})$ 

 $\label{eq:1} \mathcal{L}_{\mathcal{A}}(\mathcal{A})=\mathcal{L}_{\mathcal{A}}(\mathcal{A})=\mathcal{L}_{\mathcal{A}}(\mathcal{A})=\mathcal{L}_{\mathcal{A}}(\mathcal{A})=\mathcal{L}_{\mathcal{A}}(\mathcal{A})=\mathcal{L}_{\mathcal{A}}(\mathcal{A})=\mathcal{L}_{\mathcal{A}}(\mathcal{A})=\mathcal{L}_{\mathcal{A}}(\mathcal{A})=\mathcal{L}_{\mathcal{A}}(\mathcal{A})=\mathcal{L}_{\mathcal{A}}(\mathcal{A})=\mathcal{L}_{\mathcal{A}}(\mathcal{A})=\mathcal{L}_{\mathcal{A}}(\mathcal$ an an Chaidh ann an 1970.<br>Bha an t-ainm an t-ainm an t-ainm an 1970 an t-ainm an 1970. a sa mga kalalang nagalalang ng mga kalalang ng mga kalalang ng mga kalalang ng mga kalalang ng mga kalalang ng 是不可以解决。 网络法院教育者 网络美国教育学家 医阿尔伯氏试验检尿  $\label{eq:3.1} \left\langle \hat{A}(\hat{C})\right\rangle = \left\langle \hat{C}(\hat{C})\right\rangle + \left\langle \hat{C}(\hat{C})\right\rangle + \left\langle \hat{C}(\hat{C})\right\rangle + \left\langle \hat{C}(\hat{C})\right\rangle + \left\langle \hat{C}(\hat{C})\right\rangle + \left\langle \hat{C}(\hat{C})\right\rangle + \left\langle \hat{C}(\hat{C})\right\rangle + \left\langle \hat{C}(\hat{C})\right\rangle + \left\langle \hat{C}(\hat{C})\right\rangle + \left\langle \hat{C}(\hat{C})\right\rangle + \left$  $\gamma_R$  $\label{eq:2.1} \mathcal{L}_{\mathcal{A}}(\mathbf{x},\mathbf{y})=\mathcal{L}_{\mathcal{A}}(\mathbf{x},\mathbf{y})$ المحافظة المستخدم المعلوم المستعلم المماثلة المتحدثة والمستخدمة المستخدمة المستخدمة المستخدمة المستخدم والمكافح

man a capital (1961) est formada a capacità della capacità del  $\label{eq:2.1} \mathcal{L}_{\mathcal{A}}(\mathcal{A})=\mathcal{L}_{\mathcal{A}}(\mathcal{A})\mathcal{L}_{\mathcal{A}}(\mathcal{A})=\mathcal{L}_{\mathcal{A}}(\mathcal{A})\mathcal{L}_{\mathcal{A}}(\mathcal{A})\mathcal{L}_{\mathcal{A}}(\mathcal{A})\mathcal{L}_{\mathcal{A}}(\mathcal{A})$ 

 $\mathcal{O}(\log n) \geq \mathcal{O}(\log\log n) \geq \mathcal{O}(\log\log n) \geq \frac{\log n}{\log n} \geq \frac{\log n}{\log n} \geq \frac{\log n}{\log n} \geq \frac{\log n}{\log n}$ A REPORT OF THE RESIDENCE OF THE RESIDENCE OF THE RESIDENCE OF THE RESIDENCE OF THE RESIDENCE OF THE  $\mathcal{A}_{\text{KL}} = \mathcal{A}_{\text{KL}} + \mathcal{A}_{\text{KL}} + \mathcal{A}_{\text{KL}} + \mathcal{A}_{\text{KL}} + \mathcal{A}_{\text{KL}} + \mathcal{A}_{\text{KL}} + \mathcal{A}_{\text{KL}} + \mathcal{A}_{\text{KL}} + \mathcal{A}_{\text{KL}} + \mathcal{A}_{\text{KL}}$ a for provided the contraction of the contract of the components 的复数英国语言的名词复数 医无子宫 计图象 医无子宫  $\mathcal{M}=\mathbb{M}\mathbb{P}^2\mathbb{M}^2\big(\mathbb{P}^1_{\mathbb{P}^1}\mathbb{P}^2\big)=\big(\mathcal{M}^1_{\mathbb{P}^1}\mathbb{P}^1_{\mathbb{P}^1}\mathbb{P}^1_{\mathbb{P}^1}\big)=\big(\mathbb{P}^1_{\mathbb{P}^1}\mathbb{P}^1_{\mathbb{P}^1}\mathbb{P}^1_{\mathbb{P}^1}\big)=\big(\mathbb{P}^1_{\mathbb{P}^1}\mathbb{P}^1_{\mathbb{P}^1}\mathbb{P}^1_{\mathbb{P}$ masses that we have the control of the control of the control of the The companion of the companion of the theory of the

# $\label{eq:Ricci} \mathcal{A}(\boldsymbol{x}_1,\ldots,\boldsymbol{x}_n) \in \mathfrak{W}(\boldsymbol{a},\boldsymbol{b}) \subset \mathbb{R}^n \times \mathfrak{X}(\boldsymbol{c})$

法分析法 医鼓膜 经国际公司收益 医血管内的 医牙囊 医单位 化氢氟苯  $\mathbb{E} \left[ \mathcal{E}^{(2)}_{\mathcal{M}} \mathcal{E}^{(1)}_{\mathcal{M}} \left( \mathbf{w}^{(1)}_{\mathcal{M}} \right) \mathbf{w}^{(2)}_{\mathcal{M}} \right] \leq \mathbb{E} \left[ \mathcal{E}^{(2)}_{\mathcal{M}} \left( \mathbf{w}^{(1)}_{\mathcal{M}} \right) \mathbf{w}^{(2)}_{\mathcal{M}} \right] \leq \mathbb{E} \left[ \mathcal{E}^{(2)}_{\mathcal{M}} \mathcal{E}^{(2)}_{\mathcal{M}} \left( \mathbf{w}^{(2)}_{\math$  $\label{eq:2.1} \mathcal{L}(\mathcal{L}(\mathcal{L}^{\mathcal{L}}_{\mathcal{L}})) \leq \mathcal{L}(\mathcal{L}^{\mathcal{L}}_{\mathcal{L}}) \leq \mathcal{L}(\mathcal{L}^{\mathcal{L}}_{\mathcal{L}}) \leq \mathcal{L}(\mathcal{L}^{\mathcal{L}}_{\mathcal{L}}) \leq \mathcal{L}(\mathcal{L}^{\mathcal{L}}_{\mathcal{L}}) \leq \mathcal{L}(\mathcal{L}^{\mathcal{L}}_{\mathcal{L}}) \leq \mathcal{L}(\mathcal{L}^{\mathcal{L}}_{\mathcal{L$  $\label{eq:2.1} \frac{1}{2}\left(\frac{1}{2}\right)^2\left(\frac{1}{2}\right)^2\$ 

 $\label{eq:3} \mathbf{S}_{\mathbf{S}} = \frac{1}{2} \left[ \left( \mathbf{S}_{\mathbf{S}} \right) \right] \left[ \left( \mathbf{S}_{\mathbf{S}} \right) \right] \left[ \left( \mathbf{S}_{\mathbf{S}} \right) \right] \left[ \left( \mathbf{S}_{\mathbf{S}} \right) \right] \left[ \left( \mathbf{S}_{\mathbf{S}} \right) \right] \left[ \left( \mathbf{S}_{\mathbf{S}} \right) \right]$ 

 $\frac{1}{2}\left(1-\frac{1}{2}\right)\left(1-\frac{1}{2}\right)\left(1-\frac{1}{2}\right)$  $\sim 100$  MeV  $\mathcal{O}^{\mathcal{O}}_{\mathcal{O}}$  , which  $\sim 200$  km s  $^{-1}$  $\mathcal{F}(\mathcal{F}_1)$  and  $\mathcal{F}(\mathcal{F}_2)$  $\sim 3.6$  M  $_\odot$  $\label{eq:3} \frac{1}{\sqrt{2}}\left(\frac{1}{2}\right)^{1/2}\left(\frac{1}{2}\right)^{1/2}$ 2000年4月  $\alpha = \frac{1}{2} \sqrt{2}$ i Constitution  $\label{eq:2} \mathcal{L}_{\text{max}} = \frac{1}{2} \sum_{i=1}^{N} \frac{1}{2} \sum_{i=1}^{N} \frac{1}{2} \sum_{i=1}^{N} \frac{1}{2} \sum_{i=1}^{N} \frac{1}{2} \sum_{i=1}^{N} \frac{1}{2} \sum_{i=1}^{N} \frac{1}{2} \sum_{i=1}^{N} \frac{1}{2} \sum_{i=1}^{N} \frac{1}{2} \sum_{i=1}^{N} \frac{1}{2} \sum_{i=1}^{N} \frac{1}{2} \sum_{i=1}^{N} \frac{1}{2} \sum_{i=1}$  $\epsilon$  (  $\tilde{\epsilon}$  ) and  $\tilde{\epsilon}_E$  (  $\epsilon$ 

### VESSEL9.3 PGAS(I),VPLEN(I),ROUFF(I),ROUFC(I),(GSFRAC(L),L=1,6), OXIDET Read only  $\text{if } \text{FTYPE}(1) = \text{NUCL}$  and  $\text{IGPC}(1) < 0$ . FORMAT(4F10.0,6F5. ,F1O.0)  $\gamma = \gamma_1 \alpha_2$  $\mathbb{R}^{\mathcal{M}}$  .

A

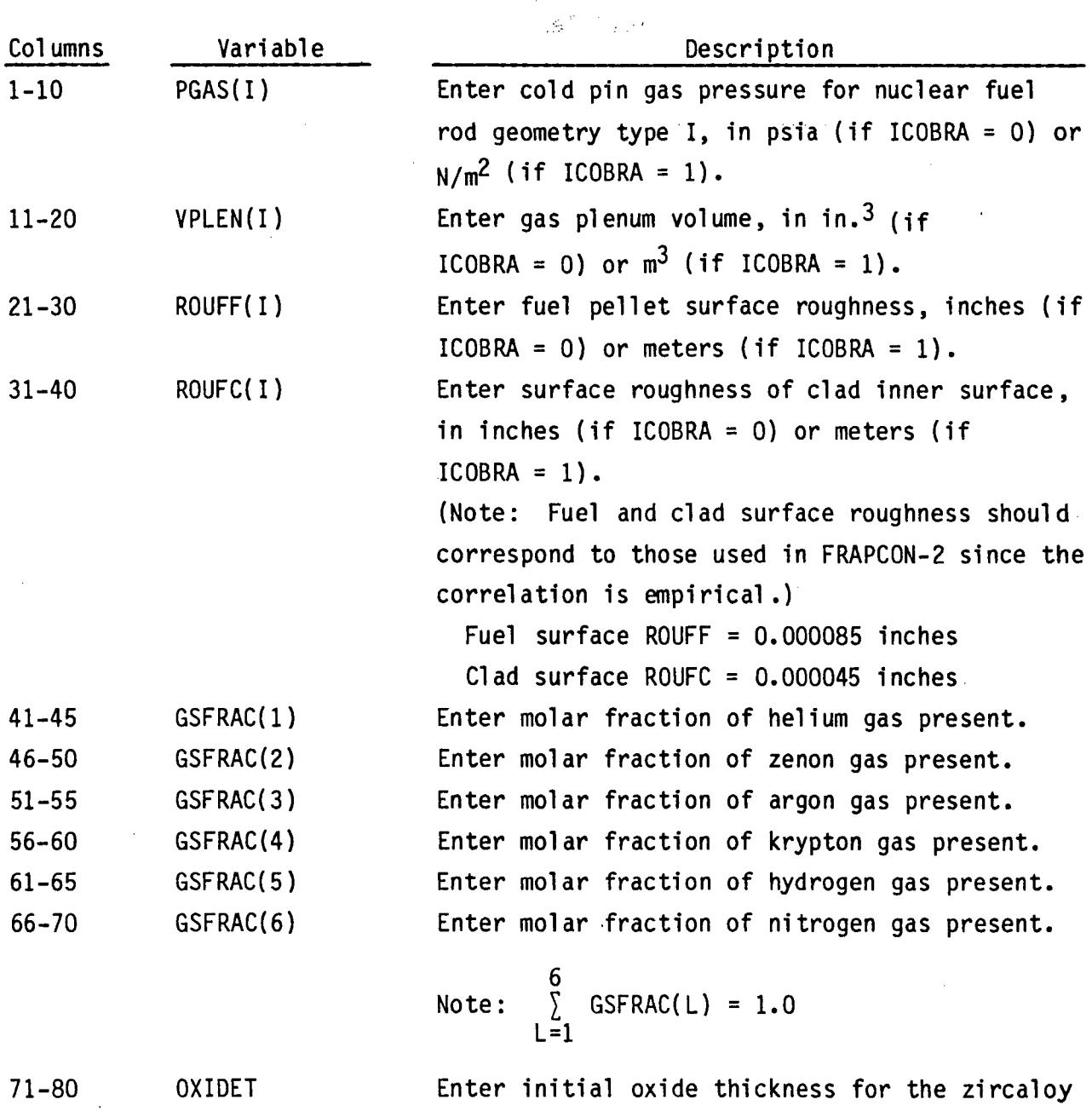

2.74

(Used only if IMWR **> 0.)**

metal-water reaction~rate equation in inches **(if** ICOBRA **=0)** or meters (if ICOBRA **= 1).**

**VESSEL9.4** (AXJ(I,L),AGFACT(I,L),L=1,|IGPC(I)|) Read only if FTYPE(I) = NU and IIGPC(I)I **>'0.** FORMAT(8F10.0)

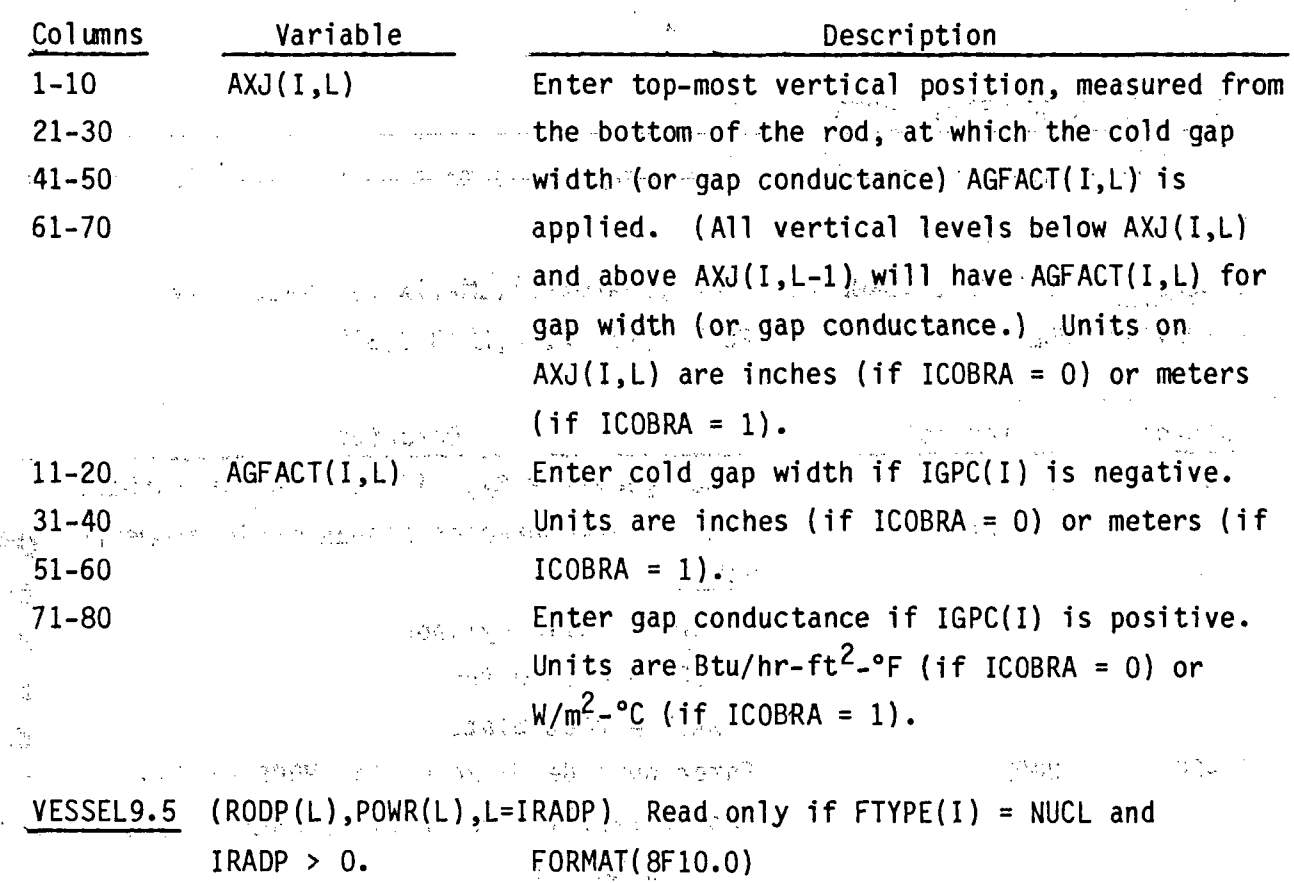

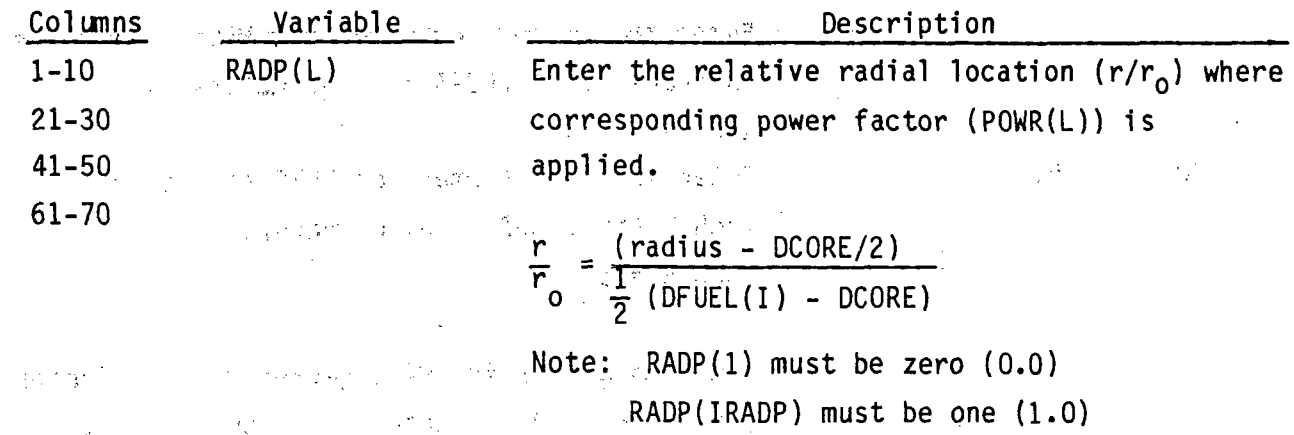

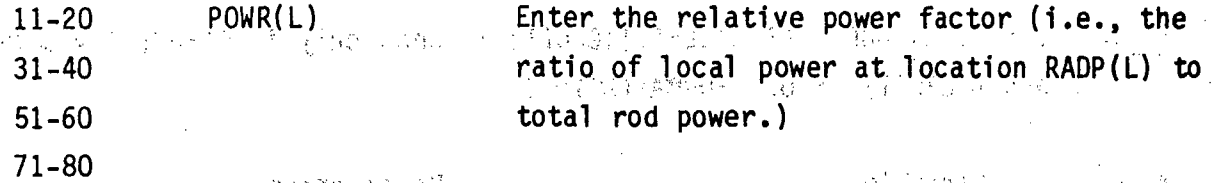

108-66-10845 with many of the big to the NON-NUCLEAR GEOMETRY TYPES

-These data are read for all geometry types that do not describe nuclear fuel, Alexander and Space and March Streams

**Controller** 

VESSEL9.6 I, FTYPE(I), DROD, DIN, NFUEL, IMATOX(I), IMATIX(I) Read only if FTYPE (I)  $\neq$  NUCLE and services of **FORMAT** (I5, 1X), A4, 2F10.0, 3I5)

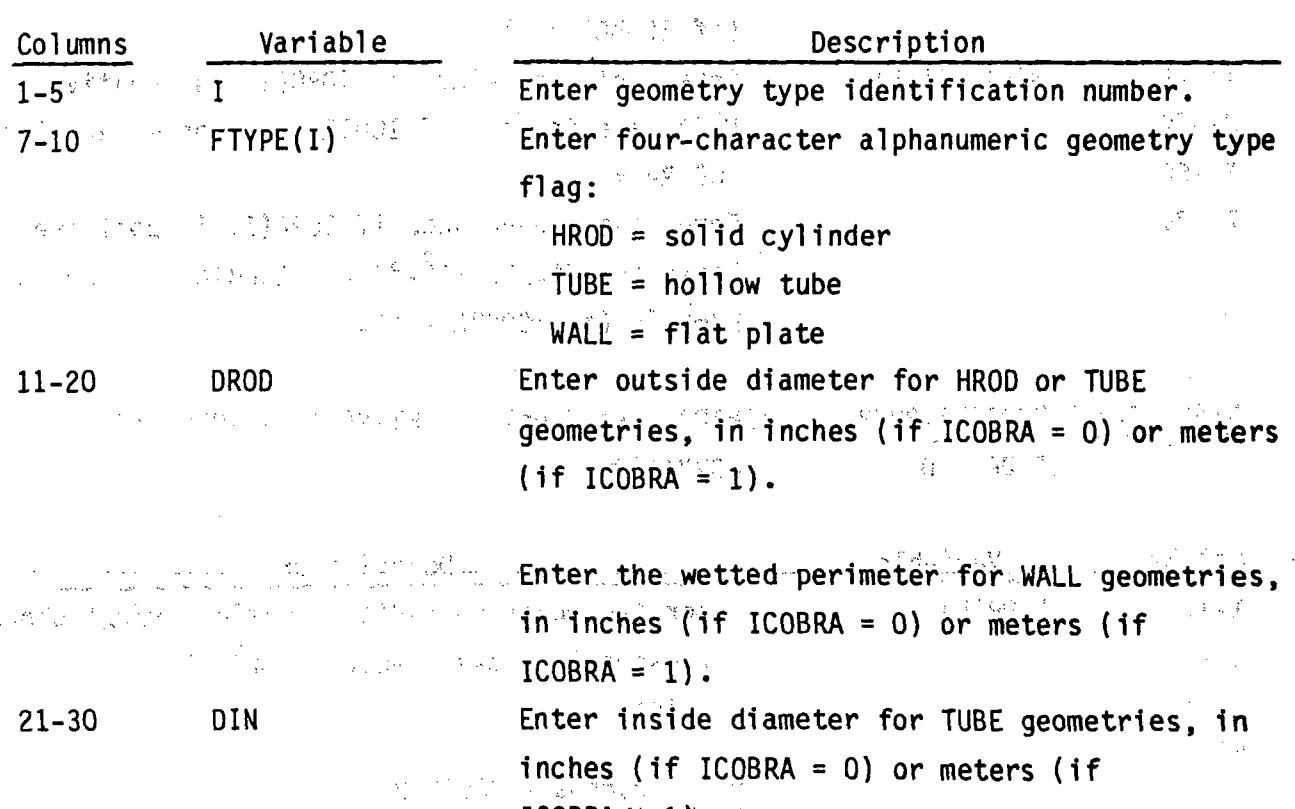

Enter thickness for WALL geometries, in inches  $\text{Cone}$  is the set of  $\text{COBRA} = 0$  or meters (if ICOBRA = 1).

**31-35 NFUEL'**

IMATOX( I

Enter zero (0.0) for (HROD) solid cylinder geometries.

Enter the number of regions within the conductor,. (Each region has a uniform power profile and consists of one material.) Enter material property table identification number for oxide on outside surface. (Default is zirconium 'oxide; IMATOX(I **= 0).**

Enter the index number of the material property table for material in region **NFUEL** if there is no oxide present.

Enter material property table identification number for oxide on inside surface (Default is zirconium oxide; (IMATIX(I) **= 0);** applies only to TUBEs or WALLs.)

Enter the index number of the material property table for material in region **1** if there is no oxide present.

Data sets for the **NFUEL** regions of geometry type I are entered starting at the centerline for HROD types and at the inside surface for **TUBE** and WALL types. Data sets are entered in sequence moving radially toward the outside surface.

**VESSEL 9. 7** (NODER(L),MATR(L),TREG(L).,QREG(L.),L=1,NFUEL) Read only if FTYPE(I) **A NUCL.** FQRMAT(4(2I5,2F5.0))

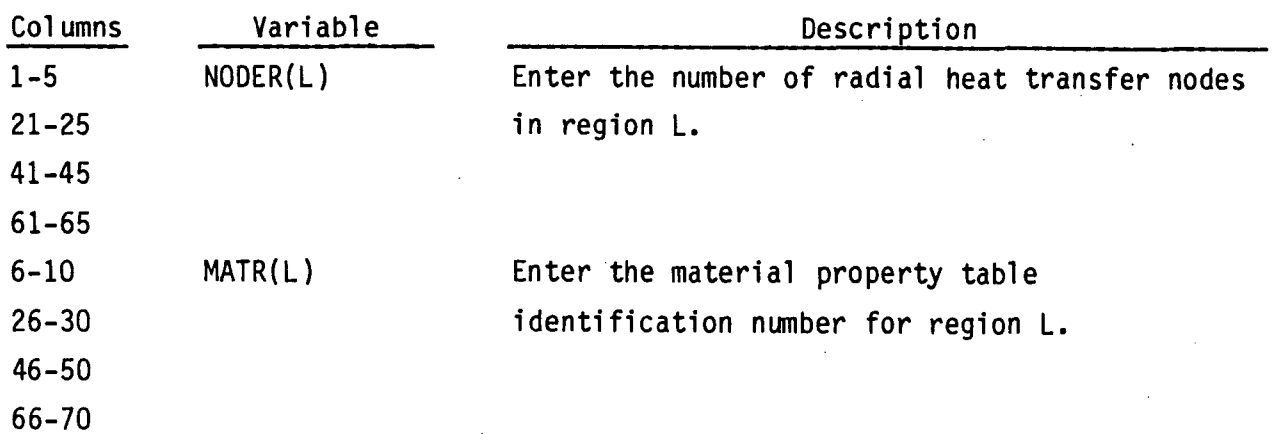

41-45 IMATIX(I)

-51.73

36-40

11-15 **TREG(L)** Enter the thickness of region L, in inches **31-35** (if ICOBRA.=, 0) or meters (if ICOBRA **= 1). 51-55 ... The second second is set to the Note; a For. TUBE and HROD geometry types.**  $71 - 75$ 71-75 **.NFUEL'**  $S = \frac{1}{2}$  S  $\frac{1}{2}$   $\frac{1}{2}$   $\frac{1}{2$ s se propriété par la  $\label{eq:3.1} 1\,\mathrm{d}\mathcal{D}^2\,\mathrm{d}\mathcal{D}^{\mathrm{d}\mathcal{D}}\equiv 0\,\mathrm{d}\mathcal{D}^{\mathrm{d}\mathcal{D}}.$ 16-20 **.** QREG(L), This **Enter radial power factor for region L.** (This 36-40 **.profile is automatically normalized to unity.**) **56-60** 金融 医静脉 机电铁 化四价 化二十六烷 **76-80,** 的复数人名英格兰人姓氏费尔的变体 医阿拉伯氏征 **CONSTRAINS**  $\frac{1}{2} \sum_{i=1}^n \frac{1}{2} \sum_{j=1}^n \frac{1}{2} \sum_{j=1}^n \frac{1}{2} \sum_{j=1}^n \frac{1}{2} \sum_{j=1}^n \frac{1}{2} \sum_{j=1}^n \frac{1}{2} \sum_{j=1}^n \frac{1}{2} \sum_{j=1}^n \frac{1}{2} \sum_{j=1}^n \frac{1}{2} \sum_{j=1}^n \frac{1}{2} \sum_{j=1}^n \frac{1}{2} \sum_{j=1}^n \frac{1}{2} \sum_{j=1}^n \frac{1}{2} \sum_{j=$ e til til agt 14. 化三氯苯基 化二氯化物 化二氯化物 医阿尔格尔氏征 没有有钱 医细胞的 的 service of the Press and the capacity form of a confusion 看一个绿色的第三天, 人名英格兰人姓氏克雷尔的变体 化三级分子 有个的 经营管理公司 计算机有效处置线 计图片 医医疗 医病毒分泌 人名法尔 不经不可能 医视子 Service Control of the Control of the Service Service Service Service Service Service Service Service Service 58.65.17 BOTH a se nome de la companya de la partida de la companya de la companya de la companya de la companya de la compa as a territorial de Ferrais de Maria de 1998 y 1999, el mando de 1999 y 1999 en 1999 y 1999 y 1999 y 1999 y 19<br>Casa de la casa de la casa de 1999 y 1999 y 1999 y 1999 y 1999 y 1999 y 1999 y 1999 y 1999 y 1999 y 1999 y 19 医中心 网络非洲北美洲北美福尔 医阴道检查 的复数医阴道神经 医舌骨炎 

ETA (UNICERS)<br>Anno Angeles (Metal Angeles Francisco Alexandrico III) (UNICERS) (T  $\frac{1}{2}$  , and  $\frac{1}{2}$  , where  $\frac{1}{2}$ 

1. 计编码 经工作帐户 化加速率 电磁力  $\mathcal{A} = \{ \mathcal{A} \mid \mathcal{A} \in \mathcal{A} \} \text{ and } \mathcal{A} = \{ \mathcal{A} \mid \mathcal{A} \in \mathcal{A} \}$ 

**,2.78**

# **VESSEL** Group **10:.** Material Properties Tables,, read **by** subroutine SETIN

This input group is required only if user-supplied material properties were flagged by input in group 9 (i.e., with nonzero values for IMATF, IMATC, IMATOX(I), IMATIX(I) or MATR(L) for any geometry type). If only default material properties are used, (i.e, zircaloy and  $100<sub>2</sub>$ ), this group is omitted.

### **VESSELl 0.1 NGROUP ,NMAT** FORMAT (215)

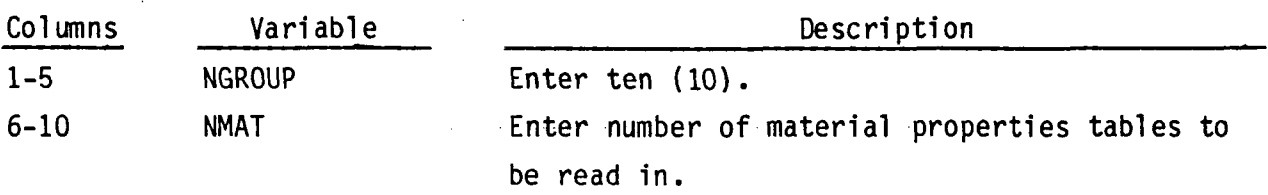

Cards **VESSEL10.2** and **VESSEL10.3** are read in pairs **NMAT** times.

**VESSEL1O.2 N,NNTDP,RCOLD(N)** FORMAT(25,F1O.0)

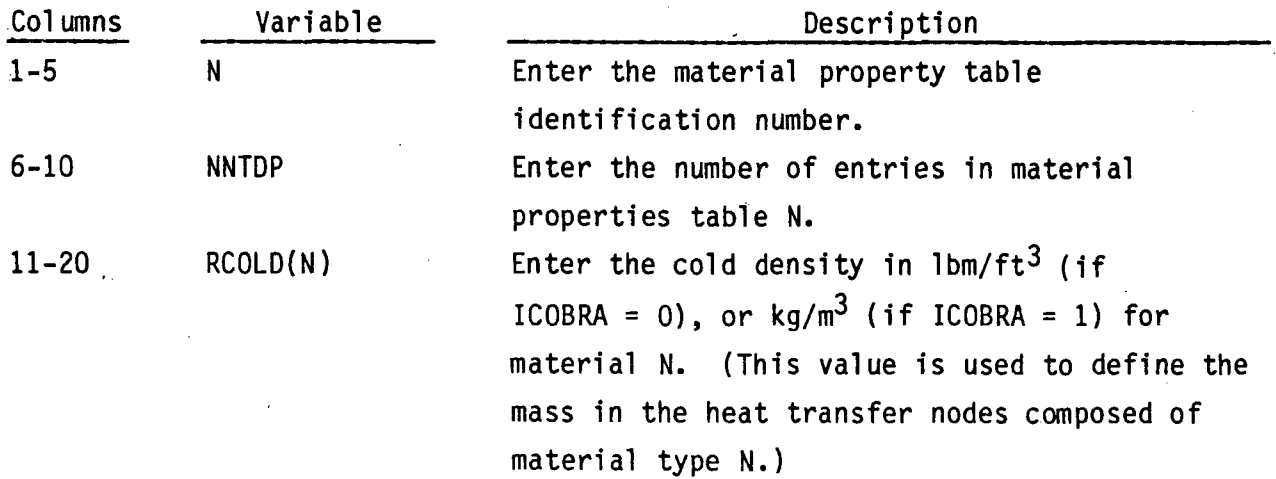

 $VESSEL10.3$   $(TPROP(I,N), CPF1(I,N), THEF(I,N), I=1, NNTDP)$  FORMAT (6F10.0)

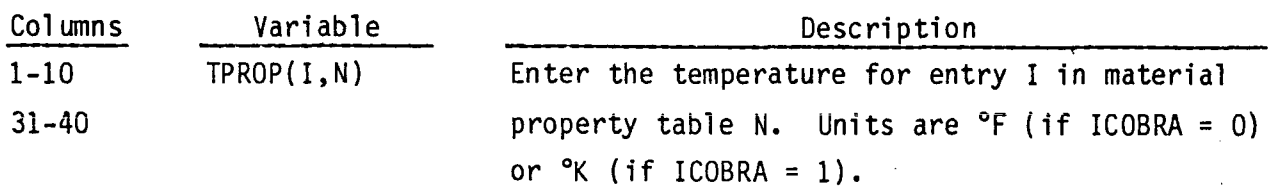

 $CPF1(I,N)$ Enter the specific heat for entry I in material  $11 - 20$ property table N. Units are Btu/1b-°F (if  $41 - 50$  $\sim 10^6$ ICOBRA = 0) or J/kg°C (if ICOBRA = 1). Enter the thermal conductivity for entry I in  $21 - 30$ THCF(I.N) material property table N. Units are  $51 - 60$  $\sim 10^{11}$   $M_{\star}$  $\sim 0.1$   $^{-1}$ Btu/hr-ft-°F (if ICOBRA = 0) or  $W/m^{\circ}C$  (if  $\sqrt{ICOBRA} = 1$ .

 $\frac{1}{2}$  ,  $\frac{1}{2}$  ,  $\frac{1}{2}$  ,  $\frac{1}{2}$  ,  $\frac{1}{2}$  ,  $\frac{1}{2}$  ,  $\frac{1}{2}$ a Brazilian<br>Partido a katika ing kabupatèn Kabupatèn Kabupatèn Kabupatèn Kabupatèn Kabupatèn Kabupatèn Kabupatèn Kabupatèn Kabupat<br>Kabupatèn Kabupatèn Kabupatèn Kabupatèn Kabupatèn Kabupatèn Kabupatèn Kabupatèn Kabupatèn Kabupatèn Kabupatèn r aa aas in and one of the state of the company of the second state of the second control of the second state of the second アルバーの作品 しょくしょ

**Contract Contract Contract** 

准备的 静脉 网络真菌 化离子式 医自动性脑炎 医心包的 医白细胞

 $\label{eq:R1} \mathcal{O}(N,\mathbb{N})\leq \mathcal{O}(\log\log N) \leq \log\frac{1}{N}\log\log N \leq \log\log N \leq \frac{1}{\log N} \leq \frac{1}{\log N} \log\log N.$ 

 $\label{eq:2.1} \mathcal{L}(\mathcal{L}^{\mathcal{L}}(\mathcal{L}^{\mathcal{L}}(\mathcal{L}^{\mathcal$ 

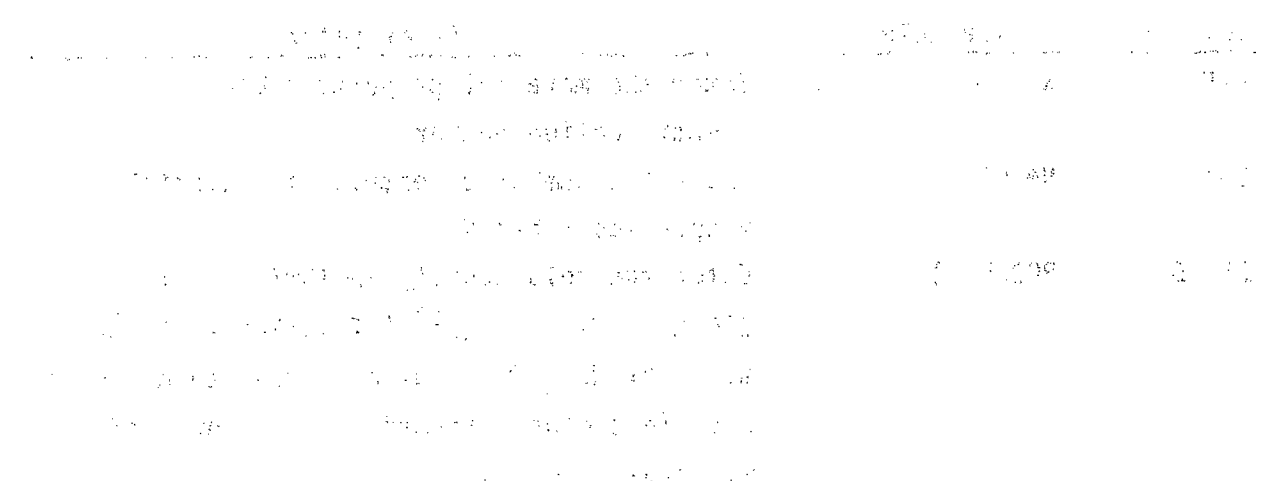

**一样如何是一个时间,我们会们的人们就会在一个相同的时候,我们的人们的 Signer Collection** 

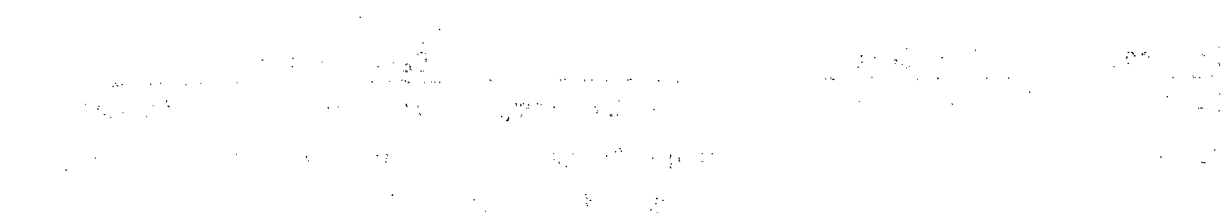

**VESSEL** Group **11:'** Axial Power Tables-and Forcing Functions, read **by** subroutine SETIN  $\label{eq:2.1} \mathcal{L}^{\text{max}}_{\text{max}}(\mathcal{L}^{\text{max}}_{\text{max}}, \mathcal{L}^{\text{max}}_{\text{max}}), \mathcal{L}^{\text{max}}_{\text{max}}(\mathcal{L}^{\text{max}}_{\text{max}}), \mathcal{L}^{\text{max}}_{\text{max}})$  $\mathcal{O}(\mathcal{A})$ 

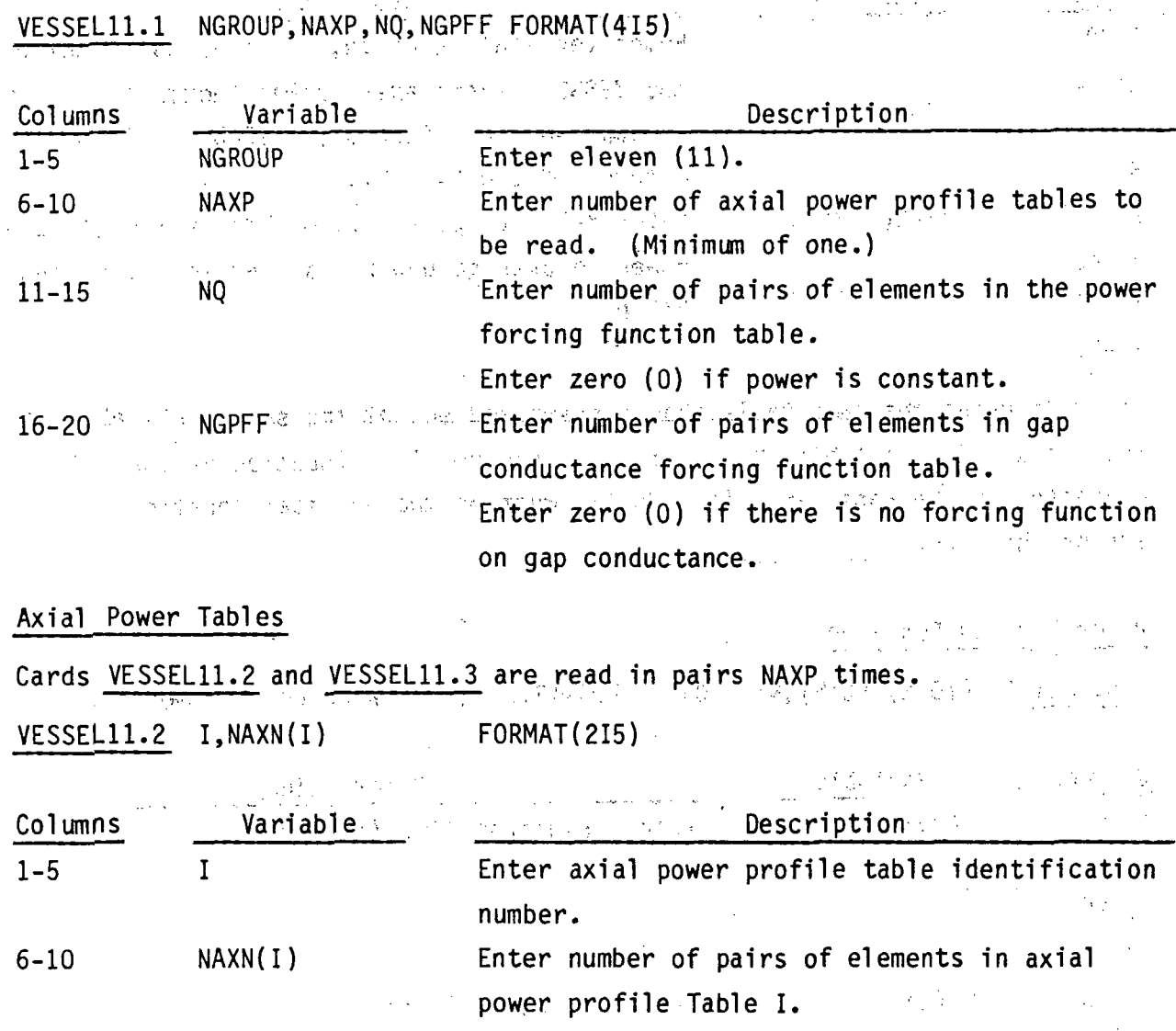

**2.81**

 $\sim 10$ 

 $\omega \notin \mathcal{E}$ 

# **VESSEL11.3 (Y(I,N),AXIAL(I,N),N=1,NAXN(I)) FORMAT(8F10.0)**

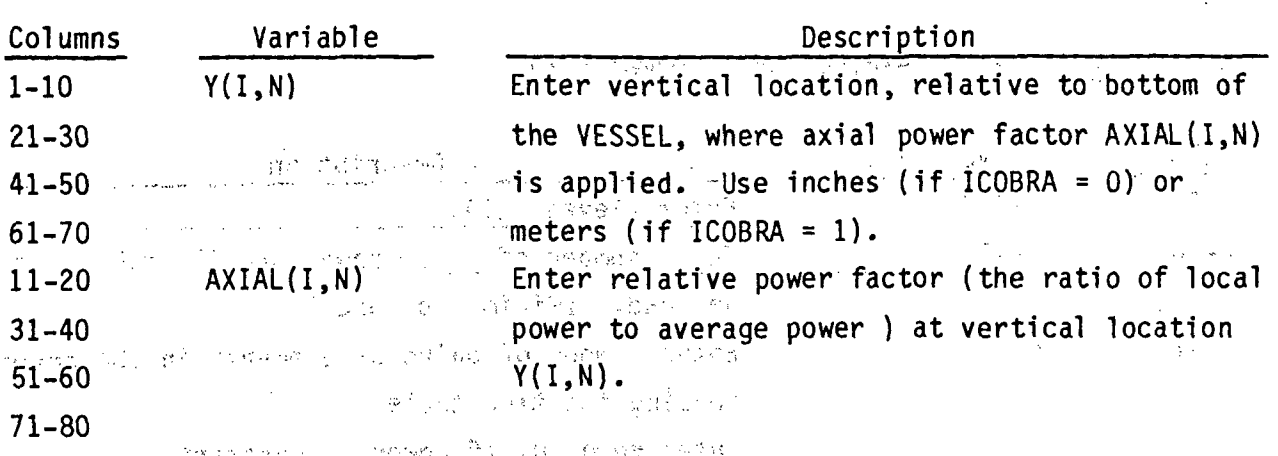

All rods using the same table should start and end at the same vertical locations. In the table,  $Y(1,1)$  must be the vertical location of the beginning of the rods, and  $Y(I, NAXN(I))$  must be the vertical location of the end of the rods. → 699 Basic State (1998) 992

Power Forcing Function

ganda (1992) - 1995 - 1996 - 1997<br>Anglie

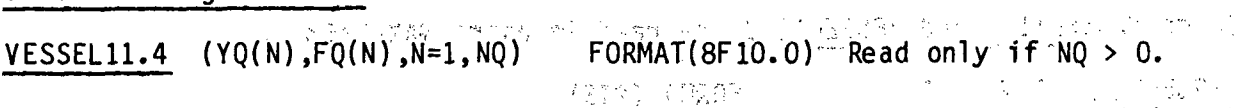

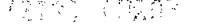

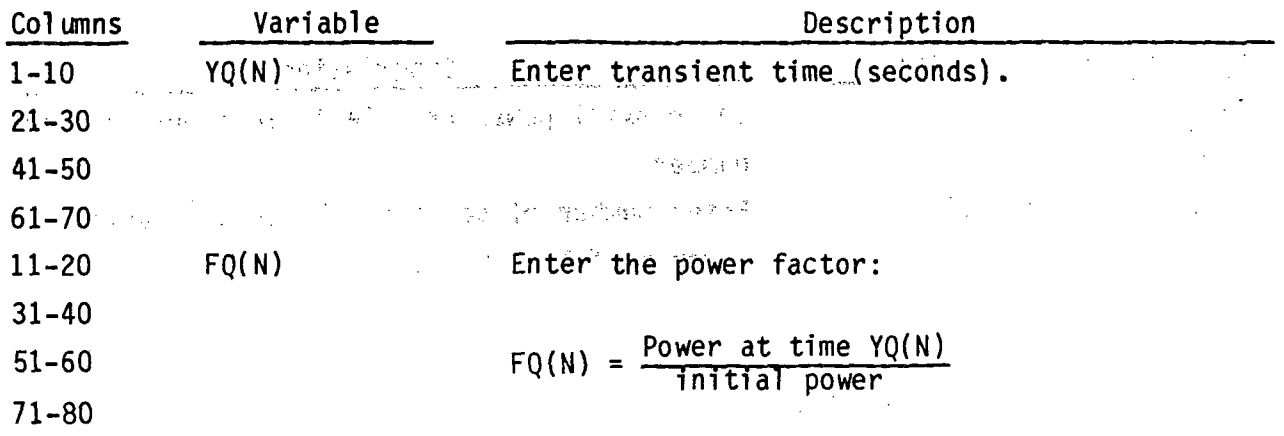

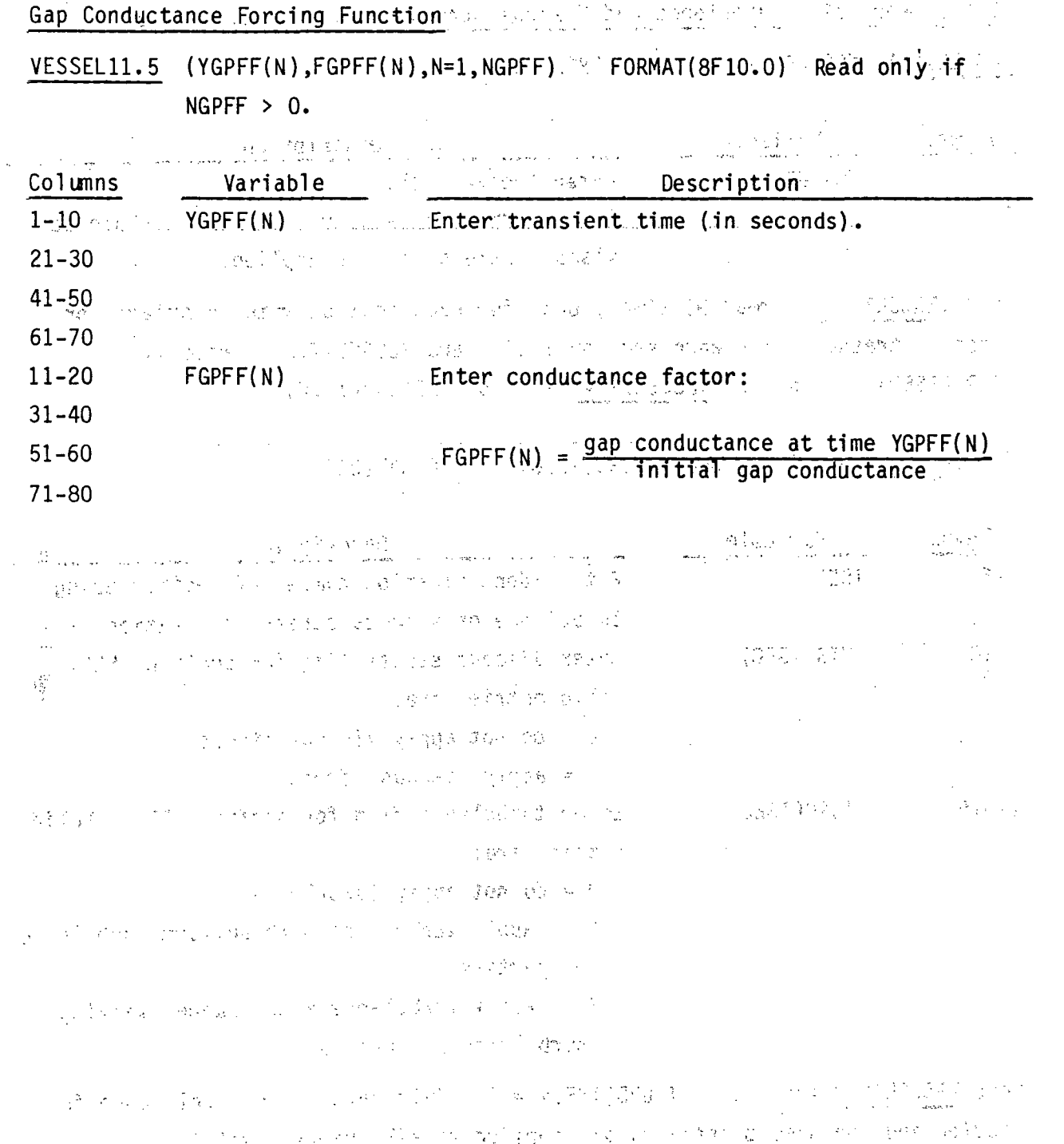

4. 100 - 2

**2t.83**

**VESSEL** Group 12: Turbulence and Viscous Stress Data, read'by sub-routine **SETIN VESSEL12.1 NGROUP, N1** FORMAT( 215) A SERVER THE RESERVED A SERVER IN

 $\mathcal{L}^{\text{max}}_{\text{max}}$ 

 $18<sup>2</sup>$ 

**Contractor** 

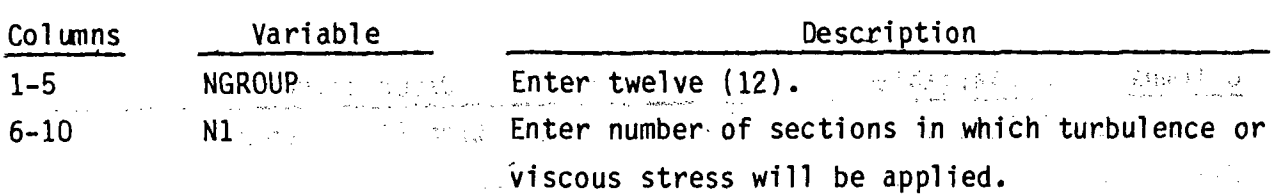

Card **VESSELI2.2** is read **Ni** times, once for each section with turbulence or viscous stresses. For each section ISEC, card VESSEL12.3.is read if in and ITURB(ISEC)=1, and card  $VESSEL12.4$  is read<sup>9</sup> if ITURB(ISEC)=2. 经营资

VESSEL12.2, ISEC, IVIS(ISEC), ITURB(ISEC) FORMAT(315)

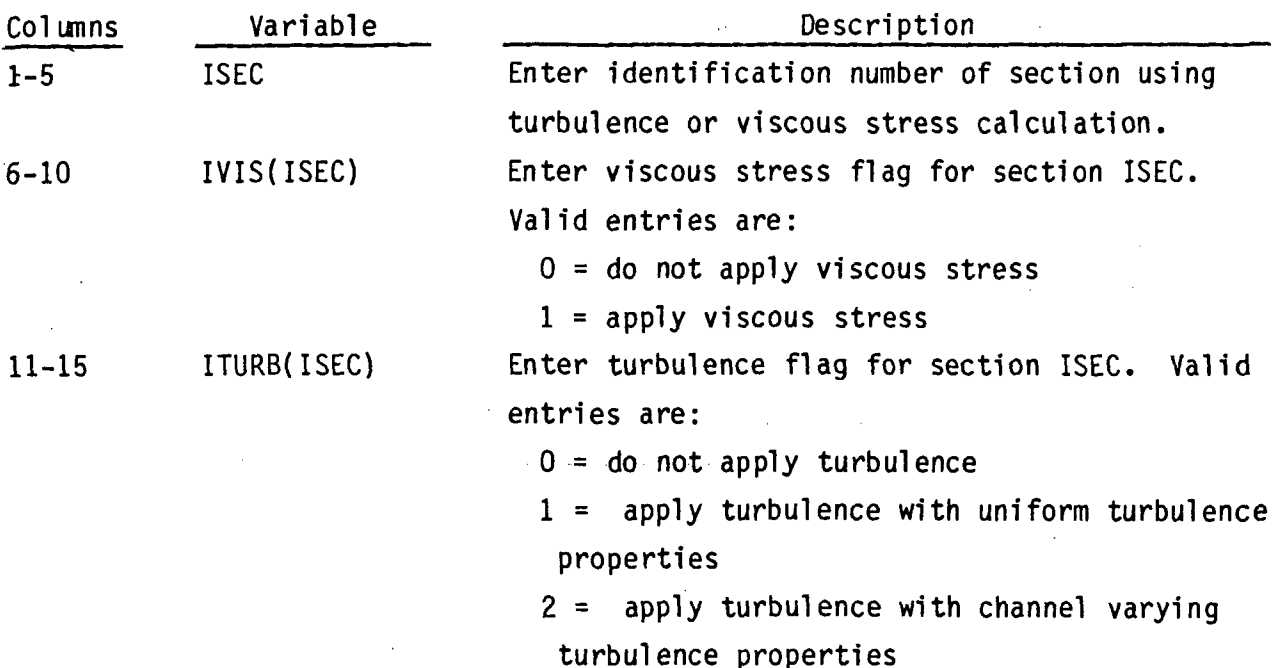

Card **VESSEL12.3** is read if ITURB(ISEC) **= 1.** This card is read only once for a section and the same properties are applied to all channels within the section.

VESSEL12.3 ZLMXXL(ISEC),ZLMXXV(ISEC),F11(ISEC),F22(ISEC),TPRNOL(ISEC), TPRNOV(ISEC) Read only if ITURB(I) = 1. FORMAT(6F5.0)

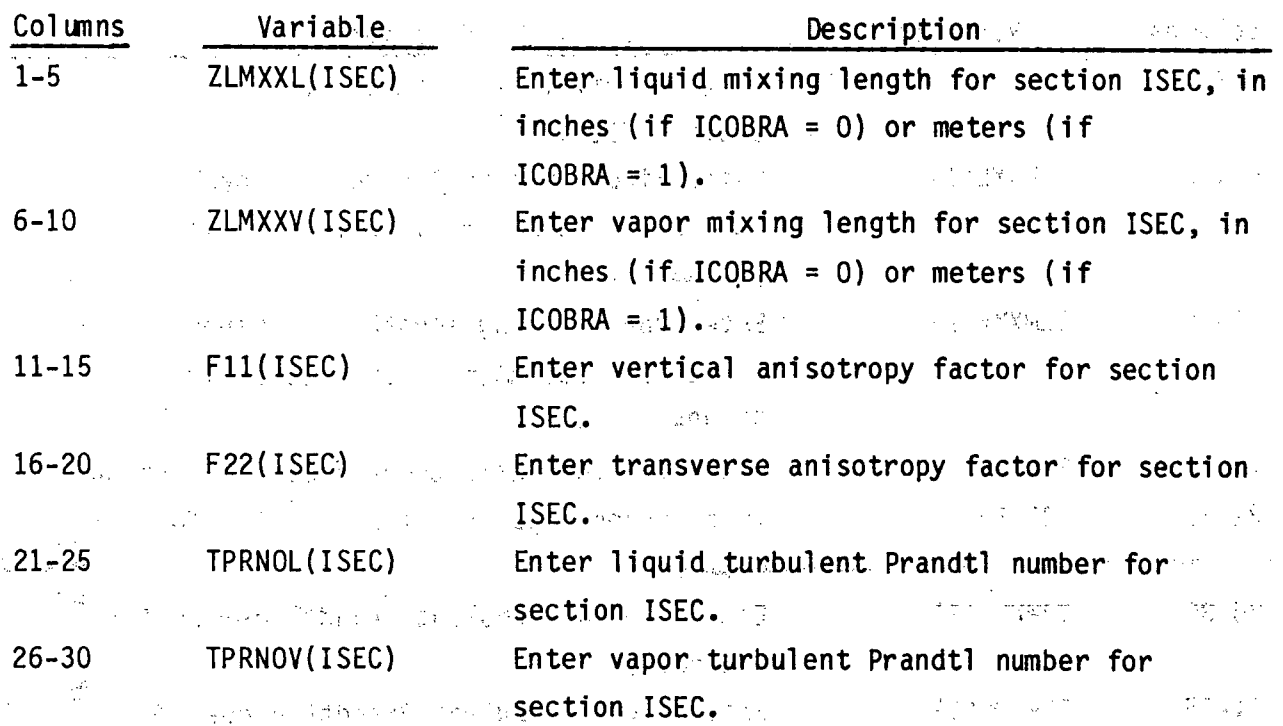

Card VESSEL12.4 is read if ITURB(ISEC) = 2. The card is read once for each channel in section ISEC.

VESSEL12.4 I,ZLMXXL(I),ZLMXXV(I),F11(I),F22(I),TPRNOL(I),TPRNOV(I) Read only if ITURB(I) = 2. FORMAT(I5,  $6F5.0$ ) 的复数医学家 化合金

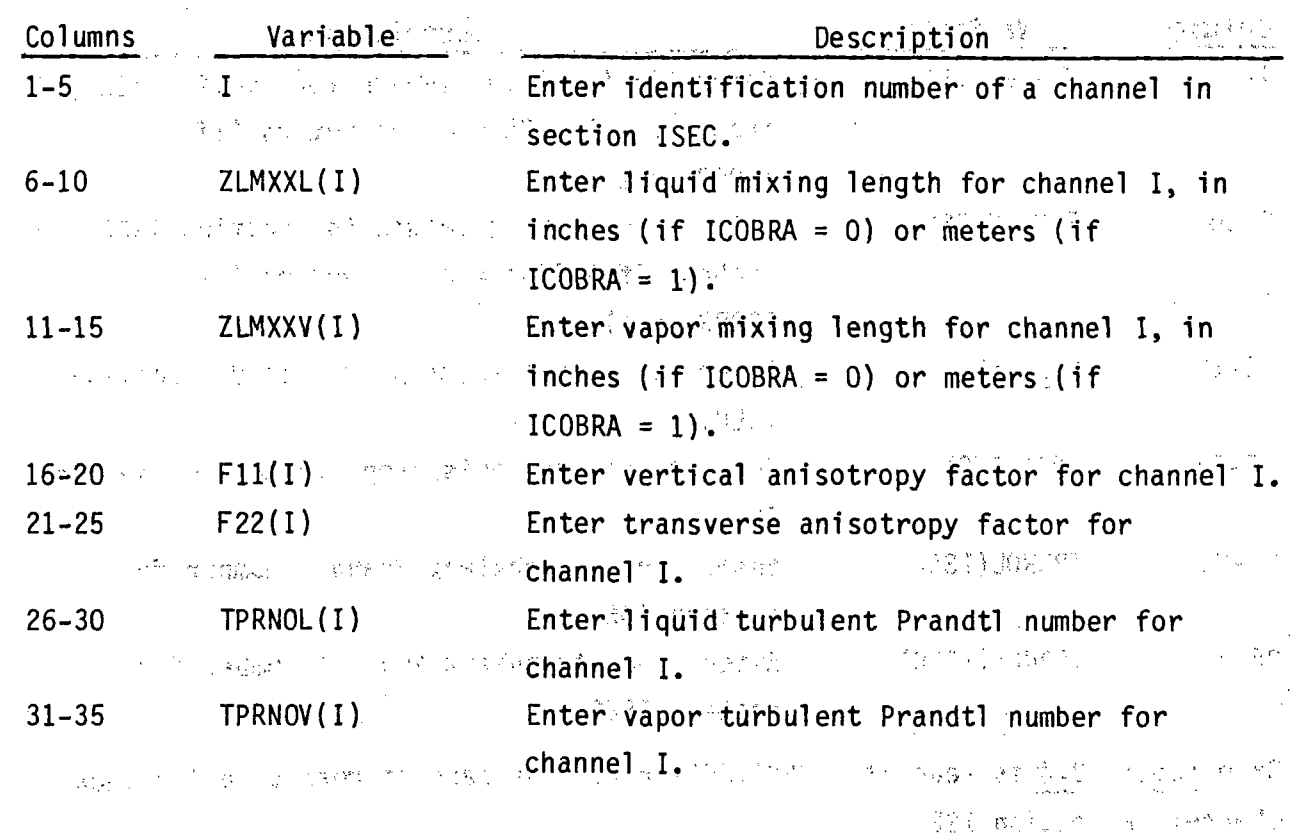

**VESSEL Group 13: Boundary Condition Data, read by subroutine SETIN VESSEL13.1 NGROUP,NIBND,NKBND,NFUNCT,NGBND'** FORMAT(515)  $\ddot{\phantom{0}}$ 

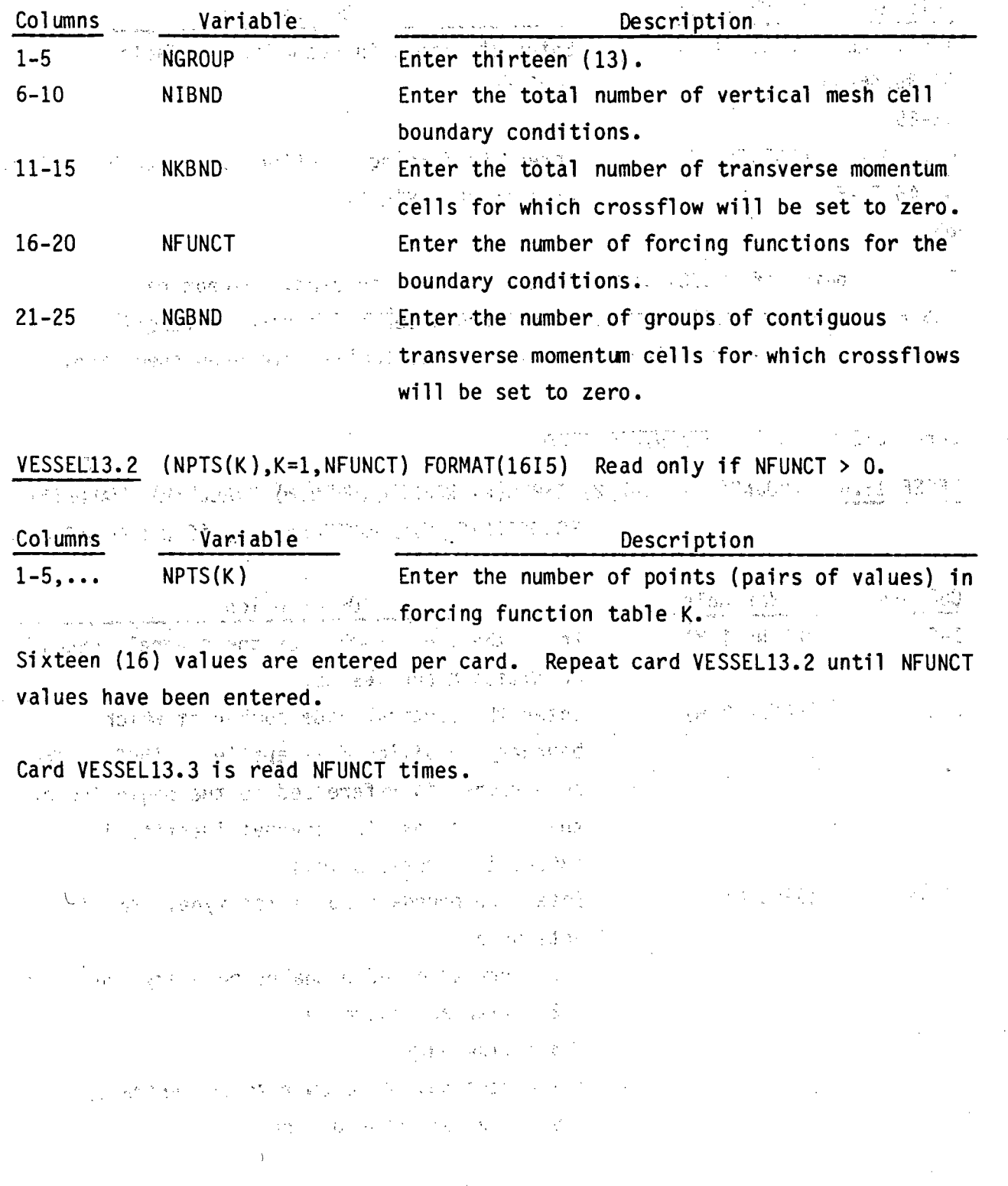

### VESSEL13.3 ((ABSCIS(K,I),ORDINT(K,I),I=1,NPTS(K)),K=1,NFUNCT) Read only if **NFUNCT 2. 0.** *P P P P P P P P P P P P P P P P P P P P P P P P P P P P P P P P P P*  $\mathcal{L}^{(2)}$  $\label{eq:3.1} \mathbb{E}\left[\mathbb{E}\left[\mathbb{E}_{\mathbf{X}}\right]_{\mathcal{H}}\right]=\mathbb{E}\left[\mathbb{E}\left[\mathbb{E}_{\mathbf{X}}\right]_{\mathcal{H}}\right]=\mathbb{E}\left[\mathbb{E}_{\mathbf{X}}\right]_{\mathcal{H}}$

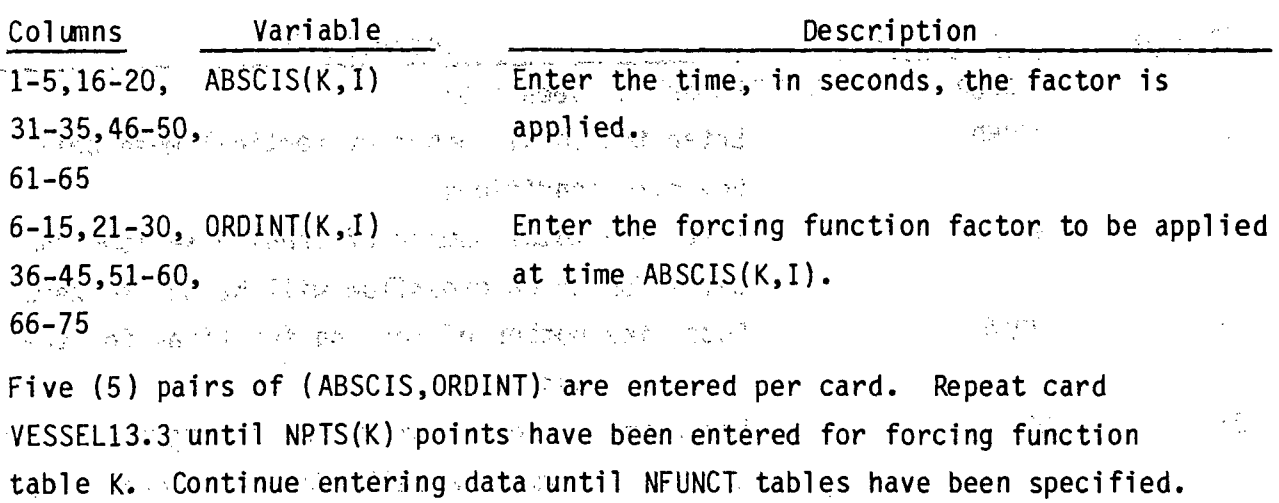

法的辩论 计二十二字符

Card **VESSEL13.4** is read **NIBND** times. **VESSEL13.4 (IBOUND(L,M),L=1,2),ISPEC(M),NPFN(M),NHFN(M),PVALUE(M),HVALUE(M)**

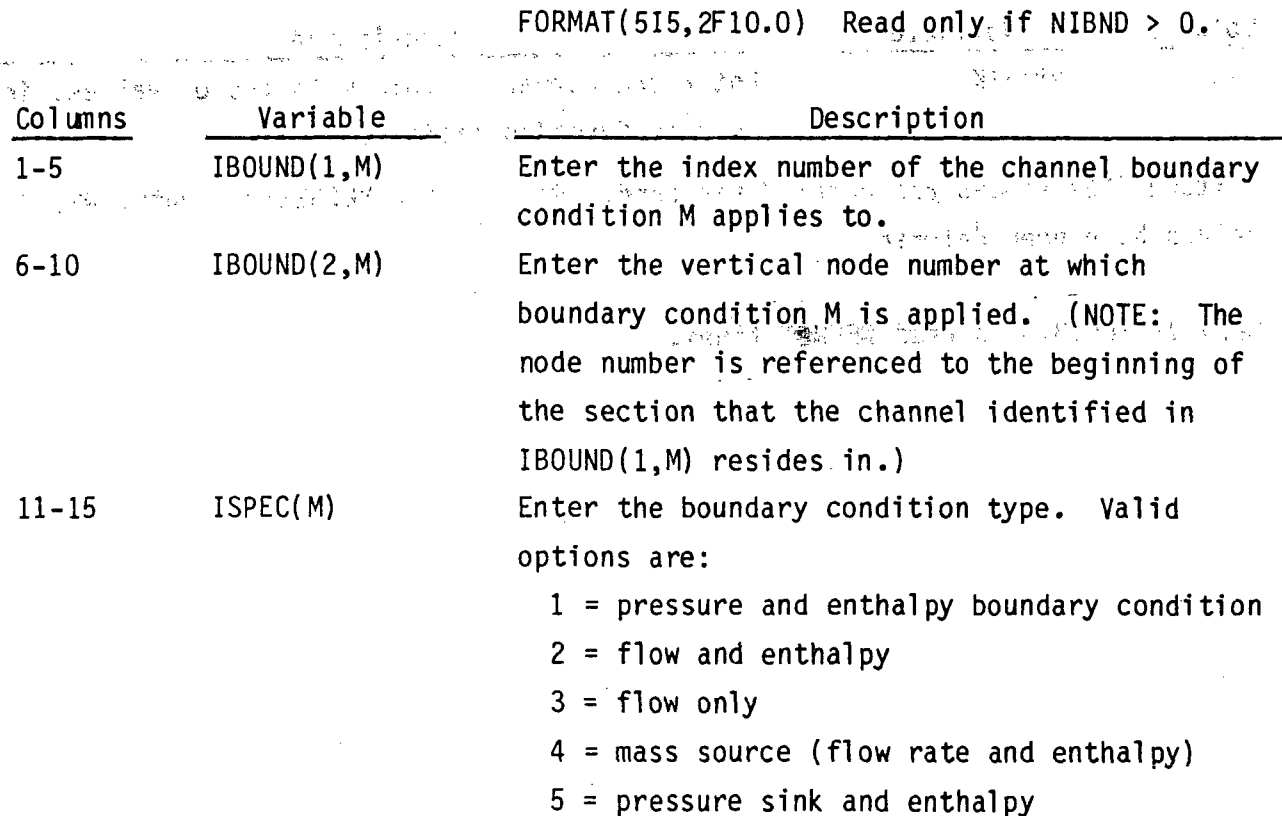

**'2.88**

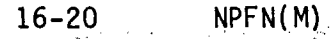

 $21 - 25$ 

 $\frac{1}{2}$ 

 $\frac{1}{2}$ 

 $\langle\gamma_{2}\rangle_{1}$  ,  $\gamma$ 

 $NHFN(M)$ 

Enter the index number of the forcing function table by which the first parameter of the boundary condition will be varied. (NOTE: The forcing function tables are numbered sequentially in the order they are read in on card VESSEL13.3.) For example: If  $ISPEC(M) = 1$  and NPFN(M) = 3, the specified pressure will be adjusted according to the third forcing function entered on VESSEL13.3. Enter zero if the boundary condition is constant.

Enter the index number of the forcing function table by which the second parameter of the second to the property of the boundary condition will be varied.  $\cdots$  and NHFN(M) = 6, where we we are the specified enthalpy will be adjusted. according to the 6th forcing function specified on VESSEL13.3.)

**Example:** Enter zero if the boundary condition is constant.

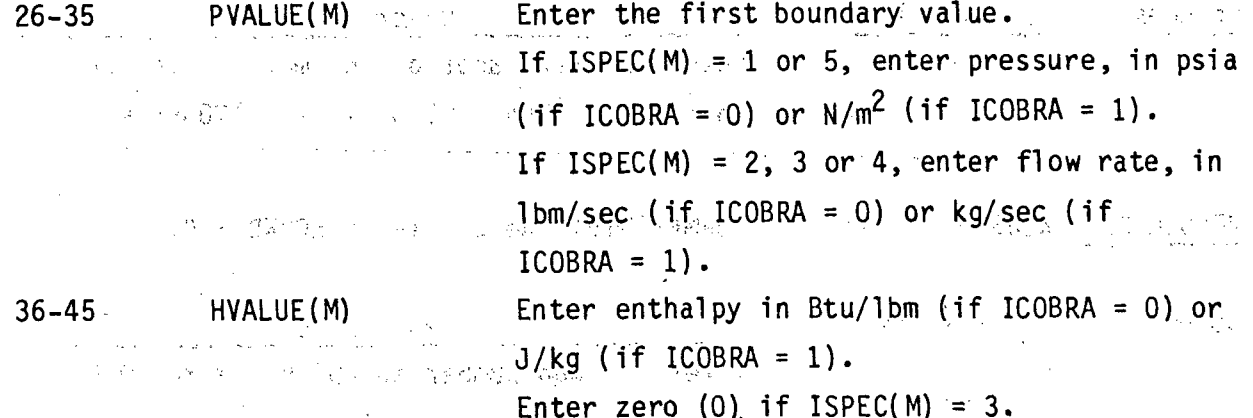

Card VESSEL13.5 is read after card VESSEL13.4 has been read NIBND times, and only if some ISPEC(M) has been specified as 5 (i.e., a pressure sink boundary condition). Card VESSEL13.5 is read once for each pressure sink, in the same order they are specified in the input for card VESSEL13.4.

**TECHNICAL AREA** 

计可变动变换化 经国

**VESSEL13.5** ASINK(K),SINKK(K),DXSINK(K) FORMAT(3F5.0) Read only if some  $ISPEC(M) = 5.$  **5.**<br>**Provide the contract of the second property of the contract of the second property**  $\pm 2.3$ 

'4

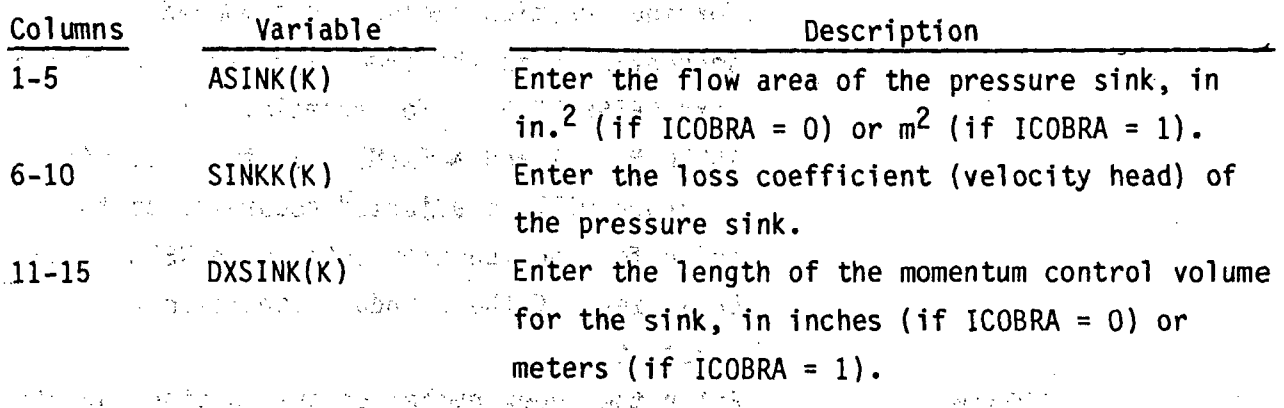

Card VESSEL13.6 is read NGBND times.  $\mathbb{R}^N \to \mathcal{K}_P$  .

Card VESSEL13.6 is read only if some ISPEC(M) has been specified as 4 (i.e., a :mass injection boundary condition). Card VESSEL13.6 is read once for each mass injection boundary condition, in the same order they are specified in the ,,input for'card **VESSEL13.4.`ý**

得到的 小学

**VESSEL13.6 AINJT(K)** Liberario

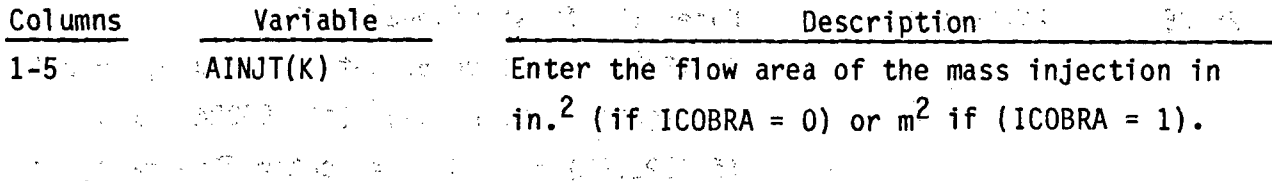

VESSEL13.7 K,JSTART,JEND FORMAT(315) Read only if **NGBND > 0.**  $\mathbb{R}\to\mathbb{C}$ 

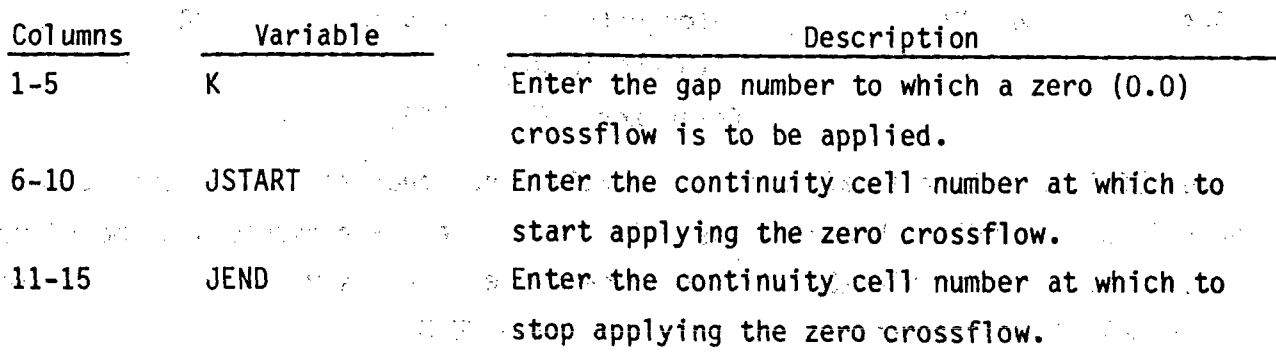

(Note: The crossflow will be set to zero for
gap K. between -nodes. **JSTART** and **JEND.** The node numbers are given relative to the beginning of the section containing gap K.)

STUDY -

 $\mathcal{F}^{\text{reg}}_{\text{c}}$ 

 $\sim 10^6$ 

In This card may be repeated as many times as necessary for a given gap K, to identify all axial levels that have zero crossflow. The total number of. -transverse-momentlln cells with zero crossflow-boundary conditions specified **by** card **VESSEL13.6** must sum to NKBND.

The state of the same states the best  $\label{eq:2.1} \mathcal{L}^{\mathcal{A}}(\mathcal{A}^{\mathcal{A}}(\mathcal{A}^{\mathcal{A}}(\mathcal$ a management of the state of the state of the state  $\label{eq:2} \mathcal{L}_{\mathcal{A}}(\mathcal{A}) = \mathcal{L}_{\mathcal{A}}(\mathcal{A}) + \mathcal{L}_{\mathcal{A}}(\mathcal{A}) + \mathcal{L}_{\mathcal{A}}(\mathcal{A})$  $\label{eq:2.1} \mathcal{F}_{\mathbf{1}}(\mathcal{F}_{\mathbf{1}}(\mathcal{F}_{\mathbf{1}})) = \mathcal{F}_{\mathbf{1}}(\mathcal{F}_{\mathbf{1}}(\mathcal{F}_{\mathbf{1}})) = \mathcal{F}_{\mathbf{1}}(\mathcal{F}_{\mathbf{1}}(\mathcal{F}_{\mathbf{1}}))$ 

ひゃくがっこう

a Balance and the state of the state of the state of the ।<br>ਇਹ ਇਹ ਇੱਕ ਸ਼ਾਮਲ ਦੀ ਵੀ **ਕਿਸ ਸਿੰਘ ਸਥਾਵਾ**ਂ  $\sim \frac{p}{2n}$  .  $\label{eq:3.1} \mathcal{L}=\frac{1}{2}\left[\frac{1}{2}\sum_{i=1}^{2}\left(\frac{1}{2}\sum_{i=1}^{2}\left(\frac{1}{2}\sum_{i=1}^{2}\left(\frac{1}{2}\sum_{i=1}^{2}\left(\frac{1}{2}\sum_{i=1}^{2}\left(\frac{1}{2}\sum_{i=1}^{2}\frac{1}{2}\right)\right)\right)^{2}}{2\left(\frac{1}{2}\sum_{i=1}^{2}\sum_{i=1}^{2}\left(\frac{1}{2}\sum_{i=1}^{2}\frac{1}{2}\sum_{i=1}^{2}\frac{1}{2}\right)\right)^{2}}\right]$ المستقطعين  $\mathcal{L}_{\text{max}}$  ,  $\mathcal{L}_{\text{max}}$  ,  $\mathcal{L}_{\text{max}}$ (終了) はいこうしょう いっちょう まいしょうい 自衛の部 Ne A BIRTH IN THE RESERVED OF THE  $\mathbb{E}\left\{ \mathbf{y} \in \mathbb{R}^d \mid \mathbb{R}^d \right\} = \left\{ \mathbf{y} \in \mathbb{R} \mid \mathbf{y} \in \mathbb{R}^d \right\} \subset \mathbb{R}^d \subset \mathbb{R}^d \subset \mathbb{R}^d \subset \mathbb{R}^d \subset \mathbb{R}^d \subset \mathbb{R}^d \subset \mathbb{R}^d \subset \mathbb{R}^d \subset \mathbb{R}^d$ 그는 음료  $2.111$ 

本书, 1990年, 1990年, 1990年, 1990年, 1990年, 1990年, 1. 1. 1. 1. 1. 2. 1. 1. 1. 1. 1. 1. 1. 1. 1. 1. 1. 1. - 2015年 1月 10:40 NB 109 1249 2017年 2月 the production of the state of the second state of the state of the state of the second state of the 第二 等项 一枚

 $\label{eq:2.1} \mathcal{L}_{\mathcal{A}}(\mathcal{A}) = \mathcal{L}_{\mathcal{A}}(\mathcal{A}) = \mathcal{L}_{\mathcal{A}}(\mathcal{A}) = \mathcal{L}_{\mathcal{A}}(\mathcal{A}) = \mathcal{L}_{\mathcal{A}}(\mathcal{A})$  $\mathcal{L}_{\mathcal{L}}$  , where  $\mathcal{L}_{\mathcal{L}}$  and  $\mathcal{L}_{\mathcal{L}}$  $\mathcal{L}^{\mathcal{A}}(\mathcal{A}^{\mathcal{A}}_{\mathcal{A}}(\mathcal{A}^{\mathcal{A}}_{\mathcal{A}}))=\mathcal{L}^{\mathcal{A}}(\mathcal{A}^{\mathcal{A}}_{\mathcal{A}}(\mathcal{A}^{\mathcal{A}}_{\mathcal{A}}))=\mathcal{R}^{\mathcal{A}}(\mathcal{A}^{\mathcal{A}}_{\mathcal{A}}(\mathcal{A}^{\mathcal{A}}_{\mathcal{A}}))=\mathcal{L}^{\mathcal{A}}(\mathcal{A}^{\mathcal{A}}_{\mathcal{A}}).$ 医脑下部  $\mathcal{L} = \mathcal{L}_{\text{max}}$ 经国家公司经营公司 医神经性 医心包 医心包 医心包 医心包 医心包膜炎  $\label{eq:2.1} \mathcal{L}_{\mathcal{A},\mathcal{A},\mathcal{A}}(x,y) = \mathcal{L}_{\mathcal{A},\mathcal{A}}(x,y) + \mathcal{L}_{\mathcal{A},\mathcal{A}}(x,y) + \mathcal{L}_{\mathcal{A},\mathcal{A}}(x,y)$  $\label{eq:2.1} \frac{d\mathbf{r}}{d\mathbf{r}} = \frac{1}{2} \left[ \frac{1}{2} \left( \frac{\mathbf{r}}{d\mathbf{r}} + \frac{\mathbf{r}}{d\mathbf{r}} \right) + \frac{1}{2} \left( \frac{\mathbf{r}}{d\mathbf{r}} + \frac{\mathbf{r}}{d\mathbf{r}} \right) + \frac{1}{2} \left( \frac{\mathbf{r}}{d\mathbf{r}} + \frac{\mathbf{r}}{d\mathbf{r}} \right) + \frac{1}{2} \left( \frac{\mathbf{r}}{d\mathbf{r}} + \frac{\mathbf{r}}{d\mathbf{$ しょうかい かいえけいき

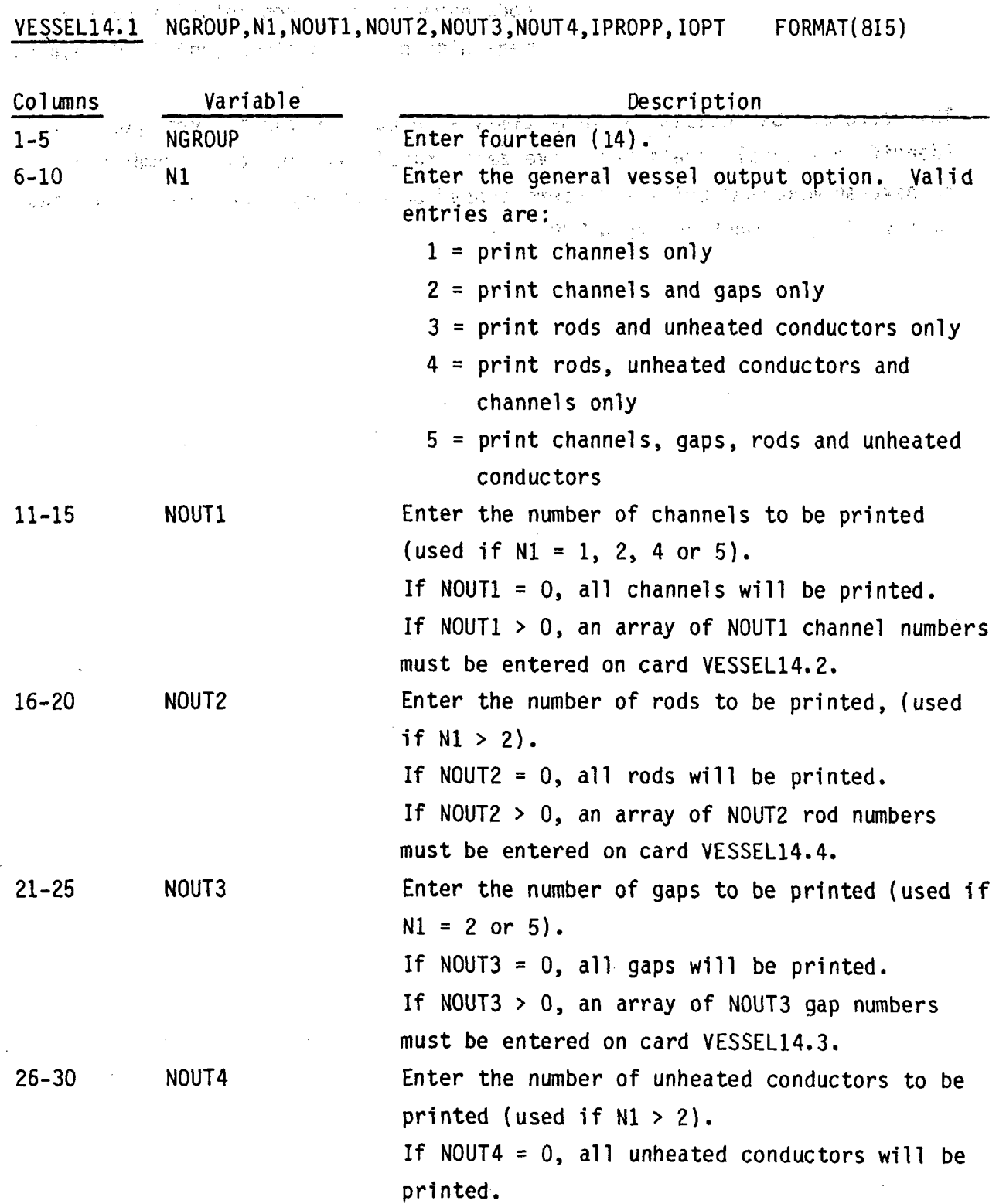

## VESSEL Group 14: Output Options, read by subroutine SETIN

**Example 2018 11 September 16 NOUT4 > 0, an array of NOUT4 unheated** conductor numbers must be entered on card VESSEL14.5.

 $31 - 35$ **Enter the property table print option. Valid IPROPP** 计可配置数据 *Communities* are:  $\mathcal{A}^{\mathcal{A}}_{\mathcal{A}}$  ,  $\mathcal{A}^{\mathcal{A}}_{\mathcal{A}}$ say a set of a domot print the property table  $\mathbb{R}^n$  and  $\mathbb{R}^n$  are the  $\mathbb{R}^n$  and  $\mathbb{R}^n$  are the  $\mathbb{R}^n$  intrinsic the sproperty table  $36 - 40$ IOPT NO. Enter the debug print option. Valid entries and the grounds of the are thanks of the first state of the same of the problem  $\sim 10^{-1}$ 

 $0 = normal$  printout only

1 = debug printout (print extra data for where the state of the second state of the channels, rods and gaps)

 $\label{eq:2.1} \mathcal{L}=\mathcal{L}^{\text{max}}_{\text{max}}\left(\mathcal{L}^{\text{max}}_{\text{max}}\right)=\mathcal{L}^{\text{max}}_{\text{max}}\left(\mathcal{L}^{\text{max}}_{\text{max}}\right)$ 网络阿拉伯 计可变 网络阿拉伯 网络阿拉伯

VESSEL14.2 (PRINTC(I), I=1, NOUT1) FORMAT(1615) Read only if N1  $\neq$  3 and  $NOUT1 > 0.$ Supreme and Providers (1992).  $\mathcal{R}^{1, \overline{\mathcal{Q}}_1}_\alpha$ ○ インターの ない機能 Alexandre (1998) () 的复数的第三人称单数

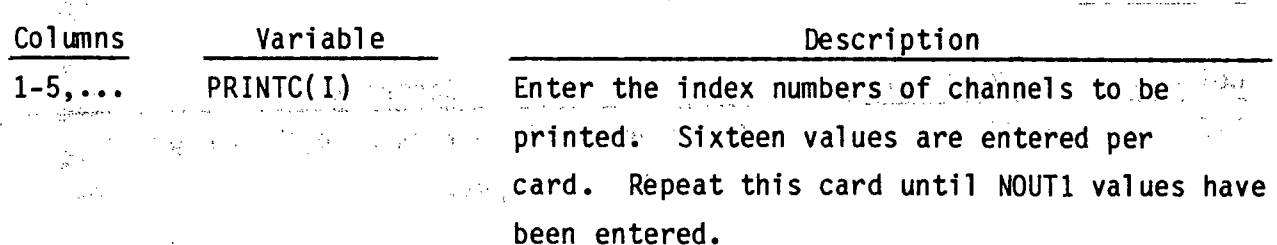

mode was the property stay of a set 2012 and 2012 10:00 the Second

VESSEL14.3 (PRINTG(I), I=1, NOUT3) FORMAT(16I5) Read only if N1 = 2 or 5 and  $NOUT3 > 0.$ 

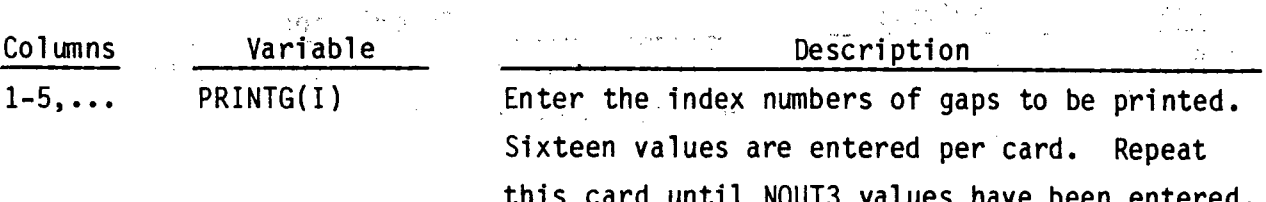

**VESSEL14.4 (PRINTR(I),I=1,NOUT2)** FORMAT(1615) Read only if N1 > 2 and

**NOUT2 -> 0.**

中国的 物性的

Columns **Variable** Description: 2019

 $1-5...$  $PRINTR(I)$  Enter the index numbers of rods to be printed. ;Sixteen--values are entered per card. Repeat -thi s:,card--until **NOUT2** values have been entered.  $\sim 10^{-1}$  $\mathcal{O}(\log n)$ succession in the control of the second second terms.

**w**

**VESSEL14.5** (PRINTS(I),I=1,NOUT4) FORMAT(1615) Read only if **NOUT4 > 0.** 机轴承 人名科克特 网络加热性气

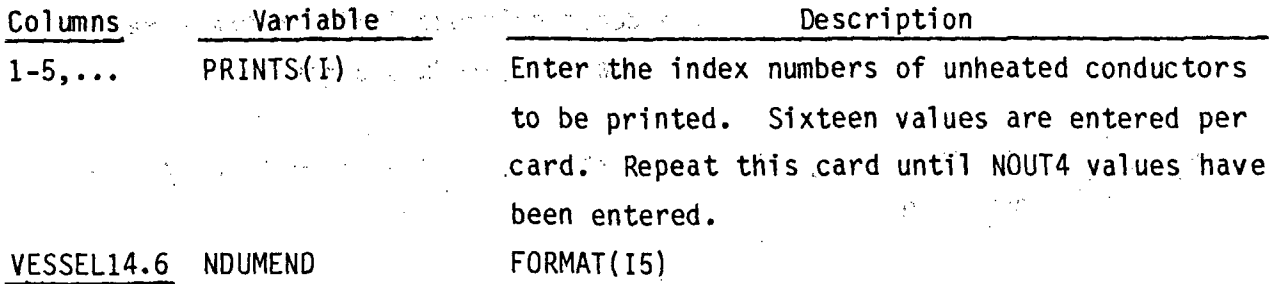

ال<br>التحصيلات المتلك المتلكي المتلكي المتلكي Variable and Kob fuses after Description **Col** 'inns

1-5 **Communished Municipal Action of the Line of Communist Communist Communist Communist Communist Communist Communist Communist Communist Communist Communist Communist Communist Communist Communist Communist Communist Com** .comtrol'eard input.

(Ingrida, No. 1960)

**VESSEL** Connections to One-Dimensional Components, read **by** subroutine COBRAI

**N3 <b>r**ORMAT(15)  $\frac{1}{2}$  , and the state of the state of  $\mathcal{O}(2^3)$  . The state of the state of **COBRA. 4 NCSR** 이 사람들은 아이를 하고 있다.

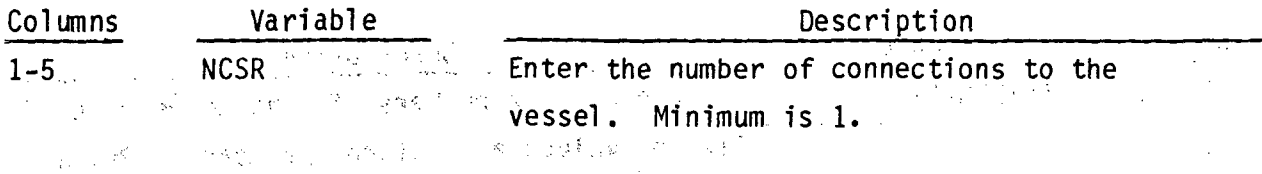

construction of the group **Contractor Contract Contract** 

 $-2, 94$ 

## Card COBRA.5 is read **NCSR** times.

्र<br>स्थित्  $\mathbb{R}^3$  $\frac{1}{2} \frac{1}{2}$   $\overline{COBRA.5}$  (ISRL(N),ISRC(N),ISRF(N),JUNS(N),N=1,NCSR) FORMAT(415) 经一般 医气管

V. PAST

 $\mathcal{L}=\mathcal{L}(\mathcal{X},\mathcal{X})$  ,  $\mathcal{L}$ 

 $\frac{1}{2} \frac{d\vec{q}}{d\vec{q}}$  ,  $\frac{1}{2} \frac{d\vec{q}}{d\vec{q}}$  ,  $\frac{1}{2} \frac{d\vec{q}}{d\vec{q}}$ 

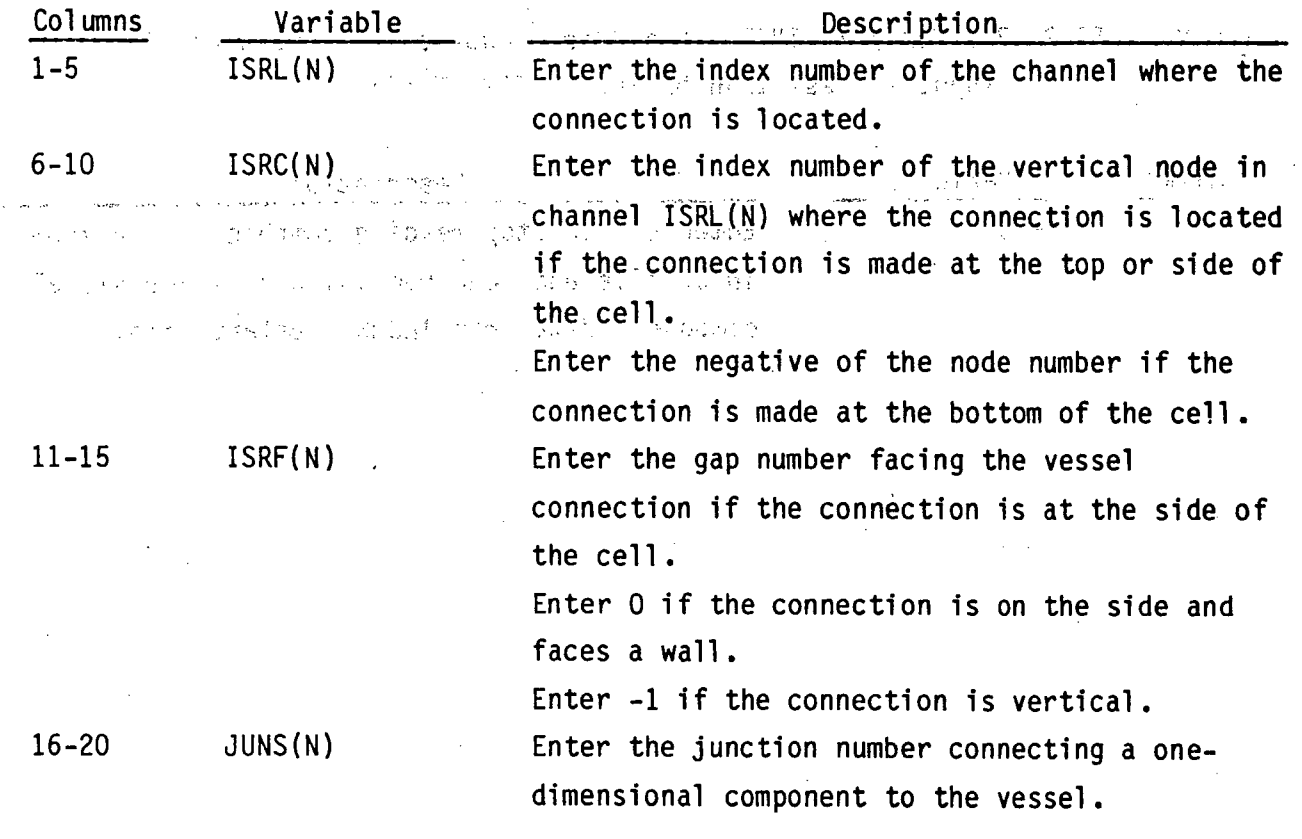

RESTART **INPUT DATA FLAG,** read **by** subroutine RDCOMP

Card COBRA.6 is read only on a restart where fewer than **NCOMP** components have been specified via the input file.

COBRA.6 **EFLG** Read. only. if -INIT **=.** 4--and total number **of** components in 'the i n ,put I s',less than **NCOMP.** FORMAT(A) **1.**

Vegeladi millennusen.

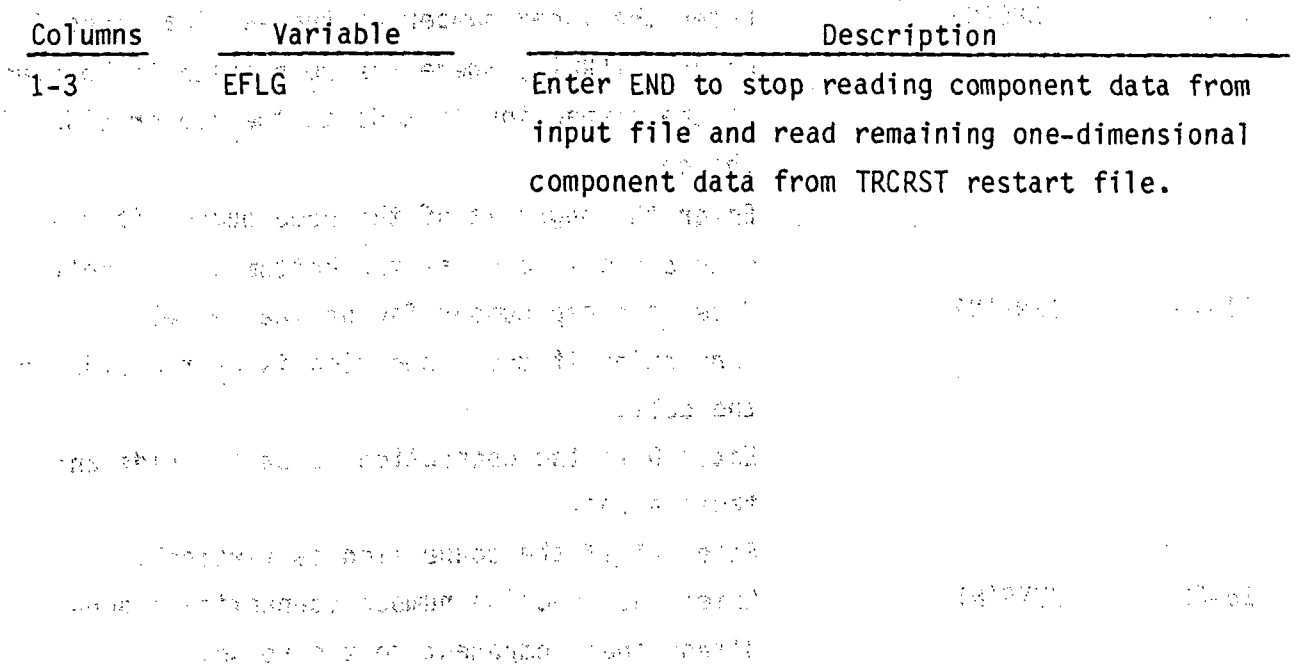

Graphics Options, read **by** subroutine IGRAF

GRAF.1 MOVIE,TMOVIE FORMAT(15,F1O.2)

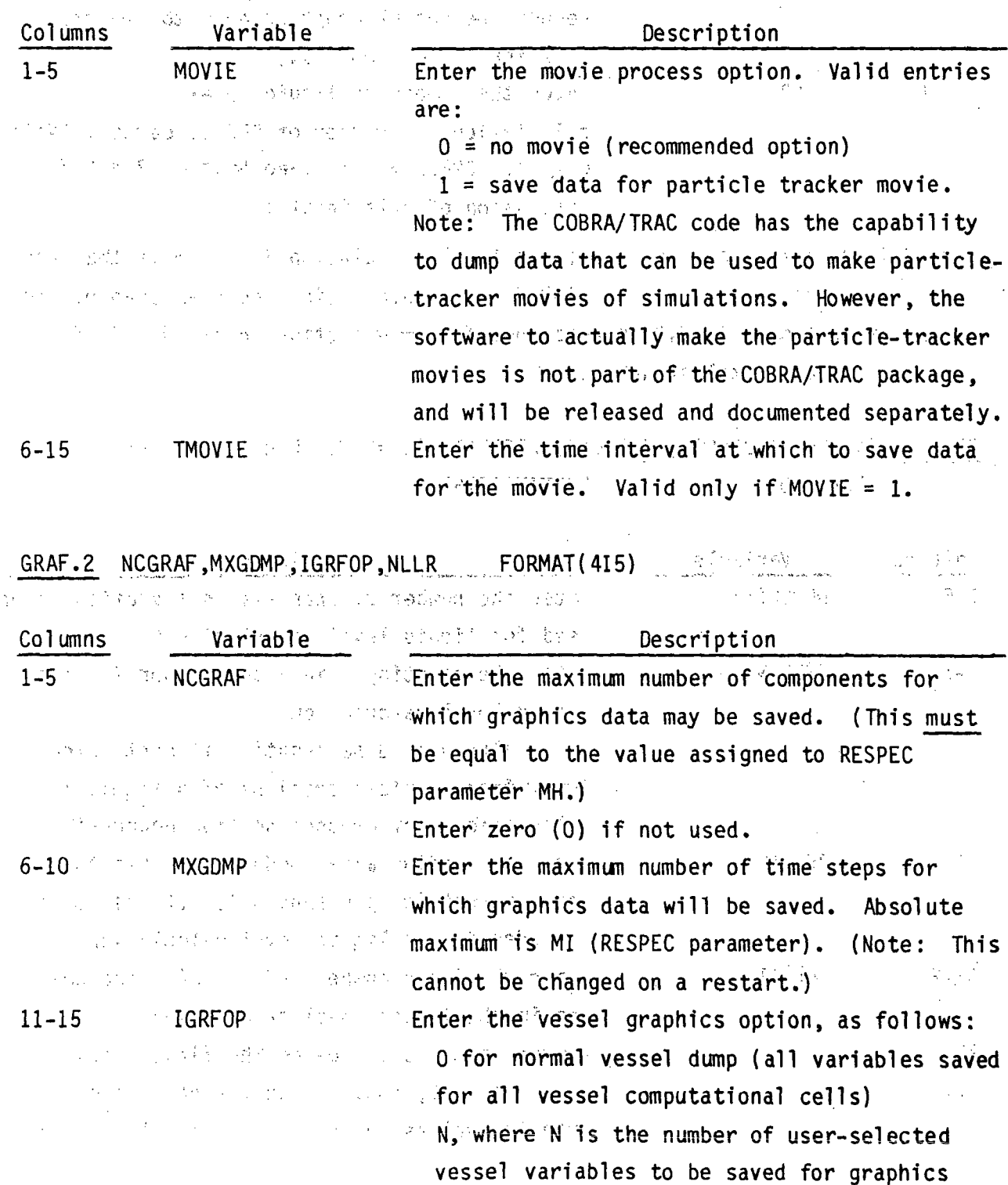

**.2. 97**

component is the same regardless of the value specified for IGRFOP. This option is needed to reduce the vessel graphics dump to managable, size for large problems.)" **16-20** NLLR Enter the number of liquid level calculations. (Number of GRAF.3 cards.) (Valid Concert the concert only if IGRFOP **> 0.)** (See Section 3.4.2 for discussion of this input.)

(Note:  $F$  The graphics dump~for a one-dimensional

. Card GRAF.3 is read once for a liquid level calculation in channels that are all in the same section.. If a liquid level calculation includes channels in different\_sections, GRAF.3 is read once for each section involved. Card  $GRAF.3$  is read a total of NLLR times.  $\Rightarrow$ 

The product of the state of the control of the state of the state

 $\label{eq:2.1} \left\langle \psi_{1},\psi_{2},\psi_{3},\psi_{4},\psi_{5},\psi_{6},\psi_{7},\psi_{8},\psi_{9},\psi_{1},\psi_{1},\psi_{1}\right\rangle$ 医马克氏菌 经实际费用 化苯甲基酸钠 网络红色 医牙部

GRAF.3 (NCHLL(N),JSLL(N),JCELL(N),(ICLL(I,N),I=1,NCHLL(N)) Read only if.  $NLLR > 0$ ,  $-1.7$  FORMAT(1615)

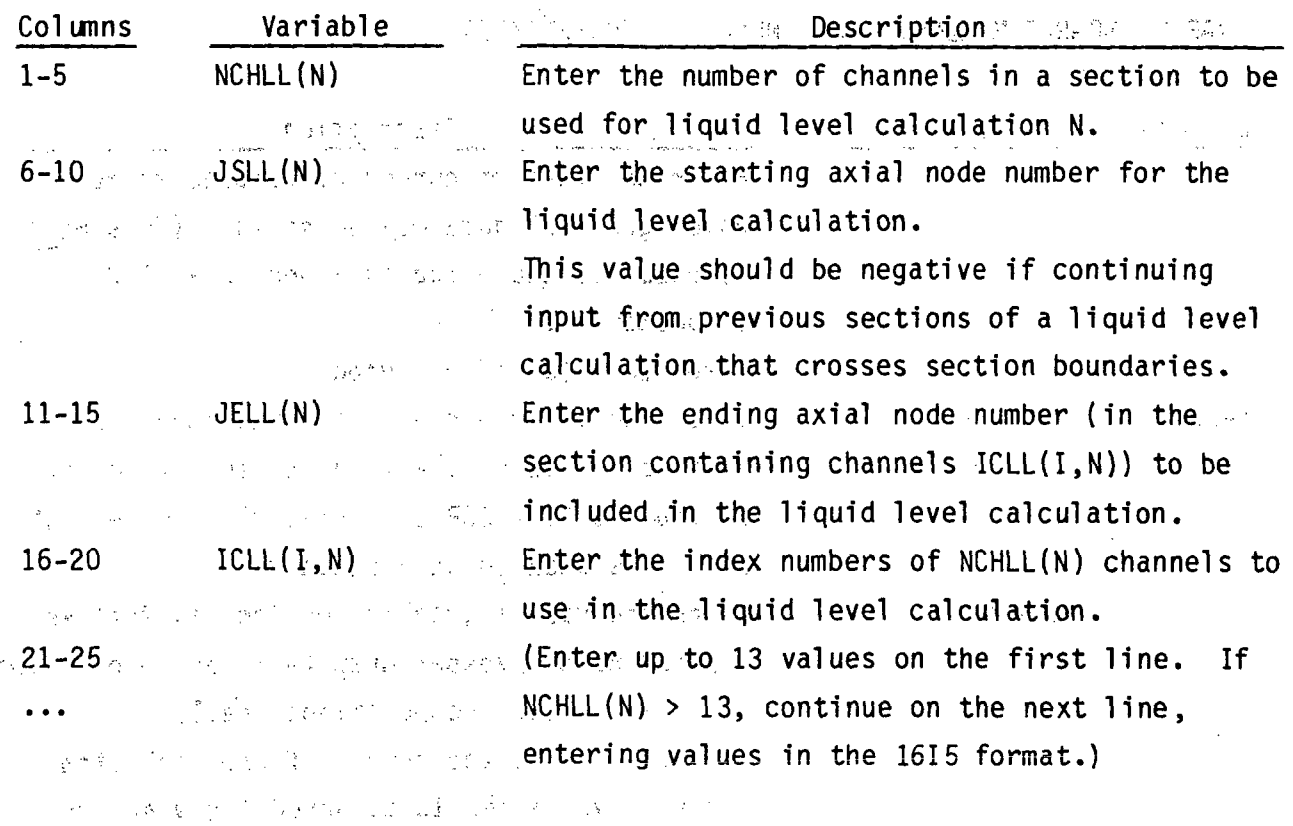

### GRAF.4 (IGRFIT(I,I=l,NCGRAF) Read only if **NCGRAF > 0.** FORMAT( 1215)  $\label{eq:2.1} \frac{1}{\sqrt{2}}\int_{\mathbb{R}^3}\left|\nabla\phi\right|^2\left|\nabla\phi\right|^2\left|\nabla\phi\right|^2\left|\nabla\phi\right|^2\left|\nabla\phi\right|^2\right|^{1/2}$  $\mathcal{O}(10^{-10})$  km

 $\mathcal{F}(\mathcal{F},\mathfrak{g})$  , and

 $\label{eq:2.1} \frac{1}{\sqrt{2}}\int_{\mathbb{R}^3}\frac{1}{\sqrt{2}}\left(\frac{1}{\sqrt{2}}\right)^2\frac{1}{\sqrt{2}}\left(\frac{1}{\sqrt{2}}\right)^2\frac{1}{\sqrt{2}}\left(\frac{1}{\sqrt{2}}\right)^2.$ 

 $\sim 100$ 

- 129

 $\mathcal{L}_{\text{max}}$ 

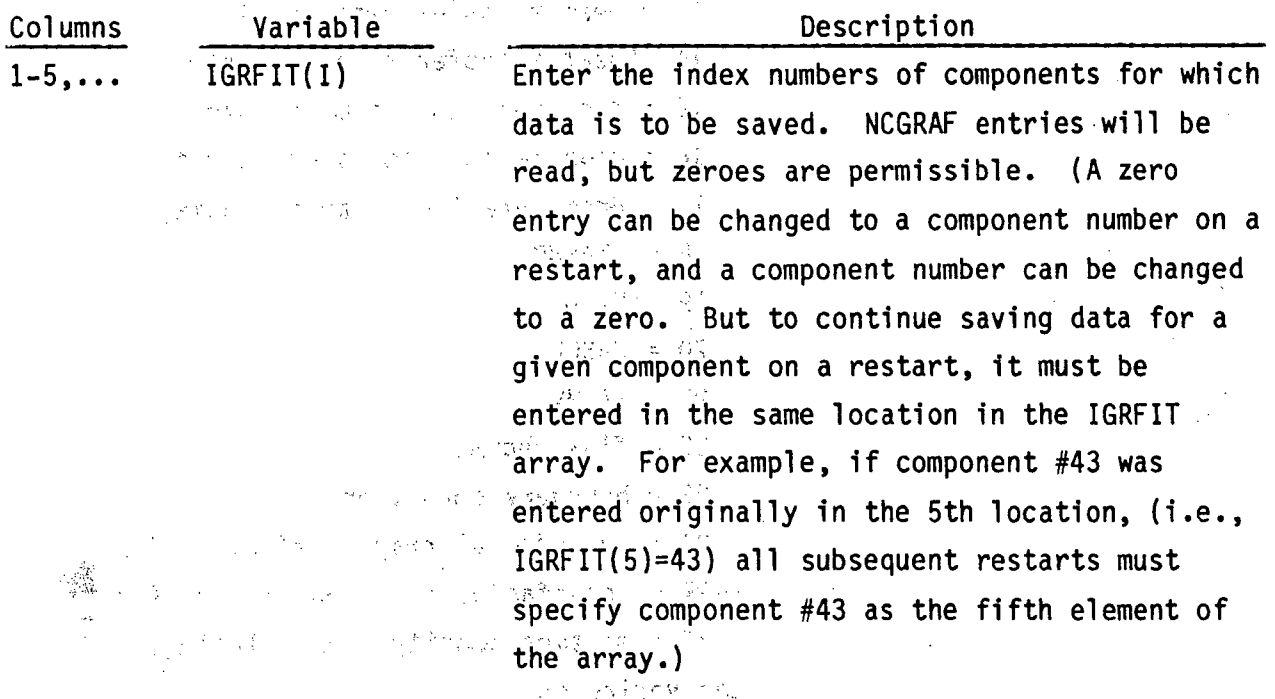

 $\bar{\omega}$  .  $\mathcal{F}_{\mathcal{A}}$  .

 $\sim 1$ 

 $GRAF.S.$  ((IGRF(I,J),J=1,2),GRFN(I),I=1,IGRFOP) Read only if IGRFOP > 0.  $F = FORMAT(5(215, F5.0))$ 

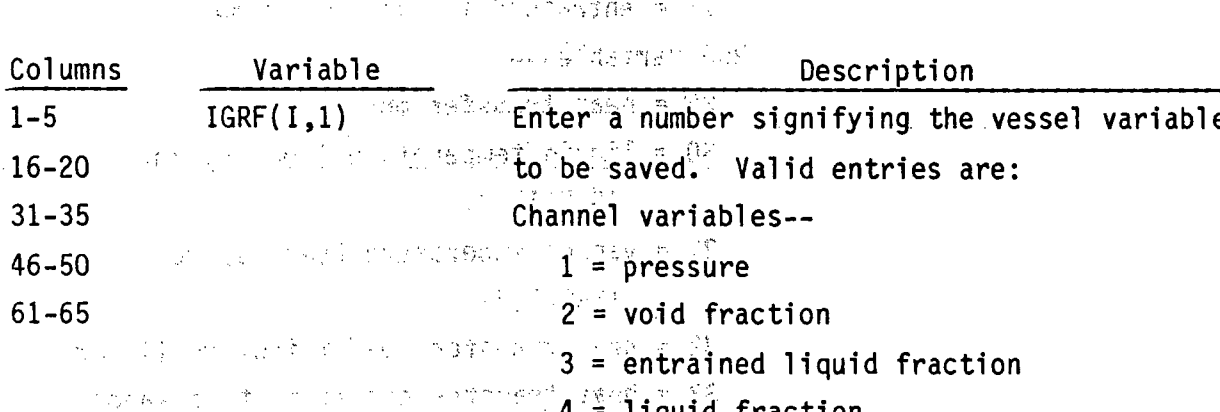

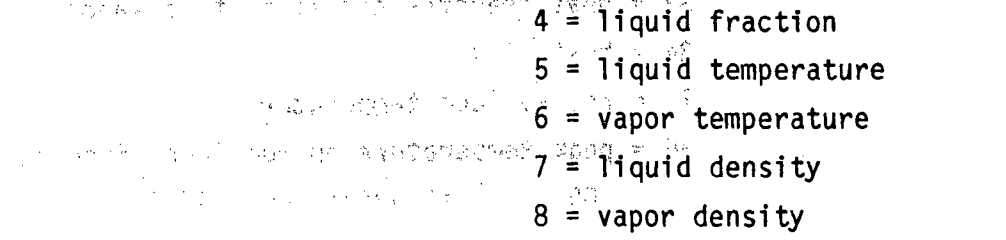

$$
9 = vapor flow
$$

**2.99**

**10** = liquid flow, **<sup>11</sup>=** entrained liquid flow <sup>12</sup>**=** vapor generation rate **<sup>13</sup>=** heat transfer rate ,to liquid  $14$  = heat transfer rate to vapor **<sup>15</sup>**= drop mass entrainment rate Castrian **:16** -drop 'mass de-entrainment rate 把大量增加 化学 17<sub>2</sub> = drop interfacial area density 经数字 一个"个家 **18. ETAENP** Springer to a summary **19= HASHL.** 法人名 医类原子 20 **= HASCL**.  $21 =$ **HASHV**  $\sim 10^{-11}$  $22 =$ Flow regime 医氧化物的  $23 =$  boundary condition type  $\mathcal{F}(\mathcal{N}) = \{ \mathcal{N} \mid \mathcal{N} \in \mathcal{N} \text{ and } \mathcal{S}(\mathcal{N}) \leq \mathcal{N} \} \subset \mathbb{R}^{2 \times 2}$  $24 =$ interfacial drag coefficient (XK) 建筑 医鼓膜切除术 医红细胞的 the company 25\_= interfacial drag coefficient (XKGE)  $37 = mixture density;$   $(\alpha \rho_v + (1-\alpha) \rho_o)$ Gap variables-- **26 = vapor crossflow** (and see all the second **27 = liquid crossflow** 28 = entrained liquid crossflow Rod Variables-- 29 film and mode the tanser with the tanser of the tanser of the tanser of the tanser of the tanser of the tans 11 duil temperature (seen by rod  $\frac{1}{2}$   $\frac{1}{2}$   $\frac{1}{2}$   $\frac{1}{2}$   $\frac{1}{2}$   $\frac{1}{2}$ 31, =, vapor temperature (seen **by** rod 32 January 2020 (1,2)<br>32 January 2021 (1,2)<br>32 January 2021 (1,2) **33** =heat transfer coefficient to vapor **3.4** =.heat flux **35,,=** rod surface temperature **36** = peak temperature on rod identified in IGRF(I,2) at axial node GRFN(I)  $\sim 60\,\mathrm{s}$ 

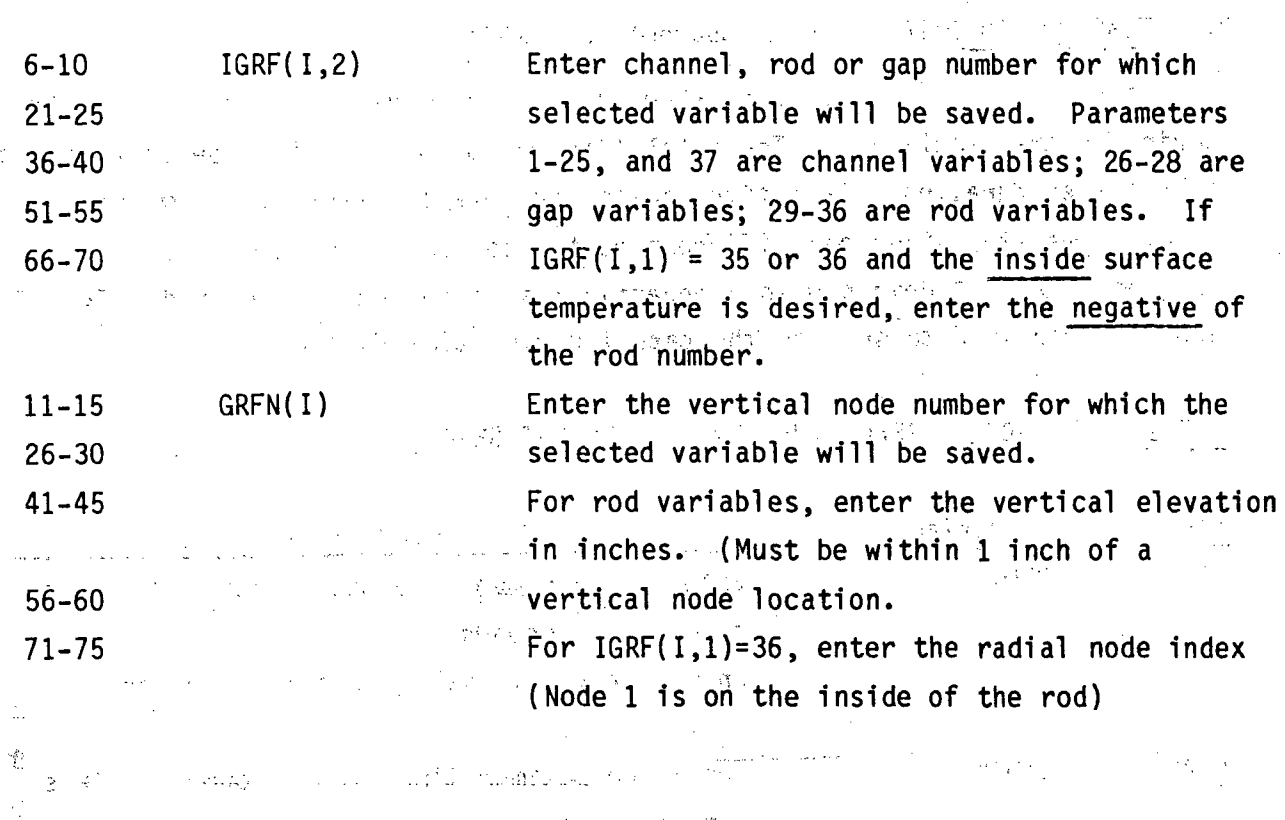

 $\label{eq:2.1} \frac{1}{\sqrt{2}}\int_{\mathbb{R}^3}\frac{1}{\sqrt{2}}\left(\frac{1}{\sqrt{2}}\right)^2\left(\frac{1}{\sqrt{2}}\right)^2\left(\frac{1}{\sqrt{2}}\right)^2\left(\frac{1}{\sqrt{2}}\right)^2\left(\frac{1}{\sqrt{2}}\right)^2\left(\frac{1}{\sqrt{2}}\right)^2.$ 

 $\label{eq:2.1} \mathcal{O}(\frac{1}{\sqrt{2}}\log\left(\frac{1}{\sqrt{2}}\right))\leq \mathcal{O}(\frac{1}{\sqrt{2}}\log\left(\frac{1}{\sqrt{2}}\right))$ 

 $\label{eq:2.1} \frac{1}{2} \sum_{i=1}^n \frac{1}{2} \sum_{j=1}^n \frac{1}{2} \sum_{j=1}^n \frac{1}{2} \sum_{j=1}^n \frac{1}{2} \sum_{j=1}^n \frac{1}{2} \sum_{j=1}^n \frac{1}{2} \sum_{j=1}^n \frac{1}{2} \sum_{j=1}^n \frac{1}{2} \sum_{j=1}^n \frac{1}{2} \sum_{j=1}^n \frac{1}{2} \sum_{j=1}^n \frac{1}{2} \sum_{j=1}^n \frac{1}{2} \sum_{j=1}^n \frac{$  $\mathcal{L}^{\mathcal{L}}(\mathcal{L}^{\mathcal{L}}(\mathcal{L}^{\mathcal{L$ 

 $\langle \partial_t \mathbf{G} \rangle \equiv 0$  $\frac{1}{3}\frac{m}{4}$  ,  $\frac{1}{3}\frac{m}{4}$  ,  $\frac{1}{3}$ 

 $\label{eq:1} \omega_{\rm{eff}} = \frac{1}{\sqrt{2\pi}} \frac{d^2 \Omega_{\rm{eff}}}{d^2 \Omega_{\rm{eff}}}.$ 

 $\mathcal{L}^{\text{max}}$ 

 $\mathcal{A}(\mathcal{A})\subset \mathcal{A}(\mathcal{A})$ 

 $\label{eq:1} \mathcal{L}_{\mathcal{A}}(\mathbf{x},\mathbf{y})=\mathcal{L}_{\mathcal{A}}(\mathbf{x},\mathbf{y})\mathcal{L}_{\mathcal{A}}(\mathbf{x},\mathbf{y})\mathcal{L}_{\mathcal{A}}(\mathbf{x},\mathbf{y})$ a broad a state and a state of the state of the state  $\{y_{k+1},z_{k+1},y_{k+1},y_{k+1},z_{k+1},z_{k+1},z_{k+1},z_{k+1},z_{k+1},z_{k+1},z_{k+1},z_{k+1},z_{k+1},z_{k+1},z_{k+1},z_{k+1},z_{k+1},z_{k+1},z_{k+1},z_{k+1},z_{k+1},z_{k+1},z_{k+1},z_{k+1},z_{k+1},z_{k+1},z_{k+1},z_{k+1},z_{k+1},z_{k+1},z_{k+1},z_{k+1},z_{k+1},z_{k+1},z_{k+1},z_{k+1},z_{$  $\mathcal{L}_{\rm{max}}$  , and  $\mathcal{L}_{\rm{max}}$  , and  $\mathcal{L}_{\rm{max}}$  , and  $\mathcal{L}_{\rm{max}}$  , and  $\mathcal{L}_{\rm{max}}$  , and  $\mathcal{L}_{\rm{max}}$  $\label{eq:3.1} \tau(s) = \frac{1}{2} \left[ \left( \left( \eta_{11}^2 - \eta_{12}^2 \right) + \left( \eta_{11}^2 - \eta_{12}^2 \right) \right) \right] \left( \eta_{11}^2 - \eta_{12}^2 \right) + \left( \eta_{12}^2 \right) \left( \eta_{11}^2 - \eta_{12}^2 \right) \left( \eta_{11}^2 - \eta_{12}^2 \right) \right] \nonumber \\ \times \left( \left( \eta_{11}^2 - \eta_{12}^2 \right) + \left( \eta_{11}^2 - \eta_{12}^2$ the second control of the second property of the Control of the Control of the Control of the Control of the Control of the Control of the Control of the Control of the Control of the Control of the Control of the Control  $\frac{1}{2} \sqrt{1 + \left( \frac{1}{2} \ln \left( \frac{1}{2} \ln \left( \$  $\label{eq:1.1} \gamma_{\rm eff}(\mathbf{g}) = \left( \mathbf{1}^{\top} \mathcal{W}^T, \, \mathbf{g}_{\mathbf{z}} \mathbf{h}^{\prime \prime}_\mathrm{z} \right) \sim \kappa \, \mathbf{r}^{\prime \prime \prime} \, \mathbf{r} \quad \text{with} \quad \mathbf{g}(\mathbf{z})$  $\mathcal{L}^{(3)}(\mathbb{C}^2) \cong \mathcal{L}^{(3)}(\mathbb{C}^2) \cong \mathbb{C}^{(3)}(\mathbb{C}^2) \cong \mathbb{C}^{(3)}(\mathbb{C}^2) \cong \mathbb{C}^{(3)}(\mathbb{C}^2) \cong \mathbb{C}^{(3)}(\mathbb{C}^2) \oplus \mathbb{C}^{(3)}(\mathbb{C}^2) \cong \mathbb{C}^{(3)}(\mathbb{C}^2) \cong \mathbb{C}^{(3)}(\mathbb{C}^2) \oplus \mathbb{C}^{(3)}(\mathbb{C}^2)$ . The contract of the contract of the contract of the contract of the contract of the contract of the contract of the contract of the contract of the contract of the contract of the contract of the contract of the contrac  $\mathcal{O}(\mathcal{O}(1))$  and  $\mathcal{O}(\mathcal{O}(1))$  . As given in the time  $\mathcal{O}(\mathcal{O}(1))$  , the set 这一个人,我们还是一个人,我们就会做了一定样,我也会  $\label{eq:1} \mathbb{E}_{\mathbf{z}}\left(\mathbf{A}\mathbf{q}\right)=\mathbf{A}\left(\mathbf{z}\right)\mathbf{A}+\mathbf{B}\left(\mathbf{z}\right)=\mathbf{A}\left(\mathbf{z}\right)\mathbf{A}\left(\mathbf{z}\right)$ 

4

## 2.4 TIME DOMAIN DATA, read by subroutine TIMSTP

 $\frac{1}{2} \frac{1}{2} \frac{1}{2} \frac{1}{2}$ 

After all component data has been entered the user must define the time domain for the simulation. The total time can be divided into several domains of specified duration. Each time domain can have different minimum and maximum time step sizes and different edit intervals. To terminate the calculation a time domain with a negative time step size is entered. Two cards are required to specify the data for each time domain.

 $\frac{1}{2}$ 

#### $\tau_{\rm c}^{\rm p}$  ,  $\tau_{\rm c}$ 2、如果 关系数: an San DTMIN, DTMAX, TEND, RTWFP, TMAX FORMAT (5E14.6) TIME.1

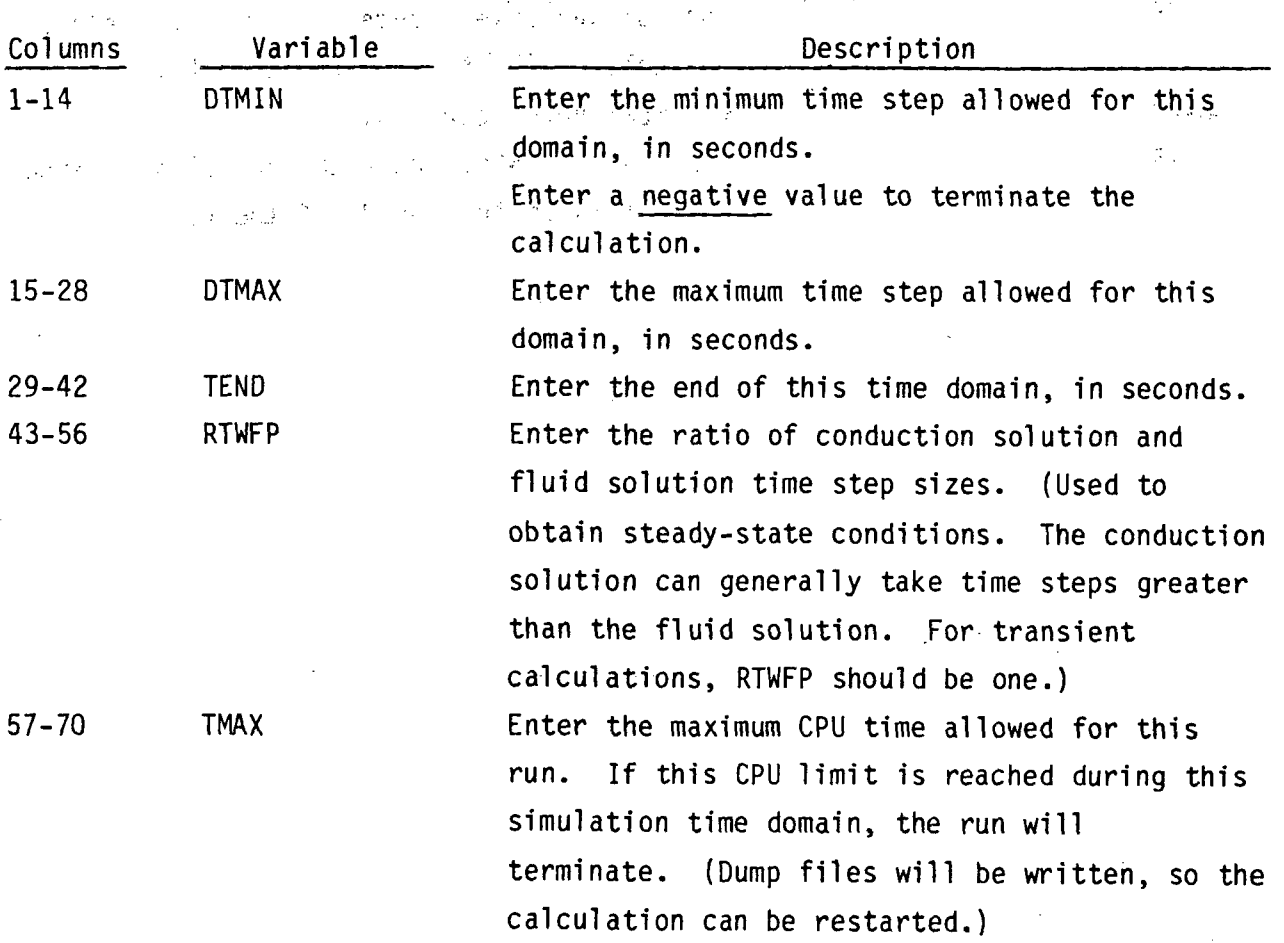

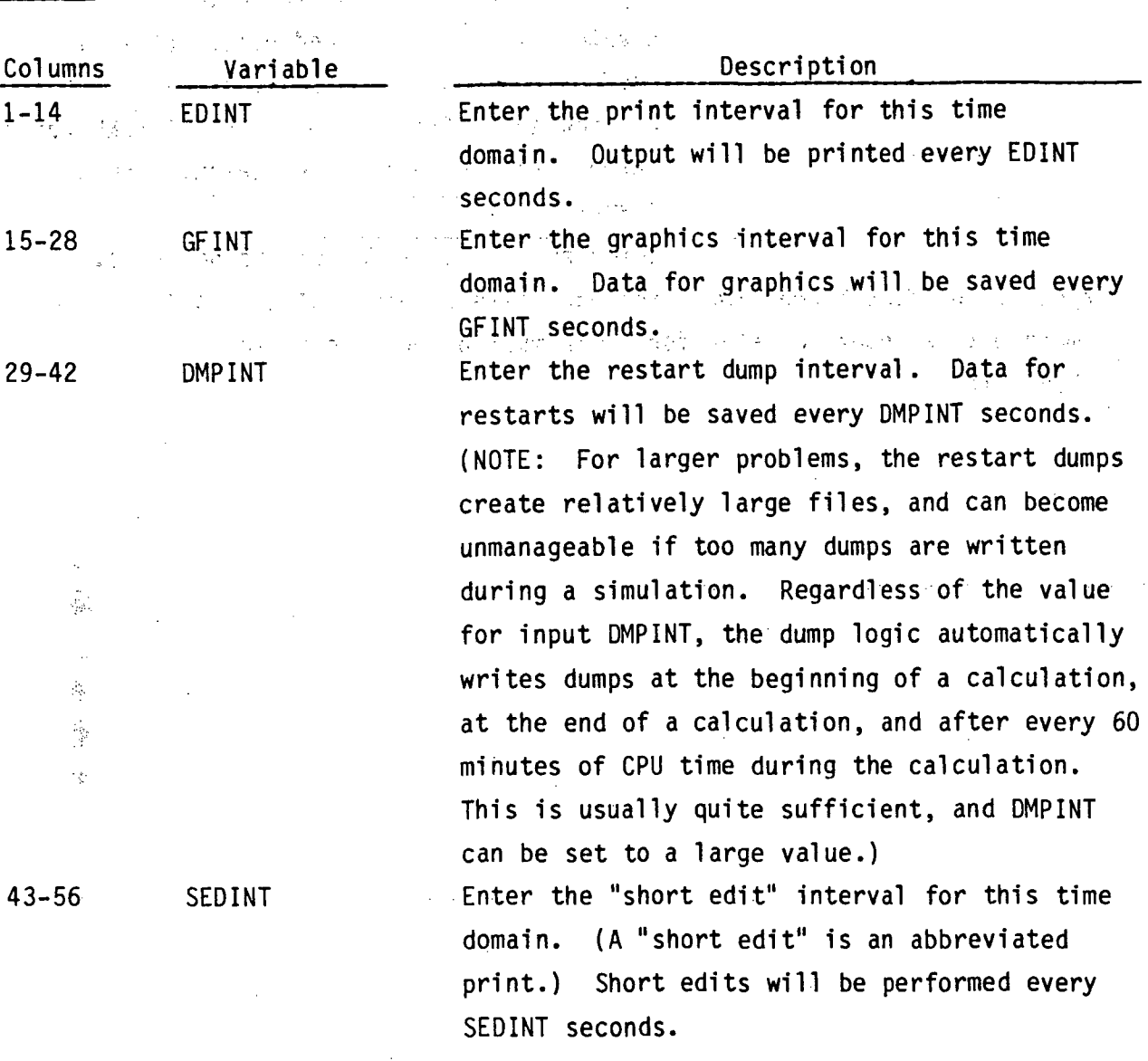

TIME.2 EDINT,GFINT,DMPINT,SEDINT,TCKLEND FORMAT( E14.6)

M,

**57-70 TCLKEND** Enter the wall clock time (decimal , 24 hour clock) at which to stop the calculation and create a restart dump and edit. (This is useful- for running the calculation during **の形** しゅんこうご particular shifts; for example, TCLKEND can be 医阴性血管 医麻醉 医自由性贫血 entered'as **7.5** to stop the calculation at 7:30am.

通知の子、平和にしてい Enter zero if this feature is not used. Repeat cards TIME.1 'and TIME.2 for each time domain desired. **A** final time domain with a negative value for **DTMIN** must be entered to terminate the かいかい ファムカート てきばん ないこすかい calculation.<br>The second contract of the second contract of the second contract of the second contract of the second contract<br>Second contract of the second contract of the second contract of the second contract of the secon

经工程 医双次医短 医绿色 网络红绿绿属 化分子式的分布 计可靠程序 Adapted College of the College of Daniel and American 医肠腔炎 医心包 医无心包 化分子 医眼下骨折 医心室性 医内翻状体 的复数形式 医心包的 医神经性麻痹 医神经性神经性 医心包 医心包的 医心包 (1) 网络网络红果 医自动脉冲 网络自动线 的复数最后的复数形式 的复数医学 医血管 医血管 经工业费 电电阻电阻 经合作率 (1) 网络一致 网络罗瑟克 网络大脑 网络安静塔曼特 化二硫化合物 建设 网络格兰 计预先 建设 的复数新闻 人名英格兰英 医原子细胞 经贸易资产 的复数法律 计划 地名德国盖尔 医前向前置 最后平衡的过去式和过去分词 医鼻静脉 しんじょう ストリン いっとく こうきんきょう かいどあげ 经财产的 医单位 医中间 医假原子 医视觉 医神经的 医骨折  $\sim 100$  km  $^{-1}$ The property of the second control of the 医血管 化硫酸盐 计数据 计分布 网络小型 医血管切除术 医腹股沟  $\label{eq:2.1} \mathcal{L}_{\mathcal{A}}(x_{k+1},x_{k+1})=\mathcal{L}_{\mathcal{A}}(\frac{x_{k}}{2})$ 

平義 漢字

#### $2.5$ SPECSET REDIMENSIONING PROGRAM

Allocation of array storage in COBRA/TRAC reflects a major difference between COBRA-TF and TRAC. TRAC uses two large arrays for variable storage, with variable locations calculated for each problem using pointer arrays. COBRA/TRAC has retained the pointer arrays and locating logic for the onedimensional components. COBRA-TF uses a set of COMDECKS containing array variables which can be redimensioned using a preprocessor program, SPECSET. When redimensioning the COBRA/TRAC code, both of these storage allocation methods must be accommodated. The same has **Contract** is. Tr k film per Bo

This section discusses the procedure for redimensioning the COBRA/TRAC code on a CDC machine with the UPDATE facility. The procedure consists of a series of updates (outlined below) that define the sizes of the COMDECK arrays for the VESSEL component, and the length of the A and ALCM arrays for the one- $\omega_{\rm{eff}}^{\rm{eff}}=a_{\rm{eff}}$ しゅうばしゃ しょうほう 医肾上腺炎 在中国 医抗原性 机空气体 dimensional components.

The COMDECKS for the vessel component of COBRA/TRAC consist of sets of a common blocks with dimension parameters instead of numbers defining the same farrays. An example of a typical COMDECK line is fare and the server that the 化硬脂 化异戊烯酸 化磁管电位 的第三人称单数再次 人名卡利尔 医二氯甲酸 化分析 人名阿特尔尔艾利西布尔 医绿细胞 TO BACK BOX FOR A SERVICE ON THE COMMON / DUMMY / A A ( MC , MX ) GOB ( MT ) A SHARE AND THE CONSTRUCTION CONT

ment a ligner plant in contribution and into a re-(2) 计数据数 10 (2) 经经营  $\sim 200$ These common blocks are, obviously, unusable in this form. No computer would successfully compile them. The SPECSET program is used to convert the and successfully dimension parameter to numbers. The user supplies input to SPECSET to define the parameters, (for example, MC=20, MX=100, MT=5), and SPECSET creates a new

COMDECKS file with lines such as the same of the state of the part

医三甲酸 医霍尔士氏试验检中的变形反射的  $COMMON/DUMMY/ A(20,100), B(5)$ a man be a considerable man bar

1000 年前

**Contractor** 

This new COMDECK file is copied into the COBRA/TRAC code via UPDATE, and the code can then be compiled. The user must supply values for 41 dimension parameters for SPECSET to redimension COBRA/TRAC. The line-by-line input for SPECSET is listed in Section 2.5.1, and the 41 dimension parameters which must be define are listed in Table 2.1. 過度になる lans in

The A and ALCM arrays to define the size of the storage allocated for the one-dimensional components can be changed only by changes to the code (specifically, in common decks BLANKCOM and LCMSPACE, and subroutine BLKDAT). The appropriate sizes for the A and ALCM arrays for a particular problem are difficult to estimate a priori. The user could, for a particular problem, work through the logic in the code by hand to add up the storage allocations-for each component, and thus arrive at a value for the storage required. This is a very tedious process, however. It is much simpler to optimistically assume that the standard dimensions in the code (of 5000 for the A array and 10,000 for the ALCM array) will be large enough for the problem, and execute the code. In processing the input data, the code automatically adds up the storage required by the problem, and checks it against the existing dimensions. If the arrays are too small, the code prints an error message telling how much more room is needed. (a)

. The Job Control Language (JCL) and input files required for a process redimensioning COBRA/TRAC are illustrated below. Although the procedure shown ·redimensions both the vessel arrays (through SPECSET) and the one-dimensional arrays (through UPDATE changes) it should be noted that either may be done separately. The one-dimensional arrays can be redimensioned, starting with any complete update library of the code. Similarly, SPECSET redimensioning can be executed without redimensioning the one-dimensional arrays. The  $\sim$   $10$ complete procedure is as follows; and the service and windows difference

一种第二的第一条 经存在的建设成本 的复数复数重新 1. Create a source file of the COMDECKS. (1) 在国家的公司,在中国人的"国家"的"国家"的"商务"的公司。 WORE SEARCH UPDATE2 (I=CDECK,L=0,S=TAPE3)

> CDECK is a card-image file of the COMDECKs ABSORD through RESPAR. with the dimension parameters in place of numbers.

เกม เกิด พบแบ่งคลิ้นสุดหมั่ง TAPE3 is a source file created by UPDATE from CDECK, which will be

read by SPECSET. (NTC) 将《64时间上行》用《后条》等的原因地面上有意 가수 이번된 in the state of the studies of the first control of the state of the state of the state of the state of the state of the state of the state of the state of the state of the state of the state of the state of the state of 将我们的人,这个编辑、高级新闻、《新闻》, 社会、 (8) 计语义语言 (1) 化合金 (1) 图 图 (1)

(a) TRAC originally contained a variable dimensioning capability that would automatically adjust the array sizes for a given problem. But since this logic is of necessity machine dependent, it was not included in COBRA/TRAC.

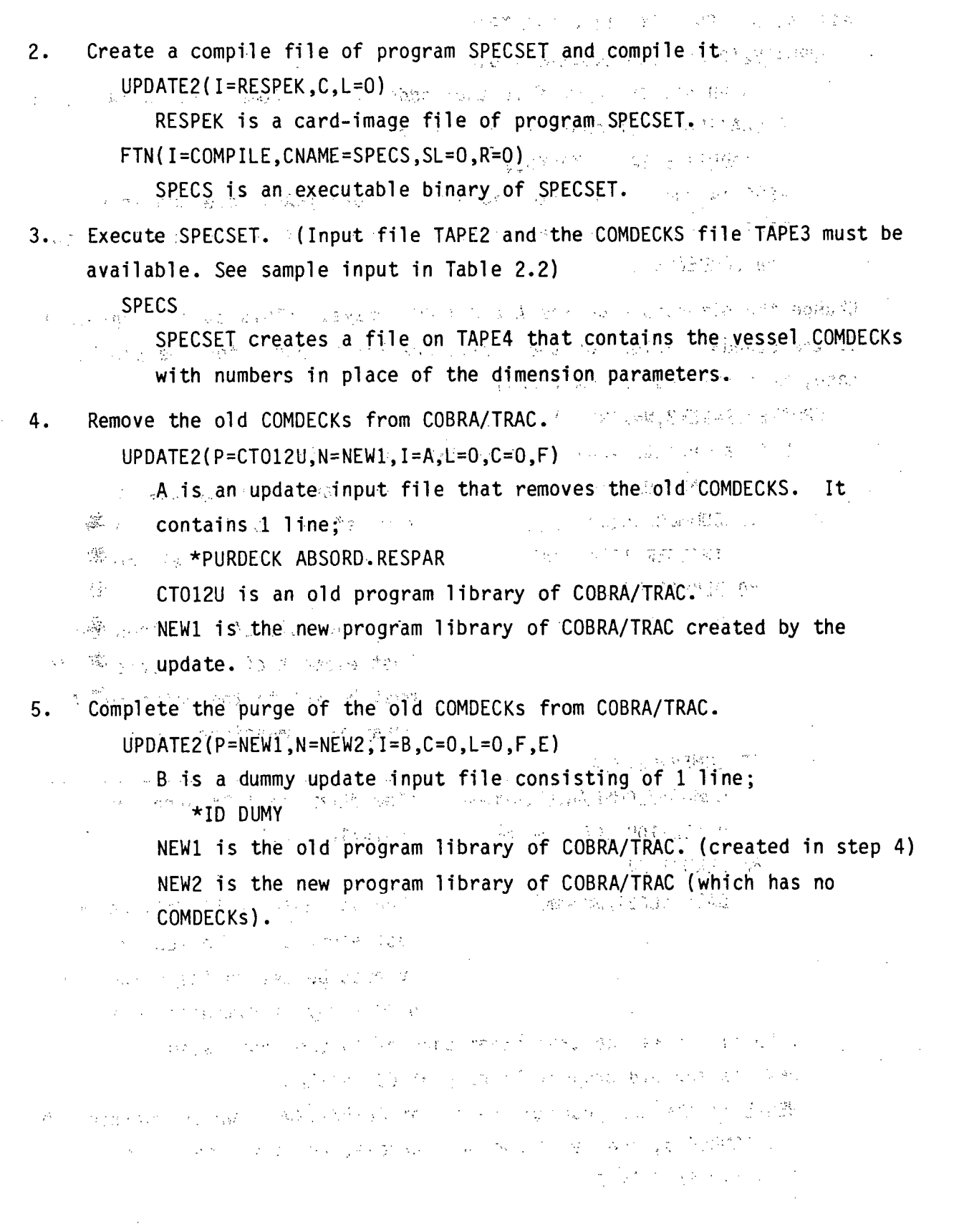

 $\begin{array}{c} 1.1 \div 1.07 \\ 2.107 \end{array}$ 

l,

 $6.$ Add the new COMDECKs to COBRA/TRAC.

 $\mathcal{L}(\mathcal{V})$ 

 $\label{eq:1} \mathbb{E}_{\mathcal{A} \sim \mathcal{A} \sim \mathcal{A}} \mathcal{B} = \mathcal{B} \mathcal{A} = 0 \,.$ UPDATE2 (P=NEW2, N=NEW3, I=C, L=O, F)

C is an update input file that adds the new COMDECKS, on TAPE4, to COBRA/TRAC. It consists of 1 line; (あため) にっぽんしゃ

\*ADDFILE TAPE4, YANK\$\$\$

NEW2 is the old program library of COBRA/TRAC. (created in step 5) NEW3 is the new program library of COBRA/TRAC (which contains the new COMDECKs).  $\gamma_{\rm eff}$  ,  $\gamma_{\rm eff}$  ,  $\gamma_{\rm eff}$ 医粘液 人名德格拉 医轻 医内脏系质瘤的

Change the dimensions on the A and ALCM arrays. (This step is optional;  $7.$ if the standard values of the arrays are large enough for the problem at hand, this step can be omitted.) アメリティキ クリアンドウ 増加

D is an update input file containing the changes: "We see

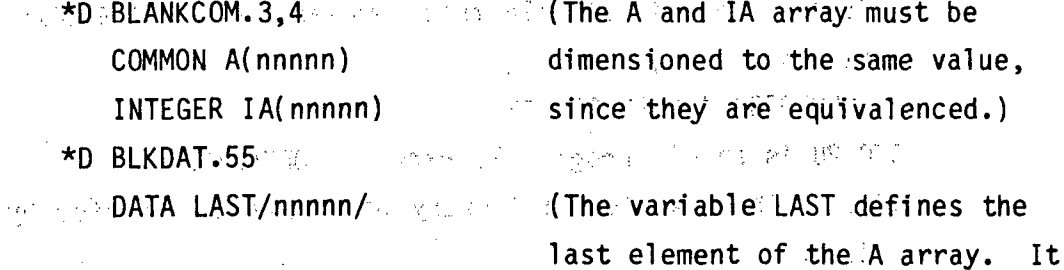

must be set to the value the A mada e array is dimensioned to.)

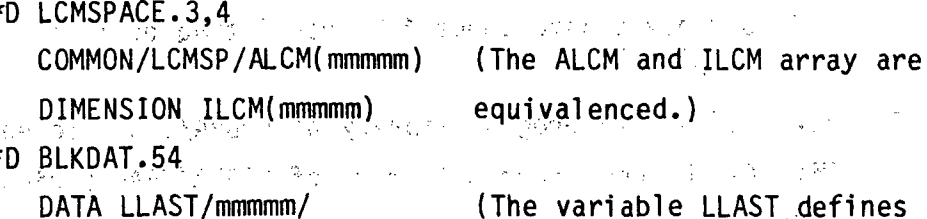

(The variable LLAST defines the last element in the ALCM array. It must be set to the value the ALCM array is dimensioned to.)

(The file D may contain other changes to the code, also.) NEW3 is the old program library of COBRA/TRAC. NEWPL is the new program library of COBRA/TRAC, (which contains the new COMDECKs, the new A and ALCM arrays, and any other changes included in file D.)

- 8. Compile the new program library (NEW3 or NEWPL, depending on whether not step **7** was executed). 网络变
	- (If step **7** was skipped, change the name of file **NEW3** to NEWPL.)

 $UPDATE2(P=NEWPL, I=HOPE1, C, L=0)$ 

 $FTN(I=COMPILE, ROUND=O, B=TLIB1, SL=O, R=O)$ 

 $1.0000$  UPDATE2(P=NEWPL, I=HOPE2, C, L=O)

FTN(,I=COMPILE,ROUND=Q,B=TLIB2,SL=Q,R=O)

UPDATE2(P=NEWPL,I=HOPE3,C,L=O).'

 $\mathcal{A}^{(1)}_{\text{max}}$  .

3Ż

FTN( I=COMPILE,'ROUND=Q,B=TLIB3,SL=O,R=O)

FTN( I,CSIZE=1300000,SS=400,CNAME=COBRAB,LF=LF12,&

CR=O,SL=O,GLIB=TLIB1,GLIB=TLIB2,GLIB=TLIB3)

HOPE1, HOPE2 and **HOPE3** each contain update compilation directives for about 1/3 of the subroutines in the code. TLIB1,-- TLIB2 and TLIB3 are **FTN** l1ibraries each 'Containing the

compiled subroutines of the code defined by HOPE1, HOPE2 and **HOPE3,** respectively.

 $\sim 100$ 

.LF12 contains the overlay structure.

 $COBRAB-$  is  $;$  the, executable binary file.

The above described JCL is for the LANL LTSS system. Non LTSS users will have to modify the above procedure to be consistent with their operating system.

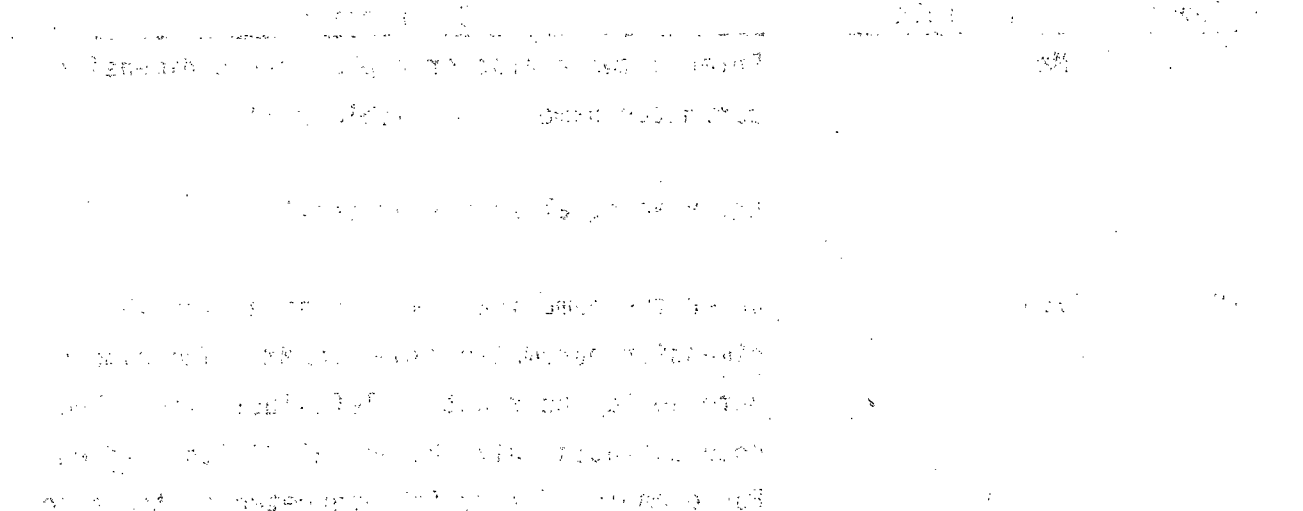

**'2-109**

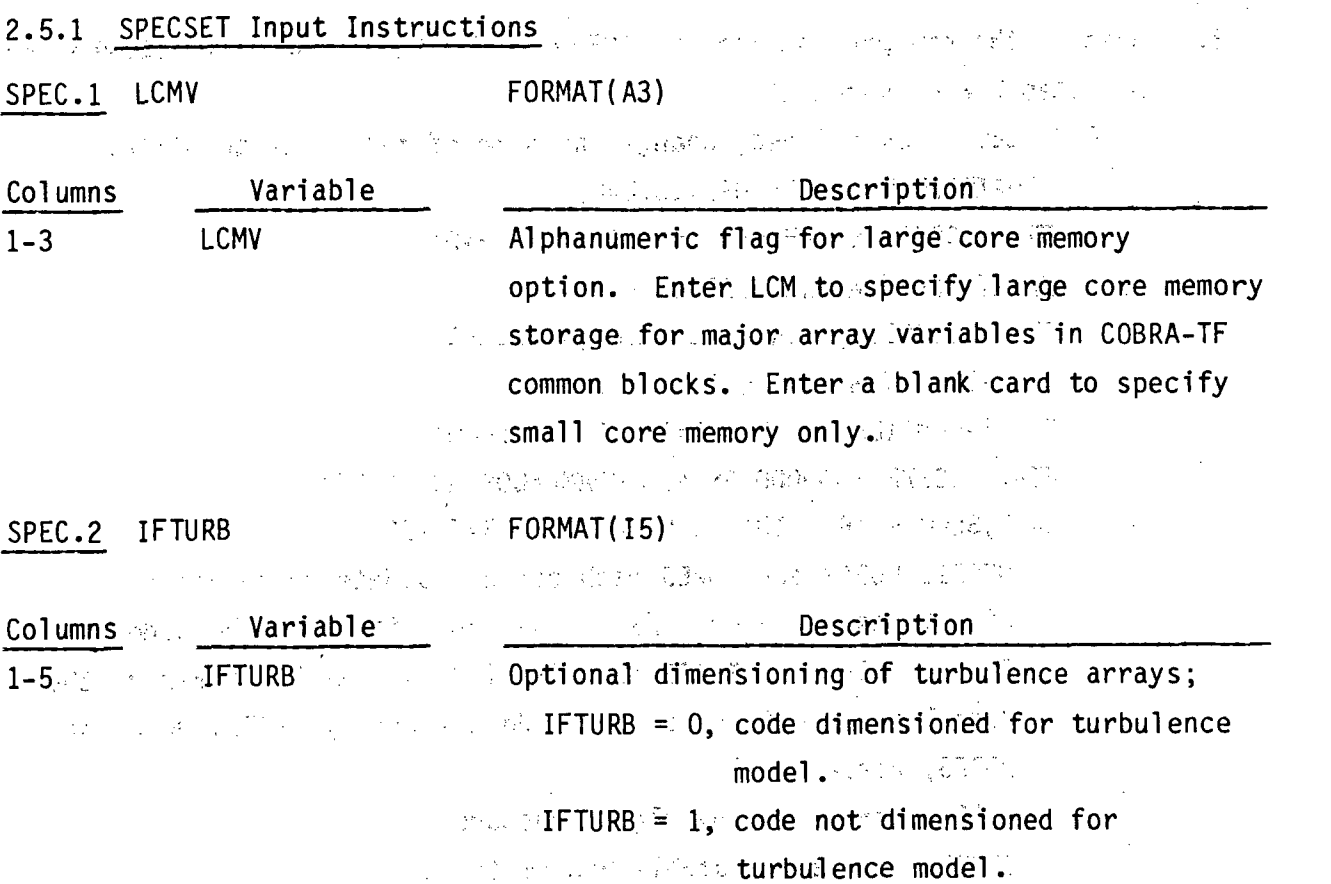

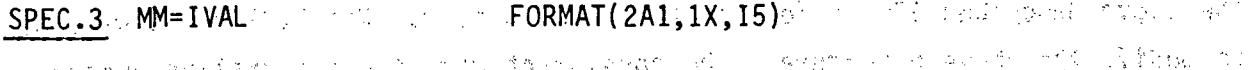

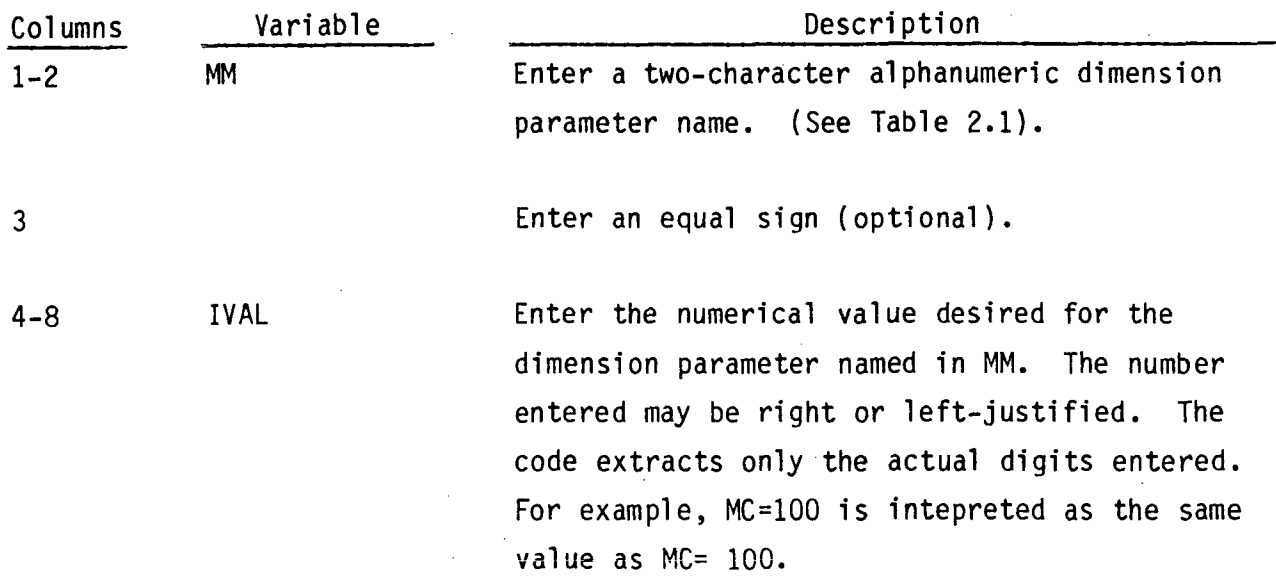

Card **SPEC.3** is repeated until all 41 dimension parameters have been specified. The **SPECSET** program will fail if even one has been omitted. The parameters can. be entered in any order, as long as none are left out. The equal sign between MM and IVAL is not read by the code, but it helps clarify the input for the user. On restarts SPEOSET parameters may not be changed from those used to create the restart dump, otherwise, the dump will be read improperly. a sa salah sahiji

 $\label{eq:1} \mathcal{F}(\mathbf{x},\mathbf{y}) = \mathcal{F}(\mathbf{x},\mathbf{y}) + \mathcal{F}(\mathbf{x},\mathbf{y}) + \mathcal{F}(\mathbf{x},\mathbf{y}) + \mathcal{F}(\mathbf{x},\mathbf{y})$  $\mathcal{A}(\mathcal{A})$  and  $\mathcal{A}(\mathcal{A})$ 医空腹 医单 **Carl Carl** しょうねん いっとう ほうしゃ 不可能要求 いせん いっとうしょ and the state of the contract of the contract of the contract of the contract of the state of the  $\mathcal{L}(\mathcal{L}(\mathcal{L}^{\mathcal{L}})) = \mathcal{L}(\mathcal{L}^{\mathcal{L}}) = \mathcal{L}(\mathcal{L}^{\mathcal{L}}) = \mathcal{L}(\mathcal{L}^{\mathcal{L}}) = \mathcal{L}(\mathcal{L}^{\mathcal{L}}) = \mathcal{L}(\mathcal{L}^{\mathcal{L}}) = \mathcal{L}(\mathcal{L}^{\mathcal{L}})$  $\label{eq:3.1} \mathcal{L}(\mathcal{A}) = \mathcal{L}(\mathcal{A}) = \mathcal{L}(\mathcal{A})$  $\sim_{\rm 10}$   $\sim_{\rm 10}$ 

 $\mathcal{L}^{\text{PMS}}_{\text{max}}$ 

 $\label{eq:2} \begin{array}{lll} \mathbb{E}[\mathbb{E}[\$ in the company of the state of the company of the state of the state of the state of the state of the state of المعلوم المعروف المعلوم المعاشر.<br>وتعقدهم الاستكرام المعارض المعروف المعلوم المعروف المعروف المعروف المعروف المعروف المعروف المعروف المعروفي الم - あけのじ なけれ コム (Service State State) (特別推進 (1) 世界的人民的 计可变变换 (1) 以下的人的人 (1) 我说到了这个人的时候,但是我 医异常的 医牙痛的 网络海外的 网络复数的第三人称单数 医视网膜 医二甲基苯基 化甲醇 they are not provided the problems of the state of the same problems of the state with the **TELEVISION** make a firm award the same with the firm and the

**PATTER STATE** 14. Sound may be a start of the Condition of the Condition **State State** 

ي المعمولات المناطقين المعرفين المناطقين المناطقين المناطقين المعرفين المعرفين المناطقين المناطقين المعرفين المت a no ne também se segundo de la final de la construcción de la proposa de

 $\label{eq:2.1} \mathcal{F}=\frac{\exp\left(\frac{\pi}{2} \sum_{i=1}^{n} \sum_{j=1}^{n} \sum_{j=1}^{n} \sum_{j=1}^{n} \sum_{j=1}^{n} \sum_{j=1}^{n} \sum_{j=1}^{n} \sum_{j=1}^{n} \sum_{j=1}^{n} \sum_{j=1}^{n} \sum_{j=1}^{n} \sum_{j=1}^{n} \sum_{j=1}^{n} \sum_{j=1}^{n} \sum_{j=1}^{n} \sum_{j=1}^{n} \sum_{j=1}^{n} \sum_{j=1}^{n} \sum_{j=1}^{n} \sum$ その前の 1000mm 1000mm 1000mm 1000mm  $\label{eq:3} \mathcal{L}^{\mathcal{A}}(\mathbf{q}_{\mathbf{q},\mathbf{q}}) = \sum_{i=1}^n \mathcal{L}^{\mathcal{A}}(\mathbf{q}_{\mathbf{q},\mathbf{q}}) \mathcal{L}^{\mathcal{A}}(\mathbf{q}_{\mathbf{q},\mathbf{q}}) = \mathcal{L}^{\mathcal{A}}(\mathbf{q}_{\mathbf{q},\mathbf{q}}) \mathcal{L}^{\mathcal{A}}(\mathbf{q}_{\mathbf{q},\mathbf{q}})$ 

TABLE 2.1. **SPECSET** Dimensioning Parameters  $\gamma_{\rm eff} = 35\%$ 

 $\mathcal{A}_1$  is  $\mathcal{A}_2$ 

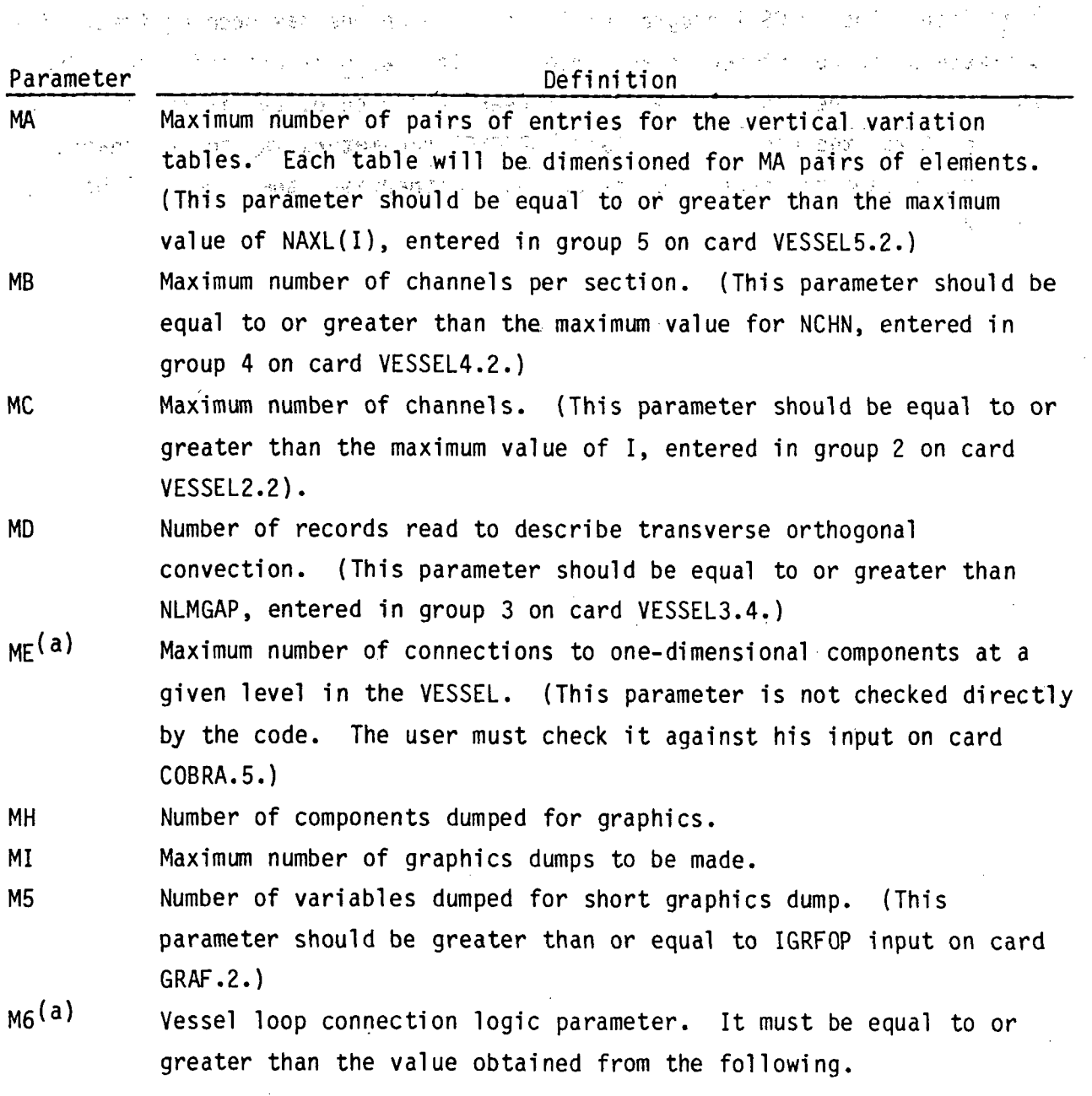

(a) Care should be used when selecting this parameter since it may increase in a subsequent restart calculation. The maximum value expected for the entire transient should be specified.

 $\bar{\gamma}$ 

# TABLE 2.1. (continued)

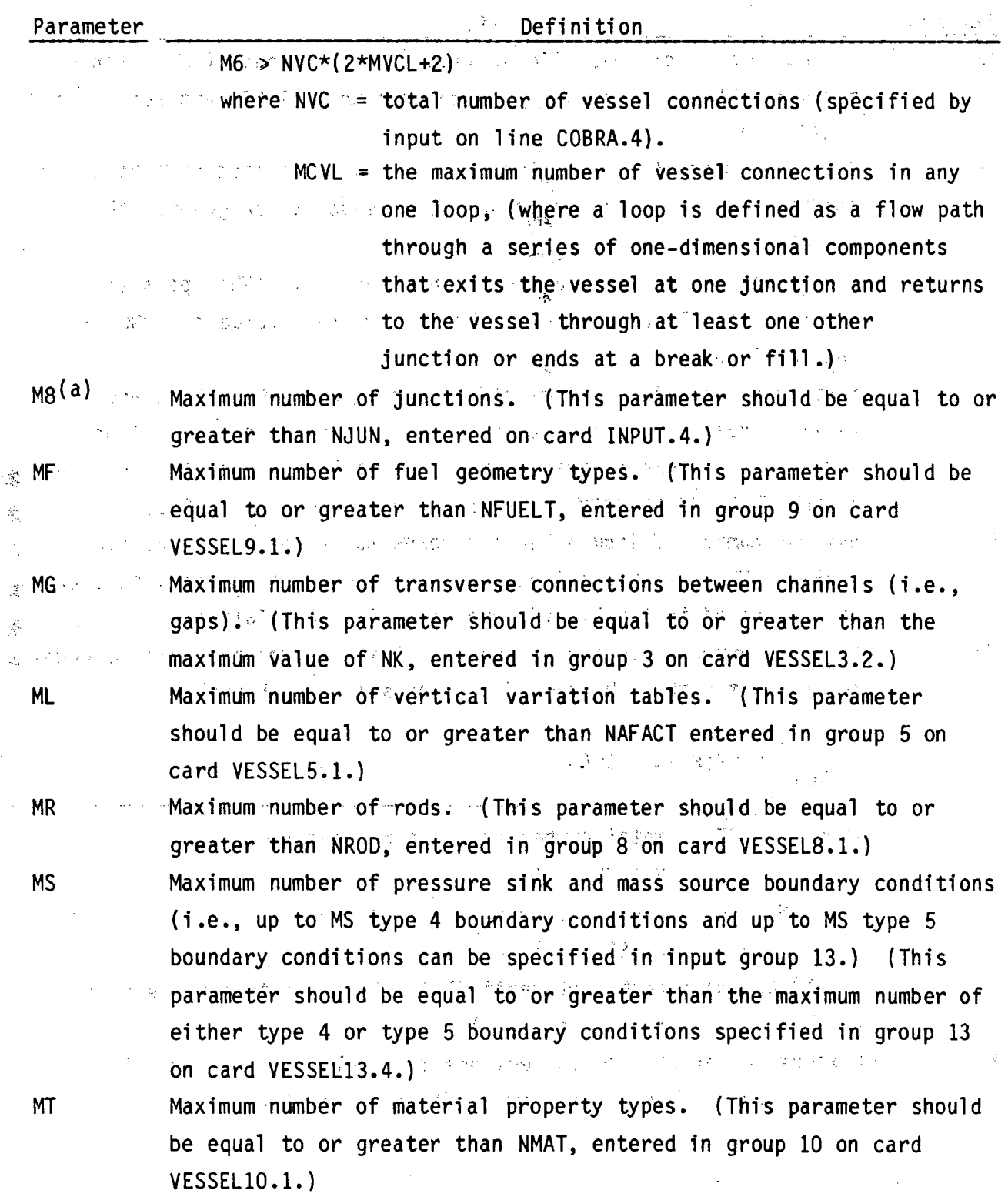

TABLE 2.1. (continued)

| Parameter                  | <b>Service Definition</b>                                                                                                    |                                                          |
|----------------------------|----------------------------------------------------------------------------------------------------|----------------------------------------------------------|
| <b>MU</b>                  | Maximum number of specified vertical boundary conditions. (This                                                                                                    |                                                          |
| $\sim 10^5$                | parameter should be equal to or greater than NIBND, entered on card                                                                                                    |                                                          |
|                            | المحافظ والمستقبل المتناوب المتناوب<br>VESSEL13.1.)                                                                                                    |                                                          |
|                            | MV and Maximum numbers of forcing functions on the specified cell boundary                                                                                                    |                                                          |
|                            | conditions. (This parameter should be equal to or greater than                                                                                                    |                                                          |
| $\sim 10^7$                | $\blacksquare$ NFUNCT $\lozenge$ on card VESSEL13.1.) and $\blacksquare$                                                                                                    |                                                          |
| <b>MX</b> Andrea Control   | Maximum number of vertical nodes in a section. (This parameter                                                                                                    |                                                          |
|                            | should be equal to or greater than the maximum value of NONODE+2,                                                                                                    |                                                          |
|                            | entered in group 4 on card VESSEL4.2.)                                                                                                    |                                                          |
| MY.<br>$\mathcal{A}^{\pm}$ | $\mathbb{R}$ Maximum number of locations plus 1, in any one channel, where                                                                                                    |                                                          |
|                            | vertical velocities convect transverse momentum across section                                                                                                    |                                                          |
|                            | boundaries. (This parameter should be at least 1 greater than the                                                                                                    |                                                          |
|                            | maximum value of NAMGAP, entered in group 2 on card VESSEL2.2.)                                                                                                    |                                                          |
| MZ.                        | Maximum number of liquid level records to be read by input line                                                                                                    |                                                          |
|                            | GRAF.3. This is the maximum number of groups of channels that can                                                                                                    |                                                          |
|                            | be considered in the liquid level graphics calculation.                                                                                                    |                                                          |
| <b>NA</b>                  | $-Maximum number of$ continuity cells. This parameter should be equal                                                                                                    |                                                          |
|                            | to or greater than the sum of all nodes in all channels;                                                                                                    | $\mathbb{R}^{N}$                                         |
| $\gamma_{\rm p}$           | of INSECTS departed to Make International Construction of the project of anti-                                                                                                    |                                                          |
|                            | $\sim$ NCHN(N) $\star$ NONODE(N)<br>$\cdots$ )<br>医心脏 医心脏 医神经病 医单位                                                                                                    |                                                          |
|                            | $N=1$<br>USE IN CONTRACTORY MANUFACTURERS IN THE CONTRACTOR CONTRACTORY AND                                                                                                    | $\mathcal{L}^{\mathcal{L}}(\mathcal{A}^{\mathcal{L}})$ . |
|                            | where $NSECTS = total number of sections (entered on card)$                                                                                                    |                                                          |
|                            | ARCOUNT AND RESERVE TO A MESSEL 4.1. In the service of the service of the service of the service of the service of the service of the service of the service of the service of the service of the service of the service of th      |                                                          |
|                            | $\mathbb{R}$ NCHN(N) = number of channels in section $\mathbb{R}$ , (entered on card                                                                                                    |                                                          |
|                            | , and the company $\text{VESSEL4.2.}$ ) and the company of the company of the company of the company of the company of the company of the company of the company of the company of the company of the company of the company of the |                                                          |
|                            | construction N, (entered on                                                                                                    |                                                          |
|                            | $\mathcal{L}(\mathcal{L}(\mathcal{L},\mathcal{L}))$ is a subset of $\mathcal{L}(\mathcal{L},\mathcal{L})$ . The contract of $\mathcal{L}(\mathcal{L},\mathcal{L})$                                                                  |                                                          |
| NB.                        | Maximum number of flow connections to a cell, (including all                                                                                                    |                                                          |
|                            | connections for vertical flow and transverse flow).                                                                                                    |                                                          |
|                            |                                                                                                    |                                                          |
|                            | コンナーションション 光がい わいし 襟になる しばなん (後にこと) こうか                                                                                                    | 法* →                                                     |

2.114

 $T_{\rm eff} = 0.5$  to  $1.5\,T_{\rm eff}$ 

# TABLE 2.1. (continued)

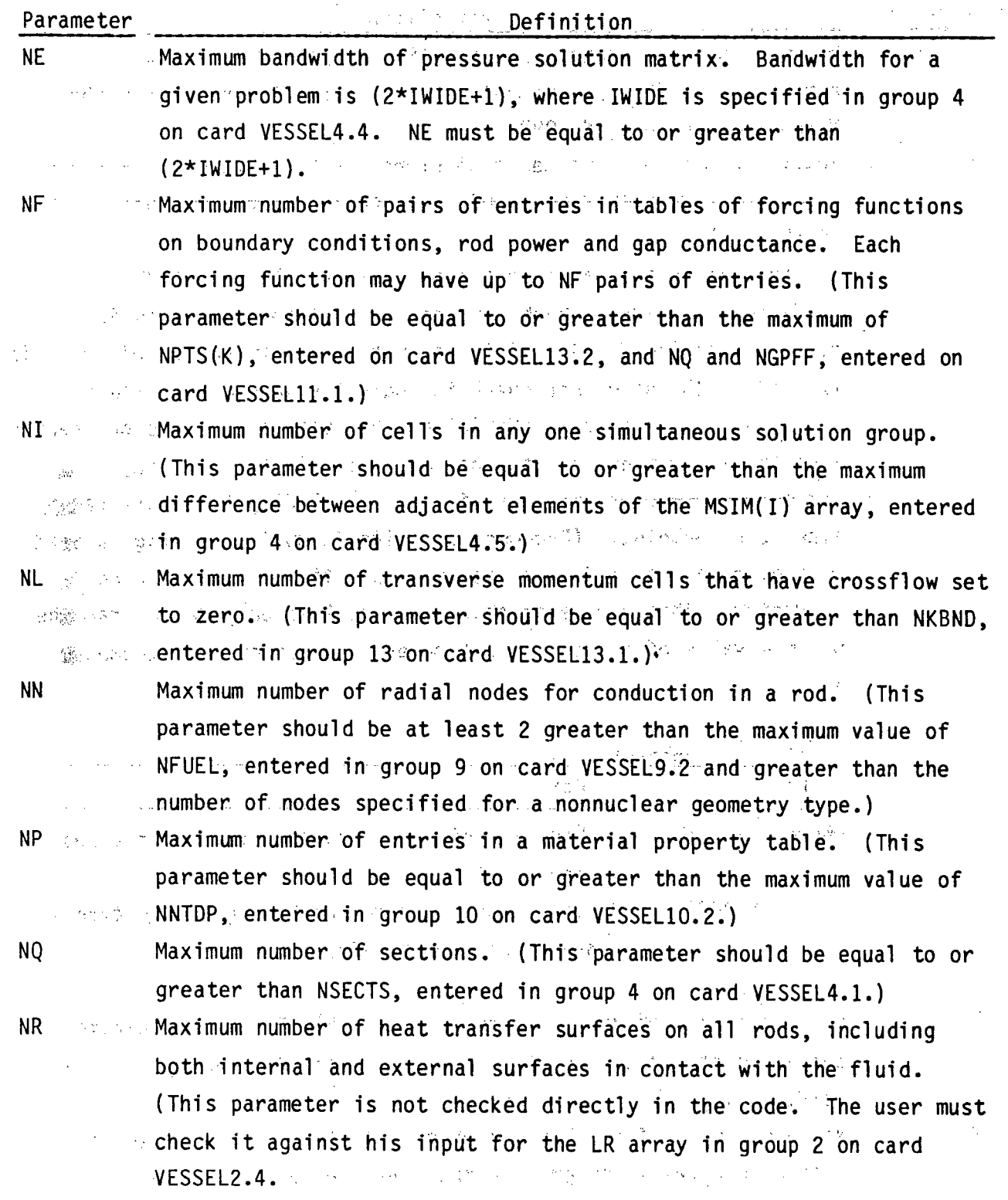

## TABLE 2.1. (continued)

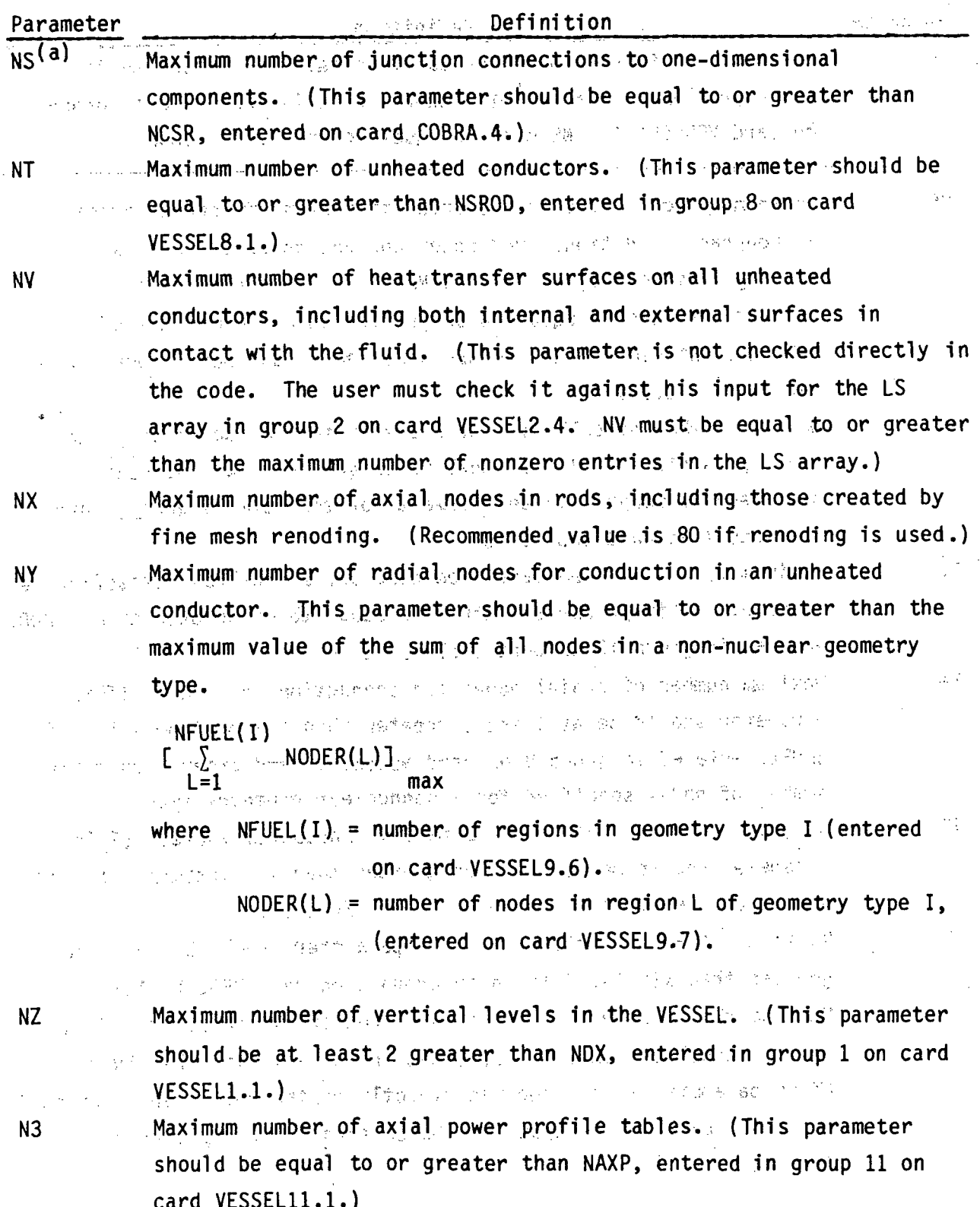

TABLE 2. **1.** .(con ti nued.)  $\mathcal{L}^{\mathcal{C}}$ 

 $\sim$   $\sim$ 

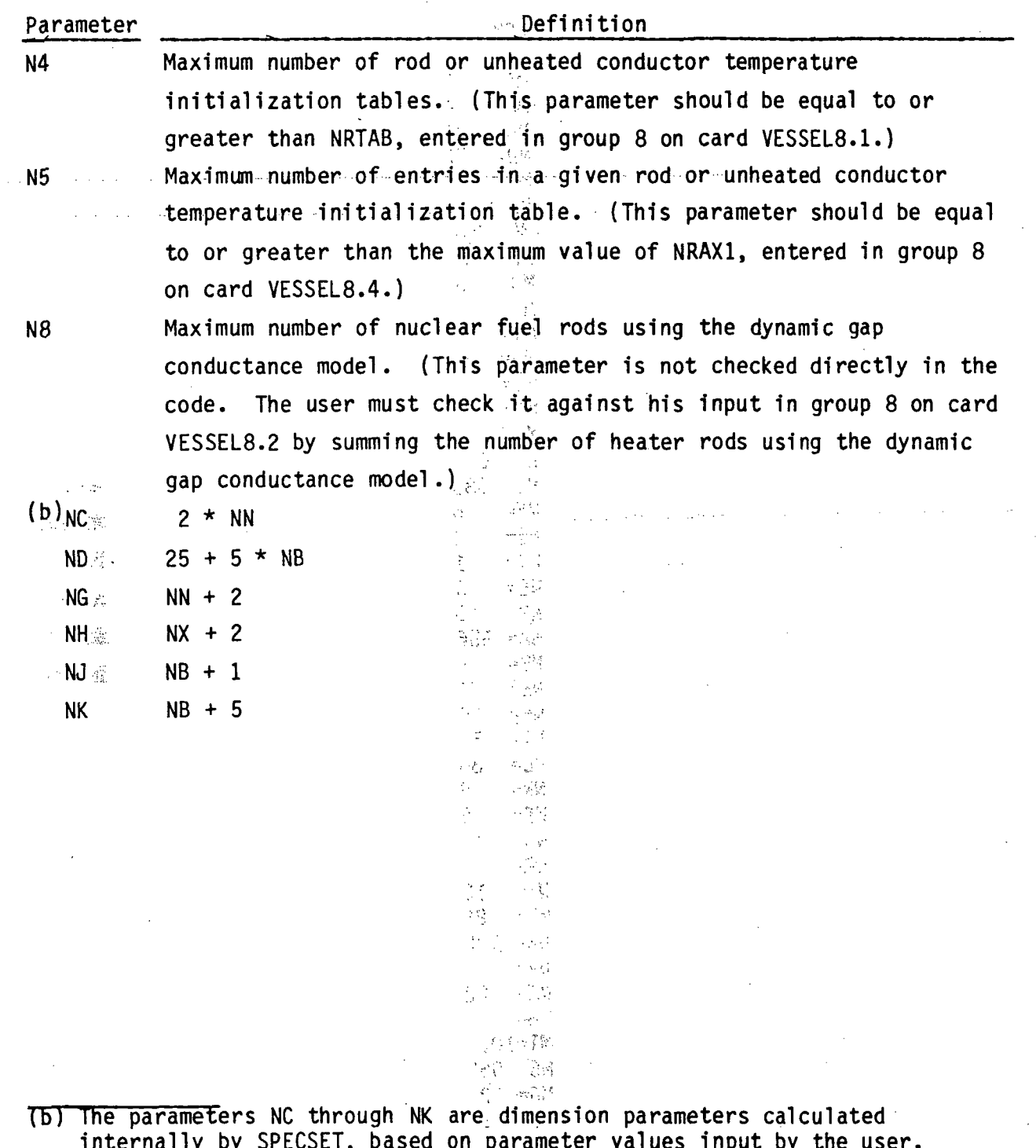

internally **by SPEOSET,** based on parameter values input **by** the user. These parameters are not specified directly in the input for **SPECSET.** They are listed here only to inform the user that these parameters are used in the common blocks to define certain arrays sizes.

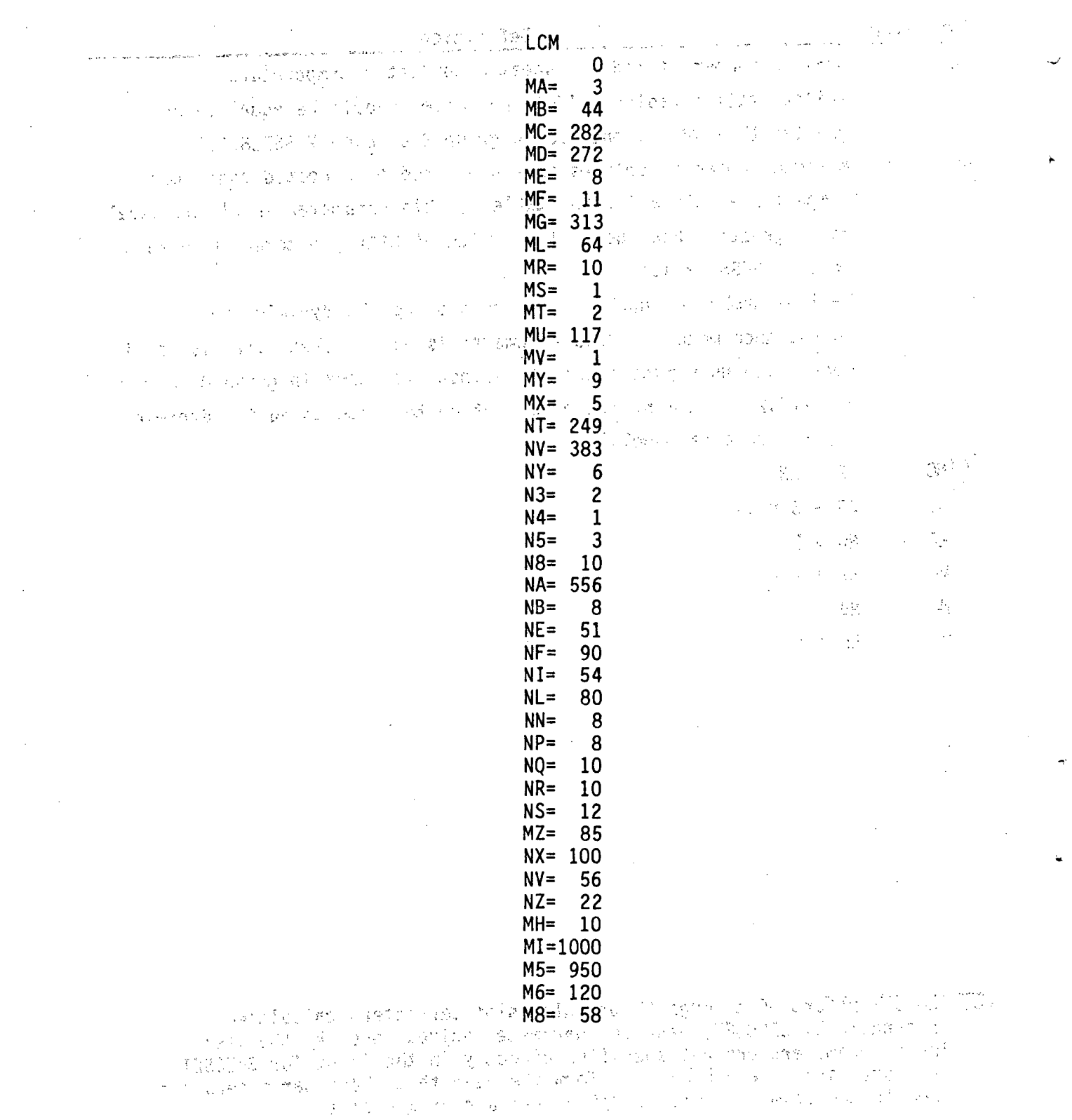

# TABLE 2.2. Sample Input File TAPE2 for SPECSET Program

 $2:118$ 

### 2.6 GRAFIX POSTPROCESSOR PROGRAM

This section describes the input requirements of the GRAFIX postprocessor program. GRAFIX is an interactive program that reads the graphics dump file TAPE11<sup>(a)</sup> created by COBRA/TRAC and, under guidance from the user, translates the data into a plot file. This file contains the plot coordinates, axes labels, optional measured data coordinates and calculated data. The GRAFIX program does not produce the plots; instead, it produces a file that can be read by a plotting program (NEWPLOT) using CALCOMP plot commands for final plotting. The Programmer's Manual (Volume 5 of this document) explains how GRAFIX and NEWPLOT work and should be consulted when modifying the COBRA/TRAC code package for a particular computer system.

**Committee** 

 $\sim 10^7$ 

GRAFIX can prepare data for three types of plots:

- variable versus times and also approach 医三氯酸盐 经一种利益性 经利
- variable versus vertical level (in the VESSEL component only)  $\bullet$
- rod temperature versus radial location at specific elevations and at specified times (for the VESSEL component only) Representative Committee and

The user can specify up to five separate calculated data curves on any one plot, plus optional measured data. The user can control the physical size of the plot, the scaling of the data, and the axis labels. GRAFIX will also the perform some simple unit conversions on the calculated data if requested. The

GRAFIX can be run in two different modes: 1) interactively; prompting the user with; questions and waiting for answers from the keyboard, or 2) Whatch" mode, using a command file or data, saved from a previous interactive session : for input. In the interactive mode, the user's responses are entered in the unformatted "free-field" mode. This eliminates the need to place the entries in specific column positions. Multiple entries on a line are separated by commas. The only restriction is that the user must include a decimal point 经合同的 美国大学的 计标志 的复数网络 塞尔诺尔苏格兰 经合同 for real variables.

> 化四氯化物 化二硫酸 医三角 医二角 医心包 医神经管神经 计数字程序 医单位 医神经性 医骨折 - Alan John Film - Back ga World の数

(a) See Section 2.3, (Graphics Options input), and Section 3.4.2 for a discussion of how to save graphics data during COBRA/TRAC simulations.

If the the user does not wish to be troubled with entering plot labels, GRAFIX will write three labels on the plot according to what it knows about the variables being plotted. These labels are necessarily somewhat vague, and for report-quality graphics, the user should enter his own labels. The default labels are useful, however, for quick looks at the data. Parties of the Co

Plot size and label locations are specified in inches. The origin of the axes is the (0.0 in., 0.0 in.) coordinate of the plot. Label positions are specified by an  $(x,y)$  coordinate at which the label is to start. (This coordinate is the position of the lower left corner of the first character of the label.) The size of the label, also in inches, defines the height of the characters in the label. Labels may be rotated by specifying the angle of rotation, in degrees. (Usually, x-axis labels are rotated 0.0 degrees, y-axis labels are rotated 90.0 degrees, but any rotation is acceptable.) The length and a month of each label can be determined by the following formula:

6)<br><mark>6)</mark> Alt Constantino Cleoch of the Constitution Republic Step to State<br><del>9</del>\*H\*N  $1 =$  $\{\tilde{u}_k\}_{k\in\mathbb{N}}$  ,  $I_k$  ,  $\tilde{f}_k$  ,  $\tilde{u}_k$  ,  $\tilde{u}_k$  ,  $\tilde{u}_k$  ,  $\tilde{u}_k$  ,  $\tilde{u}_k$  ,  $\tilde{u}_k$  ,  $\tilde{u}_k$  ,  $\tilde{u}_k$  ,  $\tilde{u}_k$  ,  $\tilde{u}_k$  ,  $\tilde{u}_k$  ,  $\tilde{u}_k$  ,  $\tilde{u}_k$  ,  $\tilde{u}_k$  ,  $\tilde{u}_k$  where  $L = length$ , in inches  $\frac{1}{2}$  in  $\frac{1}{2}$  in  $\frac{1}{2}$  in  $\frac{1}{2}$  in  $\frac{1}{2}$  in  $\frac{1}{2}$  in  $\frac{1}{2}$  in  $\frac{1}{2}$  in  $\frac{1}{2}$  in  $\frac{1}{2}$  in  $\frac{1}{2}$  in  $\frac{1}{2}$  in  $\frac{1}{2}$  in  $\frac{1}{2}$  in  $\frac{1}{2}$  in  $\frac$ 

at Himmleright of the flabel in inches are the first and the control of a set has sol N Admumber of characters dimithe liabel and when an interpretent many assembly Using this formula, it is possible to define a starting location for each the label thatewill place it exactly where the user wants it. Some some and see

 $\mathbb{R}^d$ : If default scaling is used, GRAFIX will search for the minimum and  $\mathbb{R}$ maximum values and scale the data accordingly. This will not generally produce elegantly partitioned axes, but is useful for scanning the data. The data to be plotted may also be scaled to fit between user-specified minima and maxima for the x and y axes. for report quality plots. Inless a conversion factor is being used, the data will be plotted as found in the graphics dump file: has set on a present that seemed and  $\mathcal{F}(\mathbf{y}) = \mathcal{F}(\mathbf{y})$  , where  $\mathcal{F}(\mathbf{y})$  $\sqrt{3}$  ,  $\sqrt{3}$  )

Because GRAFIX is normally run interactively, it is not possible to list the line-by-line input instructions in quite the same manner as for the other programs in the COBRA/TRAC package. Instead, a typical interactive session is given below. This session uses most of the current GRAFIX options.  $\mathbb{C}^{\times}$ 2. 重新经营 医前角肌 人名梅布尔 医绿 被打印 经股票平  $\sim$  and  $\sim$ 

的复数化 一味道 人名费米 single couple the Career  $\omega$  and  $\omega$  produces  $\omega$ うてないこと HELLO THERE! GRAFIX IS AT YOUR SERVICE  $\Delta$  .  $\mathcal{O}_{\mathcal{A}}$  , where  $\mathcal{O}_{\mathcal{A}}$  is a simple THE DATA FILE WAS LAST WRITTEN ON 82/08/26. 08:01:34. THE FILE CONTAINS 19 DUMPS FOR 10 COMPONENTS ふく めたれい THE COMPONENTS ARE:  $\label{eq:2.1} \mathcal{L} = \{ \mathcal{L}^{\text{in}}_{\text{max}} \} \mathcal{L} = \mathcal{L}$  $\mathbb{R}^n$  ,  $\mathbb{R}^n$  , where  $\mathbb{R}^n$ **County** Story **Contract**  $g\in\mathbb{R}^d$  $\langle\sigma_{\rm{max}}\rangle$  $\{ \mathbf{x}^i \}$  , we can find that  $\sim 10^{-11}$ WORLDWORLDWORK TIME FIRST DATA WAS SAVED  $\alpha$  and  $\alpha$ ente<br>1999 - Vita Corea Ingel Carl Carl Bank  $\sim 2.35\pm 0.5$ أوالواقعة ال 15.0178  $\mathbf{P}$  $1.0001 - 1$ PIPE **THE VESSEL**  $.0001 3 -$ IF YOU WISH TO ENTER OPTIONS INTERACTIVELY ENTER 0 (ZERO). IF YOU WANT TO USE INTERACTIVE DATA SAVED FROM AN EARLIER RUN (TAPE3) ENTER 1  $7-0$ ENTER THE COMPONENT NUMBER TO BE PLOTTED  $\theta_{\widetilde{A},\widetilde{S},\widetilde{S}}=\theta_{\widetilde{S},\widetilde{S},\widetilde{S}}$  $\sim 3\%$ ENTER 0 (ZERO) TO TERMINATE THIS RUN  $\mathcal{F}_{\mathcal{A}}$  ,  $\mathcal{F}$  $\label{eq:12} \frac{1}{2} \left( 32 \chi(5) - \xi \right) = 3.12 \chi^{-1}$  $\mathcal{O}(\mathcal{O}_\mathcal{O})$  $\langle \langle \zeta, \zeta, \zeta, \zeta \rangle \rangle \sim 5.7\%$  , and  $-73$ 计程序设计 网络不同 YOU HAVE SELECTED THE VESSEL TO A THE RELATED  $\mathbb{R}^{n+1}$ ENTER 1 FOR TIME PLOTS WARDED AND A STATE STATE STATE OF THE PLOTS WAS ARRESTED FOR THE STATE OF THE STATE OF THE STATE OF THE STATE OF THE STATE OF THE STATE OF THE STATE OF THE STATE OF THE STATE OF THE STATE OF THE STAT Ш ENTER 2 FOR AXIAL PLOTS ENTER 3 FOR RADIAL PUDTS. By a company of the service of the 的复数医发生的 地质的 医乳头 网络非常的 医乳糖的 医不能发生的 医腰部的 医单位性 医无手  $7<sub>1</sub>$ YOU HAVE SELECTED A TIME PLOT. All the state of the property THE FOLLOWING CALCULATIONS OR CONVERSIONS ARE CURRENTLY AVAILABLE:  $\frac{1}{2\pi} \frac{1}{4}$  .  $\sigma_{\rm a}$  ,  $\sigma_{\rm a}$  . 一度考えてい  $2 = (A + B)$  + pactor  $\therefore$   $\therefore$  $1 = A + FACTOB$  $\gamma_{\rm eff}$  , and  $\gamma \gtrsim 2$  $\label{eq:3.1} \mathcal{O}(\mathcal{O}(1)) \cong \mathcal{O}(\mathcal{O}(1)) \oplus \mathcal{O}(\mathcal{O}(1)) \oplus \mathcal{O}(\mathcal{O}(1)) \oplus \mathcal{O}(\mathcal{O}(1))$  $4 = (A + c1)^{2}$  +  $c2 +$  factor  $\sim 10^{-1}$ しゃ製品等には、ないということがありませんでしょがっこん ここがある - 第四回 ENTER YOUR CHOICE signed to the company of the way to provide the company of the  $7-1$ of a ky CHOICES 1 OR 4 MAY BE AVERAGED OVER THE STATE SERVICES AXIAL RANGE. ENTER 1 TO AVERAGE: 0 OTHERWISE  $7-0$ ENTER THE NUMBER OF CURVES FOR THIS PLOT.  $(MIN. = 1, MAX. = 5)$  $7 - 2$ 

THE FOLLOWING VARIABLES ARE FOSSIBLE SELECTIONS FOR A OR E

1=LIQUID FRACTION  $E1 = x$ KGE $(1, j)$  $\label{eq:optimal} \begin{split} \mathcal{L}_{\mathcal{D}}(\mathbf{r}) = \mathcal{L}_{\mathcal{D}}^{\mathcal{D}} \mathbf{S} \mathbf{D} \mathbf{E} \mathbf{N} \mathbf{T} \mathbf{M} \mathbf{I} \mathbf{J} \mathbf{J}_{\mathcal{D}} \mathbf{I}_{\mathcal{D}} \mathbf{I}_{\mathcal{D}} \mathbf{I}_{\mathcal{D}} \mathbf{I}_{\mathcal{D}} \mathbf{I}_{\mathcal{D}} \mathbf{I}_{\mathcal{D}} \mathbf{I}_{\mathcal{D}} \mathbf{I}_{\mathcal{D}} \mathbf{I}_{\mathcal{D}} \math$ Z=VAPOR FRACTION<br>3=ENTRAINED LIQUID FRACTION  $23 = \text{SENT}(1, 3)$ 4=LIGUID FLOW (CONTINUITY)  $24 = 151J(1+J)$ 5=VAPOR FLOW (CONTINUITY)<sup>20</sup> 2000 25=HTCL (JV, N) 2001 6=ENTRAINED FLOW (CONTINUITY) AN 26FHTCV (JX) N) ⋰⋵⋵⋥⋍⋻⋵**⋛⋛⋍⋑⋫⋢⋑⋌**⋨⋇⋇⋪⋡⋵∊⋳⋳ 7=LIQUID FLOW (MOMENTUM) 8=VAPOR FLOW (MOMENTUM) 28=MODE (JX) N) 29=ROD TEMPERATURE - STENTRAINED FLOW (MOMENTUM) 30=UIGUID CROSSFLOW (CONTINUITY)  $10$  =  $P$   $P$   $E$   $S$   $S$   $Q$   $R$   $E$  $31$ =varde cédisficaw (continuity) 11=LIQUID TEMPERATURE  $12$ =VAPOR TEMPERATURE 32=ENTRAINED CROSSFLOW (CONTINUITY) 13=LIQUID DENSITY MASS=HTCLS (J)N)  $\sim$ 34=HTCVs(J)N)  $14 = VAPOP$   $DENSITY$ **SEEMODES (J)N)** 15=наянц $\langle \mathbf{r}, \mathbf{r} \rangle_{\text{max}}$  $16$ =HASHV $(1, j)$ 36=TLIDS(J+N)  $17 =$ GAMA $(1, j)$  $37$ =TVARS(J)N)  $18$ =HASCL $(1, J)$  $38 = r$ ste $(r, r, w)$ 19=HASCURI)J), POLITORSŠIOS INDIVIDO ŠVOŠKI LIPSKI VIDO I D 50=xk(1) 1) Dennisens (1) Dennisens (1) Den 1980 (1) Den 1980 (1) Den 1990 (1) Den 1990 (1) Den 1990 (1) Den 1<br>Talian beskytteren  $\sim 35.47\%$  (  $2$ 59. 法国际资源和经济的概念 网络美国哈萨尔 做 网络银行 医肌动脉 经一般 ENTER SELECTIONS FOR A BICLIC2 FACTOR ENTER SELECTIONS FOR AMBMOLMOCYFACTOR<br>-- 0 IF NOT USED "FORMAT IS (2IS,3F10)<br>B.D.,D.,L.,  $7.10, 0, 0, 0.$ ENTER SHIFT FOR TIME AKIS! Û IF NOT NEEDED  $7.0.5$ ENTER CHANNELS ROD OR GAP NUMBERGFOR SASSE CURVE 2 1999 A 2009 C 35  $7<sub>1</sub>$ ENTER NODE NO. (AXIAL FOR CHANNELS OR GRES), and a second a RADIAL FOR ROD TEMPERATURES, 0 OTHERWISE)  $7-5$ ENTER CHANNEL, ROD OR GAP NUMBER FOR 'A''- CURVE 2 1999 A  $7<sup>1</sup>$ ENTER NODE NO. CAXIAL FOR CHANNELS OR GAPS) RADIAL FOR ROD TEMPERATURES, Ü.OTHERWISE<sup>2</sup> - 335 ASASA SARAS I. 78 DO YOU HANT MEASURED DATA ON THIS FLOT? A AND MAC AN LUMEL ON PART State of the continuing of the experience  $?$  NO NOW DESCRIBE THE PHYSICAL CHARACTERISTICS OF THE PLOT DEFAULT SIZE IS 6.0 IN (x) BY  $\frac{5}{2}$ .0 IN (y)  $\frac{1}{6}$ DEFAULT LABELS ARE MINIMAL DESCRIPTIONS OF THE AXES & DEFAULT SCALING USES MINS. AND MAXS. ENCOUNTERED IN THE DATA ENTER 0 TO USE THESE DEFAULTS) 1 TO DESCRIBE PLOT FULLY  $\mathcal{L}(\mathbf{g},t) = \sum_{i=1}^n \mathcal{L}(\mathbf{g}_i, \mathbf{g}_i, t) = \mathcal{L}(\mathbf{g}_i, t) + \mathcal{L}(\mathbf{g}_i, t)$  $70$ ENTER THE COMPONENT NUMBER TO BE FLOTTED ENTER 0 (ZERO) TO TERMINATE THIS RUN, A MARITAN AND A MARITAN AN (Story) 在480年度, Condition State State (1999年), Story State State State State State State State State State State State  $7<sup>3</sup>$ する (16) する (17) となる (17) 増大器 (17) 第1 (14) 24 (28) ひんたくあと complete subsequent in the

```
YOU HAVE SELECTED THE MESSEL IN THE MANUSCRIPT OF A STREET AND A STREET OF A
                                                                                                         しゅうしょ オカリ とくしゃ しょうしん 違う こうしゅんどう
                             ENTER 1 FOR TIME FLOTS
                             ENTER 2 FOR AXIAL PLOTS
                             ENTER \beta for radial plots as \gamma_1 = \alpha + \beta_1 , and \beta_1 = \beta_2 , and \beta_2 = \beta_1\bar{\tau} 1
              YOU HAVE SELECTED A TIME PLOT. Application and the state of a part of the
               THE FOLLOWING CALCULATIONS OP CONVERSIONS ARE
               CURPENTLY AVAILABLE: A compart of the state of the company of the state of the state of the state of the state of the state of the state of the state of the state of the state of the state of the state of the state of the 
                                                                                              , where \alpha_{\rm eff} is the property of the state of the state of the \alpha_{\rm eff}1 = A + FACTOR2 = (A + B) + FACTORアンサー 中心線など 中心 ほんたねこう とびし 濃度の アンゲーターよう
                             3 = (A - B) + FACTOR
                             \overline{4} = \overline{(4 + c_1)} + c_2 + Factor
               ENTER YOUR CHOICE
                                                                                \frac{1}{2} \frac{1}{2} \frac{d^2}{dx^2} \, .\mathcal{L}(\mathcal{A}) = \mathcal{L}(\mathcal{A}) = \mathcal{L}(\mathcal{A})7.2ENTER THE NUMBER OF CURVES FOR THIS PUOT. In the second of the set
               (m_{\text{IN}}=1) max, \pm5) and the stress of the company of the stress of the Section of Section
\mathcal{F} 1
               THE FOLLOWING VARIABLES ARE POSSIBLE SELECTIONS. THEN In the \theta \neq \lambda \in \mathcal{V}FOR 'A' OR 'B'
                                                                                                                 医第二十五 人名英格兰人姓氏克莱克的变体 医无子宫切除术 医单骨发育学
                                                                                                                           \mathcal{A} and \mathcal{A} are all the set of the set of the set of \mathcal{A}\mathcal{L}=\mathbb{R}^2\big(\frac{1}{2\pi}\big) .
                                                                                                                                                                                                      \mathcal{L}^{\text{max}}_{\text{max}} , where \mathcal{L}^{\text{max}}_{\text{max}}E1 = x \times 6E (I \times J)
                           1=LIQUID FRACTION
   Ñ.
                           2=VAPOR FRACTION
                                                                                                                                CEPSDENT (193)
                                                                                                                                                                                \sim 10^{11} km ^{-2}\mathcal{L}_{\text{max}} = 23FSENT\text{G} \star \text{J} \Sigma_{\text{max}} = 1003=ENTRAINED LIQUID FRACTION
                           4=LIQUID FLDW (CONTINUITY) 24=ISI (I+J)\label{eq:q} \mathcal{A} = \mathcal{O}_{\mathcal{A}} \left( \begin{array}{ccc} \mathcal{A} & \mathcal{A} & \mathcal{A} & \mathcal{A} \\ \mathcal{A} & \mathcal{A} & \mathcal{A} & \mathcal{A} \end{array} \right), 25=μτάμζα×χα)<br>|26=μτάνζα×χανική μερική καταγία<br>|26=μτάνζα×χανική μερική μερική
                           SEVAPOR FLOW (CONTINUITY)
                          STENTRAINED FLOW (CONTINUITY)
                                                                                                                                                                              \label{eq:1} \mathcal{L}^{(k)}(t) = \mathcal{L}^{(k)}(t) = \mathcal{L}^{(k)}(t) = \mathcal{L}^{(k)}(t) = \mathcal{L}^{(k)}(t) = \mathcal{L}^{(k)}(t)27=¤eop(x \times w)7=LIQUID FLOW (MOMENTUM)
                                                                                                                             28=MODE(x \times w)S=verge FLOW (MOMENTUM)
                                                                                                                                     29=ROD TEMPERATURE
                          SPENTRAINED FLOW (MOMENTUM)
 -79
                                                                                                                                     30=LIBUID CROSSFLOW (CONTINUITY)
                        10=rressure
                                                                                                                                     31=vapor crossFLOW (continuity)
                        11=LIQUID TEMPERATURE
                                                                                                                                     32=ENTRAINED CROSSFLOW (CONTINUITY)
                        12=VAPOR TEMPERATURE
                                                                                                                                     33=HTCLS(G, N)13FLIRUID DENSITY
                                                                                                                                    34=HTCVS (J) NY LA COMMON STANDARD
                   \sim14=vapor Density
                                                                                                   \label{eq:2.1} \frac{1}{\sqrt{2\pi}}\int_{\mathbb{R}^3} \frac{1}{\sqrt{2\pi}}\left(\frac{1}{\sqrt{2\pi}}\right)^2 \frac{1}{\sqrt{2\pi}}\int_{\mathbb{R}^3} \frac{1}{\sqrt{2\pi}}\left(\frac{1}{\sqrt{2\pi}}\right)^2 \frac{1}{\sqrt{2\pi}}\int_{\mathbb{R}^3} \frac{1}{\sqrt{2\pi}}\frac{1}{\sqrt{2\pi}}\frac{1}{\sqrt{2\pi}}\frac{1}{\sqrt{2\pi}}\frac{1}{\sqrt{2\pi}}\frac{1}{\sqrt{2\pi}}\frac{1}{\sqrt35=Modes (J/N)15=HASHL(x,y)\alpha , \alpha_1 and \alpha_2 , and a second \alpha_1 is \beta and \beta_2 . The second \beta_1\label{eq:2} \mathcal{L}(\mathcal{F}) = \mathcal{E}(\mathcal{L}_{\text{max}}(\mathbf{x}^{\text{max}}), \mathcal{L}_{\text{max}}(\mathbf{x}^{\text{max}}))\sim -16=HASHV\langle \mathbf{r}, \mathbf{r} \rangle37=TVAPS(3, 8)アルバー・ビー 電話室
                       17=Gama\langleI,J\rangle38 = tsta(1,3,0)18=HASCL(1, J)^219=HASCV(1, J)\mathcal{O}(\mathcal{O}(\mathcal{O}_{\mathcal{O}_{\mathcal{O}_{\mathcal{O}}}(\mathcal{O}_{\mathcal{O}_{\mathcal{O}}(\mathcal{O}_{\mathcal{O}}(\mathcal{O}_{\mathcal{O}_{\mathcal{O}}(\mathcal{O}_{\mathcal{O}}(\mathcal{O}_{\mathcal{O}_{\mathcal{O}}(\mathcal{O}_{\mathcal{O}}(\mathcal{O}_{\mathcal{O}}(\mathcal{O}_{\mathcal{O}}(\mathcal{O}_{\mathcal{O})))})))})})ing Girona
                        20 = x \kappa (1, x)\label{eq:3.1} \mathcal{L}(\mathbf{x}) = \mathcal{L}(\mathbf{x},\mathbf{y}) = \mathcal{L}(\mathbf{x},\mathbf{y})\mathcal{O}(\mathcal{O}_{\mathcal{O}}(\mathcal{O}^{\mathcal{O}})) , where \mathcal{O}_{\mathcal{O}}(\mathcal{O}_{\mathcal{O}}(\mathcal{O}^{\mathcal{O}}))\label{eq:3.1} \left\langle \left\langle \mathbf{v},\mathbf{v} \right\rangle _{2}^{2}\right\rangle _{2}^{2}=\left\langle \mathbf{v}_{1},\mathbf{v}_{2}\right\rangle _{2}^{2}+\left\langle \mathbf{v}\right\rangle _{2}ENTER SELECTIONS FOR AFRICITC2FACTOR
                                                                                                                                                 the company of the state of the
               - - 0 if not used format is (215, 3 \text{F10})\begin{array}{l} \Psi_{\alpha}(\mathbf{r}) = -\mathbf{r} \left( \mathbf{r} \right) + \mathbf{r} \left( \mathbf{r} \right) + \mathbf{r} \left( \mathbf{r} \right) + \mathbf{r} \left( \mathbf{r} \right) \\ \mathbf{r} = -\mathbf{r} \left( \mathbf{r} \right) + \mathbf{r} \left( \mathbf{r} \right) + \mathbf{r} \left( \mathbf{r} \right) + \mathbf{r} \left( \mathbf{r} \right) + \mathbf{r} \left( \mathbf{r} \right) \end{array}7, 10, 10, 0, 0, 0, 0, 0, 5\label{eq:2} \mathcal{L}(\mathcal{F}) = \frac{1}{2} \left( \mathcal{F} \left( \mathcal{F} \right) \right) \mathcal{F} \left( \mathcal{F} \right) \mathcal{F} \left( \mathcal{F} \right) \mathcal{F} \left( \mathcal{F} \right) \mathcal{F} \left( \mathcal{F} \right) \mathcal{F} \left( \mathcal{F} \right) \mathcal{F} \left( \mathcal{F} \right) \mathcal{F} \left( \mathcal{F} \right) \mathcal{F} \left( \mathcal{F} \right) \mathcal{F} \left( \mathcal{F} \right) \mathcal{F} \\label{eq:2.1} \mathcal{F}(\mathcal{F}) = \mathcal{N}_\bullet \mathcal{B} = \mathcal{F}(\mathcal{F}) = \mathcal{F}(\mathcal{F}) = \mathcal{F}(\mathcal{F}) \mathcal{F}(\mathcal{F})\sim 10^{11} and \sim 10^{11}
```
 $\label{eq:3.1} \mathcal{L}_{\mathcal{A}}(\mathbf{x},\mathbf{y},\mathbf{y}) \leq \mathcal{L}_{\mathcal{A}}(\mathbf{x},\mathbf{y},\mathbf{y}) \leq \mathcal{L}_{\mathcal{A}}(\mathbf{x},\mathbf{y},\mathbf{y},\mathbf{y},\mathbf{y}) \leq \mathcal{L}_{\mathcal{A}}(\mathbf{x},\mathbf{y},\mathbf{y},\mathbf{y})$ 

 $\label{eq:2.1} \mathcal{L}(\mathcal{A}) = \mathcal{L}(\mathcal{A}) = \mathcal{L}(\mathcal{A}) = \mathcal{L}(\mathcal{A}) = \mathcal{L}(\mathcal{A}) = \mathcal{L}(\mathcal{A}) = \mathcal{L}(\mathcal{A}).$ 

ENTER SHIFT FOR TIME AXIS, U IF NOT NEEDED SEE THE SALE OF  $0.1$ ENTER CHANNEL, ROD OR GAP NUMBER FOR  $144 - 1400$ 그 가 있다  $\mathbb{E} \left[ \left( \frac{1}{2} \, \overline{V} \right) \, \left( \left( \mathcal{F} \right) \right) \, \left( \left( \mathcal{S} \right) \right) \, \left( \mathcal{S} \right) \, \left( \left( \mathcal{C} \right) \right) \, \left( \mathcal{E} \right) \, \left( \mathcal{E} \right) \, \left( \mathcal{E} \right) \, \left( \mathcal{E} \right) \, \left( \mathcal{E} \right) \, \left( \mathcal{E} \right) \, \left( \mathcal{E} \right) \, \left( \mathcal{E} \right) \, \left$  $7<sub>1</sub>$  $\label{eq:3.1} \mathbb{E}\left[ \mathbb{E}\left[ \left\{ y_{i} \right\} \right] \right] \leq \mathbb{E}\left[ \mathbf{V}_{\mathcal{A}}^{T} \right] \mathcal{L} \leq \mathbb{E}\left[ \left\{ \left\{ y_{i} \right\} \right\} \leq \mathbb{E}\left[ \left\{ y_{i} \right\} \right] \right]$ ENTER NODE NO. (AXIAL FOR CHANNELS OR GAPS) RADIAL FOR ROD TEMPERATURES, 0 OTHERWISE)  $75$ ENTER CHANNEL, ROD OR GAP NUMBER FOR  $\left\langle \mathbf{B}^2 \right\rangle = \text{CURWE} = \mathbf{1}^{\text{max}}$  $\overline{?}$  1 Construction of the Construction SR (1) to ENTER NODE NO. (AXIAL FOR CHANNELS OR GAPS) RADIAL FOR ROD TEMPERATURES, 0 OTHERWISE)  $\mathcal{L}^{\mathcal{L}}(\mathbf{Q},\mathbf{Q})$  , where  $\mathcal{L}^{\mathcal{L}}(\mathbf{Q},\mathbf{Q})$  and  $\sim 10^{-11}$  $? 8$ DO YOU WANT MEASURED DATA ON THIS PLOT? alan bilan yang bermula dalam kelama.<br>Sebagai penganjuran perangan perangan perangan perangan perangan perangan perangan perangan perangan perangan  $? **NO**$ NOW DESCRIBE THE PHYSICAL CHARACTERISTICS OF THE PLOT 一 解説 ないこうしゃ ストライン・メー DEFAULT SIZE IS 6.0 IN  $(x)$  by 5.0 IN  $(y)$ DEFAULT LABELS ARE MINIMAL-DESCRIPTIONS OF THE AXES AND MOVE DEFAULT SCALING USES MINS. AND MAXS. ENCOUNTERED IN THE DATA ENTER 0 TO USE THESE DEFAULTS: 1 TO DESCRIBE PLOT FULLY 2020  $70$ **CONTRACTOR** ENTER THE COMPONENT NUMBER TO BE PLOTTED ENTER () (ZERO) TO TERMINATE THIS RUN  $\sim 1.4$  CM and  $\sim 10^{-1}$  eV and  $\sim 10^{-1}$  $\mathcal{A} = \{ \mathcal{A}, \mathcal{B}, \mathcal{B}, \mathcal{B}, \mathcal{B} \}$ YOU HAVE SELECTED A ONE-D COMPONENT.<br>CURRENTLY ONLY TIME PLOTS ARE AVAILABLE.  $7<sup>1</sup>$ THE FOLLOWING COMPUTATIONS OR CONVERSIONS MAY BE SELECTED AND RESERVE  $\mathbb{E}\left[\left\langle \mathbf{v}_k(\cdot),\mathbf{v}_k(\cdot)\right\rangle\right] \leq \mathbb{E}\left[\left\langle \mathbf{v}_k(\cdot),\mathbf{v}_k(\cdot)\right\rangle\right] \leq \left\langle \mathbf{v}_k(\cdot),\mathbf{v}_k(\cdot),\mathbf{v}_k(\cdot)\right\rangle \leq \mathbb{E}\left[\left\langle \mathbf{v}_k(\cdot),\mathbf{v}_k(\cdot)\right\rangle\right]$  $1 = A + FACTOR$ 化三氯化二氯苯磺酸 医血病药 计自动设计 经单位报表  $\frac{1}{2} \left( \frac{1}{2} \sum_{i=1}^{n} \frac{1}{2} \sum_{j=1}^{n} \frac{1}{2} \sum_{j=1}^{n} \frac{1}{2} \sum_{j=1}^{n} \frac{1}{2} \sum_{j=1}^{n} \frac{1}{2} \sum_{j=1}^{n} \frac{1}{2} \sum_{j=1}^{n} \frac{1}{2} \sum_{j=1}^{n} \frac{1}{2} \sum_{j=1}^{n} \frac{1}{2} \sum_{j=1}^{n} \frac{1}{2} \sum_{j=1}^{n} \frac{1}{2} \sum_{j=1}^{n} \frac{1}{2$  $\frac{25.6}{27.2}$   $\frac{1}{27.2}$   $\frac{1}{27.2}$   $\frac{1}{27.2}$ 이왕 영국 인기 영어는 아무것  $(3 - (A - B) + FACTOR)$  $\label{eq:2.1} \mathcal{F}^{(1)} \triangleq \mathcal{F}^{(1)} \triangleq \mathcal{F}^{(1)} \triangleq \mathcal{F}^{(1)} \triangleq \mathcal{F}^{(1)} \triangleq \mathcal{F}^{(2)} \triangleq \mathcal{F}^{(2)} \triangleq \mathcal{F}^{(1)} \triangleq \mathcal{F}^{(1)} \triangleq \mathcal{F}^{(1)} \triangleq \mathcal{F}^{(1)} \triangleq \mathcal{F}^{(1)} \triangleq \mathcal{F}^{(1)} \triangleq \mathcal{F}^{(1)} \triangleq \mathcal{F}^{(1)} \triangleq \mathcal{F}^{(1)} \triangleq \mathcal$  $\therefore$  4=(a + cl) + c2 + Fector and with the control of the gr ు సామునికి చె  $\label{eq:2.1} \mathcal{F}^{\mathcal{G}}_{\mathcal{G}}\left(\frac{\partial}{\partial t},\frac{\partial}{\partial t}\right)=\mathcal{F}^{\mathcal{G}}_{\mathcal{G}}\left(\frac{\partial}{\partial t},\frac{\partial}{\partial t},\frac{\partial}{\partial t},\frac{\partial}{\partial t},\frac{\partial}{\partial t},\frac{\partial}{\partial t}\right).$ ENTER YOUR CHOICE and service.  $\mathcal{L}_{\text{c}}$  the  $\mathcal{L}_{\text{c}}$  and  $\mathcal{L}_{\text{c}}$  and  $\mathcal{L}_{\text{c}}$  $\sim 10^{-17}$  $\overline{?}$  1 医原子 网络白细胞属  $\mathcal{F}^{\mathcal{G}}_{\mathcal{G}}(\mathcal{G})$  , and the support  $\mathcal{F}^{\mathcal{G}}$ THE FOLLOWING VARIABLES ARE POSSIBLE SELECTIONS  $\label{eq:1.1} \mathcal{L}(\mathcal{V}) = \mathcal{L}(\mathcal{V}) \mathcal{L}(\mathcal{V}) = \mathcal{L}(\mathcal{V}) \mathcal{L}(\mathcal{V})$  $\label{eq:1} \mathcal{O}(\mathcal{S}^2) \leq \mathcal{O}(\mathcal{S}^2) \leq \mathcal{O}(\mathcal{S}^2) \leq \mathcal{O}(\mathcal{S}^2)$ FOR A AND B  $\chi_{\rm{max}} = \sqrt{1 + \left(1 - \frac{1}{2}\right)^2}$  , where  $\chi_{\rm{max}}$  $\label{eq:3.1} \left\langle \psi_{\alpha} \right\rangle = \left\langle \psi_{\alpha} \right\rangle \left\langle \psi_{\alpha} \right\rangle = \left\langle \psi_{\alpha} \right\rangle \left\langle \psi_{\alpha} \right\rangle \left\langle \psi_{\alpha} \right\rangle \left\langle \psi_{\alpha} \right\rangle \left\langle \psi_{\alpha} \right\rangle \left\langle \psi_{\alpha} \right\rangle$  $11$ =varde flow  $\mathcal{F}(\mathcal{L})$  .  $\label{eq:1.1} \frac{1}{\sqrt{2}}\left(\frac{1}{\sqrt{2}}\right)^2\left(\frac{1}{\sqrt{2}}\right)^2\left(\frac{1}{\sqrt{2}}\right)^2\left(\frac{1}{\sqrt{2}}\right)^2\left(\frac{1}{\sqrt{2}}\right)^2\left(\frac{1}{\sqrt{2}}\right)^2\left(\frac{1}{\sqrt{2}}\right)^2\left(\frac{1}{\sqrt{2}}\right)^2\left(\frac{1}{\sqrt{2}}\right)^2\left(\frac{1}{\sqrt{2}}\right)^2\left(\frac{1}{\sqrt{2}}\right)^2\left(\frac{1}{\sqrt{2}}\right)^2\left(\frac{1}{\sqrt$  $\lambda$ 1=VAPOR FRACTION **2=PRESSURE 3=LIQUID DENSITY**  $\sim 10^{-1}$ 4=VAPOR DENSITY  $\label{eq:2.1} \mathcal{L}_{\mathcal{A}} = \mathcal{L}_{\mathcal{A}} \left( \mathcal{L}_{\mathcal{A}} \right) \left( \mathcal{L}_{\mathcal{A}} \right) \left( \mathcal{L}_{\mathcal{A}} \right) \left( \mathcal{L}_{\mathcal{A}} \right)$ charter in the settle of the control 5=LIQUID TEMPERATURE  $\mathcal{F}^{\text{max}}_{\text{max}}$  and  $\mathcal{F}^{\text{max}}_{\text{max}}$  $\mathcal{O}(2^{\log n})$  , we see  $\mathcal{O}(2^{\log n})$ 6=VAPOR TEMPERATURE **7=LIQUID VELOCITY** 8=vapor velocity 9=MIXTURE VELOCITY 10=LIQUID FLOW ENTER SELECTIONS FOR A! B! C1:C2: FACTOR  $(0$  if not used). FORMAT IS  $(215, 3 \text{F10})$  $7.2, 0, 0.$ , 0., 1.,

 $\mathcal{F}^{\mathcal{F}}_{\mathcal{F}}$  , and  $\mathcal{F}^{\mathcal{F}}_{\mathcal{F}}$  , and  $\sim 200$  km s  $^{-1}$  and  $\sim 10$  $\mathcal{F}_{\mathcal{A}}$  $\mathcal{L}(\mathcal{F})$  .  $\sim 0.01$  $\mathcal{O}(\mathcal{A})$  and  $\mathcal{O}(\mathcal{A})$  .  $\sim 3\%$ ENTER SHIFT FOR TIME AXIS: U.IF NOT NEEDED AND AN ARABA A  $\pm$  0.5  $\pm$ ENTER THE NUMBER OF CURVES FOR THIS PLOT  $MIN. = 19 MIX. = 50$  $\label{eq:2.1} \mathcal{O}(\mathcal{N}_{\mathrm{c}}) = \sqrt{2\pi\epsilon_{\mathrm{c}}^2\left(\mathcal{N}_{\mathrm{c}}\right)^2} \left(\mathcal{N}_{\mathrm{c}}\right)^2 \left(\mathcal{N}_{\mathrm{c}}\right)^2 \left(\mathcal{N}_{\mathrm{c}}\right)^2 \left(\mathcal{N}_{\mathrm{c}}\right)^2 \left(\mathcal{N}_{\mathrm{c}}\right)^2 \left(\mathcal{N}_{\mathrm{c}}\right)^2 \left(\mathcal{N}_{\mathrm{c}}\right)^2 \left(\mathcal{N}_{\mathrm{c}}\right)^2 \left(\mathcal{N}_{\mathrm{c}}\right)^2 \left(\mathcal$  $\sim 10^{-1}$  $\sim$   $\sim$  $7-1$  $\sim 42\%$  $\label{eq:2.1} \mathbb{E}\left[ \left( \mathcal{L} \right) \right] \leq \mathbb{E}\left[ \left( \mathcal{L} \right) \right] \leq \mathbb{E}\left[ \left( \mathcal{L} \right) \right] \leq \mathbb{E}\left[ \left( \mathcal{L} \right) \right] \leq \mathbb{E}\left[ \left( \mathcal{L} \right) \right]$ ENTER CELL NUMBER FOR A - CURVE 1 DO YOU WANT MEASURED DATA ON THIS PLOT?  $7 - 2$  $\overline{f}$  NO. NOW DESCRIBE THE PHYSICAL CHAPACTERISTICS OF THE PLOT DEFAULT SIZE IS 6.0 IN (x) BY 5.0 IN (y),  $\frac{1}{2}$ DEFAULT LABELS ARE MINIMAL DESCRIPTIONS OF THE AXES -DEFAULT SCALING USES MINS. AND MAXS. ENCOUNTERED IN THE DATA ENTER  $\theta$  to use these defaults,  $1$  to describe flot fully  $\theta$  $\label{eq:2.1} \begin{array}{ll} \mathcal{A}^{\prime}_{\mathbf{1}} \leftarrow & \mathcal{A}^{\prime} \leftarrow & \mathcal{A}^{\prime} \leftarrow \\ & \\ \mathcal{A}^{\prime}_{\mathbf{1}} \leftarrow & \mathcal{A}^{\prime}_{\mathbf{1}} \leftarrow & \mathcal{A}^{\prime}_{\mathbf{1}} \leftarrow & \mathcal{A}^{\prime}_{\mathbf{1}} \leftarrow \\ & \\ \mathcal{A}^{\prime}_{\mathbf{1}} \leftarrow & \mathcal{A}^{\prime}_{\mathbf{1}} \leftarrow & \mathcal{A}^{\prime}_{\mathbf{1}} \leftarrow & \mathcal{A}^{\prime}_{\math$  $\overline{r}$  0 ENTER THE COMPONENT NUMBER TO BE PLOTTED  $\gamma_{\rm L}$  weaks ENTER 0 (ZERO) TO TERMINATE THIS RUN  $\label{eq:2.1} \begin{split} \mathcal{A}^{\text{in}}_{\text{in}} &= \mathcal{A}^{\text{in}}_{\text{in}} \\ &= \mathcal{A}^{\text{in}}_{\text{in}} = \mathcal{A}^{\text{in}}_{\text{in}} \\ &= \mathcal{A}^{\text{in}}_{\text{in}} = \mathcal{A}^{\text{in}}_{\text{in}} \end{split}$  $7 - 2$ YOU HAVE SELECTED A ONE-D COMPONENT. .... CURPENTLY ONLY TIME PLOTS APE AVAILABLE.  $\mathcal{O}(\mathcal{O}(\log n))$  . The set of  $\mathcal{O}(\log n)$ THE FOLLOWING COMPUTATIONS OR CONVERSIONS subsequently and community MAY BE SELECTED  $\label{eq:2.1} \mathcal{L}^{(n)}(A_{n})=\mathcal{L}^{(n)}(B_{n})\otimes\mathcal{L}^{(n)}(B_{n})\otimes\mathcal{L}^{(n)}(B_{n})\otimes\mathcal{L}^{(n)}(B_{n})\otimes\mathcal{L}^{(n)}(B_{n})\otimes\mathcal{L}^{(n)}(B_{n})\otimes\mathcal{L}^{(n)}(B_{n})\otimes\mathcal{L}^{(n)}(B_{n})\otimes\mathcal{L}^{(n)}(B_{n})\otimes\mathcal{L}^{(n)}(B_{n})\otimes\mathcal{L}^{(n)}(B_{n})\$  $\sim 1.4\%$  ,  $\lambda^{\rm th}$   $\lambda=3\%$  $1 = A + FACTOR$  $2 = (A + B)$   $\rightarrow$  Factor  $\sim 20\%$  .  $4 = (4 + c1)$   $\rightarrow$   $c2 +$  Factor in Sil ENTER YOUR CHOICE  $\sim 100$  $\mathcal{N}_{\rm eff}$  ,  $\mathcal{N}_{\rm eff}$  and  $\mathcal{N}_{\rm eff}$  $7 - 1$  $\mathcal{O}(\mathcal{O}_X, \mathcal{O}_X, \mathcal{O}_X) \to \mathcal{O}$ THE FOLLOWING VARIABLES ARE POSSIBLE SELECTIONS FOR A AND B  $\mathcal{O}(\mathcal{A})$  ,  $\mathcal{O}(\mathcal{A})$  ,  $\mathcal{O}(\mathcal{A})$  $\sim 10$  $1 = V$ AFOR FRACTION  $\sim$  $11$  Funnor Flow  $\frac{1}{2}$  and  $\frac{1}{2}$  are  $\frac{1}{2}$ 2=PRESSURE Williams ik i se na najpre **Company** SELIGUID DENSITY 1997  $\mathcal{O}(\sqrt{2\pi})$  , where  $\mathcal{O}(\sqrt{2\pi})$ 4=VAPOR DENSITY  $\label{eq:2.1} \begin{array}{c} \sqrt{2} \Delta \Omega_{\rm{max}}(x) = -\frac{1}{2} \Delta \Omega_{\rm{max}}(x) + \frac{1}{2} \Delta \Omega_{\rm{max}}(x) \\ \Delta \Omega_{\rm{max}}(x) = -\frac{1}{2} \Delta \Omega_{\rm{max}}(x) + \frac{1}{2} \Delta \Omega_{\rm{max}}(x) \end{array}$ S=LIQUID TEMPERATURE and a state of the support that SEVAPOR TEMPERATURE  $\langle \phi_{\rm{S}} \rangle_{\rm{C}}$  ,  $\langle \phi_{\rm{S}} \rangle_{\rm{C}}$  , and  $\sigma_{\rm{S}}$  , and  $\sigma_{\rm{S}}$ 7=CIRUID VELOCITY  $\label{eq:2.1} \left\langle \varphi\right\rangle \wedge \left\langle \varphi\right\rangle \wedge \$ S=VAPOR VELOCITY  $\mathcal{O}^{\mathcal{O}}=\mathcal{O}(\mathcal{O}_2,\mathcal{O}_3) \times \mathcal{O}(\mathcal{O}_3)$  $\gamma_{\rm s} \propto \omega_{\rm s} \sigma^2 / 10^3$ **GEMIXTURE VELOCITY** 10=LIQUID FLOW in single with  $\mathcal{O}(\mathcal{O}_{\mathcal{O}})$  ,  $\mathcal{O}_{\mathcal{O}}$  , and  $\mathcal{O}_{\mathcal{O}}$ 2. 教育文化 ENTER SELECTIONS FOR ALBIC1:C2:FACTOR  $(0$  if not used). Format is  $(215, 3 \text{F10})$  $7.2, 0, 0.$ , 0., 1., ENTER SHIFT FOR TIME AXIS, 0 IF NOT NEEDED  $7 - 0.5$ ENTER THE NUMBER OF CURVES FOR THIS PLOT  $(MIN, =1, MAX, =5)$ 

 $\bar{r}$  1

```
ENTER CELL NUMBER FOR A = CURVE 1
  \mathbf{1}DO YOU WANT MEASURED DATA ON THIS PLOT?
\tau -MD
      NOW DESCRIBE THE PHYSICAL CHARACTERISTICS OF THE FLOT.
              DEFAULT SIZE IS 6.0 IN ANY EV.5.0 IN AV).
              DEFAULT LABELS ARE MINIMAL DESCRIPTIONS OF THE AXES<br>DEFAULT LABELS ARE MINIMAL DESCRIPTIONS OF THE AXES
              DEFAULT SCALING USES MINS. AND MAXS. ENCOUNTERED IN THE DATA \mathbb{H}^2ENTER 0 TO USE THESE DEFAULTS. 1 TO DESCRIBE FLOT FULLY
                                                                                                   \bar{t}=0ENTER THE COMPONENT NUMBER TO BE PLOTTED
      ENTER 0 (ZERO) TO TEPMINATE THIS PUN
                                                                  アンドラン こうかい みんかいかん
7\cdot 3YOU HAVE SELECTED THE VESSEL (200 Super 19
                                                                           化丙烷酸 医原子囊 经通货单位
             ENTER 1 FOR TIME PLOTS<br>ENTER 2 FOR AXIAN PLOTS (2008) Sources (2008) Service School (2008)<br>ENTER 3 FOR 19
              ENTER 3 FOR RADIAL PLOTS (2008) 2008 2008
                                                                                  \mathcal{L}^{\mathcal{L}} , where \mathcal{L}^{\mathcal{L}} and \mathcal{L}^{\mathcal{L}}\sim 10^{-10} , \Omega7\, \, \geqand the state of the govern-
       YOU HAVE SELECTED AN AXIAL PLOT.
       YOU HAVE SELESTED ON WARDED OF CONVERSIONS ARE DESCRIPTION OF A STRING OF STRING
                                                  a mangalang di kabupatèn Sulawa.<br>Salah sahiji di kacamatan Sulawa
       IURRENTLY AVAILABLE
              1 = 9 \bullet FACTOR
              2 = (A + B) + FACTOR
              ENTER YOUR CHOICE
                                                                                   \mathcal{M}(\mathbb{R}^n) , and \mathcal{M}(\mathbb{R}^n) and \mathcal{M}(\mathbb{R}^n)7-1ENTER THE NUMBER OF CURVES FOR THIS PLOT.
                                                                      \label{eq:2} \begin{split} \mathcal{F}^{(1)}(x) &= \mathcal{F}^{(1)}(x) \mathcal{F}^{(1)}(x) \ , \\ \mathcal{F}^{(1)}(x) &= \mathcal{F}^{(1)}(x) \mathcal{F}^{(1)}(x) \ , \end{split}计加热器
       M_{\rm H} = 1, M_{\rm H} = 5\overline{r} 1
       THE FOLLOWING VARIABLES ARE POSSIBLE SELECTIONS and a
                                                                                           \sim \muアンティン 長め しゃくしょう アルト・エヌ
                                                              \mathcal{O}(\mathcal{C}) .
       FOR 'A' OR 'B'
                                                                                                   \sim 10^{11} \mu21 = x \times 50 (1 \times 30)
             1=LIBUID FRACTION
                                                                 22=sdent(1) J).
             2=VAPOR FRACTION
                                                                                       计可行性 医血管
             SEENTRAINED LIQUID FRACTION
                                                                GBREENT (19å) (
             4=LIBUID FLOW (CONTINUITY)
                                                                 24 = 1513(193)SEVAPOR FLOW (CONTINUITY)
                                                                25-HTCL (JK)NA
                                                               \sim 26=нтсм (джэн) на пик, пикар
             6=ENTRAINED FLOW (CONTINUITY)
                                                                 SZEPROD (JXXX) PRODISIONARIE
             7=LIBUID FLOW (MOMENTUM)
             SEVAPOR FLOW (MOMENTUM)
                                                                 28=MODE (JK) NR
             9=ENTRAINED FLOW (MOMENTUM)
                                                                 29-ROD TEMPERATURE.
                                                                 30=UIQUID CROSSFLOW, CONTINUITY)
           10=PRESSURE
                                                                 31=verge crossFLOW (CONTINUITY)
           11=LIQUID TEMPERATURE
           12=VAPOR TEMPERATURE
                                                                 32=ENTRAINED CROSSFLOW (CONTINUITY)
                                                                 BB=HTCLS(J)NA
           13-LIQUID DENSITY
                                                                 ill Commercial Commercial Commercial Commercial Commercial Commercial Commercial Commercial Commercial Commercial Commercial Commercial Commercial Commercial Commercial Commercial Commercial Commercial Commercial Commerci
                                                                                                 \sim 10^{-1}14=VAPOR DENSITY
                                                                 35=MODES (JAN) SALES CAPE
           15=HASHL\langle i,j\rangleB6≑TLI©S(J)N) R
                                                                                            \sim and \sim16=HASHV(I,J)37=TVAPS(T^*N)17=gama(1, J)38=rste(1)(3)N)
           18=HASCL(1, J)19=HASCV(I)J)
                                                             \mathcal{F}(\mathcal{A}) , and \mathcal{F}(\mathcal{A}) , and \mathcal{F}(\mathcal{A})E0 = \times K(T+T)3.時代医療器、電荷状に アカッカー・ファッション アカウンドセット
```
 $\approx$  2.126

 $\mathcal{L}(\mathcal{L}(\mathcal{L}^{\mathcal{L}}))$  , we find the contribution of  $\mathcal{L}(\mathcal{L}^{\mathcal{L}})$ 

 $\sim 10^{11}$  km s  $^{-1}$ 

 $\sim 100$ 

 $\sim 10$ 

 $\stackrel{\text{def}}{=} \oplus_{\alpha \in \mathcal{A}} \mathcal{A}$  .
ENTER SELECTIONS FOR APBRO1 (2) FACTOR  $\sim 0$  if not usep former is  $(215, 3 \text{F10})$  $? 10.0.0.0.50.51.5$ ENTER FIRST AND LAST AXIAL NODE NOS. (215)  $7.2.9.$ Special Co ENTER CHANNEL, ROD OR GAP NUMBER FOR  $444 - 40000$ E  $1 - 3$  $\mathcal{P}^{\pm}$  1. ENTER THE TIME INTERVAL  $\left(\texttt{secations}\right)^{17}$  and  $\left(\texttt{secations}\right)^{17}$ AT WHICH TO PRODUCE PLOTS AND CONTRACT WAS ARRESTED  $7.2.5$ **SOME DOMYOU WANT MEASURED DATA ON THIS PLOT?**  $\mathcal{L}_{\mathcal{A}} \in \mathcal{R}^{(1)}$  $\label{eq:2.1} \mathcal{L}_{\mathcal{A}}(\mathcal{A})=\mathcal{L}_{\mathcal{A}}(\mathcal{A})=\mathcal{L}_{\mathcal{A}}(\mathcal{A})=\mathcal{L}_{\mathcal{A}}(\mathcal{A})=\mathcal{L}_{\mathcal{A}}(\mathcal{A})=\mathcal{L}_{\mathcal{A}}(\mathcal{A}).$  $\overline{?}$  NO. NOW DESCRIBE THE PHYSICAL CHARACTERISTICS OF THE FLOT  $\sim 100$  $\Delta\sigma$  . DEFAULT SIZE IS 6.0 IN (x) BY 5.0 IN (Y) DEFAULT LABELS ARE MINIMAL DESCRIPTIONS OF THE AXES DEFAULT SCALING USES MINS. AND MAXS. ENCOUNTERED IN THE DATA ENTER 0 TO USE THESE DEFAULTS, 1 TO DESCRIBE PLOT FULLY  $7-0$ Capel Card  $\sim 95\, \mu$  m  $^{-1}$  ,  $\sim 10^{-1}$  m  $^{-1}$ ENTER THE COMPONENT NUMBER TO BE PLOTTED. ENTER  $0$  (ZERD) TO TERMINATE THIS RUN  $\sqrt{3}$  ,  $\sqrt{3}$  ,  $\sqrt{3}$  $\left\langle \mathcal{D}_{\mathcal{A}}\left( \mathcal{A}_{\mathcal{A}}\right) \mathcal{A}_{\mathcal{A}}\left( \mathcal{A}_{\mathcal{A}}\right) \right\rangle =\left\langle \mathcal{A}_{\mathcal{A}}\left( \mathcal{A}_{\mathcal{A}}\right) \right\rangle =\left\langle \mathcal{A}_{\mathcal{A}}\left( \mathcal{A}_{\mathcal{A}}\right) \right\rangle =\left\langle \mathcal{A}_{\mathcal{A}}\left( \mathcal{A}_{\mathcal{A}}\right) \right\rangle =\left\langle \mathcal{A}_{\mathcal{A}}\left( \mathcal{A}_{\mathcal{A}}\right)$  $7 - 3$ YOU HAVE SELECTED THE VESSEL  $\hat{P}$  $\label{eq:3.1} \mathcal{F}(\sigma) = \mathcal{F}(\sigma) + \mathcal{F}(\sigma) = \mathcal{F}(\sigma) \mathcal{F}(\sigma) = \mathcal{F}(\sigma) + \mathcal{F}(\sigma) = 0$ ENTER 1 FOR TIME PLOTS ENTER 2 FOR AXIAL PLOTS AND ALL AND **The Company of the** ENTER 3 FOR RADIAL PLOTS الدائح المتالية فالمداوية  $\mathcal{A}^{\mathcal{A}}$ 网络小花绿 计图  $7-3$  $\sim$   $\sim$  $-11$  $\sim 2.82$  , and  $\sim 10^{-2}$  m  $^{-1}$  $\langle \omega_{\rm{c}} \rangle$  be a  $\gamma$ YOU HAVE SELECTED A RADIAL FLOT OF ROD TEMPERATURE 했어? THE FOLLOWING CALCULATIONS OR CONVERSIONS ARE  $\label{eq:2.1} \frac{1}{2} \left( \mathbf{r} \cdot \mathbf{r} + \mathbf{r} \right) = - \mathbf{r} \cdot \mathbf{r} - \frac{1}{2} \left( \mathbf{r} \cdot \mathbf{r} \right) = \mathbf{r} \cdot \mathbf{r}$ المستقلة المستقلة المستقلة المستقلة المستقلة المستقلة المستقلة المستقلة المستقلة المستقلة المستقلة المستقلة ال<br>والمستقلة المستقلة المستقلة المستقلة المستقلة المستقلة المستقلة المستقلة المستقلة المستقلة المستقلة المستقلة ا CURRENTLY AVAILABLE  $1 = A + FACTOR$  $2=(a + c1) + c2 +$  Factor  $\label{eq:2.1} \mathcal{F}^{(1)}_{\mathcal{A}}\left(\mathbf{g}\mathbf{e}\right)_{\mathcal{A}}=\mathcal{F}^{(1)}_{\mathcal{A}}\left(\mathcal{A}\right)_{\mathcal{A}}\left(\mathcal{F}^{(1)}_{\mathcal{A}}\right)_{\mathcal{A}}\left(\mathcal{F}^{(2)}_{\mathcal{A}}\right)_{\mathcal{A}}\left(\mathcal{F}^{(2)}_{\mathcal{A}}\right)_{\mathcal{A}}$ ENTER YOUR CHOICE A REAL  $7-1$ ENTER 0 IF NORMAL ROD, 1 IF SLAB ROD  $7-0$ ENTER C1+C2 AND FACTOR (0 IF NOT USED) FORMAT IS  $(SF10)$  $? 0.0001.01.0$ ENTER THE NUMBER OF CURVES FOR THIS PLOT.  $(MIN, =1, MAX, =5)$  $7.2$ ENTER ROD NUMBER - CURVE 1  $7<sub>1</sub>$ ENTER AXIAL ELEVATION (INCHES)  $150.$ ENTER ROD NUMBER - CURVE 2  $7<sub>1</sub>$ 

 $2:127$ 

ಕನ್ನಡ ಸಂಪರ್ಕಾರ ಮಾಡಿದ ಮಾಡಿದರು.  $\gamma = 1.5$  ,  $0.22 \times T_{\rm F}$  ,  $\gamma \gamma$  ,  $\delta^{\rm H}_{\rm eff}$  and  $\delta^{\rm H}_{\rm eff}$ s in weight pro- $\sim$  and  $\sim$  $\sigma_{\rm c}$  and  $\sigma_{\rm c}$  and  $\sigma_{\rm c}$  $\Delta \sim 100$ .<br>Enter akial elevation (Inches) (2008) (2008) (2008)  $\label{eq:2.1} \mathcal{L}_{\text{max}} = \mathcal{L}_{\text{max}} = \frac{1}{\sqrt{2\pi}} \mathcal{L}_{\text{max}}$  $\pm 210.4$ ENTER THE TIME INTERVAL (SECONDS) AT WHICH TO PRODUCE PLOTS was a serve that the serve that the property of  $7 - 4 - 1$ DO YOU WANT MEASURED DATA ON THIS RUOT? A WARRANT A RESIDENCE LANDS  $7 - n$ D  $\sim 20^{-4}$  ,  $\sim 50$ NOW DESCRIBE THE PHYSICAL CHARACTERISTICS OF THE PLOT DEFAULT SIZE IS 6.0 IN CONSEY 5.0 IN (v) (Trust manuscript DEFAULT LABELS ARE MINIMAL DESCRIPTIONS OF THE AXES  $\sim$ DEFAULT SCALING USES MINS, AND MAXS, ENCOUNTERED IN THE DATA ENTER  $\theta$  to use these defaults,  $1$  to describe plot fully  $\frac{1}{\sqrt{2}}$  ,  $\frac{1}{\sqrt{2}}$  ,  $\frac{1}{\sqrt{2}}$  $\mathcal{Q}_{\text{max}}^{\text{max}}$  , where  $\mathcal{Q}_{\text{max}}$  $\overline{\epsilon}$  1 ENTER: XSIZE: YSIZE: XMIN): XMAX: YMIN: YMAX(MIN) > can of municipal colleged and الرداع المنظرين والمسترد والمتحدث والمستكسف المتحدث والمعارضة والمستعرف WHERE KSIZE IS LENGTH OF \* (HORIZONTAL) AXIS VEIZE IS LENGTH OF Y (VERTICAL) AXIS . 이 학생들의 시간 사람들은 아주 KMIN AND YMIN APE MINIMUM DATA VALUES KMAX-AND YMAK ARE MAXIMUM DATA VALUES.  $\| \varphi \|_{\mathcal{C}(\mathbb{R}^2)} \lesssim \|\varphi\|_{\mathcal{C}(\mathbb{R}^2)} \lesssim \|\varphi\|_{\mathcal{C}(\mathbb{R}^2)} \lesssim \sup_{\mathcal{C}(\mathbb{R}^2)} \|\varphi\|_{\mathcal{C}(\mathbb{R}^2)} \lesssim \sup_{\mathcal{C}(\mathbb{R}^2)} \|\varphi\|_{\mathcal{C}(\mathbb{R}^2)} \lesssim \frac{2\pi}{\varepsilon} \varepsilon^{1/2} \varepsilon^{1/2} \varepsilon^{1/2} \varepsilon^{1/2}$ FORMAT IS  $(6F10)$  $\Delta\omega_{\rm eff}$  , we can be the first  $\mu$  $\sim 10^{11}$   $\mu$  eV  $7, 5, 0, 5, 0, 0, 0, 25, 0, 0, 1000,$ , ENTER THE NUMBER OF LABELS (AXIAL LABELS)TITLES)ETC.) MAXIMUM IS 10 Part of the control of the control of the control of the P 2 FOR EACH LABEL! ENTER KLIYL (IN INCHES.ON THE FLOT) SHOW THE REAL SIZE (INCHES HIGH), ROTATION (IN DEG.) MAND THE LABEL  $FORMATIS = (4F10, 4A10)$ 医细胞性的 化硫酸钠医硫酸铵 医心包性腹膜炎炎 LABEL 1  $\{1, 0, -1, 0, 0, 10, 0, 0, \ldots$  THIS IS THE XAXIS LABEL.  $\text{LABEL} = \mathsf{C} \cup \cup_{\mathcal{B} \in \mathcal{B} \cup \mathcal{C}} \cup \cup_{\mathcal{B} \in \mathcal{B} \cup \mathcal{B} \cup \mathcal{C}} \cup \cup_{\mathcal{C} \in \mathcal{C}} \cup \cup_{\mathcal{C} \in \mathcal{C}} \cup \cup_{\mathcal{C} \in \mathcal{C}} \cup \cup_{\mathcal{C} \in \mathcal{C}} \cup \cup_{\mathcal{C} \in \mathcal{C}} \cup_{\mathcal{C} \in \mathcal{C}} \cup_{\mathcal{C} \in \mathcal{C}} \cup_{\mathcal{C} \in \mathcal{$  $\tilde{r}$  -1.0,1.0,0.10,90., this is the yard way we have a straight  $\tilde{r}$  . and the paraguay profit of the part of a ENTER THE COMPONENT NUMBER TO BE PLOTTED ENTER 0 (ZERO) TO TERMINATE THIS RUN  $\beta z = \beta \gamma \beta_1 \beta_2 \beta_3 \gamma_5 \gamma_5 \gamma_6 \gamma_7 \beta_7 \gamma_8 \gamma_7 \gamma_7$  $\label{eq:3.1} \left\langle \left\langle \left\langle \mathbf{y}_{i} \right\rangle \right\rangle \left\langle \mathbf{y}_{i} \right\rangle \right\rangle = \left\langle \left\langle \mathbf{y}_{i} \right\rangle \right\rangle \left\langle \left\langle \mathbf{y}_{i} \right\rangle \right\rangle = \left\langle \left\langle \mathbf{y}_{i} \right\rangle \right\rangle \left\langle \left\langle \mathbf{y}_{i} \right\rangle \right\rangle \right\rangle$  $T=0$ **STOP FTN** LTSS TIME 17.223 SECONDS  $\mathfrak{S}(\mathbb{R}^d)$  $8.615$  , and the string of  $8.615$  $\sim$  418  $\sim$   $\sim$   $\sigma$  = 8.190 MEM= ceu≅ 法劳费的第三人称单数 医多孔 网络小型小型小型 化磁性 医中心的 医阿尔伯氏征 ALL DONE  $\mathcal{F}_{\mathcal{A}}$  , and the state of the state  $\mathcal{F}_{\mathcal{A}}$  , and the state  $\mathcal{F}_{\mathcal{A}}$  $\frac{1}{2}$  ,  $\frac{1}{2}$  ,  $\alpha$ **Bughammen** Consultants (MP) in the consultant  $5.3 - 1.$  $\alpha \in \mathfrak{C}$  $\sim 222$  , with  $\sim 200$ 最新的 化二氯化物 计自动输入指令 ほんこうにっかいあい。このことにも何かに感じ and the control of the property of the part of

82/08/26.  $08:01:34.$ ST WRITTE 19 DUMPS 10 COMPONENTS THE COMPONENTS ARE:

**YOUR** 

SERVICE

 $\epsilon$  in

**HELLO** 

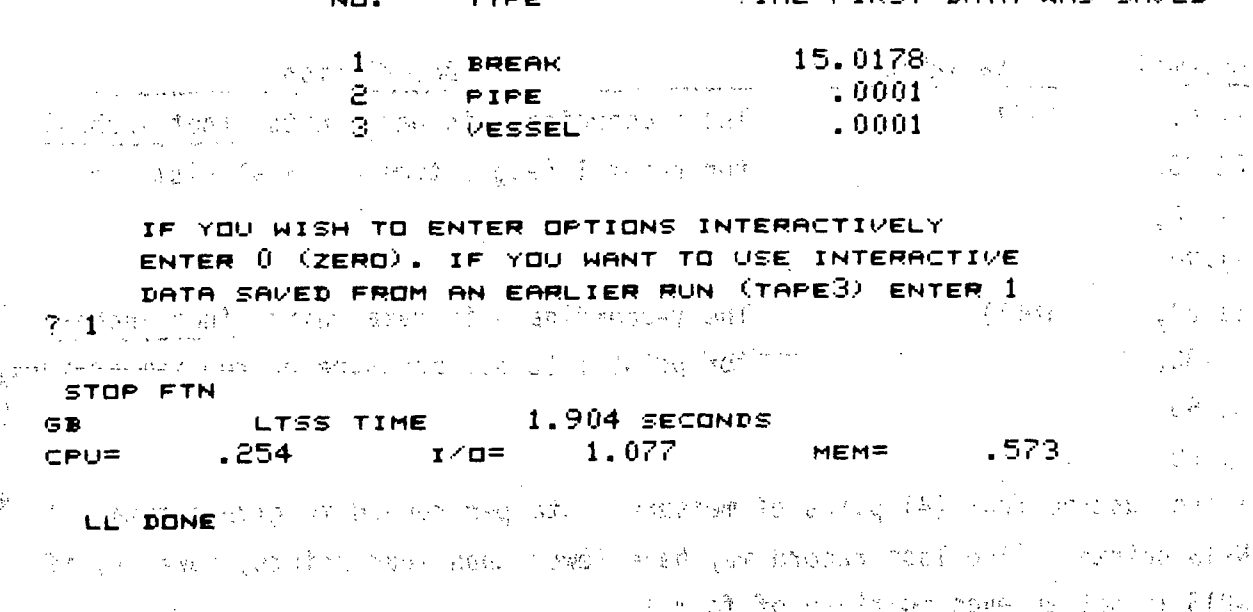

the special beautiful and less thank should be special and the fill as  $z_1 \ll$  When running GRAFIX interactively, a file named TAPE3 is created which contains a log of the users input responses. This file can be saved and used later in the "batch" mode (as shown above) to recreate the same graphics"" output. GRAFIX is extremely easy to use. It prompts the user for all data needed, and the proper input for a given option is, in general, self-evident.

计卷法 计自动程序 医心脏学 医核 网络新闻的学家 2.6.1 Measured Data File

If measured data is to be included in the GRAFIX-generated plots, the user must prepare a file prior to running GRAFIX. This file must have a 5character alphanumeric name and it must be available for GRAFIX to read while the program is being executed. The required format for a measured data file is shown below.

Record 1

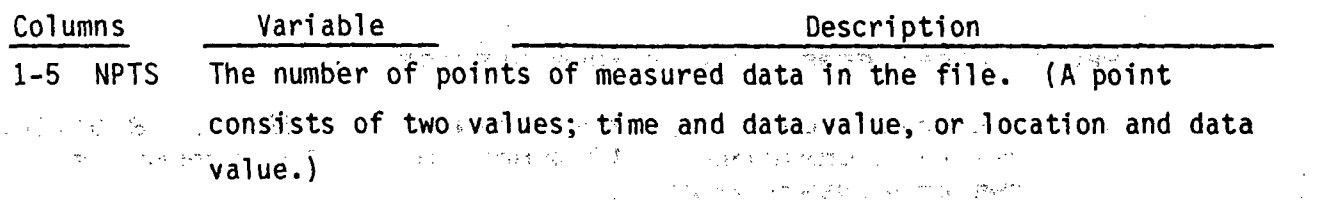

Record 2, 3, ... **1999** 

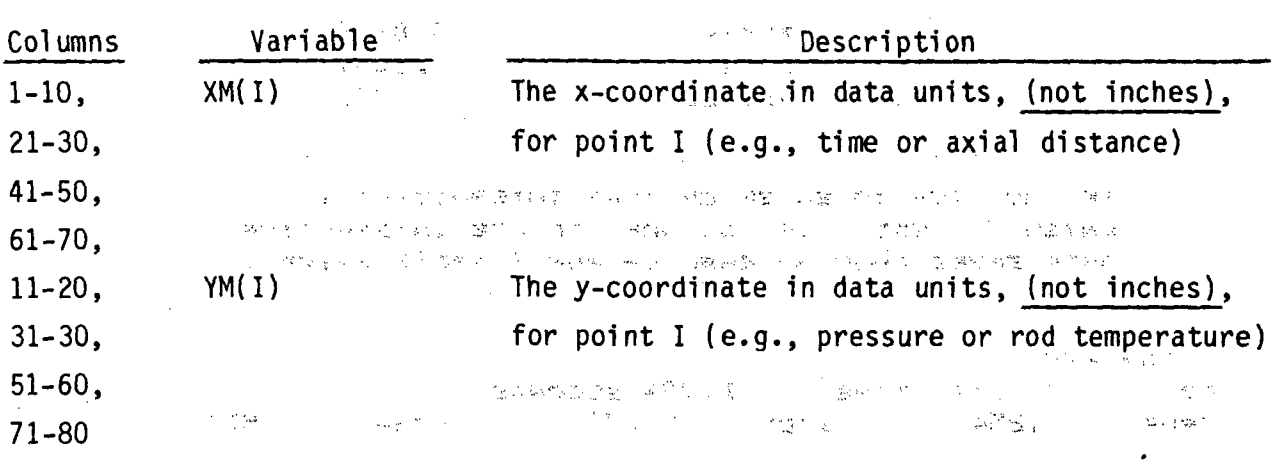

There must be four (4) pairs of measured data per record to give a total of **NPTS** points. (The last record may have fewer than four points, however, if **NPTS** is not an even multiple of four.)

There is no limit to the number of plots that can be produced during any GRAFIX, session. Nor is there any restriction on the order in which the plots are produced; axial profile plots can be freely interspersed: with plots of  $>$ variable versus time or radial profile plots. It should be noted that for  $\mathbb{R}^n$ each axial or radial profile plot requested, many actual plots may be  $\sim$   $\sim$   $\sim$ produced, since these are produced at specified time intervals. An analysis of

For each plot, the size of the plot, the label information, and the  $\sim$ coordinates to be plotted. for the curves are written to logical unit 2 **(TAPE2).** This data. is then sent to a. mini -computer and -plots, are, produced **by** a program (NEWPLOT) that reads TAPE2,and interprets the input for a **CALCOMP** plotter. ○ 意象としないと、これにお手にした。例の始めなす。 トロン THE SETTER DRIVE OF THE

最高的 编号 经一个

## $3.0$ USER'S GUIDE TO COBRA/TRAC

This section is intended to aid the user in learning to set up the input model for COBRA/TRAC. There are three basic tasks the user must perform: 1) setting up the geometry data to describe the system, 2) specifying the fluid conditions and forcing functions to define the state of the system, and 3) running the code and interpreting the output. We are seen

The first two tasks are covered in Sections 3.1 through 3.5. The input for the VESSEL component is discussed in detail in Sections 3.1 through 3.4. Section 3.1 covers the VESSEL geometry input data, Section 3.2 the input for the conduction model, Section 3.3 the boundary and initial conditions for the VESSEL component, and Section 3.4 the various output options. The input required for the one-dimensional components is discussed in Section 3.5. The information presented in these subsections is intended to explain, amplify and clarify the line-by-line input for the components, as listed in Section 2.

The third task involves such endeavors as calculating the steady-state initial conditions for the system, using the dump/restart feature to run the calculation in a series of steps, and running the graphics postprocessor program to interpret the calculational results. Sections 3.6 through 3.8 are devoted to explaining procedures for using these capabilities.

## 3.1 COBRA/TRAC VESSEL COMPONENT GEOMETRY MODEL

The VESSEL component can be used to model flow in almost any vertical one-, two- or three-dimensional component. The exceptions are components such as pumps or pressurizers that have special boundary conditions not included in the VESSEL module. (These components can be modeled with one-dimensional PUMP or PRIZER components.) In addition, the problem must be amenable to solution by the semi-implicit numerical algorithm used in the VESSEL component.

All geometries modeled using a VESSEL component are represented as a matrix of Eulerian mesh cells. The number of mesh cells used depends on the degree of detail required to resolve the flow field, the phenomena being modeled, and practical restrictions such as computing costs and core storage limitations. In two-phase flow, the mesh cell should be large compared to the

characteristic size of the two-phase flow pattern. For example, the mesh cell size should be large relative to the bubble size so that the averaged quantities (bubble size, drag, etc.) used in the calculation will be valid. In slug or film flow, the mesh cell size should be on the order of the hydraulic diameter or larger since the physical models for these flow regimes are based on the physical dimensions of the flow path.

The equations for the **f** low field.-in the **VESSEL** are solved using a. staggered difference scheme on the Eulerian mesh. The velocities are obtained at mesh cell faces, and the state variables (e.g., pressure, density, enthalpy and phasic volume fractions) are obtained at the cell center. The mesh cell is characterized by cross-sectional area A, height  $\Delta X$ , and the width of the connections to adjacent mesh cells, S. The basic mesh cell is shown in Figure 3.1. This cell is the control volume for the scalar continuity and energy equations. The momentum equations are solved on a staggered mesh with the momentum cell centered on the scalar cell face. The momentum cell for vertical velocities is shown in Figure **3.2,** and that for transverse velocities in Figure 3.3. And the theory of an experience of the second of ານກໍ່ຄວາມຫາຍິງ ຫົວ ຄະນີລາ. ມີຫາຊົ່ວຍກໍ່ຈະຕັ້ງ ວິດີ ຊ່ວງເມລິກັນຄວາມ ມີຄ

The vessel input has been constructed to allow the user a great deal of flexibility in defining the mesh for, the irregular geometries typical of reactor vessel internals. The mesh cells are defined by input in terms of channels. **A** channel is simply a vertical stack of mesh cells, as illustrated in Figure 3.4. A channel may represent a subchannel between four fuel rods, a lumped region of the core, a segment of the downcomer, or any other vertical flow path appropriate to the geometry being modeled.  $\blacksquare$ 

医间隙 化醋酸羟氨基醇 人名意布拉 网络人名英格兰姓氏阿尔特的变体 gi keang. 医红蛋白 人名英格兰人姓氏卡尔的变体 医心包 医水杨酸盐 医多糖 医中枢 医中枢性的 医马克特氏病 的复数医生殖 我们的是,就是一定都能够的好像。 计同步平均 第五回 100円 그동안 이 시 (十) 2015年代 医气管胸膜炎 化预先分析 (100) 化超超出 (100) 2014年代 地名美国 t Le Cardo (Miday) and ar freez mondmobile (1965 per 19 그는 부자 가족을

しょうしゅ あいがく かいし 计图表 化电阻 さいやく しんしつ おややもない ファブ 人名马尔 人類 医心脏障碍性 经 网络电话号数 脱去的 计存储数据 動席 计语言语言 医腹下动脉 医二氯苯 医腹膜畸形 医脱脂 的复数人名英森 医细胞 使无法变化  $\label{eq:2.1} \left\langle \left( \mathcal{I}^{\dagger} \right) \varphi \right\rangle = \left\langle \left( \mathcal{I} \mathcal{R} \right) \varphi \right\rangle = \left\langle \left( \mathcal{I}^{\dagger} \right) \varphi \right\rangle = \left\langle \left( \mathcal{I}^{\dagger} \right) \varphi \right\rangle = \left\langle \left( \mathcal{I} \right) \varphi \right\rangle = \left\langle \left( \mathcal{I} \right) \varphi \right\rangle = \left\langle \left( \mathcal{I} \right) \varphi \right\rangle = \left\langle \left( \mathcal{I} \right) \varphi \right\r$ - 135 The same of the gap of the second product of the control of the second second second second second second second second second second second second second second second second second second second second second second seco

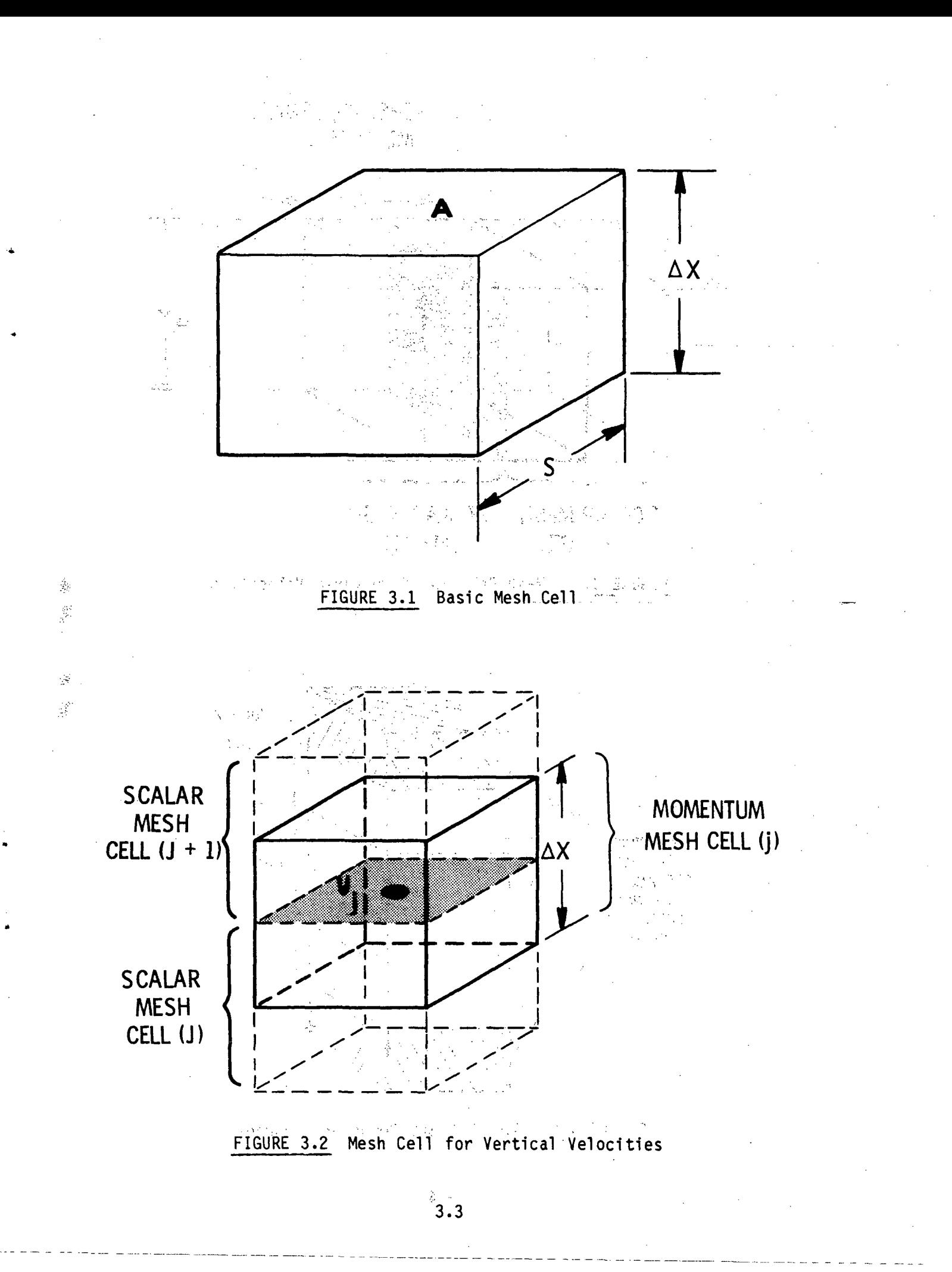

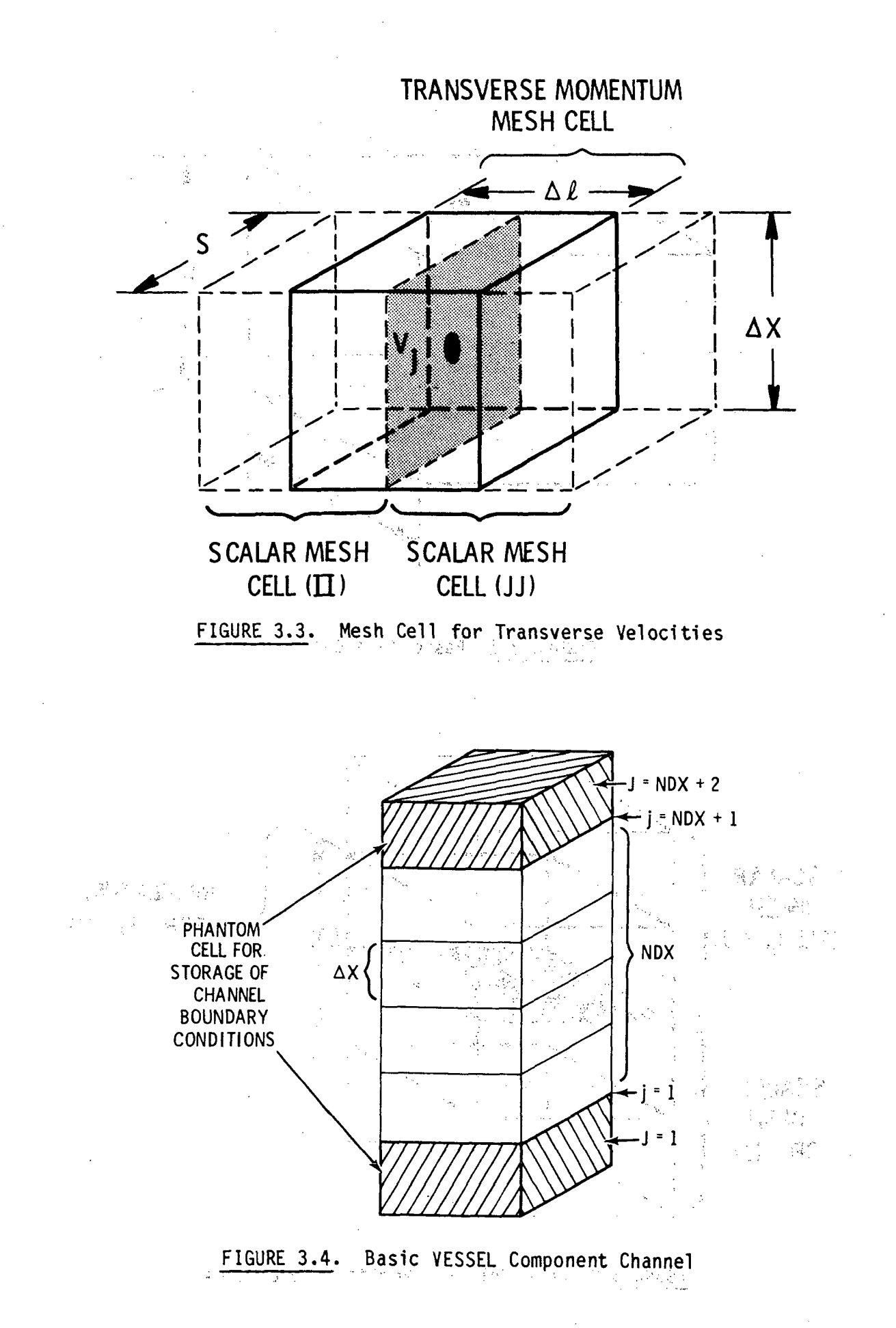

Boundary data for each channel are stored in phantom nodes at its top and bottom. Between these two phantom nodes are NDX nodes that actually enter into the calculation. Node  $J = 1$  contains boundary conditions for the bottom of the channel, and node  $J = NDX + 2$  contains boundary conditions for the top of the channel. Boundaries between mesh cells are identified in Figure 3.4. with the lower case j and refer to the location of the momentum cell center where velocities are obtained. The velocity corresponding to  $j = 1$  is at the top of the continuity mesh cell corresponding to  $J = 1$ .

Nominal flow area and wetted perimeter are specified for each channel by input. Each mesh cell within the channel is assumed to have the nominal geometry unless the user specifies a variation for area or wetted perimeter. The mesh for a particular region of the vessel is developed by placing a sufficient number of channels in the region to model the geometry and the important flow phenomena of the region. Transverse connections are specified between the channels to complete the multidimensional mesh for the region. These transverse connections are referred to as gaps. Gaps are defined by the width of the flow path between the two channels and the distance between the channel centers. The width of the gap between channels is assumed to be uniform along the total length of the channels unless an axial variation of the gap is specified. The centroid distance is always equal to the nominal value for the gap; no variation is allowed.

Examples of reactor vessel regions formed by specifying channels and interchannel connections (gaps) are shown in Figure 3.5. A UHI-equipped PWR is used in these examples for illustrative purposes. The core region, shown in Figure 3.5a, is modeled with square channels connected on a rectangular grid. The rectangular grid is appropriate for this region since the fuel rods are arranged in a rectangular array. Only nine channels are used in this case to model the core. Any number of channels can be used to model a region, from a single channel (one-dimensional) representation up to as many channels as computer storage will allow. The appropriate number for any given problem depends on the nature of the problem and the degree of detail the flow phenomena require.

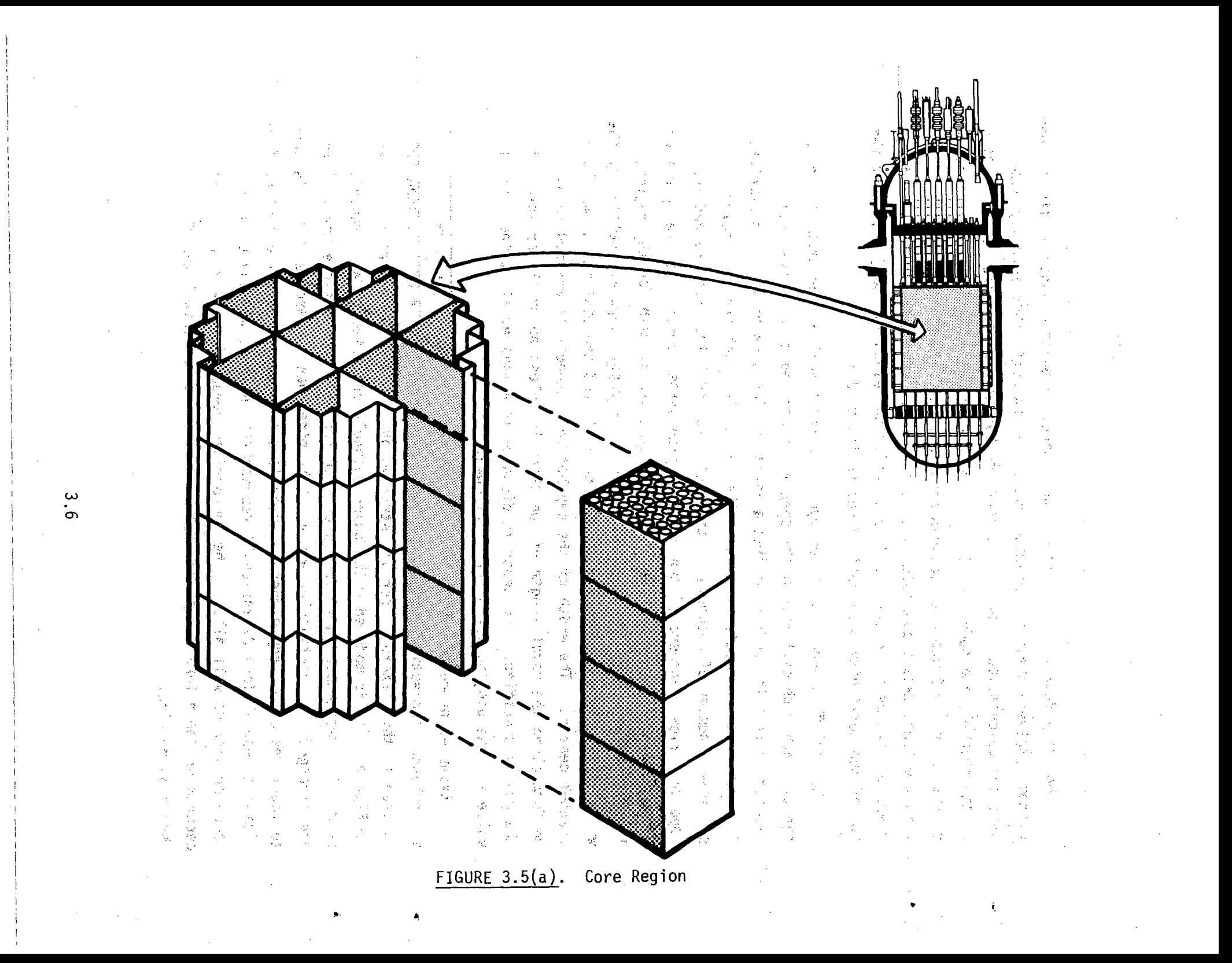

The downcomer region, shown in Figure **3.5b,** is modeled with a twodimensional mesh in an annular ring of eight channels. The core bypass region ,is modeled similarly, as shown in Figure 3.5c. The mesh for the lower plenum, shown in Figure 3.5d, illustrates the use of the variations in channel flow area and gap width to model the curvature of the bottom of the pressure vessel. The model consists of nine channels with axially varying mesh cells.

The mesh for the upper plenum of a UHI-plant, shown in Figure 3.5e, consists of nine large channels modeling the open flow area of the plenum and eighteen smaller channels modeling the flow in guide tubes and support columns. This demonstrates the combination of the three-dimensional mesh with a local mesh to model important flow paths that are smaller .than the regular mesh. **A** rectangular mesh similar to that used in the core region is used to represent the open flow area in the upper plenum. Two smaller channels within each of the rectangular channels model the flow paths through the support columns and guide tubes within the region. Flow paths between guide tubes and the open plenum are modeled by transverse connections between<sub>2</sub> the quide tube and upper plenum channels. The support columns are modeled as isolated channels with no transverse connections to the channels of the upper plenum.

The upper head region, shown in Eigure 3.5f, is modeled in the same way as the upper plenum except, that only guide tube channels are specified within the channel. In addition, small channels are specified in four of the outer channels to represent the jet formed by flow from the four. UHI injection nozzles. The curved top of the upper plenum can be modeled by channel area variations in the same way as for the lower plenum.

The meshs developed for each region of the vessel are connected to form a complete model for the reactor vessel. All regions composed of channels of the same vertical length and beginning at the same level in the vessel are grouped together and referred to as a section. For example, the core, core bypass region, and downcomer all occupy the same level, so the channels modeling them form one section of the vessel. This is illustrated in Figure **3.6.** If small leakage flow paths exist between any two regions within a section, such as between the downcomer and core bypass region, these leakage paths can be modeled **by** specifying transverse connections between channels in

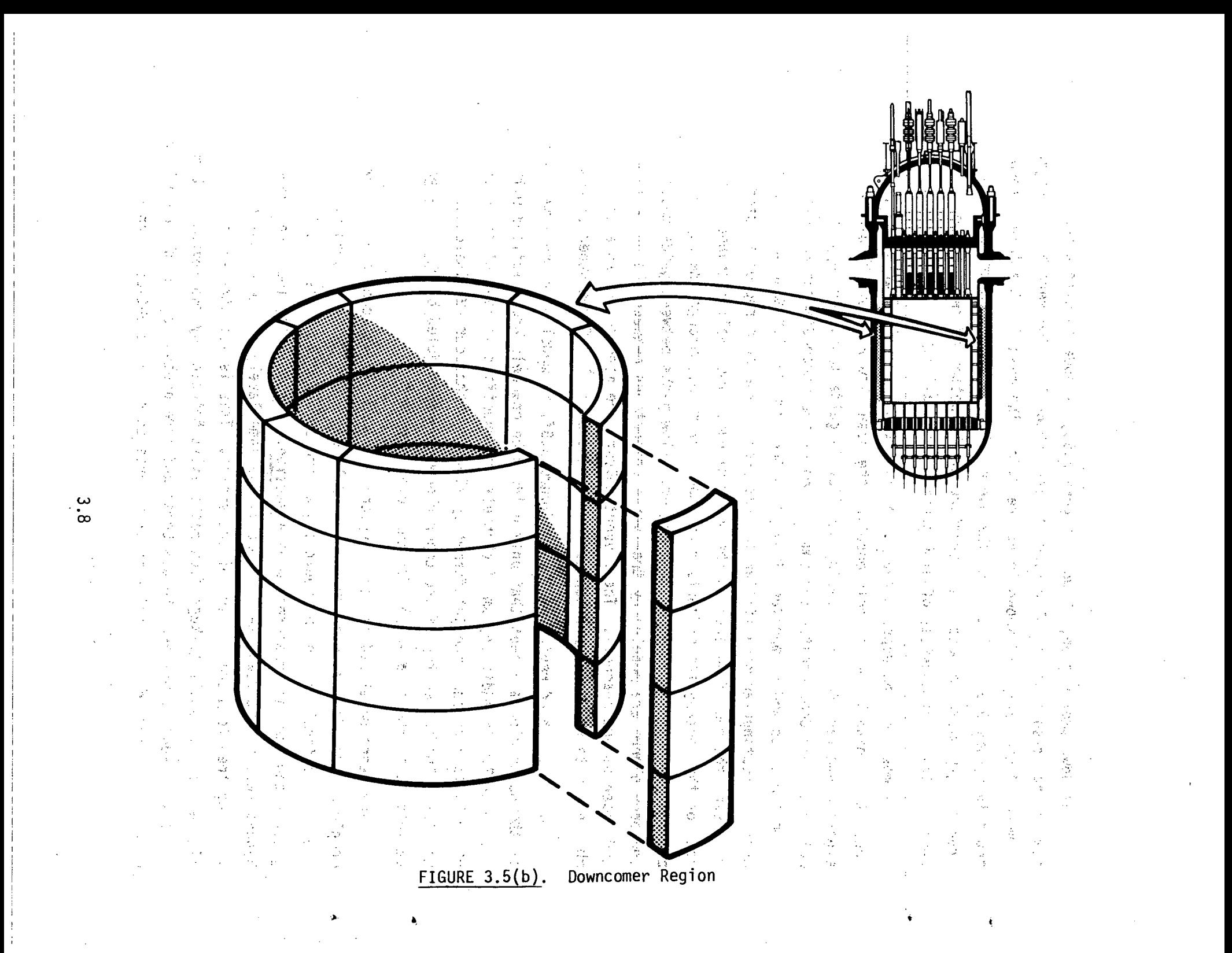

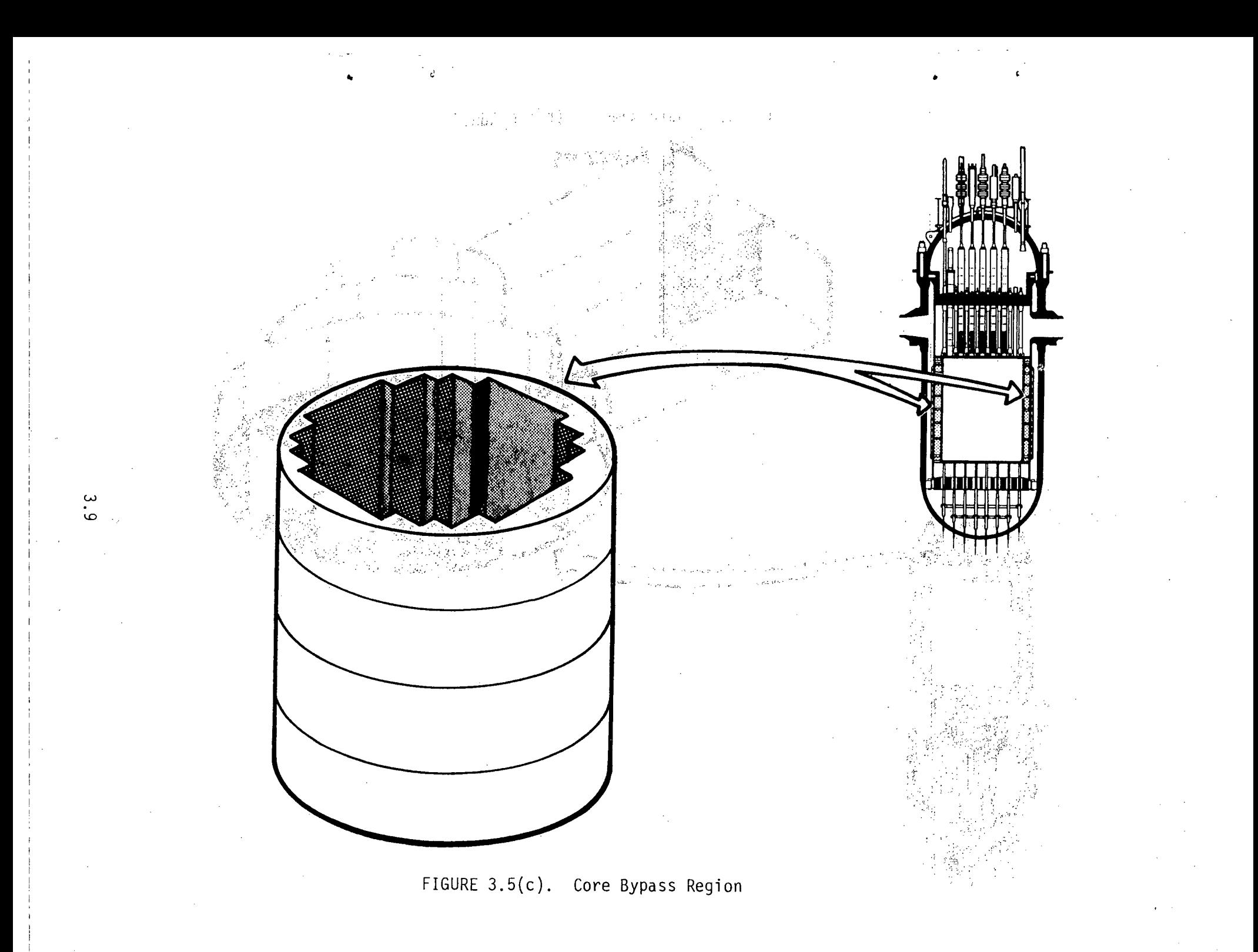

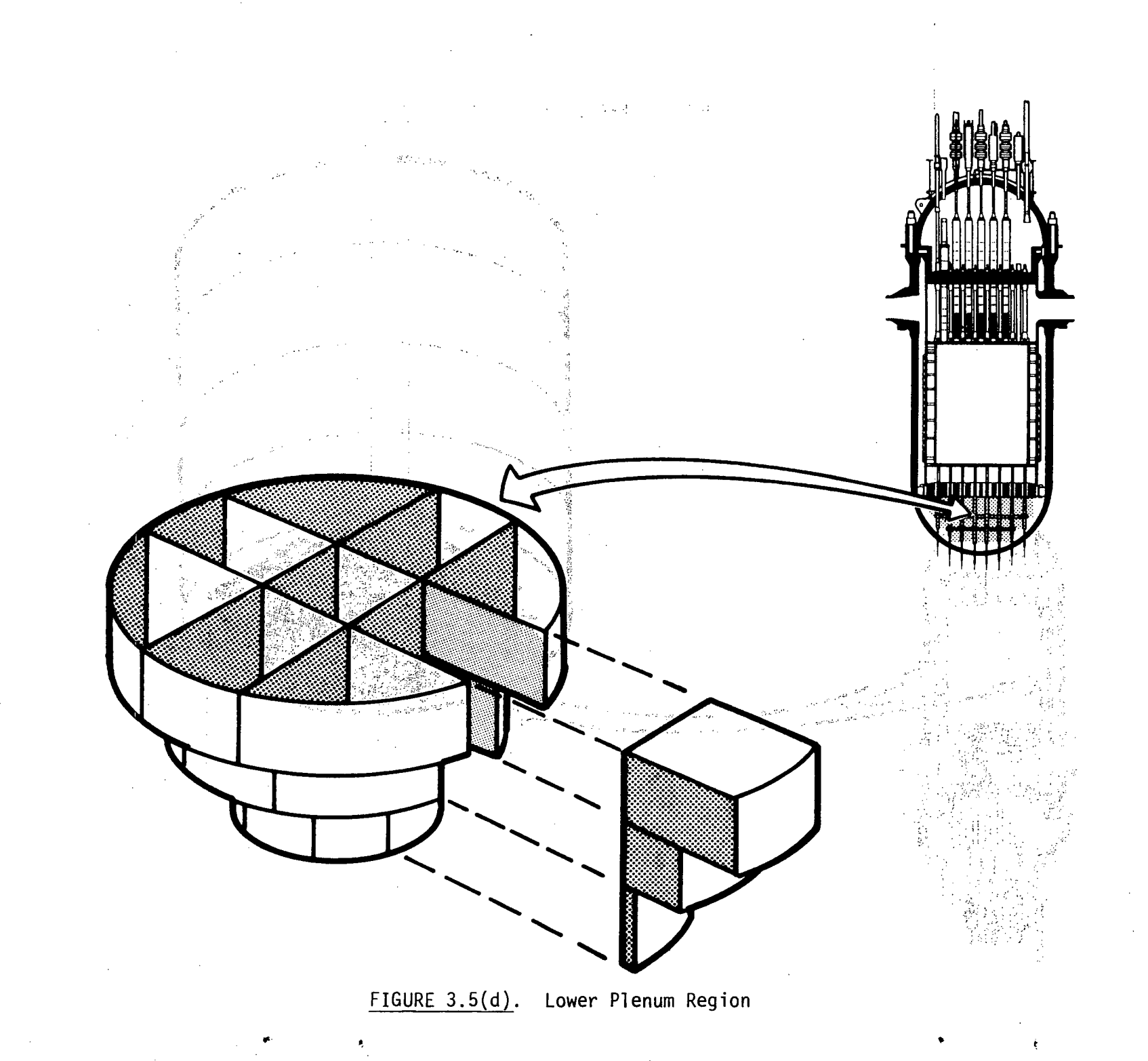

 $3 \cdot 10$ 

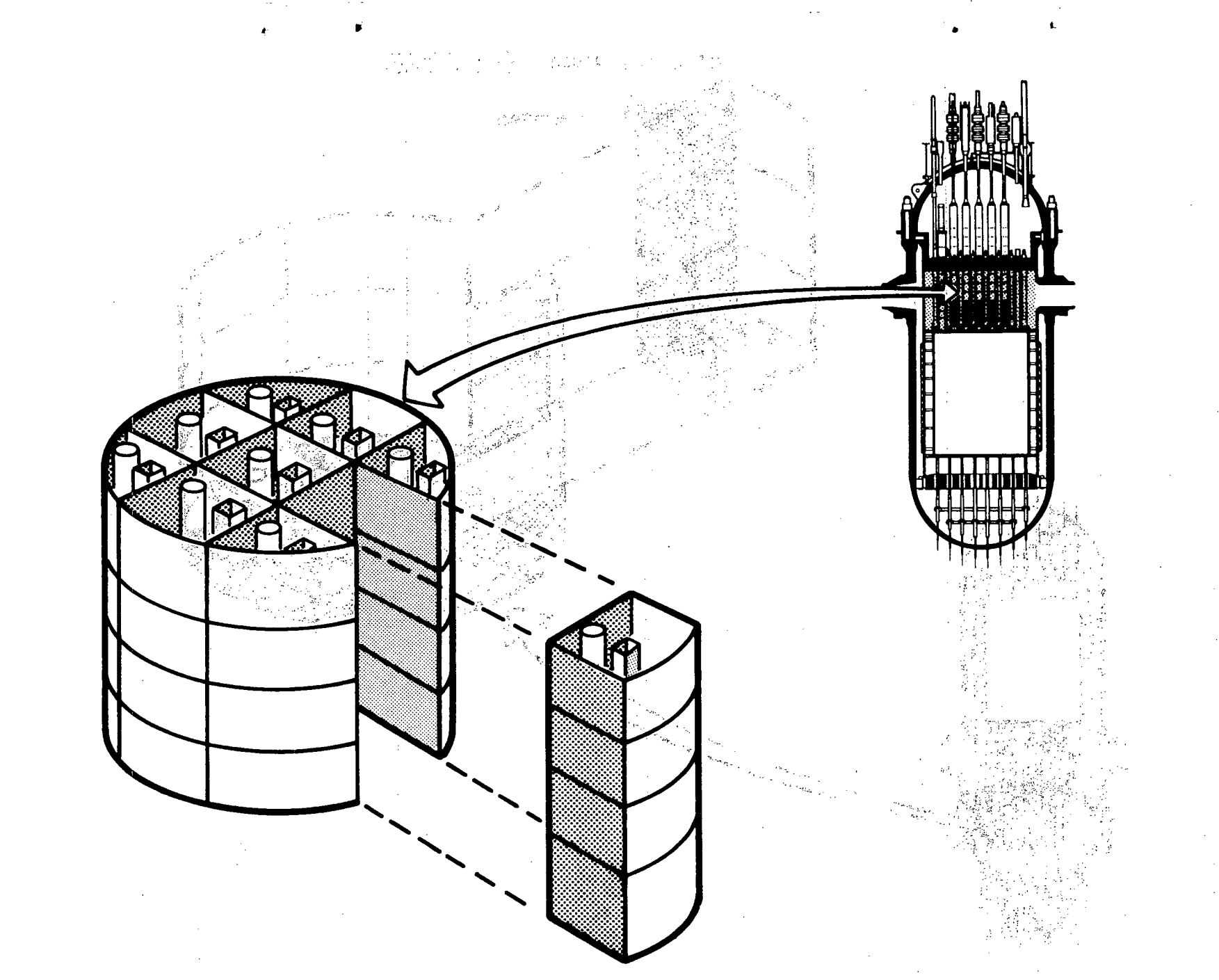

FIGURE 3.5(e). Upper Plenum Region

 $\frac{3}{1}$ 

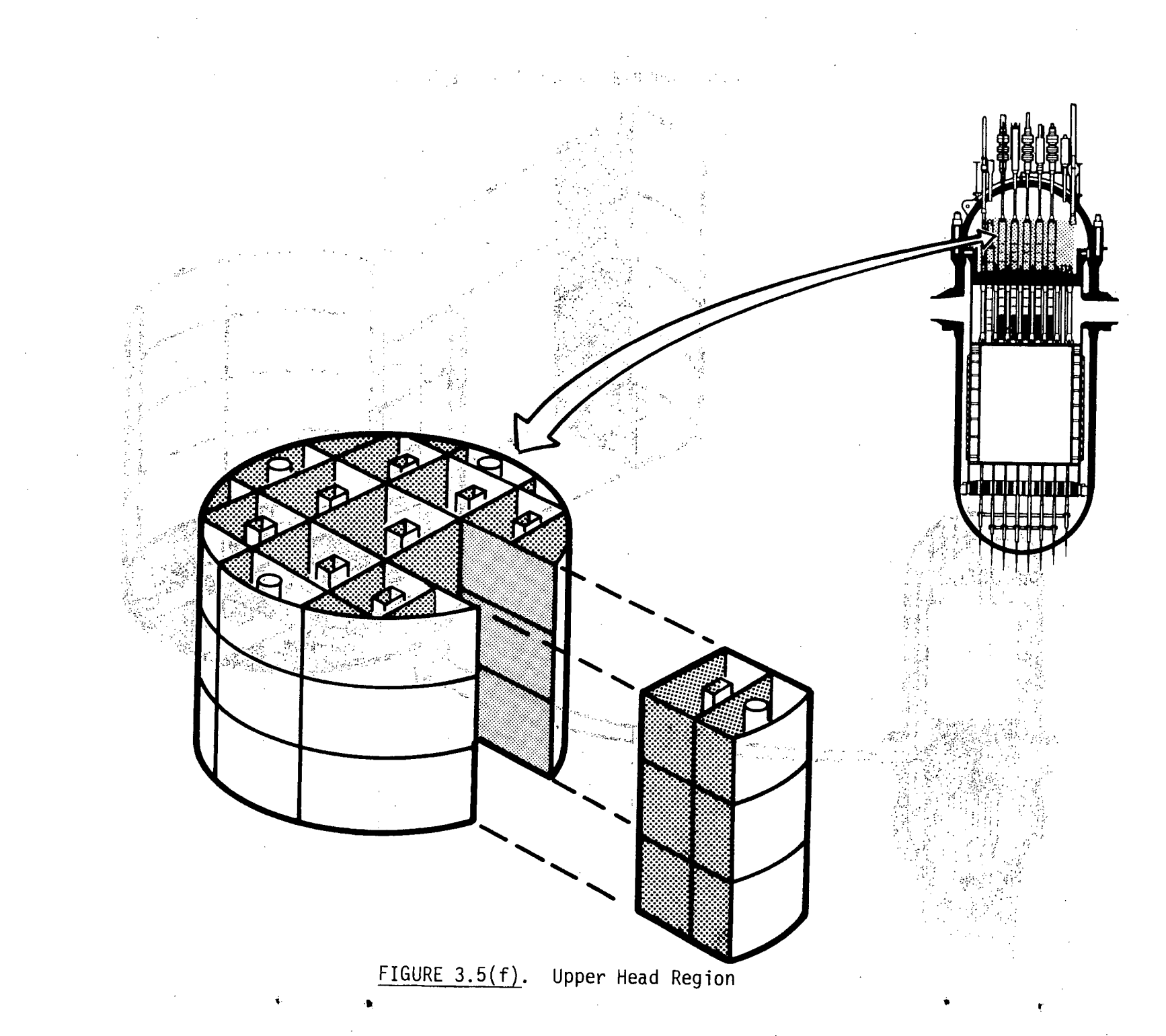

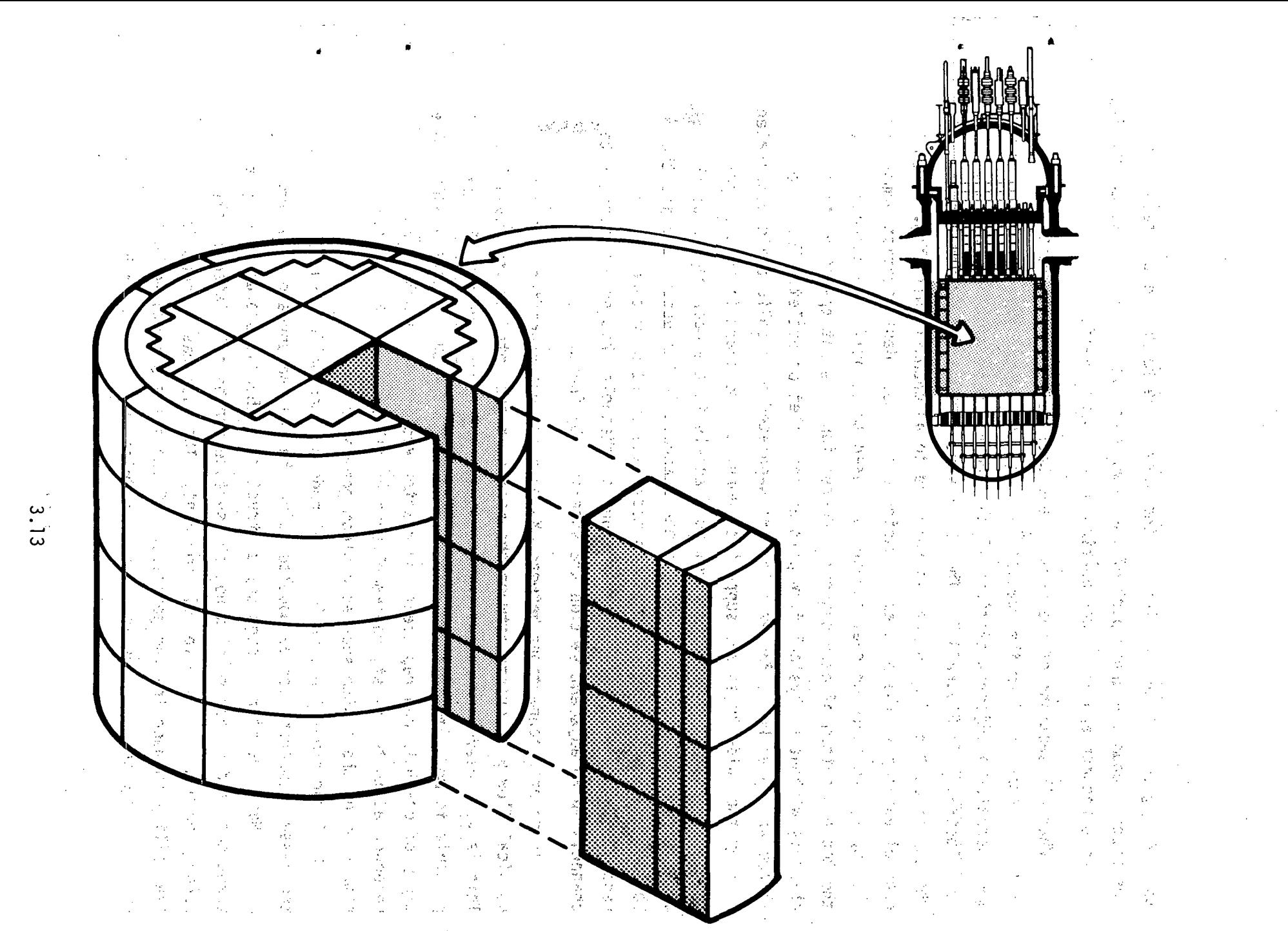

FIGURE 3.6. Core Section (Composed of Core Region, Core Bypass Region, and Downcomer Region)

the two regions. Other sections of the vessel are formed in the same way. The upper plenum and upper part of the downcomer form a section, as do the top of the downcomer and the lower portion of the upper head.

When all sections of the vessel have been defined, the sections are joined together to form the complete vessel mesh by specifying connections to the channels in adjacent sections at the top and bottom of each channel. This is illustrated in Figure 3.7. The ability to connect one or more channels to the top or bottom of a channel is referred to as channel-splitting. Each channel and gap in the problem is assigned a unique identification number by the input, and these channel numbers are used to identify the connections at the top and bottom of each channel. Connections are not specified for channels without a physical flow path at the inlet or outlet. The upper plenum and upper head, for example, are separated by a solid plate penetrated only by the guide tubes and support columns, so the channels in the open region of the plenum do not connect to channels in the open region of the upper head. Similarly, the tops of the channels in the upper head and the bottoms of those in the lower plenum model the solid structure of the vessel. Boundary conditions on the ends of channels that do not connect to channels in an adjacent section are specified by input.

Transverse connections between channels are not specified unless a physical flow path exists between the regions represented by the channels. This is very useful in modeling the complex vessel geometry but also makes it possible to model more than one vertical component with a single VESSEL. One aroup of channels can represent the reactor vessel, and another group, unconnected to the first, can model part or all of some other vertical component of the system such as a steam generator.

 $\mathbb{Z}^2$ 

 $\bar{\nu}$  is

Fuel rod simulators, nuclear fuel rods and the solid structures within the vessel component can be modeled using the rod and unheated conductor model. Heat transfer through solid structures, thermal storage during a transient, and quenching of a hot dry surface can be calculated by the conduction model for the vessel component. The user has a great deal of flexibility in modeling the geometries of the solid structures in the system. They can be represented as cylindrical rods, hollow tubes or flat all<br>The Contract in the Microsoft Charles School Service Project Association of the Contract Charles Contract Cont

 $-3.14$ 

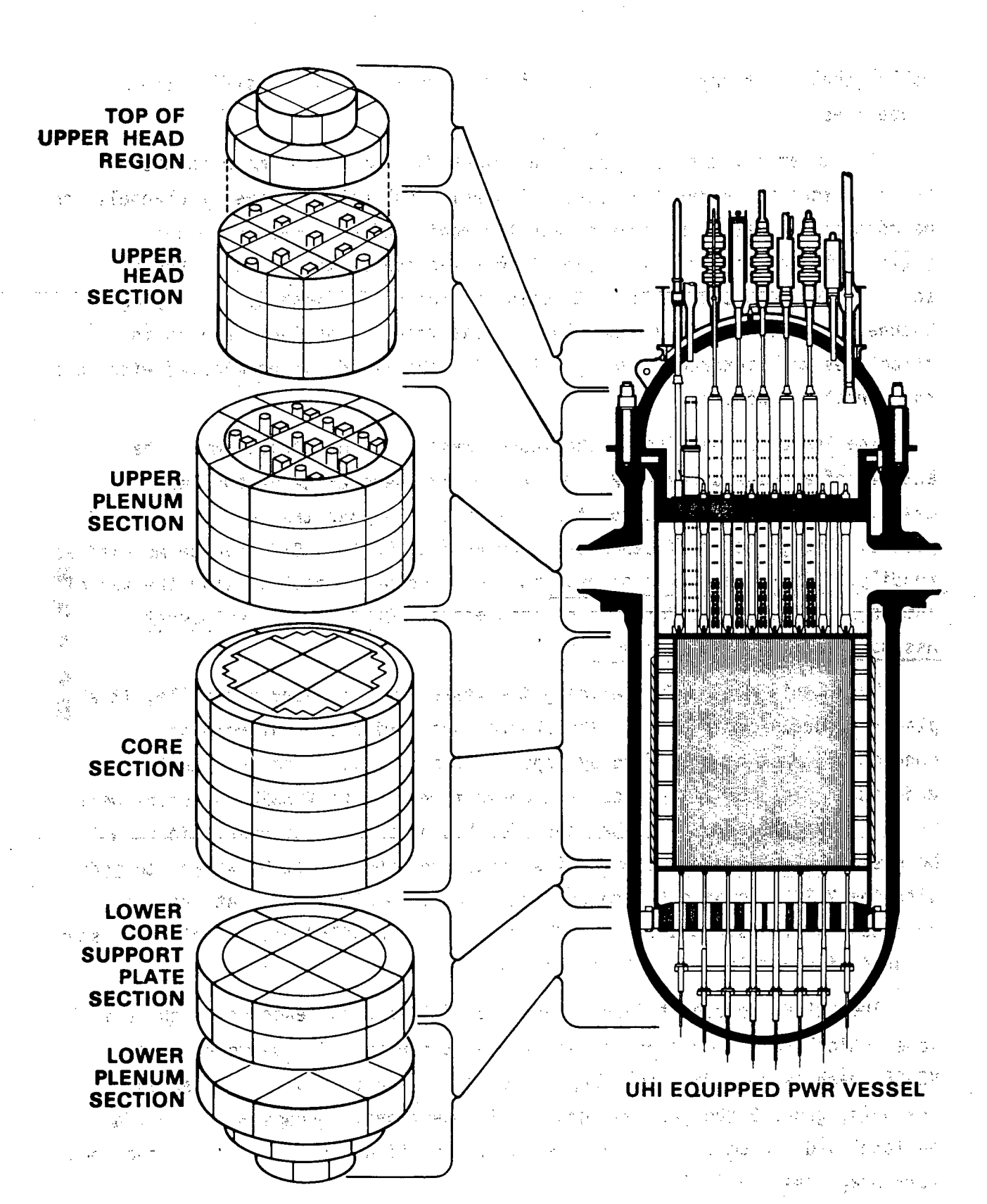

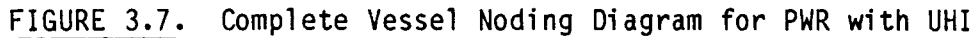

walls composed of any number of different materials with specified thermal properties. 部门 说了问题 地震的 地名西

To summarize, the basic building block for the vessel mesh is the channel; that is, a vertical stack of single mesh cells. Several channels can be connected together by gaps to model a region of the reactor vessel. Regions that occupy the same level form a section of the vessel. Vessel sections are connected axially to complete the vessel mesh by specifying channel connections between sections. Heat transfer surfaces and solid structures that interact significantly with the fluid can be modeled with rods and unheated conductors.

The logic for setting up the vessel mesh was demonstrated with the example of a UHI-equipped PWR. Because of the generality of the mesh description, the capability of the code extends beyond that of modeling UHI plants. The geometry of other types of PWRs as well as BWRs can be modeled as readily. Several examples of systems that have been modeled using the vessel component are given in Volume 4 of this manual, COBRA/TRAC Development Assessment and Data Comparisons.

While this method for defining the vessel mesh is very versatile, it also places a burden on the user. The channel geometries and interchannel connections must be specified by input in some detail. The user must understand the modeling process and conventions in the VESSEL component well enough to define correctly the input for his problem. The vessel input will be easier to follow if the user first organizes the system he wishes to model with the VESSEL component into channels, gaps, sections and heat transfer. surfaces, as illustrated for the UHI vessel. A detailed diagram of the system is an indispensable aid in this process.

The VESSEL component input is divided into groups, each of which fulfills some logical requirement of the vessel input stream. The geometry of the VESSEL mesh is specified in groups 2, 3, 4, 5, 6 and 7; group 2 describes the channels, group 3 the gaps and group 4 the sections. Groups 5, 6 and 7 are optional and can be used to specify axial variations in the geometry and local form drag loss coefficients.

 $3.16$ 

The art of Common

## **3.1.1** Group 2: Channel Input Data

The input for group 2 tells the code how many channels the VESSEL and sea component comprises and describes the nominal geometry of each channel. Each a channel is uniquely identified by an index number I, flow area AN(I) and wetted perimeter PW(I), supplied on card VESSEL2.2. The channel. The man identification numbers are completely arbitrary, and although it is usually most convenient to number them sequentially, the user is not required to do so. The only constraint on channel numbers is that they must be unique. The total number of channels input with card VESSEL2.2 must be NCHANL, the value **of** which is specified on card **VESSEL2.1.**

대낮 많일 아래 아주머니는 아닌 것은 しょうしょ あたい 調子 いっところ しょうご

The variables ABOT, and ATOP are provided as optional input to model the area at the top and bottom of, the channel for the momentum equation solution. ABOT and ATOP default to the nominal flow area, AN(I), and in most cases this will be sufficient. But when section boundaries are located at orifice plates, flow distribution plates or other-sudden-changes in the  $\sim$   $\sim$ geometry of the system, ABOT and ATOP ,can be used to **supply** the correct area at the bottom or top of the channel for the momentum solution. Nonzero values input for ABOT and ATOP replace the nominal channel area at those locations.

 $*$  If the vertical velocities for a channel can convect transverse momentum between sections, the location of those velocities must be specified by the user. The user must realize that there can be no defaults for this inputy. since the channel numbering and interchannel connections at section boundaries are completely arbitrary., If this input is not provided, transverse momentum will accumulate in the affected cells of channel. I at the section boundaries, causing errors in the pressure solution. The number of gaps for which and solution channel. I convects transverse momentum between sections is specified as the and variable NAMGAP on card VESSEL2.2.

The connections for vertical convection of transverse momentum across the section boundary by a given channel I are specified on card VESSEL2.3. The connections are defined **by** the node'number (INODE(I,N)) of the vertical vel ocity convecting momentum, and the index numbers of the gaps, above-and below, the section boundary, whose momentum is convected. (The node numbering convention used in the **VESSEL** component of COBRA/TRAC is illustrated in

Figure 3.8.) The centers of the scalar mesh cells are, identified by  $J=1$ , etc., and the centers of the momentum cells are identified by  $j = 1$ , etc). The node number **INODE(I,N)** will be 1 for the channel velocity at the bottom boundary of the section, or **NONODE+1** for the channel velocity at the top of the section. KGAPB(I,N) is the **gap** number on the lower side of the section boundary, and KGAPA(I,N) is the gap number on the upper side of the section boundary. If flow is positive, the vertical velocity of channel I convects transverse momentum from KGAPB to KGAPA. If the flow reverses, momentum is convected from KGAPA to KGAPB. This input is fairly obvious for cases where there is a gap both above and below the section boundary. But even if one or the other is nonexistent this input must be 'provided, to tell the code how to dissipate transverse momentum that is transported out of a gap across a section boundary. If there is a gap below, but no gap above the section boundary,.KGAPA is entered as zero, and momentum convected out of **KGAPB** is. considered dissipated. Similarly, if there is a gap above, but no gap below, KGAPB is entered as zero. Aeverse flow convects momentum out of KGAPA, which is considered dissipated. The area through which momentum is convected is calculated in the code as the minimum of  $S_kL_k/2$  for KGAPA and KGAPB, and the flow area of channel I. A channel can convect transverse momentum to or from several gaps at the top-and/or bottom of the section.

In defining the input for card VESSEL2.3, the user must understand how the momentum equation is solved at section boundaries, to determine if the vertical velocity will be solved in channel I at that section' boundary.' It does not do any good to specify the NAMGAP connections for channels that are not' solved 'at the section boundary, **'and** conversely, they miust be specified for those that are. Regardless of the geometry being modeled, there are three basic patterns for channel splitting connections. These are: 1) one channel below connected to one channel above, 2) one channel below connected to many channels above, and 3) multiple channels below connected to a single channel above.. Figure **3.9** demonstrates these three patterns and shows the locations of the momentum cells solved at the boundary.

Transverse momentum convection input data is required only for channels where the momentum equation will be solved at the section boundary, and the

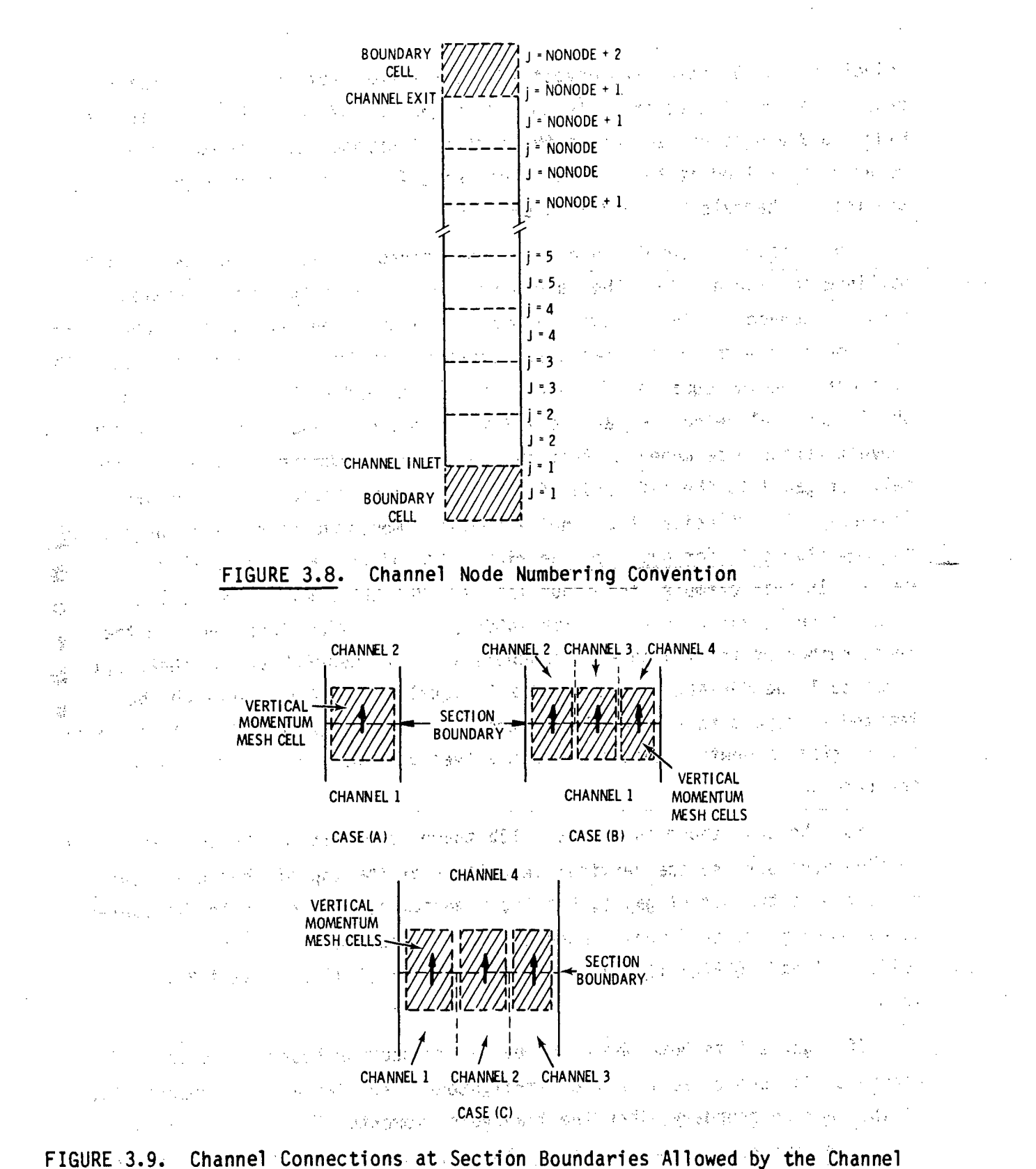

Splitting Logic  $\sim$  $\mathbf{r}$ 

velocities so obtained can convect transverse momentum from or to adjacent gaps. The momentum equation is solved at the top of channel **1** for case (a) in Figure **3.9** and is not solved at the, bottom of channel 2. The momentum equation is solved at the bottom<sup>of</sup> channels 2, 3 and 4 in case (b), and at the top of channels **1,** 2 and 3 in case (c).

The possible channel and gap configurations at section boundaries are outlined in Figure **3.10.** The case where two channels below the section boundary connect to two channels above the section boundary with no change in the number of mesh cells between sections is illustrated in Figure 3.10a. The vertical momentum equation is solved in the top nodes of channels **1** and 2 to obtain vertical velocities at the section boundary. The velocity of channel **1** convects transverse-momentum from the left side-of the transverse momentum cell for gap 1 to the left side of the transverse momentum cell for gap 2. Similarly, the velocity of channel 2 convects momentum from the right side of the momentum cell for gap **1** to the right side of. the momentum cell for gap 2. In this example, the input for card **VESSEL2.3** would'be supplied for both channel **1** and channel 2, with INODE(1,1) and INODE(2,1) equal to the index number of the top node in channels 1 and 2. KGAPB(1,1) and KGAPB(2,1) equal to 1 and KGAPA(1,1) and KGAPA(2,1) equal to 2. The user might be tempted to repeat this input for channels  $3$  and  $4$  at  $100DE(1,1) = 1$ , but since the vertical momentum equation-is not solved at node **1** in channels **3** and 4, the redundant input is incorrect.  $\sim$  1  $\sim$  1

For the case shown in Figure 3.10b there is no gap on the top side of the section boundary, so the vertical velocities at the top of channels 1 and 2 convect momentum out of gap 1, but the momentum is assumed to be dissipated since there is no transverse momentum cell to receive it. In this case  $KGAPB(1,1)$  and  $KGAPB(2,1)$  are set to 1, and  $KGAPA(1,1)$  and  $KGAPA(2,1)$  are set to **0.**

If a gap exists both above and below the section boundary as in Figure 3.10a, but there is a flow straightener (such as a core support plate) at the section boundary, then the transverse momentum can be dissipated **by** specifying two connections for each channel, one for positive flow and the other for negative flow. Positive flow convects momentum from ga'p **1** and

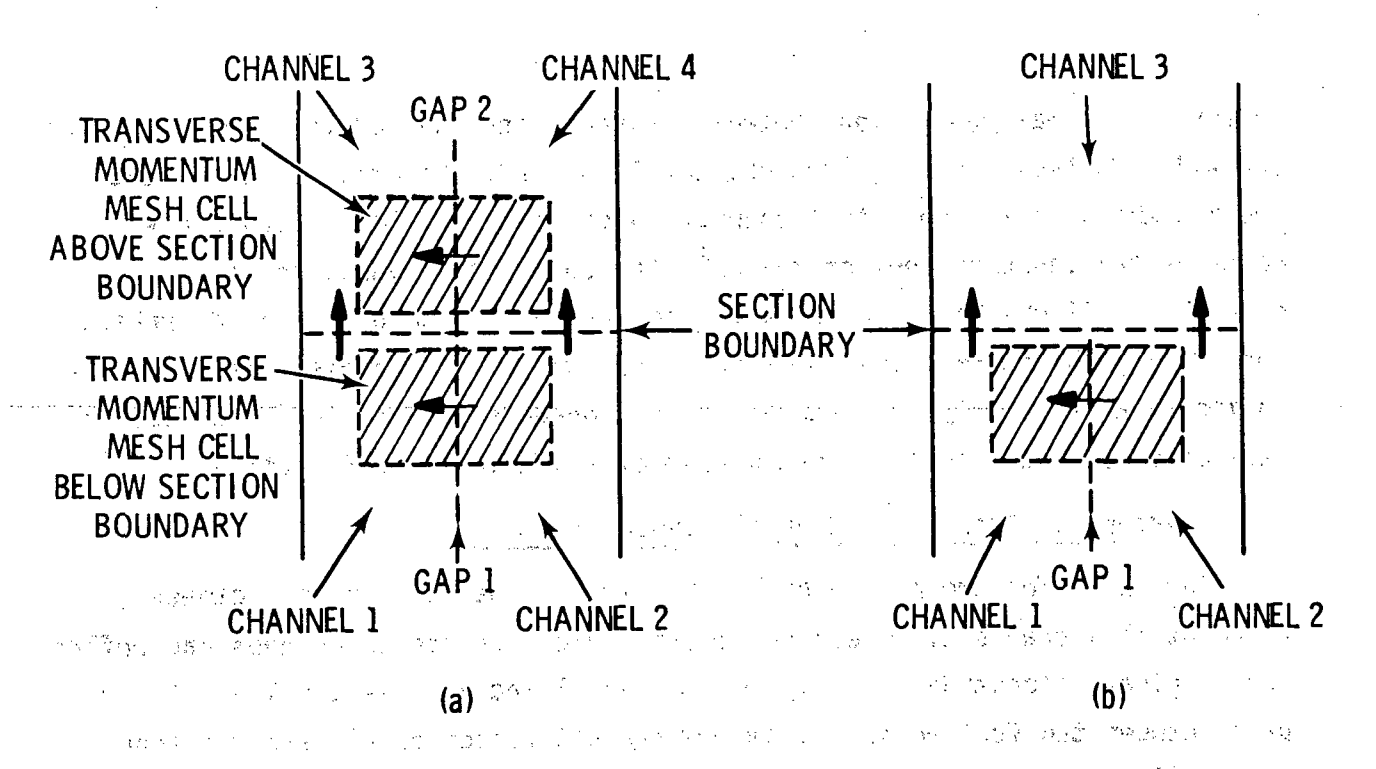

FIGURE 3.10. Typical Configurations for Convection of Transverse Momentum Between Sections<sub>-200</sub>0 and 200 and 200 and 200 and 200 and 200 and 200 and 200 and 200 and 200 and 200 and 200 and

 $\label{eq:2.1} \omega_{\alpha\beta}(\tau,\tau) = -\omega_{\alpha\beta}(\tau,\tau) = \omega_{\alpha\beta}(\tau,\tau)$ 지수 대책이 되는 것 같다  $\mathbf{q}_{\mathrm{max}} = \mathbf{q}$ dissipates it, so KGAPB(1,1) and KGAPB(2,1) are specified as 1, KGAPA(1,1) and KGAPA(2,1) as 0. Negative. flow convects momentum from gap 2 and dissipates.<sup>2</sup> it, so KGAPB(1,2) and KGAPB(2,2) are specified as 0, and KGAPA(1,2) and all the KGAPA(2,2) as 2. 22. 在最高的 2014年1月11日 (1) good of the Scheduler 希望 model

If momentum is convected by a vertical velocity from one gap on one side  $-$  of the section boundary to several gaps on the other side. (variable mesh), then transverse momentum convection connections must be specified for each gap... The momentum taken from the single gap is apportioned among the connecting gaps by the relative size of the areas through which.the momentum ,is convected.:

As part of the description of the physical geometry of the VESSEL, the group 2 input data describes the channel connections to rods and unheated conductors for heat transfer between the fluid and solid surfaces. The input supplied on card VESSEL2.4 must be consistent with the data for the rods and unheated conductors supplied in group 8. (See Section 3.2.) All rods and unheated 'conductors must be connected 'to at least one channel', but not all channels need to be connected to a rod or unheated conductor. NCHANR is the

number of thermal connections between channels and rods or unheated conductors (NCHANR < NCHANL). For a given channel I, the  $LR(I,L)$  array contains the index numbers of the rods that connect to channel I. The LS(I.L) array contains the index numbers of the unheated conductors connected to channel I. If channel I connects to the inside surface of a rod (or unheated conductor), the index number of the rod (or unheated conductor) is specified as its negative. Only one channel can be connected to the inside or outside surface of a given rod or unheated conductor within a given section.

- 大きな人

## 3.1.2 Group 3: Transverse Channel Connection Data

 $\mathcal{F} = \mathcal{F} \left( \mathcal{F} \right) \left( \mathcal{F} \right)$ 

The input for group 3 describes the transverse connections between adjacent flow channels. These connections are referred to as gaps and reflect the original conception of a gap in subchannel analysis as the lateral flow path between two fuel rods. In the COBRA/TRAC vessel model, the gap input data define the control volume for the transverse momentum equation, on either a subchannel analysis basis or for a three-dimensional analysis of the transverse flow. The input for the gaps falls into five main categories--the aeometry input describing the gap and identifying its connecting channels; the friction loss and form drag coefficients for flow through the gap; description of the vertical connections between gaps across section boundaries; data describing the optional three-dimensional layout of the gap; and special input to describe gaps between channels modeling large regions of the vessel.

The geometry data for each gap is read on card VESSEL3.2. Each gap is identified by a unique number, K. Gap K connects channel IK(K) to channel JK(K). By convention, IK(K) is the lower-numbered channel of the pair, JK(K) the higher numbered, and crossflow from gap IK(K) to JK(K) is defined to be positive. Flow the other way is negative. The nominal gap width is specified as GAPN(K), and the distance between the centers of the connecting channels is LENGTH(K). These variables define the width and length of the transverse was momentum mesh cell. The flow area between the connecting channels is given by the product of the gap width and the vertical length increment for the mesh, AX. (This flow area is computed in the code from the input data.) The gap width,  $GAPN(K)$ , is equal to the total width for transverse flow between the  $\sim$ two adjacent regions modeled by channels IK(K) and JK(K). The serve of the model

Form and wall drag in gap. K is specified for the transverse momentum equations using the parameters  $WRR(K)$  and  $FWALL(K)$ . WKR $(K)$  is the form drag loss coefficient (velocity head) and is specified by the user. The value of ,WKR,(K), **f** or a gap dependsý on, the geometry **-of** the **flo** w path model ed by :the gap. A value of 0.5 is typically used for flow across one row of rods or tubes. For lumped channels, this value is multiplied by the number of rod rows the gap momentum cell contains. Some measure functions

Wall friction in the gap is ordinarily included in the WKR parameter, but for gaps that are formed by vessel walls rather than rod arrays (as in the downcomer annulus, for example) the pressure loss in the gap is primarily a friction loss rather than a form loss and should be modeled accordingly. Wall friction factors in a gap are computed internally in the code according to the user-specified value of the FWALL(K) parameter. If FWALL(K) is zero, no wall friction is calculated. If FWALL(K) is set equal to 0.5, a wall with a surface area of **AX\*LENGTH(K).** is Assumed (i.e.,: one side **of** the':control ývolume is a solid wall).  $\therefore$  A wall surface-area of  $2*(\Delta X*LENGTH(K))\leq (i.e.,$  a wall on each side of the control volume), is assumed if  $FWALL(K)$  is set equal to **1.10.** Both a form loss and wall friction factor can be specified for a. gap, or one or the other can be set to zero, depending on the geometry of the problem. Both can be set to zero if the gap is in an open fluid region where the fluid-fluid shear within the continuous phase adequately models the transverse drag forces.'

The input required to describe transverse convection of vertical momentum between gaps across section boundaries employs the same sort-of reasoning as does the input in group 2 to describe the vertical convection of transverse momentum across section boundaries. The user must specify which transverse gap velocities can transport vertical momentum into or out of the channels associated with gap K at the top and bottom of the section. The transverse velocity of gap IGAPB(K) (at node NONODE+1 in the section below) can convect vertical momentum into or out of the bottom cell of the channels associated with gap K. The transverse velocity of IGAPA(K) (at node 2 in the section above) can convect vertical momentum into or out of the top cell of the channels associated with gap K.

これに、アメリカをきる けいよう はばれい

**3.'23**

. Transverse convection of vertical momentum at a section boundary is illustrated for a specific case in Figure 3.11. In this example, vertical momentum is convected between the two vertical mesh cells by the transverse velocity of gap 1 below the section boundary, and by the transverse velocity of gap 2 above the section boundary. The input for IGAPA(K) identifies the gap in the section above gap K that convects vertical momentum between the vertical momentum mesh cells associated with the top of gap K; in the example shown in Figure 3.11, IGAPA(1) = 2. IGAPB(K) identifies the gap in the section below gap K that convects vertical momentum between the vertical momentum mesh cells associated with the bottom of gap K. IGAPB(2) = 1 in our example. 计相关 的复数计时序 的复数人 医小手 化过气生产 化二氨酸盐 经工资工程 对方的 医血管切除

The remainder of the input on card VESSEL3.2 is required only for the three-dimesional form of the transverse momentum equation. If the subchannel formulation is desired for a particular problem, this input is omitted. It is used to define consistent transverse flow directions for the global coordinate system, and to set up connections for orthogonal transport of momentum.

6年 的复数每个动物 的复数法国海军事委员会的 化羟基苯基 医阿尔德氏征 人名英格兰人姓氏格尔的变体 人名库克 人名马克 state a non-boxicles and was sported as be that the mass coupling in the self of are the complement and control of the property  $2$  in the first property of the second property of  $\sim$ **CONSTRAINS AND STRUCHANNEL 3. A CHANNEL** IN THE CONTROL OF FILM RIGHTS CO. and see and **SECTI BOUNDA** 上来。 CHANNEL I **CHANNEL 2** GAP 1 的现在分词 经银行资本 i le present anglic comment The Res

FIGURE 3.11. Vertical Momentum Mesh Cell at Section Boundary

The normal crossflow sign convention is not always congruent with a global coordinate system. The user can convert the local transverse flow sign convention to an appropriate global system by specifying the variable FACTOR(K) (the tenth variable on card VESSEL3.2) to indicate the orientation of gap K in the global coordinate system. Figure **3.12** gives two examples of how FACTOR can be used. Example (a) shows an annular channel arrangement typically used in the downcomer. The annular flow channels are in effect two dimensional, so it is only necessary to define a transverse direction that is consistently positive. The normal convention for defining positive crossflow results in crossflow from channel  $1$  to  $2$  and from channel  $1$  to  $4$  both being positive. Assuming that the clockwise direction is chosen as positive for the global coordinate system, if flow from  $IK(K)$  to  $JK(K)$  is clockwise, then FACTOR(K) is set to 1.0. If flow from IK(K) to JK(K) is counterclockwise, the sign convention must be reversed by setting FACTOR(K) to -1.0. (Of course, the user may choose counterclockwise as the positive direction, if he wishes. The important thing is to be consistent.) In this example,  $FACTOR(2)$ is: set to **-1.0.**

**A** three-dimensional channel array is shown in example **(b)** in Figure 3.12. For this case, the values for FACTOR(K) must correspond to the actual orientation of the velocity vector in the gap on the global coordinate system. The arrows in the gaps indicate the positive crossflow direction defined by the normal convention. For gaps 1, 3,6 and 7, this is the same as the global coordinates, so FACTOR(1), FACTOR(3), FACTOR(6) and FACTOR(7) are 1.0 for this case. But the positive flow direction in gaps 2, 4 and 5 is exactly opposite of the global convention, so  $FACTOR(2)$ ,  $FACTOR(4)$ , and FACTOR(5) must be specified as  $-1.0$  to reverse the sign on the crossflow velocity.

For the three-dimensional form of the transverse momentum equation, the user must identify the gaps facing a given gap K. This information is required in the code to calculate the normal components  $(\rho V^2 A)$  of transverse momentum. The arrays IGAP(K,N) and **JGAP(K,N)** on card **VESSEL3.2** are used to supply this data. The IGAP array holds the identification numbers of up to three gaps on the 1K (or lower-numbered channel) side of gap K, and the array 计数据文件 医心包性脑炎 医马克氏试验检尿病 医单位 计数据

2. 金融储蓄体温的发展, 强度的过去 - 147 UD 23-54-00 AM 호사도 GAP<sup>1</sup>  $\mathbf{A}^{\frac{1}{2}+\frac{1}{2}-\frac{1}{2}}$ Ϋ́ วันเพิ่มที  $\mathcal{M}_{\rm eff}^{-1}$ t Bo  $GAP$  2  $\hat{\gamma}_1 \hat{\sigma}_0 \hat{\rho}_8$ zi godi **SET Rand Bisc**  $\langle 2\pi/2\rangle$ 化双氯 化苯基酸 VST. 8月1日 40日 冷定 ing inserting the second second ्री  $-1.2.$  $\mathbf{2}$ **つくの学園 ユートー**  $\mathbb{R} \mathbb{Z}^{d \times d}$  . GAP1  $25.33$ incis i ់ ស្នាល័វ ឃុំ ហំនោះ! 机加力的整个人 dnerski: (《大汉》 王之

anti- (1) signals of a country more interest from Patters of the Company del la progeste de l'altre l'altre par <mark>(A)</mark> e la 1 a 10 de la 1 de l'altre le 1 de la 1 a 1 de and comparability and all appearance and presented the entire 等价 连续数 提出的 网络  $\mathbb{R}^3$  and  $\mathbb{R}^3$  and  $\mathbb{R}^3$  and  $\mathbb{R}^3$  and  $\mathbb{R}^3$  and  $\mathbb{R}^3$  and  $\mathbb{R}^3$ ୕ଽ୴ଽୖ୳୳୶≜ MA. าระ ทะเลต เรื∂ผกระทานโ^\<mark>|</mark> µะ  $\sim 100$ ng provinsi  $\frac{3}{2}$  $\mathcal{R}^{\text{c},\text{c}}(\mathcal{P}_{\text{c},\text{c}})$  $\mathcal{L}_{\mathcal{M}}\left( \mathcal{R}_{\mathcal{M}}\right)$  $\widehat{\mathcal{F}}$ 不合,数人的情故,愿疑,隐葬帝人的职员有人行家。 nguz**l**an  $\mathcal{F}_1$  , and  $\mathcal{F}_2$  $N_{\rm A} \lesssim 12$ 6 5 4  $\tau_{\rm c} \propto 2$  . 2. 新的教育机员联合研究所 (30)  $\mathcal{H}_{\mathcal{F}}$ 一型の 医顶尾耳 纳 "大胆的,他们的不愿意做好事"  $\mathcal{I}_{A}$  and ार कार्य किस्त्र मुद्रा आधिको ।  $\mathcal{F} \in \mathcal{F}^{\mathcal{F}}_{\mathcal{F}}$  . We i se devono su M

(4) 11 → 增加的 C → Than → T → 13 与 9 → 1 → 2 で位 + 1  $\mathcal{C}^{\mathcal{A}}$  ,  $\mathcal{C}^{\mathcal{A}}$  ,  $\mathcal{C}^{\mathcal{A}}$ 经财产的复数 医神经 - The Paymay Me編む Bene The South of Brasile of Con- $\mathcal{L}_{\text{max}}$  , and  $\mathcal{L}_{\text{max}}$  $\mathbb{E}_{\mathbb{E}_{\mathbb{E}_{\mathbb{E}_{\mathbb{E}_{\mathbb{E}_{\mathbb{E}_{\mathbb{E}_{\mathbb{E}_{\mathbb{E}_{\mathbb{E}}\mathbb{E}_{\mathbb{E}}\mathbb{E}_{\mathbb{E}}\mathbb{E}_{\mathbb{E}}\mathbb{E}}\mathbb{E}}\mathbb{E}_{\mathbb{E}_{\mathbb{E}}\mathbb{E}_{\mathbb{E}}\mathbb{E}_{\mathbb{E}}\mathbb{E}_{\mathbb{E}}\mathbb{E}_{\mathbb{E}_{\mathbb{E}}\mathbb{E}_{\mathbb{E}}\mathbb{E}_{\mathbb{E}}\mathbb{E}_{\mathbb{$ ilija (d. 1 give a context of the same policy contexts in the first state of the first power of the  $\tau_1 \in \widetilde{\mathcal{C}}_2$ FIGURE 3.12. Global Coordinate Systems

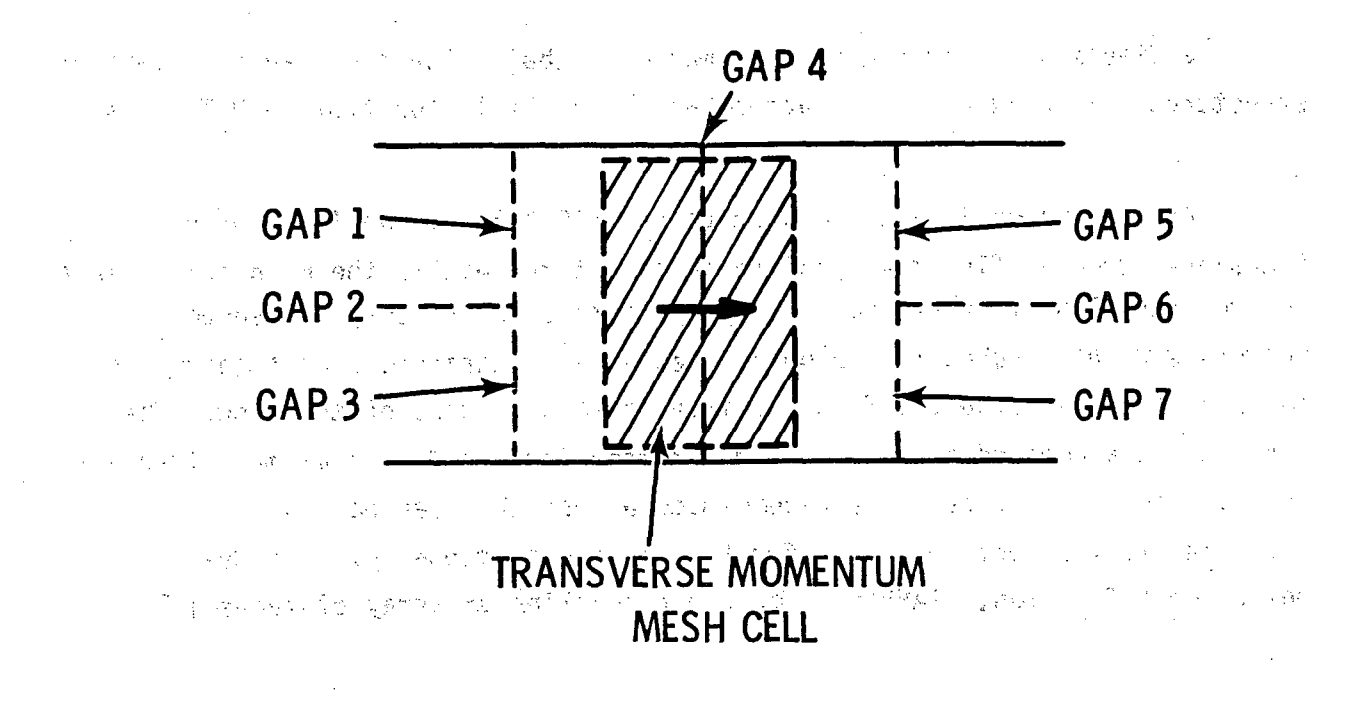

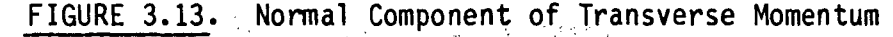

 $\mathbb{Q}^{\ast}_{\mathbb{Q}}$ 

 $\sim 100$  km  $^2$ 

**JGAP** holds the identification numbers of up to three gaps on the JK (or higher-numbered channel) side of gap K. This is illustrated in Figure 3.13. In this example, gap 4 connects channel 1 to channel 2, with the conventional positive flow direction shown **by** the arrow. Gaps **1** and **3** face the IK side of gap 4, and gaps **5** and **7** face' the JK'side. In the example, IGAP(4,1) **= 1,**  $IGAP(4,2) = 3$ ,  $JGAP(4,1) = 5$ , and  $JGAP(4,2) = 7$ .

'Card **VESSEL3 3** must be read for-each gap, following card **YESSEL3.2.** This input is designed to model gaps between channels that model large regions in the vessel. The nominal gap width, **GAPN(K)** (supplied on-card **VESSEL3.2),** is the total width for crossflow between the two channels. The characteristic. width for two-phase flow through the gap, however, is the distance between the physical structures and not necessarily the total wi dth of the connection between mesh cells. The parameter **GMULT(K),** input on card **VESSEL3.3,** is the number of uniform spaces between structures in the region modeled **by** the gap. The characteristic dimension for two-phase flow is given by

$$
S' = \frac{GAPN(K)}{GMULT(K)}
$$
 (3.1)

**-3.27**

The dimension **S'** determines-the maximum bubble size that can pass between structures. If **GAPN(K)** is the actual,,width available for flow, **GMULT(K)** is one.

ETANR(K). which is also read on card **VESSEL3,3, is-the fraction of** transverse droplet flow de-entrained on structures within the mesh cell. In a reactor vessel or test section the array of rods in the core and support columns and guide tubes in the upper plenum can contribute significantly to de-entrainment of droplets from the transverse component of the flow. The correlation suggested by Dallman and Kirchner for the de-entrainment fraction for flow across tube banks is recommended unless the user has an experimentally determined value for his particular geometry. The deentrainment fraction,  $ETANK(K)$ , for a gap modeling an array of tubes is

$$
P_{\text{max}} = \frac{1}{2} \left( \frac{3.2}{2} \right)
$$
 (3.2)

where  $n_R =$  de-entrainment fraction of a single row of tubes<br> $R =$  denotes the state of tubes of tubes of tubes of the state of the state of the state **N** = number of. rows of tubes. (1920年) April (1994) に たいほうぶは mestyle 人名英格兰人姓氏法英语含义是 그 회사는 일찍한 The de-entrainment fraction of a single row of tubes is a sequence of a state  $+(4.5.8^2)$  and  $\frac{1}{2}$  means the second second  $\frac{1}{2}(3.3)$ nR n, <sup>1</sup>**(1 +** 4.5 where  $n_1 = 0.19$  for cylindrical tubes  $\frac{1}{2}$  or  $\frac{1}{2}$   $\frac{1}{2}$   $\frac{1}{2}$   $\frac{1}{2}$   $\frac{1}{2}$   $\frac{1}{2}$   $\frac{1}{2}$   $\frac{1}{2}$   $\frac{1}{2}$   $\frac{1}{2}$   $\frac{1}{2}$   $\frac{1}{2}$   $\frac{1}{2}$   $\frac{1}{2}$   $\frac{1}{2}$   $\frac{1}{2}$   $\frac{1}{2}$ 

**=0.27** for square tubes **=** pitch-to-diameter ratio, of, the array.  $\alpha$  , and  $\alpha$  ,  $\alpha$  ,  $\alpha$ 

(Volume 1 of this manual contains a complete discussion of the model.)  $ETANK(K)$  can be used to model the crossflow de-entrainment rate for geometries other than tube banks and rod bundles, but the user must determine the appropriate value for each particular application.

The final input lines for group 3 (cards VESSEL3.4, and VESSEL3.5) are required only for the three-dimensional form of the transverse momentum equation. The total number, of gaps that convect orthogonal transverse

momentum is specified as the **NLMGAP** parameter on card **VESSEL3.4.** The velocity of the gap identified in **KGAP1(N)** convects tran'sverse momentum~ from **KGAP3(N)** to **KGAP2(N)** if the velocity is positive and,,froni **KGAP2(N)** to **KGAP3(N)** if negative. This is illustrated in Figure  $3.14.$  In this example the velocity of gap **1** convects momentum from the left half of the ýmomentum mesh cell for gap 4 to the left half for gap 2. The velocity of gap<sup>\$3</sup> convects momentum from the right half of the cell for gap 4 to the right half of gap 2. (Gaps 2 and 4 also convect momentum from gap **1** to gap,2. In this example, KGAP1(1) **=1,** KGAP2(1) **=** 2, KGAP3(1) 4 **4,** KGAP1(2) **=3,** KGAP2(2) **=** 2, and KGAP3(2) = 4. (Also KGAP1(3) = 2, KGAP2(3) = 3, KGAP3(3) = 1, KGAP1(4) = 4,  $KGAP2(4) = 3$ , and  $KGAP3(4) = 1$ .

 $-Fx$  -Examples of transverse flow connections typically encountered in the mesh for a reactor vessel are shown in Figure **3.5.** The gap between the local mesh for a guide tube and the surrounding global mesh cell, as shown in Figure 3.5e is a special case and merits some additional discussion. Such relatively small meshes are used to obtain local detail of important flow paths while still maintaining the larger, more economical global mesh size. Local meshes within a relatively larger global mesh represent a compromise in that some of the local details of the flow and some of the accuracy (relative to that obtainable with a global mesh size on the order of the local mesh) is lost. But in most cases a global mesh small enough to resolve flow details is prohibitive in both computation time and storage requirements. A reasonable prediction of local flow phenomena can be achieved using the large global mesh with a local mesh specified within it.

In general, the convection of transverse momentum **by** transverse  $\mathcal{S}_1$  (  $\mathcal{S}_2$ velocities in the gap between the local and global mesh cells is neglected. The transverse flow between the local mesh and global-mesh is assumed to be axisymmetric. The shape of the transverse momentum mesh cell is idealized and requires the user's judgement in selecting values for the gap width and. length. The gap width should be chosen such that the product of the gap width **And** the vertical mesh length increment is equal to' the physical area for the flow path between the local and global mesh cells. The shape of the momentum mesh cell is assumed rectangular and its length should be chosen to give a. 10. 未付的 医脑下的 计语句

**GAP-2** Second of 3. Party Loaned Heart 1983-1987 ាំភ្នំស្ **ERSE MOMENTUM** MESH CELLS FOR GAPS 2 AND 4  $GAP.4$  $\approx r$  ?

 $\pm$  7

- New Board -Convection of Transverse Momentum by an Orthogonal Transverse <u> Tho</u>ny Velocity <sub>a fi</sub>ght in the ago facult also a signed <del>th</del>e  $\label{eq:3.1} \gamma_{\mu\nu} = \frac{3\pi}{2} \, g^2 - \frac{1}{2} \, \sum_{\mu} \, \gamma_{\mu}^{\mu} \, \frac{1}{2} \, g^{\mu\nu}_{\mu\nu} \, \frac{1}{4} \, \Omega \, W_{\mu\nu} \, \frac{1}{4} \, g^{\mu\nu}_{\mu\nu} \, \frac{1}{4} \, \gamma_{\mu\nu} \, \frac{1}{4} \, \gamma_{\mu\nu} \, \frac{1}{4} \, \frac{1}{4} \, g^{\mu\nu}_{\mu\nu} \, \frac{1}{4} \, g^{\mu\nu}_{\mu\nu$ and the form a strain final physically meaningful time constant for accelerating flow through the gap. A distance equal to the diameter of the local mesh is recommended for the and centroid distance. (LENGTH(K).) : show that we had a more found for the second

例 204 首都

The local mesh may represent several flow paths that have been lumped together. The local mesh for a guide tube, for example, represents the several guide tubes occupying the region of the upper plenum modeled by the global mesh cell. In such cases the gap width should be the sum for all the quide tubes, and the centroid length should be the diameter of a single guide tube, with the flow area and wetted perimeter of the local mesh channel equal to the sumpof all the guide tubes. Many of the addy the media and many

Local meshes that represent the paths of fluid jets should have geometry values that represent the length scales of the jet.

Setting up the gap geometry data is relatively simple even for peculiar geometries if the user bears in mind that GAPN(K) and LENGTH(K) define the transverse control volume for the gap. The size and shape of this control volume should bear some logical resemblance to the physical structure being

modeled, Within the constraints of the noding philosophy used in the code. The control volume is important not only for defining the location and magnitude of the transverse flow, but also for determining vertical transport of transverse momentum through the top and bottom surfaces of the control volume. Both aspects of the momentum solution must be considered in defining the gap width and centroid length.

**3.1.3,** Group 4: Section Data

 $\mathbb{R}^n$ 

 $\mathbb{Q}^{\mathbb{Z}^d}_{\mathbb{Z}^d}$ 

The input data for group 4 describes the vertical channel connections between sections and defines the rebalancing and simultaneous solution group options. The input data describing each section is read on card **VESSEL4.2.** It consists of the section number (ISEC), the number of channels (ICHN) in the section, the number of vertical nodes (NONODE) in the section and the vertical node length **(DXS)** in the section. The section. boundaries are uniform at a given vertical level, so all channels within a section have the same total length. The vertical node length DXS in a section defines the length of both. the continuity' and momentum control volumes. **DXS** is constant within a. section, so the total vertical height of a section is **DXS\*NONODE., DXS** can vary between sections, and each section may have one or many vertical nodes. The only constraint on the DXS values chosen for different sections is that the change in DXS between adjacent sections should not be greater than a. factor of two. 博学教授 1

The vertical connections for each channel in a section are specified by the input for card VESSEL4.3 with the identification numbers of the channels: it connects to in the section above and the section below. A channel may connect to up to six channels in the section above and six channels in the section below. The array KCHANA contains the index numbers of channels connected to the top of the channel, and, **KCHANB.** contains the index numbers **of** channels connected to the bottom. If a channel does not have a connection. above or below, KCHANA or KCHANB is specified with the channel's own... identification number. The code will not accept a channel with only zeros in the **KCHANA** or **KCHANB** arrays.

There are three basic patterns possible for vertical connections between channels: a) one channel below connected to one channel above, **b)** one channel below connected to many channels above, and c) multiple channels below connecting to a single channel above. The momentum equation for the vertical velocity at the section boundary is solved at the top node of the bottom. channel for case (a), in the bottom node of each of the upper channels in case (b), and in the top node of each of the lower channels in case (c). The momentum mesh cells at the section boundary for these three cases are shown in Figure 3.15. Velocities are solved for in the momentum cells at the top of channel 1 for case (a), at the bottom of channels 2, 3 and 4 for case (b) and at the top of channels 1, 2 and 3 for case (c). We can also involve the

Velocities at the momentum cell faces, which are used to calculate the momentum flux terms, are obtained by averaging the velocities at the cell centers of adjacent momentum cells. At section boundaries where the connections are like those shown in cases (a) and (c) in Figure 3.15, the velocity at the top face of the momentum cell is obtained by averaging the velocities at the centers of the momentum mesh cells on the boundary with the velocity at the center of the first momentum mesh cell in the channel above. For case (a), the velocity of channel 2, node 2, is averaged with the velocity calculated in channel 1 at the boundary. For case (c) the velocity of channel 4. node 2. is averaged with the velocities calculated in channels 1, 2 and 3 at the boundary. For case (b) the velocity calculated in the last cell of channel 1 is averaged with velocities calculated in channels 2, 3 and 4 at the boundary. A channel with multiple connections to both the bottom and top must contain at least two mesh cells. If the channel had only one cell, the code would not be able to determine which velocities to use when obtaining average velocities at the cell face for momentum cells at the bottom of the channel or at the top of the channel. There is a more than the present in the context of the

Figure 3.16 shows two samples of channel connections that are not permitted by the channel splitting logic in the code. These examples are given because they represent two of the easiest mistakes to make in setting up the channel-splitting input. The user should bear in mind that any other connections he might think of that are not in one of the patterns shown in Figure 3.15 will not work either. In (a) in Figure 3.16, the channels below overlap in their connections to the channels above. Trying to draw the

 $3.32$ 

 $\mathcal{L}^{\mathcal{L}}$
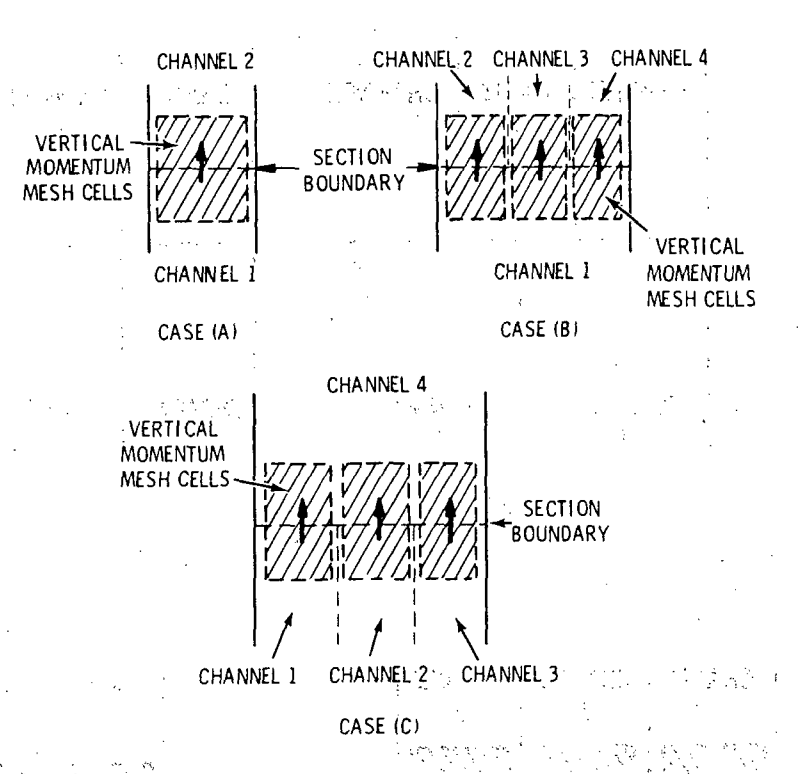

**FIGURE 3.15.** Allowable Vertical Connections Between Channels at Section **Boundaries** 

momentum control volume at the inlet boundary to channel 4 is the simplest way to see why that configuration is not allowed. (The mirror image of this configuration, i.e., with channels above overlapping channels below, is not permitted either, for the same reasons.) A correct way to connect the channels in this example is also shown in Figure 3.16. Example (b) in Figure 3.16 shows a channel with multiple connections above and below. **The** only thing wrong with this configuration is that channel 3 is only one cell long. It can be corrected by giving the section containing channel 3 one more node.

年10月 前新製品 The logic in the code's input subroutine contains some error checks on the channel vertical connections, primarily to determine consistency but also to check for the erroneous one-node section pattern illustrated in part (b) of Figure 3.16. Appropriate error messages are printed if inconsistent connections above and below are detected. There is no possible generalized check, however, for the most common error in channel splitting input, i.e.,

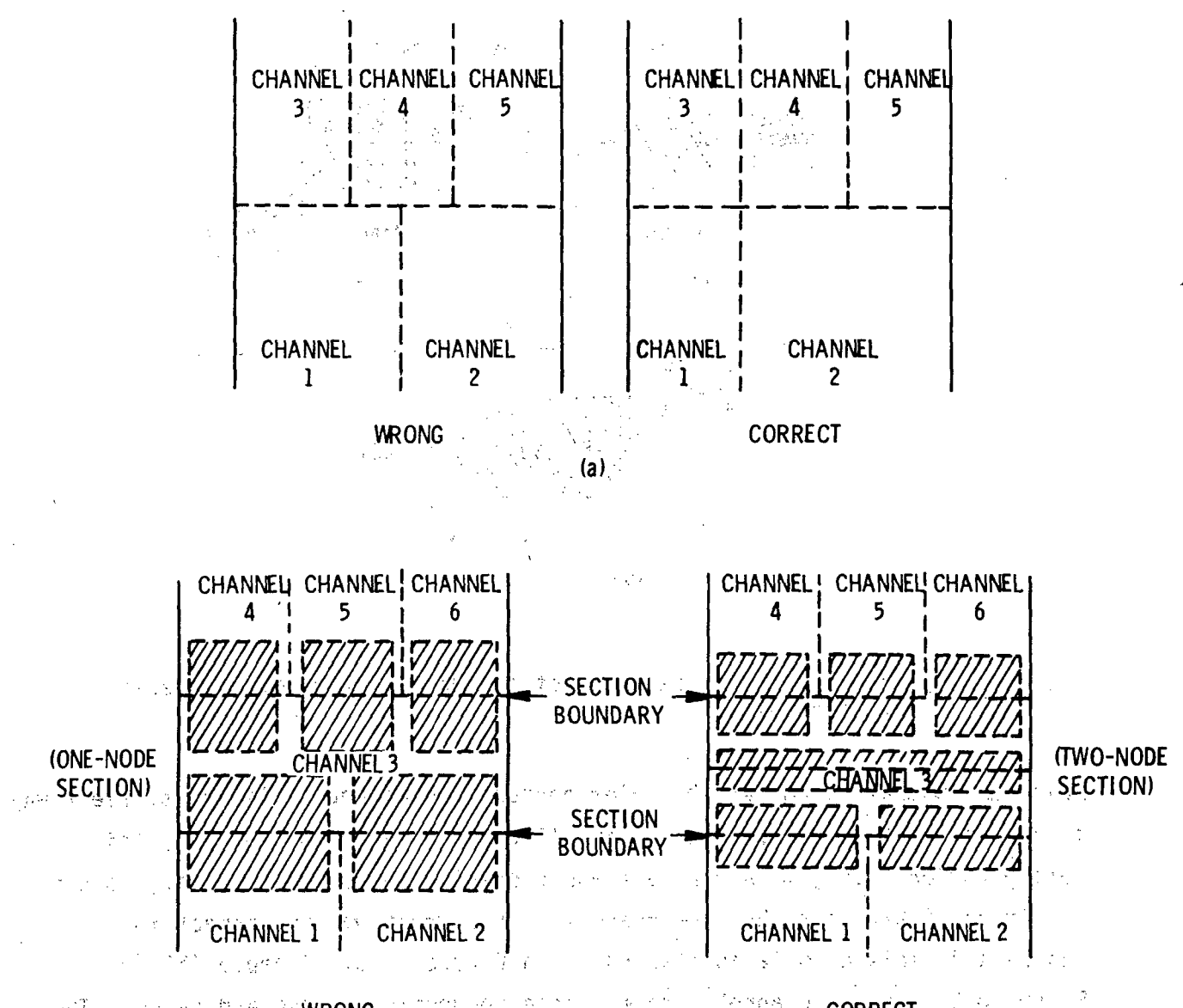

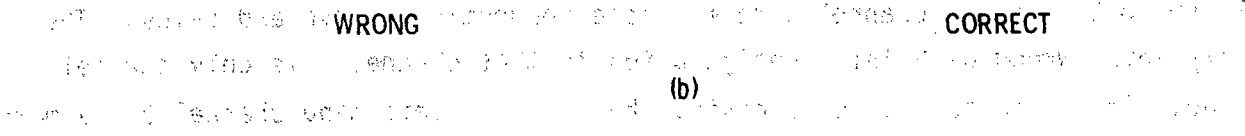

in work in

#### FIGURE **3.16.** Common Channel Splitting Errors しんしょう おおしょうむに トランプス

Construction of the Construction True Line 그는 소설을 计分子数 高考于 原始 计正式 海索 (2) 観光学 2007年4月 **Individual International Institutions**  $\sim 10^{11}$ **ディーデート 自在**学 ಸ್ವಾನ್ ಹಾಗೂ ಕಾರ್ಯ ಸೃ*ತ್ಯ* ಸೃತ 人名塞特威尔 硬化 再改变  $\langle \sigma \sigma \rangle$  . Congress of the  $\sigma_{\rm K} \sim \sigma_{\rm K}$ - 行政のたちを告げる  $\sim$   $\mathbb{R}$  $\sim 82$  $\mathcal{L}^{\text{max}}$  and  $\mathcal{L}$ 

connecting the wrong channels in a logically correct pattern. The only defense against this is for the user to have a clear picture of the channel. connection pattern for his problem to check against the output data COBRA/TRAC provides.

**STATE STATE** 

The remainder of the input in card group 4 specifies the numerical solution procedure to be used for solving the linearized continuity and energy equations. The equations may be solved by a direct inversion of the system pressure matrix or a combination of direct inversion and iteration. In the combination solution, the pressure matrix for groups of cells is solved by direct inversion while the pressure in cells surrounding each group is held constant. A Gauss-Siedel iteration is then performed over the groups of cells to obtain a converged solution for the entire system pressure matrix,

which solution procedure used is determined by the parameter NSIM input on card VESSEL4.1. NSIM is the number of simultaneous solution groups. If NSIM is set to one (1) the solution is obtained by direct inversion. If  $NSIM$  is  $\mathbb{R}$ set to N (where N is an integer greater than one) the solution is obtained with a combination of direct inversion and iteration with N simultaneous solution groups. A direct inversion is recommended for relatively small problems with fewer than forty or fifty mesh cells. The group-by-group: iteration is recommended for larger problems since the computer time required to invert the large system matrix usually exceeds, that required to reach a suitably well-converged solution using the iterative procedure.

The convergence rate for the iterative solution can be greatly enhanced by specifying the rebalancing option, IREBAL = 1. When rebalancing is done, a one-dimensional solution for the linear pressure variation at each level in the vessel is obtained by direct inversion. This value is used as an initial estimate for the linear pressure variation in each cell in the group-by-group. iterations. policient for the california (中枢通知) 网络一种 小口  $\mathcal{L}^{\infty}(\mathbb{R}^d)$ 

The bandwidth of the pressure matrix is defined by the maximum difference between the index numbers of adjacent cells in a group that is being solved. simultaneously. This maximum difference is specified by input as parameter IWIDE on card VESSEL4.4, and the maximum bandwidth of the pressure matrix is calculated as  $(2*IWIDE+1)$ . (The code must be dimensioned such that dimension

parameter NE is greater than or equal to (2\*IWIDE+1). See Section 2.5.) The cell numbers used to define IWIDE are not channel node numbers. (Channel node numbers are unique only within a channel, while cell numbers are unique in province throughout the vessel mesh.) Cell numbers are assigned in the following manner: beginning at the first channel in the first section, the first node in the channel (node  $J = 2$ ) is assigned cell number one (1). The cells of all the channels in that section are numbered sequentially at the same level  $(J = 2)$ . The cell numbering is continued on the next level, starting in the same first channel. This process continues until all cells for all sections have been assigned unique cell numbers. An example illustrating this numbering convection is shown in Figure 3.17. and a style has a server of the

In the example in Figure 3.17, IWIDE is equal to 2 in simultaneous solutions groups 1 and 5.<sup>1</sup> In groups 3 and 4, IWIDE is only 1. In group 2 IWIDE is 3. The value for IWIDE entered on card VESSEL4.4 for this example is 3. (The matrix must accommodate the largest bandwidth in all groups.) The user should construct a similar diagram for his problem, to determine the appropriate value for IWIDE, and also to provide the input for the MSIM array (the number of the last cell in each simultaneous solution group--card and a VESSEL4.5). The cristing contractor of the crown is a compact in the compact of the

Simultaneous solution groups are based on the geometry of the given problem and should consist of cells that strongly influence each other's behavior cor are influenced by nearly the same external conditions. Volume 4. COBRA/TRAC Developmental Assessment and Data Comparisons Contains several  $\mathsf{R}\text{-}\mathsf{example}$ s $\mathsf{S}\text{-}\mathsf{of}_\mathbb{C}$ geometr $i$ es $\mathsf{f}$ mode $\mathsf{f}$ ed $\mathsf{f}$ with $\mathsf{f}$ simultaneous solution $\mathsf{f}$ aroups $\mathsf{f} \in \mathbb{C}^{2\times 2\times 2}$ 

3.1.4 Group 5 and Group 6: Variations in Channels and Gaps 医细胞瘤 网络鞭毛虫棘 কম শুদ্ধাৰ দলে। **Starting** The geometry of a channel or gap is assumed to remain constant along the entire vertical length at the nominal values specified by input. But the input for groups 5 and 6 permits the user to specify vertical variations in ... the geometry of channels or gaps. The input for these two groups is optional. If vertical variation data is not needed, groups 5 and 6 are omitted. Washing the designacy which are allowed the competition of any and are designed ි විශේෂිත කළ කියලා. එහි පවස කර තිබුණු විද්යාව කර ගත්තුව කර තිබේ. මේ මෙම මෙම කර ගෙන කර තිබුණු කර තිබුණු විද්යාව いっとであることをライブと、競技をあり、アイボン、つけたい、 SVA ID A FUS カライト アクリス

 $\mathcal{M}^{\mathcal{A}}_{\mathcal{A}}(\mathcal{A})=\mathcal{M}^{\mathcal{A}}_{\mathcal{A}}(\mathcal{A})\oplus\mathcal{M}^{\mathcal{A}}_{\mathcal{A}}(\mathcal{A})\oplus\mathcal{M}^{\mathcal{A}}_{\mathcal{A}}(\mathcal{A})\oplus\mathcal{M}^{\mathcal{A}}_{\mathcal{A}}(\mathcal{A})\oplus\mathcal{M}^{\mathcal{A}}_{\mathcal{A}}(\mathcal{A})\oplus\mathcal{M}^{\mathcal{A}}_{\mathcal{A}}(\mathcal{A})\oplus\mathcal{M}^{\mathcal{A}}_{\mathcal{A}}$ 

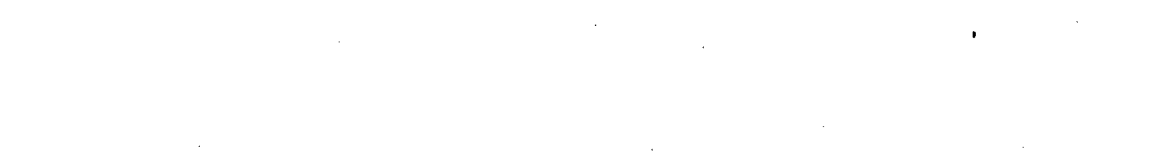

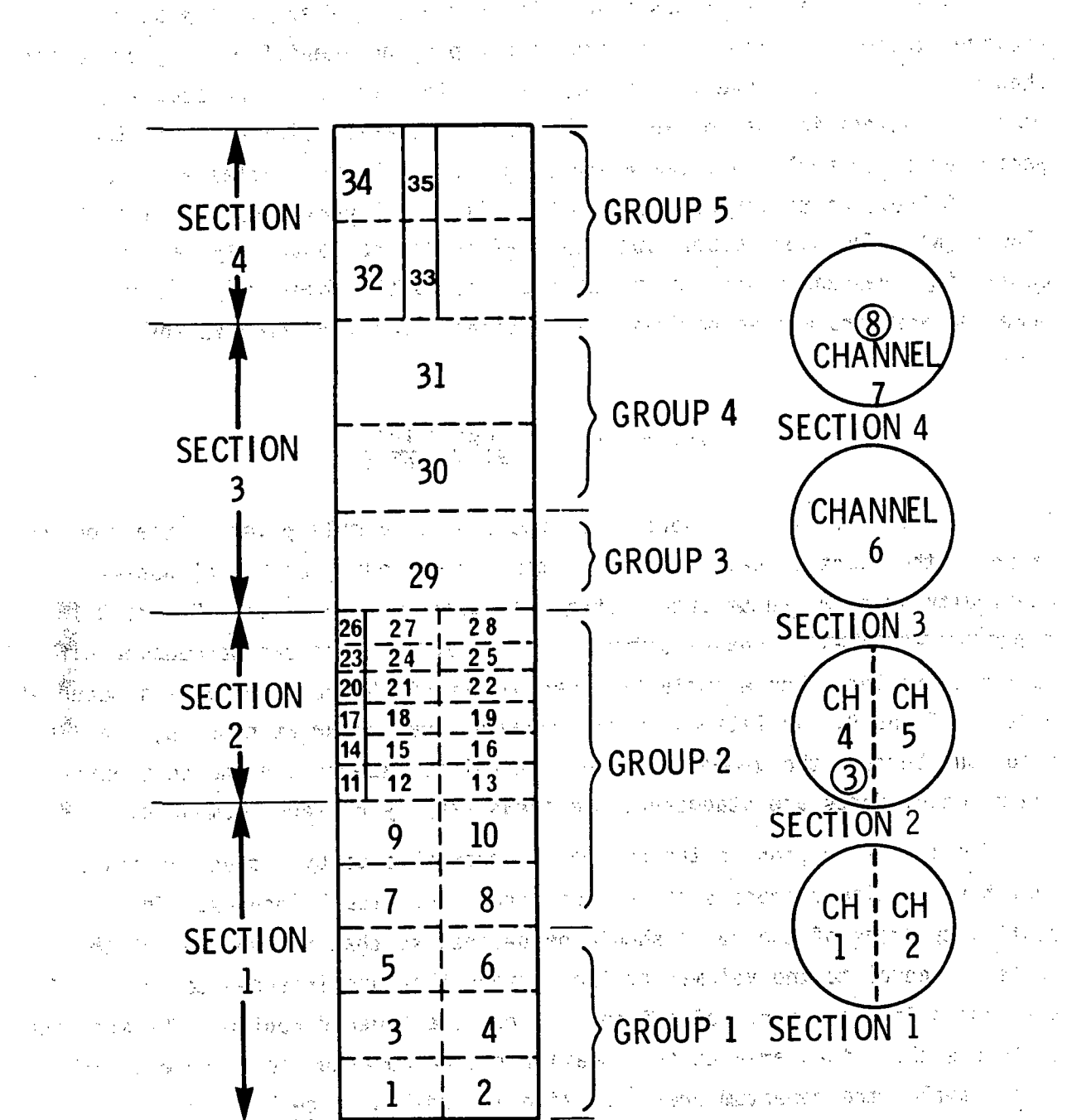

a skravna sa prostoru dana nejmenje sa su osnovni stanovni sa se velika FIGURE 3.17. Example of Cell Numbering Scheme for Simultaneous Solution Groups and partnership and construction of  $\sim 1$ 1. 第二、表示"内容"。 4. V. i Partin i  $_{\rm A}$   $\mathcal{L}^*$ 2010年11月 功能力

al Pol 计可变变 经无限地 医心包 **大学 法特征的**  $\frac{1}{2}$  ,  $\frac{1}{2}$  ,  $\frac{1}{2}$  ,  $\frac{1}{2}$ 

The input data for groups **5** and **6** is extremely general **.** The user provides tables of variation factors in group **5** and identifies in group **6** the channels or gaps that use the tables. Variation tables can be supplied to model variations in the continuity flow area, momentum flow area, wetted perimeter of channels, and the width of gaps. Variation tables are read on card VESSEL5.3 as tables of node number, JAXL(I,N), versus variation factor, AFACT(I,N). The node number JAXL(I,N) refers to the continuity cell for continuity area and gap width variations, and to the momentum cell for momentum area and wetted perimeter variations. The variation factor is defined as  $\mathbb{Z}^{\mathbb{Z}}$ 

## **locAl** 'val ue  $Cl(I, N) = \frac{1}{\text{normal value}}$

The value of  $AFACT(I,N)$  is applied in the code as a multiplier on the nominal value of the quantity being varied at the corresponding JAXL(I.N) node-continuity. areaj, momentum area, wetted perimeter or gap width'. Figure **3.18** shows two examples of channels with area variations that can be modeled with variation tables. For example (a), variations of the continuity area occur at nodes **6,, 7** and. **8.** Variations in the momentum area occur at nodes **6, 7** and **8** also, but because the geometry of the channel is tapered and the continuity and momentum nodes are staggered, the areas vary by different amounts.

The tapere6d region in the channel is approximated' **by** a stack of cells that have a uniform cross section along their individual lengths. The continuity areas of the cells should' be defined so that the volumes of the cells are equal to the volumes of the regions they are intended to model. In the continuity solution, cells 6 and 7 model the tapered region. The momentum cells use the actual area at the location-of the momentum cell center. In this example, the momentum area variation is modeled in cell **6.**

The wetted perimeter is defined in the momentum cell, so variations in wetted perimeter must be located relative to the momentum cells. In example (a) in Figure **3.18,** the gradually changing wetted perimeter must be approximated **by** step changes, as is the gradually changing flow area in the taper. For the circular cross section of this example, the simplest approach is to define the wetted perimeter as the perimeter of the momentum cell:

**-3-38**

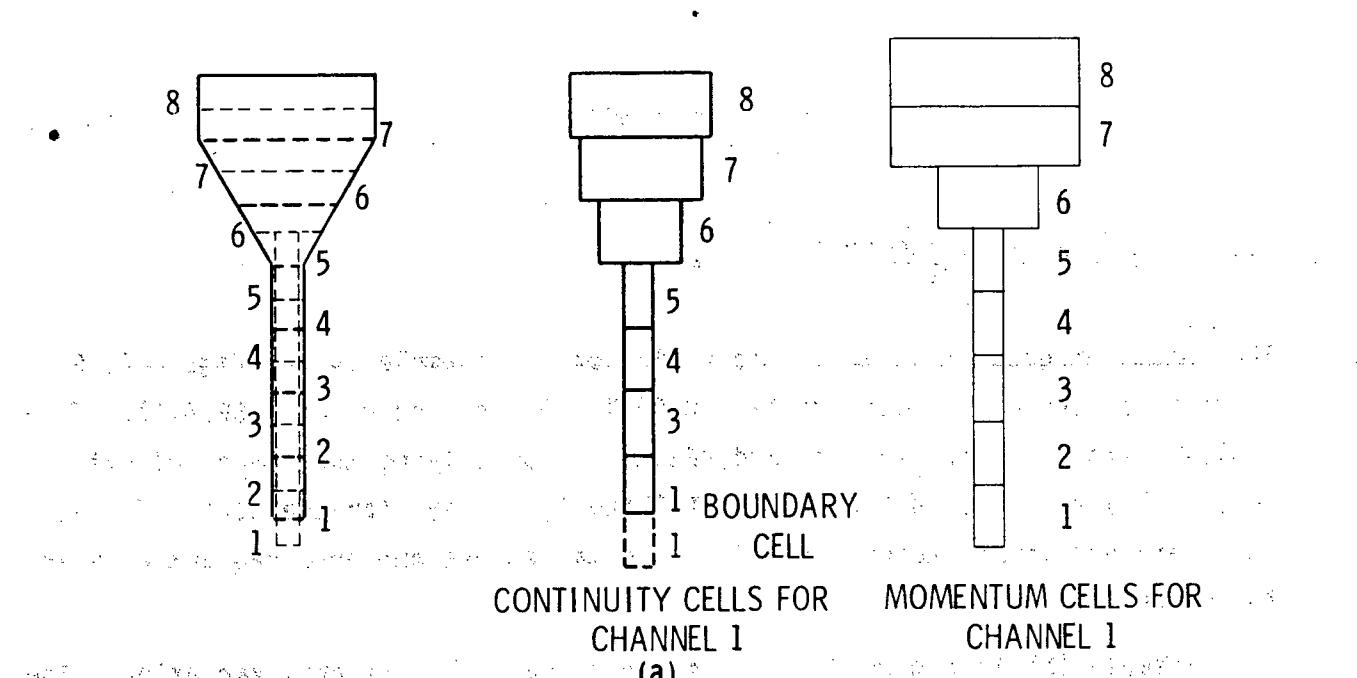

 $\Delta \phi^{(1)}$  $\hat{a}$ )  $\hat{c}$  $\langle \rho_0\rangle/4$ **Change** dia **TERMS SECTION STATES OF ALL SECTION**  $\mathcal{L}_{\text{max}}$  , where  $\mathcal{L}_{\text{max}}$ Kong, Wint 光长光光 最後 優勝 けいしんしょうほ  $\sim$  ,  $\sim$   $\sim$ West a big and a line  $\sim$  10  $\sim$ المحادي والمعرفي وأقالت الجارية بالعقوب ويوجد فيعرف يتوافق  $\mathcal{F}_{\mathcal{G}}$ ng ngan 计分离  $\phi^{\rm eff}_{\rm eff}$ 25,000

 $\mathcal{L}_{\mathcal{A}}^{\mathcal{M}}$ 海水 网络胸  $\sim$   $\mu$  . 第二十四 计计算机 医心动脉的 化硫酸盐 一 4 - 女子屋 Langer (Bellingen at Duck)  $\mu_{\rm{M}}/M_{\rm{BH}}=0.04\pm0.08$ 医美丽 鼻咽 化氟氧铝 人名达克克克尔 有精神的 计语句 经公 99 2012年6月 1943 22: 1 80 10 386 132 85 30 "高兴聚集聚都,不得。" 计接收  $\mathcal{L}^{\mathcal{L}}(\mathcal{L}^{\mathcal{L}})$  ,  $\mathcal{L}^{\mathcal{L}}(\mathcal{L}^{\mathcal{L}})$  ,  $\mathcal{L}^{\mathcal{L}}(\mathcal{L}^{\mathcal{L}})$  $\sim 100$  keV  $^{-1}$  $\mathcal{A}=\mathcal{A}$ 的复数表示器

 $\label{eq:3} \mathcal{L}(\mathcal{A}) = \mathcal{L}^{\mathcal{L}}(\mathcal{L}) - \frac{1}{2} \mathcal{L}^{\mathcal{L}}(\mathcal{L})$ 人名德罗 医心包试验 军使  $\frac{1}{2} \frac{1}{2} \frac{1}{2} \frac{1}{2} \frac{1}{2} \frac{1}{2} \frac{1}{2} \frac{1}{2}$ **Service State** ny. أصرهن بالمستن 医小瞳线性 美国神经战斗协会 法对于诉讼 计有效控制 经人民部门 的过去式和过去分词 化电动力  $\frac{1}{2}$  e  $\frac{1}{2}$  $|z - \hat{M}_B| \to \hat{\mathcal{O}}^{\Phi}$  (  $z = \hat{\mathcal{O}}^{\Phi}$ ) 人名英贝格尔 经总额 医单动脉 いいがまけた in Particular **Resident Address** <sub>在</sub>起来的 Storages in a particular and the problem  $\sim$  5  $^{-1}$  $\mathcal{L}_{\rm eff}$  , where **Support Professor** 

**South Barriot** 人名日 机自动 化环糖酸 健 第228 万元的  $\mathcal{P}^{\mathcal{C}}$  ,  $\mathcal{C}$  $\left\| \mathcal{L}_{\text{cusp}} \left( \mathbf{e} \right) \right\|_{\mathcal{L}_{\infty}} \lesssim \frac{1}{\sqrt{2}} \sum_{i=1}^n \left( \mathbf{b} \right)^i \mathcal{L}_{\text{cusp}} \left( \mathbf{e} \right)$ 医心室有力分析 しゅぎ ししんもしゃ 4. 林阳县 化甲状腺激素  $\hat{\mathcal{L}}_{\mathcal{F}}$ 

in the center of painters of **Contract Commercial** All the state of the state of the problem of  $\ell\in\mathbb{Z}$  ,  $\chi_{\mathbb{R}^2_+}=\mathbb{Z}$ (2007年) 1988年 1998年 1998年 1998年 1998年 1998年 10月14日 10月14日 10月14日  $\label{eq:2.1} \frac{1}{\sqrt{2}}\left(\frac{1}{2}+\frac{1}{2}\right) \left(\frac{1}{2}+\frac{1}{2}\right) \left(\frac{1}{2}+\frac{1}{2}\right) \left(\frac{1}{2}+\frac{1}{2}\right) \left(\frac{1}{2}+\frac{1}{2}\right) \left(\frac{1}{2}+\frac{1}{2}\right) \left(\frac{1}{2}+\frac{1}{2}\right) \left(\frac{1}{2}+\frac{1}{2}\right) \left(\frac{1}{2}+\frac{1}{2}\right) \left(\frac{1}{2}+\frac{1}{2}\right) \left(\frac{1}{2}+\frac{1}{2}\right) \left(\$  $\frac{1}{2\sqrt{2}}$  ,  $\frac{1}{2}$ 

**FIGURE 3.18.** Examples **of** Vertical Variations in Continuity, and Mome **ntum.** Area., and Wetted Perimeter of a Channel

Aug 21

 $PW = \pi D'$  (3.4)<sub>o</sub>

where  $D' = \int_{0}^{+\infty}$  momentum cell-

The input for group 5 to model the variations in example (a) of Figure 3.18 .consists of three-variation tables **(NAFACT =3,** read on card **VESSEL5.1).** The tables themselves are read on card **VESSEL5.2** (specifying the number of entries in a table) and on card VESSEL 5.3 (filling the arrays for the node indices, JAXL, and variation factors, AFACT). The tables are numbered sequentially in the order they are read 'n. go ska

Example **Wb** in Figure **3.18** shows -a.different sort of area variation. The orifice plate in the straight pipe affects the momentum solution, but because it occurs over a relatively short distance compared to the node length, the continuity solution is largely unaffected. This could be modeled with a momentum area variation alone without any variation in the continuity cell area.

Gap width variations are specified in the same manner as vertical variations in area or wetted perimeter. The nodes that differ from nominal are identified in the **JAXL** array, and the corresponding variation factors in the **AFACT** array.

Variations encountered in most problems for COBRA/TRAC will not be as neat, generally, as the two examples shown in Figure 3.18. The user will have to make approximations appropriate for the particular geometry involved and the noding selected. Some general guidelines in setting up vertical variations are

- **"** In complex geometries, the user should preserve the same fluid volume as in the actual system. (Volume is calculated as  $A^* \Delta X$  in a cell.)
- The momentum area should approximate the actual flow area in the system at sudden changes. (This helps the code calculate the correct pressure losses due to momentum changes.)

**3. 40**

- The code interpolates linearly in the table to obtain variation factors for cells within the range of the table but not named explicitly. (Cells with identification numbers lower than the first element of a variation table or greater than the fast element **ini** the table' remain at nominal val ues.)
- The area in either the continuity cells or the momentum cells should not change by more than a factor<sup>b</sup> of two between adjacent cells, even if the area in the system actually changes more abruptly. The code must be led gradually through a large change in a series of steps.

The input for group **6** specifies the channels or gaps to which the variation tables described in the group **5** input apply. Variation table assignments are read on card **VESSEL6.2** for either, channels or gaps. The variation tables are identified by sequence number; i.e., the first table read in group 5 is table 1; the second table read in group 5 is table 2; etc. The index number of the table to be used for continuity area variations is specified by IACT. The index number of the table to be used for momentum area variations is specified **by** IAMT. The index number of the table to be used for wetted perimeter variations is specified **by** IPWT. The numbers of the channels using the variation tables named **by** IACT, IAMT. and IPWT are listed in array,  $ICRG(M)$ . Axial variation in gap width is specified by setting IACT to the negative of the variation table number, and naming the indices of the gaps using the table in array ICRG(M). When gap variations are specified, IAMT and IPWT. are, not used.  $\mathcal{L}^{\mathcal{A}}(\mathcal{I},\mathcal{I}) = \mathcal{L}^{\mathcal{A}}(\mathcal{I},\mathcal{I}) = \mathcal{I}^{\mathcal{A}}_{\mathcal{I}}(\mathcal{I},\mathcal{I})$ ing a shirt of the magnet

The input for card VESSEL6.2 is repeated until all channels and gaps having variations have been identified. It is not necessary to specify variations in continuity area, momentum area and wetted perimeter in a channel simultaneously. Any or all can be used, as appropriate for a given problem. It is possible to specify a continuity variation only, momentum area variation only, perimeter variation only, or any combination of the three.

of the term party of the state of the Swam and Book Copact of the Catherine

3.41

والمتعارف المستنب والمتواطن والمتواطن

 $\langle \frac{1}{2} \rangle$  and  $\langle \frac{1}{2} \rangle$ 

## 3.1.5 Group 7: Vertical Loss Coefficients

The process of the compact of the property of the The input for group 7 is designed to model local pressure losses in the vertical flow due to spacer grids, orifice plates and other local obstructions in the flow field. The pressure loss is modeled in the code as a velocity head loss

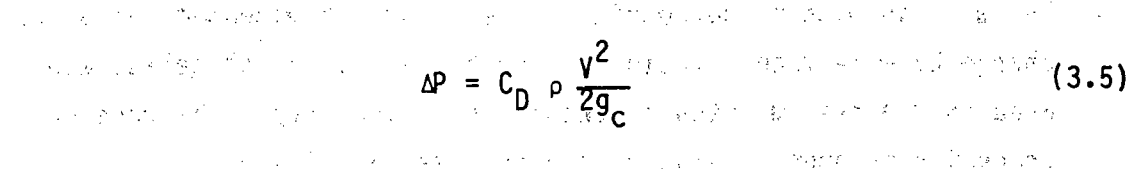

The input for group 7 defines values for  $C_n$  and specifies where they should be applied. And being that with the carter supplement of the second complete the state of

The total number of loss coefficients to be specified in group 7 is the value assigned to variable NCD on card VESSEL7.1. The loss coefficient values, CDL(N), are specified on card VESSEL7.2 along with the index number of the node corresponding to the vertical location of the loss. The indices of channels that contain that particular pressure loss are specified in the array ICDUM(I). Figure 3.19 shows two examples of arrays of channels with local pressure losses that can be modeled by using group 7 input. Example (a) consists of a rod array with three spacer grids having a measured loss coefficient of 1.2. The input in group 7 for this example is shown below: 医胸膜炎 不能 网络阿拉伯 计数据数据 医心包 an Martin Syria.<br>Tan

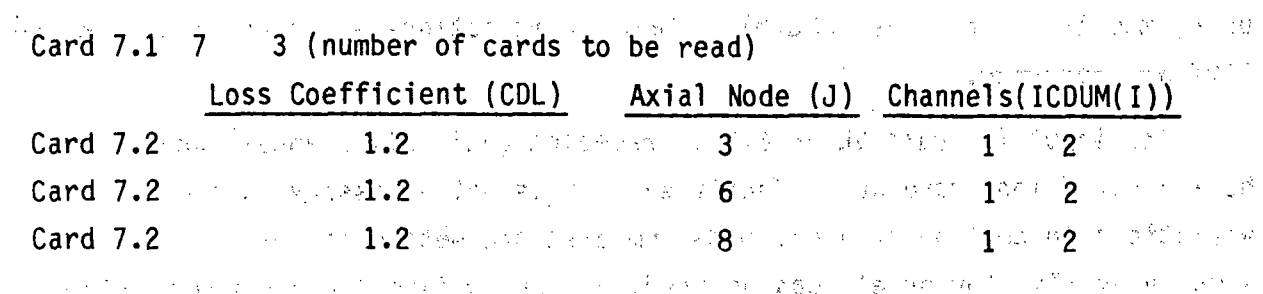

Example (b) consists of an external downcomer, lower plenum and lower part of a vessel--a model of part of an experimental test section. Local losses are caused by the turbine flowmeter in the downcomer pipe and the grid spacers in the vessel. The group 7 input for this example is

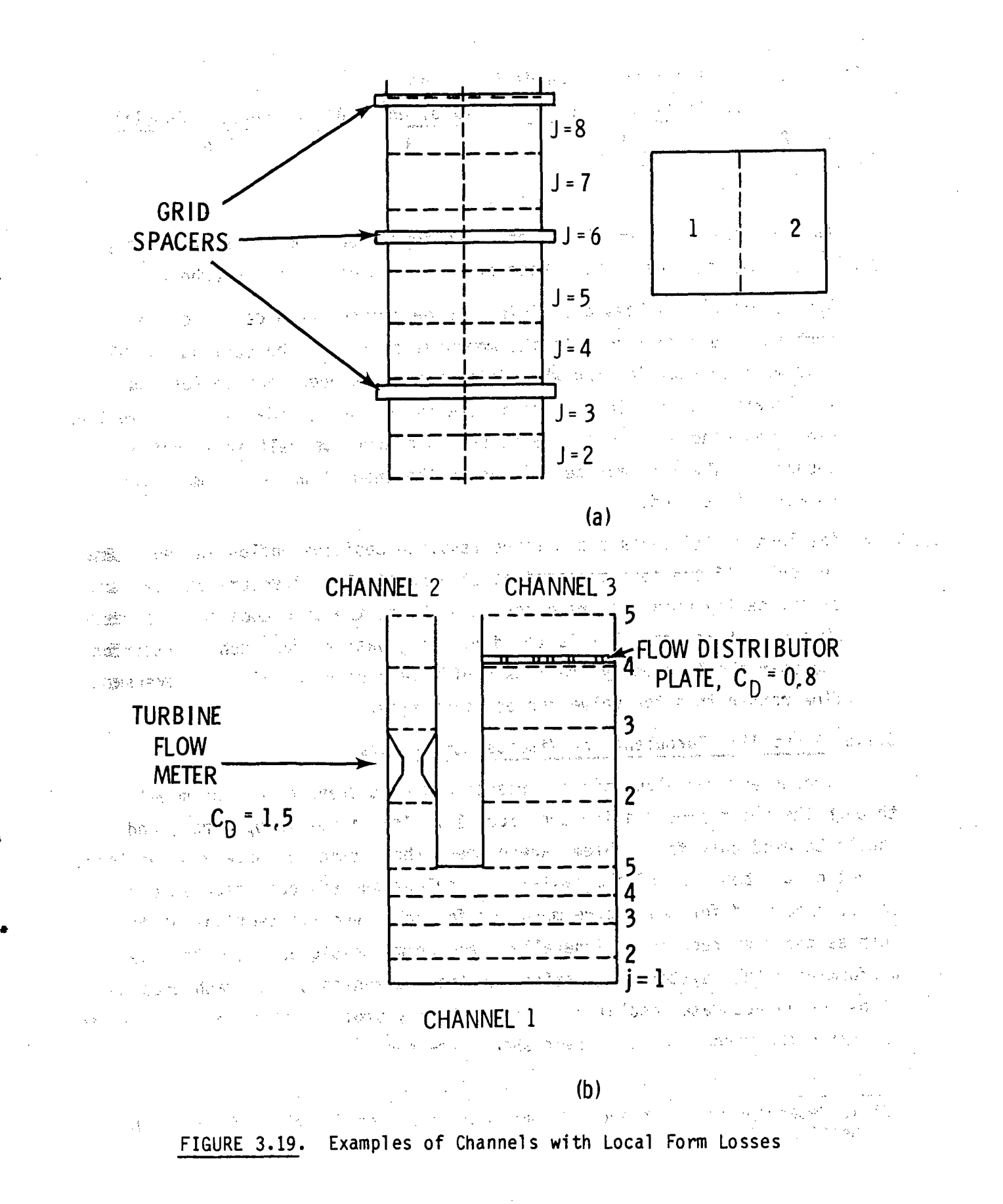

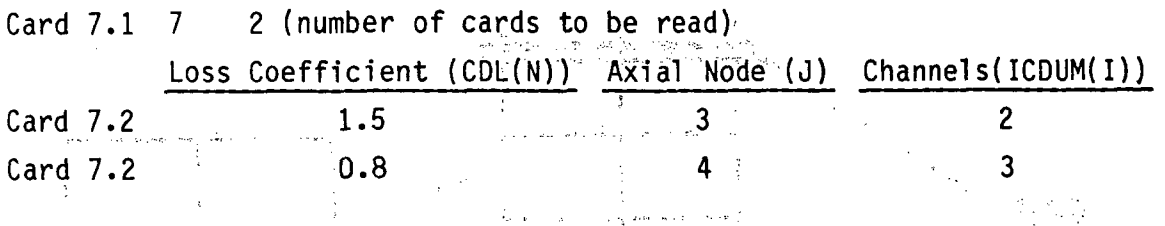

As these two examples illustrate, the input for group 7 is relatively simple and easy to construct. There-are two main points to remember:

- **.** The location of a loss coefficient is determined by node and channel number. The node refers, to the momentum cell, not the continuity cell. This must be kept in mind when determining the node that corresponds to the location of the local loss in the system being modeled. Care must be used when placing a loss coefficient in a momentum cell at a section boundary. The loss mus be defined. in the channel where the momentum equation is solved.<sup>(a)</sup>
- **"** The loss coefficients are defined assuming positive upflow in the channel. If the loss coefficient of a particular structure changes significantly when flow reverses through it, the code does not see the change. If reverse flow is the dominating pattern for such a situation, the, user should. spec'ify the' loss' coefficient corresponding to reverse flow rather than the value for positive flow. 년자 손실

网络黄连 e martin e

### **3.1.6** Group 12: Turbulent and Viscous Stress Data

 $-$ Viscous and turbulent shear stresses and heat transfer may be modeled through the input provided in card group  $12.$  This input is optional, and should be used only for problems where-these shear stresses have a significant effect on the behavior of the system. Turbulent and viscous shear stresses may be specified for the entire-mesh, or for only specific sections of the mesh as the user requires. Generally these terms should be neglected when performing a full system calculation, as the coarseness of the mesh does not allow for an adequate resolution of the velocity profiles that are required to determine the viscous or turbulent shear stresses.

<sup>(</sup>a) To determine which channel the momentum equation is solved in refer to Section **3.1.1.**

The user may wish to perform a separate detailed three-dimensional simulation of some region of the vessel where turbulent and viscous shear stresses are important. Turbulent shear stresses are important when modeling problems involving lateral void drift and should be used when such phenomenon is important. .The viscous and turbulent shear stress calculations are  $\sim$   $\sim$ activated in each section of the mesh by specifying the appropriate value for IVIS(ISEC).and-ITURB(ISEC). -.If ITURB(ISEC) is set to a value of one **(1)** then turbulence properties are assumed constant over the section. If **ITURB(ISEC)** is set to a value of two. (2) then turbulence properties are assumed to vary from channel to channel. A mixing length turbulence model is used in the code. (This model is described in detail in.Volume **1.)** The user. must specify the mixing length, the anisotropy factor and the turbulent Prandtl numbers for each phase, in each section (if ITURB(ISEC) = 1) or in each channel of a section (if ITURB(ISEC) = 2). The mixing length for a problem is dependent on the geometry of the flow path. For rod bundles a mixing length on the order of the hydraulic diameter of a subchannel is recommended.

While the input allows the user to specify the degree of anisotropy, this is not usually known, and isotropic flow is usually assumed when computing the normal component of the turbulent shear stress. Thus, the anisotropy factors should generally be set to one, as are the turbulent Prandtl numbers, unlessthe user has in-hand convincing data to the contrary. The constant Seebache Room

医异异体的 医静脉性肌炎 燃烧 经预算法 化热气管 医心包 医心包 医心包

2.被扩大器()。

and the second control of the control of the second state of the control of the second control of the control of the control of the control of the control of the control of the control of the control of the control of the and the property of Reader of Security and Charles and Constitution and Constitution of the いみにろう オープスルート・プ

and the case of the company of a power cause of the anti-service of a power of the service  $\mathcal{S}(\mathbf{q}_{\mathcal{A}})$  , the set of the set of the set of the set of the set  $\mathbf{g}_{\mathbf{B}}$  ,  $\mathbf{A}$  ,  $\mathbf{g}_{\mathbf{B}}$  ,  $\mathbf{A}$  ,  $\mathbf{g}_{\mathbf{B}}$ in 1990 and 1990 and 1990.<br>The Bangaran Constitution of the Constitution of the Constitution of the Constitution of the Constitution of t  $\label{eq:2.1} \frac{1}{2} \int_{\mathbb{R}^3} \left[ \frac{1}{2} \int_{\mathbb{R}^3} \left( \frac{1}{2} \int_{\mathbb{R}^3} \left( \frac{1}{2} \int_{\mathbb{R}^3} \left( \frac{1}{2} \int_{\mathbb{R}^3} \right) \frac{1}{2} \right) \right) \right] \, d\mathbf{x} \, d\mathbf{x} \, d\mathbf{x} \, d\mathbf{x} \, d\mathbf{x} \, d\mathbf{x} \, d\mathbf{x} \, d\mathbf{x} \, d\mathbf{x} \, d\mathbf{x} \, d\math$ a construire a proportion de la proportion de la construcción de la construcción de la construcción de la const<br>Construcción 1. "我们,你们我们这些事情,我们也不会不要提到了,我们就是这么?" 人名卡尔 计图片图片 网络伊利蒙纳德布拉克 人民的复数形式 المتحال والمتواطن والمتحر والروائع المتواطن والمتحر والمحاربين والمتحر والمتحر والمتحر والمتحر والمتحرب

#### 3.2 VESSEL COMPONENT. ROD AND: UNHEATED CONDUCTOR MODEL Representation

The conduction heat transfer model for the VESSEL component of COBRA/TRAC is designed to model nuclear fuel rods, electrically heated elements, and the various walls, tubes, canisters and pipes composing a reactor vessel or test section. The numerical procedure used in the conduction solution is based on a finite-difference resistance network approach. It is discussed in detail in Volume 1 of this manual, Equations and Constitutive Models. Basically, the conduction solution calculates the heat flow in two dimensions in a solid structure, with heat transfer to the fluid as a boundary condition on the heat transfer surface. Heat flow in the solid is calculated in the radial 412 COV direction and (optionally) in the axial direction.

The input data for the conduction model is specified in groups 8, 9, 10 and 11. The input for group 8 identifies the rods and unheated conductors for a specific problem and initializes the surface temperatures. The geometries of the various rods and unheated conductors are described in group 9. There is an optional set of input data in group 9 for a dynamic gap conductance model for rods modeling nuclear fuel pins. The thermal properties of the materials modeled in the rods and unheated conductors are specified in the input data for group 10. Axial power profiles for rods and a forcing function on total power are specified in group 11. The input for each of these groups is discussed in detail, with illustrative examples, in the following subsections.

### 3.2.1 Group 8: Description of Rods and Unheated Conductors

The input data for group 8 identifies the rods and unheated conductors modeling the solid structures that interact significantly with the fluid in a particular problem.

Rods and unheated conductors are both used to model solid conducting structures in the vessel. There are two significant differences between them, however, one conceptual, the other numerical. Rods can model either active or passive elements, but unheated conductors are always passive. Unheated conductors cannot have internal heat sources. The quench front model with fine-mesh renoding can be applied to rods if needed, but unheated conductors

are assumed to never require it. This greatly simplifies the heat transfer logic for unheated conductors and reduces the computer storage required to model solid elements that will not experience dryout and quenching.

Figure 3.20 shows examples of VESSEL structures that can be modeled with rods. Example (a) is an array of nuclear fuel pins; example (b) is a similar array of electrically heated fuel pin-simulators; example (c) is an electrically heated annular test section with both cylinders-..heated; and **(d)** is a test section with an electrically heated flat plate as the heat source. Figure 3.21 contains examples of VESSEL structures that can be modeled with unheated conductors. Example (a) is a control rod guide tube (from the upper plenum and upper head of a PWR); example (b) is a support column; example (c) is a section of-a downcomer annulus (,formed **by** the core-barrel and pressure vessel); and example (d) is a one-eighth section of symmetry of the canister of a BWR fuel assembly.

The first line of input in group 8, card VESSEL8.1, identifies the number of rods in the problem (NROD) and the number of unheated conductors' **(NSROD).** The conduction solution flag **NC** must be set at this point to select either radial... conduction only  $(\text{NC} = 1)$  or radial and axial conduction.(NC= 2). The option. for radial and axial conduction is recommended only for problems where a significant axial temperature gradient is expected in the rods. Problems' involving reflooding and quenching of very hot surfaces definitely should use the axial conduction option. Problems involving relatively gradual heating or cooling of the system probably can be handled adequately with radial conduction only.

The rod and unheated conductor identification parameters are read on cards **VESSEL8.2** and **VESSEL8.3,** respectively. If NROD is zero, card, **VESSEL8.2** is omitted from the input; similarly, if NSROD is zero, card VESSEL8.3 is omitted. The rods are numbered sequentially from 1 to WROD, and the unheated conductors are numbered sequentially from **1** to **NSRQD.** Each rod or unheated conductor is uniquely identified by its index number and geometry, type number (IFTYP(N) for rods and ISTYP(N) for unheated conductors). The geometry type number corresponds to a set of descriptive geometry data specified in input group 9. An individual rod or unheated conductor may have a unique geometry type, or several rods or conductors may be of the same geometry type. Rods

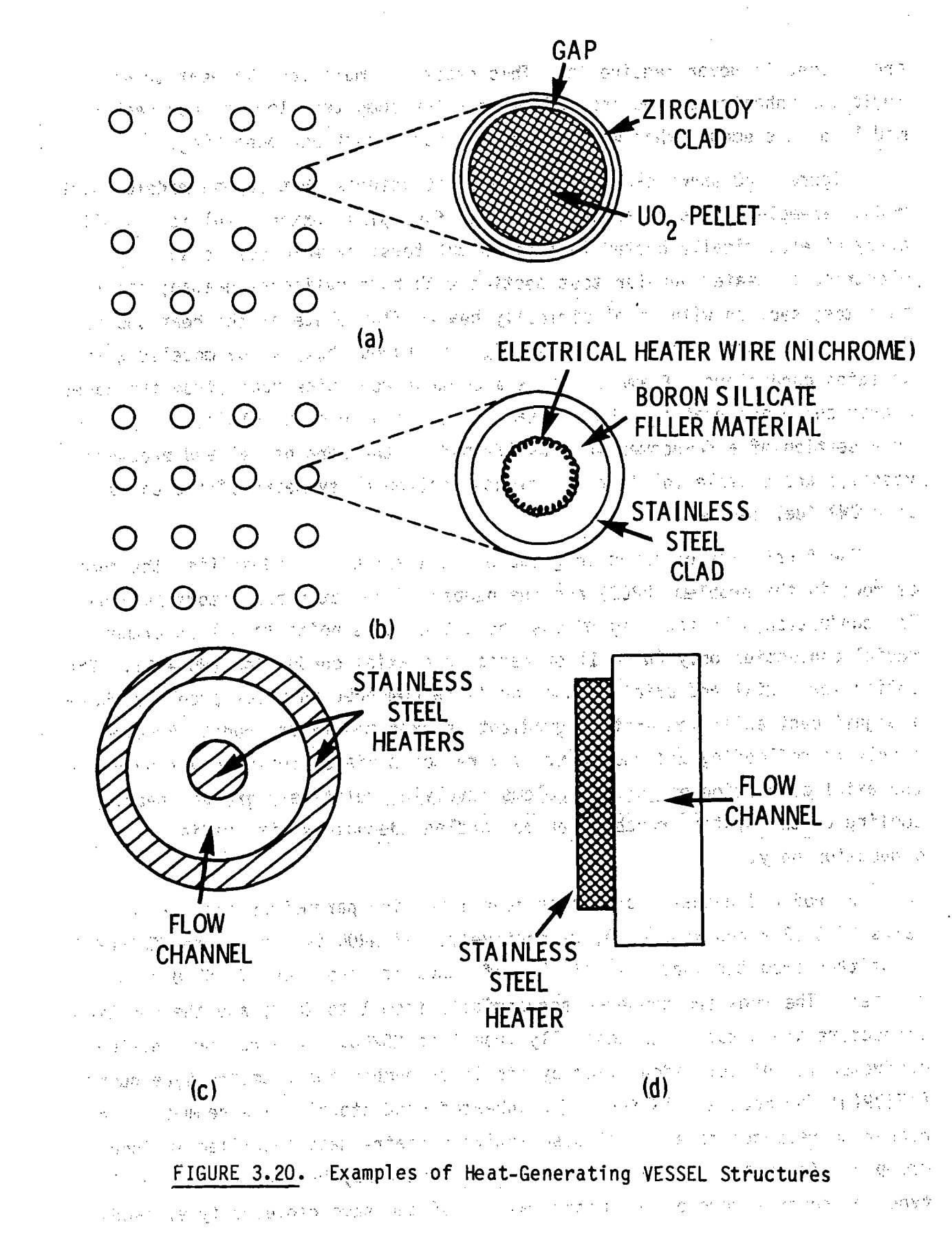

44 - 44 P 分散  $\sim 1000$   $\mu$ 一下 数字 () a digir **C FLOW** г¢, **ČHÀNNE**  $\sim 12.5 \times 10^7$  $\mathbb{C}^{n+1}$  $\gamma_{\rm f}$ † I  $\alpha_2\geq 0$ می *کو ڈی* میں جو میں ا 大家 an a bailt a tir a preferi 75 统立的 一切好 h, الوائدي  $\mathcal{L}^{\mathcal{E}}_{\mathcal{M}}$  $\Delta \sim 10^{10}$  at  $R_{\rm B}$  $\mathbb{E}\left\{ \left\{ \mathcal{I}\right\} \right\} \leq \mathbb{E}\left\{ \left\{ \mathcal{I}\right\} \right\} \leq \mathbb{E}\left\{ \left\{ \mathcal{I}\right\} \right\} \leq \mathbb{E}\left\{ \mathcal{I}\right\} \leq \mathbb{E}\left\{ \mathcal{I}\right\} \leq \mathbb{E}\left\{ \mathcal{I}\right\} \leq \mathbb{E}\left\{ \mathcal{I}\right\} \leq \mathbb{E}\left\{ \mathcal{I}\right\} \leq \mathbb{E}\left\{ \mathcal{I}\right\} \leq \mathbb{E}\left$ بمواضح الرائي 우승규 일의 **COUNTY OF BEATING AND INCOME** 机弹子的

 $\mathcal{L}(\mathbb{Q}^n)$  .

 $\sim 2.42\,$   $\%$ 

 $\gamma$  (b) and the state  $\left[\gamma_{\rm s}$  (b) and  $\phi$  (c) and the state  $\omega$  (b) and  $\phi$  (b)  $\approx$  (b) and  $\omega$  (and 计六级 Ā e (<mark>a)</mark> and the second with the second second second and second second second second second second second second<br>The second second second second second second second second second second second second second second second **为2000 元/ 1000 元/** -17  $\sim$  (112).  $\mathbf{g}^{\mathbf{a}}\left(\mathbf{y}^{\mathbf{b}}\right)=\mathcal{V}_{\mathbf{b}}\left(\mathbf{y}^{\mathbf{b}}\right)$  $\sim$  64  $^{\circ}$  $\frac{\partial \mathcal{L}}{\partial \mathbf{x}} \mathcal{L}(\mathbf{x})$  $\pm 2$  of  $-12$  . - -a- --0- **-0--P** ~~11- **000'** 1000字母峰 10000 ्तु स 医强变物散产 经经济  $\mathcal{A}_{\alpha\beta}^{\alpha\beta}(\mathcal{R}_{\alpha\beta}^{\alpha\beta})=\frac{1}{2}(\mathcal{R}_{\alpha\beta}^{\alpha\beta})$  $\bigcirc$  $\sim 70\, \mu$  KM  $^{-1}$ VESSEL  $\left|\frac{1}{2}\right|$   $\left|\frac{1}{2}\right|$   $\left|\frac{1}{2}\right|$   $\left|\frac{1}{2}\right|$ WALL  $\overline{\phantom{a}}$   $\overline{\phantom{a}}$  λp  $51.7$  $\mathcal{L}_{\mathcal{A}}(\mathcal{Y},\mathcal{Y}) = \mathcal{L}_{\mathcal{A}}(\mathcal{Y},\mathcal{Y})$ है। द  $\mathcal{D}^{*}\mathcal{C}$  $\mathcal{J}^{(d_{\rm{max}})}$  $\bm{\triangledown}$  $\mathbb{C}^{\mathbb{C}}$  ,  $\mathbb{R}^{\mathbb{R}}$  , and  $\mathbb{R}^{\mathbb{C}}$  ,  $\mathbb{R}^{\mathbb{C}}$  ,  $\mathbb{C}^{\mathbb{C}}$  ,  $\mathbb{C}^{\mathbb{C}}$  ,  $\mathbb{C}^{\mathbb{C}}$  ,  $\mathbb{C}^{\mathbb{C}}$  ,  $\mathbb{C}^{\mathbb{C}}$  ,  $\mathbb{C}^{\mathbb{C}}$  ,  $\mathbb{C}^{\mathbb{C}}$  ,  $\mathbb{C}^{\mathbb{C}}$  ,  $\delta/\Delta$  ( 2052 - 승규  $\label{eq:3.1} \mathcal{O}_{\mathcal{B}^{\text{N}}}\left(\mathcal{B},\mathcal{O}_{\mathcal{B}}\right)^{\text{N}}\mathcal{O}_{\mathcal{B}}\left(\mathcal{O}_{\mathcal{B}}\right)$ a sa katika  $\sim 100$ -11  $\sim 100$ **(d) (**C) and C) and C) and C (C) and C (C) and C (C) and C (C) and C (C) and C (C) and C (C) and C (C) and C (C) and C<br>(C) and C (C) and C (C) and C (C) and C (C) and C (C) and C (C) and C (C) and C (C) and C (C) and C (C) an in Kigasi ○ 4988 2003年4月4日 第25

FIGURE **3.21.** Examples of Unheated **VESSEL** Structures

 $\mathcal{A}^{\mathcal{G}}_{\mathcal{G}}\left(\mathcal{A}^{\mathcal{G}}_{\mathcal{G}}\right)=\mathcal{A}^{\mathcal{G}}_{\mathcal{G}}\left(\mathcal{A}^{\mathcal{G}}_{\mathcal{G}}\right)$ 1810年4月10日, 1999年1月1日  $\sim 10^{12}$  k  $\sim 10^{11}$ 有力的 化 **不可 数 医静脉药** 的  $\lim_{n\to\infty} \left(\mathcal{N}_n\right) \geq \left(\theta^N(x)-\frac{2\pi}{\sqrt{2}}\right)^{-1/2} \left(\mathcal{T}_n\right)^{-1/2}$ アプラー りやく ひんしら す  $\mathcal{L}=\frac{1}{2}$  , where  $\mathcal{L}=\frac{1}{2}$ 一种猪肉 医红豆 **Contract Contract March British**  $\mathcal{L}_{\mathcal{A}}$  , and the space of the state of the state of the state of the state of the state of the state of the state of the state of the state of the state of the state of the state of the state of the state of the s  $\sim$   $\sim$ いちし しょう  $\sim 10^{11}$ 

and unheated conductors can use the same geometry type, but any heat generation specified for that geometry type will be ignored for the unheated conductors. (The group **9** input is discussed in detail-in'Section **3.2.2.)**

Each rod has identified with it the number of an axial power profile table, IAXP(N). If IAXP(N) is left blank, an axially uniform table with a factor of unity is assumed. The axial power profile tables are specified in group **11,** and the form of this input is discussed in Section 3.2.4. An axial power profile table can serve any number of rods. In addition to the axial power profile table, each rod has associated with it a radial power factor, RADIAL(N). The radial power factor is normalized to the average power generation rate (specified in group 1, see Section 3.3.1). In conjunction, with the axial power profile table, RADIAL(N) defines the local power generation in the individual rod.

Unheated conductors do not generate heat but can transfer heat to and from the fluid and store thermal energy during a transient. For each unheated conductor the user must specify the heated perimeter of the surface, HPERIM(N). If the conductor is a tube or wall that has contact with the fluid on its inner surface, then the heated perimeter of the inner surface, HPERIMI **(N)**, must be specified as well.

In modeling large geometries it is sometimes convenient to represent regions of the vessel by average rods or unheated conductors. A fuel pin array such as the one shown in Figure  $3.20(a)$ , might be represented as a single average rod. -The upper plenum of a PWR contains a large number of guide tubes, such as the one shown in Figure 3.21(a), but the guide tubes in a given region of the plenum could be modeled **by** a single average unheated conductor. The number of actual structures modeled by a rod or unheated conductor is specified in the variable RMULT(N) for the rod and in **RMULS(N** for the unheated conductor. (The values specified for RMULT and RMULS can include fractional parts of structures.)

The fine-mesh renoding capability developed to resolve the quench front in reflooding requires some extra input for the rods on card **VESSEL8.2;** (this input has no counterpart on card **VESSEL8.3** for the unheated- conductors). **:if** fine-mesh renoding is to be used for a particular rod, the flag **NRENODE(N)** is

set to the number of calculational time steps to elapse between renoding. How often the rod should be renoded is primarly a function of the reflood rate and the size of time steps expected during the ref lood, portion of the'transient. In general, NRENODE(N) should be set so that the quench front will note a set of progress further than 1/2 of the minimum node size (DAXMIN(N)) between  $\mathbb{R}^n$  . renoding. For example: a summary state of

雪台 经资料

 $\varphi_{\alpha}$  the signal point  $4$ 

quench front velocity: <sup>V</sup>**=0.25** (in./sec) **QF-,** maximum time step:  $\left( \frac{1}{2} (0.05)^{3/2} \right)$  $\Delta t = 0.05$  (sec) **WRENODE = INT**  $(0.25)(0.05)$ minimum-node size:  $\sim$ DAXMIN $\gamma$ =.0.05 (in.)  $\beta$  is the series of  $\beta$  is the set a sa sa santa

om katherie

"我们的我们给你们一个好,我们们们的人,我们会找到了。" 电电子电阻 人名英格兰 If the rod is a tube quenching on the inside surface, then NRENODE (N) should. be specified as a negative number, and the absolute value of NRENODE(N) is used to determine the renoding interval.

a come fire and announce a sur-

di Bigay Luk

If renoding is specified, for a particular rod **by** a nonzero value of  $\frac{d}{dx}$ **NRENODE(N), the user must specify the minimum node size, DAXMIN(N), for that** rod. The normal size of the axial nodes in the rod is the same as that of the fluid nodes. These are usually quite large, on the order of 12 to 24 in., but at the quench front the node length must be on the order of fractions of an inch to resolve the temperature gradient adequately. As a general rule, DAXMIN(N) should be about 0.05 inches. We have the

The remainder of the input in group 8 sets up the initial surface temperatures of the rods and :unheated conductors. The temperatures are specified in tables of initial temperature, TRINIT(I,L), versus axial distance,  $AXIALT(I,L)$ , relative to the bottom of the vessel. The code interpolates linearly in the table along the axial length of the rod or unheated conductor it is applied to, so the first element of the AXIALT(I.L)  $\sim$ array for a given table I must be at or below the bottom of the rod, and, the last element must be at or above the top of the rod. A total of NRTAB tables.

(the value of NRTAB is specified on card VESSEL8.1) must be supplied, but table I can be applied to more than one rod or unheated conductor. On card **VESSEL8.4** the. user must speci **fy** 'the number of: rods -NRT( I) **,** and the number of unheated conductors  $\text{NST}(1)$  that use table I. The user must also identify on this card how many pairs of  $TRINIT(I,L)$  and  $AXIALT(I,L)$  elements make up this particular table. The NRAX(I) pairs of entries for table  $I$ , TRINIT(I,L) and AXIALT(I,L), are read on card **VESSEL8.7.**

**If** table I is to be used to initialize any rods, card **VESSEL8.5** is read to fill array IRTAB(I,L) with the identification numbers of the rods. **If** any of the rods are tubes or walls and the table is to be used to initialize the temperatures on the inside surface, the rod identification number, N, is entered in the IRTAB array as its negative. (For example, if rod 9 is a tube to be initialized on its inside surface from table **3,** then IRTAB(3,1) **=,-9.) If** table I is to be used to initialize any unheated conductors, card **VESSEL8.6** is read to fill array ISTAB(I,L) with the identification numbers of the unheated conductors. The code assumes an initially flat temperature profile in unheated conductors, so it is not necessary to specify whether the temperature applies to the inner or outer surface.

# **3.2.2** Group **9:** Geometry Description for Conduction Model

The input for group 9 describes the characteristics of the geometry types identified in the IFTYP(N) and ISTYP(N) arrays for the rods and unheated and conductors in group 8. Geometry types fall into two basic classes--nuclear fuel rods and all other conductors. The nonnuclear conductors can be characterized as solid cylinders, hollow tubes, or- **flat pl** ates.

나는 이 화가

On the first line of input for group 9, the user must specify NFUELT, the number of geometry types. This must be equal to the number of unique entries: in the IFTYP(N) and ISTYP(N) arrays. Two flags for fuel relocation, IRELF and ICONF, are also input on card VESSEL9.1. Relocation is an option in the search dynamic gap conductance model for nuclear fuel geometry types. Nuclear Fuel Rod. Geometry Types . The first state of the 经合同的 计可变 化学的维修设备

Data for nuclear fuel rod geometry types are read on card VESSEL9.2 with additional optional input' specified on cards **VESSEL9.3** through **VESSEL9.5.**

More than one nuclear fuel geometry type can be specified for a problem, but generally nuclear fuel rods in a core or test section are uniform enough for all to be modeled **by** the same geometry type. The input on card **VESSEL9.2** sets the geometry type index,, **1,** which must correspond to the IFTYP(N) value of the rods that are of this geometry type. The geometry type flag FTYPE(I) for nuclear geometry types is NUCL. The geometry of the nuclear fuel rod type is defined by the outside diameter, DROD; the pellet diameter, DFUEL(I); the diameter of the central core, DCORE (zero if the fuel is solid); and the clad thickness, **TCLAD.** The code assumes that the- rod is uniform in the axial direction, so this data completely characterizes the physical dimensions of the rods being modeled by this geometry type.

On card VESSEL9.2, NFUEL defines the number of radial heat transfer nodes in the fuel pellet. NFUEL must be large enough for the code to resolve the temperature profile in the fuel pellet adequately, yet the more nodes,  $\mathbb Z$ specified, the harder the code has to work in the heat conduction .ý.calculation. Figure **3.22** shows a fuel pellet with a typical radial :!temperature profile modeled with **3, 6** and **9** radial nodes. **By** inspection it appears that **3** nodes probably are not quite enough; **6** nodes give a reasonable :approximation; and more than 9 would be too many. The user must exercise a 'degree of judgement in determining .the number-of radial nodes appropriate for the problem.

The remainder of the input card VESSEL9.2 sets flags and options for the fuel material properties and the gap conductance model. The code contains properties for  $U0<sub>2</sub>$  fuel<sup>(a)</sup> derived from MATPRO-11 (Revision 1) (Ref. 8). These can be flagged by setting IMATF to zero. The correlations from MATPRO-11 use the fuel theoretical density as a parameter in calculating the U0<sub>2</sub> properties, so if IMATF is zero, the usersmust supply an appropriate value for FTDENS(I). This is a fractional value, that depends on the properties of the UO<sub>2</sub> pellets being modeled, and is usually on the order of 0.95. Alternatively, the user may elect to specify a different material for the fuel, in which case IMATF must be. set to the' numerical index of a material

(a) See Volume 1 of this manual for a complete discussion of the constitutive relations and-models used in the conduction'solution.

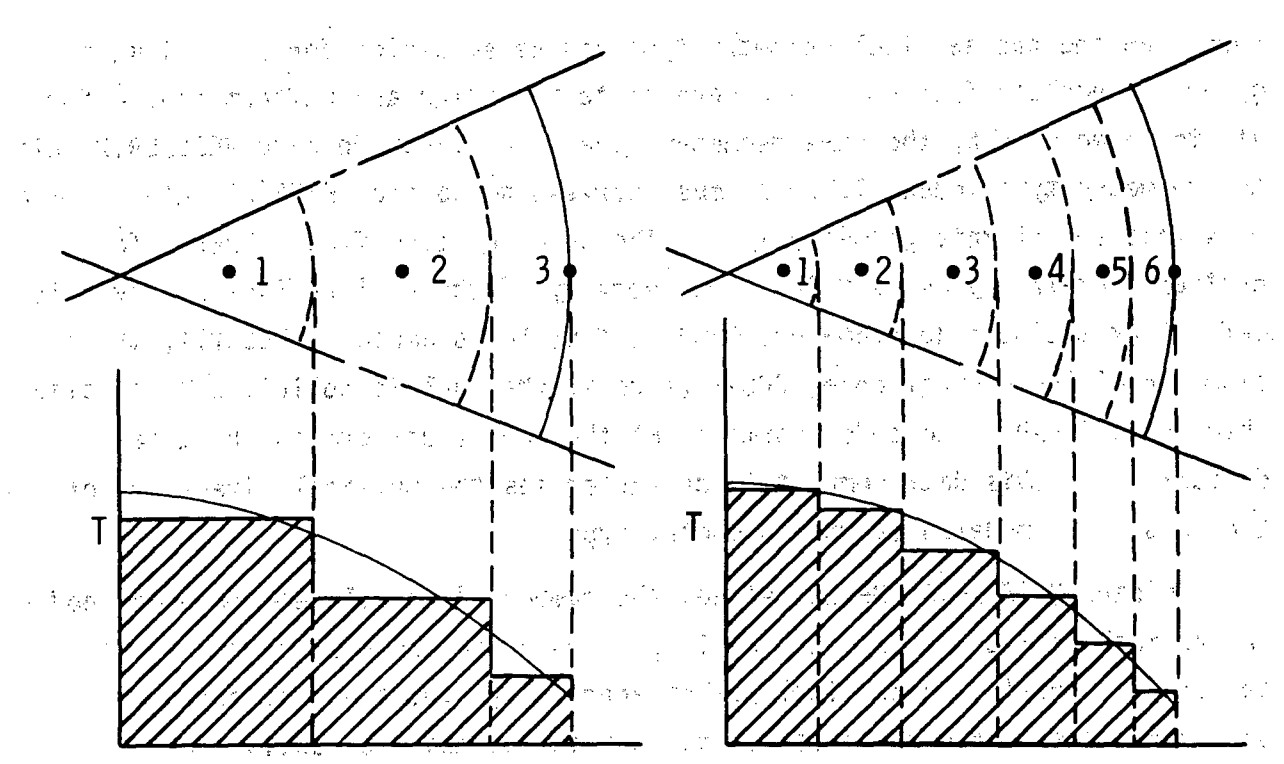

an lag debate the diges of the second the second states of the second in the second second second second second 医血管 医血管 建烯酸医蛋白酶 计数据控制 计技巧程序 新發 大学 小田 神道 キャン The Resolution of the Band いっし 育 薬取合 あいしゅ  $\mathcal{M}_{\mathcal{X}}$  $\epsilon$  (  $\beta\epsilon$  ) is  $2\pi$  . 9175 23-5 8 971g កើត្តម ជាថ្ 2012年  $\sim$   $\sim$  $\hat{P}^{(1)}$  $\mathcal{O} \in \widetilde{\mathcal{V}}_{\text{loc}}^{1,2}$ **《大学》 《东京》 《大学》**  $\tau$  ,  $\tau$  ,  $\chi$ 计可变 网络阿伦特女神 计字符字 ा अरलि 医神经 医三角的 短 material of the problem 计数据 计定位

 $[5 \bullet 6 \bullet 7 \bullet 8 \bullet 9]$  $-3i4 \varepsilon_{\star}$  :  $\mathcal{L}^{(2)}$  . 1299-1399 第329页 1297页 ाह ती 2018年4月 1月  $\mathcal{D}^*_{\alpha}$ T 71 والجارا والإياد international f 这次的  $\sim 10^{-1}$  $\mathbb{R}^{n}$  .  $\gamma$ n (as face  $\mathsf{T}$ s چائے یا 小学行 自体的复数形式  $\sim$  1 i siya 3 TOWN (A)  $\sim 10^7$ Ûτ. t i skri  $\label{eq:2.1} \frac{1}{2}\left(\frac{1}{2}\right)^2\left(\frac{1}{2}\right)^2\left(\frac{1}{2}\right)^2.$  $\mathcal{Q}_{\mathcal{M}}$  : しょうせいさい いっかいさ  $\sim$  50  $^{-1}$  .  $\{\mathcal{C}^{(k)}_{\mathcal{A},k}\}$ o and computer r  $\|g_{24} - f_{12} \phi_{34} \phi_{12} \|^2 \leq \|g_{12}^2 - g_{12}^2 g_{12} \phi_{12} \|^2 \leq \delta \delta \leq \|g_{12} \delta_{12}^2 \phi_{12} \|^2 \leq \delta \, .$  $\mathbb{R}^{d_1\times d_2}\times\mathbb{R}^{d_1\times d_2}$  and  $\zeta = \frac{1}{2}$ 

FIGURE 3.22. Fuel Pellet Radial Noding for the Conduction Model

property type specified in group 10. (See Section 3.2.3 for discussion of user-specified material properties.) For cladding material properties, the code contains properties for zircaloy and zircaloy oxide from MATPRO-11 (Revision 1), and these can be flagged by setting IMATC and IMATOX(I) to zero. If the cladding or cladding surface oxide is some other material for the nuclear rods being modeled by geometry type I, IMATC and IMATOX(I) must be assigned the numerical index of an appropriate material property type じきにい specified in group 10.

There are three options available for the gap conductance model for geometry type I: constant uniform gap conductance, axially nonuniform userspecified gap conductance, or a dynamic gap conductance model. The simplest of the three alternatives, and the easiest to implement, is the constant. uniform gap conductance. It is flagged by setting IGPC to zero. The gap conductance value specified on card VESSEL8.2 in HGAP(N) is used for rods with geometry type I, and no further input is required for the gap conductance.

Personal Competition

行新合会

医外侧角 医心臓病 医子宫外侧部

The second option for a user-specified nonuniform gap conductance is a  $^{\circ}$ variation of the first option. The user specifies the value for gap  $\mathbb{Z}^{n}$  is conductance but can vary it axially and in time by means of input tables. The user specifies a table of pairs of values of axial location, AXJ(t) and gap conductance, AGFACT(L,I), on card VESSEL9.4. (IGPC on VESSEL9.2 defines the number of pairs of entries in this table.) The code determines the gapconductance in each axial node of the rods with geometry type I by linear interpolation in the table specified on card VESSEL9.4 and applies the gap conductance temporal forcing function (see card group 11, Section 3.2.4), if one has been specified. 医新胞酸 电磁振 化混合电磁电子器

 $\mathcal{N} \subset \mathcal{I}$ In the dynamic gap conductance model, the code calculates the gap conductance based on the thermal and geometric properties in the gap. The model takes into account the thermal expansion of the fuel pellet and cladding and elastic deformation of the cladding in determining the size of the gap. The dimensions of the gap and the thermodynamic properties of the fill gas are used to calculate the gap conductance. The user must specify the initial cold gap width in a table of axial location, AXJ(L), versus cold gap width, AGFACT(L,I), read on card VESSEL9.4. The cold gap width is the gap width

before the fuel pin is brought to full power. But since the gap conductance model does not calculate the effects of the power history of the rod, the cold gap width specified by input must include any changes from as-built conditions due to burnup-dependent factors. The number of entries in the table read on card VESSEL9.4 is the absolute value of IGPC since IGPC is entered as a negative number to flag the dynamic gap conductance model. ベイ つうました ないものろ

In addition to the cold gap width, the user must supply data on the composition of the fill gas and the internal characteristics of the gap for the dynamic gap conductance model. This data is read on card VESSEL9.3. The cold pin gas pressure, PGAS(I), is the gas pressure at 295°K. The gas plenum volume, VPLEN(I), is the volume of the extra space between the top of the fuel pellet stack and the top of the rod. Both PGAS(I) and VPLEN(I) should be determined from the manufacturing specifications of the particular fuel rods being modeled by geometry type I. The surface roughnesses of the fuel pellet and the cladding inner surface, ROUFF(I) and ROUFC(I), are used in the temperature jump discontinuity correlation in the gap conductance model. The correlation was optimized with values of 0.2(10 $\tilde{f}$ ) inches and  $\approx$  26 and  $\approx$  $0.39(10^{-4})$  inches for ROUFC and ROUFF, respectively, and even if the user  $\le$ knows the correct values the optimized values will probably yield a more that accurate (answer: 130-150 and 1900) (11-150 and 20 meters and

The fuel relocation model from FRAPCON-2 can be included in the dynamic gap conductance calculation. Relocation allows fuel to move radially into the fuel-cladding gap. Cracks formed in the fuel by relocation reduce the effective conductivity of the fuel. When IRELF=1, both radial relocation and conductivity degradation are included in the calculation. Since the relocation model is an empirical correlation, the surface roughnesses should correspond to those used to derive the correlation. ROUFC and ROUFF are the  $0.45(10^{-4})$  inches and  $0.85(10^{-4})$  inches respectively, in FRAPCON-2. (These  $\sim$ values are different from the surface roughnesses used to optimize the temperature jump discontinuity correlation.) Conductivity degradation can be calculated without relocation by setting ICONF = 1 and IRELF =  $0.$  In this case the effect of radial relocation should be included in the specified cold gap width. れんかい きょうない

The code expects the fill gas to be composed of helium, zenon, argon, krypton, hydrogen and nitrogen. The composition of the gas for a given geometry type is specified by filling the GSFRAC(I) array on cand VESSEL9.3 with values for the molar fractions (GSFRAC(I) < 1) of the gases present. The GSFRAC(I) value for any one component can be any value between zero and one, inclusive. but the array must sum to unity:  $\mathbb{E}_{\mathbf{x}}[\mathbf{x}^{T}_{1},\mathbf{x}^{T}_{2},\mathbf{x}^{T}_{3}] \geq \mathcal{E}_{\mathbf{x}}^{\mathbf{x}}[\mathbf{x}^{T}_{1},\mathbf{x}^{T}_{2},\mathbf{x}^{T}_{3}] \geq \mathcal{E}_{\mathbf{x}}^{\mathbf{x}}[\mathbf{x}^{T}_{1},\mathbf{x}^{T}_{2},\mathbf{x}^{T}_{3}] \geq \mathcal{E}_{\mathbf{x}}^{\mathbf{x}}[\mathbf{x}^{T}_{1},\mathbf{x}^{T}_{2},\mathbf{x}^{T}_{3}]$ 승규는 아이들이 아이들이 사람들이 많이 들었다.

的第三人称形式 2012年的 1998年10月1日,1999年1月1日,1998年4月1日,1998年1月1日,1998年1月1日,1月10日,1月10日,1月  $\sum_{i=1}^{N}$  GSFRAC(L) = 1.0<sup>(4)</sup> to  $N^{(m-1)}$  is the 100 of 2000 (3.7)  $\label{eq:2.1} \mathcal{A}^{(1)} = \mathcal{A}^{(1)} \cup \mathcal{A}^{(1)}$ n yl≒lagrag eg dan milymesen af jorliv i somto 网络金属 经经济保险 ALCOHOL: THE SAIL CONTROL OF THE CONTROL OF THE CONSTRAINT OF しょからダーご 合作(数) プール

For example, if the fill gas was 100 percent helium, GSFRAC(1) would be 1.0, and GSFRAC(2) through GSFRAC(6) would all be zero. The same surface

The code assumes that the radial power profile in a fuel pellet is uniform, but the user has the option of specifying a nonuniform radial profile in the pellet. If this option is selected, the pin radial power profile is read on card VESSEL9.5 as a table of relative radial location, RODP(L), versus relative power factor, POWR(L). The relative radial location is defined as א משמח הששיר בה הרכבת המודע בין המודע שער בין הוא הראשון. היה מבין האורח להיום ועומד מסוגלים להאיימים kas kristinia že pavad

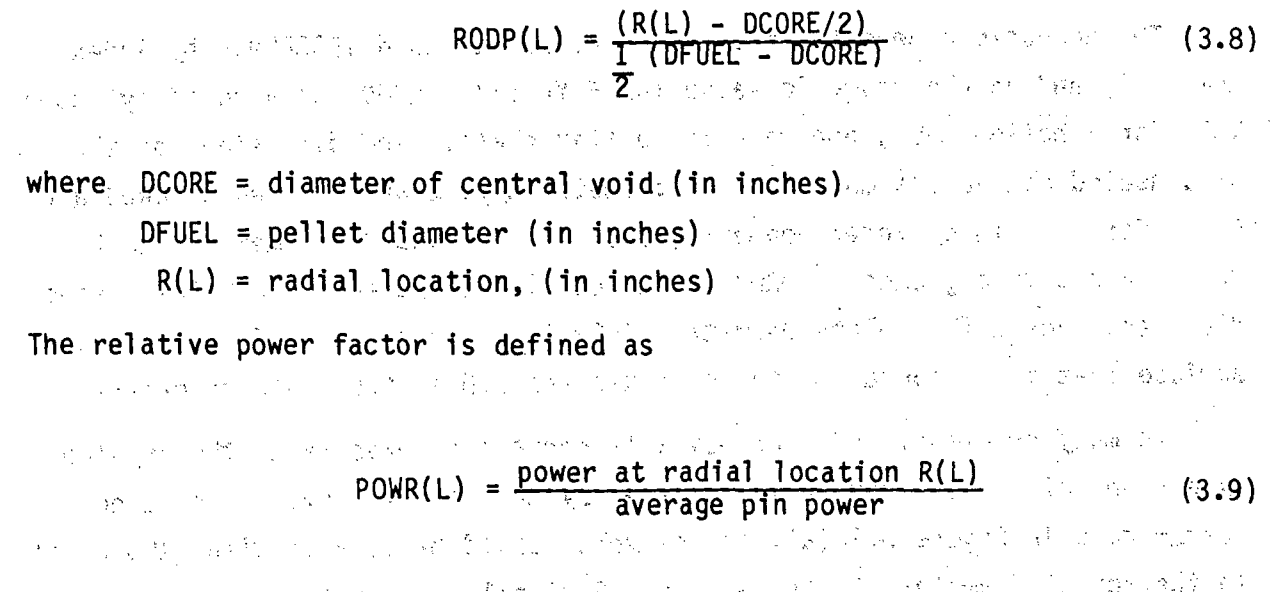

 $\therefore$  3.57

**1. The profile constructed by the table of (RODP(L), POWR(L)) is**  $\leq$ 1. 2010年6月10日 State State automatically normalized to unity. And with the last 第2022页 化酸核糖医 马鞭子 海地等于的 人名德 计多数管理系统 医交叉 医体细胞 不能被激躁的 医 Nonnuclear Geometry Types 1. 素料のこと トロー・セチール 行継  $\mathbb{R}^{n \times n}$  . 高温 中心

Data for nonnuclear rod and unheated conductor geometry types is read on cards **VESSEL9.6** and **VESSEL9.7.** The geometry types are.-classified as solid, cylinders, hollow tubes or flat walls. The physical elements of a reactor vessel or test section can be modeled with these geometries, even if they do not conform exactly to the ideal shape. The guide tube shown in Figure 3.21(a), for example, can be modeled as a flat wall, even though it is a square tube. In modeling a solid element as a rod or unheated conductor, the important aspects to preserve are: May also and all end of a resolution

**.** the surface area in contact with the fluid is an equilibrity fluid se-

(正確的な) やくいこうどう

 $\mathcal{L}^{\text{max}}_{\text{max}}$ 

- **.** the mass available for thermal storage
- $\bullet$  the thickness of any element (wall or tube) that has fluid contact on **both surfaces.** Some and set 「その人」の「見てきたことないことである

i se mangka The physical dimensions of the geometry types should be defined so that these three characteristics of the solid elements of the system are modeled with reasonable accuracy.

 $\cos\phi$  The nonnuclear geometry types are defined on card VESSEL9.6 by index number I, and an alphanumeric value for FTYPE(I): HROD for a solid cylinder. **TUBE** for a hollow tube, and WALL for a flat plate. The dimensions of the rods or unheated conductors modeled by a geometry type I are defined by DROD and DIN. For a solid cylinder geometry, DROD is the outside diameter, and DIN is zero. For a tube geometry, DROD is the outside diameter and DIN the inside diameter. For a flat plate geometry, DROD is the-perimeter of the plate surface that is in contact with the fluid and DIN is the plate thickness.

In many problems, DROD and DIN will correspond exactly to the physical dimensions of the elements being modeled by the geometry type. The electric heater rods in Figure 3.20(a), for example, could be modeled with DROD equal to the actual diameter of the heaters. Similarly, the outer tube of the annulus in Figure 3,20(c), could be modeled with a geometry type having DROD

**ý3.58**

and DIN equal to the actual outer and inner diameter of the tube. But the square guide tube in Figure 3.21(a) would have to be modeled by an equivalent conductor, such as a'flat plate. The guide tube, with width W and thickness t, has outer perimeter PW<sub>0</sub> = 4W. A flat plate with equivalent outer perimeter would have width DROD =  $4W$ , and thickness DIN = t.

The number of different material regions modeled in the rods or unheated conductors of geometry type I is specified **by** the value of **NFUEL** on card VESSEL9.6. The number of heat transfer nodes in a given region is specified **by** input on the subsequent, card, **VESSEL9.7. A** region defines a radial ring (or layer, for~ wall geometries) of uniform material properties for the conduction solution. The heater rod shown in Figure **3.20(b),** for example, consists of three different materials: stainless steel, boron silicate and nichrome. Four separate regions of materials are formed by the rod geometry; the central core of boron silicate, the nichrome heater wire, the outer layer  $\mathbb B$  of boron silicate, and the stainless steel cladding. Four material regions (NFUEL = 4) are required to describe this-heater rod geometry type.

The remaining input for card VESSEL9.6 defines the material properties used to determine the minimum film boiling temperature for the heat transfer surfaces of the geometry type. Most physical systems in contact with water. particularly at high temperatures, develop an oxide layer that significantly affects the thermal properties of the surface. The user may specify the 'thermal -properties of the"'oxide material on' the.'o'utside...and insi **de** s .urface **b y**  $setting IMATOX(1)$  and  $IMATIX(1)$  to the index number of a material properties table specified in group 10.<sup>7</sup> (The variable IMATIX(I) applies only to TUBE or WALL geometries with fluid contact on the inside surface. For solid cylinders (HROD) 'and **TUBES** or' **WALLS** wi th **-flIuid** contact only on th **Ie** outside surface, it is ignored.) If a particular geometry type does not have oxide scale on its heat tran'sfer surfaces, IMATOX(I) and IMATIX(I)' should be assigned values that correspond to the material properties table for the material the rods or unheated conductors are composed of at the surface. If IMATOX(I) or IMATIX(I) are set to zero, the oxide property index defaults to the built-in zirconium dioxide properties table.

The material composition and radial noding in the NFUEL regions identified for a geometry type **I** are read on card **VESSEL9.7,..** The user must specify a material property table index for the region MATR(L), corresponding to a properties table supplied in group 10. The physical thickness of each region must be specified in the variable TREG(L), with the number of radial. nodes in that region, NODER(L). The code automatically calculates the size of each node within the region by dividing the region into NODER(L) nodes of 1. 不过的 ् एक उ equal thickness. s a constanti 1. 化甲酸盐酸

The material temperature is calculated at the center of mass of each node. The only exception to this node placement occurs for a region where one edge forms a heat transfer surface in contact with the fluid. In this case, the node closest to the surface is given only one-half the nominal thickness. The node temperature is calculated at the surface rather than the center of the half-width node.

For the .heater rod with NFUEL = 4, Figure 3.23 shows a typical  $\mathcal{A}^{\mathcal{A}}_{\mathcal{A}}$  and  $\mathcal{A}^{\mathcal{A}}_{\mathcal{A}}$  and  $\mathcal{A}^{\mathcal{A}}_{\mathcal{A}}$ temperature profile in the heater rod-and the radial noding-in-the variousregions required to resolve it. Region 1, the boron-silicate in the center or the rod, must of necessity be. at a uniform temperature in .steady state, and since it is a relatively small region, it can be modeled adequately with a single node. The nichrome wire fills a thin enough region in the heater rod to be considered almost a line source and cannot have a significant. temperature gradient (because of the thermal properties of nichrome), so this region too can be modeled with a single node. The region between the heater wire and the cladding has a very gradual slope because of the thermal. properties of boron silicate, so two nodes are enough to resolve it and  $\{h\}$ adequately. The region defined by the steel cladding is relatively thin, but because of the thermal properties of steel., the temperature. profile may have a relatively steep slope here, so two nodes are required in this region. The input for card VESSEL9.7 for this example is summarized below:

 $\therefore$  Region 1 NODER(1) = 1 せかいせい スパーコンティブ  $MATR(1) = 1$  (implies that table 1 in group 10. TREG(1) =  $\mathbf{r}_1$  contains properties for boron silicate) **QREG(1) = 0**

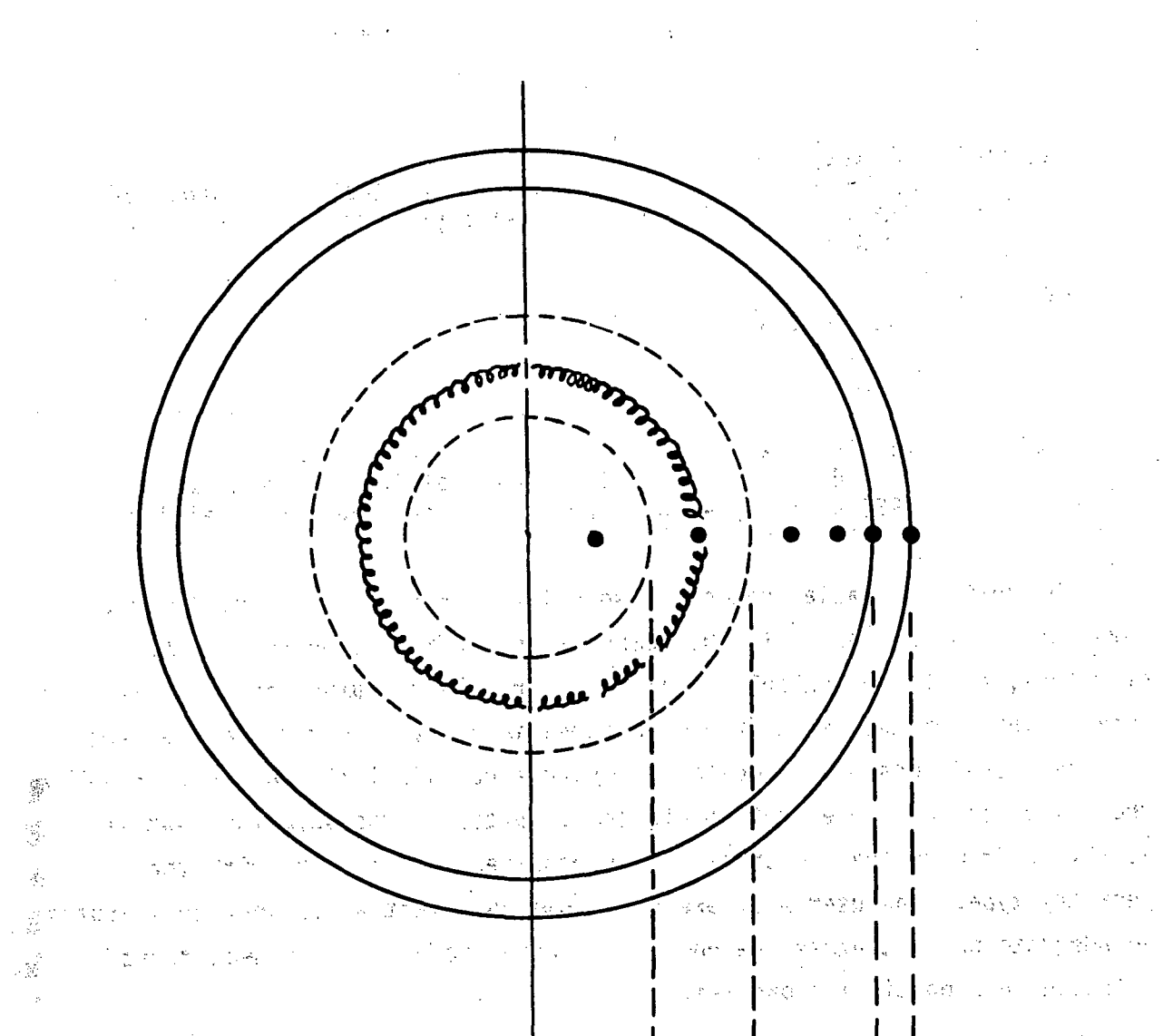

 $\zeta \to$  $\mathcal{P}(\mathcal{C},\mathcal{C})$ - 1  $\gamma^{\mu} \gamma^{\nu}_{\nu}$  $\frac{1}{2}$  ,  $\frac{1}{2}$  $\gamma_{\mu\nu}^{(1)} + \Omega_{\mu\nu}^{(2)}$ roda giri 15  $\frac{1}{2}$  ,  $\frac{1}{2}$  and  $\sim 15$ ą.  $\mathcal{V}_{\lambda,\vec{d}}$  : 7 Fry B  $\mathbf{I}$ ÿ.

ಿ ಎಂದ 15  $\sim 10^{10}$  $\xi \in \mathbb{R}^N$ 42 不得地的气  $\mathcal{P}^1$  $\cdot$  .  $\mathbb{S}^{\times}$ ा बीख है  $\mathcal{N} \subset \mathcal{N}$  .  $\mathcal{Q}^{\ell} \times \mathcal{Q}^{\ell+1}_{\mathcal{F}^{\ell+1}_{\mathcal{F}^{\ell+1}_{\mathcal{$ where  $\mathbf{r}_1$  is the second function of  $\mathbf{r}_1$  is the  $\mathbf{r}_2$  in the  $\mathbf{r}_3$   $\mathbf{r}_4$  $\tau \rightarrow \infty$ 

FIGURE 3.23. Radial Noding in a Typical Electrical Heater Rod

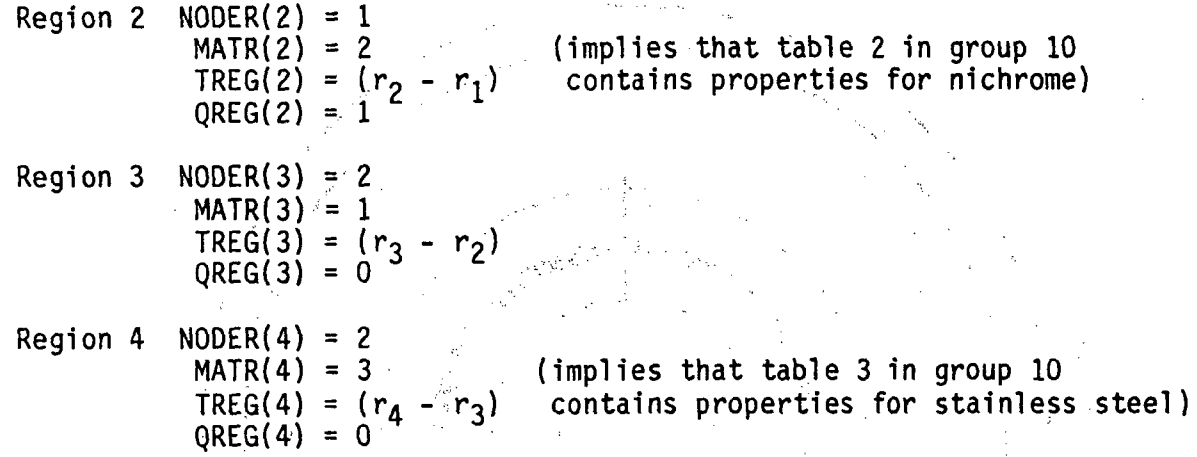

The number of radial nodes to use within a region of a geometry type is governed **by** two factors: **1)** the temperature-gradient expected in the structure, and 2) the calculational cost for a large number of heat transfer nodes. The user must specify enough nodes to adequately resolve the heat transfer conditions being modeled. Beyond a certain limit, however, doubling the number of nodes does not double the accuracy of the solution, but it nearly quadruples the computation time required for elements with that geometry type. The' user must exercise some ,judgement as to what constitutes an adequate but not-excessive number of radial nodes for the heat transfer solution in a particular problem.

The radial power factor QREG(L), specified for each region, defines which regions of a nonnuclear rod generate heat internally. In heated rods, the **QREG(L)** values for all the regions of the rod are automatically normalized to unity, relative to the total power generated in a rod. Nonzero values of QREG are ignored in the unheated conductors.

#### **3.2.3** Group **10:** .Material Properties Table

The input for group **10** supplies the material properties selected **by** numerical indices in the geometry type input of group **9.** If all the geometry types specified in group **9** use the built-in, nuclear fuel rod properties for U02, zircaloy and, zi~rconium dioxide, the input for group **10** is omitted. Otherwise, properties tables must be su`pp'lied for **NMAT** materials, where **NMAT** is the number of, 'unique indices specified in group **9** input for the variables

かくしょう しょうしゃり しょうしょうけん アールド・マーク なく

IMATF, IMATC, MATR(L), IMATOX(I) and IMATIX(I). The user must keep track of which material he wishes to specify with a given index<sup>\*</sup>number. The code im więki Osład cannot check this input internally. 아버지는 말인 사람

The material properties tables are entered on cards VESSEL10.2 and **VESSEL1O.3.** Both cards are read for each table.. Card **VESSEL1O.2** identifies the table by its numerical index and specifies the number of entries, NNTDP. in the table. The cold-state density of the material, RCOLD(N), is also entered on this card.  $RCOLD(N)$  is the density at normal (as-built) conditions, and **is'** 'used to: ca'lcul ate 'the mass of the nodes. This approach. eliminates the tedious process of calculating the relocation of the radial faz, r afdet nodes due to thermal expansion during the transient. **COLLARGE** 

医腹腔炎 计系统 The properties table itself is read on card VESSEL10.3., The material properties included in the table are specific heat, CPF(I,N), and thermal. conductivity, THCF(I,N), as a function of temperature,  $TPROP(I,N)$ . The  $\mathcal{G}_{\mathcal{B}_{\mathcal{A}}}^{(1)}$ temperature range of the table must be great enough to encompass the  $\mathbb{R}^2$ temperature extremes expected in the calculation; otherwise the run will abort ्र due to property table lookup failure. The user does may speci **fy.** constant A. properties for a material type. This is done by entering only one element in  $\frac{1}{\sqrt{2}}\sum_{i=1}^{n}$ the table; i.e, setting NNTDP to 1, and reading card VESSEL10.3 for only one set of TPROP(I,N), CPFF(I,N), and THCF(I,N). The value specified in  $TPROP(1,1)$  is in this case superfluous. The values specified in  $CPF(1,1)$  and THCF('I,1) will be used for material type I regardless of the material temperature. 体运动 电自转变接 经维护税

**3.2.4** Group 11: Axial Power Profiles and Forcing Functions for Total Power and Gap Conductance

The input for group 11 defines the axial power profiles for the rods specified in group **8.-** In addition, the user may specify, temporal forcing functions on total power generation rate and, for nuclear fuel rods, on the gap conductance. If no rods are specified in the group 8 input, the input for aroup 11 is unneeded and can be omitted entirely.

The axial power profiles and forcing functions on power and gap conductance are entered as tables of paired values--relative power versus axial location for the power profiles, and forcing factor versus time for a power and gap conductance. The first. line of input on,.card **VESSEL11.1** defines the number of axial power profile tables, NAXP, and the number of pairs of entries, **NQ** and **NGPFF,** in the power forcing function table and the gap. conductance forcing function table, respectively.

The NAXP axial power profile<sub>s</sub> tables are numbered sequentially, 1 through NAXP, in the order they are read in. The identification numbers must correspond to the values .specified in the IAXP array .on card **VESSEL8.2** for the rods in group 8. Card VESSEL11.2 is read for each axial power profile table. to define its index number, I, and the number of entries,  $NAXN(1)$ , in the table. The table itself is read on card VESSEL11.3 as NAXN(I) pairs of  $Y(I,N)$ and **AXIAL(I,N),** where Y(I,N) is. the axial location relative to the bottom of the VESSEL and AXIAL(I,N) is the power factor at that location. AXIAL(I,N) is defined as the ratio of local power to average power in the rod or rods the table is applied to. Figure 3.24 shows a nuclear fuel rod with a 12-foot active length and a chopped cosine power profile with peak-to-average ratio of 1.45.

'The axial power table is used to interpolate linearly for axial power factors at the boundaries of the axial heat transfer cells, and the profile is integrated over each cell to obtain an average linear heat rate for the cell. When re-noding occurs, the axial power profile is re-integrated to obtain the average linear heat rate in the new cells. In the example shown in Figure 3.25, an electric heater rod with step approximation to a cosine power profile-is-modeled in a channel with 12-inch continuity nodes. The linear heat rate in the cell is modeled as a uniform  $Q_{in}$  along the entire length of the cell.

With channel splitting it is possible to extend a rod through several sections of the channel geometry. **A** rod can be used to model an average heater rod in a test section, as illustrated in Figure 3.26. Channel 3 in section 1 models a portion of the region penetrated by the cold ends of the rods modeled **by** the average heater rod **1."** Channel **3** connects to **10** above. Channel 10, in section 2, models the portion of the core containing the rods

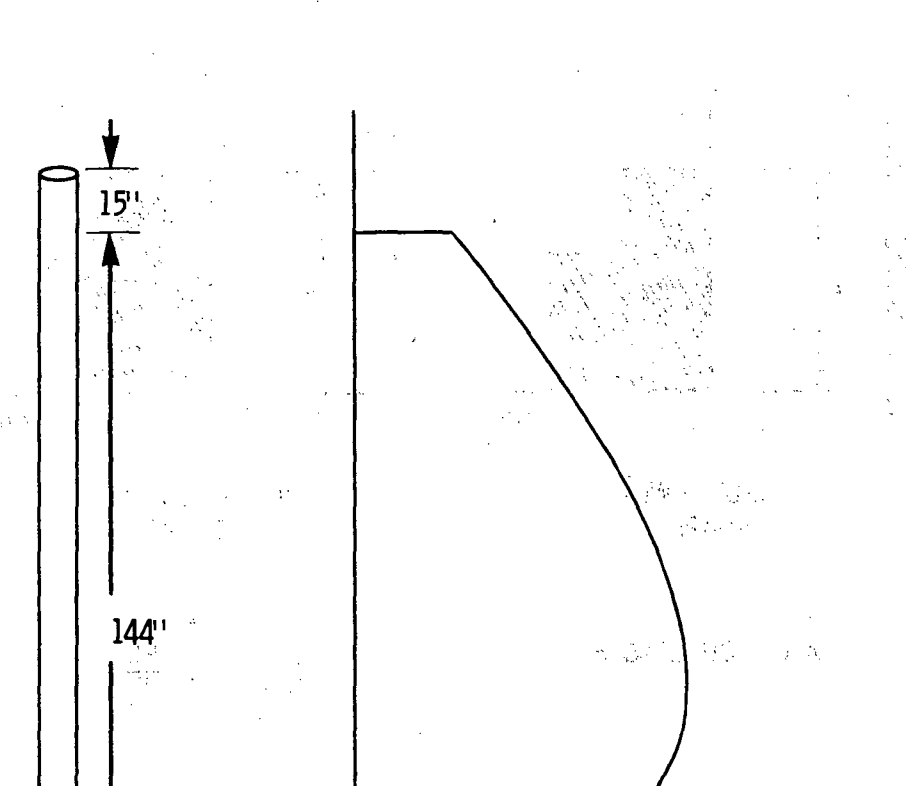

 $\mathbb{R}^{\mathbb{Z}}_{\mathbb{Z}}$ 

25 等

유감물  $\mathcal{C}_{\mathcal{C}}$  , and  $\mathcal{C}_{\mathcal{C}}$ 

 $\sim 10^{-4}$  with  $\sim 10^{-1}$ ਦੇਣਾ ਵੱਖ  $\sim$ 网络大型 医异位  $\sim 1$  $\mathcal{T} \subset \mathcal{T}_0$  $\mathbb{P}^1$  is  $\mathbb{R}^{N \times n}$  $\lambda_1^{(1)}$  $\frac{\partial}{\partial t} \phi$ Vitas I  $\lambda_1,\lambda_2,\ldots,\lambda_n$ ÎΩ, - 2  $\Delta$ 玉 (1) (1) 寛む 27 M  $\mathbb{C}^*$ ੇ ਹੋ وأفرقني  $\alpha$  (197  $\beta$  $\mathcal{L}_2(\mathcal{L}_\beta)$  $\frac{1}{2}$  $\sim$ 한 사람  $\sim$   $^{-1}$  $\tilde{\omega}$  $47$ nas integrati 子の上が P.  $\mathcal{A}$ 10  $\sigma_{\rm e}$  .

 $P/P<sub>0</sub>$ **BOTTOM**  $\omega_{\rm x}$  (e) 不能的 स्ति । 28.93 OF VESSEL  $\tilde{q}_{\rm D}$  $\langle \hat{u}_k \rangle^{\alpha}$  $\sim$   $\sim$  $\sim 10^{11}$  $\mathcal{F}_{\mathcal{A}_1}$  $\mathbb{Q}^n$  $\mathbb{Z}^{n}$  t

#### FIGURE 3.24. Nuclear Fuel Rod Power Profile

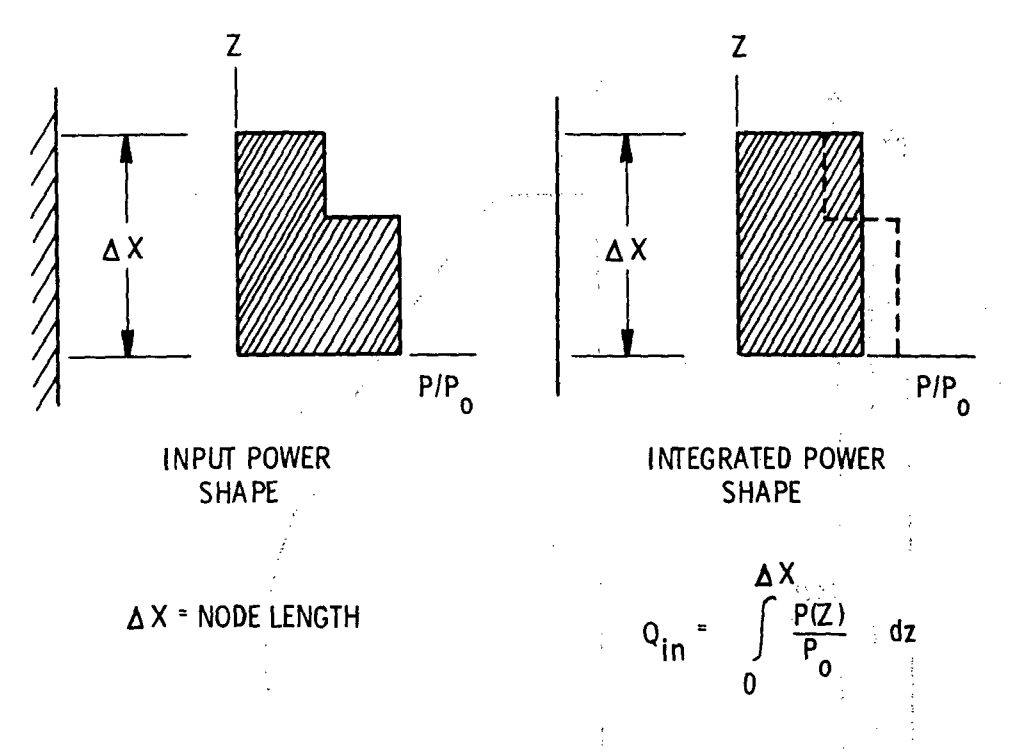

FIGURE **3.25.** Heat Input'Over One Fluid Node

modeled **by** heater rod **1.** Channel **10** connects to channels **15,: 16** and **17** above, in'section **3,** but the heater rod ends at the boundary between Sections 2 and **3.**

In general a rod can pass through any number of contiguous vertical sections with fluid connections in different channels in each section, but the rod must begin and end at a section boundary. The vertical locations of the beginning and end of each rod must be considered when defining section boundaries for the group 4 input. Unheated conductors do not require axial power profiles and may not cross section boundaries, but they must also be considered in the section boundary locations. Unheated conductors are assumed **by** the code to have the same axial length as the sections that contain them.

The forcing functions specified in group **11** are read-on cards **VESSEL11.4** and VESSEL11.5. The forcing function on the power is entered as NQ pairs of .transient time **YQ(N)** and power factorý, **FQ(N).** The power factor **FQ(N)** is the ratio of power at time **YQ(N)** and the initial power. The code interpolates linearly in the power forcing function table to determine the current value of

**3.66**

njer

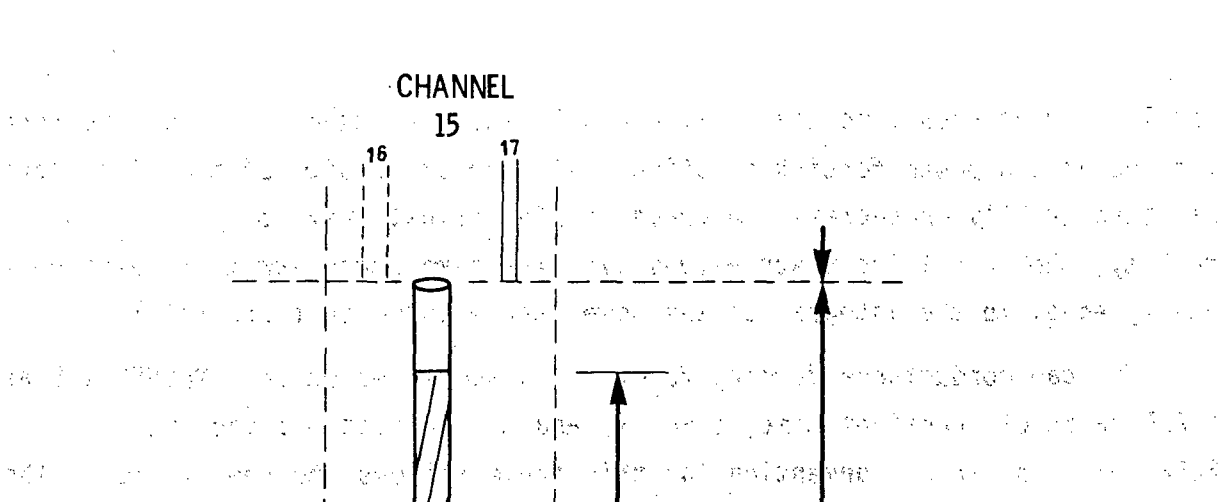

 $\mathcal{H}_{\mathcal{F}}^{(2)}$  ,

Ŷ  $\sigma_{\rm th}^{\rm 3D}$ 

() 数据格式 () 网络复用于 () () 医紫色的 电双向 人名英捷格拉  $\mathcal{F}^{\text{max}}_{\text{max}}$ ya s  $\left\{ \begin{array}{ll} \mathbb{E}[\mathbb{E}_{\mathbb{E}_{\mathbb{E}_{\mathbb{E}_{\mathbb{E}_{\mathbb{E}_{\mathbb{E}_{\mathbb{E}_{\mathbb{E}_{\mathbb{E}_{\mathbb{E}_{\mathbb{E}_{\mathbb{E}_{\mathbb{E}_{\mathbb{E}_{\mathbb{E}}\mathbb{E}_{\mathbb{E}_{\mathbb{E}}\mathbb{E}_{\mathbb{E}}\mathbb{E}_{\mathbb{E}}\mathbb{E}_{\mathbb{E}}\mathbb{E}}\mathbb{E}_{\mathbb{E}}\mathbb{E}_{\mathbb{E}}\mathbb{E}_{\mathbb{E}}\mathbb{E}_{\mathbb{E$  $\mathbb{R}^n$  of  $\mathbb{R}^n$  (CORE & DOWNCOMER) and  $\left\langle \phi_{\rm{max}}\right\rangle _{0}$  $\mathbf{S} = \mathbf{g}(\mathbf{x},\mathbf{y}^T)$  $\{\int \left| \phi^{(n)} \right| < \frac{1}{2} \}$ 编 人名德里希 经资产担保 "大汉"。作者。 **CHANNEL**  $\label{eq:3.1} \mathcal{E}_{\mathbf{A}}(\mathbf{x}) = \mathcal{E}_{\mathbf{A}}(\mathbf{x}) + \mathcal{E}_{\mathbf{A}}(\mathbf{x}) \mathcal{E}_{\mathbf{A}}(\mathbf{x})$ **HEATED**  $10^{-1}$ **LENGTH** 

a sil

그 우리 중

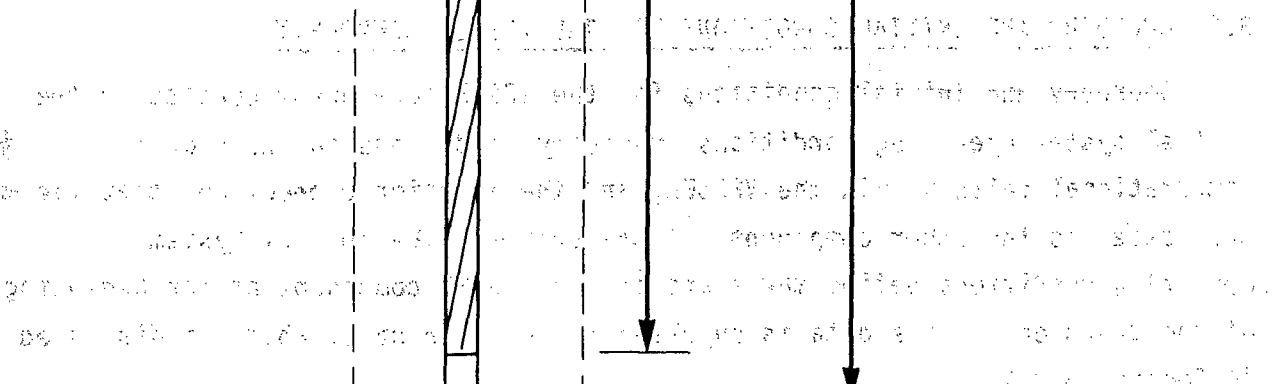

i Album and a my provincial and a birth 長いこと  $\left\| \int_{\mathcal{X}} \mathcal{P}^{(N)}_{\mathcal{X}} \mathcal{Q}_{\mathcal{G}}^{\mathcal{X}} \mathcal{Q}_{\mathcal{G}}^{\mathcal{X}} \mathcal{Q}_{\mathcal{X}}^{\mathcal{X}} \mathcal{Q}_{\mathcal{X}}^{\mathcal{X}} \mathcal{Q}_{\mathcal{X}}^{\mathcal{X}} \mathcal{Q}_{\mathcal{X}}^{\mathcal{X}} \mathcal{Q}_{\mathcal{X}}^{\mathcal{X}} \mathcal{Q}_{\mathcal{X}}^{\mathcal{X}} \mathcal{Q}_{\mathcal{X}}^{\mathcal{X}} \mathcal{Q}_{\mathcal{X}}^{\mathcal{X}}$ 2000)<br>2001  $\omega\!\ll\!V$ 将生物性的  $\sim 200$ **APON CISECTION** IN THE SUCCESSION window the Control of the Section **CHANNEL**  $\omega^{(s)}$  $\sim 10^{11}$ 나라 (LOWER PLENUM)  $3_{\ldots}$  $\frac{1}{2}$  $\{x_{k}\}_{k=1}^{N}$  $\label{eq:1} \mathcal{L}(\mathcal{L}(\mathcal{H})) \leq \mathcal{L}(\mathcal{L}(\mathcal{L}(\mathcal{H})))$  $\{ \gamma_i \colon i \neq c \}$  ,  $\{ \gamma_i \}_{i=1}^n$ 兵一息 美  $\sim 14.4$  M  $\mathfrak{P}(\mathbb{R}^n)$  $\left\langle \left( \Phi_{\mathcal{R}}^{(n)}\right)^{\alpha}\right\rangle \left\langle \left( \left\{ \xi^{(n)}\right\} \right)^{\alpha}\right\rangle \left( \gamma_{n}\right)$  $\tau_s$  .  $\lambda$ 化二氯化四氯 人名尼尔

 $\sqrt{1-\left(\sqrt{1-\left(\sqrt{1$  $\mathcal{I}_1$ HEATER ROD 1. The company of BOTTOM OF VESSEL of the state  $\frac{1}{2} \left( \frac{1}{2} \right)$  ,  $\frac{1}{2} \left( \frac{1}{2} \right)$ 가격 같다 化乙烯基 网络大陆 医前列腺 医内侧静脉 化重糖 人名捷罗曼德 经无利的 医眼下骨骨裂 医水杨 有的 网络山 i.

FIGURE 3.26. Heater Rod Crossing Section Boundaries

 $\chi \to \gamma$  $3.67$  total power at each time step. Figure **3.27** shows an example of how the code interpolates a power forcing function. (The relative size of the time steps has been greatly exaggerated on graph (c) for illustrative purposes. In reality, the calculated power values over the time steps sum to a value very nearly equal to the integral of the power table curve in graph **(b).)**

The gap conductance forcing function is specified on card **VESSEL11.5** as NGPFF pairs of transient time, YGPFF(N) and gap conductance factor, **FGPFF(N).** The input convention for this table follows the same logic as the other tables in group 11. The gap conductance factor **FGPFF(N)** is defined as the ratio of the gap conductance value' at the titme YGPFF **(N)** and the initial value. The forcing function is applied uniformly along the axial length for nuclear fuel rods with a gap conductance forcing function specified on card **VESSEL9.2,** i.e., with IGPC **> 0.1,**

# **3.3** BOUNDARY **AND** INITIAL CONDITIONS FOR THE **VESSEL COMPONENT**

Boundary and initial conditions for the VESSEL component consist of the initial system operating conditions, boundary conditions on individual computational cells within the VESSEL, and the junction connections that tie the vessel to the other components of the system. The initial system operating conditions define the state of the **VESSEL** component at the beginning of the transient. This data is supplied in input group 1, which is discussed in Section **3.3.1.**

Within the vessel component itself the user may specify a variety of boundary conditions on individual computational cells. These include pressure boundaries, mass flow boundaries, mass sources and pressure sinks. In addition, the user may selectively shut off crossflow in specific nodes, a useful aid in modeling unusual transverse flow paths. The data for these boundary condition options are specified in group **13,** and the input requirements are discussed in detail in Section **3.3.2.**

The input data to'specify the'VESSEL connections to other components is discussed in Section **3.3.3'.** The input for this group is relatively simple, but there are several important and somewhat less-than-obvious factors the user must consider. 的复数形式 网络加拿大人 化单位分析 医心室 医紫

> **3.68** $\mathcal{L}_{\mathcal{D}}$  ,  $\mathcal{E}$
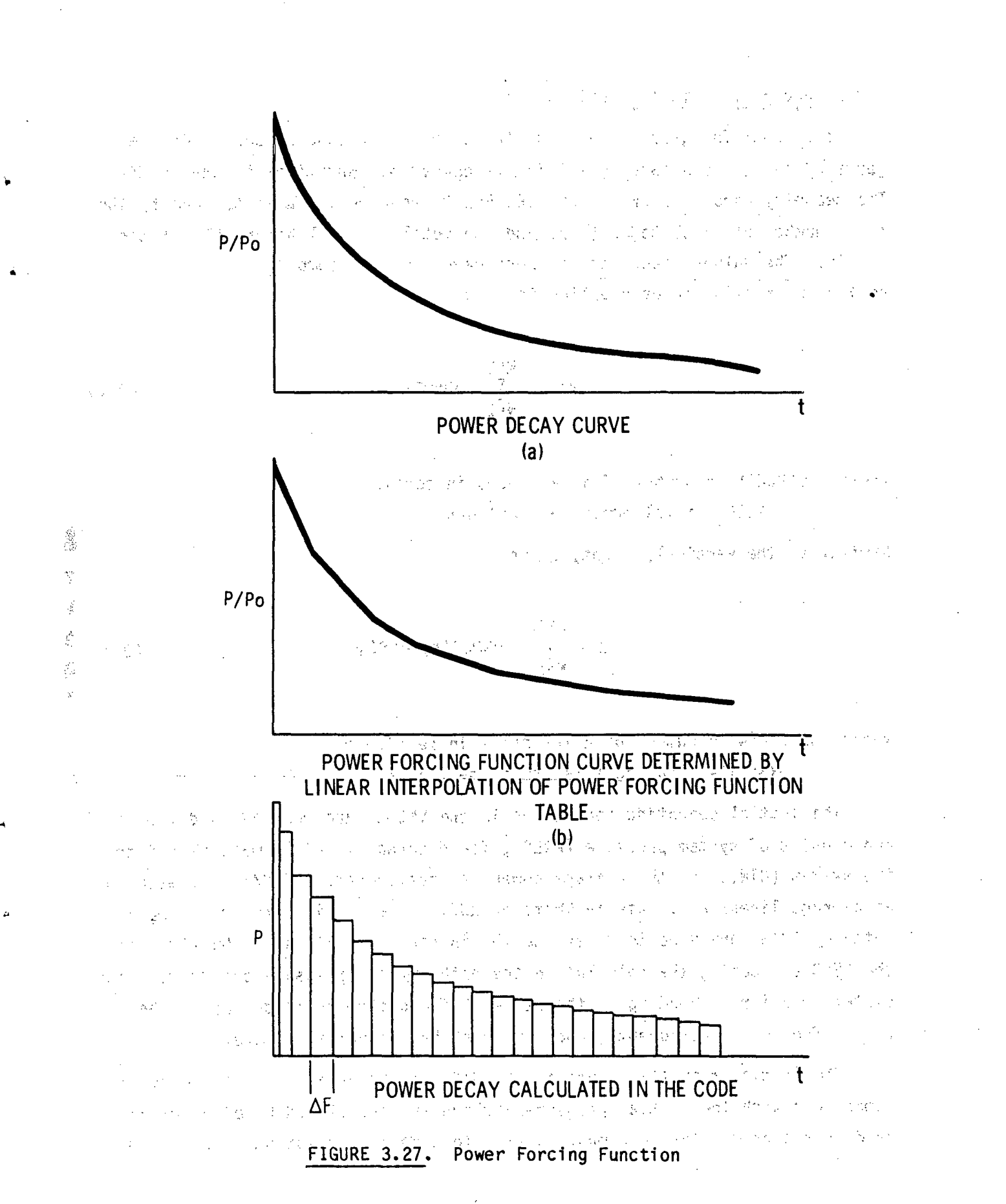

### **3.3.1** Group **1:** Initial Conditions

The input for group **1** contains two seemingly redundant cards for the geometry data, and a card to initialize operating conditions in the **VESSEL.** The geometry cards, VESSEL1.1 and VESSEL1.2, require the user to specify the total number of axial nodes **(NDX)** and the total vertical height (Z) of the **VESSEL.** The values specified on these cards must; be compatible with the  $section-by-section$  input supplied in group  $4.$  That is:

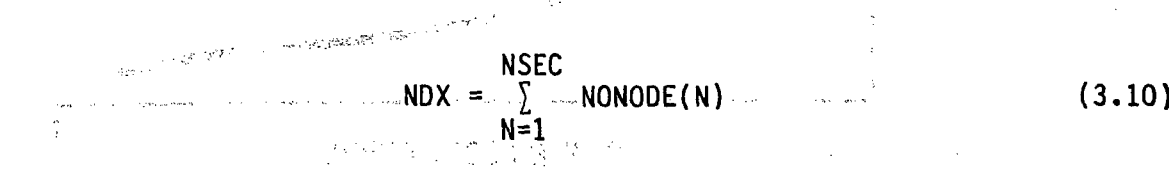

where  $NONODE(N) = number of axial nodes in section N$ **NSEC =** total number of sections

Similarly, the vertical height, Z, is

## **NSEC** Z = **NONODE(N)\*DXS(N) (3.11) N =I**  $\label{eq:11} \alpha_{123} \sigma_1 \left( \rho_1^2 + \rho_2^2 \right) = \gamma_1 \sigma_1^2 \left( \rho_1 \sigma_1^2 - \rho_2 \sigma_2 \sigma_1^2 \sigma_2 \right) \sqrt{2 \rho_1} \sqrt{2 \rho_2} \sqrt{2 \rho_1} \sqrt{2 \rho_2} \sqrt{2 \rho_2} \sqrt{2 \rho_2}$

where **NONODE(N)** = number of axial cells in section N  $P(X|S(N)) = |a \times |a|$  cell length in section. **N**,

The initial operating-conditions in the **VESSEL** are read on card **VESSEL1..3** and consist of system pressure (PREF), fluid enthalpy (HIN), mass flux into the system (GIN), and the average power generation rate **(AFLUX),** expressed as an average linear heat rate in kW/ft or kW/m. The initial pressure (PREF) and enthalpy **(HIN)** are used to determine the initial properties. of the fluid in the VESSEL. During the calculation the enthalpy and pressure change with the system behavior, depending on the state of fluid flowing in or out of the vessel from other components, and the local heat generation rate.

The initial mass .flux specified in GIN for the **VESSEL** is not, in general, compatible with the initial pressures, which are calculated based on gravity head losses only. The code must iterate to a correct solution. It is usually most expedient to specify the initial mass flux as zero; i.e., a, "standing start," unless the problem involves single-phase flow at a nominally uniform flow rate in the system.

COBRA/TRAC does not currently have a steady-state implicit solution capability. Since many of the transients that the code will be used to calculate begin from a steady-state condition, the problem must be initialized with a transient calculation that brings the system from the initial conditions specified by GIN, HIN and PREF to the required steady-state condition. This is a relatively simple process, but it requires that the user know what he is doing. Section 3.6 discusses the recommended procedure.

The initial power in the vessel is specified by the variable AFLUX on. card VESSEL1.3. Unless modified by a power forcing function in group 11, the initial value of AFLUX remains constant throughout the transient. AFLUX is the average linear heat generation rate per active rod. The power generation rate in the active nodes of a rod is given by any company of the same

 $0^1$  = AFLUX\*RADIAL(N)\*AXIAL(J,N) where  $RADIAL(N) = normalized radial power factor for rod N$ (from input group 8) Masar Digwar  $AXIAL(J, N)^{n}$  = normalized axial power factor for rod N which is the second of from axial power profile for rod N) at axial location J The total linear power generation rate for a given VESSEL is  $Q_T^1 = \sum_{m=1}^{NROD!} \sum_{m=1}^{NPOD} Q_T^1$  $Q_T^1 = \sum_{m=1}^{N}$  $(3.13)$  $n=1$  $m=1$ 

where NODE = total number of active (i.e., heat generating) axial nodes in rod N

NROD' = total number of active rods modeled in the VESSEL

Note that NROD' is not necessarily the same as NROD, specified in group 8. A rod specified in group 8 can model any number of actual rods. In general,

> $\gamma(\overline{q}) = \gamma \overline{q}$ 3.71

# 3.3.2 Group 13: VESSEL Component Mesh Cell Boundary Conditions

 $\left\langle \left\langle \left\langle \mathbf{r}_{1},\mathbf{r}_{2},\mathbf{r}_{3},\mathbf{r}_{4},\mathbf{r}_{5},\mathbf{r}_{6},\mathbf{r}_{7},\mathbf{r}_{8},\mathbf{r}_{9},\mathbf{r}_{9},\mathbf{r}_{9},\mathbf{r}_{9},\mathbf{r}_{9}\right\rangle \right\rangle \right\rangle$ 

 $\label{eq:Ricci} \mathcal{L}_{\mathcal{D}}(\mathcal{B}) = \mathcal{L}_{\mathcal{D}}(\mathcal{D}) = \mathcal{L}_{\mathcal{D}}(\mathcal{D}) + \mathcal{L}_{\mathcal{D}}(\mathcal{D}) = \mathcal{L}_{\mathcal{D}}(\mathcal{D}) + \mathcal{L}_{\mathcal{D}}(\mathcal{D}) = \mathcal{L}_{\mathcal{D}}(\mathcal{D}) + \mathcal{L}_{\mathcal{D}}(\mathcal{D}) + \mathcal{L}_{\mathcal{D}}(\mathcal{D}) + \mathcal{L}_{\mathcal{D}}(\mathcal{D}) + \mathcal{L}_{\mathcal{D}}(\mathcal{D}) + \math$ 

Two main types of boundary conditions can be specified by input in Group 13. These are 1) inlet or outlet boundary conditions on channels and 2) specific boundary conditions on particular cells within the mesh for both the vertical and transverse control volumes. Inlet or outlet boundary conditions must be specified for channels that do not have vertical connections to other channels in the system at their inlet or outlet. (This, obviously, must include the inlet to channels in Section 1, and the outlet of channels in the last section NSEC. But other channels within the stack of sections can be unconnected at the top or bottom to other channels.) Mesh cell boundary conditions may be applied wherever needed, on any face of any cell within the vessel mesh. But only one boundary condition can be applied to any one node.

NROD<br>  $\Sigma$ RMULT(1

e ingen

The number of channel mesh cell boundary conditions -- including inlet, outlet and internal mesh cells -- in a given problem is specified by the value of NIBND on card VESSEL13.1. The NIBND boundary conditions are set by reading card VESSEL13.4 for each boundary, specifying the channel number (IBOUND(1,M)), axial node number (IBOUND(2,M)), boundary type number (ISPEC(M)), the first boundary value (PVALUE), and the second boundary value (HVALUE), on card VESSEL13.4. The boundary conditions that can be specified for channel mesh cells are listed in Table 3.1 below. The specified boundary values are pressure and enthalpy or flow rate and enthalpy, and either or both of them can be modified by forcing function tables. The forcing functions are identified by table number in parameters. NPFN and NHFN for the first and second boundary values, respectively.

a di senya masa titulan dan kalendar Kalifornia. 1. 1998年10月11日, 1998年10月10日, 1998年10月1日, 1998年10月1日, 1998年10月1日, 1998年10月1日 and the state of the special technology and a contract section of the contract of the state of the state 。<br>1990年 - 1992年 - 1992年 - 1992年 - 1992年 - 1993年 - 1993年 - 1993年 - 1993年 - 1993年 - 1994年 - 1994年 - 199

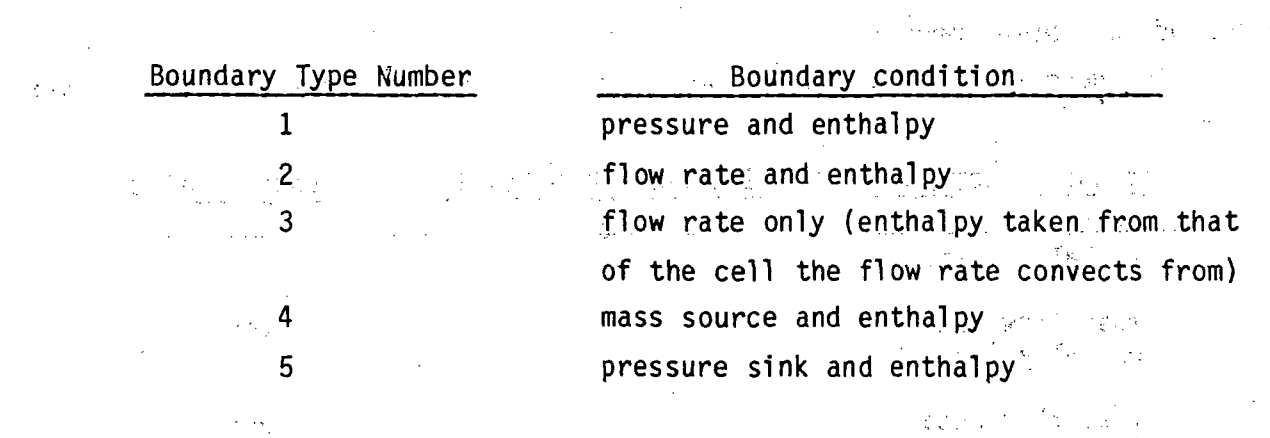

TABLE **3.1.** Channel Boundary Condition Types

(3) 中国的学院 (3) 的复数第二次

**If** a type **1** boundary condition is specified, the pressure in channel  $I = IBOUND(1,M)$  at node  $J = IBOUND(2,M)$  is set to PVALUE and the enthalpy of any flow into the system across that boundary is set to HVALUE. For a type 2 bou'ndary condition, the flow at the top face of node IBOUND(2,M) in channel IBOUND(1,M) is set to **PVALUE** and the en thal **py** to **HVALUE.** The flow may be either rpositive or negative. For a type **3** boundary condition, the flo'w is set to.,PV.ALUE and **HVALUE** is not used. This boundary condition is used to shut off vertical flows within the mesh or to specify flow into or out of the top of a channel, where it is not desirable to specify the node enthalpy, as is done for a type 2 boundary. A type 4 boundary is used to specify a mass source in any cell. PVALUE is the source mass flow rate, and HVALUE is the source enthalpy. A type 5 boundary is used to specify a pressure sink connected to any mesh cell. PVALUE is the sink pressure, and HVALUE the enthalpy of the fluid in the sink.

In addition to the axial boundary conditions, the transverse flow between channels connected by a gap can be shut off at any elevation within the vessel. by specifying input for card VESSEL13.7. This input is read if NKBND is greater than zero. NKBND is the total number of tranverse mesh cells with crossflow set to zero. The input for card VESSEL13.7 consists simply of the. gap identification number K and the contiguous axial levels JSTART to JEND where the crossflow will be set to zero. This format makes it very easy to zero out a sequence of crossflows, from  $J = 2$  to  $J = 10$ , for example. If flow

is to be shut off in more than one segment of a gap, card **VESSEL13.7** input can be specified for gap K more than once, until all of the axial levels to be zeroed have been specified.

The general application of the boundary conditions is summarized below:

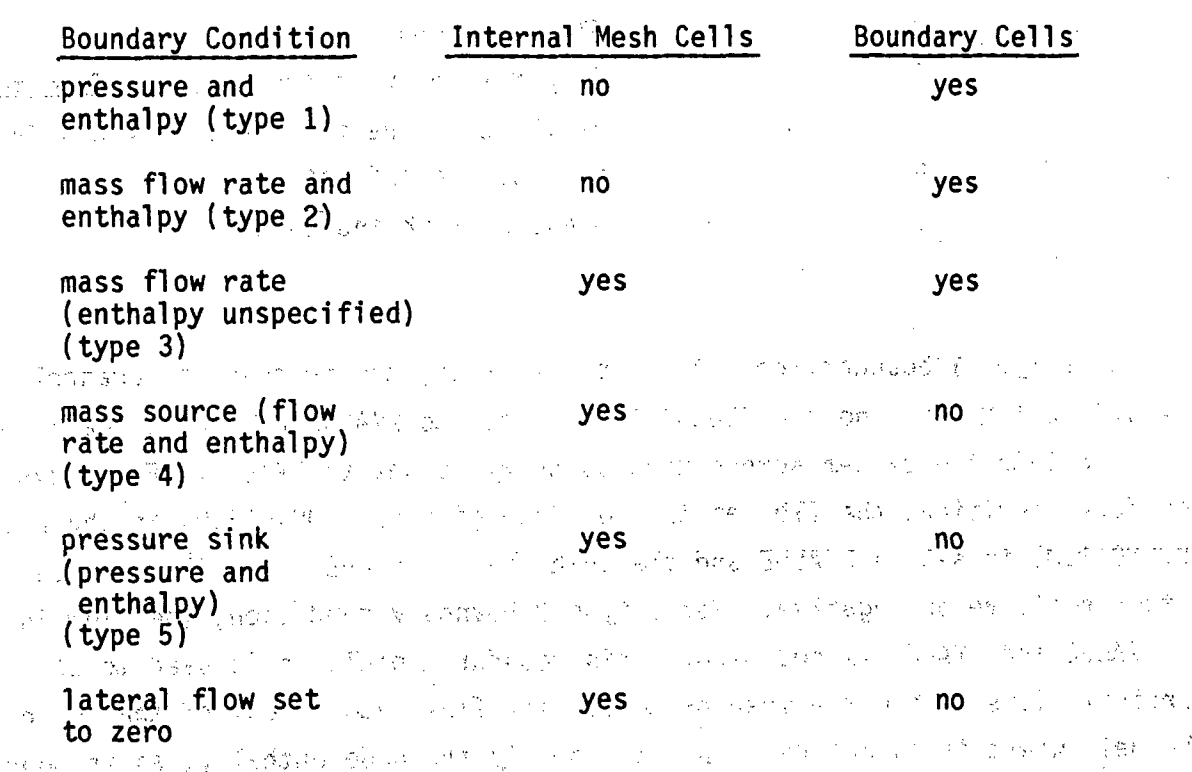

Unless otherwise indicated, the special boundary conditions applied to cells as specified in group 13 are constant in time. The user may, however specify forcing functions on PVALUE or HVALUE for any or all of the special boundary conditions. The number of forcing functions is specified by the value of **NFUNCT** on card **VESSEL13.1.**

 $\triangle$  1

The forcing functions on the special boundary conditions are specified in the same way as any other forcing function in the **VESSEL** input--as tables of forcing function factors versus time. The number of elements in a given table. is read on card VESSEL13.2 as NPTS; then NPTS pairs of (ABSCIS(K, I), QRDINT(K,I)) are read on card **VESSEL13.3.** The ABSCIS array contains the,\_ transient time, in seconds, when the corresponding forcing function factor ORDINT is to be applied. ORDINT is defined as the ratio of the value at time

ABSCIS(K,I) of the parameter being forced and its initial value. The factor is determined at any given time step by linear interpolation in the forcing function table. The forcing function tables are numbered sequentially from 1 to NFUNCT in the order they are read in.

If a pressure sink boundary condition (i.e., type 5 boundary condition) has been specified for a cell on card **VESSEL13.4, additional information** describing the sink geometry must be supplied on card **VESSEL13.5.** Flow in or out of the sink is defined for a special control volume, as shown in Figure 3.28. The flow area of the control volume is ASINK and the length of the cell is DXSINK. The sink boundary condition usually models a real hole in the system, such as a pipe penetration. In such cases, **ASINK** is the flow area of the hole. The control volume length, DXSINK, should be on the order of the centroid length of the channel in which the sink lies. The flow in and out of the sink generally encounters some unrecoverable pressure loss due to expansion at the orifice, and the loss coefficient associated with the sink flow is defined **by** SINKK on card **VESSEL13.5.** The type **5** boundary conditions are numbered sequentially within the code in the order they are read in on card VESSEL13.4. Card VESSEL13.5 should be read for the sinks in the same sequential order. Card VESSEL13.6 is read for the flow area of mass sources in the same manner. 58% 法国家 80% (1) 140 140 m30 m30 (1) 146 四月月1日 m30 m30

 $\mathcal{L}^{\text{max}}_{\text{max}}$  ,  $\mathcal{L}^{\text{max}}_{\text{max}}$ 

ಂಜ್ ಸ್ಟ್ರೀಲ್ ಫ್ಯಾಂಡ್

# **3.3.3 VESSEL Connections to One-Dimensional Components**

The one-dimensional components connect to the **VESSEL** components through junctions in exactly the same manner that they connect to other onedimensional components. The connection input identifies the number of connections to the **VESSEL** component and defines their locations. The number of connections to the **VESSEL- (NCSR),** is 'read 'on card COBRA.4. **'A VESSEL** must have at least one connection to the rest of the system and usually has more than one. (A VESSEL modeling a full-size reactor vessel, for example, might have four junctions in the downcomer channels to connect components modeling the cold leg piping, four more junctions in upper plenum channels to connect components modeling the hot leg piping, plus several junction connections in the upper head channels to connect components modeling upper head injection lines.)

a dette. **JNK** maja vien **SINK** 

P

43574 28.000 A siya  $-132.1$ age in المنابيء  $\mathcal{X}_{\mathbb{S}^2}$ 23 39 I Service Contractor Button August 2007 - 20 - 验服 - 水  $\sim 1000$  and  $\sim 100$  $\omega$  .

FIGURE 3.28. Control Volume for Pressure Sink Boundary Condition 网络海绵 无政府未婚 中国 医细胞的 经金 不少的话 WE ALL LOARS COORS 10. 经交通利润 的复数网络加拿大美国维多尔加拿大 网络刺绣 的复数人名英贝特地名美国艾尔特 化二硫酸盐

The locations in the VESSEL component of the NSRC connections are read on card COBRA:5. The one-dimensional component is connected to a specific cell in the VESSEL. This cell is identified by channel number (ISRL(N)) and axial node number  $(ISRC(N))$ . One-dimensional components may be connnected to the bottom, top or side of the mesh cell, depending on the geometry of the system being modeled. If the flow enters at the top of the cell or from the side. the axial node number ISRC(N) is entered as a positive value, J. If the flow enters at the bottom of the cell, however, ISRC(N) is entered as the negative of the node index number. ានទទឹកក្រុងស្រ stift. 고대 동영상

For the connections on the side of a cell, the input for  $ISRF(N)$ identifies the index number of the gap that faces the one-dimensionals are component. ISRF(N) is zero if the connection is on a side and faces a solid wall rather than a gap. (An example of this type of connection is a cold leg penetration in the downcomer.) [ISRF(N) should be set to negative one (-1) for connections at the top or bottom of a cell. The information provided by the signs of ISRC(N) and ISRF(N) is used to determine the correct direction for the momentum of the fluid entering the VESSEL component through the one-dimensional component.

The **VESSEL** connnects to a one-dimensional component through junction number JUNS(N). This junction number is identified with the end of the onedimensional component connected to the VESSEL. The components connected directly to the VESSEL are usually PIPEs, TEEs, PUMPs or VALVEs. BREAKs, FILLs and STeam GENerators should not be connected directly to the VESSEL; however, these components can be connected to the other end of a PIPE or TEE  $\mathbb{Z}_{2m+1}$ that connects 'to the **VESSEL.**

### 3.4 SPECIFICTION. OF, **OUTPUT** OF **RESULTS** FOR-VESSEL **COMPONENT**

- 1980年10月、常春観光社会の開発により、全体が、全体的に、アメリカー

The output data'generated for the **VESSEL** component, is 'considerably different from that for the one-dimensional components. It is in general considerably longer and more complex. (See Section 4 for a discussion of the conventional output for the sample problem.) The user has options to limit the output to only those VESSEL elements of special interest or to expand the output to include information not ordinarily specified: The input to specify the form of the output desired for the VESSEL component is supplied in group A4, which is discussed in Section 3.4.1. The communication of Proposition

Data for graphical presentation of the calculational results can be saved for both the VESSEL and the one-dimensional components. This helps provide a comprehensible and accurate picture of what the calculation is doing. The capabilities of the GRAFIX program that processes the results from the COBRA/TRAC calculation are discussed in the Programmer's' Manual '(Volume, **5).** The input instructions for GRAFIX are listed in Section 2.6 of Volume 3. But before this feature can be used the graphics dump tape must be created during the calculation: The input to set up the graphics dump is discussed in Section 3.4.2, and provide the section of the section  $\label{eq:2.1} \mathcal{L}_{\mathcal{A}}(\mathcal{L}_{\mathcal{A}}) = \mathcal{L}_{\mathcal{A}}(\mathcal{L}_{\mathcal{A}})$ 

3.4.1 Group 14: Line-Printer Output Op'tions for the **VESSEL** Component

Group 14 offers the user five separate choices for the format of the **VESSEL** output. These are specified **by** the value of **Ni,** read on card **VESSEL14.1,** as

The complete process of the property  $\label{eq:1} \mathcal{L}_{\mathcal{A}}(\mathcal{A})=\mathcal{L}_{\mathcal{A}}^{\mathcal{A}}(\mathcal{A})=\mathcal{L}_{\mathcal{A}}^{\mathcal{A}}(\mathcal{A})\mathcal{L}_{\mathcal{A}}^{\mathcal{A}}(\mathcal{A})=\mathcal{L}_{\mathcal{A}}^{\mathcal{A}}(\mathcal{A})\mathcal{L}_{\mathcal{A}}^{\mathcal{A}}(\mathcal{A})$ **STAGE**  $\label{eq:2.1} \mathcal{L}_{\mathcal{A}}(\mathcal{A}) = \mathcal{L}_{\mathcal{A}}(\mathcal{A}) \otimes \mathcal{L}_{\mathcal{A}}(\mathcal{A}).$  $\mathcal{L} = \{ \mathcal{L} \mid \mathcal{L} \in \mathcal{L} \}$  , where  $\mathcal{L} = \{ \mathcal{L} \}$ 

 $1$  - channel data only

 $2$  - channel and gap data only,

3 - rod and unheated conductor data only

4 ,-,rod, 'unheated, co~nductor and-channel **,d ata** only

sing information

**5,-.** rod, unheated-conductor, channel and **gap** data.

In addition, the user may specify by index number the channels, rods, gaps or unheated conductors the printout should include, if he does not want to see all of them. This is done **by** setting **NOUTi, NOUT2, NOUT3,** and **NOUT4** on card **VESSEL14.1** to the number of channels, rods. gaps and unheated conductors, respectively, to be printed out., For most cases, the user will select **Ni = 5,** and set NOUT1, NOUT2, NOUT3, and NOUT4 to zero, so that all channels, rods, gaps and unheated conductors will be printed. The option to limit the output is useful mainly for very large problems.

ng Progganisi

her components only.

日期保管的 法国

法的 医心室放射

..Two additional printout options specified on card **VESSEL14.1** are IPROPP and IOPT. **JIf IPROPP** is specified as a positive integer: the fluid properties table used in the code-to-calculate local fluid properties in the **VESSEL** of a component will be printed out. If the user does not need this information, he can suppress the printout by setting IPROPP to zero. The variable IOPT lets the user request additional channel output information, which includes the vapor and liquid interfacial drag forces, yapor and entrained droplet interfacial drag forces, and interfacial heat transfer coefficients.

1. If the user specifies nonzero values for NOUT1, NOUT2, NOUT3 or NOUT4 on card VESSEL14.2, he must identify the index numbers of the specific channels, rods. gaps or unheated conductors he wants to see printed out. The NOUT1 channel numbers are specified in array PRINTC(I) on card.VESSEL14.2; the **NOUT2** rod numbers are specified in array PRINTR(I) on card VESSEL14.4; the' **NOUT3** gap numbers are specified in array PRINTG(I) on card **VESSEL14.3;** and the NOUT4 unheated conductor numbers are specified in array PRINTS(I) on card **VESSEL14.5.,"**

### 3.4.2 Graphics Options

The graphics input options are used to create special data files, one for computer-generated movies and one for input to the graphics program GRAFIX.

It is recommended that the movie option be ignored for the time being. Particle-tracker movies are neither simple nor inexpensive to make, and generating the data is but the first step in a long process. The particle tracker movie software is still under development and will be documented separately at a later date. The graphics option, however, is indispensible for analyzing long and complicated simulations.

The user needs to spend some time thinking about the plots ultimately needed for the simulation. The following questions need to be answered before the simulation is bequn: and a larger and a i se do en  $\mathbf{A}^{(1)}$  and  $\mathbf{A}^{(2)}$ 

- Let as to State Cap ు నిష్కర్యం కో For what components should data be saved?
- 网络实质艺术学 How often should data be saved for the plots?

Properly used, the graphics options will allow the user to save data for any or all of the components, at any reasonable interval throughout the transient. And was considered made that and long additional and a Madamagnetic control

 $\mathcal{L}=\mathcal{L}^{\text{max}}_{\text{max}}$  , and

the variables saved for a one-dimensional component in the graphics dump include portions of the fixed length table and the variable length table for that component<sup>(a)</sup> The geometry arrays and computational variables for the component are also saved, including the flow area. hydraulic diameter, phase densities, mixture velocities, liquid and vapor fractions, phase temperatures and wall temperatures for each cell?" and and 网络加工健康计划 经授予股票 经预算利润

人名英格兰人姓氏科尔的变体地名美国科尔的变体 医腹膜的 人名英格兰人姓氏科 .<br>Storije i se predstavljenje The vessel component, as usual, is treated differently than the onedimensional components. The user has the option of specifying a normal graphics dump for the vessel, or a very short dump. For each cell of each channel the normal graphics dump for the vessel saves the pressure, liquid fraction, vapor fraction, entrainment fraction, phase enthalpies, phase densities, liquid flow rate, vapor flow rate, heat deposited to the liquid, heat deposited to the vapor, entrainment rate, de-entrainment rate, hydraulic diameter and interfacial heat transfer coefficients, plus several useful variable flags. For every transverse momentum cell (i.e., every cell of every 的复数擦毛 机进口加油加热器 计内部 股份 医脾质酸素 人名加

See Volume 5, the Programmer's Manual, for a description of the contents  $(a)$ of these tables for each component.  $\sum_{i=1}^n \frac{1}{2} \sum_{i=1}^n \frac{1}{2} \sum_{j=1}^n \frac{1}{2} \sum_{j=1}^n \frac{1}{2} \sum_{j=1}^n \frac{1}{2} \sum_{j=1}^n \frac{1}{2} \sum_{j=1}^n \frac{1}{2} \sum_{j=1}^n \frac{1}{2} \sum_{j=1}^n \frac{1}{2} \sum_{j=1}^n \frac{1}{2} \sum_{j=1}^n \frac{1}{2} \sum_{j=1}^n \frac{1}{2} \sum_{j=1}^n \frac{1}{2} \sum_{j=1}^n \frac{$ 

of a with significant class on the property

gap), the normal graphics dump saves the liquid crossflow, vapor crossflow and entrained crossflow. For each axial level of each rod the normal vessel dump saves liquid and vapor temperatures of the fluid seen by the rod. heat transfer coefficients to the liquid and vapor, rod power, rod temperature and local heat transfer mode. This amount of data even for a moderately-sized VESSEL component can result in a data file too large to manage.

. If the normal VESSEL graphics dump is too big or is not needed, the short dump option can be used. The user specifies (by channel, rod or qap number and axial level index) precisely which variables to save for the vessel component. This is often the only feasible way to save graphics data for a large VESSEL component. The normal VESSEL dump is flagged by setting IGRFOP to zero on GRAF.2. If the short dump is required, IGRFOP is equal to the number of variables saved. Here we have easily and her estimate on the same

The number of components for which graphics data may be saved is specified on card GRAF.2 as NCGRAF and the maximum number of graphics dumps to be made is specified in MXGDMP. Both of these values are constrained by dimension parameters. NCGRAF must be equal to MH, and MXGDMP must be no where greater than MI; (see Section 2.5 Table 2.1 for a complete definition of  $M_H$ : and MI). It should be noted that MXGDMP cannot be changed in the course of a transient. The initial input value of MXGDMP is used to determine the size of file TAPE11, the graphics dump file, and is used subsequently in calculating locations of dumps for the various time steps. If it were changed in the course of the transient on a restart, the code would not be able to locate the correct place to read or write data in the TAPE11 file. र शास्त्रपटन चले. 计光谱 医马博士氏菌

The short graphics dump for the vessel includes an option to save data for liquid level calculations. (The normal dump automatically saves enough a data for such calculations.) This option reduces the amount of data that must be written to file TAPE11 for the calculations by performing part of the calculation in COBRA/TRAC. Instead of saving the area, void fraction and cell length for every cell in every channel included, in the liquid level calculation, the code performs the liquid level calculation and saves only the height of each liquid level specified. But to do this, the user must tell the code the channels and axial levels for which the calculation is to be performed.

For a group of channels within a single section, the input to define the liquid level calculation is relatively straightforward. The input, read on card GRAF.3, consists of the number of channels in the section that are to be included in the calculation (NCHLL(N)), the beginning and ending continuity cell numbers, **(JSLL(t4)** andJELL(N),), and the index numbers **of** the channels involved, (ICLL(I<sup>(</sup>N)). An example of the geometry for this type of liquid level calculation is shown in Figure 3.29, and the corresponding input for card GRAF.3 is shown below.

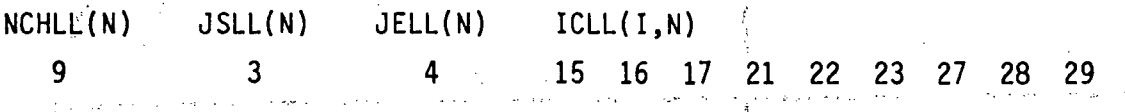

This inputeresults in the calculation of the liquid level over the axial length from node **3** to node 4 in the' **9** channels which model the. core inlet region above the lower core support plate.

For a liquid level calculation that includes channels in different  $\mathcal{H}^{\mathcal{L}_1}$ sections, the input is slightly more complicated. The number of channels in the first section to be included in the calculation is entered in NCHLL(N), as before. JSLL(N) is specified as the beginning axial level of the calculation in the section. For subsequent sections, however, the sign of JSLL(N) is negative indicating that the liquid, level calculation is to continue through the section boundary. For the beginning section and any intermediate sections, JELL(N) is the top node in each of the sections. For the last section included in that liquid level calculation, JELL(N) is the ending axial level in the calculation. Within each section the ICLL(I,N) array is used to identify the channels included in the liquid level calculation.

**3-.81**

in the state of the state of the second the second state of the second state of the second state of the second state of the second state of the second state of the second state of the second state of the second state of th لار<br>ئىرومىيە t a bh  $20.114$  $3.11 - 1.$  $\pi \to \pi \pi \pi^0$  . .<br>Verkistor mag. u n kirja. ţ. 11  $12$ r van E  $13$ 10  $\langle \sqrt{2} \gamma g \rangle$ एको रै Ang. 计字母系 网络足球 的复数形  $\frac{d}{2} \frac{d}{d} \mathbf{r}$  . 15 16  $18$  $\tilde{\Lambda}$  )  $\frac{9}{2}$  :  $\frac{1}{2}$  ,  $\frac{1}{2}$  , 19 24 an fish that are explored as split  $\mathbb{R}^{2d}$ is c nga p  $\gamma_{\rm{B}}^{\rm{2}}_{\rm{A}}$  . 21  $\mathbb{R}^3 \times \mathbb{R}^3$ 22  $\mathbb{R}^{2\times 2}$  for  $\sim 1.32\%$  $\mathcal{F}_\mathcal{F}$  ) ЧÙ. 25 20  $\mathcal{A}$  for a sign 网络加工 路"一般好  $\frac{1}{4}$   $\frac{1}{4}$   $\frac{1}{4}$ f ayy  $\omega \gtrsim 0.12$  $\zeta_1=\pm\zeta_2$  $\sim\omega_1$  $\mathcal{H}^{\mathbb{C}}$ au Kapad. ans 经银行 医  $\mathbf{v}$ έć  $\mathbb{R}_{2k}$ ្មវា ហ Kiri Lindar ر<br>د ک  $\sigma_{\rm eff} \simeq 0.11$ 「あっしょ 30 26 -29 28 **WARD**  $\frac{1}{2}$   $\frac{1}{2}$   $\frac{1}{2}$ W  $\Delta$ A, توبين  $\Delta \Delta$  $\mathbb{Z}^{\frac{1}{2}-\frac{1}{2}}$  $\hat{\mathcal{F}}$  $\gamma_{\rm eff}$  $\gamma_{\lambda-1}^{\pm}(\vec{x})$  $\frac{1}{2}$ ∴, ∕ 31 计显影器  $2x + 7$ 34  $\sim 10^4$ 勤动

 $\sim 10^{11}$ 

 $\gamma_{\mu}$ 

 $\mathcal{L}_{\text{max}}$  and  $\mathcal{L}_{\text{max}}$ 

 $\lambda = 1$ 

 $\frac{1}{2}$  $\mathcal{L}_{\mathbf{z}}$  , we set  $\mathcal{L}_{\mathbf{z}}$ ومراد 经一定的现在分 i a katif

 $\sim$   $\mu$ 

 $\ddot{3}3$ 

32

**FIGURE 3.29.** Core Inlet **-** Lower Core Support Plate Section (Section 2 from full PNR Vessel Model)

An example of the geometry for a liquid level calculation that crosses section boundaries is given in Figure 3.30. The corresponding input for card GRAF.3 is given below.

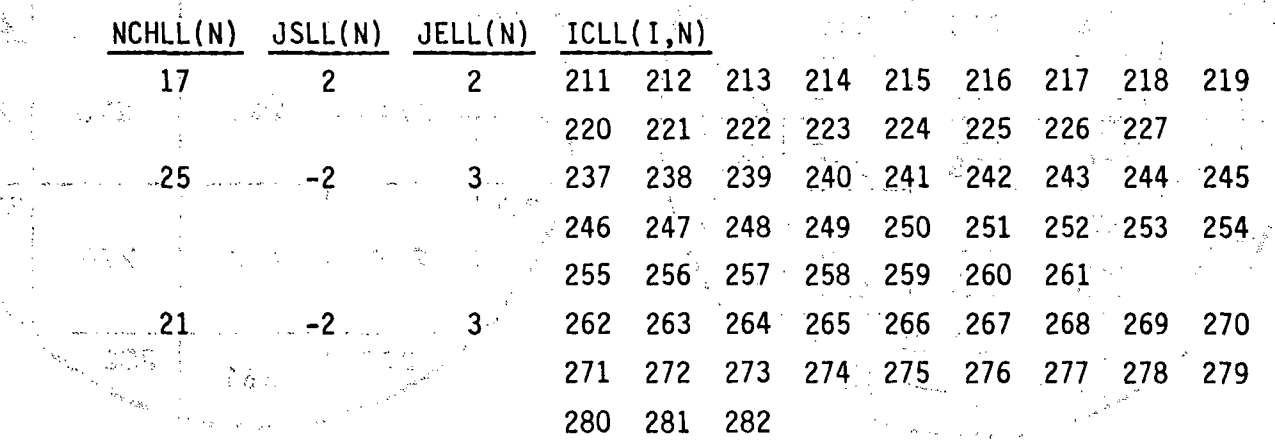

This input yields a liquid level calculation over the vertical height length from. node 2 in section **8,** through section 9, to node **3** in section **10,** in the channels that model the upper head.

The identification numbers of the components for which graphics data is to be saved are entered on card GRAF.'4 in array \_IGRFIT(I). **Up** to **NCGRAF** values can be specified, but zeroes may be entered if fewer than **NCGRAF** components need to be saved. It is possible to change the input specifying which components to dump in the course of a transient, but it must be done cautiously. The IGREIT array serves to determine what order the components are written to TAPE11, and once a component has been given a particular slot, it can only be deleted -- it cannot be changed. New components must be added at locations in the IGRFIT array that were previously zero.

This convention can best be explained by example. Suppose that a system of two components is set up for a **100** second transient. Initially, the system consists of a pipe and a vessel. Both. the pipe (component number **1)** and the vessel (component number 2) are of interest, so graphics data is saved for them. The simulation is run from **0** to **<sup>25</sup>**seconds. The calculation is stopped and restarted with the pipe component replaced **by** a new

**3.683**

しばん そうし はない (格々)

 $\Phi_{\mathcal{A}}(\mathcal{A})=\left\{ \mathcal{A}=\mathcal{A}\left(\mathcal{A}\right)^{\top}:\mathcal{A}\left(\mathcal{A}\right)^{\top}:\mathcal{A}\left(\mathcal{A}\right)^{\top}:\mathcal{A}\left(\mathcal{A}\right)^{\top}:\mathcal{A}\left(\mathcal{A}\right)^{\top}:\mathcal{A}\left(\mathcal{A}\right)^{\top}:\mathcal{A}\left(\mathcal{A}\right)^{\top}:\mathcal{A}\left(\mathcal{A}\right)^{\top}:\mathcal{A}\left(\mathcal{A}\right)^{\top}:\mathcal{A}\left(\mathcal{A}\right)^{\top}:\mathcal{A}\left(\mathcal{A}\right)^$ 

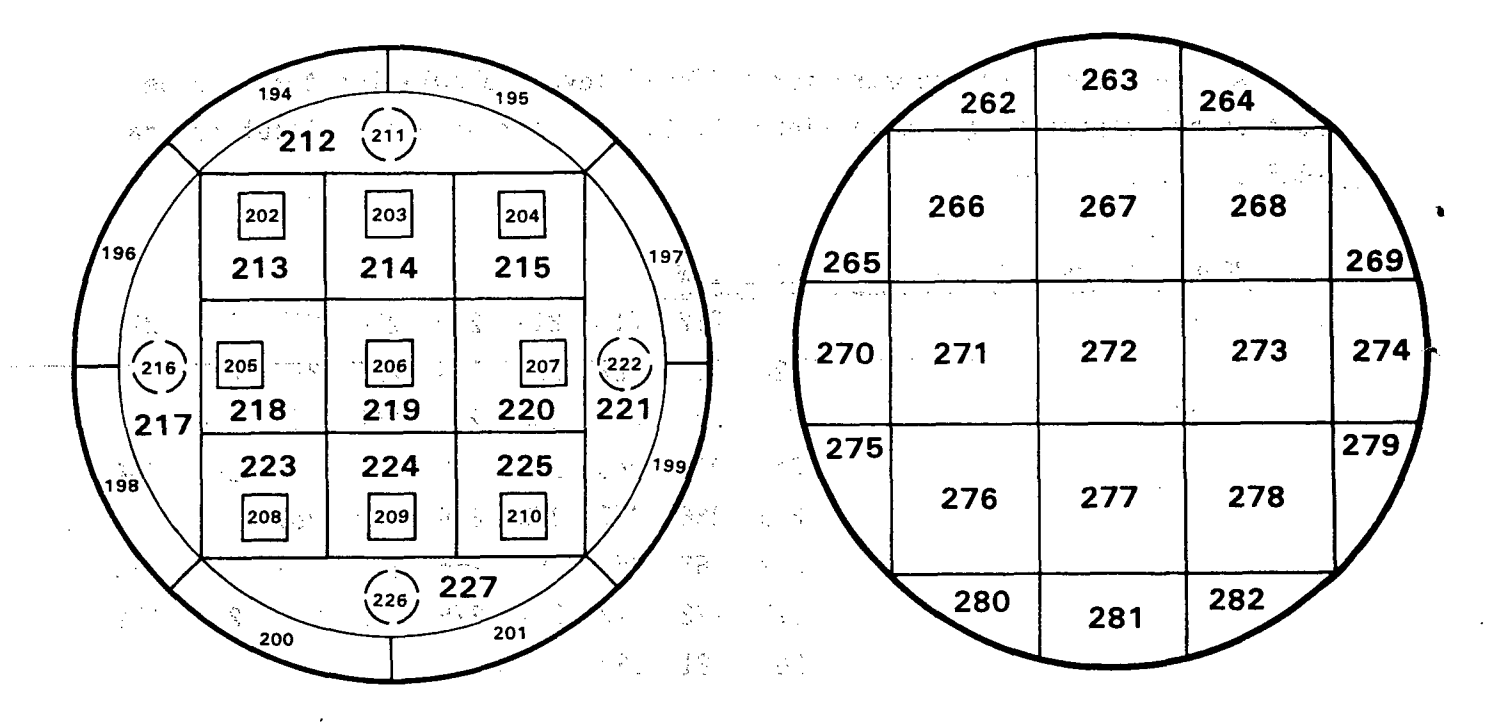

"其他一样。""如果不会让人是一种幸福的?""他说,你这样的事情,你们的人也是不是不是你的。""你们的人,你们的人,我们的人的事情。" 2. 经控制。 经经济经济 s gent am al fortuna gân monarcham proponent.  $\mathbb{R}^n$  . The set of  $\mathbb{R}^n$ 

物の出身機 自分状況 こうきょうら 再生  $\frac{(238)}{239}$  240  $237$ →神学学校(注注全要数な)対し、修正 将 网络中心 医神经病的 2015年6月  $\boxed{230}$ dires on a chileral Bu 森(字母) (1) (b)  $\mathcal{A}_{\mathcal{B}_{\mathcal{A},\mathcal{C}}}$  $\begin{array}{c} \hline 228 \end{array}$  $229$ 「下海有る」とは、 ない (牛が)ない 10 10 10 10 350 1380 242 243  $-244$ and company to the company of WELL ARE TRUNK ST /241  $245$ **September** 被数 10 计图 经基础 医异丙胺 计 ្គ<sup>្រ</sup>ៀង ខ្ញុំ Þ in Co  $\mathcal{L}^{\text{max}}_{\text{max}}$  ,  $\mathcal{L}^{\text{max}}_{\text{max}}$  $\Delta$  .  $\left(\begin{matrix} 2 & 5 \\ 2 & 2 \end{matrix}\right)$  $\frac{1}{2}$   $\frac{2}{3}$  $(246)$ 231 895 -ે |232|  $\mathbb{R}^n \otimes \mathbb{R}^n \to \mathbb{A}$ 上海 ひかい 地  $\frac{1}{2} \frac{1}{2} \frac{1}{2} \frac{1}{2} \frac{1}{2}$  $\mathcal{L}_{\text{max}}$  $\sum_{\alpha} \left\langle \alpha \right\rangle \left\langle \alpha \right\rangle \left\langle \alpha \right\rangle \left\langle \alpha \right\rangle \left\langle \alpha \right\rangle \left\langle \alpha \right\rangle \left\langle \alpha \right\rangle$  $251$  $247$  $248$ 249 250 sekthi@°inab<mark>. 253</mark> 257  $254$ maggin s  $256$ 255 isk man og  $|234|$ 236 235  $\sim$   $\sim$  $\mathcal{P} \cup \{i\}$ 1000 1000 100  $\frac{25}{260}$ 258 261  $\frac{1}{2}$  .  $\frac{1}{2}$  $\mathcal{A}_\mathbf{f}$  .  $\pm$  4  $\pm$  $\label{eq:3.1} \mathcal{F} = \{ \mathbf{r}_A, \mathbf{r}_B, \ldots, \mathbf{r}_L \}$ 33.5  $\sim 10^{-1}$ **Contract Administration**  $\mathcal{F}^{\text{in}}(\mathcal{F})$  , we have  $\sim 200$  MeV  $\sim 10$  km (1) 机三氯氧化物 gallery and gallery → home gallery and 最大的 化自动电子 医心包 医无线性 医单位 医血管  $\frac{1}{2}$  ,  $\frac{1}{2}$  ,  $\frac{1}{2}$ 网络麦克豪尔 人名英格兰

FIGURE **3.30.** Upper Head **-** (Section **8, 9** and **10** from full PWR Vessel Model)

 $\mathcal{A}^{\text{max}}_{\text{max}}$ 

的复数人名英格兰人姓氏克里斯取自父名来源于古英语含义是古英语含义是古英语

conservation

State of the State

pipe component (number **3)** and 'a break component (number 4). -Component **#1** is gone, and it is desirable to save the data for the new pipe and break .components..without losing -the. data for the original pipe. The simulation is restarted at **25** seconds and run to completion at **100** seconds.

The IGRFIT array, input on card GRAF.4, is used to specify the components  $\mathcal{L}^{\text{max}}$ to save. The following two sets of cards (GRAF.ý2, **GRAF.4)** would be used for' おこうばん いっきかく the above example:

化自动压力 计字符 网络静脉 **Contract Agent** 

Set 1: run from 0 to 25 seconds, saying data for components 1 and 2; and a finder of the control of the control of the control of the control of the control of the control of the c<br>The control of the control of the control of the control of the control of the control of the control of the c  $\label{eq:2} \mathcal{F}(\mathcal{G}) = \mathcal{F}(\mathcal{G}) = \mathcal{F}(\mathcal{G}) = \mathcal{F}(\mathcal{G}) = \mathcal{F}(\mathcal{G})$ **GRAF. 2**

4 **'100 0 0 (NOTE:** NCGRAF=4 iiiipl is MH 4.)

GRAF.43 of the product of the service of the service of the product of the service of the product of the product of the product of the product of the product of the product of the product of the product of the product of t **200'0**  的复数形式 经国际

Set 2: run from **25** to **100** seconds, saving data for components 2, **3** and 4; 医两种性 磨鞋 化分子分析 化分子分析 医血管静脉 化乙烯酸 医结核 医静脉管 GRAF.2 <sup>4</sup>**1000 OOq**  $GRAF.4$ 

**0 23** <sup>4</sup>

I support to see the system of the control of the second second second second second second second second second second second second second second second second second second second second second second second second seco  $\mathcal{L}_{\mathcal{M}}$  , and  $\mathcal{L}_{\mathcal{M}}$  , and  $\mathcal{L}_{\mathcal{M}}$ The thing to remember about the IGRFIT array data is that it is positiondependent. Once a component has been assigned to a location- in the- IGRFIT, that location cannot be changed, other than to zero it.

the second second control of the SM control of the con-

 $\label{eq:2.1} \frac{1}{2} \left( \frac{1}{2} \sum_{i=1}^n \frac{1}{2} \sum_{j=1}^n \frac{1}{2} \sum_{j=1}^n \frac{1}{2} \sum_{j=1}^n \frac{1}{2} \sum_{j=1}^n \frac{1}{2} \sum_{j=1}^n \frac{1}{2} \sum_{j=1}^n \frac{1}{2} \sum_{j=1}^n \frac{1}{2} \sum_{j=1}^n \frac{1}{2} \sum_{j=1}^n \frac{1}{2} \sum_{j=1}^n \frac{1}{2} \sum_{j=1}^n \frac{1}{2} \sum$ 

한 장군인 대회

a distribution of the state of the state of the state of the state of the state of the state of the state of the 网络紫色 电电子电子 医大脑性血管炎  $\cup_{\Omega}^{\mathcal{A}}$ 

**.3.85**

 $\mathcal{O}(\sqrt{2\pi})$ 

### **3.5 ONE-DIMENSIONAL COMPONENTS**

The one-dimensional components in COBRA/TRAC are modules developed for TRAC-PD2 to model the reactor primary system. These components provide models for accumulators, pressurizers, pipes, tees, pumps, steam generators and valves<sub>s.</sub> In addition, there are two modules that provide boundary conditions for parts of the system not modeled, consisting of either a pressure sink/source or a flow boundary.

**CASA** 

This section is intended primarily to aid the user in understanding how to set up the input data for the one-dimensional components. The input in COBRA/TRAC is unchanged from TRAC-PlA, and the discussions for the various modules have been lifted virtually intact from a draft of the TRAC-P1A Manual. (The solution of the conservation equations, however, has been updated to the capabilities of TRAC-PD2.) Users wishing a more detailed understanding of the solution procedures and models for the one-dimensional components are referred to the TRAC-PlA (Ref. 2) and TRAC-PD2 (Ref. **1)** manuals. The contract of the state  $-323$ 

In the process of learning to set up the one-dimensional component;,input data in COBRA/TRAC, a few things were discovered that were not explicitly stated in the TRAC manual, and should be brought to the attention of-the new user. These are listed below.

- The end nodes of a component that form a junction with an adjacent component must have the same flow area  $(FA)$  and hydraulic diameter (HD) as the adjacent node on the other side of the junction. (This is because there is actually only one node at the junction, even though the input variables must be defined on both components.)
- The additive friction loss coefficient specified for each node of a component in the array FRIC is defined for node **N by**

$$
FRIC_N = \frac{K_D (DH_N)}{(\Delta X_N + \Delta X_{N-1})}
$$
 (3.14)

where  $K_D =$  dimensionless loss coefficient for dP =  $K_D \propto \frac{V^2}{2g}$ 

 $DH_N$  = hydraulic diameter of cell N adjacent to node N

 $\sim 10^{11}$ 

 $\Delta X_N =$  length of cell  $N$  adjacent to node  $N$  $\mathcal{L}_{\text{max}} = \mathcal{L}_{\text{max}}$  and  $\mathcal{L}_{\text{max}}$ 

 $\Delta X_{N-1} =$  length of cell N-1 (on the "other side" of node N)

The solution for the one-dimensional components has built-in form loss coefficient equations for calculating the form drag at sudden area changes. These are flagged by setting the value of NFF at a node N to the negative of the friction correlation flag. For a sudden expansion or orifice of negligible length, the built-in form loss is

的复数医神经的 化酸氢 解释的过去分词

 $R_1^2$  and  $R_0 = \frac{A_1^2}{A_2}$  (where  $A_1 > A_2$ ) and  $(3.15)$  $\mathcal{L}^{\frac{1}{2}}$  , where  $\mathcal{L}^{\frac{1}{2}}$  and  $\mathcal{L}^{\frac{1}{2}}$  and  $\mathcal{L}^{\frac{1}{2}}$  and  $\mathcal{L}^{\frac{1}{2}}$  and  $\mathcal{L}^{\frac{1}{2}}$ 网络螺旋形 医细胞的 计计算机器 我的。我在这个世界上,但是我们的人的人都会静态就是一个人的人的人的人的人的人的人  $\mathcal{L}^{\mathcal{L}}$  , where  $\mathcal{L}^{\mathcal{L}}$  and  $\mathcal{L}^{\mathcal{L}}$  and  $\mathcal{L}^{\mathcal{L}}$ For an abrupt contraction, the built-in form loss is a compression of 陵 and the same in the same of the same of the same where the state of the state of the state of  $A_1$ ,  $A_1$ ,  $A_2$  and  $A_1$  and the state of the state of the state of  $A_1$ ,  $A_2$ and the control in the way of the  $\frac{1}{2} \frac{\partial^2}{\partial x^2}$ 

a more presented to a complete the complete the (《金融》) 一个人 经销量统计组件 (If the built-in form loss correlations are flagged by specifying a secnegative value in the NFF array, the form loss coefficients due to area change at that location should not be specified in the FRIC array. It is possible, however, to model an additional loss at that location that is due to some other impediment to the flow using a FRIC array element.) 戸の 富裕 へい ್ರಾಮ್ ಪಾರ್

 $\label{eq:3.1} \left\| \left( \frac{1}{2} \sum_{i=1}^n \frac{1}{2} \sum_{i=1}^n \frac{1}{2} \sum_{i=1}^n \frac{1}{2} \sum_{i=1}^n \frac{1}{2} \sum_{i=1}^n \frac{1}{2} \sum_{i=1}^n \frac{1}{2} \sum_{i=1}^n \frac{1}{2} \sum_{i=1}^n \frac{1}{2} \sum_{i=1}^n \frac{1}{2} \sum_{i=1}^n \frac{1}{2} \sum_{i=1}^n \frac{1}{2} \sum_{i=1}^n \frac{1}{2} \sum_{i=$ 

3.5.1 Accumulator

 $\leq$  \*provise ( ) we assume that for  $\leq$ 

153

An accumulator is a pressure vesse] filled with Emergency Core Cooling (ECC) water and pressurized with nitrogen gas. During normal operation each accumulator is isolated from the reactor primary coolant system by a check valve. If the reactor coolant system pressure falls below the accumulator pressure, the check valve opens and ECC water is forced into the primary ディーネット・スペック かいしん coolant system. 计算法 医马克氏病 医白色的 医神经性神经的 计设备通信 电自动电子 医阿拉伯

3.87

· 10. 14 mg/m 79 mg/m 80 mg/m 80 mg/m 80 mg/m 80 mg/m 70 mg/m

An accumulator component is simulated by the ACCUM module in COBRA/TRAC. This module can have only one junction connection to other components. This connection is at the highest numbered cell, NCELL. Cell 1 is assumed to be closed off, as shown in the typical accumulator noding diagram in Figure 3.31. It is assumed that the accumulator is not connected to a nitrogen pressure source, so the nitrogen pressure results only from the expansion of the initial gas volume. The same find

The procedures for data input, initialization of arrays, advancement of time-dependent variables, and editing are similar to that given for a PIPE component (see Section 3.5.3). However, in an accumulator the vapor phase properties are those for nitrogen gas. The hydrodynamics are treated using the one-dimensional, semi-implicit drift-flux routine, DF1DS. Drift velocities are not obtained from the SLIP routine as is the case in PIPEs, but are specified in subroutine ACCUM1 to produce a sharp liquid/vapor interface during accumulator discharge. Additionally, pure liquid is discharged from the accumulator until the calculated collapsed water level reaches 90% of the height of the last mesh cell. When this occurs, the accumulator is modified so that the last cell has a zero flow area at its upper surface and the void fraction in the cell is set to 0.1. After this time the discharge properties are not controlled, and vapor-phase properties are those for steam since noncondensible gases are not treated in this version of the code.

48. 中国 福 The wall friction coefficients in an ACCUM component are set to 0.005, but the additive friction factor, FRIC, at each cell edge can be specified by The walls of an accumulator are assumed to be adiabatic. the user.

The output edit is similar to the PIPE one-dimensional component with the addition of three variables specific to an accumulator: the discharge volumetric flow rate, total liquid volume discharge, and collapsed liquid level. West kirit. TAN SERINT

3.5.2 BREAK and FILL Modules

These modules differ from the other component modules in that they do not model any system component per se, and no hydrodynamic or heat transfer person calculations are performed for them. In all other respects, they are treated as any other component, with the same input, initialization and

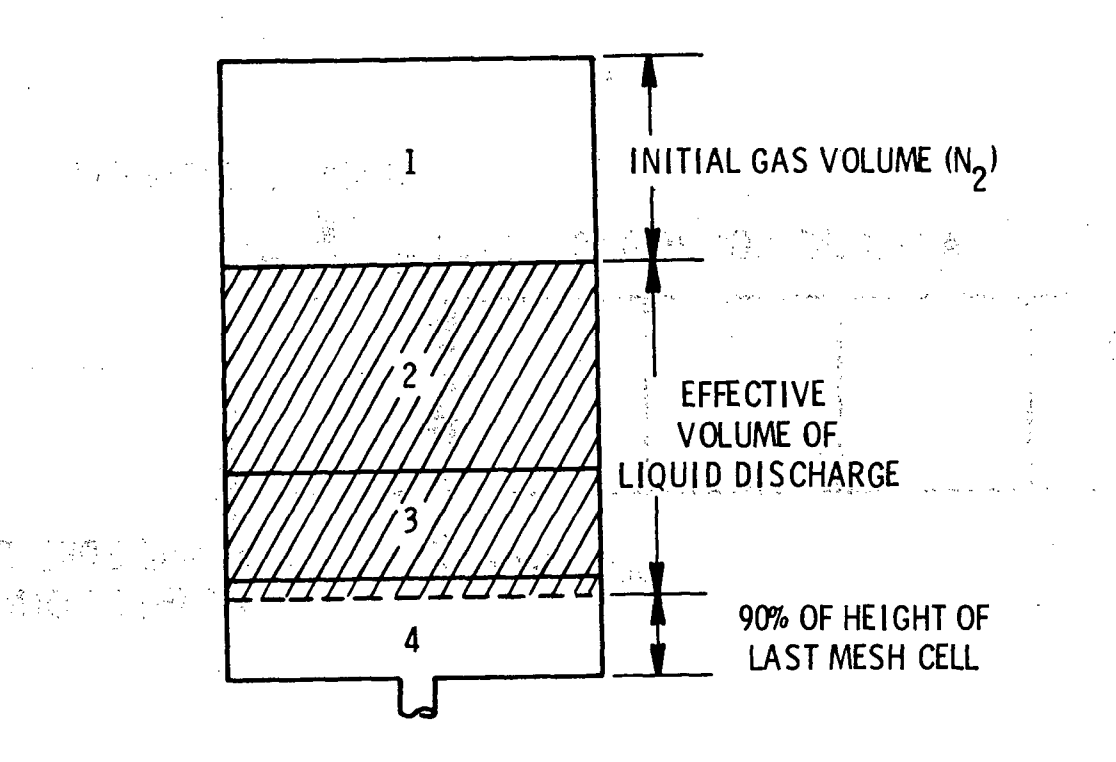

FIGURE 3.31. Accumulator Noding Diagram

identification procedures. The BREAK and FILL modules are used to impose boundary conditions at any one-dimensional component terminal junction.

, se uf f ر<br>13. مئي

> The BREAK module imposes a pressure boundary condition (which may be time dependent) one cell away from its adjacent component, as shown in Figure 3.32. The void fraction and fluid temperature associated with the BREAK may be specified as a function of time. This module can be used to model any pressure boundary on the system, such as the containment in **LOCA** calculations or the pressure suppression tank in blowdown experiments.

> The FILL module imposes a velocity boundary condition (which may be time dependent) at the junction between the ,FILL and its adjacent component, as shown in Figure 3.33. FILLs may be used to fix the mass flow of either vapor or liquid at a junction. **ECCS** injection may be modeled with a FILL. The FILL velocity can be a function of time or pressure, with or without trip control. Five control options are provided for specifying the type of FILL.

> > **.3.89**

 $\mathcal{A}^{\mathcal{A}}_{\mathcal{A}}=\mathcal{A}^{\mathcal{A}}_{\mathcal{A}}\left(\mathcal{A}^{\mathcal{A}}_{\mathcal{A}}\right)\mathcal{A}^{\mathcal{A}}_{\mathcal{A}}\left(\mathcal{A}^{\mathcal{A}}_{\mathcal{A}}\right)\mathcal{A}^{\mathcal{A}}_{\mathcal{A}}\left(\mathcal{A}^{\mathcal{A}}_{\mathcal{A}}\right)\mathcal{A}^{\mathcal{A}}_{\mathcal{A}}\left(\mathcal{A}^{\mathcal{A}}_{\mathcal{A}}\right)\mathcal{A}^{\mathcal{A}}_{\mathcal{A}}\left(\math$ 

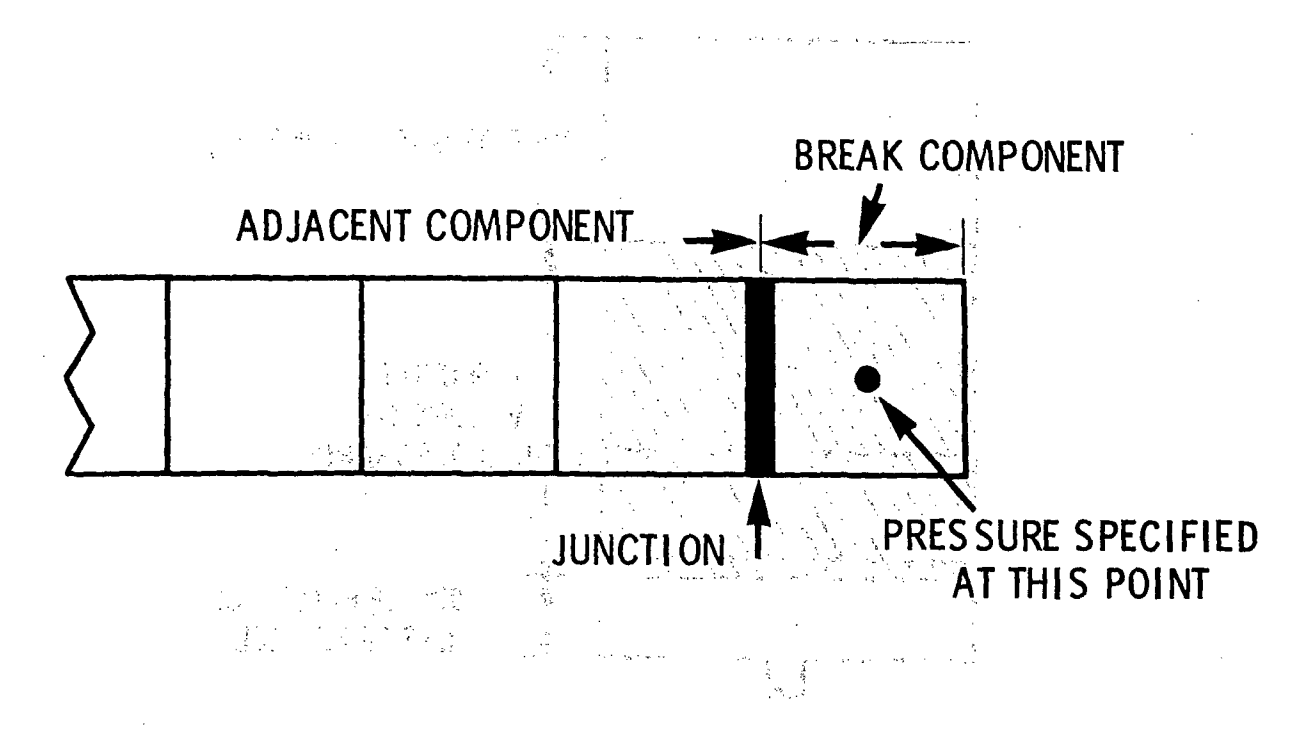

FIGURE **3.32.** Break Noding Diagra

的复数地 医乳房分解 化橡胶轴 经收入的 医无骨髓的 医慢性骨折 医单位 医前列腺结核 医二甲基乙二甲基乙二甲基乙 su dinanggo na pangolong akan bagan sa akan ay aya dan salah ing mang sak

**FIRE IS FINDED** to the component of the first of the second of the first  $\mathbf{F1LL}$   $\mathbf{COMPONENJ}^*$  .

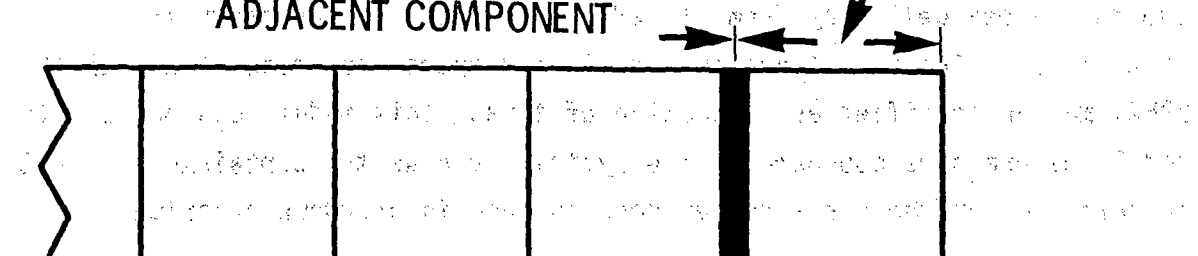

**W**

구하 동산 시 **VELOCITY SPECIFIED** पुरा के प **AT THE JUNCTION** 경직장도  $\frac{1}{2}$  ,  $\frac{1}{2}$  ,  $\frac{1}{2}$ しょすうしゅ 枯れい いきょうかい i Antonius in Herbert Schweizer  $\sim 5^{\circ}$  $j \in \{0, 1\}$ **Contract Contract Contract** 大臣强烈的

# FIGURE **3.33.** Fill Woding Diagram

The parameters needed for specifying BREAKs and FILLs are described in the Sections  $2.2.2$  and  $2.2.3$  of this manual. It is suggested that the cell volume (VOLIN) and length (DXIN) in FILL and BREAK components be the same as those for the neighboring cell in the adjacent component. The temperature and vapor fraction specified in FILLs and BREAKs are used to determine the **properties of fluid convected into the adjacent component if an inflow** condition should occur. These components may be Connected only to other' onedimensional components. They may not be connected directly to the **VESSEL** component.

### **3.5.3** PIPE Module

The PIPE module is used to model thermal-hydraulic flow in a onedimensional duct or pipe. **A** PIPE can be used alone in a problem or can connect other components together to model a system. Area changes, wall heat sources and heat transfer across the inner and outer wall surfaces can be,  $\epsilon$ modeled in the PIPE component. Material properties for stainless steel. (304, **316 and 347), carbon steel A508 and Inconel 718 are available for representing** the wall material in the wall conduction calculation.<br>References payment is represented to construct the excited of payment is represented.

مهويا فأنهوا Figure 3.34 shows a typical noding diagram for a PIPE containing a manner venturi and an abrupt area change. The numbers within the PIPE indicate cell numbers, and those above it are cell boundary numbers. The geometry is specified by providing a volume and length for each cell and a flow area and hydraulic diameter at each cell boundary. The junction variables JUN1 and JUN2 provide reference numbers for connecting this pipe to other components.

구현감쇼 The user must specify the degree of implicitness in the numerical hydrodynamics solution method, the noding for wall heat transfer, and,  $\mathcal{L}_1$ correlations to be used for **CHF** and wall friction -factors in the.PIPE input.. Most PIPEs should be treated with the faster partially implicit, numerical  $\sim$ hydrodynamics option (IHYDRO **0).** However, when very high flow velocities are expected, as in a pipe adjacent to a break, the fully implicit hydrodyamics option (IHYDRO **=1)** should be used.

The noding in a PIPE with implicit hydrodynamics modeling critical flow were investigated for a number of experiments and the results reported in

 $10 \times 10^{-3}$  $2$  , and the second contract  $2$  $\chi_{\rm{c}}$  ,  $N$ 8 3 b. Seri Provi 국제 10 중 e in dig **JUN2** JUN 1 William Duard AT  $\langle \cdot \rangle_{\rm{max}}$ ់ ខេត្តកិច្ចិ ココールへきわ セックン  $\mathcal{A}=\{1,2,\ldots,d\}$  . ina Le Carr

THE R. P. LEWIS CO., LANSING MICH. 49-14039-1-120-2

### FIGURE 3.34. Pipe Noding Diagram [3] Control Administration Administration

**Base of the MA** 

presented to the property

TRAC-P1A Development Assessment (Ref. 3). The region of a pipe experiencing critical flow must be modeled with extremely short nodes, as shown in Figure 3.35. This figure shows the PIPE noding reported in reference 3 for ੀਰ ਬਾਨਵੀ ਕਿ ਪ੍ਰਾਈਮੈਂਸ (ਰਿਹਾਣ ਕਰਨ ਕਰਨ ਵਿੱਚੋਂ) ਇੱਕ ਪਿੱਠ the Edwards blowdown experiment. 医动脉性腹膜炎 化甲基氧化物 医心包 医心包 医心包 计最佳编码 医红细胞 医绿色

Wall heat transfer can be omitted by setting the number of heat transfer nodes (NODES) to zero. The user can choose one of three methods of calculating CHF, or this calculation can be bypassed by setting the input parameter ICHF to zero. Wall friction and losses due to abrupt area changes are chosen by setting appropriate values of the input arrays NFF and FRIC at each cell interface. The values for the NFF array flag specific friction factor correlations and the values for the FRIC array are included as local additive losses. We are presented from the sample of the second with

While a PIPE can be connected to any other component, including another PIPE, it is usually a good idea to keep the number of components to a minimum. It should also be noted that the junction between two implicit PIPEs STORY CONSTRUCTION OF A SEARCH CONTROL 不适宜 精致的好的  $\mathcal{L}_{\text{max}}$ (1) (1) 《调查》 (1) 4489 (1) (第) 《原始编辑》(2) 《相谋》(1) 《 (1) 》 المعلوم المستقبل المعارف الأمريكي المستقبل المستقبل المستقبل المستقبل المستقبل والأنادي والمراري

MALE CONSTRAIN CONTROL OF THE CONTROL OF THE 化硫酸 医皮质素  $\sqrt{2}$  ,  $\sqrt{2}$  ,  $\sqrt{2}$ (2) April 1995 (2) St. St. St. St. St. April 1995 (2) St. St. St. St. go nekarje

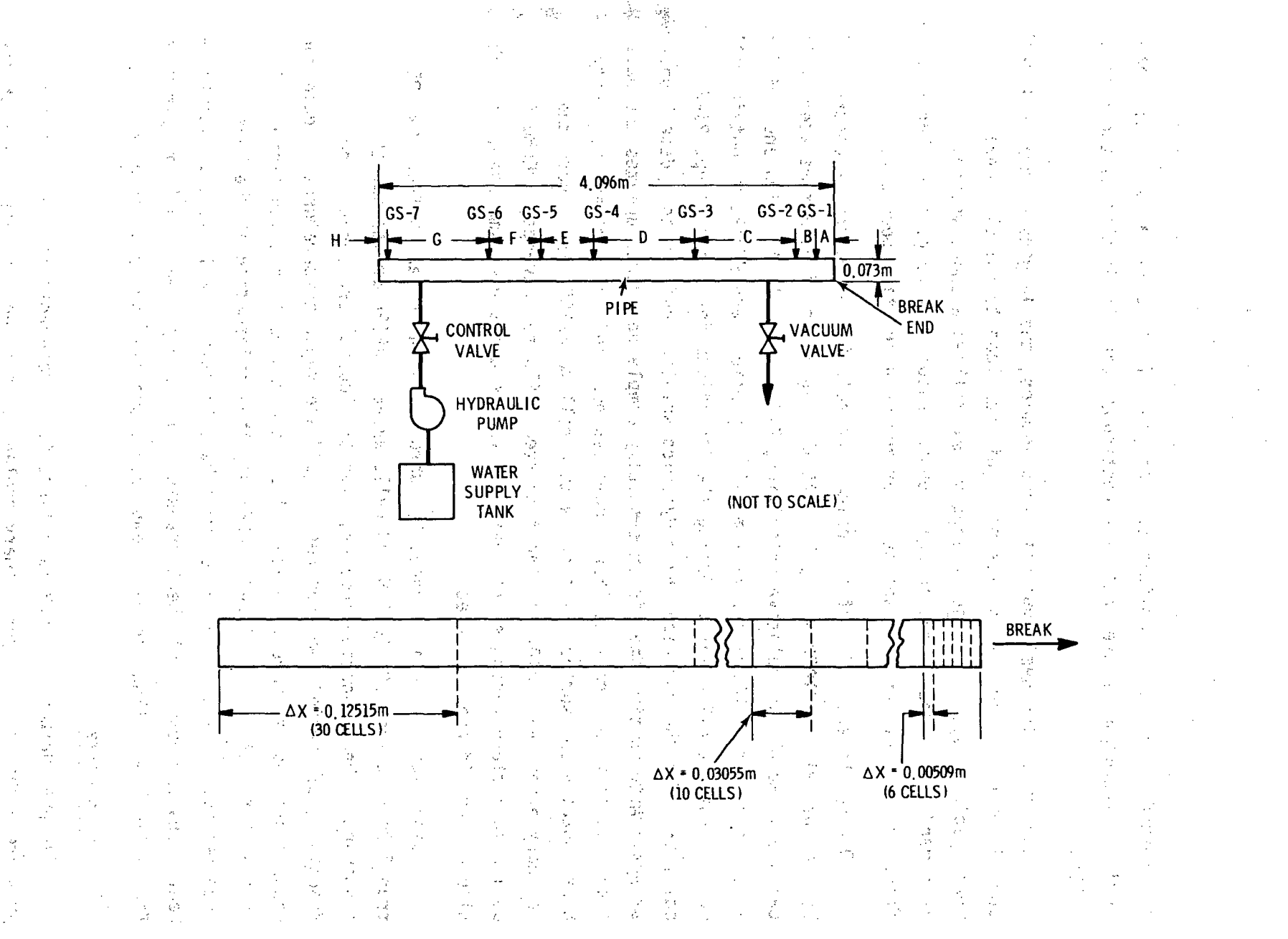

PIPE Noding Diagram for the Edwards Blowdown Experiment **FIGURE 3.35.** 

is treated as partially implicit so that some of the advantages of using the implicit hydrodyamics are lost if. a continuous pipe is modeled as two separate PIPEs.

When using the semi-implicit hydrodynamics, the lengths of adjacent cells should not be exceedingly different. This can lead to calculational inaccuracies, especially when a long volume follows a short volume. It is recommended that the change in cell lengths should not be greater than a factor of 1.2 between adjacent cells or across a junction boundary.

During the execution **of** a problem, the solution procedure is controlled by routines PIPE1, PIPE2 and PIPE3. At the beginning of each time step, PIPE1 calls SLIP to obtain relative velocities, FWALL for wall friction and orifice loss coefficients, MPROP for wall metal properties, and HTPIPE to obtain wall heat transfer coefficients. During the iterations for a time step, PIPE2 calls DF1D for the numerical hydrodynamics solution and J1D to update boundary arrays. After a time step is successfully completed, PIPE3 updates the wall temperatures with a call to CYLHT, computes new fluid properties (viscosity, heat capacity and surface tension) with a call to FPROP, and resets the boundary arrays with J1D. If the time step fails to converge, THERMO is called to restore variables to their old values and a new time step, half the size of the old one, is tried.

Output for a pipe is managed by subroutines CWPIPE and WPIPE. CWPIPE transfers data from LCM to SCM and calls WPIPE. WPIPE prints out-the -component number, junction numbers, iteration count, pressures, vapor fractions, saturation temperatures, liquid and vapor temperatures, liquid and vapor densities, mixture velocity, slip ratio and wall friction factor. If wall heat transfer is included **(NODES>O),** then information on the heat transfer regime, liquid and vapor wall heat transfer coefficients, interfacial heat transfer coefficient, heat transfer rate from the wall, wall temperature for critical heat flux and wall temperature profiles are also printed.

### 3.5.4 Pressurizer

忌

恐  $\hat{\mathcal{L}}$  $\frac{1}{2}$ 

 $\mathcal{L}_{\rm eff}$ τŵ  $\frac{1}{2}$ 

 $\mathbb{R}$ 

The pressurizer in a PWR is a large fluid reservoir that maintains the pressure within the reactor primary coolant system and compensates for changes in the coolant volume due to system transients. During normal operation this reservoir contains the highest energy fluid in the primary system. It is usually maintained about 50% to 60% full of saturated liquid pressurized by the saturated steam above it. The pressurizer pressure is the controlling source of the primary coolant loop pressure and is transmitted by a long surge line connected to one of the hot legs.

A pressurizer component is simulated by the PRIZER module. This module is normally used to model the pressurizer itself with the surge line represented by a PIPE or TEE component. As shown in a typical noding diagram in Figure 3.36, a PRIZER component can be connected only at one junction to other one-dimensional components. By convention the junction connecton is at the highest numbered cell NCELL, with cell 1 assumed to be the closed-off end.

The procedures for data input, initialization of arrays, advancement of  $^{\circ}$  time-dependent variables, and editing are similar to those given for a PIPE  $^\circ$ component (see Section 3.5.3). The hydrodynamics are treated using the one-  $\sim$ dimensional, semi-implicit drift-flux routine, DF1DS. However, drift *velocities are not obtained from the SLIP routine as is the case in PIPE*, but are specified in subroutine PRIZR1 to produce a sharp liquid/vapor interface  $^{\circ}$ during pressurizer discharge. The final state of the second state  $\mathbb{R}^n$ in sy **September 200** 

In a PRIZER component the walls are adiabatic, but energy transfer from a heater/sprayer can be simulated. The primary purpose of this heater/sprayer logic is not to account for added energy but rather to serve as a system pressure controller. The user specifies a desired pressure setpoint, PSET. and the pressure deviation, DPMAX, at which the heaters input their maximum power of OHEAT. The power that is input to the pressurizer fluid is directly proportional to the difference between PSET and  $P(1)$ , the pressure in cell 1. That is,  $\sim 10^{11}$  km  $^{-1}$  km  $^{-1}$ スカレーヤー とうもちゅうのみ disarion のこと

 $Q_{input}$  = QHEAT  $\left[\frac{\hat{p}SET - P(1)}{DPMAX}\right]$ 

经动物 网络大戟 医小脑 辐射 化分析 经不确定的 法特别有罪的 医腹腔

 $10^{4}$  (  $-68^{11}$ 

 $\mathbf{I}$  $\sim$   $^{-1}$  $\overline{2}$  $\left\langle \mathbf{P}_{\mathbf{p}}\right\rangle _{1,1,2}$ 3  $-66 - 122$ 

4 5  $\gamma$  . Now  $\gamma$  is  $\gamma$  : **\_,JUNCTIOIN**

**SFIGURE 3.36. Pressurizer.Noding Diagram** and the engagement and the community of the 的复数人名英格兰姓氏 医轻度抑制 经工厂 法法律法庭案件 in en la peut de - 中国経営  $\mathcal{D}^{\star}$ 

 $\hat{\tau}$ The maximum value^of Q<sub>input</sub> is limited to ±QHEAT.  $\tau$ This power is distributed over all fluid cells in the pressurizer with the fraction of power input to each cell equal to the fraction of total liquid mass in that cell. Power is not added, if the collapsed liquid level is less than<sub>n</sub>the input parameter ZHTR. If pressure control is, not, desired, **QH-EAT;** is. set to, zero..

Wall'friction coefficients are calculated in routine FWALL **by** specifying a friction correlation option, NFF, along with additive friction factors, FRIC, for each cell edge. The homogeneous flow friction factor option **(NFF** = 1) is suggested for a pressurizer.'

The output edit for a PRIZER component is similar to the PIPE onedimensional component with the addition of four variables specific to the pressurizer: the discharge volumetric flow rate, total liquid volume discharged, collapsed liquid level and heater/sprayer power input to the pressurizer fluid.

# ການເກົາຫຼີໃນການເກົາຫຼີໃນການເກົາຫຼີໃນການເກົາຫຼີໃນການເກົາຫຼີໃນການເກົາຫຼີໃນການເກົາຫຼີໃນການເກົາຫຼີໃນການເກົາຫຼີໃນກາ<br>ປະກາດການເກົາຫຼີໃນການເກົາຫຼີໃນການເກົາຫຼີໃນການເກົາຫຼີໃນການເກົາຫຼີໃນການເກົາຫຼີໃນການເກົາຫຼີໃນການເກົາຫຼີໃນການເກົາຫຼ

### **3.5.5 PUMP** Module

The pump module employed in COBRA/TRAC describes the interaction of the system: fluid with a centrifugal pump. The model calculates the pressure differential across the pump and its angular velocity as a function of the fluid flow rate and the fluid properties. The model is designed to treat any centrifugal pump and can include two-phase effects.

The pump model is represented **by** a one-dimensional component with **N** cells, **N** must be greater than **1. A** typical noding diagram for the pump component is shown in Figure 3.37. The pump momentum is modeled as a source (SMOM) that is included between cells 1 and 2. The source is positive for normal operation with the pressure rise occuring in going from cell **1** to cell 2, so it is necessary to number the cells so that the cell number increases in the normal flow direction.

The following considerations were felt to be important in creating the pump module:

**1)ý** Compatibility with adjacent components should be maximized.

 $\geq$  2) Choking at the pump inlet or outlet should be automatically predicted.

**3)** The calculated pressure rise across the pump should agree with that measured at steady-state conditions.

The first two criteria eliminated the use of a lumped-parameter model. Since the adjacent components are usually described **by** PIPE modules that are based on a one-dimensional drift-flux approximation, the pump is treated likewise. The resulting **PUMP** module combines the PIPE module with pump correlations. The pump model is identical to the one-dimensional pipe model except that a momentum source is included in the mixture momentum equation written between cells 1 and 2:

 $v_{1,5}^{n+1} - v_{1,5}^{n}$  ( $p_1^{n+1} - p_2^{n+1}$ ) **f**  $v_{1,5}^{n} | v_{1,5}^{n} |$  $\Delta t$   $\Delta t$ **1.5**

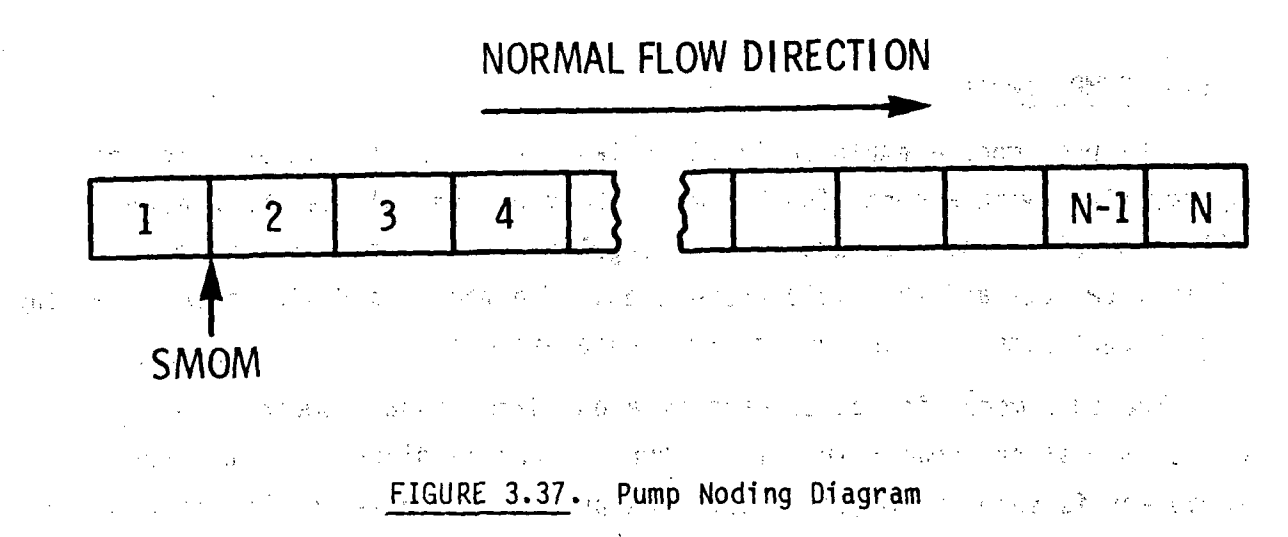

医神经质量 计数字 医心包 医心包 医乳糖酸盐 port and 经营 海绵 perfect that the first stage of the group company of the where f is the friction factor, C<sup>n</sup>. represents the convective terms evaluated

at time n and 1.5 refers to the average value between cell, 1 and cell 2. The source term, **SMOM** is taken to be

**DASTA STATES** 

$$
V_{\text{2.5}}^{\text{max}} = \frac{2P}{P_{1.5}} = \frac{2P}{P_{1.5}} = \frac
$$

where AP is the pressure rise through the pump, evaluated from the pump, correlation at the flow velocity  $V_{1.5}^{n}$  and density  $P_{1.5}^{n}$ . With this definition of the'.momentum source, the steady-state so~lutio **,n** of Equation **(3.18)** is 经空气

$$
P_2 - P_1 = \Delta P
$$
 (3.20)

station of the control

which is the desired result.

an grype of the

aprovince

It is necessary to evaluate the momentum source for a pump cell only once each time step, and the source is needed only during the explicit pass in DF1DI or **DF1DS,** which calculates the temporary velocity, V. Numerical results indicate that evaluating the pump source at the **old** time (n) is adequate and that it is not necessary to re-evaluate the source during the implicit iteration phase of DFID. The pump source evaluation is performed **by** subroutine PUMPSR.

化聚乙烯基乙基 人名

The pump characteristic curves describe the pump head and torque response as a function of fluid volumetric flow rate and pump speed. Homologous curves (one curve segment represents a family of curves) are used for this description because of their simplicity. These curves describe in a compact manner all operating states of the pump obtained **by** positive or negative impeller velocities with positive or negative flow rates.

To take into account two-phase effects on pump performance, the pump curves are divided into two separate regimes. Data indicate that two-phase pump performance in the vapor fraction range of 20 to **80%** is significantly degraded in comparison to its performance at vapor fractions outside **of** this range. One set of curves describes the pump performance for single-phase fluid **(0** or **100%** vapor fraction), and another set describes it for two-phase fluid. The pump head at any vapor fraction is calculated from the ,rel ationship

 $\omega = \pm \frac{3\pi}{2}$  -may the set of the state of the state  $H = H_1 - M(\alpha)$  (H<sub>1</sub> - H<sub>2</sub>)<sup>2</sup> (3.21)

where  $H = total$  pump head  $H_1$  = pump head from single-phase homologous curves  $H_2$  = pump head from the fully degraded homologous curves **Mu= pump head degradation multiplier** and the second an **paper of raction** we as provided that the  $\mathcal{L}=\{x\in\mathbb{R}^d\mid \mathbf{W}^2$ 

The two-phase hydraulic torque is treated similarly. The following definitions are employed in the subsequent development:

 $\Delta P$  = pump differential

- **p =** pump inlet density
- H = pump head =  $\frac{\Delta I}{\Delta}$ **p**
- **Q =** pump volumetric flow rate

**Q=** pump impeller angular velocity

In order to allow one set of curves to be used for a variety of pumps, the following normalized quantities are used: **Communication** for a program of

 $h = \frac{H}{H}$ 

י<br>R **q** the company of the company of the company of the company of the company of the company of the company of the company of the company of the company of the company of the company of the company of the company of the company きょくしょう しょうかいしょう きょめ where the subscript R-denotes the rated condition. Use of the pump similarity relations (Ref. 4) shows that the second  $\mathcal{L}^{\text{max}}_{\text{max}}$  and  $\mathcal{L}^{\text{max}}_{\text{max}}$  $\label{eq:2.1} \mathcal{L}^{\mathcal{A}}(\mathcal{A}) = \mathcal{L}^{\mathcal{A}}(\mathcal{A}) = \mathcal{L}^{\mathcal{A}}(\mathcal{A}) = \mathcal{L}^{\mathcal{A}}(\mathcal{A}) = \mathcal{L}^{\mathcal{A}}(\mathcal{A}) = \mathcal{L}^{\mathcal{A}}(\mathcal{A}) = \mathcal{L}^{\mathcal{A}}(\mathcal{A}) = \mathcal{L}^{\mathcal{A}}(\mathcal{A}) = \mathcal{L}^{\mathcal{A}}(\mathcal{A}) = \mathcal{L}^{\mathcal{A}}(\mathcal{A}) = \mathcal{L}^{\mathcal{$  $\label{eq:2.1} \frac{1}{\sqrt{2}}\frac{d}{dt}\left(\frac{d}{dt}\right)^2\left(\frac{d}{dt}\right)^2\left(\$  $\label{eq:1.1} \mathcal{L}_{\mathcal{A}}(\mathcal{A})=\mathcal{L}_{\mathcal{A}}(\mathcal{A})=\mathcal{L}_{\mathcal{A}}(\mathcal{A})=\mathcal{L}_{\mathcal{A}}(\mathcal{A})$  $h<sub>2</sub>$ **f**  $\left(\frac{q}{\omega}\right)$  (3.22)

For a small  $\omega$ , this correlation is not satisfactory, and the following () Allen Conference combination is used:

> $\frac{h}{2}$  = **f**  $\left(\frac{\omega}{2}\right)$  *Photos in the set of the set of 14.23* The construction of the control of the second state of

> > 医脱氧 人名英格兰人姓氏

The first correlation is used in the range  $0 < \frac{q}{\omega} < 1$ , and the second is used in the range  $0 < \frac{\omega}{q} < 1$ . The four resulting curve segments, as well as the curve selection logic used, are shown in Table 3.2.

The dimensionless torque,  $\beta$ , is defined by

**Thy**  $\bar{T}$  $\mathcal{L}=\frac{1}{2} \mathcal{L} \mathcal{L}$  , and  $\mathcal{L} \mathcal{L} \mathcal{L} \mathcal{L} = \frac{1}{2} \mathcal{L} \mathcal{L} \mathcal{L}$ 

where  $T_{hy}$  = hydraulic torque  $\label{eq:3.1} \mathcal{L}(\mathcal{L}_{\mathcal{A}}(\mathbf{x},\mathbf{y})) = \mathcal{L}(\mathbf{x},\mathbf{y}) = \mathcal{L}(\mathbf{x},\mathbf{y}) = \mathcal{L}(\mathbf{x},\mathbf{y}) = \mathcal{L}(\mathbf{x},\mathbf{y})$ in San Lista.<br>Serial de la Grande  $T_R$  = rated torque.

# TABLE 3.2. Definition of the Four Curve Segments Used to Describe Homologo Pump Curves

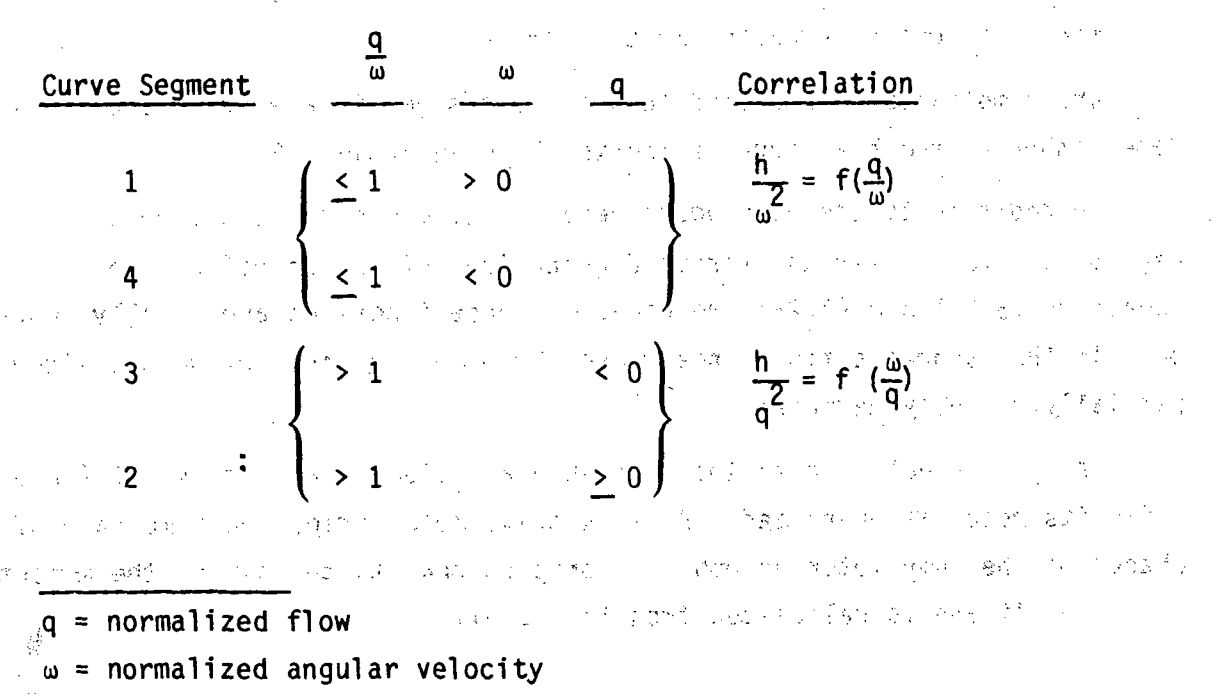

 $h = normalized head$ 

 $\mathbb{R}^n \subset \mathbb{R}^n$  The single-phase torque, T, is dependent upon the fluid density and is calculated from

(C) for this doc March 226 (PH) 9 (18) 新規 インバール

1999 (12.25) (12.24)<br>Then **P** .(3.24)<br>Then **P** .(3.24)

where  $\rho$  is the pump inlet density and  $\rho_R$  is its rated density. The density ratio multiplier is needed to correct for the density difference between the pumped fluid and the rated condition. For two-phase conditions the impeller torque is calculated from

 $T = T_1 - N(\alpha) (T_1 - T_2)$ <br>(3.25)

where  $T = total$  impeller torque

 $T_1$  = impeller torque from single-phase homologous curves.

**T2=** impeller torque from fully degraded homologous curves

 $N(\alpha)$  = torque degradation multiplier

The homologous, normalized torque curve segments are correlated in the same manner as the head curve segments shown in Table **3.2.**

In addition to the homologous head and torque curves, the head degradation multiplier and torque degradation multiplier defined in Equations **(3.21)** and **(3.25)** are needed. These functions are usually nonzero only in the vapor-fraction range where the pump head and torque are either partially or fully'degraded.

The pump module treats the pump angular velocity as a constant (input) while its motor is energized. After a drive motor trip, the time rate of change of the pump motor assembly is proportional to the sum of the moments acting on it and is calculated from the equation i story gay i Agelen mig

网络小豆 驼 经管理管理 化二苯

 $I \frac{d\Omega}{dt} = \sum_{\substack{f \in \mathcal{F}^{\{1,2,3\}} \\ f \in \mathcal{F}^{\{2,3\}}} } T_{\frac{1}{2}} = (T + T_f + T_b)$  (3.26)<br>
(3.26)

医精囊 电闪亮光谱

where I **=** pump motor assembly moment of inertia

T =impeller torque

 $T_f =$  torque due to friction (constant)

 $T_b$  = bearing and windage torque

**Tb** is assumed to be of the form

The contract of  $T_b^2 = C \frac{\Omega |\Omega|}{\Omega R}$  (3.27)<br>
The contract of  $T_b^2 = C \frac{\Omega |\Omega|}{\Omega R}$  (3.27)

where C is an input constant and  $\Omega_R$  is the rated impeller angular velocity. The impeller torque is evaluated from the homologous torque curves and

Equation (3.25) as a function of the fluid density and flow rate as well as pump angular velocity. For time step n+1, Equation 3.26 is evaluated explicitly

しょうしょう しきしき すずれ あおしゃかんめん Friedrich Basic (1977), Contr  $\alpha = \alpha^{n+1} = \alpha^{n} + \frac{1}{1} \sum_{i=1}^{n} T_i (\alpha, \alpha, \beta, 0)^n \Delta t^{n+1}$  $(3, 28)$ 

 $\sim$  18  $^{-1}$ しょくしゅうなんせい オスト さけどり さぜいり 经公司公司 机双硫酸银 医结合

 $\gamma_{\rm eff}$  to  $\gamma$ 

Pump Options ...

The wall heat transfer, wall friction, CHF calculation and implicit hydrodynamics options are the same for the PUMP module as for the PIPE module. In addition the following options are specified: pump type, motor action, reverse speed option, two-phase option and pump curve option.

(4) 《相爱的语》 《新疆》: 摄像的现在分词 Monday Desembro de Cal If the pump motor is energized, its angular velocity is assumed to be the constant value specified. If the motor is not energized, a pump coastdown calculation is performed using the specified initial pump speed. The state of 经经营经济的 计负 网络小树 加尔尔加利亚 博士 的复数形式 "继续""难"这样的"一定"的

There are two pump options available. For pump option 1 (IPMPTY = 1) the pump speed variation is specified by input. The pump is initially energized at a constant speed specified by input (OMEGA). The pump motor may be tripped by a TRIP signal. If a pump trip has occurred, the pump speed is taken from a table of pump speed versus time-after-trip (array SPTBL).

Pump option 2 (IPMPTY = 2) is similar to option 1 except that the pump speed is calculated from Equation (3.28) after a trip has occurred rather than from an input table. The relationship between the various pump input. 24 紀。 parameters as well as the algorithm for the pump speed calculation are shown in Table 3.3. The value entered for IPMPTR is the TRIP identification number for pump trip, initiation and NPMPTX is the number of pairs of points in the pump speed table (SPTBL). If IPMPTR = 0, the pump will maintain a constant speed.

If the reverse speed option is specified (IRP = 1), the pump can rotate in both the forward and reverse directions. If reverse speed is not allowed

> 8日<sup>2</sup> 次 3.103

(IRP **=0) ,** the pump will rotate in the forward direction only. For this case, if' negative rotation is calculated (after trip with' option 2) the speed will be set to zero.

If the two-phase option is turned on (IPM **= 1),** the degraded pump head and torque will be calculated from Equation **(3.21)** and **(3.25).** If the twophase option is turned off (IPM = 0), only the single-phase head and torque homologous curves will be used.

The user may either specify pump homologous curves in the input or use the built-in pump curves. The built-in pump curves are for the MOD- $1\rightarrow1$ Semiscale system pump and are based on the data in Refs. 4 through 6. These curves, as well as the head and torque degradation multipliers, are shown in Figures 3.38 through 3.43. Since these homologous curves are dimensionless, they can be used to describe a variety of pumps by specifying as input the rated values for density, head, torque, flow and angular velocity.

There are several restrictions and limitations in the current version of the pump module. Since there is no pump motor torque-versus-speed model, the pump speed is assumed at the input value if the motor is energized. The pump momentum source must be located between cells 1 and 2 of the pump model. Finally, the head degradation multiplier,  $M(\alpha)$ , and the torque degradation multiplier, N(a), 'are 'assumed to **'apply** to al operating" states **of** the pump. アールのあい いたみこうめい

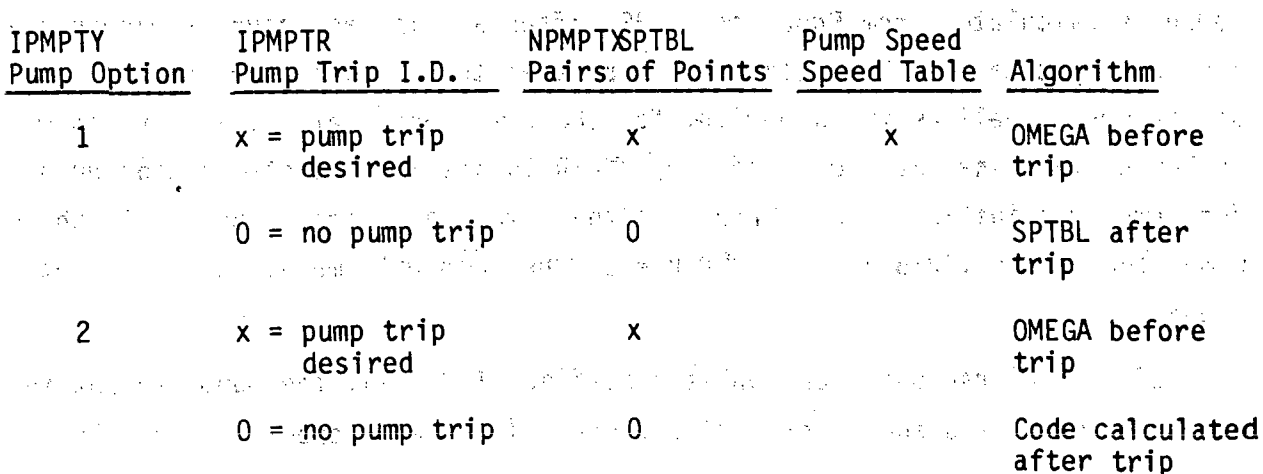

TABLE 3.3. Pump Control Input Parameters and the

**Service** and

2. 指标数据 将一位 4

A.
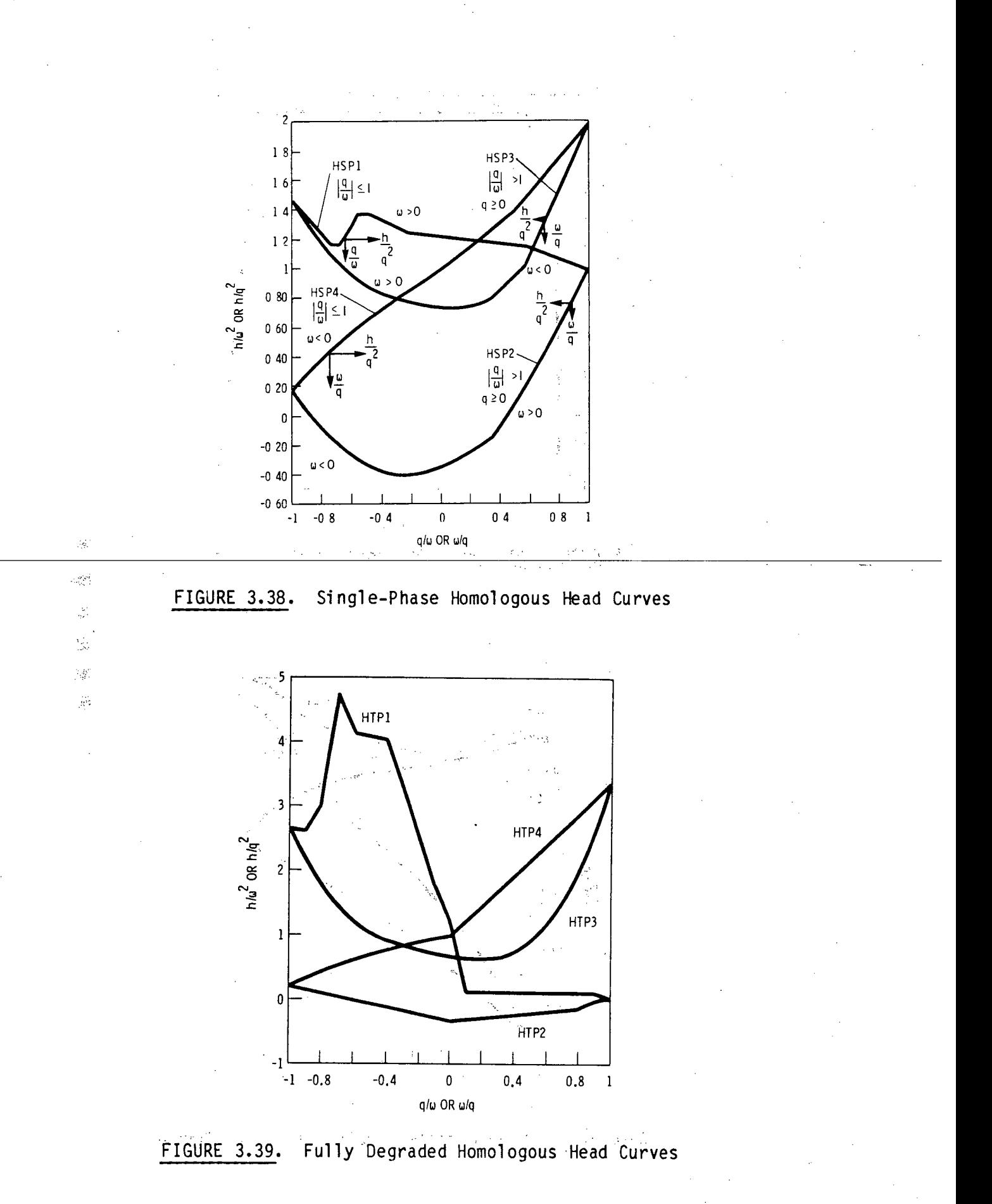

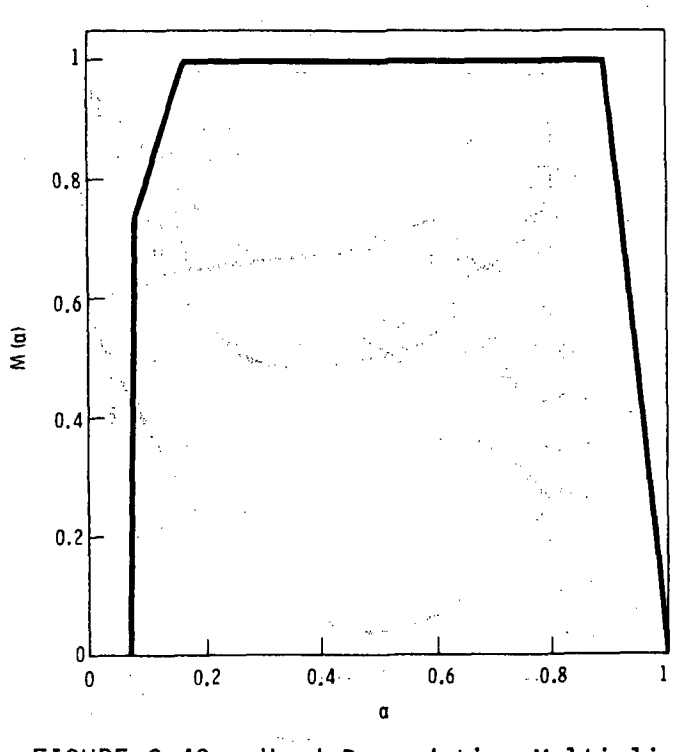

FIGURE 3.40. Head Degradation Multiplier

一、信奉之一、[2] 之间的动作 2. 新疆 Ň, 다 좋아 좀 나요?

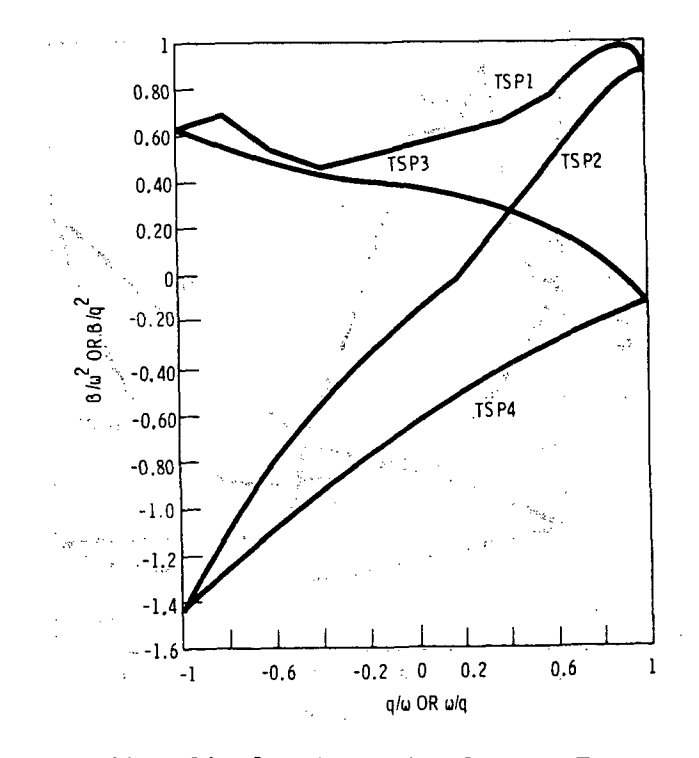

FIGURE 3.41. Single-Phase Homologous Torque Curves

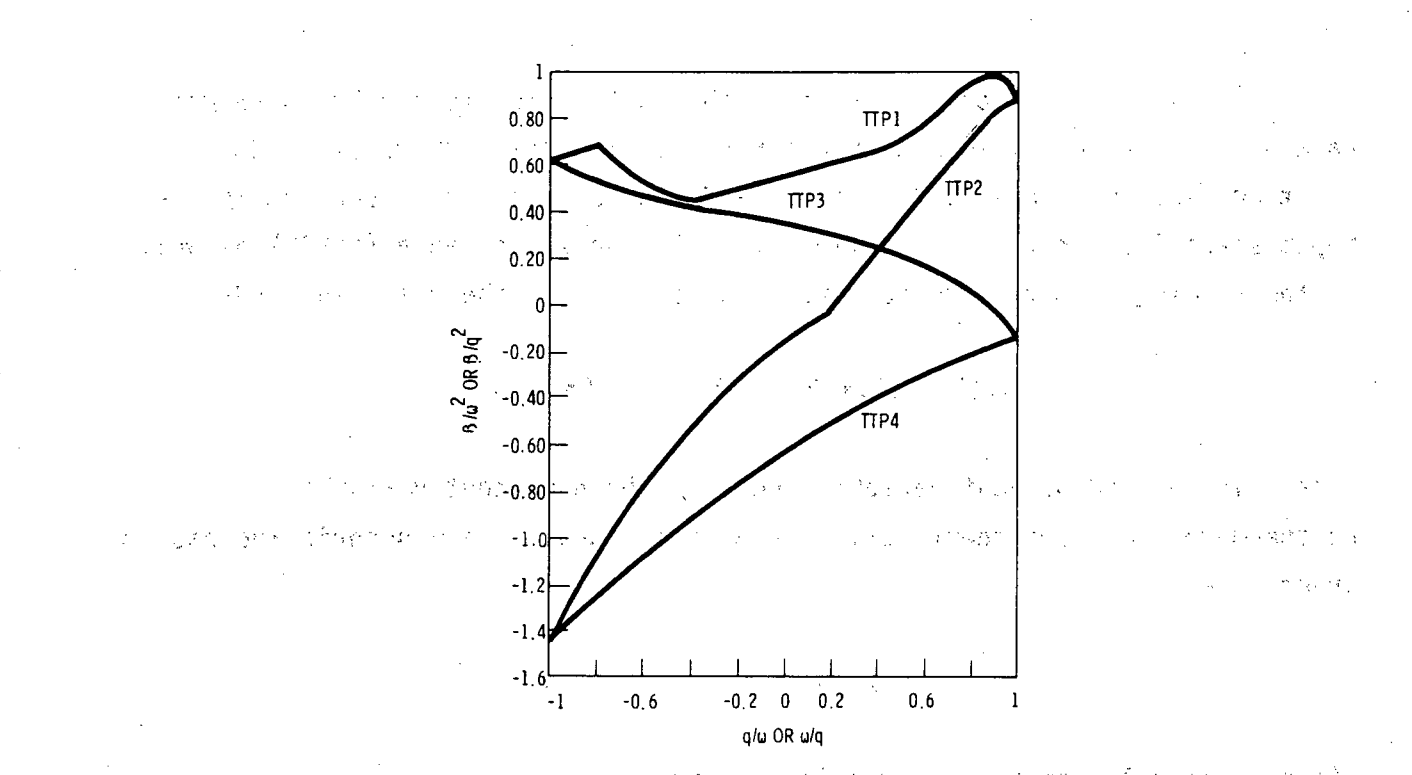

 $\mathcal{L}^{\mathcal{V}}$ 

 $\overline{z}$ 

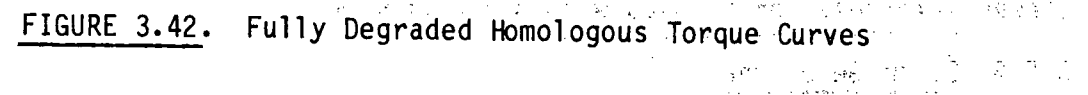

2010年1月  $\hat{\gamma}_j$ 舌皮 ीय को प  $\sim 3\%$  ,  $\sim 5\%$ is the Sec  $\mathbb{R}\downarrow\mathbb{Z}$  (  $\downarrow$  $\lesssim 15$  $\mathcal{F}_{\bullet}$  ) is  $\mathbb{R}^n$ ៈច  $0<sup>8</sup>$  $\hat{q}^{\dagger}$ -32  $\hat{\zeta}^{\dagger}_{\rm x}$  $\mathcal{F}_{\mathcal{M}}^{\mathcal{A}}$  $\mathcal{L}_1$   $\mathcal{A}_2$  $^{\circ}0.6$ ē A.  $0.4$  $0.2$  $0.2$  $\sim 0.4$  $0, 6$  $0.8$  $\boldsymbol{0}$  $\mathbf{l}$  $\frac{1}{2}$  $\frac{1}{2}$ i.  $\frac{1}{2}|\mathbf{y}_1|$  $\alpha$  $\mathcal{L}^{\text{th}}(\mathcal{M})$ 

Torque Degradation Multiplier FIGURE 3.43.

The **PUMP** module input consists of the same geometric and hydrodynamic data and initial conditions that are required for the PIPE module. In addition, information specific to the PUMP is required, as described in the input specifications. (See Section **2.2.6.)** The speed table (SPTBL) as well as the homologous pump curve arrays must be input in the following order:

 $x(1), y(1), x(2), y(2), \ldots x(n), y(n),$ 

Here x is the independent variable and **y** is the dependent variable. Furthermore the independent variables must be input in a monotonic increasing order, i.e.,

 $\therefore$  **x**(n)  $\geq$   $\therefore$  **x**(n-1)  $\geq$   $\therefore$  **x**(2)  $\geq$  **x**(1).

Linear interpolation is used within the arrays.

# **3.5.6** Steam Generator

In a pressurized water reactor the steam generators transfer energy from the primary coolant loop to the secondary coolant to produce steam. The **STGEN** module can be used to model either a U-tube or a once-through type steam generator. The user specifies the type of generator through the input variable KIND: **1 =** U-tube; 2 **=** once-through. Although there are two .different ste'am-generator-designs,.the basic operation is s-imil **-ar** for both types. Primary coolant enters an inlet plenum, flows through a tube bank to exchange heat with a secondary coolant on the exterior of the tube bank, and is discharged into an outlet plenum. **A** typical noding diagram for'a **STGEN** component is given in Figure 3.44. This figure illustrates the modeling conventions used for this component. On the primary side, cell **1** and cell NCELL1 are adiabatic and model the inlet and outlet plenums, respectively, of the steam generator. The tube bank is represented by a single tube with flow area, wall area and fluid volume of the entire tube bank.

In the **STGEN** module, the primary side and the secondary side hydrodynamics are treated separately; with the wall heat transfer the only coupling between the two sides. The hydrodynamics of the primary side are

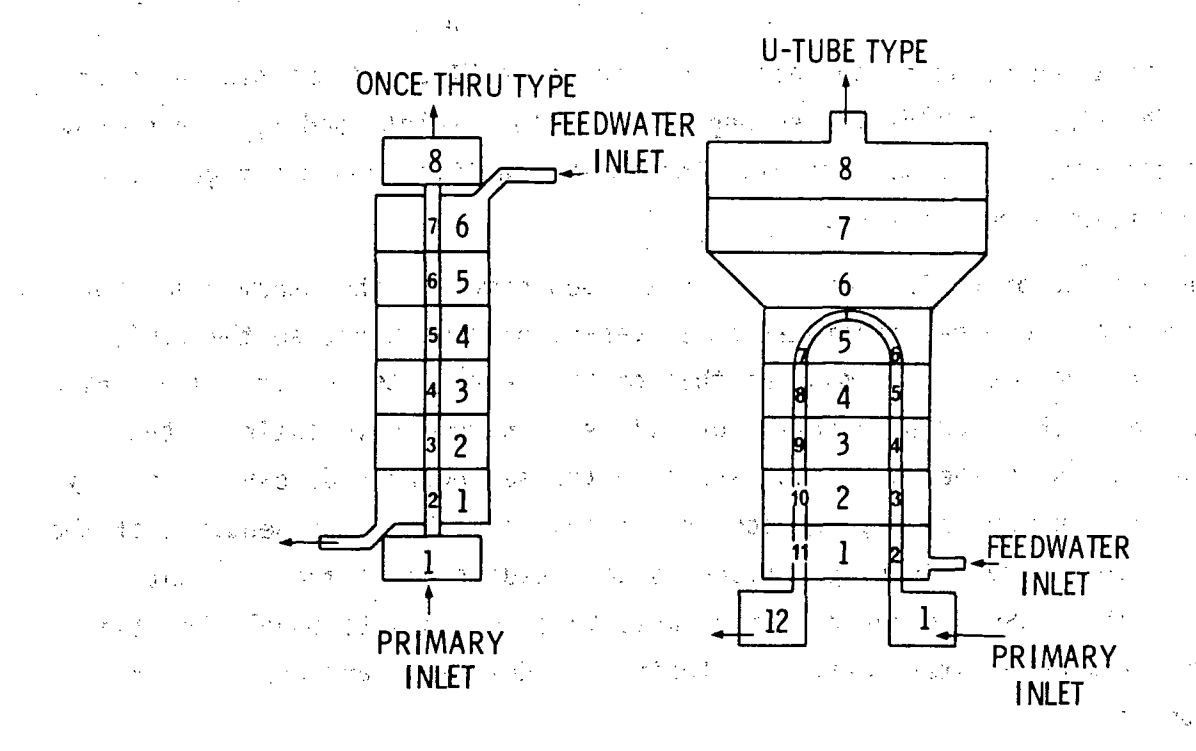

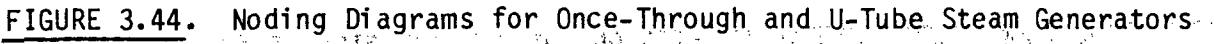

因子类

 $\sqrt{g}^2\propto k^{-2}$ 

solved by calling the one-dimensional drift-flux routine, DF1DI or DF1DS. The tube wall temperature for each mesh cell is held constant over the time step, but the vapor and liquid temperatures are treated implicitly. Next, the hydrodynamics for the secondary side are solved in the same manner. Once convergence has been reached for all system components, a final pass is made and tube wall temperatures are updated for the current time step.

The procedures for reading input, initialization of arrays, advancement of the time step, and editing are similar to those described for the PIPE module (see Section 3.5.3). The calculational sequence for the STGEN module is identical to that for a PIPE except that the sequence of calls is performed twice -- once for the primary side and once for the secondary side.

a Although the procedure for reading input data is similar to a PIPE module, there are some differences. The most obvious difference is the set of specification of four junctions numbers (see Figure 3,44): two for the primary side connections and two for the secondary side. Although it is possible to connect the secondary side junctions to any one-dimensional component, the

most common arrangement is to model the inlet as a FILL and the discharge as a BREAK. The FILL specifies the secondary side fluid inlet conditions and flow rate at the base of the tube sheet. The BREAK specifies the steam generator secondary steam dome pressure.

There is no provision for modeling the downcomer in the steam generator secondary with the one-dimensional steam generator component, so the fluid state for the boundary FILL must be that of the water entering the tube bank and not simply the feedwater inlet conditions. In some calculations, the inlet conditions at the lower tube sheet on the secondary side can be readily deduced. But in many cases, particularly transients where the behavior of the secondary system significantly influences the results, this model is not adequate. The VESSEL component can be used in such cases to model the steam generator in much greater detail, including the downcomer and carryover from the steam dome.

The number of fluid mesh cells on the primary side is specified as NCELL1, and that on the secondary side is NCELL2. There are some constraints imposed on the possible combinations of values for NCELL1 and NCELL2. For a once-through type (KIND = 2), NCELL2 = NCELL1-2 (i.e., on the primary side, cell 1 is the inlet plenum, cells 2 through NCELL1-1 model the tube bank, and cell NCELL1 is the outlet plenum.) Each secondary cell contains (and exchanges heat with) one primary cell. For a U-tube type (KIND=1), it is assumed that two active primary cells, one on the upflow side of the U-tube and the other on the downflow side, are contained in one active secondary cell. (see Figure 3.44). Thus, NCELL2 must be greater than or equal to (NCELL1-2)/2. The secondary side cells that are greater than (NCELL1-2)/2 are treated as adiabatic and can be included to model the volume above the tube bank. (In Figure 3.44 these are cells 6 through 8 on the secondary side.)

There must be at least one wall temperature node (NODES) in the primary tube of a steam generator. Three nodes are suggested for most cases since this places a node at each tube surface and one at the tube wall center. The tube material is specified with the variable MAT. Available material options are stainless steel 304, 316 and 317, carbon steel A508 and Inconel 718. Two flags, ICHF1 and ICHF2, are used to determine if a CHF calculation is to be

performed on the primary and secondary sides, respectively.  $If <sup>o</sup>CHF$ calculations are desired, these flags are set equal to 1; otherwise they are - Done (1981) A. set equal to 0.

sa con kidil

A CHF calculation must be flagged on the secondary side, or boiling heat transfer calculations will not be performed. It is therefore recommended that the combination ICHF1 =  $0^{\circ}$  and ICHF2 = 1 be used, since boiling occurs on the secondary side. If in a particular problem boiling and/or dryout is expected on the primary side, however, ICHF1 should be specified as 1 also. Either fully-implicit or semi-implicit hydrodynamics may be selected for the STGEN component.

There are some special considerations in setting up the geometric input data in order to model the entire tube bundle of a steam generator with a single tube. The inner tube radius, RADIN, tube wall thickness, TH, and hydraulic diameter. HD, should be those of an actual single tube in the bundle. But the flow area and cell volumes must correspond to the values for the total tube bank. The user must also specify the heat transfer surface area in each cell for both the primary and secondary sides. This is the effective heat transfer surface area for all the tubes in each mesh cell and can be used to account for tube fouling factors or enhanced heat transfer from fins. Steam generator cells can be made adiabatic by specifying zero heat transfer areas. (The inlet and outlet plenums, i.e.; the first and last cells on the primary side, should be adiabatic.) Alless wealth the section

Specifying the heat transfer area for the "once-through" type is straightforward; it is the total effective heat transfer area for the steam generator, multiplied by the fraction of total tube length in each mesh cell. For the "U-tube" type; however, the convention is a little obscure. On the primary side the heat transfer area is the effective interior areasfor all the tubes in each mesh cell. The total heat transfer to a secondary side fluid cell is the sum of the heat transfer from the up-tubes and the downtubes in the cell, but the code assumes that the wall heat transfer area specified in the secondary cells includes only that of the up-tubes. In the calculation, the effective heat transfer areas for the up-tubes and down-tubes are assumed to be equal, and the input value for wall surface area on the

secondary side is doubled. Therefore, the user should not specify WA2 as the effective surface area of both the up and the down tubes in a secondary side **fl uid** cell1. The val ue entered for WA2 should be the area of only the up-tubes in a secondary side fluid cell.

The State of Police Theat The volumes and flow areas on the primary side are those determined by considering all the tubes in the bank. However, the hydraulic diameter is that for a single tube. The volumes and flow areas on the secondary side are the actual geometric values for each mesh cell. The secondary hydraulic. diameter is determined by standard methods used in heat transfer over tube. bundl es.

Tube wall initial temperatures must also be, specified for each. node in each cell; an array with NCELL1\*NODES elements. Even though cell 1 and cell **NCELLI.** are adiabatic,,,tube **wall,** temperatures must be given, for, both of these. cells. (They are defined only to simplify indexing.) In the numbering convention used, temperatures begin with cell 1 and are specified from section interior (primary, side) to. exterior (secondary side) for each- mesh- cell. (That is, the temperatures are specified in the order  $T_{1,1}$ ,  $T_{1,2}$ ,  $J_1,3$ , ...  $T_{1.000ES}$ ,  $T_{2.1}$ ,  $T_{2.2$ ,  $T_{2.3}$ ,  $\cdots$ ,  $T_{2.000ES}$ , etc. The first index is the cell.  $n$ umber, the second is the node number.) かいこうせい たいこうかいかい おものこと

 $\mathcal{F}$ Friction factor correlation options .(NFF) and additive friction losses  $^{\circ}$ .(FRIC).are given separately for the two sides. ;-The possible options for **NFF** .are. described with the **STGEN** component input: instructions. in Section ý2. **2.7.ý',** The homogeneous option  $(NFF = 1)$  is suggested for both the primary and secondary sides. 医心包 医心包性 医血管下垂 医中心 的复数的 医骨膜 计多数化 新生 医囊瘤病的 计文件

The output edit for a steam generator component is similar to that given for a PIPE component, with primary side variables given first and then  $\left(\begin{smallmatrix}A&0\\0&A\end{smallmatrix}\right)$ secondary side variables. Also, heat transfer variables are always given.  $\cdot$ Tube wall temperatures are printed for each node of each active mesh cell. 遭受投降战斗 网络人名英格兰人姓氏卡尔 计自动程序 ी जेम्सीस जनग **3.5.7, TEE Module** 

and pay and to the second property of the company ta matuki ke bahasa The TEE module models the thermalhydraulics of three piping branches. two of which lie along a common line with the third entering at some angle... B from the main axis of the other two (see Figure 3.45). From the standpoint

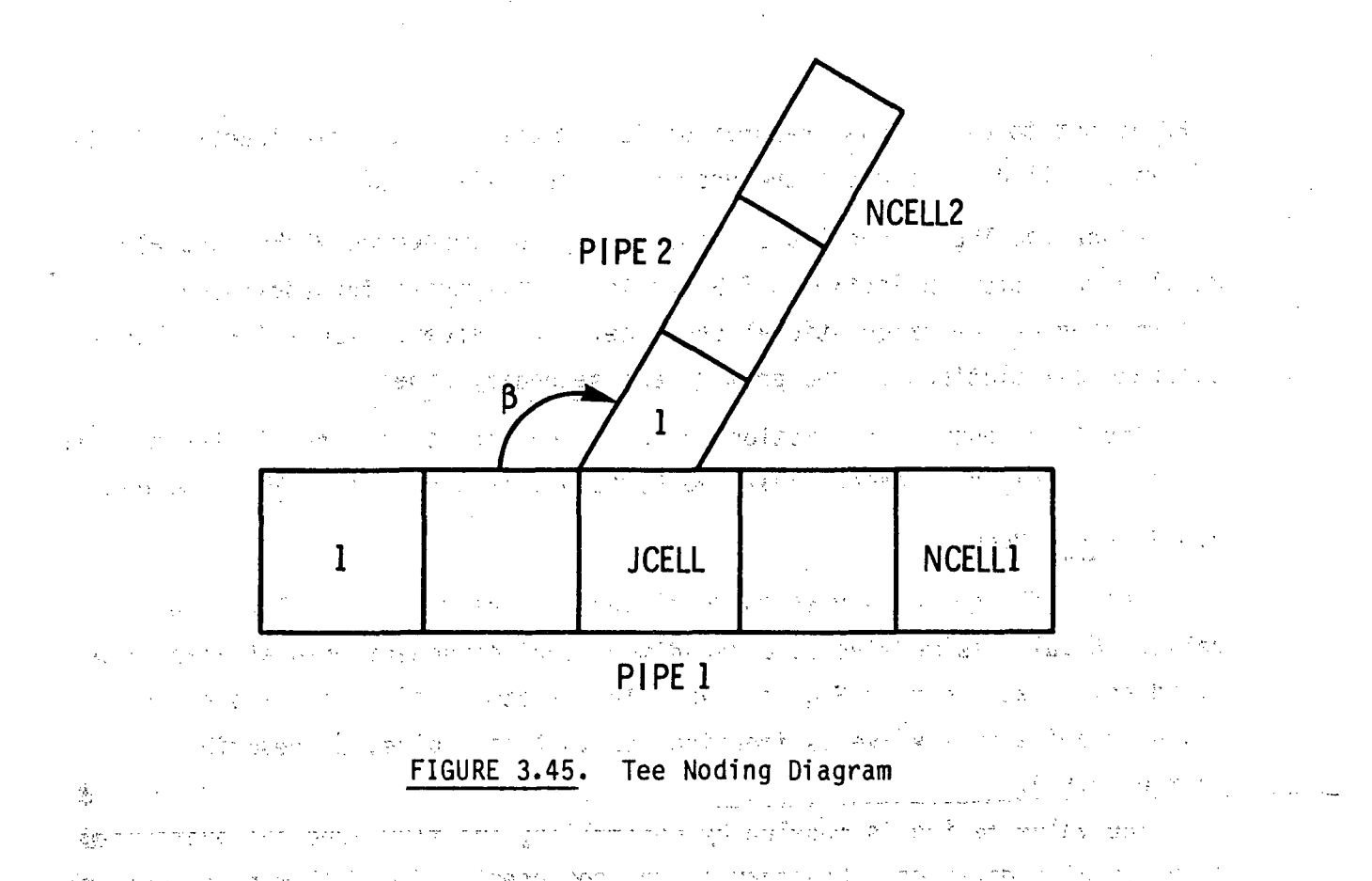

and the contractor of the property of the of the code, the tee is treated as two PIPEs, as indicated in Figure 3.45. The angle **0** is from the low-numbered end of PIPE 1 to PIPE 2. The lownumbered end of PIPE 2 always connects to PIPE 1. The straight PIPE segment is numbered from cell **1** to **NCELL1,** with the connection to PIPE 2 at **cell JCELL.** The branch PIPE segment is numbered from the cell immediately -adjacent to **JCELL,** beginning with cell **1** and ending with cell **NCELL2.**

The connection to PIPE **1** from PIPE 2 is treated with mass, momentum and energy source terms. For PIPE 2 the conditions in cell JCELL of PIPE1 form the inlet boundary conditions. The time differencing and iteration procedure are such that the scalar quantities are conserved (within a convergence tolerance) and the level of implicitness at the connection ensures that no additional stabil~ity limitations apply at a **TEE.** The levels of implicitness for the finite-difference equations applied to PIPE 1 and PIPE 2 can be specified independently using the input variables IHYD1 and IHYD2. Since the junction between PIPE **1** and PIPE 2 is always treated partially implicitly, the velocity at that point is always included in the computation of the time step stability limit. Phase separation at the junction is calculated if the flag

**ISEP** is set to one. Phase separation is computed if the void fraction in the junction cell **JCELL** exceeds the user-specified value **ALSEP.**

Since the TEE is modeled as essentially two connected PIPEs, the PIPE model description in Section **3.5.3** 'should. be referenced for additional information on the calculational sequence. The sequence for a TEE includes separate calculations of the primary and secondary sides.

Input and-output.-information for, a **TEE** component is very similar to that for a PIPE component except that two PIPEs are involved in a TEE component.

# **3.5.8** VALVE Module

The VALVE module is used to model the thermal-hydraulic flow in a valve. A valve is modeled as a one-dimensional component with at least two fluid cells, as shown in Figure 3.46. ''The treatment of heat transfer and fluid dynamics in a valve is identical to that of a pipe, as described in Section **3.5.3.**

The valve action is modeled **by** controlling the flow area and hydraulic diameter at a given cell boundary in the component. The following expressions are also that the component of the set of the set of the set of the set of the set of the set of the set of the set of the set of the set of the are used for this purpo'se: (synthemasin office) and at 2 m 구도자

Flow Area = AVLVE\*FRACT

一路 电调整 内壁仪略数 经约

i de servições.

Hydraulic Diameter = HVLVE\*FRACT University of the common

きょうか マナー 女供求 1991년 - 대한민국의 대학<br>대학교 1.2011.083 **JUN 1 'JUN 2**

**CELL'j** CELL 1 + ⊙ CELL 2  $\tau \to \gamma$ **\_IVS** 等計算 平面 ាក្សាន  $\mathbb{R}^n$ 

**FLOW AREA CONTROLLED -BY VALVE ACTION** やっし 頭張り 不停 整复 经 أوالوحية وحاجير فالأ and provided a support FIGURE 3.46. Valve Noding Diagram  $\sim$   $^{46}$   $_{\rm 1.5~{\rm m}}$ 

3.11:4

where AVLVE and HVLVE are the fully open, valve flow area and hydraulic diameter, respectively, and FRACT is. the fraction the valve is open.

法实际

 $1.4-1$ 

Five options are provided for controlling- the valve action. Options **1** through 4 open or close the valve with-a trip. The action can be  $\gamma$  and  $\gamma$ instantaneous or a function of time. Option 5 models a check valve with the open or closed condition determined by a pressure-differential between the specified cells and a setpoint. (For this option, the valve opening and  $\sim$ closing is damped to prevent pressure oscillations.) The valve option is specified by the value of the input parameter IVTY. The possible values of IVTY and corresponding options are shown..in Table.3.4. The same is proposed to the

是我们的人们的人们的人都是一个多少的人的人的人的人的人的人的人。 计数据数 人名英格兰人姓氏格 一些的 医调整 医心包的 经

TABLE 3.4. VALVE Activation Options of the search

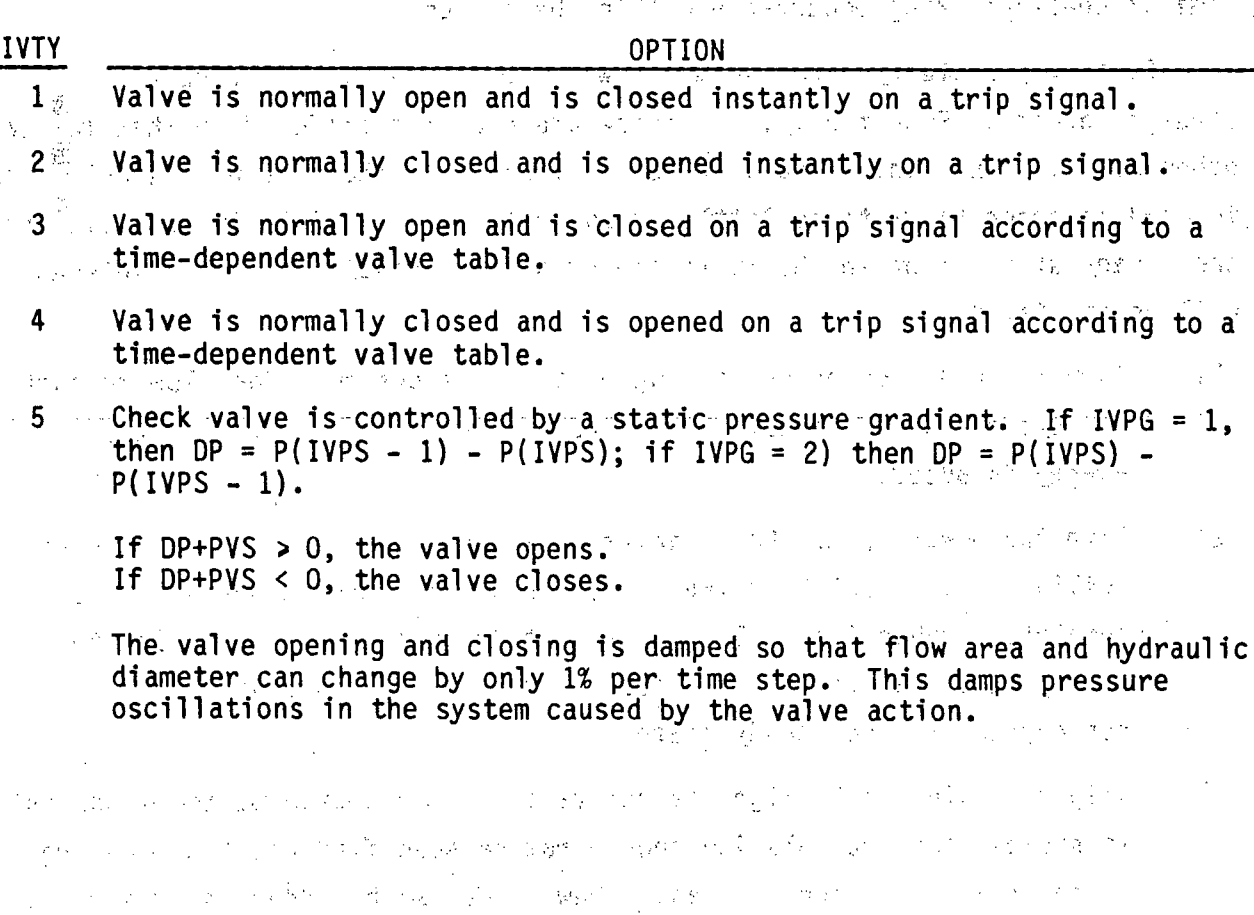

**3.-115**

### 3.6 STEADY-STATE CALCULATIONS

The current version of COBRA/TRAC does not have a steady-state implicit solution algorithm. In developing the COBRA-TF code, and later COBRA/TRAC, the main focus was on the ability to calculate transients, and the problem of obtaining the steady state from which the transients were initiated was largely ignored. As a result, problems that begin with a stable steady state must be initialized by running a transient calculation to obtain a solution for the steady-state conditions of the system. The dump/restart capability" (discussed in Section 3.7) makes it possible to change the boundary conditions and characteristics of the problem with relative ease. Volume 4, COBRA/TRAC Developmental Assessment and Data Comparisons, describes a number of calculations that were initialized to steady-state conditions by running a transient calculation with constant boundary conditions and then restarted with transient boundary conditions to simulate a blowdown, small break or similar de-stabilizing occurrence within the system.

-Obtaining a steady-state solution with COBRA/TRAC is relatively straightforward. Essentially, the procedure does not differ from that for any other calculation. There are a few points, however, that the user should keep in mind in order to waste as little computer time as possible in establishing the steady state (from which, it is presumed, the transient of real interest will be initiated.) **Contract And Contract Contract** 

- Turn the pumps on before adding heat to the system. The flow through  $1)$ the system should be established before any significant amount of energy is added.
- Ramp the power up to the steady-state value at a rate that will make  $2)$ boiling in the VESSEL unlikely. (This assumes the steady state is completely subcooled.) Boiling and condensing in the transient to steady state can result in pressure oscillations that will slow convergence to the steady state.
- $3)$ Trip set points that might be activated in the course of the transient to steady-state calculation should not be specified until the desired steady state has been reached. (New trips can be added on a restart.)
- 4) Forcing functions on boundary conditions in the **VESSEL** must be specified in the initial input as constant for a specific period of simulation time. The time at which these functions begin, varying .becomes, **by** definition, the point of initiation of the transient of interest.  $\mathcal{L}_\mathrm{d}(\mathcal{E})$
- **5)** On the restart that initiates the transient from the' steady-state conditions, the minimum time step should be specified at a value (on the order of **1.OE-6)** and a trip identifier number of **.1000** should. be specified to force the code to use the minimum time step size.
- **6)** PIPE or **TEE** components modeling broken pipes that 'are'expeicted **.to** experience choked flow in the transient should be converted to the implicit solution **by** setting the' flag IHYDRO to **1.** (In the transient to establish steady-state conditions, these components are not yet broken, so it is more efficient to use the partially implicit hydrodynamics  $(IHYDRO = 0)$  in that part of the calculation.)  $\mathbb{S}^2$
- 7)<sup>§</sup> PIPE or TEE components that model broken pipes with choked flow should inder.<br>Nati be renoded (on the restart that initiates the blowdown transient) to  $\mathcal{E}^{(1)}_{\mathcal{M}^{\prime}}$ reflect the noding patterns recommended for choked flow in TRAC-P1A  $\frac{160}{28}$ Development Assessment (Ref. **3).**

Point 4 deserves some additional comment since it determines how long the transient to steady state will be. It must be chosen correctly the first time, since the user cannot alter the VESSEL input data on restarts. As a rule of thumb, the time-to-steady-state should be on the order of the time it takes one particle of fluid to circulate twice through the main flow path of the system. This assumes that the temperatures, both fluid and material, in the system have been initialized close to their steady-state values. If an appreciable mass of solid material must be heated up to steady-state temperatures, two or three passes through the loop might be required before stable wall temperatures are achieved. (The convergence of wall temperatures may be accelerated using the RTWFP parameter on the time step control cards.)

The time step adjustment recommended in point **5** is needed because the code calculates the new time step based on the behavior of the system in the previous time step. If the system is at a stable steady state and a transient is begun, or if the system is changing extremely rapidly because of a fast transient, the code can calculate a time step that is too large for stability. 'The code has the capability to "ba~ck **up"** the' solution numerically when the time step is too large for convergence, but this is expensive in terms of wasted calculation time and should be avoided where possible.

The renoding of PIPEs or TEEs that will experience choked flow is very important 'for blowdown transients and must not be omitted. Reference 3 contains detailed recommendations on' how to'.model pipes in choked flow. Basically, the length of the. pipe in choked flow -is modeled **by** a large number of extremely small nodes, decreasing from the nominal pipe node length gradual **ly (by- -50%** i n each l ength reducti on) to. **0. 1,, 0. 05, 0.025,!** and **0. 0083** meters and, in some extreme cases, even smaller. But these very small nodes should not be used in the transient to steady state with the pipe partially implicit. They will cause the time-step size to be unnecessarily Courantlimited, making the transient to steady-state conditions use more computer time (and-hence be more expensive) than it needs to be.  $-65.5 - 6.329 + 1.3$ 

**Contract** 

医无力的 网络终生 整体的 网络三分子

Service Control Constitution

#### insert in Capit **3.7 USING** THE DUMP/RESTART **OPTION**

The DUMP/RESTART option in COBRA/TRAC makes it possible to run long transient calculations efficiently. Long transients modeling large systems can require. many, hours of computer time to execute-. .,The **-DUMP/** RESTART capability allows the user to run the transient as a series of shorter runs. each restarting at the point the previous run left off. The user can then, a monitor the calculation as it progresses and minimize wasted computer time resulting from input errors and computer, system. failures..

The DUMP/RESTART option is relatively easy to implement. This section discusses the three types of restarts a user might want to execute; a simple restart with no changes in the input, a restart with changes in the input for one or more components, and a restart with new components added to the system. ただい こうかいねんかい こう 解熱 こうかき こうか 解説 はいきん こうかいせいがい 読み立てる はんしゃかいぶ

and the control of the product of the state of the control of the most control of 医多分子 医血管静脉 医上皮内障 医上皮性白细胞 医血管上皮 医白细胞 化硫酸盐 医血管下垂 医单位

## **3.7.1** Simple Restart

∵ģe  $\mathbb{M}_{ab}$ 

Every COBRA/TRAC run generates two **DUMP** files. Data for the onedimensional components are written to a file named, TRCDMP, and data for the **VESSEL component are written to a file named TAPE9. (If the graphics option** is being used, a file named TAPE11 is generated also. This has nothing to do with the restart per se, but TAPE11 must also be accessible for restarts if the gr aphics output option is being used.) These files, TRCDMP, **TAPE9** and **TAPE1l,** are local files, and the user must do whatever is appropriate on his system to save them permanently for later access.

The dump files TRCDMP and **TAPE9** contain data describing the state of the system for the one-dimensional components and the **VESSEL,** respectively, at specific time steps. The line-printer output for the calculation contains, for each time step written to the dump file, the following message:

### **SAVED A** RESTART **DUMP AT NNNN** XX.XXX

where NNNN is an integer number identifying the time step and XX.XXX is a real number identifying the corresponding simulation time. Dumps are saved at the -time intervals specified **by** input on the time domain cards (see Section 2.4) every 3600 CPU seconds and at the end of each run. The user may specify any interval he deems appropriate for his problem, but since these files can become quite large, excessive dumps should be avoided. The code automatically writes a time-step to the dump files every thirty minutes of CP time in a. given run and at the end of the run. For most long transients this is quite adequate. The calculation may be restarted from any time step written to the dump file, but in most cases the last time step on the file will be the one used to restart the simulation.

The input file for a restarted run is in general much simpler than that for the initial run, since most of the required information is stored on the dump files. But some data must be repeated or changed. An example of a simple restart file is shown in Table **3.5.** The main problem control data (see Section 2.1) is repeated in the restart input file. On a simple restart this data is the same as on the initial run, except for the restart time data. In

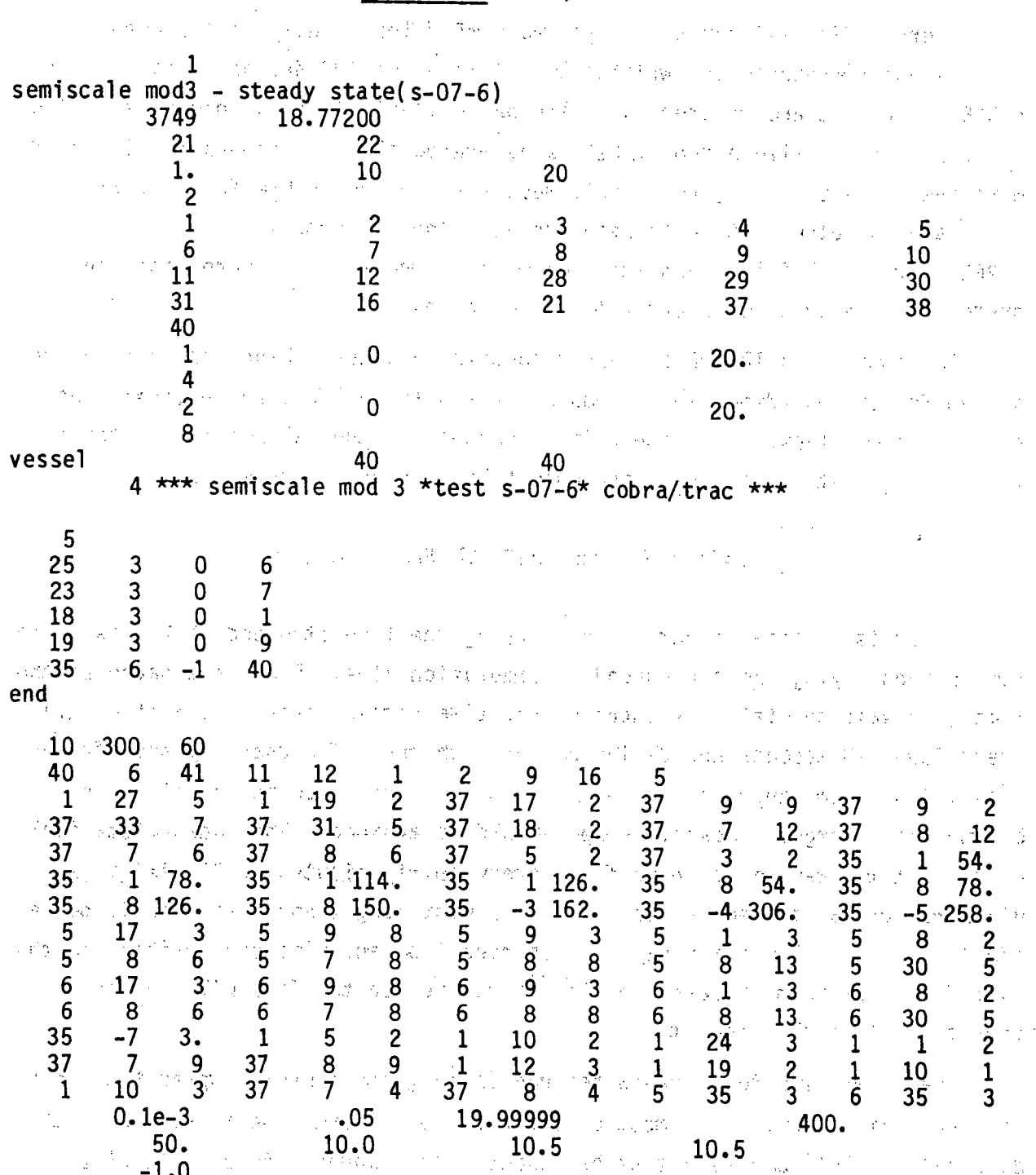

TABLE 3.5. Simple Restart File 1999

 $\mathbf{y}$ 

To pr

 $3.120$ 

ta kalendari kalendar kalendari kalendar kalendar da salah sebagai kalendar dan berasal dan berasa dan kecamat a se a contra a Gregoria da Conta Espertido Neta e território de território de la calcada de the example, line **3** shows the restart time step as **3749** and the restart time as 18.772 seconds. The one-dimensional component data has been omitted entirely since all necessary data is on the dump file.. The **VESSEL** input consi sts of the **VESSEL** component card and one, line to. set the restart **fl** ag and reinitialize the **VESSEL** title array. .(See Section **2.13.ý)** A blank line must be inserted at this point so the code will read the VESSEL data from the restart file TAPE8 rather than the input file. The input for the VESSEL connections must be repeated on the restart, since it is not saved on the restart file. The component input is terminated with an END card at the end of the connection input. The code will then look for the data for the remaining undefined components on the one-dimensional component restart file, TRCRST. The graphics input data must al **so** be: repoeated in the restart input file since it is not saved to TAPE9. It must be the same as that specified in the initial run, except that new components can be added in elements of the' IGRFIT array that were initially zero. New time domain cards are also specified in the restart i-nput **f** il1e.

During sexecution of a restarted run, the dump tapes read for the restart must be available in local files. The VESSEL restart data is read from file **TAPE8, so the appropriate dump file TAPE9 must be specified as TAPE8 for the** restart. Similarly, the one-dimensional component restart data is read from .file TRCRST, which must correspond to, the appropriate dump file TRCDMP.\* **If** a graphics file is being created, the current TAPE11 must be available locally also, and must be accessible for both reads and writes. #2 Chatsons 2

(1989年10月18日) 1月1日 1月1日 1月1日

**3.7.2** Restart with Changes to Components and the control

Only the one-dimensional components may be changed on a restart. The **VESSEL** component input cannot be revised. The inpout file for a restart with Changes to components is essentially identical to that for a simple restart. The only difference is that the input data for the one-dimensional component (or components) being changed is specified in the input file. The new input replaces the data for those components stored in the dump file.

An example of a restart with changes to a component is shown in Table **3.6.** The most common reason for changing a component is the belated discovery of an error in the original input specifications. In this example, it was discovered that the flow rate on the secondary side of the steam-,  $\sim$ generator component was incorrect, so the appropriate FILL components were reinitialized with new values for the inlet velocity.  $\mathbb{R}^n \times \mathbb{R}^n$  and in

In this case, the modeling change was relatively insignificant. But in cases where geometry changes will drastically change the flow solution in a component, the solution arrays should be re-initialized with values compatible with the new geometry. Estimates of the new values can be obtained by hand calculations with the conditions at the component's junctions as boundary  $conditions<sub>s</sub>$  $\pm$   $\Delta$  $\label{eq:2.1} \mathcal{L}(\mathcal{L}) = \mathcal{L}(\mathcal{F}_X(\mathcal{H})) \mathcal{F}(\mathcal{L}) = \frac{1}{2} \mathcal{F}(\mathcal{L}(\mathcal{H})) \mathcal{F}(\mathcal{L})$ 

It is possible to replace a component in a, system with a different, component on a restart. A BREAK could be replaced by a FILL, for example, if it were expedient to change at some point in a calculation from a pressure boundary to a flow boundary condition. The way of the state when the state

And Constanting Chevrolet

**CONTRACTOR** 

# **3-.7.3** Restart-with New Components

In addition to redefining or replacing components in a system on a restart, it is possible to add new components. The restart input file must, in this case redefine the controlidata, increasing the total number of the components, and junctions .and 'adding the "new component numbers to 'the. ORDER array. The input for the new components is specified in the restart input file before the **VESSEL restart data.** (Only one-dimensional components may be added. It is not possible to add a second **VESSEL** component in this way.)

An example of a restart file with new components is shown in Table 3.7. The number of components in the system has been increased from 21 to 29 and the-number, of junctions from 22 to **29.** -In, this example, the new components model the ECC injection system and the break assembly in the Semiscale test. facility. They are added to the system model when the calculation has reached steady state (see Section 3.6) on the restart where the transient is a second initiated. a for a special control of the signal and some property of the second control of the second second second second second second second second second second second second second second second second second second second seco

(中国國) 李振 (1999年) (1999年) (1999年) (1999年) (1999年) (1999年) (1999年) (1999年) (1999年) (1999年) (1999年) (1999年) (1999年) a strikte er en være en sen er med træde strikt er en en en skaperen man fra med star sak i ser til samlige i ويكل المعادي المرادي الأربيهي المعرفيها المعطا للمحادثين ويتعاقله وكراد المتعطي المتعادل المرادي والمتهاج والمتحدث المتحدث

第二十四章 医腹股沟 医鼻突 经经济利润 医小脑室 被不免出现 医白细胞性

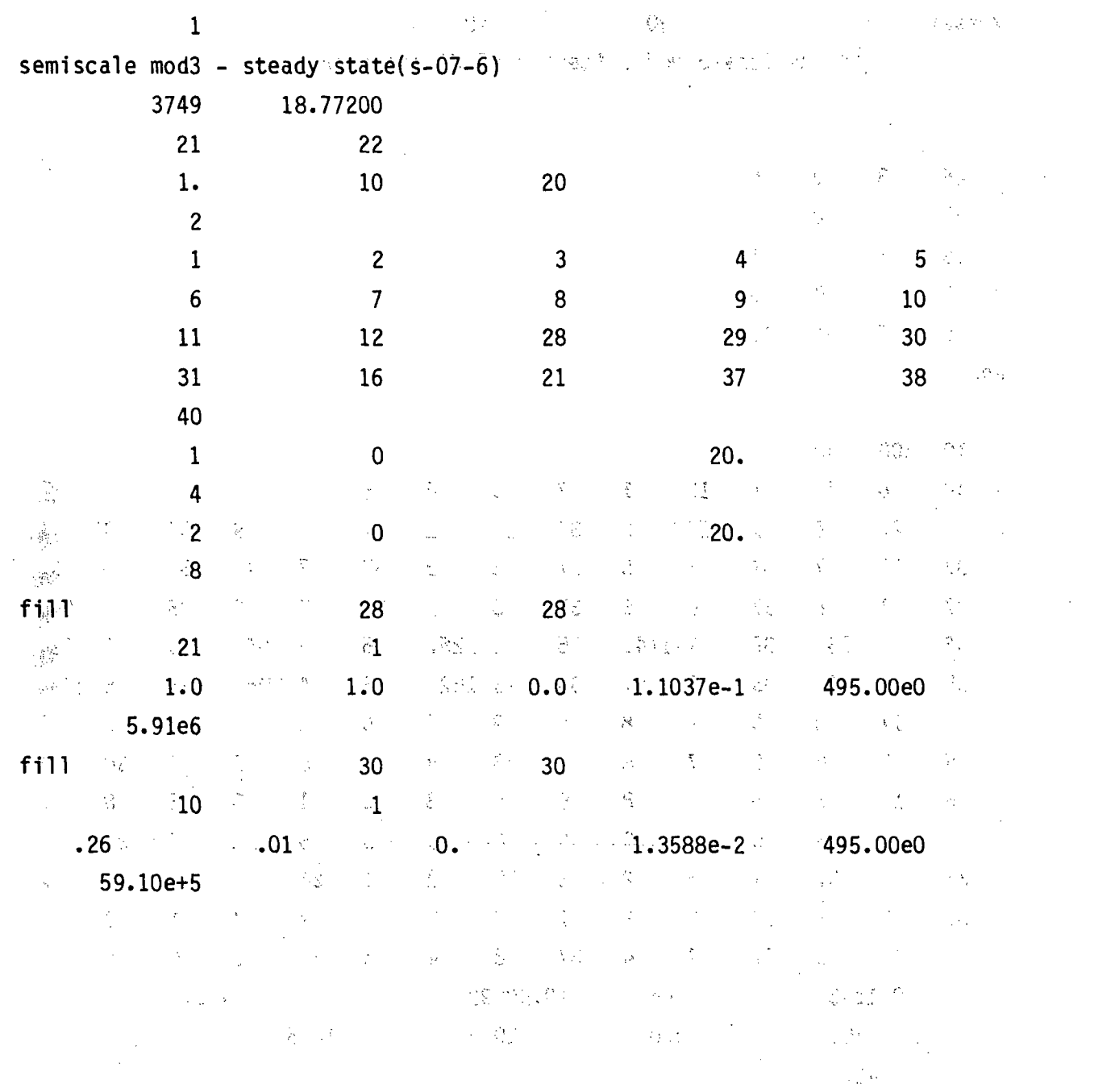

TABLE 3.6. Restart with Changes to Components

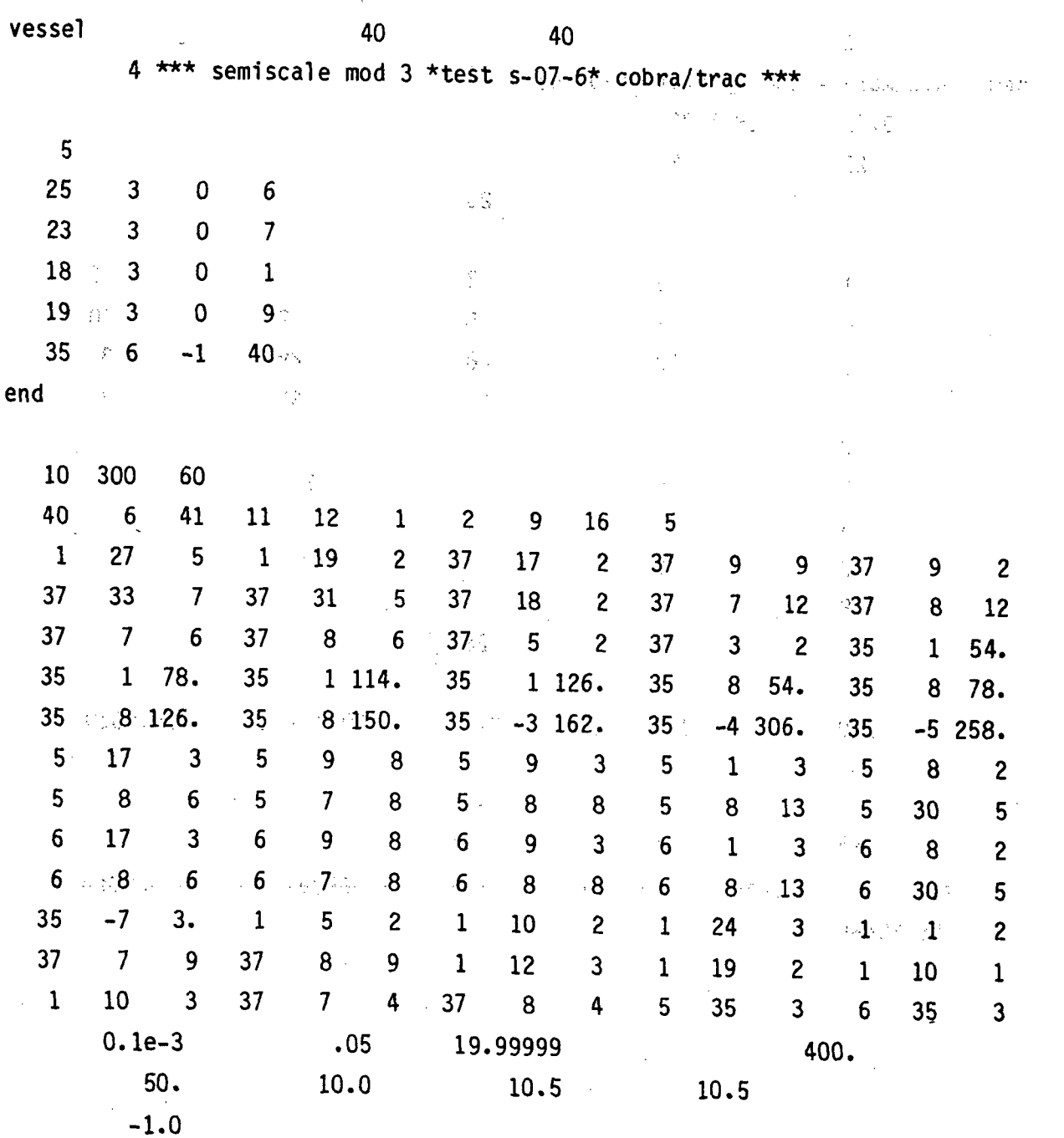

TABLE 3.6. (continued)  $\mathcal{L}^{\mathcal{E}}$ 

 $-3,124$ 

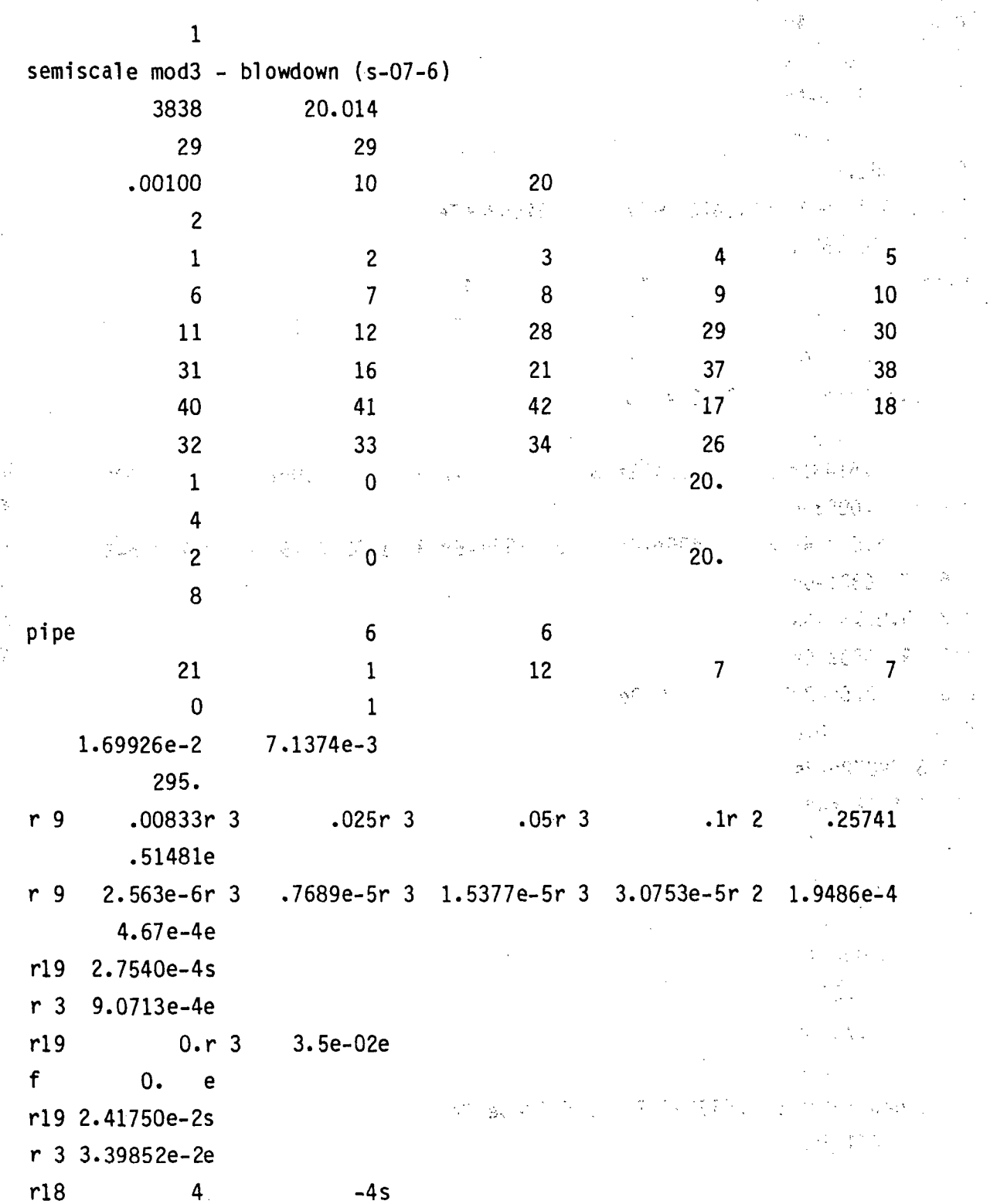

TABLE 3.7. Restart with Added Components

|                     |                          | 이 없으니까?                                                     |                                                                               |    |                            |                                                                                                    |                                                                                                    |  |
|---------------------|--------------------------|-------------------------------------------------------------|-------------------------------------------------------------------------------|----|----------------------------|----------------------------------------------------------------------------------------------------|----------------------------------------------------------------------------------------------------|--|
| r <sub>3</sub>      | <b>4e</b>                |                                                             |                                                                               |    |                            |                                                                                                    |                                                                                                    |  |
| f                   | $\mathbf{0}$ .<br>e e    |                                                             |                                                                               |    |                            |                                                                                                    | (四) 如果 (1) 有效 的 的复数                                                                                                    |  |
| $\mathsf{f}$ :      | $3.2e-4e$                |                                                             |                                                                               |    |                            |                                                                                                    |                                                                                                    |  |
| $\mathbf f$         | 0.00e                    |                                                             |                                                                               |    |                            |                                                                                                    |                                                                                                    |  |
| $f \qquad$          | 561.8 e                  |                                                             |                                                                               |    |                            |                                                                                                    |                                                                                                    |  |
|                     | i18 1.64736e+7           | 1.64789e+07   1.64843e+7e                                   |                                                                               |    |                            |                                                                                                    |                                                                                                    |  |
| f                   | 561.50 e                 |                                                             | $\sim \frac{P}{\hbar \omega_{\rm eff}}$                                       |    |                            |                                                                                                    |                                                                                                    |  |
| pipe                |                          | 41<br>$\sim 10^{11}$ km $^{-1}$                             |                                                                               | 41 |                            |                                                                                                    |                                                                                                    |  |
| $\mathcal{U}^{T}$   | 19                       | $\mathbf{1}$ and $\mathbf{1}$ and $\mathbf{1}$              | $\Delta_{\rm 20}$                                                             | 13 | $\mathcal{L}^{\text{max}}$ | 14                                                                                                    |                                                                                                    |  |
| $\mathbb{Q}_p$      | $\overline{\phantom{0}}$ | $\mathbf{1}$                                                | $\chi^{\rm E}$                                                                |    | $\frac{1}{2}$ .            |                                                                                                    |                                                                                                    |  |
|                     |                          | $1.69926e-2$ 7.1374e-3                                      | $\mathbb{R}^2$                                                                |    |                            |                                                                                                    |                                                                                                    |  |
|                     | 295.                     |                                                             | $\mathcal{P}^{\mathcal{D}}_{\mathcal{D}}$                                     |    | $\frac{1}{2}$ .            |                                                                                                    |                                                                                                    |  |
|                     | .51481r 2                | $.21481r$ 3                                                 |                                                                               |    |                            | $\cdot 1r$ 3 $\cdot 05r$ 4                                                                                                    | .025                                                                                                    |  |
| r <sub>6</sub>      | .00833e                  |                                                             |                                                                               |    |                            |                                                                                                    |                                                                                                    |  |
|                     |                          | 4.67e-4r 2 1.9486e-4r 3 3.0753e-5r 3 1.5377e-5r 4 0.7689e-5 |                                                                               |    |                            |                                                                                                    |                                                                                                    |  |
|                     | r 6 2.5630e-6e           |                                                             |                                                                               |    |                            |                                                                                                    |                                                                                                    |  |
| r <sub>3</sub>      | 9.0713e-4s               |                                                             |                                                                               |    |                            |                                                                                                    |                                                                                                    |  |
|                     | r17 9.6953e-5e           | 0.0e                                                        |                                                                               |    |                            |                                                                                                    |                                                                                                    |  |
| r <sub>3</sub><br>f | $3.5e-2r17$<br>0.e       |                                                             |                                                                               |    |                            |                                                                                                    |                                                                                                    |  |
|                     | $r$ 3 3.39852e-2s        |                                                             |                                                                               |    | 第二次 医前产者                   |                                                                                                    |                                                                                                    |  |
|                     | r17 1.11111e-2e          |                                                             |                                                                               |    |                            |                                                                                                    | $\alpha \leq \frac{1}{2}$ , $\alpha \leq \frac{1}{2}$ ,                                                                                                    |  |
| r <sub>3</sub>      | 4                        | $-4s$                                                       | $\label{eq:2.1} \mathcal{L} = -\kappa + \frac{1}{\lambda_1 + \lambda_2} \, ,$ |    | 经税 感                       |                                                                                                    | $\mathcal{V}_{\mathrm{eff}}^{(n)}$ .                                                                                                    |  |
| r16                 | <b>A</b> e               | 化二氯酸盐 化二氯化二氯化物 地槽 法人名英格兰英格兰英变形                              |                                                                               |    |                            |                                                                                                    | and the control with a                                                                                                    |  |
| f                   | 0.e                      |                                                             |                                                                               |    |                            |                                                                                                    | $\gamma^2 \epsilon_{\rm eff} \gg 1$                                                                                                    |  |
| f                   | 3.00e-4e                 |                                                             |                                                                               |    |                            |                                                                                                    | 1. 医血管病 人名德里尔                                                                                                    |  |
| r <sub>3</sub>      | 3.300s                   |                                                             |                                                                               |    |                            |                                                                                                    | $\label{eq:2.1} \mathcal{A} = \mathcal{A}^{\mathcal{A}} \mathcal{A} = \mathcal{A}^{\mathcal{A}} \mathcal{A}^{\mathcal{A}} = \mathcal{A}^{\mathcal{A}} \mathcal{A}^{\mathcal{A}} \mathcal{A}^{\mathcal{A}}$ |  |
| r17                 | 30.78 e                  |                                                             |                                                                               |    |                            | $\frac{1}{2\pi\epsilon}\frac{d\mathbf{r}}{d\mathbf{r}}\left(\mathbf{r}-\mathbf{r}\right)=\frac{1}{2\pi\epsilon}\left[\frac{1}{2\pi\epsilon}\frac{d\mathbf{r}}{d\mathbf{r}}\right]=\frac{1}{2\pi\epsilon}\left[\frac{d\mathbf{r}}{d\mathbf{r}}\right]$ |                                                                                                    |  |
| f                   | 561.7e                   |                                                             |                                                                               |    |                            |                                                                                                    |                                                                                                    |  |
|                     |                          | 1.64683e+7i16 1.646290e7                                    | 1.645760e+7e                                                                  |    |                            |                                                                                                    | 3、被告 (2005)                                                                                                    |  |
| f                   | 561.50e                  |                                                             |                                                                               |    |                            |                                                                                                    | メート 散しい                                                                                                    |  |
|                     |                          |                                                             |                                                                               |    |                            |                                                                                                    |                                                                                                    |  |

TABLE 3.7. (continued)

TABLE 3.7. (continued)  $\tilde{R}^{\tilde{G}}$ 

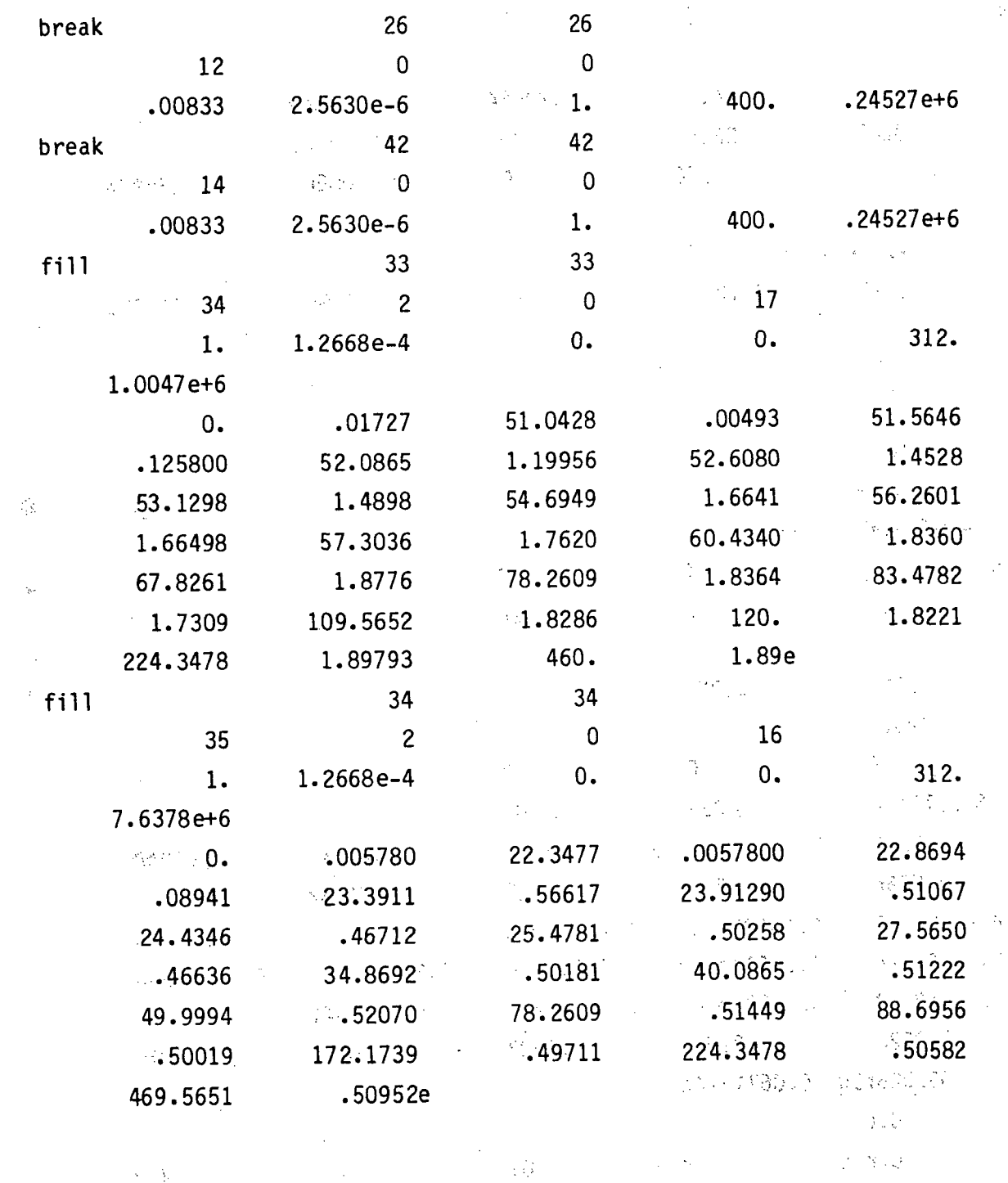

 $\hat{\mathcal{L}} = \hat{\mathcal{L}}_{\text{max}}^{\text{max}}$ 

 $\frac{1}{2} \frac{d^2 \xi^2}{d\tau^2}$ 

 $\varphi$  is  $\pm \frac{1}{2} \sum_{i=1}^{4n} \frac{1}{i}$  ولايت

 $\overline{\phantom{a}}$ 

 $\epsilon$  -  $\lambda$  april

 $\frac{1}{2}$  ,  $\frac{1}{2}$  $\mathcal{N}_{\mathcal{L}_{\mathcal{A},\mathcal{A}}}$ 

 $3.127$ 

 $\epsilon \ll \epsilon_{\rm cr}$ 

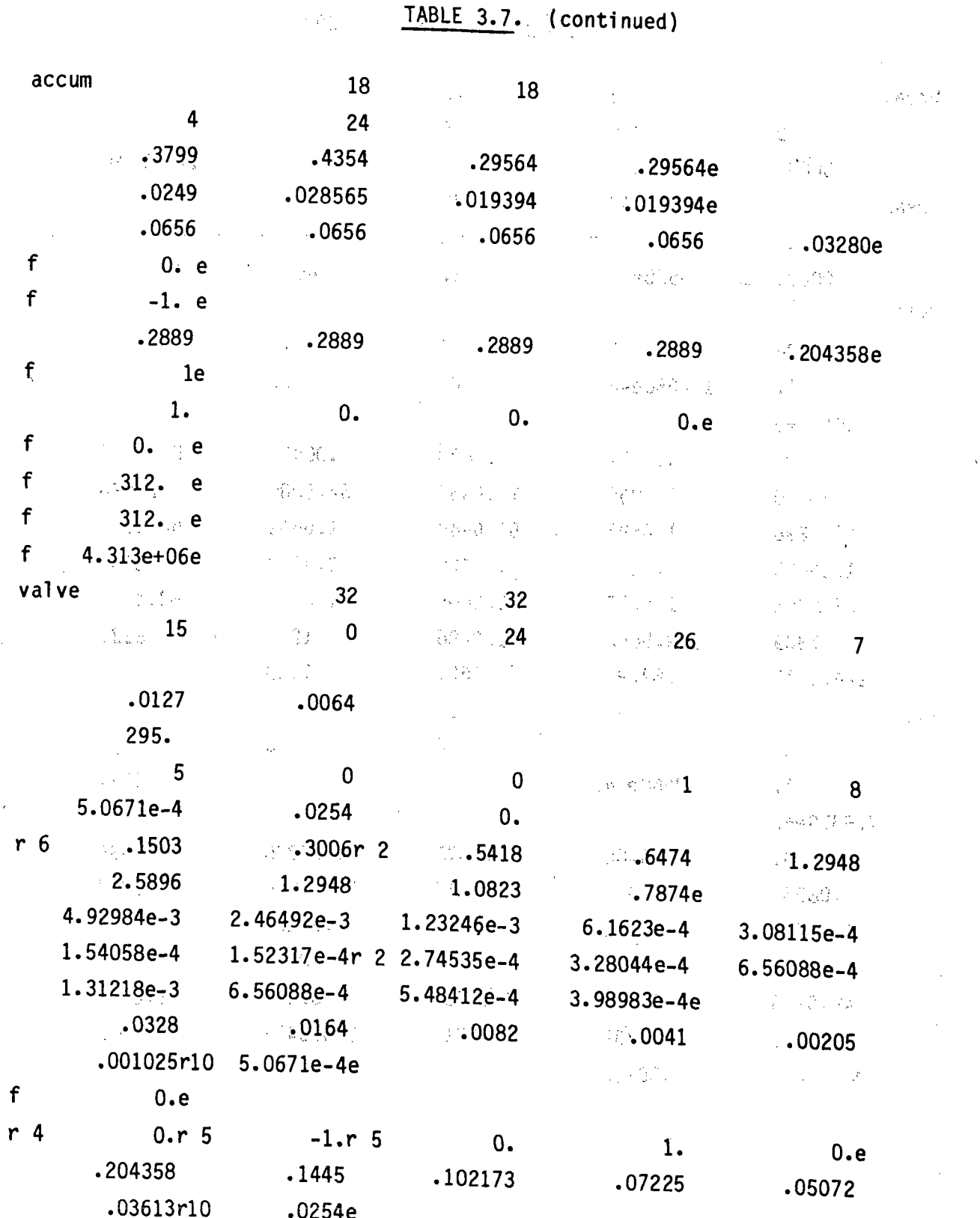

TABLE 3.7. (continued)

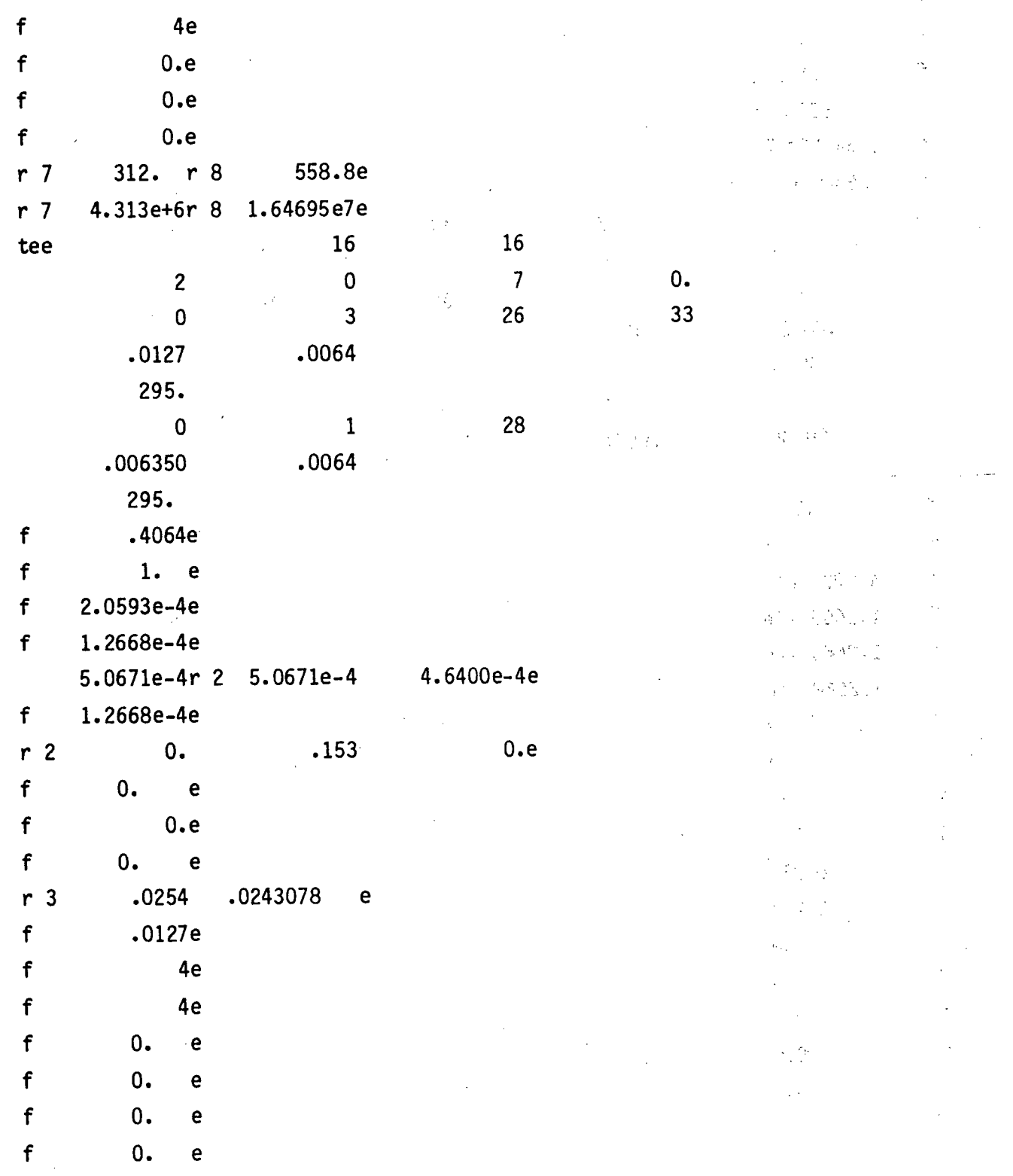

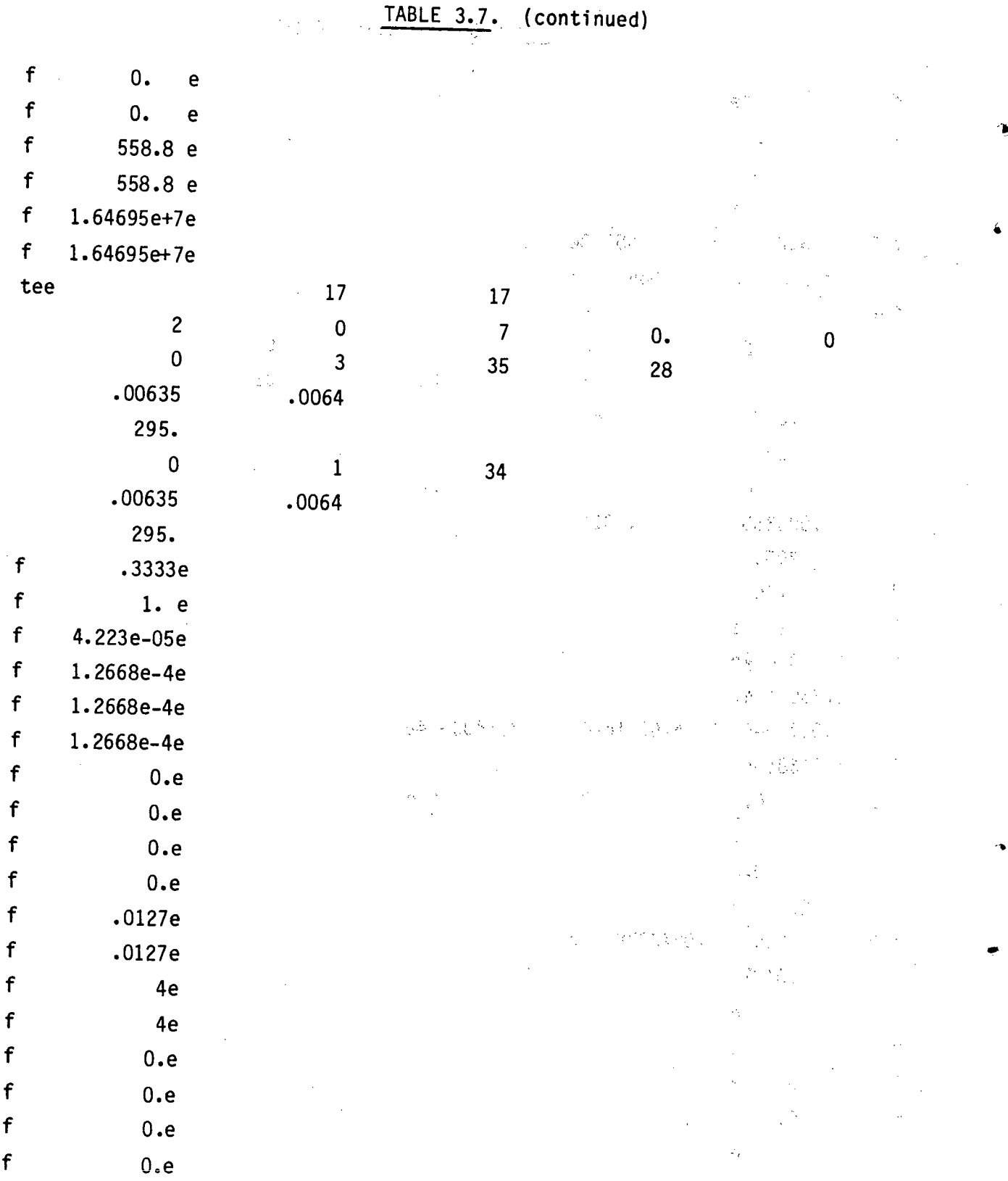

 $3,130$ 

TABLE 3.7. (continued)

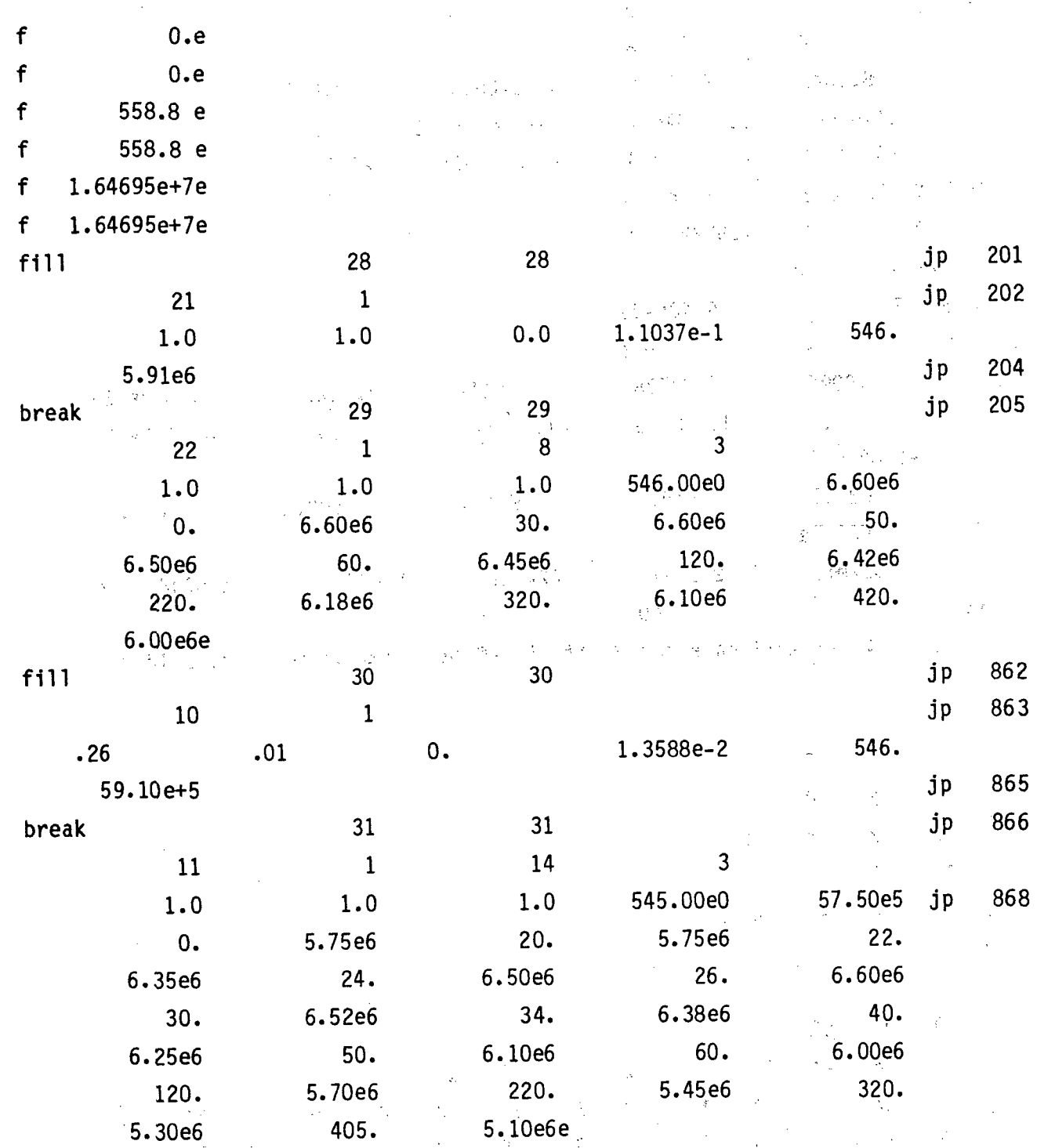

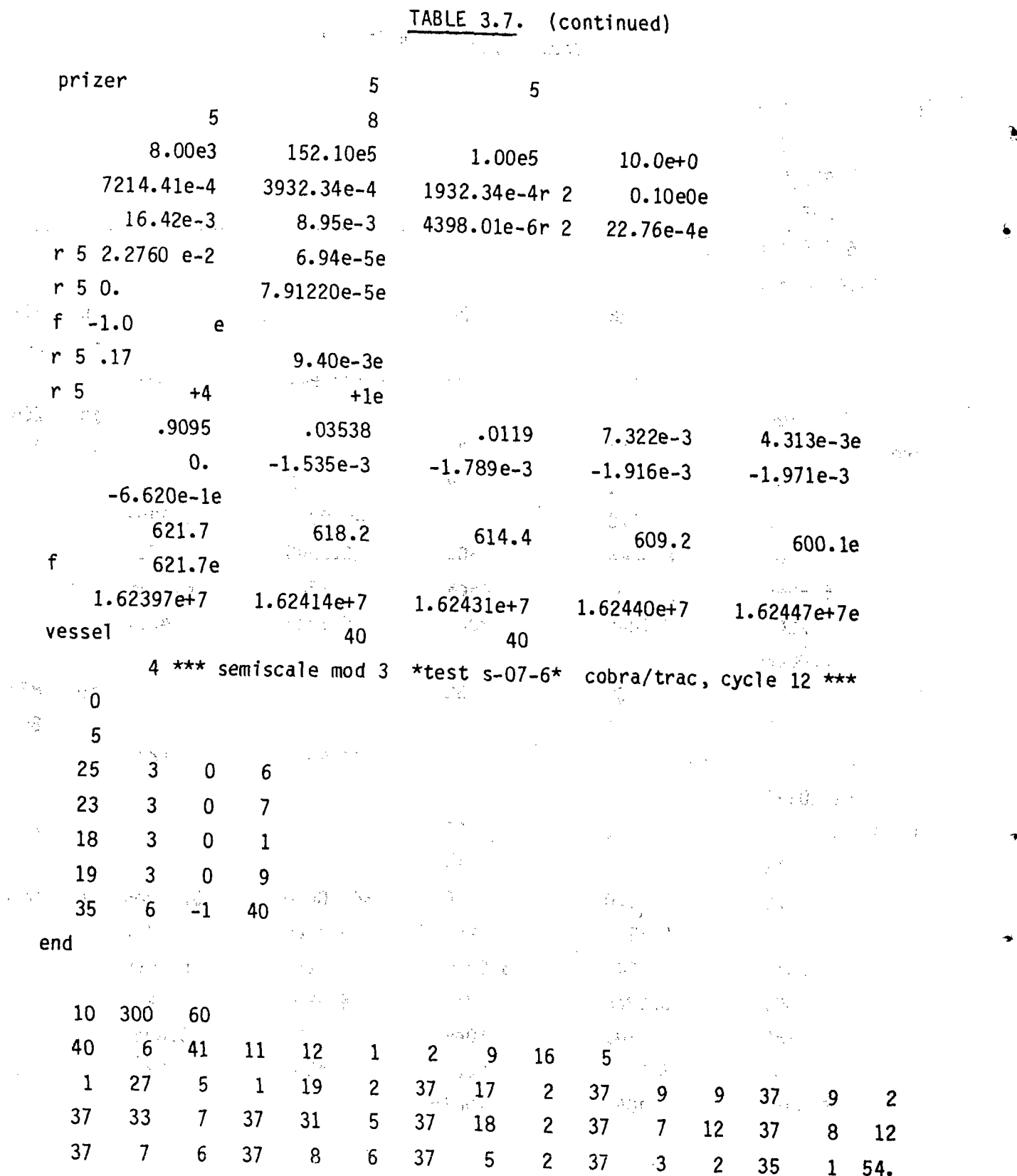

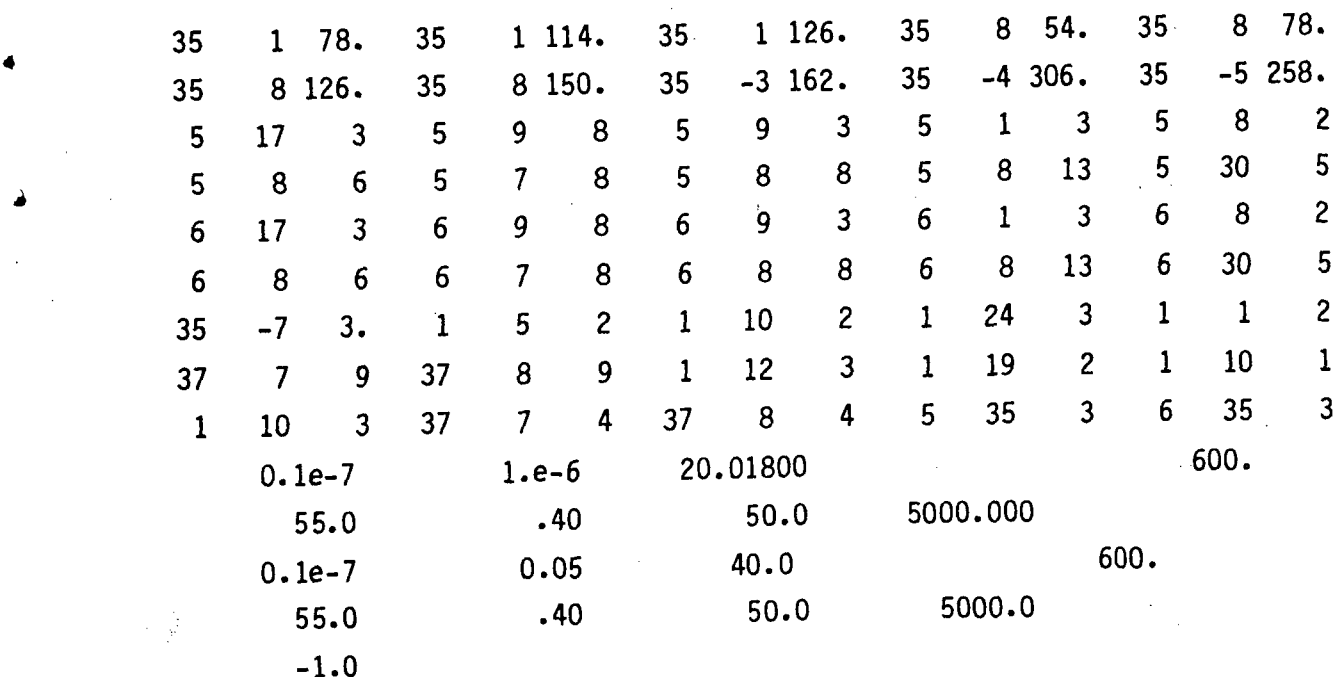

TABLE **3.7.** (continued)

 $\frac{1}{\sqrt{2}}$ 

 $\frac{1}{2} \sum_{i=1}^n \frac{1}{2}$ 

 $\label{eq:2} \left\langle \hat{U}_{\alpha}(\vec{x})\right\rangle_{\alpha}=\left\langle \hat{U}_{\alpha}(\vec{x})\right\rangle_{\alpha}=\left\langle \hat{U}_{\alpha}(\vec{x})\right\rangle_{\alpha}=\left\langle \hat{U}_{\alpha}(\vec{x})\right\rangle_{\alpha}$ 

 $\sim$ 

 $\Delta \sim 1$ 

 $\sim 5.7$  $\sim 10^{-1}$  $\sim 5\%$ 一般的  $\frac{1}{\sqrt{2\pi}}\frac{1}{\sqrt{2\pi}}\frac{d^2\phi}{d\phi^2}$  $\lambda \sim 1$  $\mathbb{R}^k$  $\mathbb{R}^2$  $\mathcal{L}^{\text{max}}_{\text{max}}$  $\mathbb{R}^{13}$  $\sim$   $\sim$  $\frac{d\mathcal{F}}{dt} = \frac{d\mathcal{F}}{dt}$  .  $\frac{1}{2} \frac{d}{d} \left( \frac{d}{d} \right)$  $\sim$  $\frac{1}{\sqrt{2}}\sum_{i=1}^{n} \frac{1}{\sqrt{2}}$  $\sim 3^{\circ}$  $\langle \zeta_{\ell} \rangle_{\rm T}$  $\frac{1}{2}$  $\sim 10^6$  $\sqrt{2}$  $\frac{1}{\sqrt{2}}$  $\hat{\boldsymbol{\gamma}}$  $\frac{1}{\sqrt{2}}\left( \frac{1}{2}\right)$  $\mathcal{L}^{\mathcal{L}}$  $\mathbb{Z}_{\ell}$  $\frac{1}{2}$  $\hat{\mathcal{A}}$  $\frac{1}{2\pi}$  $\gamma^{\prime}$  a  $\frac{1}{3} \frac{1}{2}$  $\epsilon^2(\frac{1}{2})$  $\mathbb{C}^{\infty}_{\mathbb{C}}$  $\mathcal{A}_\mu$  $\hat{\varphi}$  $\hat{\mathcal{A}}$  $\begin{bmatrix} \mathbf{S} \\ \mathbf{S} \\ \mathbf{S} \end{bmatrix}$  $\hat{p}$  and  $\hat{p}$  and  $\hat{p}$  $\frac{1}{2} \sum_{i=1}^{n} \frac{1}{2} \sum_{j=1}^{n} \frac{1}{2} \sum_{j=1}^{n} \frac{1}{2} \sum_{j=1}^{n} \frac{1}{2} \sum_{j=1}^{n} \frac{1}{2} \sum_{j=1}^{n} \frac{1}{2} \sum_{j=1}^{n} \frac{1}{2} \sum_{j=1}^{n} \frac{1}{2} \sum_{j=1}^{n} \frac{1}{2} \sum_{j=1}^{n} \frac{1}{2} \sum_{j=1}^{n} \frac{1}{2} \sum_{j=1}^{n} \frac{1}{2} \sum_{j=1}^{n$  $\hat{\mathcal{L}}$  $\mathbb{S}^{\mathbb{Z}}$ iy.<br>D  $\sim$   $\sim$  $\frac{1}{2}$  $\frac{1}{2}$  $\sim$  7 i.<br>Na  $\hat{\phi}$  $\phi^{\mu}$  $\frac{1}{2} \frac{1}{2}$  $\mathcal{L}$  $\hat{\mathcal{L}}$  $\frac{1}{2}$  $\hat{\mathcal{L}}^{\pm}$  $\frac{1}{2}$  ,  $\frac{1}{2}$  $\frac{1}{4}$  $\ddot{\varphi}$  $\frac{1}{\sqrt{2}}\frac{1}{\sqrt{2}}$  $\frac{1}{\lambda}$  $\mathbb{R}^3$  $\frac{1}{2}$  $\sim$  $\mathcal{A}$  $\frac{1}{2}$ 공부 사 i.<br>Ar  $\frac{1}{2}$  .  $\zeta_{\rm in}$  $\frac{1}{2}$   $\frac{1}{4}$  $\bar{\Delta}$  $\frac{1}{2} \frac{d}{d\omega}$  $\frac{1}{3} \alpha_{\rm{eff}}^2$  $\mathcal{G}_k$ 南  $\frac{1}{2}$  ,  $\frac{1}{2}$  $\bar{\gamma}$  $\sim \epsilon_{\rm g}$  .  $\frac{1}{2} \frac{d^2}{dt^2} \left( \frac{d^2}{dt^2} - \frac{d^2}{dt^2} \right) \frac{d^2}{dt^2}$  $\sim 10$  $\sim$  $\sim$   $\phi$  $\sigma_4^2/\Omega$  $\label{eq:3} \mathcal{F} = \mathbb{E}\left[\mathcal{G}^{\text{max}}_{\text{max}}\right]$  $\sim 10^6$  $\mathcal{L}_{\text{max}}$  $\frac{1}{2}$  $\mathcal{O}(\frac{1}{2} \log \frac{1}{2} \log \frac{1}{2})$  $\frac{1}{2} \frac{1}{2} \frac{1}{2}$  $\zeta_m$   $\zeta_{11}^{\rm 2}$  .  $\sim 10^{11}$  .  $\Delta \vec{y}$  ,  $\Delta \vec{y}$  ,  $\Delta \vec{y}$  ,  $\Delta \vec{y}$ 2. Barrio  $\langle \xi | \xi \rangle$  $\frac{1}{2} \left( \frac{1}{2} \right) \cdots \frac{1}{2}$ 

 $\sim$   $\sim$  $\label{eq:2.1} \frac{1}{\sqrt{2}}\int_{\mathbb{R}^3}\frac{1}{\sqrt{2}}\left(\frac{1}{\sqrt{2}}\right)^2\left(\frac{1}{\sqrt{2}}\right)^2\left(\frac{1}{\sqrt{2}}\right)^2\left(\frac{1}{\sqrt{2}}\right)^2\left(\frac{1}{\sqrt{2}}\right)^2.$ 

 $\mathcal{L}^{\text{max}}_{\text{max}}$  $\sim 10^6$ 

 $\sim$ 

4.0 **SAMPLE** PROBLEM  $\mathcal{L}_1 \subset \mathcal{L}^{(1)}$  ,  $\mathcal{L}^{(1)}$ 

COBRA/TRAC is a complex code that requires some skill and experience to **6** use correctly. The user guidelines in Section-3 are intended as an aid when learning to apply the code. Additionally, Volume 4, the Applications Manual, contains descriptions and ca'lculat'ional results **'of** a large nuimber 'of problems who premise grade and me as a lowthat have been run on COBRA/TRAC.

This section provides an example illustrating the process of constructing a COBRA/TRAC input file for a moderately complex system using the PKL facility for test K9 (Ref. **7).** The COBRA/TRAC model of the system uses most of the one-dimensional components and exercises many of the modeling features' of the VESSEL component. It does not, of course, exercise every feature and option available in COBRA/TRAC<sup>(a)</sup>, but it uses enough of the code s capabilities to serve as a useful example.

This section follows the logic generally employed in setting up an input deck for a COBRA/TRAC simulation. It begins with a description of the system to be modeled and the test conditions to be simulated. The data, are presented in the form in which they appear in the original reference. (It should be pointed out, however, that test reports do not appear to be written with the convenience of the code user in mind, and the needed data will seldom be as neatly summarized or as concisely listed as shown here.) The next step is to decide on an appropriate set of COBRA/TRAC components to model the system and construct the geometric input from the system data. The test parameters can then be converted to boundary conditions on the problem, and the simulation is 医血管 医胸膜 医多异体检查 医白色 医脊索 医前列腺 医二甲酸乙酸酯 气振队 ready 'to' run. 1970年1月10日, 1982年4月1日, 1991年1月1日, 1991年1月, 1992年1月

(a) The PWR vessel with UHI, described in Volume **6** of this report, comes as close as humanly possible to achieving this. The full vessel model will be a useful guide to anyone wishing to model a large complex system.

 $\label{eq:R1} \mathcal{L}^{\mathcal{L}}(\mathcal{L}^{\mathcal{L}}(\mathcal{$ 

 $\label{eq:4} \mathcal{L}_{\mathcal{E}}\mathcal{H}^{(N)}=\mathcal{L}_{\mathcal{E}}\mathcal{L}_{\mathcal{E}}\mathcal{L}_{\mathcal{E}}\mathcal{L}_{\mathcal{E}}\mathcal{L}_{\mathcal{E}}\mathcal{L}_{\mathcal{E}}\mathcal{L}_{\mathcal{E}}\mathcal{L}_{\mathcal{E}}\mathcal{L}_{\mathcal{E}}$ 

 $\label{eq:2.1} \mathcal{L}_{\mathcal{A}}(\mathbf{r}) = \mathcal{L}_{\mathcal{A}}(\mathbf{r}) = \mathcal{L}_{\mathcal{A}}(\mathbf{r}) = \mathcal{L}_{\mathcal{A}}(\mathbf{r}) = \mathcal{L}_{\mathcal{A}}(\mathbf{r}) = \mathcal{L}_{\mathcal{A}}(\mathbf{r})$ 

(4) 计自动编码 网络小型 化二甲基苯基 医第二手列的

**これを、これに、これには、それには、これの場所に外側にする。** 

i and which is the study of a signal of the parameter of the Gree

## 4.1 PKL SYSTEM DESCRIPTION FOR **TEST** K9

The PKL test facility was designed to model the thermal -hydraulic behavior of, a 1300 MW PWR. A diagram of the facility is shown in, we are Figure, 4.1. The system consists of a pressure vessel, external downcomer, and three primary coolant loops. ... One loop models two loops of a 4-loop plant, and the other two each model a single loop. Each coolant loop contained a U-tube steam generator and an assembly simulating the hydraulic resistance of a shutdown coolant pump. Details describing the physical geometry of the system, which are needed to construct the COBRA/TRAC input model, are given in Tables **4.1 and 4.2.**<sup>25</sup>

 $\label{eq:3.1} \langle x,y\rangle^{\mu} \leq \langle x\rangle^{\mu} \leq \langle x,y\rangle^{\mu} \langle y\rangle$ さんしゃ しょうたい にほぼしゅう

The pressure vessel contains 340 simulated fuel rods **(.337** electrically heated). The upper and lower plenums of the vessel are scaled to PWR dimensions and contain appropriate internals. Figure **4.** 2 shows a horizontal.  $cross-section of the core and Figure 4.3 shows a vertical cross-section of the$ pressure vessel. **A** diagram of the, external downcomer is shown in Figure 4.4 Relevant dimensions and elevations are included. Table 4.3 summarizes the geometric characteristics of the pressure vessel that are relevant to the COBRA/TRAC input model. アナショウ とないやめ 後の (こと) 当級 ラ

The material properties of the components of the system are summarized in Table 4.4. The pressure vessel and primary system piping were CrNi-steel. The pipe wall thickness was  $4.05$  mm in the single loops and  $4.0$  mm in the :doub~le, lIoop. ,The. heater. rods were composed of ,Ni Cr **80/20** tub~ing **(1.0** nmm thick) and were filled with powdered magnesia (MgO). A helical coil of nichrome wire (0.2 mm thick, coiled on a 6.0 mm diameter) served as the heat source. The axial power profile was produced **by** varying the pitch of the. heater coil. The seven-step profile is shown in Figure 4.5.

Test K9 starts at the refill phase of a **LOCA;** i.e., after the blowdown has occurred, with pressure equalized between containment and the reactor primary system. Prior to test initiation, the primary system was purged with

a med a lating the start part of the project of the start of the start of the start of the start of the start

**Soliday Support State Advice Service Service Service** 

 $\mathcal{A}^{\mathcal{A}}\left(\mathcal{A}^{\mathcal{A}}\right)=\mathcal{A}^{\mathcal{A}}\left(\mathcal{A}^{\mathcal{A}}\right)\mathcal{A}^{\mathcal{A}}\left(\mathcal{A}^{\mathcal{A}}\right)=\mathcal{A}^{\mathcal{A}}\left(\mathcal{A}^{\mathcal{A}}\right)\mathcal{A}^{\mathcal{A}}\left(\mathcal{A}^{\mathcal{A}}\right)=\mathcal{A}^{\mathcal{A}}\left(\mathcal{A}^{\mathcal{A}}\right)\mathcal{A}^{\mathcal{A}}\left(\mathcal{A}^{\mathcal{A}}\right)=\mathcal{A}$ 

 $\sim 10$ 

ine († 1930)<br>1822 - Johann Stein, frysk fersk politikus († 1900)<br>2003 - Johann Barnett, frysk politikus († 1910)

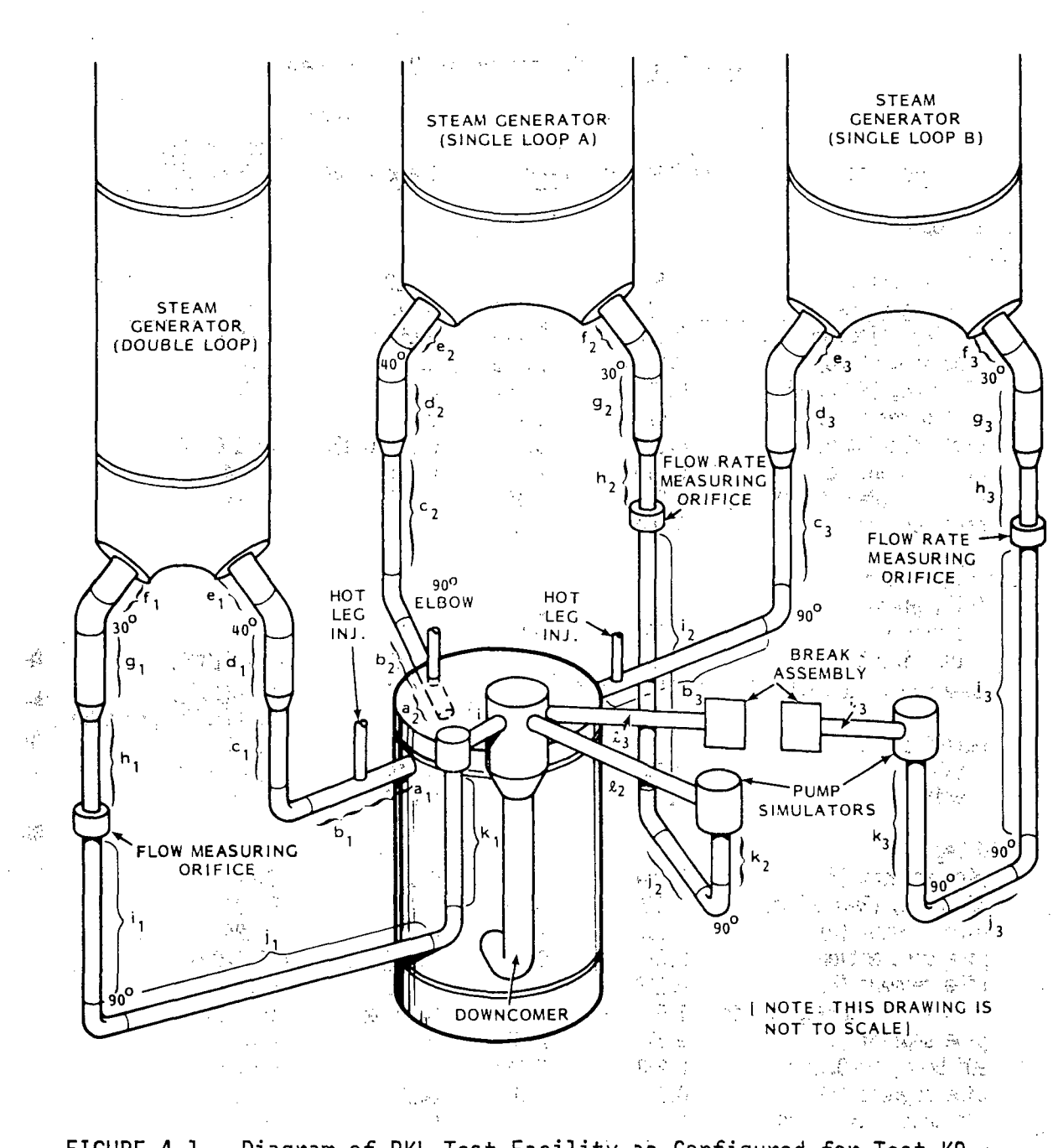

 $\label{eq:3.1} \mathcal{F}(\phi) \lesssim \mathcal{F}^{(0)}_{\mathcal{F}}(\phi) \leq \mathcal{F}(\phi) \leq \mathcal{F}^{(0)}_{\mathcal{F}}(\phi) \leq \mathcal{F}^{(0)}_{\mathcal{F}}(\phi) \leq \mathcal{F}^{(0)}_{\mathcal{F}}(\phi) \leq \mathcal{F}^{(0)}_{\mathcal{F}}(\phi)$ 

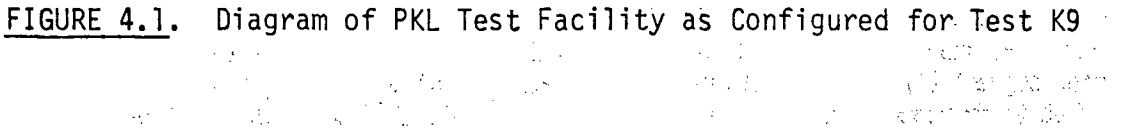

e i svetlara e tradición e de la ser<br>Se estado de la servizión de la contradición 医心脏 医心理性 医心性心脏 最深的  $\mathcal{N} = \{1,2,3\}$ **Control** Control of Control

TABLE 4.1. Geometry of PKL System

 $\ddot{\textbf{z}}$ 

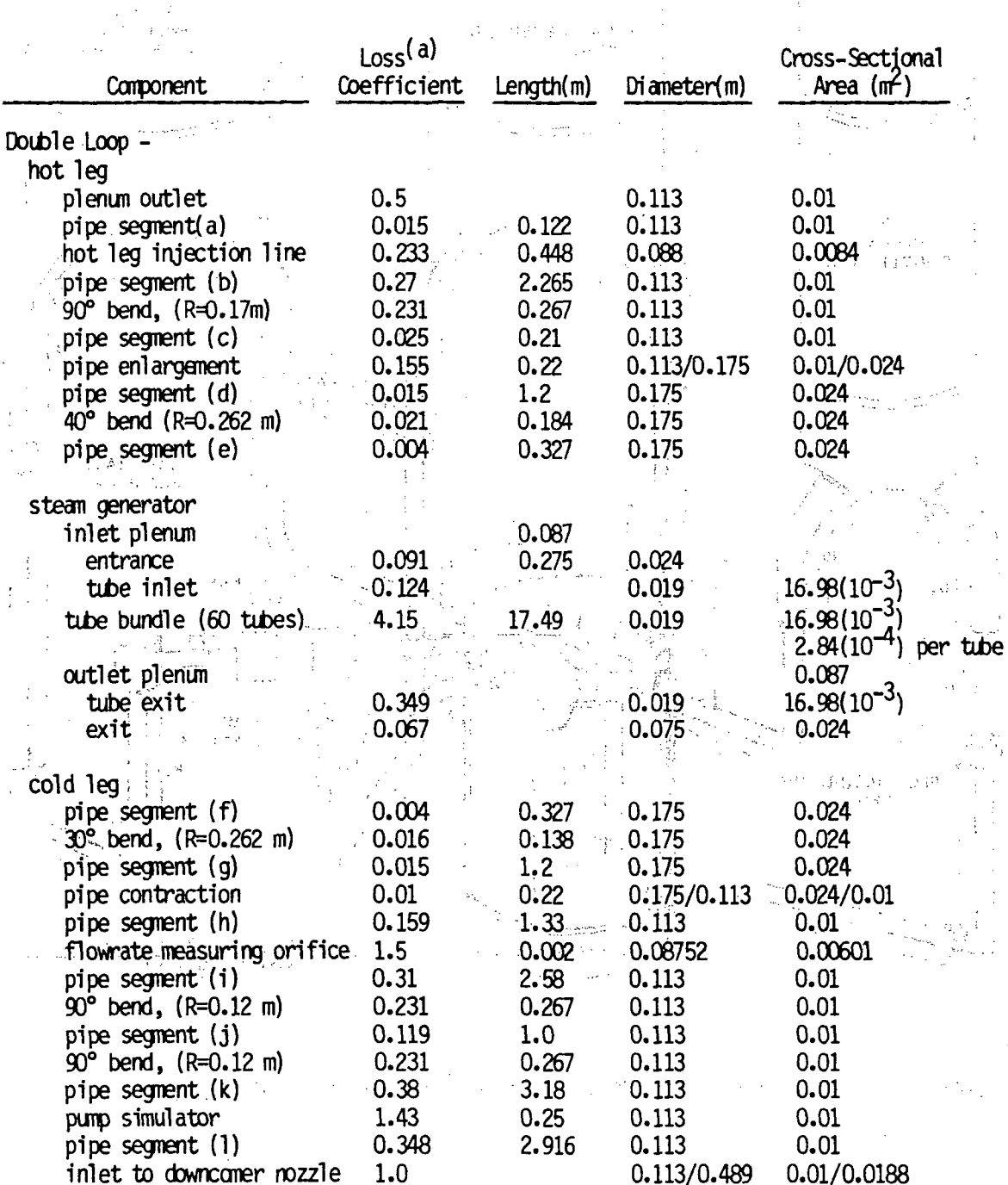

(a) For single loops, loss coefficient is computed based on  $D=0.0808$ ;<br>for double loop, loss coefficient is computed based on  $D=0.113$ .

TABLE 4.1.

 $(continued)$ 

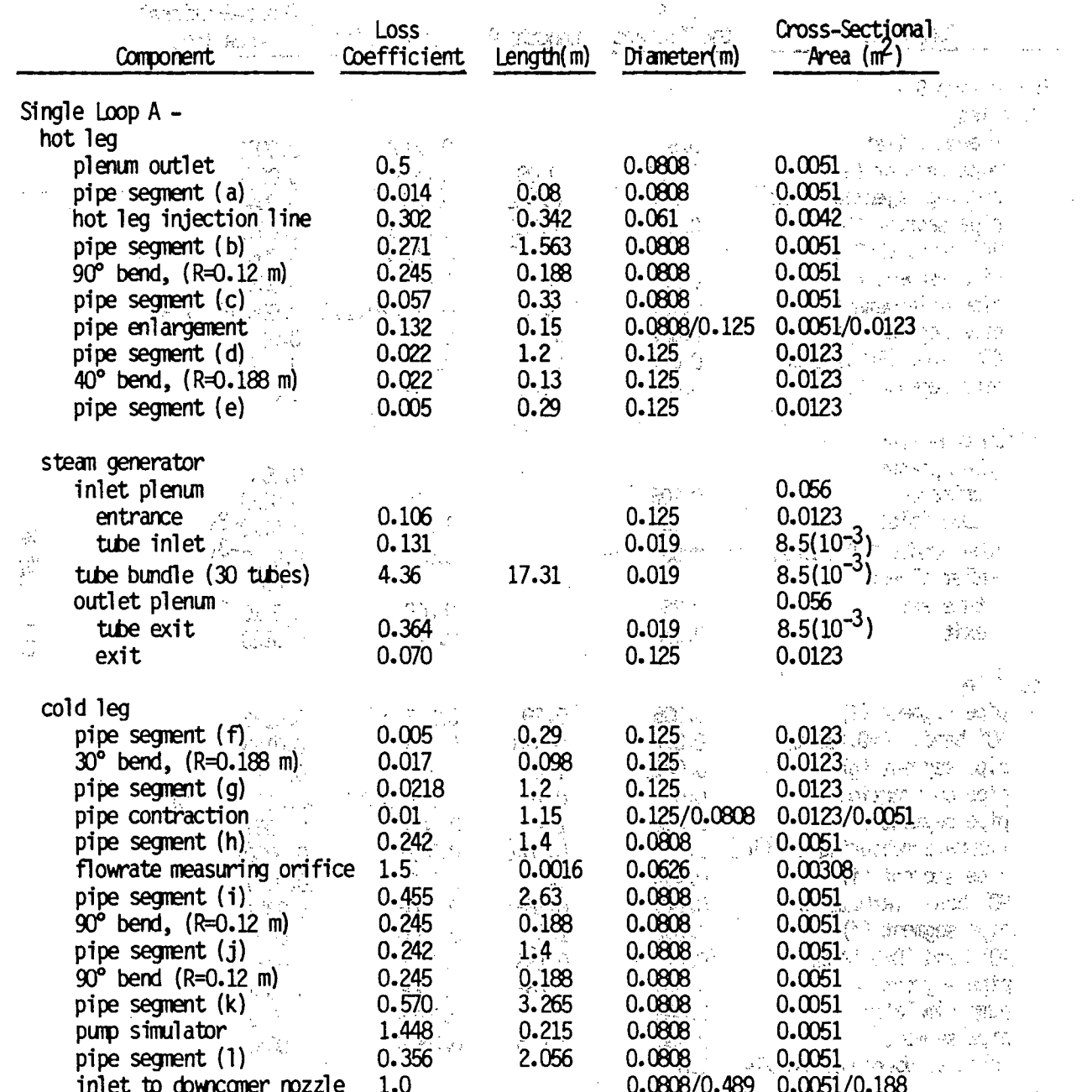

 $\boxed{\text{TABLE 4.1.}}$ (continued)

 $\bar{z}$ 

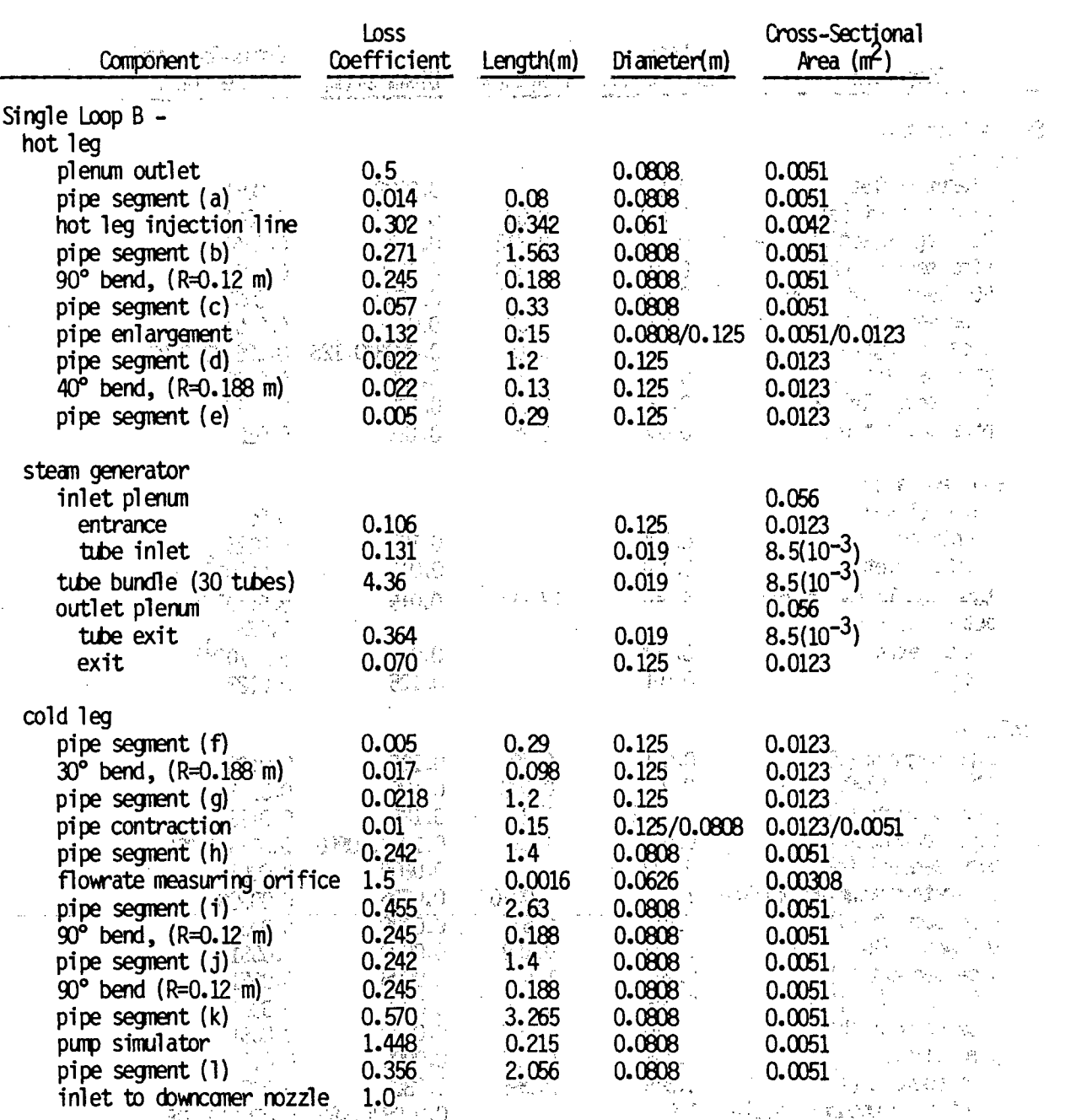
#### **TABLE 4.2.** Geometry of PKL Steam Generators

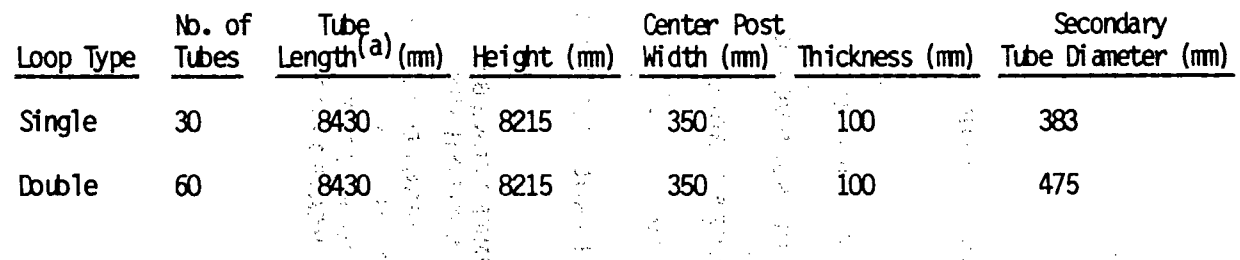

(a) from tube sheet inlet to top of U-bend

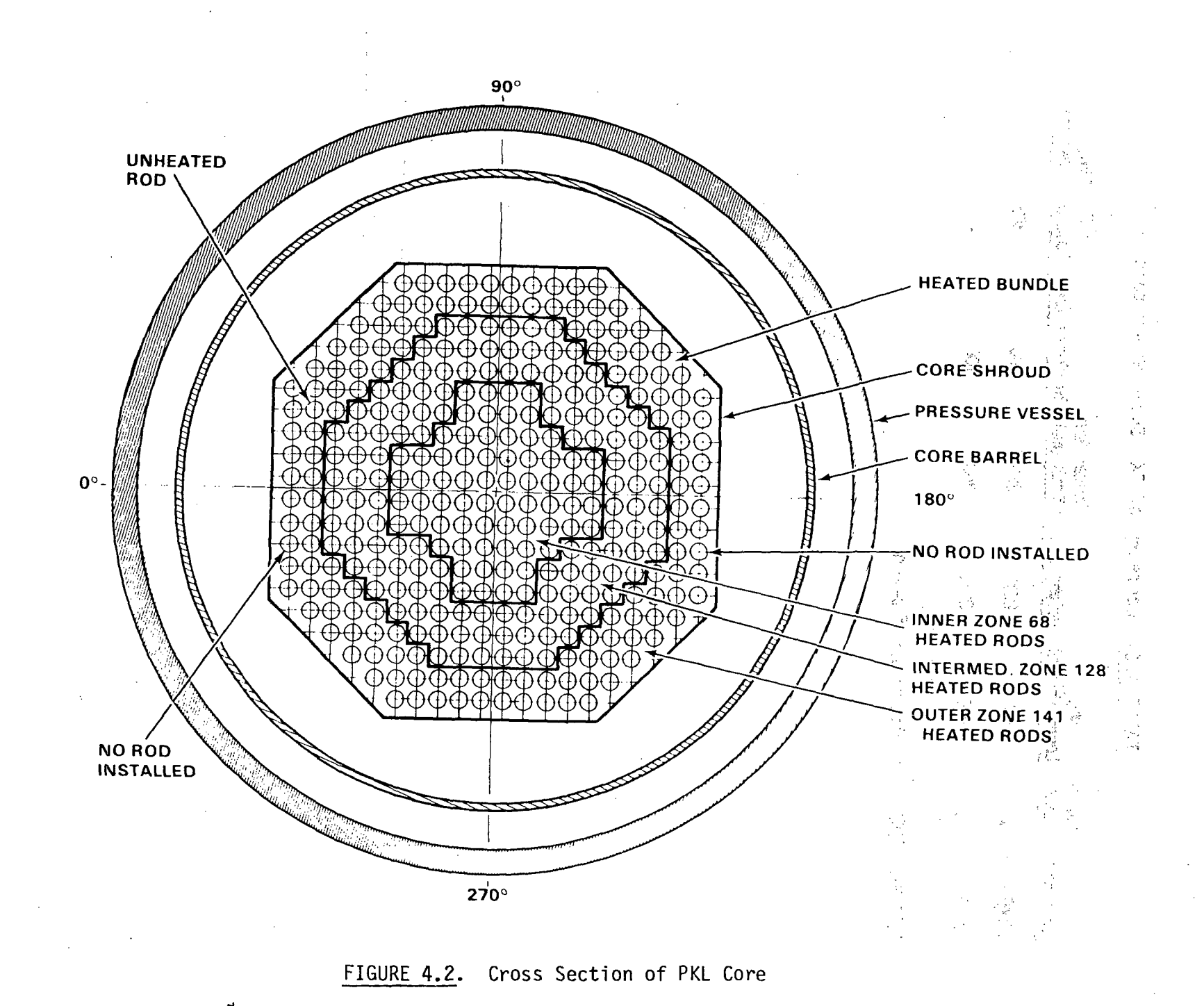

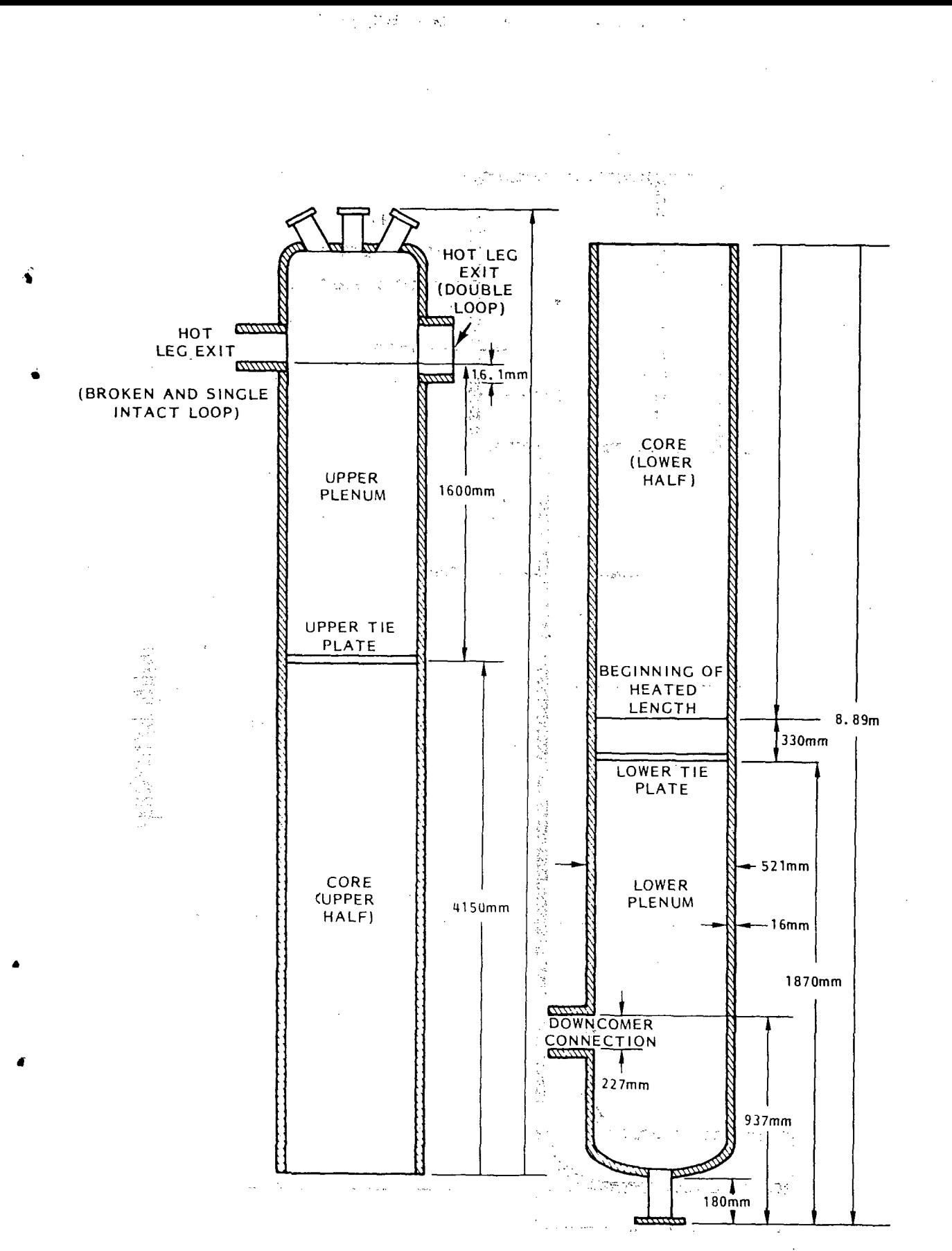

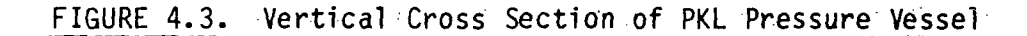

4A9

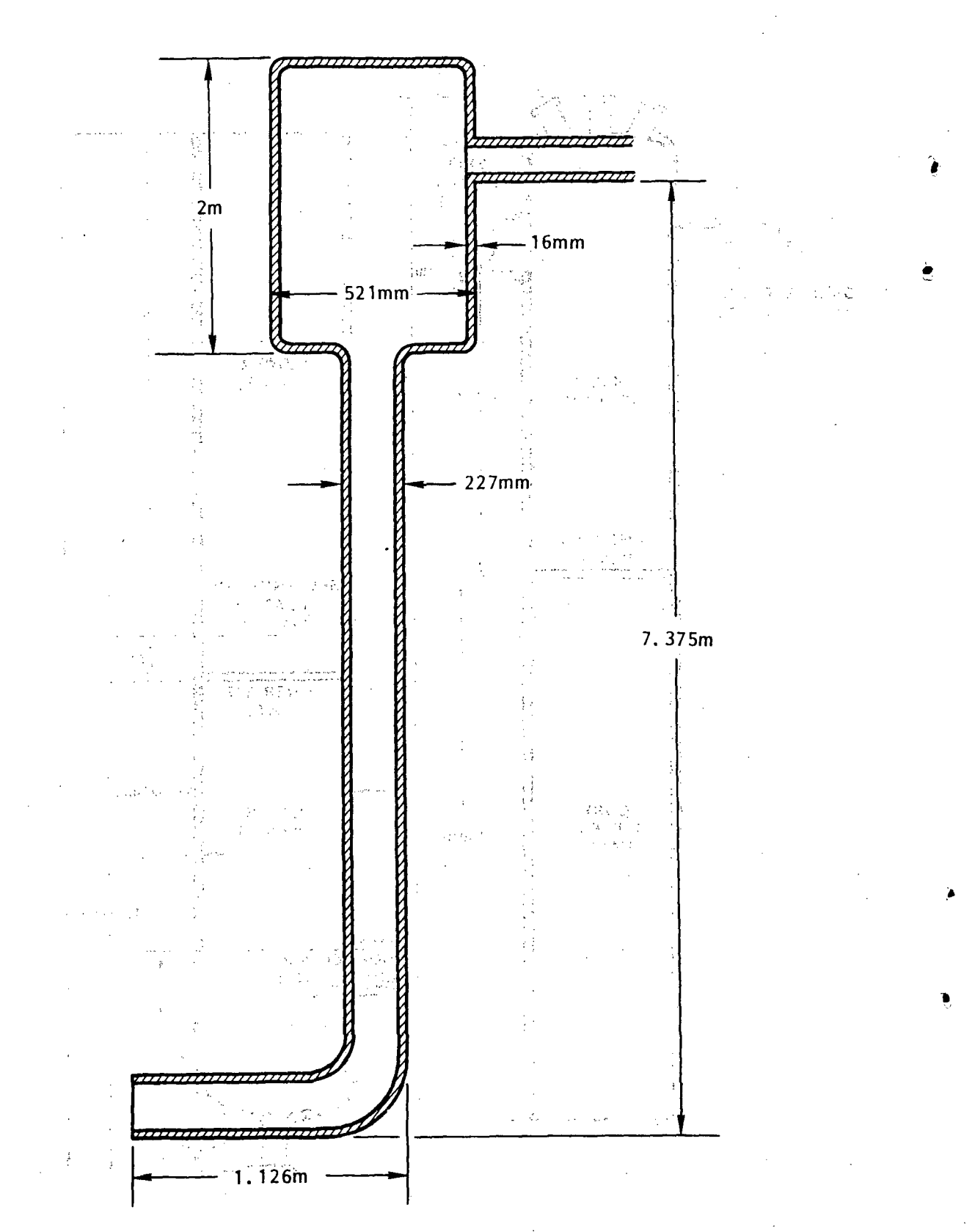

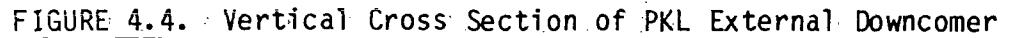

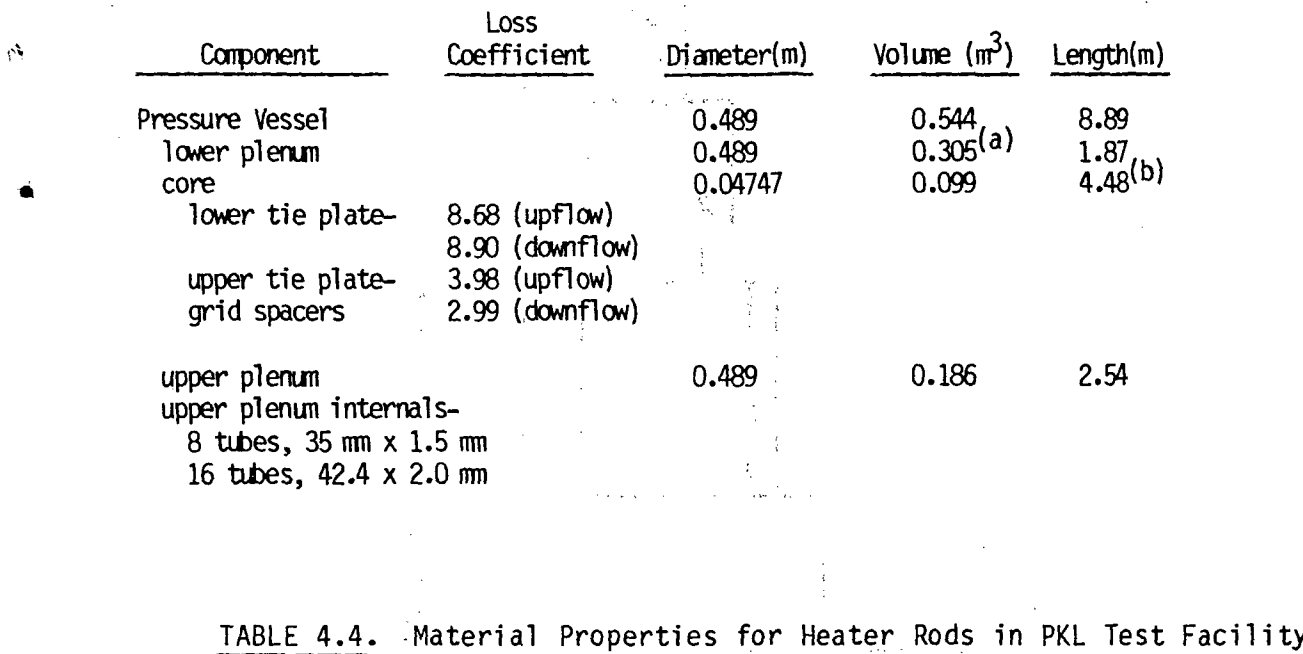

### TABLE 4.3. Geometry of PKL Pressure Vessel

**100 300 500 1039** 1164 1220

**502**

20 12.1

**1000 1300 1298 1333**

**1000 1300**

**33.8** 502 **502**

**100 .250 550 800**

**16.3** 21.4 **25.6**

(a) Includes volume of horizontal section of downcomer pipe.

**(b)** Measured from lower tie plate to upper tie plate.

**3150**

magnesia-Temperature (°C):

Ni Cr **80/20** Temperature (°C):

specific heat **(W-S/kg** K):

thermal conductivity (W/m-K): specific heat **(W-S/kg-K)**:<br>density (kg/m<sup>3</sup>): 8300

 $\ddot{\phantom{a}}$  .

density  $(kg/m<sup>3</sup>)$ :

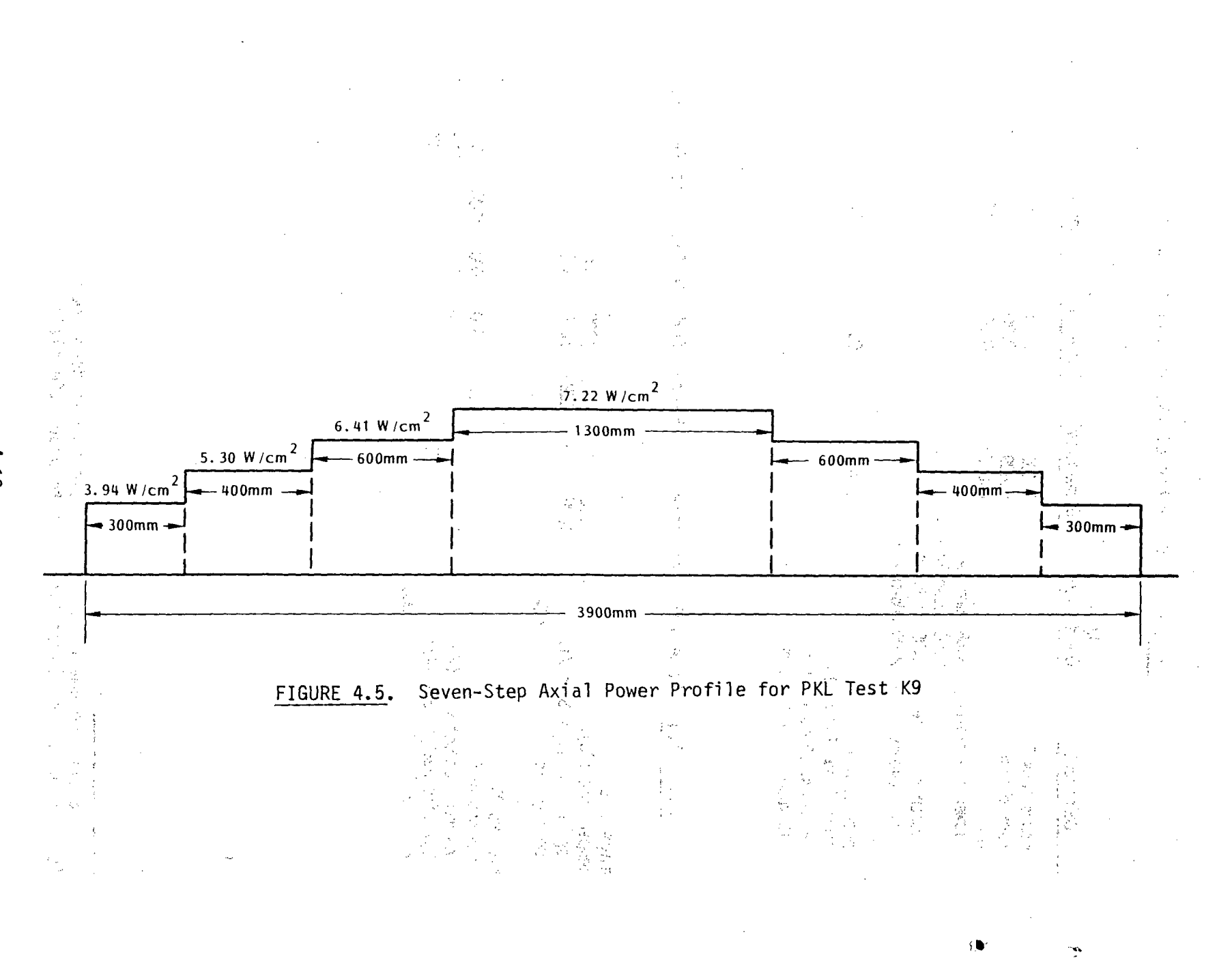

I-.

**A**

steam and thus heated to the desired initial temperatures. The power to the heater rods was controlled to produce the desired initial radial and axial temperature profile in the bundle.

Test K9 simulated a double-ended cold leg break with only cold leg injection of ECC water for the refill and reflood. Table 4.5 lists the. initial conditions for the test, and Table 4.6 gives the test parameters and boundary conditions.  $\alpha$  -SN  $^+$ 

### 4.2 COBRA/TRAC MODEL OF PKL SYSTEM

 $\langle \Delta \rangle$ 

The PKL system consists of three loops, but because the system is essentially one-dimensional (even in the pressure vessel) it can be looked upon as having effectively only two loops--an intact side and a broken side. This characteristic makes it possible to greatly reduce the number of computational cells in the COBRA/TRAC model **by** using only two l oops--one modeling both the double and single intact loops, the other-the single broken loop. The system can be modeled, then, by seven main components: a pipe for the intact loop hot legs, a steam generator for the intact-loop, a pipe for the intact cold legs, a pipe for the broken loop hot leg, a steam generator for the broken loop, a pipe for the broken cold leg upstream of the break assembly, a pipe for the broken cold leg downstream of the break, and a vessel module for the pressure vessel-\*and downcomer. **A** diagram of the-system model is shown in Figure 4.6.

The COBRA/TRAC model- of the PKL system can, for convenience, be divided into three categories. These are the loop piping, the steam generators, and the pressure vessel and downcomer. The following subsections describe how the data for the components in each category are converted to COBRA/TRAC input. In some cases, the conversion is relatively self-evident, and is explained only briefly. Some input, however, involves modeling assumptions and conventions and are discussed in greater detail.

### 4.2.1 Loop Piping Components

The PIPE components shown in Figure 4.6 model the hot legs and cold legs of the intact and broken loops of the system. PiPE2 and PIPE9 each model a

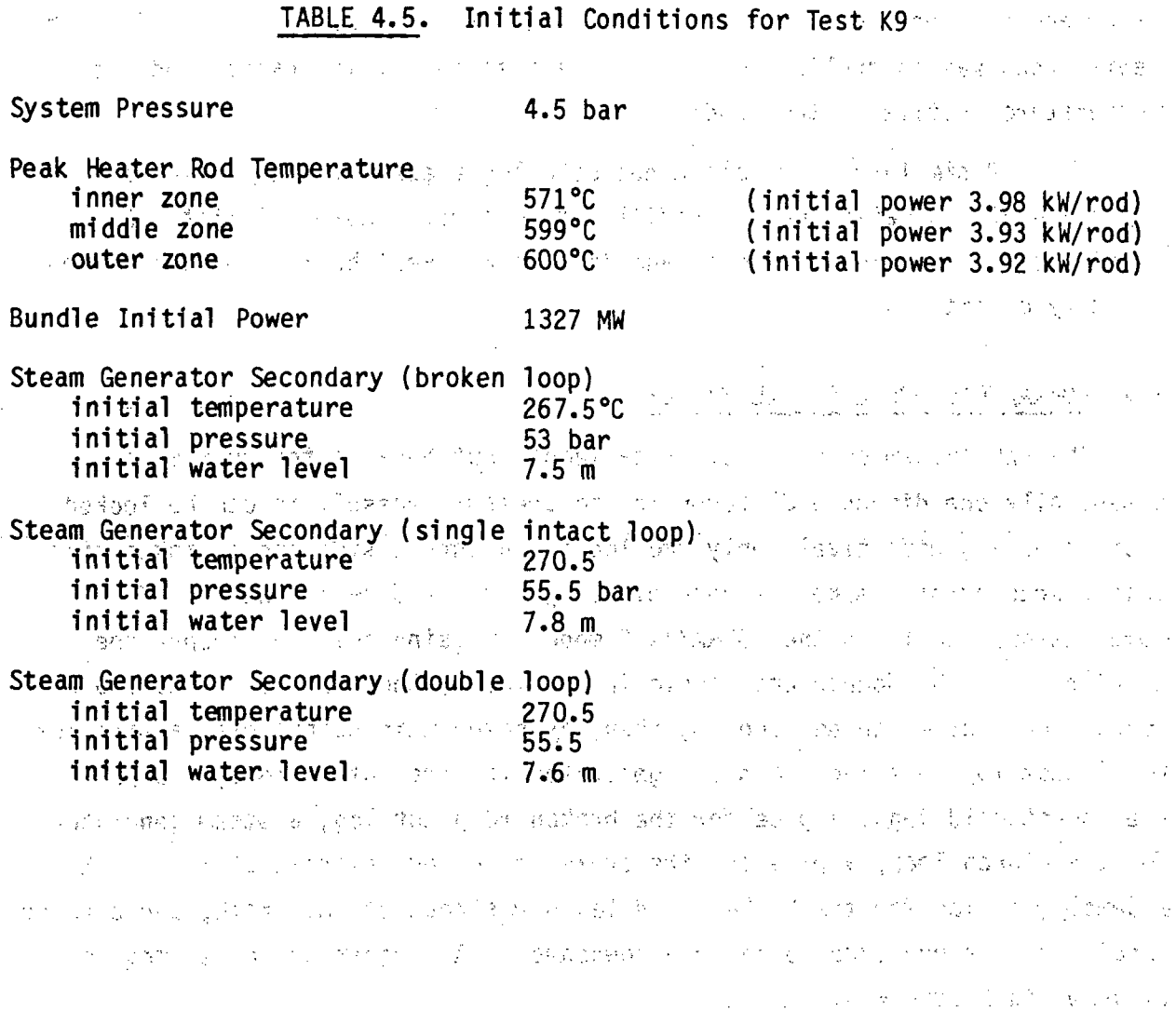

 $\alpha=12.12$ 

and with the first construction of the control of the control of the state of the state of the state of the control of and a mean and agreement upper compared in the end of the compared of the compared of the second compared of the set of the company control public in the set of a control will be interested standing the condition of the term approach in a series of the condition of the series of and a proposed to the state of approximation of the control of the state of the state of the state of the state 。<br>"我们是你的人的人,你的人是不能够不得好的事情。" \$P\$ 6000\$\$P\$1000 / 保护 计语义等于 ,这个字是,这个字是,这个字是一个字是,一个字是一个  $\mathcal{L}_{\mathbf{z}} = \left\{ \left( \mathcal{L}_{\mathbf{z}} \right) \in \mathcal{L}_{\mathbf{z}} \right\} \left( \mathcal{L}_{\mathbf{z}} \right) \left( \mathcal{L}_{\mathbf{z}} \right) \in \mathcal{L}_{\mathbf{z}} \left( \mathcal{L}_{\mathbf{z}} \right) \left( \mathcal{L}_{\mathbf{z}} \right) \left( \mathcal{L}_{\mathbf{z}} \right) \left( \mathcal{L}_{\mathbf{z}} \right) \left( \mathcal{L}_{\mathbf{z}} \right) \left( \mathcal{L}_{\mathbf{z}} \right) \left( \mathcal{L}_{$ 

 $\label{eq:2.1} \frac{1}{\sqrt{2\pi}}\int_{\mathbb{R}^3}\frac{d\mu}{\sqrt{2\pi}}\left(\frac{d\mu}{\sqrt{2\pi}}\right)^2\frac{d\mu}{\sqrt{2\pi}}\left(\frac{d\mu}{\sqrt{2\pi}}\right)^2\frac{d\mu}{\sqrt{2\pi}}\left(\frac{d\mu}{\sqrt{2\pi}}\right)^2\frac{d\mu}{\sqrt{2\pi}}\left(\frac{d\mu}{\sqrt{2\pi}}\right)^2\frac{d\mu}{\sqrt{2\pi}}\left(\frac{d\mu}{\sqrt{2\pi}}\right)^2\frac{d\mu}{\sqrt{2\pi}}\left(\frac$ 

1999年, 1998年, 1999年, 1999年, 1999年, 1998年, 1999年, 1999年, 1999年, 1999年, 1999年, 1999年, 1999年, 1999年, 1999年, 1999年  $\mathcal{A}_{\mathbf{p}}(\mathcal{A}_{\mathcal{A}}^{\mathcal{A}}) = \mathcal{A}_{\mathcal{A}}^{\mathcal{A}}(\mathcal{A}_{\mathcal{A}}^{\mathcal{A}}) = \mathcal{A}_{\mathcal{A}}^{\mathcal{A}}(\mathcal{A}_{\mathcal{A}}^{\mathcal{A}}) = \mathcal{A}_{\mathcal{A}}^{\mathcal{A}}(\mathcal{A}_{\mathcal{A}}^{\mathcal{A}}) = \mathcal{A}_{\mathcal{A}}^{\mathcal{A}}(\mathcal{A}_{\mathcal{A}}^{\mathcal{A}}) = \mathcal{A}_{\mathcal{A}}^{\mathcal{A}}(\mathcal{A}_{\math$  $\label{eq:2.1} \frac{1}{\sqrt{2}}\sum_{i=1}^n\frac{1}{\sqrt{2\pi}}\sum_{i=1}^n\frac{1}{\sqrt{2\pi}}\sum_{i=1}^n\frac{1}{\sqrt{2\pi}}\sum_{i=1}^n\frac{1}{\sqrt{2\pi}}\sum_{i=1}^n\frac{1}{\sqrt{2\pi}}\sum_{i=1}^n\frac{1}{\sqrt{2\pi}}\sum_{i=1}^n\frac{1}{\sqrt{2\pi}}\sum_{i=1}^n\frac{1}{\sqrt{2\pi}}\sum_{i=1}^n\frac{1}{\sqrt{2\pi}}\sum_{i=1}^n\frac{$  $\sim 10^7$ 

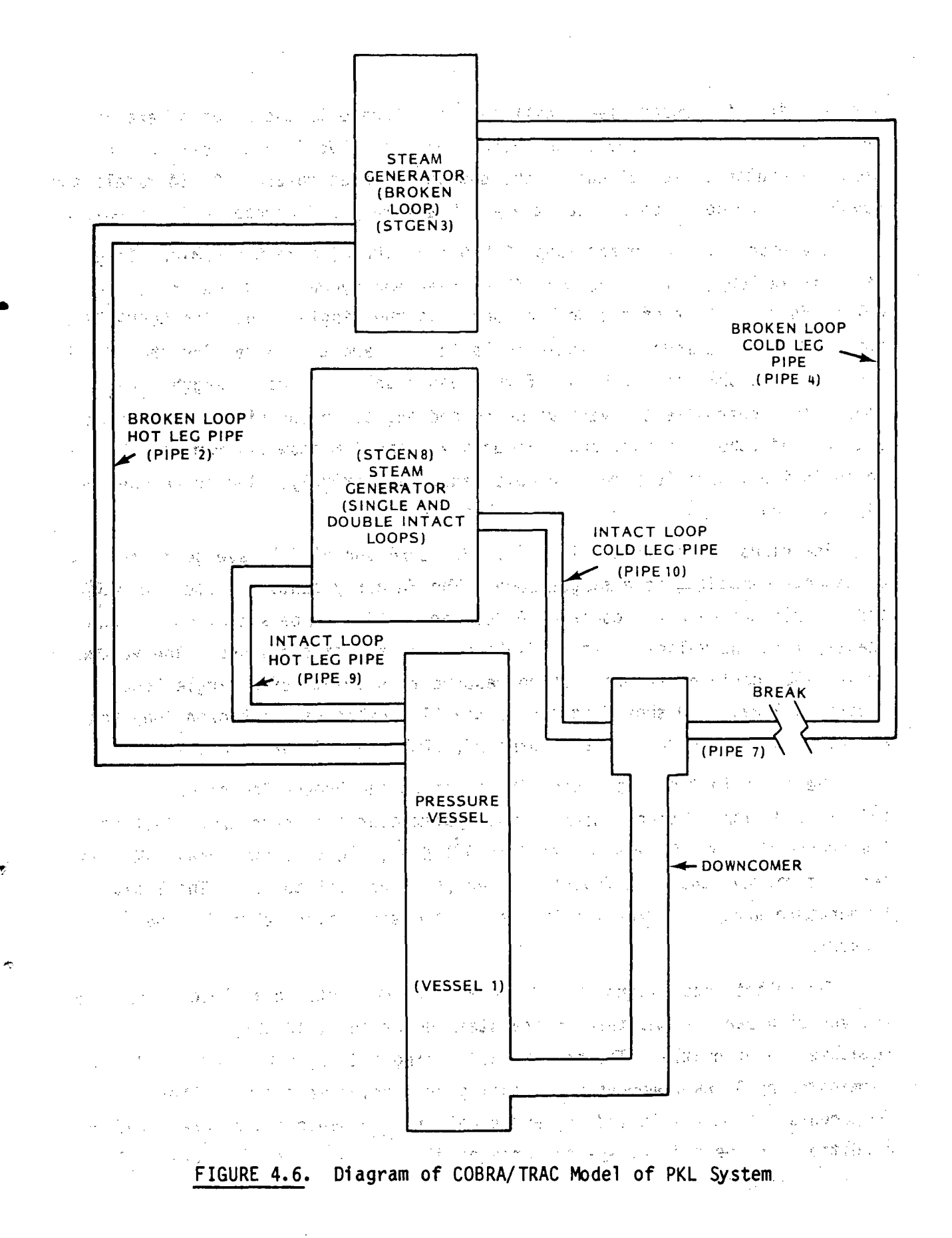

一成

 $\sigma$ 

hot leg, from the upper plenum exit to the entrance to the steam generator inlet plenum. PIPE10 models the intact loop cold leg from the exit of the steam generator outlet plenum to the downc'omer inlet nozzle. PIPE4 models the segment of the cold leg between the break assembly and downcomer inlet nozzle.

The pipes of the intact loop (PIPE9 and PIPE10) have the nominal length of a single loop, but the volume, flow areas and hydraulic diameters of the cells,,add up to that of the double loop plus the single loop. The COBRA/TRAC i nput for the PKL model is listed in Table 4.7, and the values for the VOL, **FA** and HD arrays show the doubling of the loop model. The cell lengths are chosen to accommiodate the various bends and angles in the piping, plus-area changes and other obstructions. Figures 4.7, and 4.8 show diagrams of the PIPE ...cells in the intact loop hot and cold legs, respectively. The corresponding DX, GRAV and FRIC array entries are also given.

The pipes of the broken loop (PIPE2, PIPE4 and PIPE7) have geometry array values corresponding to a single loop. The FA array contains values 0.0051 and 0.0123; the HD array contains 0.0808 and 0.125--numbers that correspond exactly with the values given in Table 4.1 for the single loops. The volume array (VOL) contains values that correspond to segments of a single loop. .Figures 4.9 and 4.10 show diagrams of the PIPE" cell s .of .the .\_broken loop hot and cold legs, with the corresponding DX, GRAV and FRIC array entries.

The fluid in the loop piping (both intact and broken loops) was initialized with stagnant steam at the system operating pressure. That is, .the pressure array (P) -was set to 4.6(105) **N/in2,** the velocity array (VM) was set to zero, and the void fraction array (ALP) was set to **1.0.** The liqiud temperature array, TL, was initialized at the saturation value for the pressure.

The intact loop piping (PIPE9 and PIPElO) connects in a closed loop from the vessel upper plenum, through the steam generator **(STGEN8),** to the downcomer inlet nozzle. The broken loop piping (PIPE2, PIPE4 and PIPE7) is terminated **by** BREAK components simulating the containment tank. These components are BREAKs **#5** and **#6,** and'supply time-dependent pressure boundary conditions on the primary system corresponding to the break pressure table given in Table 4.6.

TABLE 4.6. Test Parameters and Boundary Conditions

Containment Back Pressure at Break Position -

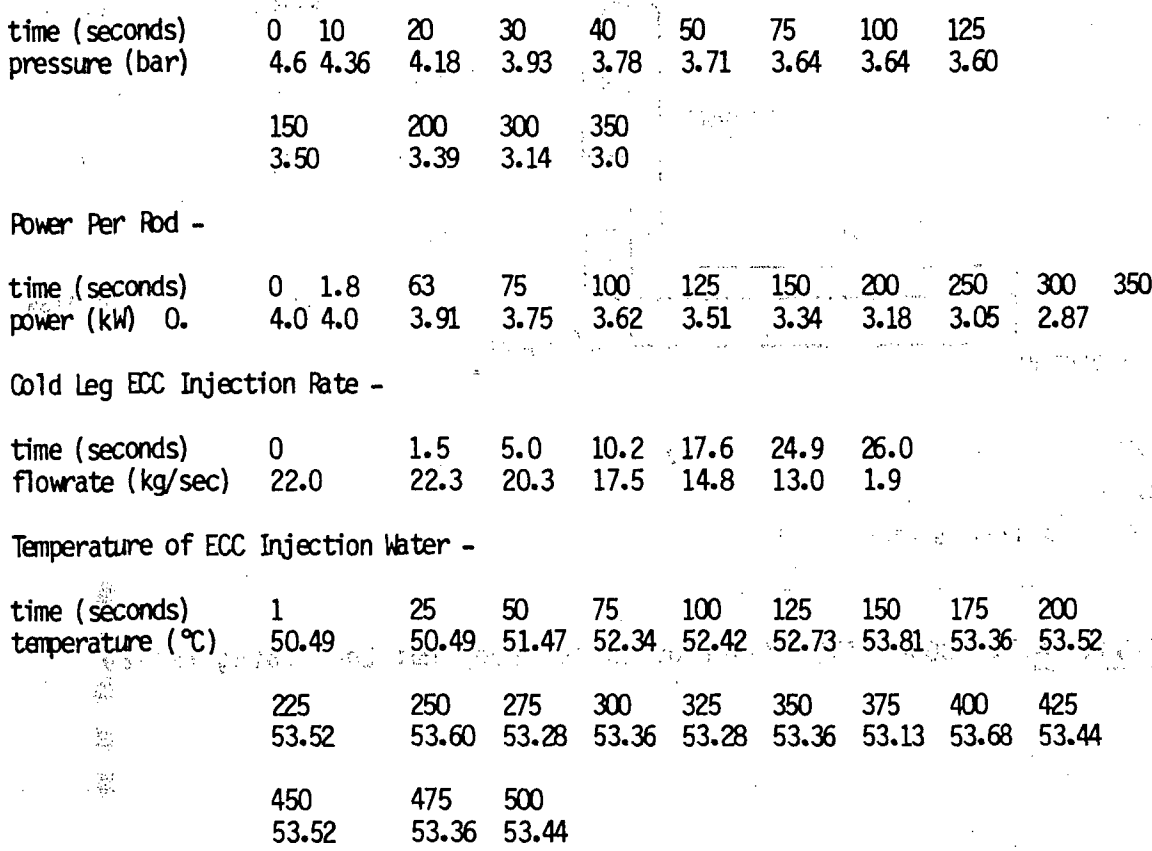

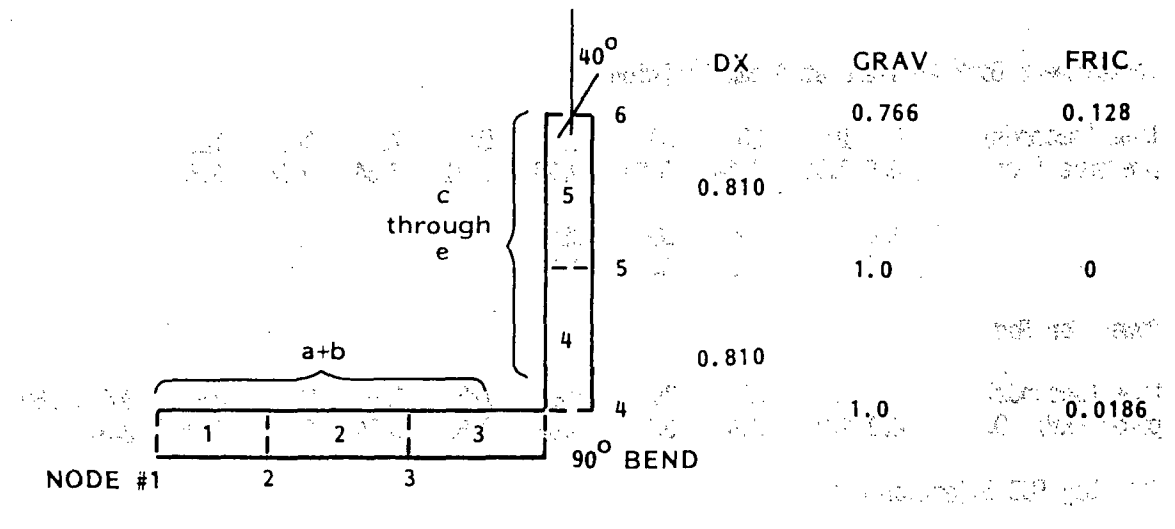

医眼炎 电横向 一般性的 医细胞性的

 $2^{\left\lfloor \frac{n}{2} \right\rfloor + \left\lfloor \frac{n}{2} \right\rfloor}$ **DX**  $0.66$  $\mathcal{L}(\mathcal{A})$  $0.825$  $0.825$ 혼도 있  $\pm 1.2$ 分詞の GRAV 0 0<sup>565</sup>  $\mathbf{o}$ FRIC 0.0306 0.0164  $\pmb{0}$ ng isa sayang <mark>n</mark>an 一、空 推言是 3

fan Luul, sill FIGURE 4.7. COBRA/TRAC Model of Intact Loop Hot Leg Piping (PIPE9)

 $\mathcal{Z}^{\star}$  or  $\gamma$  and  $\gamma^{\mu}_{\mu}$ an Alba 计磁 医恶物 agina.<br>Basa  $\mathcal{O}(1/\sqrt{2})$ 

 $\mathcal{A}_{\mathcal{A}}^{(n)}$  $\mathcal{W}_{\mathcal{E}}$ ा भिन्ने प  $\frac{1}{2} \sum_{i=1}^{2} \frac{1}{i}$  $\sum_{j\in\mathcal{I}}$ 

 $\lambda_1$ 

 $\lambda$ 

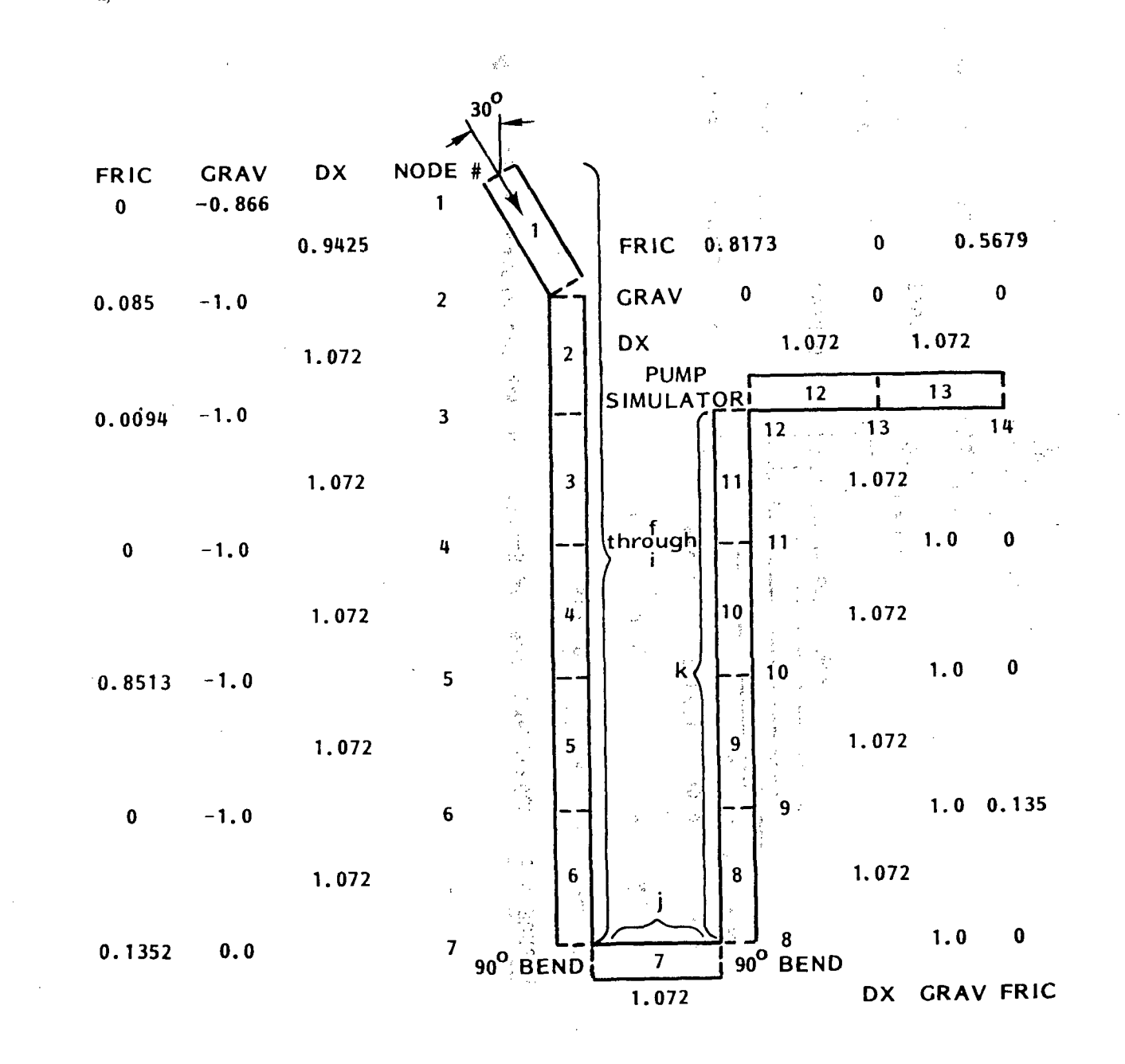

 $\infty$ 

 $\tilde{\boldsymbol{z}}$ 

FIGURE 4.8. COBRA/TRAC Model of Intact Loop Cold Leg Piping (PIPE10)

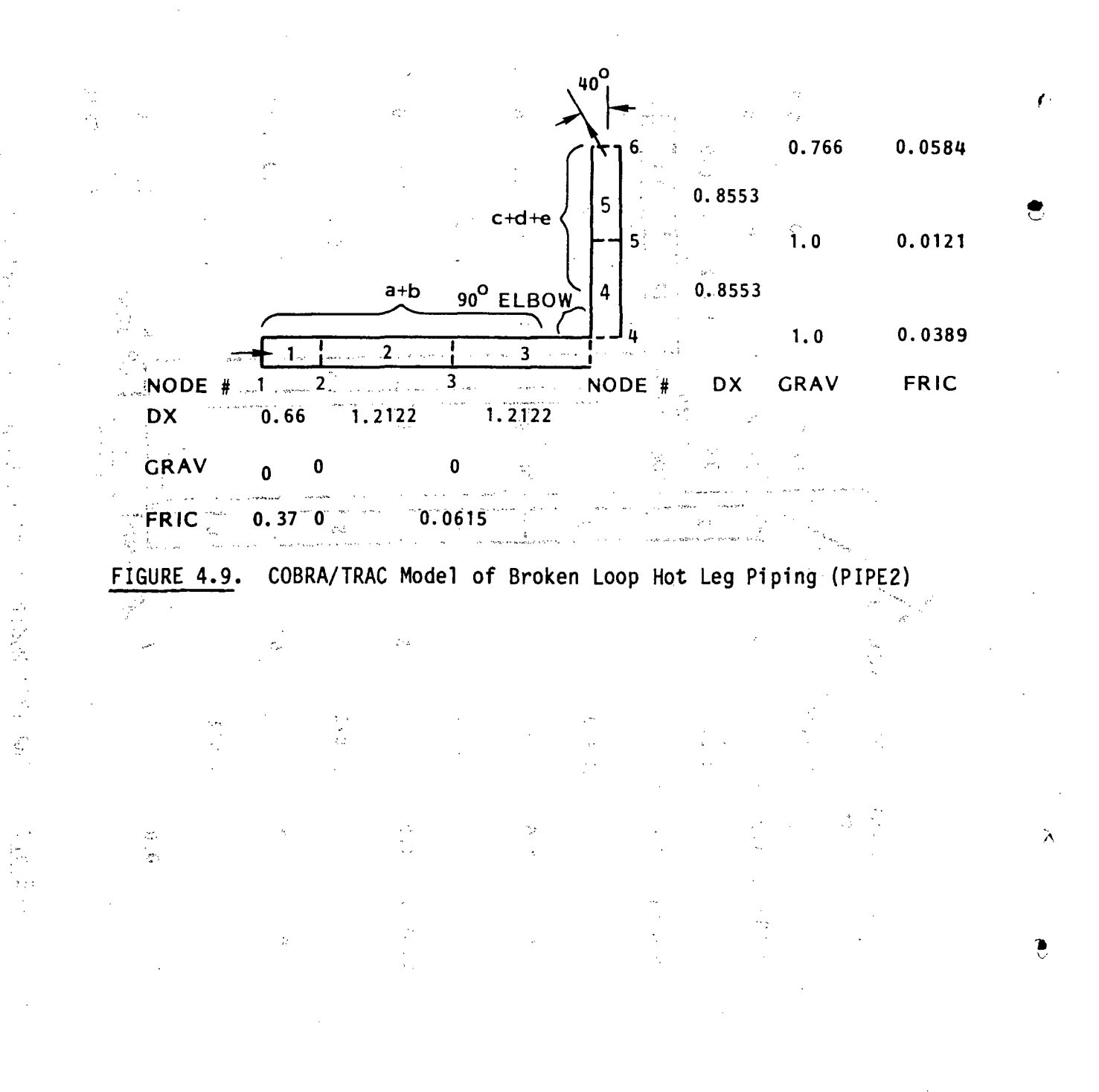

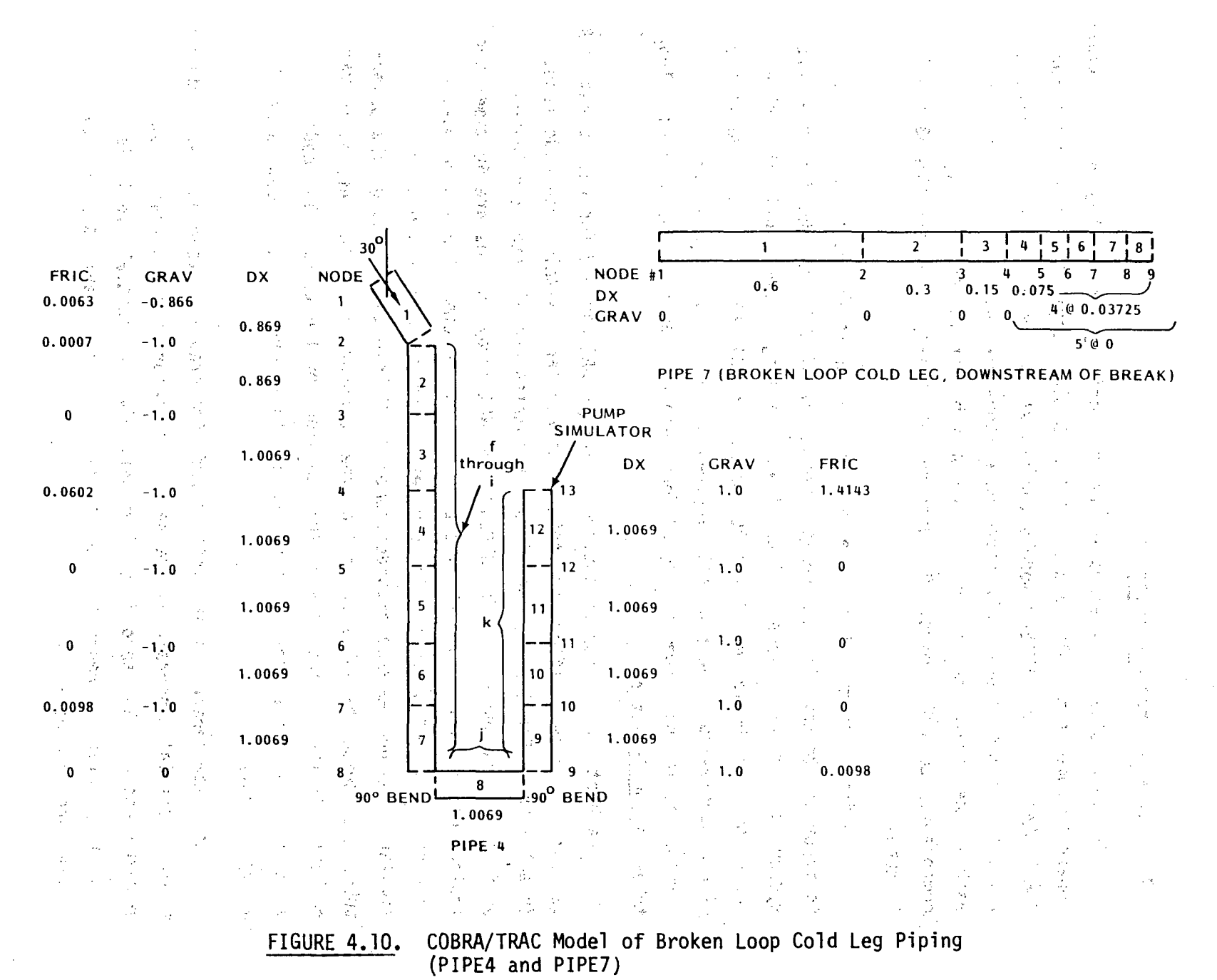

 $\sim$  $\mathbb{N}$ 

### 4.2.2 Steam Generator Components

 $\mathcal{A}_\Lambda$ 

The three steam generators in the PKL facility are modeled with two steam generator components, STGEN8 and STGEN3. STGEN3 models the steam generator in the broken loop, and **STGEN8** models the two steam generators from the double and single intact loops. The steam generators are U-tube type, with **30** tubes each in the single loop components and 60 tubes in the double loop component. So **STGEN8** models **90** tubes on the primary side, And **STGEN3** models **30** tubes.

The input for the steam generator components is listed in Table 4.7. It is important to note in the geometry input for **STGEN3** that the flow area and hydraulic diameter of each cell are that of a single tube, while the volume corresponds to the-volume of all **30** tubes. For-STGEN8, the flow area is that of one double-loop tube plus one single-loop tube, while the volume corresponds to the volume of the **60** double-loop tubes plus the.30 single-loop tubes on the intact side.

The heat transfer areas entered in arrays WAl and WA2 for each steam  $\mathbb{L}$  generator component reflect the total area available within each node length in all tubes. For STGEN3, the WA1 array entries are 30 times the inside surface area of one tube. For **STGEN8,** the WAl array entries are **60** times the inside. surface area of a double-loop tube, plus **30** times the inside surface area of a single-loop tube. The entries in the WA2 arrays are calculated similarly, using the tube outside diameters. (Note that although the primary tubes pass twice-through each cell of-the secondary side, the entries in WA2 reflect only the surface area of the "up side" of the tubes. The code automatically doubles the WA2 array values to account for the "down side" half of the tubes.)

 $\lambda$ 

The steam generators are initialized with stagnant steam on their primary sides. Material temperatures are set to the saturation temperature at the system pressure. The secondary sides were given an initial liquid level and fluid temperature corresponding to the data listed in Table 4.5, and an initial pressure of 5.3MPa.

The steam generator components connect to the hot and cold leg piping on their primary sides. The secondary sides, however, must be supplied with boundary conditions. The exit from a secondary steam dome can. be modeled quite simply with a pressure boundary condition that corresponds to the steam dome pressure. Break component #11 is used on the secondary of STGEN3, and Break component **#13** is used on **STGEN8.** The input for both of these components is listed in Table 4.7.

The boundary condition on the steam generator secondary inlet is not so simple as that for the outlet. The COBRA/TRAC steam generator component models the secondary only from the tube sheet inlet to the steam dome. It does not model the downcomer or carryover flow paths. So the inlet boundary condition on the secondary must be a flow boundary that includes: the effects of recirculation. Even in cases where the feedwater flow to the secondary is zero, there can be significant flow at the tube sheet inlet, as'a result of boiling and recirculation. For this example, the recirculation flow can be neglected, and the secondary side boundary condition at the tube sheet inlet is modeled as a zero flow condition corresponding to actual test conditions. The F`ILL components #12 and #14 model: these boundaries for **STGEN3** and **STGEN8,** special n a shekarar 2011.<br>Manazarta respectively.

## 4.2.3 **VESSEL** Component

The **VESSEL** component is used to model the pressure vessel and external downcomer in the PKL system. The channel-splitting capability is utilized to construct the input, which consists of 14 channels. in **5** sections., Channels **1** through **8** model the pressure vessel, and **9** through 14 model the. downcomer. **A** diagram of the vessel mesh is shown in Figure  $4.11$ , and the vessel component input is listed in Table 4.7.

The lower plenum is modeled **by** channel **1** up to the level **of** the downcomer pipe penetration, and **by** channel 2 (which connects axially to channel **1)** from the upper edge of the downcomer pipe penetration to the lower tie plate. The core from the lower to the upper tie plate is modeled **by** channels **3** and 4 (connected axially). The upper plenum is modeled **by** channels **5** and **8** (connected laterally), with channels **6** and **7** modeling the volume directly above the holes in the upper tie plate. The areas for channels **6** and **7** equal the total flow area through the upper tie plate, and they have hydraulic

TABLE 4.7. COBRA/TRAC Input File for PKL Test K9  $\lambda(\chi,\chi_0) = \sqrt{\zeta} \, \left[ \left( \begin{array}{cc} \chi_0 & \chi_1 \\ \chi_1 & \chi_2 \end{array} \right) \right] \, \zeta_0 \, .$ is the string of the second continuous explicit of  $\mathcal{L}(\mathcal{C}^{\text{op}})$  , then the function of the second second pkl refill reflood test k-9 cold leg 2 ended break cold leg injection second pass june 1981 and the law of the company of the control of the control of the second 14. 10 对某人的行为, 2000年, 2000年, 2000年, 2000年, 2000年, 2000年, 2000年, 2000年, 2000年, 2000年, 2000年, 2000年, 2000年, 200  $\mathcal{L} = \{1, 2, \cdots \}$ 14  $14 \qquad \qquad 1$  $\approx$  3  $\pm$  1.0e–03, and a set of  $\pm$  5 and the state  $40$  and a constraint of a constant and The formal top the company world for any company of the company of the company of the company of the  $\mathcal{F}=\left[\cos(\omega t)/2\right]$  . The second  $\mathcal{A}^{\prime}$  of the final space  $9$  with  $\left[\sin(\omega t)/10\right]$  is an exception of  $7$  . Then the , the considerable  $\beta$  , and the constraints of  $\beta$  , and  $\beta$  ,  $\beta$  ,  $\beta$  ,  $\beta$  ,  $\beta$  ,  $\beta$  ,  $\beta$  ,  $\beta$  ,  $\beta$  ,  $\beta$  ,  $\beta$  ,  $\beta$  ,  $\beta$  ,  $\beta$  ,  $\beta$  ,  $\beta$  ,  $\beta$  ,  $\beta$  ,  $\beta$  ,  $\beta$  ,  $\beta$  ,  $\beta$  ,  $\beta$  , with the second  $14$  compare the second second the second  $6$  probability of  $1$  and  $1$  and  $1$  and  $1$  and  $1$  and  $1$ pipe <sub>and a</sub> service and . We arrive  $2$  of the space of  $2$  , we are the set of  $\mathbb{R}^n$  , when the set of the space of  $\mathbb{R}^n$ , which is the contract of  $1$  and  $\alpha$  , the  $2$  such that  $\alpha$  , and  $\alpha$  , and  $\alpha$ . The state  $\sim$  5  $\,$  and  $\sim$  5  $\,$  and  $\sim$ and the second  $0$  of the first  $0$  of the original second in the second contract of the problem of the second contract  $\sim$  , and  $04$  . The second second second second second results in the second second second second second second  $\Delta \sim 10^4$ <sub>本</sub>世上 金田 295• モデリー レート・サービス しゅし ゆいてき どうしゃ しゃん こうれつ うなおける(死後) r 1, and  $\sim$  66m 2 and  $\sim$  825m.2. The  $\sim$  810e and 2 and 2  $\%$  are solution of  $\sim$  $r<sub>1</sub>$ 003366r 2.  $.00421r2 .00996e$ 的复数重新重整机构  $r<sub>4</sub>$  $.0051r$  2  $.0123e$  $r<sub>1</sub>$  $\frac{1}{10.0r}$   $\frac{1}{10.0r}$   $\frac{0.086r}{10.0000}$  $.0306r1$  $.0164r1$  $0.0$ enton. The corporation of the corporation of the corporation of the corporation of the corporation of the corp<br>The corporation of the corporation of the corporation of the corporation of the corporation of the corporation  $r<sub>1</sub>$  $r$  (4  $\pm$  ) is for  $0$  in  $1$  . The sets  $1$  in  $1$  is identically  $766e$  . The model is formulated with  $\sim$   $\approx$  1 about  $\sim$ n 4. <sup>Denn</sup> 10808ñ12 - 1111 Pro<mark>i 125e</mark> (111 Proi 111 Proi 12 Proi 12 Proi 12 Proi 12 Proi 12 Proi 12 Proi 12 Proi "我不知道他们**在e**的,一点,你们可能会让你们们的那么,你们的人,可能会都能够做到的就是我,你们可能 f  $f^{(i)}$  and  $f^{(i)}$  and  $f^{(i)}$  are the set of the set of  $f$  and  $f^{(i)}$  are the set of the set of  $f$  $\label{eq:2.1} \sum_{i=1}^n \left\{ \left\langle \frac{1}{\sqrt{2}} \right\rangle \right\} \left\{ \left\langle \frac{1}{\sqrt{2}} \right\rangle \right\} = \left\{ \left\langle \frac{1}{\sqrt{2}} \right\rangle \right\} = \left\{ \left\langle \frac{1}{\sqrt{2}} \right\rangle \right\}$  $f$  $1.e$  $\mathbf{f}_{\theta^{\mathcal{L}}_{\theta}}$  gives  $0$  ,  $\mathbf{e}_{\theta}$  , and  $\theta^{\mathcal{L}}_{\theta}$  , and a sequence of the proposition  $\mathbf{e}_{\theta}$  ,  $\mathbf{e}_{\theta}$  ,  $\mathbf{e}_{\theta}$  $f_{\rm esc}$  $421.35e$ the companies of the companies of the protocol of the second companies of the companies  $f$ 460000.e. special and stress and stress are those to the state of the stress of the  $\label{eq:4} \mathcal{F}(\mathcal{F}) = \mathcal{F}(\mathcal{F}) = \mathcal{F}(\mathcal{F}_{\mathcal{F},\mathcal{F}}) = 0.$ The second artists of the control of the second control and the second second  $\mathcal{L}^{\text{max}}_{\text{max}}$ ್ ಚಲಿ 不能的 (1) 计数据库 一致主义 更为 2) 监控性 计工作符 计自动设计 经营业 电子 经国际经济 医异丙酸 网络卡尔卡克卡尔卡尔卡克卡拉卡克 经未付的 计可变变 医心包 计多数 网络白喉科  $\mathbf{q}_1$  , and  $\mathbf{q}_2$ a strong with the same of the contract of program 그 가 나 가 나왔다. **Contract State** 1990年10月18日, AMA 2010年10月, 1990年1月, 1990年, 1990年, 1990年, 1990年, 1990年, 1990年, 1990年, 1990年, 1990年, 1

 $\lambda$ 

 $\mathcal{L}$ 

 $\tilde{\Delta}$ 

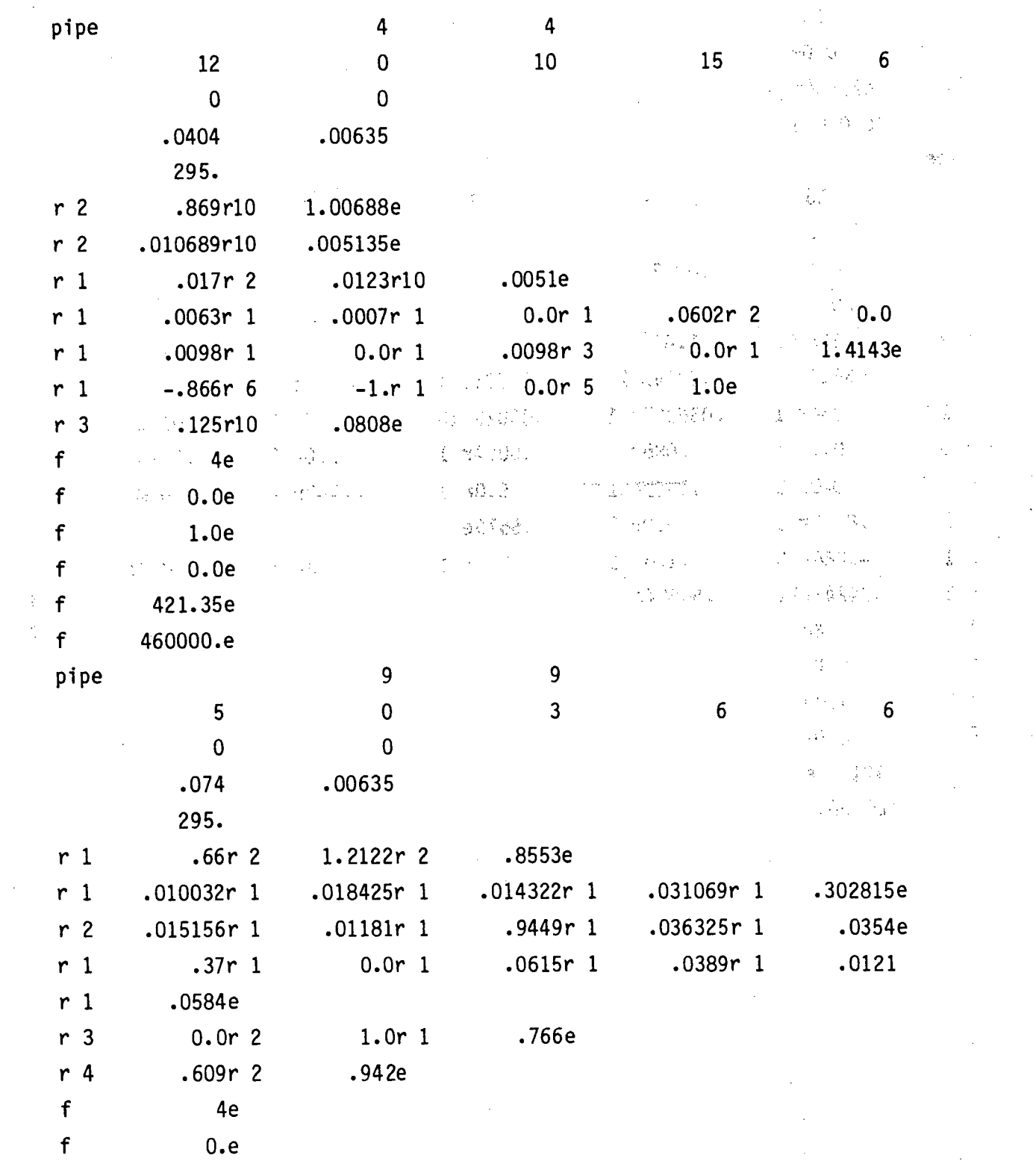

 $\overline{C}$ 

 $\lambda$ 

ź.

 $\mathbb{C}$ 

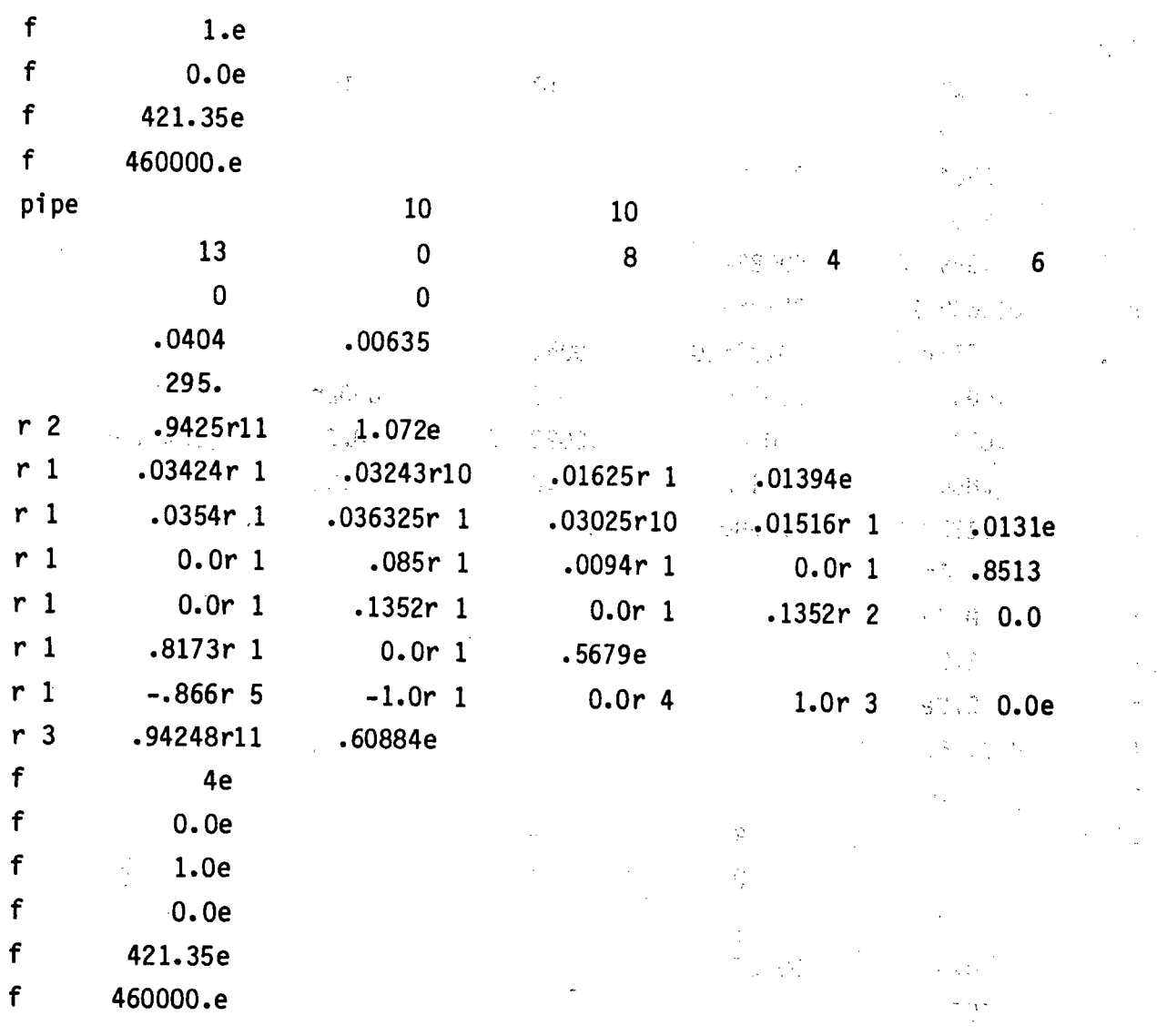

 $\stackrel{2}{\leftrightarrow}$  and  $\label{eq:tau} \tau_{\rm c} = \sqrt{\xi_{\rm c} \sqrt{\sigma_{\rm c}^2} \kappa_{\rm c}^2 \tau_{\rm c}^2}$  $\label{eq:2} \frac{1}{\sqrt{2}}\left(\frac{1}{\sqrt{2}}\right)^{2} \left(\frac{1}{\sqrt{2}}\right)^{2}$  $\label{eq:2} \mathcal{L}^{\text{max}}_{\text{max}}(\mathcal{L}_{\text{max}})$  $\mathbb{Z}_2$  , and the first  $\mathbb{Z}_2$  $\eta^{(m)}$  $\chi \sim \epsilon^2$  $\mathbb{R}^{2n}$  $\hat{\gamma}_i$ 1. 化含义率  $\sim 1.5\,R_\star$  $\sim 10^{11}$  $\frac{1}{2} \sum_{i=1}^n \frac{1}{2} \sum_{j=1}^n \frac{1}{2} \sum_{j=1}^n \frac{1}{2} \sum_{j=1}^n \frac{1}{2} \sum_{j=1}^n \frac{1}{2} \sum_{j=1}^n \frac{1}{2} \sum_{j=1}^n \frac{1}{2} \sum_{j=1}^n \frac{1}{2} \sum_{j=1}^n \frac{1}{2} \sum_{j=1}^n \frac{1}{2} \sum_{j=1}^n \frac{1}{2} \sum_{j=1}^n \frac{1}{2} \sum_{j=1}^n \frac{1}{2} \sum_{j=$  $\label{eq:2} \mathcal{L}(\mathcal{A}) = \mathcal{L}(\mathcal{A}) \mathcal{L}(\mathcal{A})$  $\frac{1}{\sqrt{2}}$  $\sim 10^{10}$  $\epsilon = \pm \sqrt{2}$  $\gamma_{\rm eq} = \sqrt{3}$  . ċ  $\mathcal{L}^{\mathcal{L}}$  $\mathcal{A}_\text{c} = \mathcal{A}_\text{c}$  ,  $\mathcal{A}_\text{c}$  $\frac{1}{2}\frac{1}{2}\frac{1}{2}$  $T \propto T_{\rm gas}$  $\bar{\lambda}_k$  $\frac{1}{2}$  ,  $\frac{1}{2}$  $\mathbb{C}^{\mathbb{Z}}$  $\mathcal{L}_{\mathcal{A}}$ 

 $4.26$ 

 $\mathcal{P} = \mathcal{P} \cup \mathcal{Q}$  .

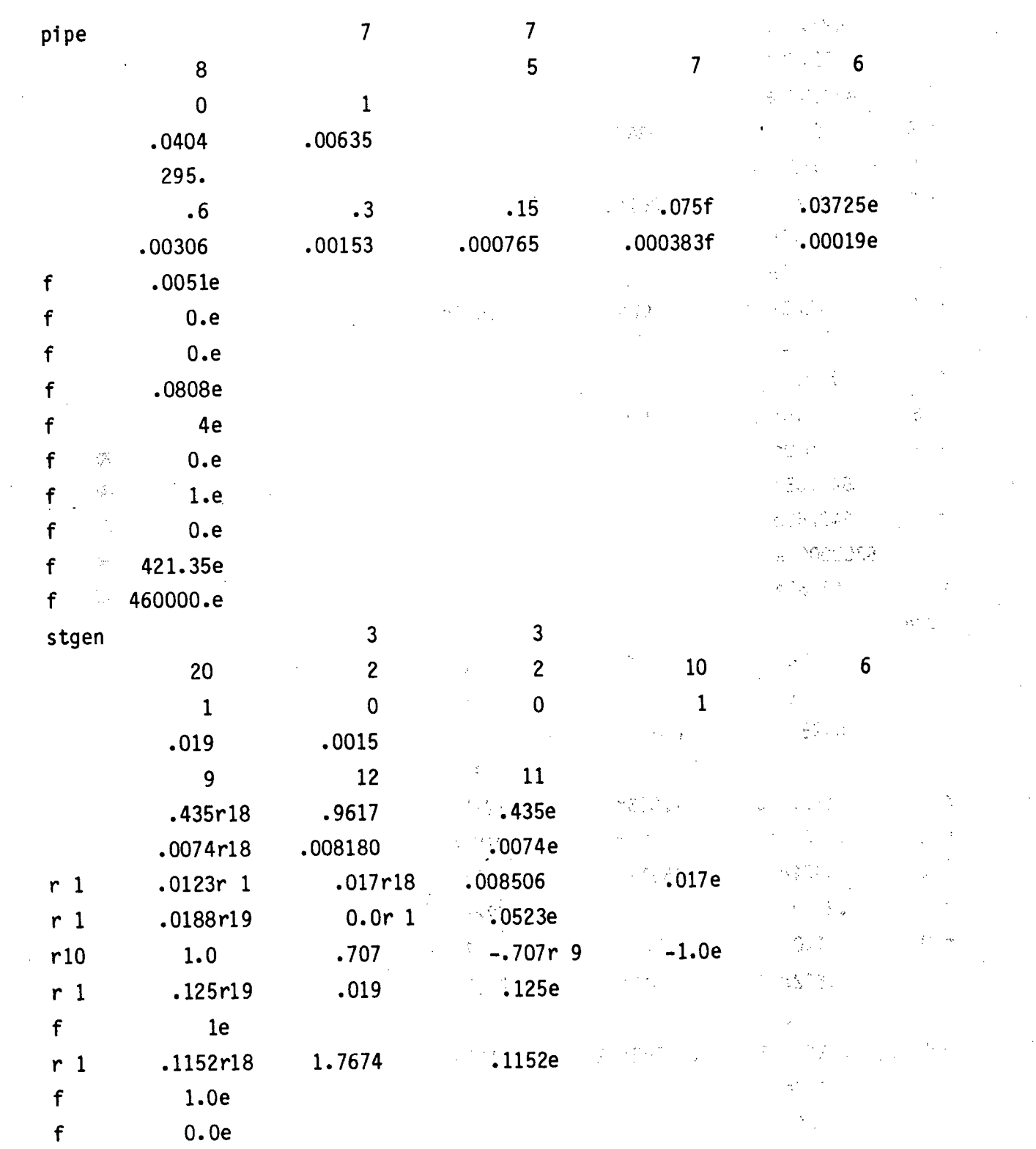

 $4.27$ 

Λ

# **EXPENSIVE 4.7. (continued)**

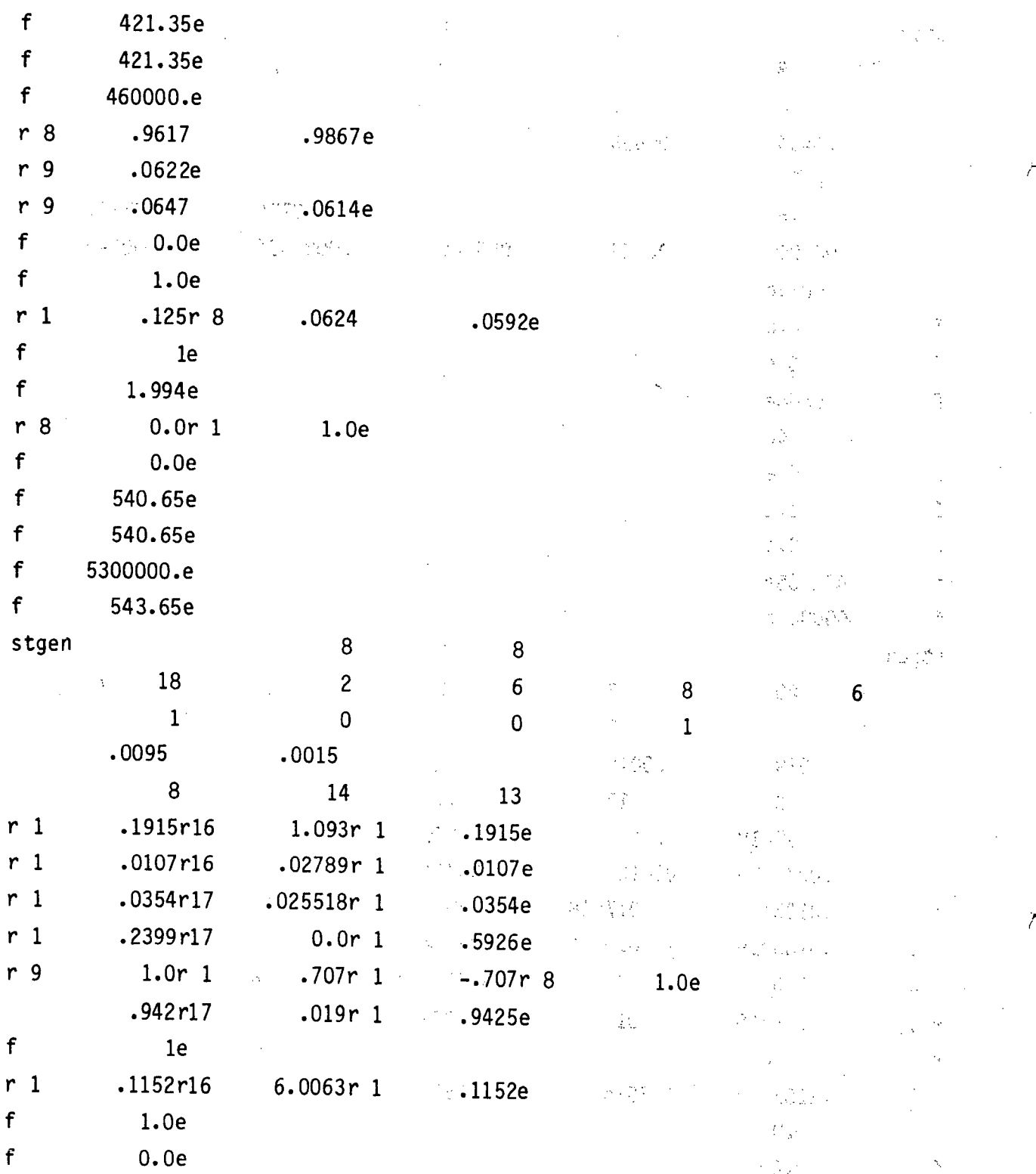

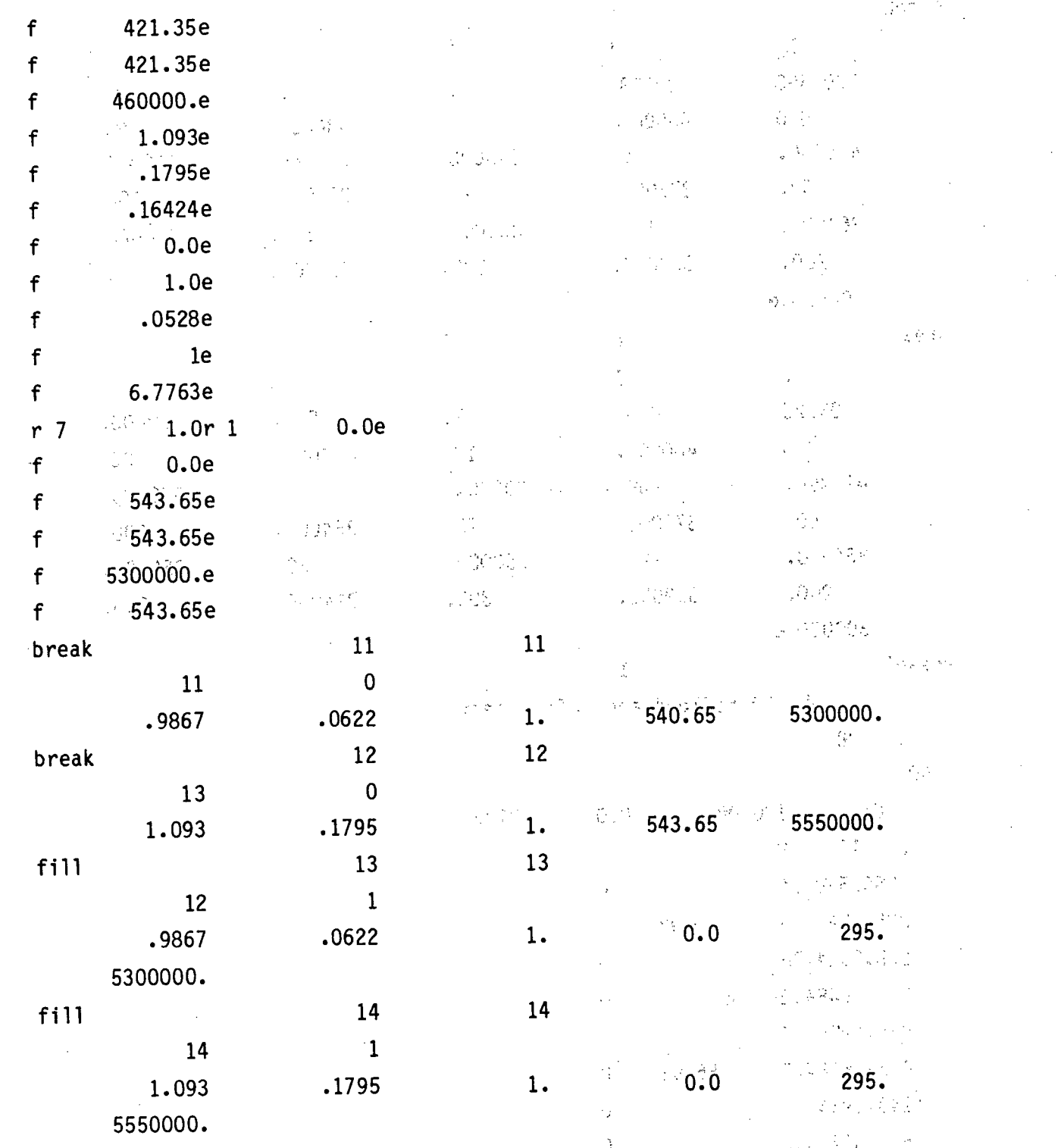

 $\tilde{\mathcal{A}}$ 

 $\mathcal{F}_{\lambda}^{\bullet}$ 

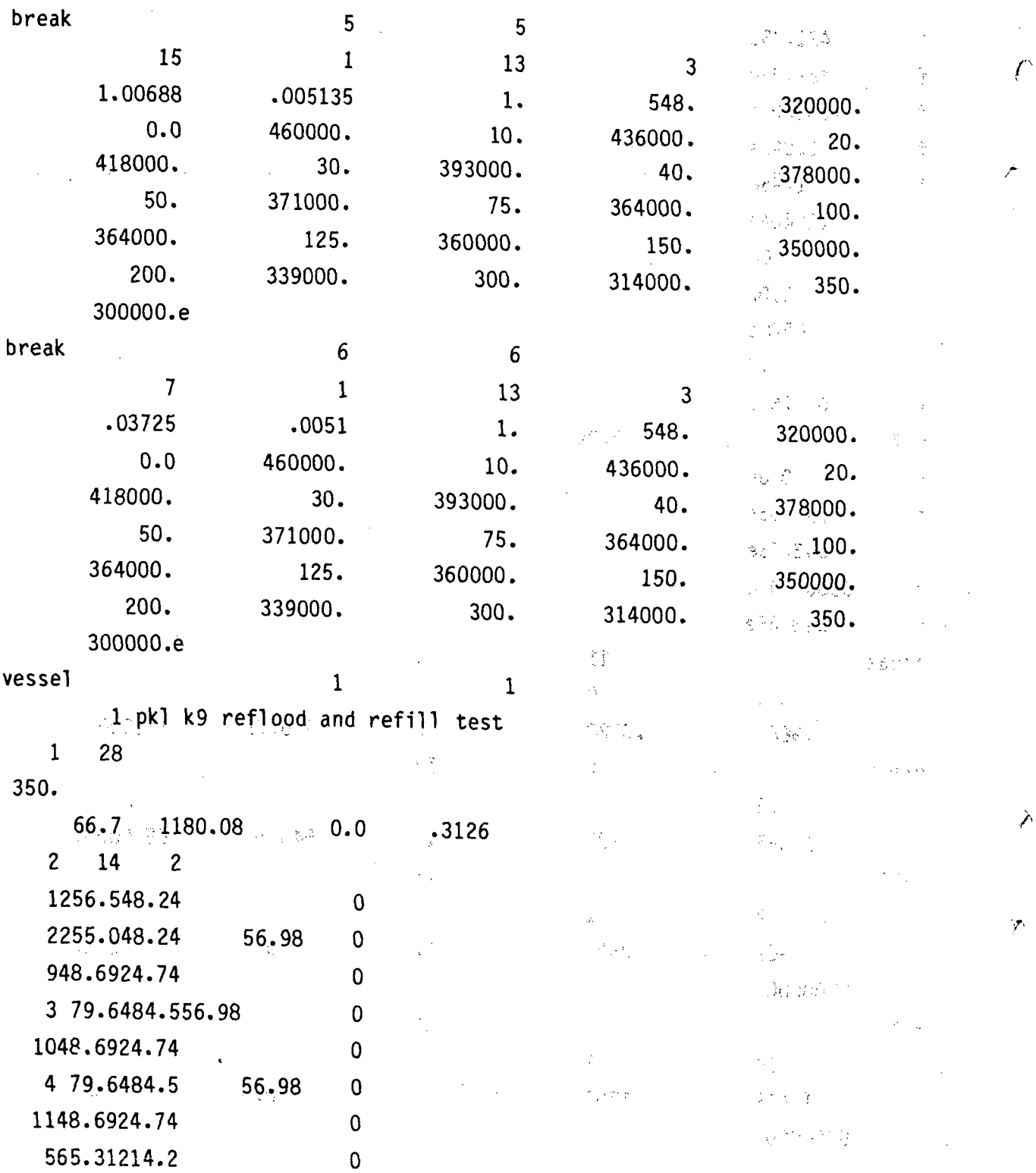

 $-4.30$ 

 $\rightarrow$ 

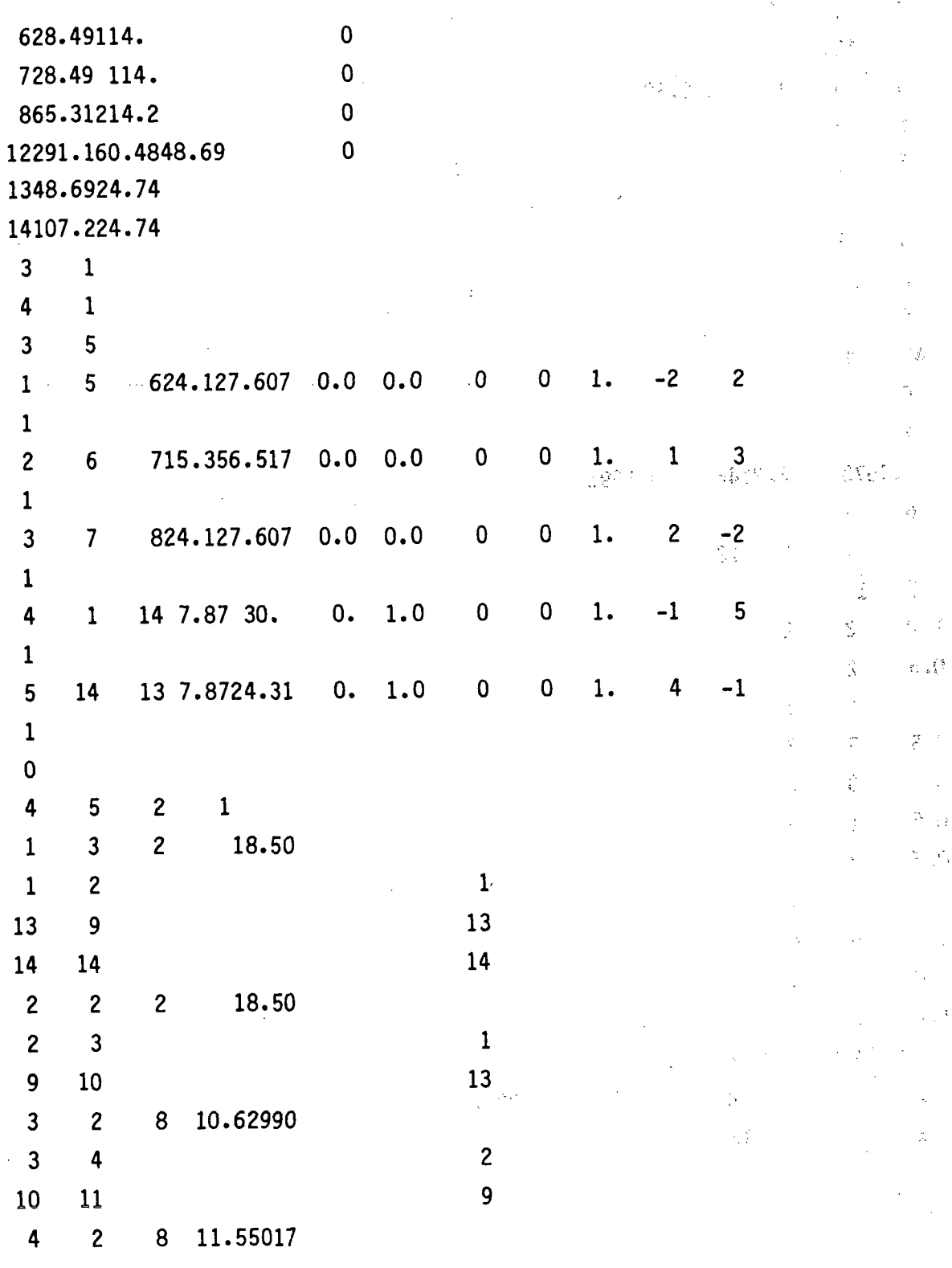

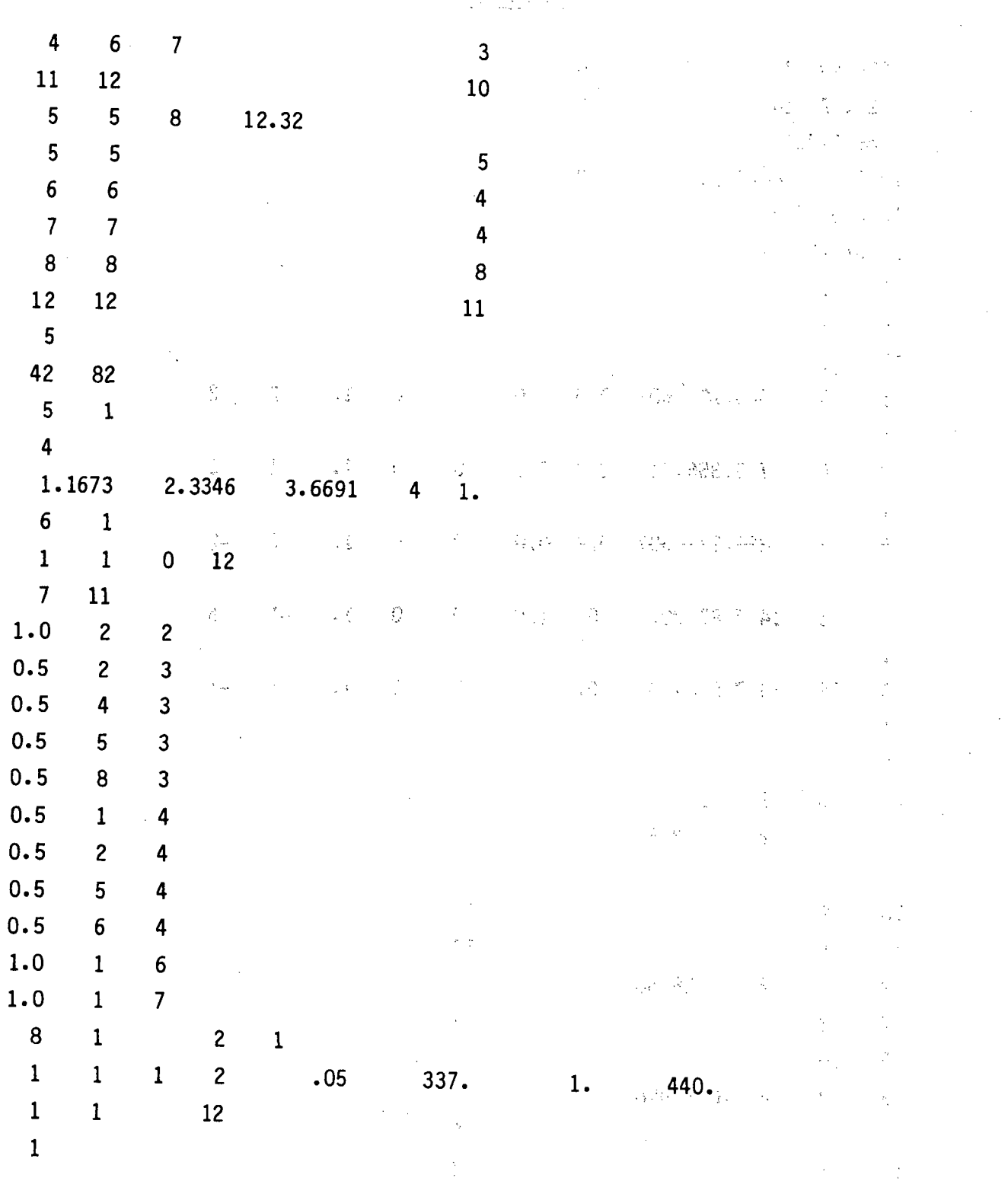

TABLE 4.7., (continued)  $t_{\mathcal{D},\mathcal{C},\mathcal{C}}$ 

4-.32

 $\mathcal{F}_{\mathcal{F}}$ 

 $\mathcal{L} \in \mathbb{R}^{n \times n}$ 

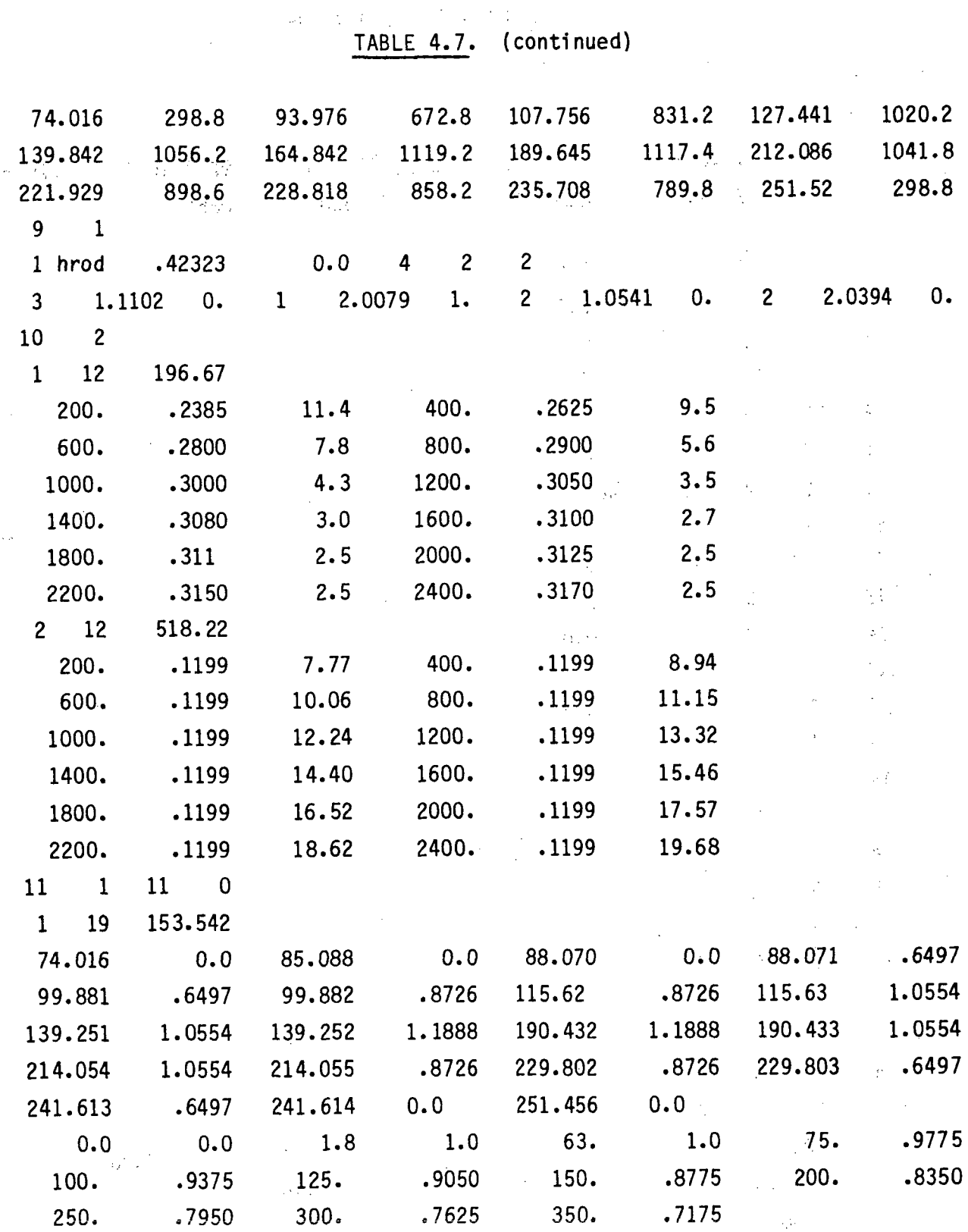

 $\sim$ 

 $\sim$  1

 $\bigcap$ 

 $\rightarrow$ 

 $\mathcal{A}_j$ 

4.33

 $\bar{\gamma}$ 

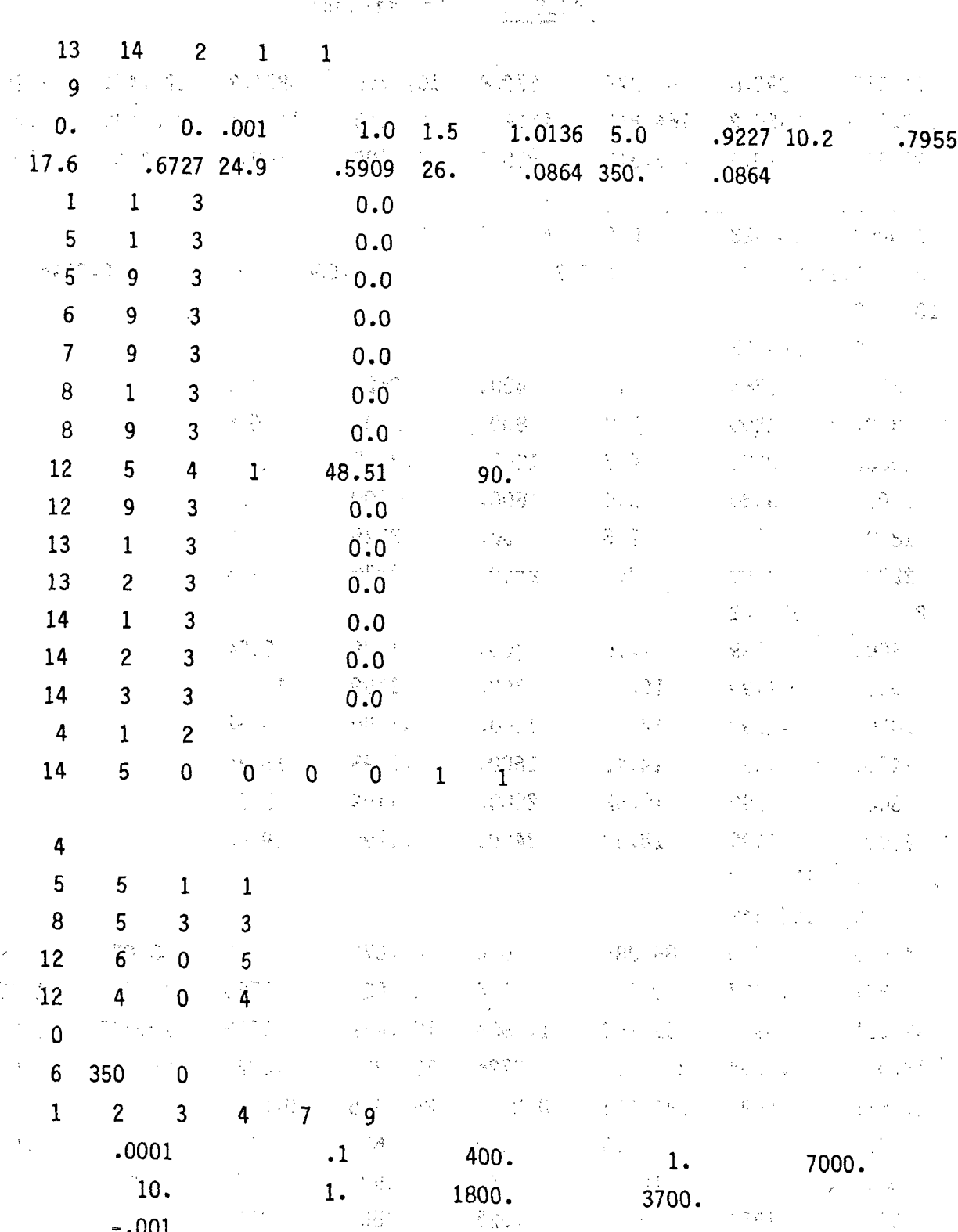

J.

 $\mathcal{C}$ 

بتسنم

六

 $4.34$ 

 $\mathbb{P}[\mathcal{G}(\mathcal{G})]$ 

 $\alpha \rightarrow \alpha$ 

 $\mathcal{Q}^{\mathcal{D}}_{\mathcal{Q}}$ 

 $\mathcal{L}^{(1)}$ 

 $-.001$ 

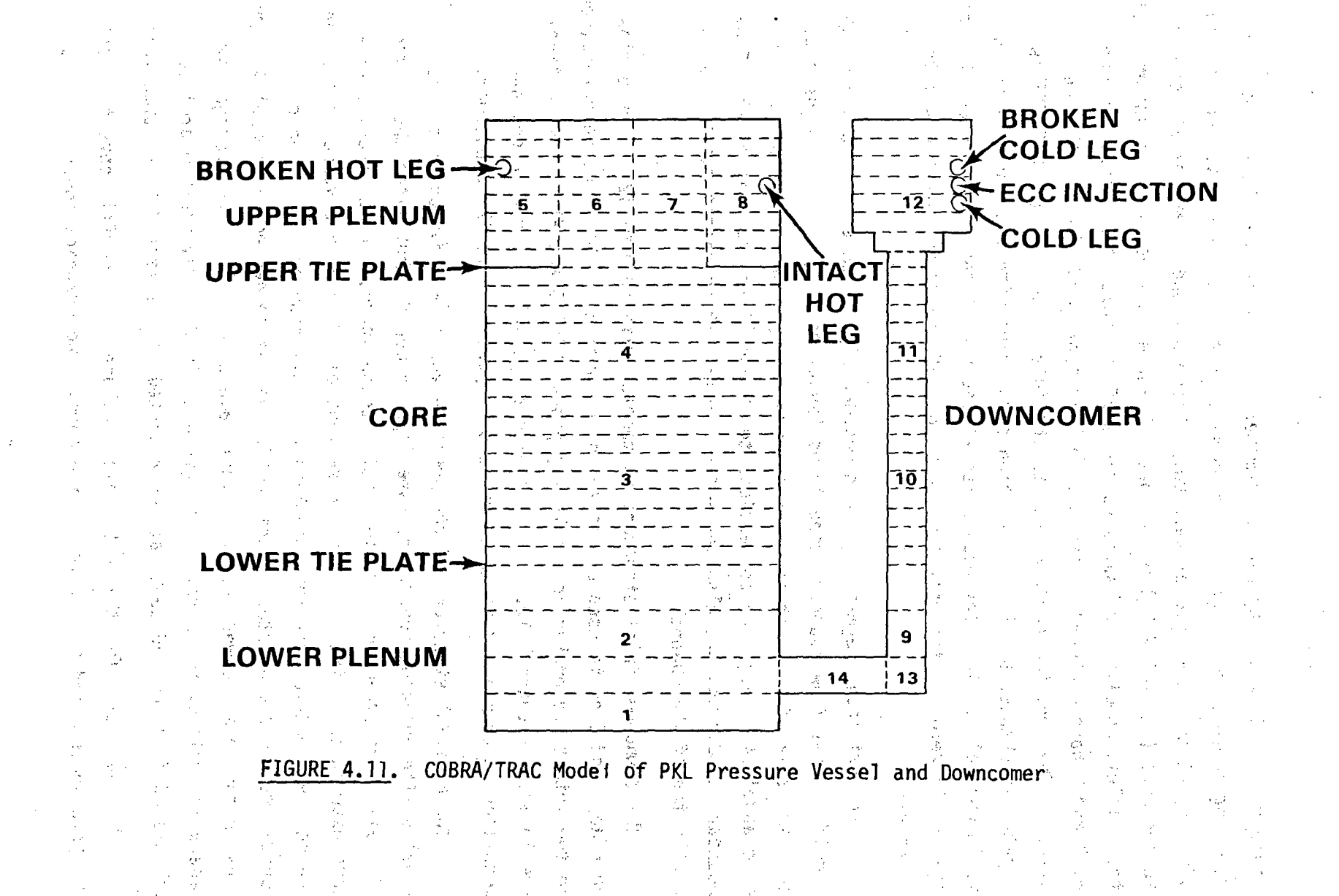

diameters equal to the hydraulic diameter of a single tie plate hole. This modeling convention is required to model effects such as counter-current flow limiting at the upper tie plate. Only channels 6 and 7 have axial connections to the core (channel 4 below); channels **5,and 8** have zero- **flow.** boundaries at their inlet, modeling the solid portions of the lower tie plate. 'Channels 5, **6, 7 and 8 have gap connections that permit transverse flow in the upper** plenum. The junction connection with the intact loop hot leg (PIPE9) is located in channel 8, and the junction connection with the broken loop hot leg is in channel 5. The flow boundaries at the top of the upper plenum channels are set to zero, so the only flow paths out of the vessel are the hot leg **j** uncti ons.,

The hor~izontal .segment of the downcomer pipe is modeled **by** channels **13** and 14. Local flow boundary conditions (supplied 'in group **13)** are used to zero the axial flow in channel 14 and permit only transverse, flow into or out of channel 14 through gap connections to channel 1 and to channel **13.** Flow boundary conditions are also imposed on channel 13 to permit-axial flow only at the top **of** the channel.

The downcomer inlet'structure is modeled with channel 12. **A** zero flow boundary condition is used at the top of channel 12. The junction connections to the intact and broken loop cold leg pipes (PIPE10 and PIPE7, respectively) are located in channel 12. There is also a special flow source boundary condition in channel 12 to model the ECCS injection into the downcomer.

The material structure **of** the pressure vessel and-downcomer can be modeled with unheated conductors (see input group 8), but since the system was preheated with steam to a stable initial temperature, "thermal inertia effects were assumed to be small. Only the segment of the pressure vessel enclosing the core was modeled for this simulation. This required two unheated conductors::- one connected to channel **3,** and one connected to channel 4. The rods in the core are modeled by a single average rod with the'average power generation rate of the core. It is given an initial temperature profile calculated from the rod temperatures reported in the test data at time zero.

The input data for the **VESSEL** also includes loss coefficients to model the grid spacers and tie plates in the core. The graphics input is set up to

ask for data on the **VESSEL,** the broken loop hot leg (PIPE2), steam generator **(STGEN3),** and cold leg piping (PIPE4 and PIPE7), and the intact loop hot leg. Table 4.7 lists the vessel input. The correspondence between the PKL system description for test K9 (see Table's 4.2 and 4.5) and the COBRA/TRAC input is fairly obvious.

小公學 2010年4月

 $\mathbb{R}^3$ 

i i p  $\label{eq:2} \frac{1}{\sqrt{2}}\left(\frac{1}{\sqrt{2}}\right)^{2} \left(\frac{1}{\sqrt{2}}\right)^{2} \left(\frac{1}{\sqrt{2}}\right)^{2} \left(\frac{1}{\sqrt{2}}\right)^{2} \left(\frac{1}{\sqrt{2}}\right)^{2} \left(\frac{1}{\sqrt{2}}\right)^{2} \left(\frac{1}{\sqrt{2}}\right)^{2} \left(\frac{1}{\sqrt{2}}\right)^{2} \left(\frac{1}{\sqrt{2}}\right)^{2} \left(\frac{1}{\sqrt{2}}\right)^{2} \left(\frac{1}{\sqrt{2}}\right)^{2} \left(\frac{$ 是一个人的人的复数, 这是我们的人都是一个人的人的人的人的人的人的人的人的人的人的人的人的人的人。 

antara ta miliyarka sa katika ta wakazi kisaye na maana mata wakazi mshindi wakazi na m **2012年4月1日 第1条 (1)** 

 $\mathbf{F}$  and  $\mathbf{F}$  and  $\mathbf{F}$ 

 $\subset$ 

 $\label{eq:2.1} \mathcal{L}(\mathcal{L}(\mathcal{L})) = \mathcal{L}(\mathcal{L}(\mathcal{L})) = \mathcal{L}(\mathcal{L}(\mathcal{L})) = \mathcal{L}(\mathcal{L}(\mathcal{L})) = \mathcal{L}(\mathcal{L}(\mathcal{L}))$  $\label{eq:2.1} \mathcal{L}(\mathcal{L}^{\mathcal{L}}_{\mathcal{L}}(\mathcal{L}^{\mathcal{L}}_{\mathcal{L}})) \leq \mathcal{L}(\mathcal{L}^{\mathcal{L}}_{\mathcal{L}}(\mathcal{L}^{\mathcal{L}}_{\mathcal{L}})) \leq \mathcal{L}(\mathcal{L}^{\mathcal{L}}_{\mathcal{L}}(\mathcal{L}^{\mathcal{L}}_{\mathcal{L}}))$  $\mathcal{L}^{\mathcal{L}}(\mathcal{L}^{\mathcal{L}})$  and  $\mathcal{L}^{\mathcal{L}}(\mathcal{L}^{\mathcal{L}})$  and  $\mathcal{L}^{\mathcal{L}}(\mathcal{L}^{\mathcal{L}})$ 

 $\label{eq:2.1} \frac{1}{\sqrt{2}}\int_{\mathbb{R}^3}\frac{1}{\sqrt{2}}\left(\frac{1}{\sqrt{2}}\right)^2\frac{1}{\sqrt{2}}\left(\frac{1}{\sqrt{2}}\right)^2\frac{1}{\sqrt{2}}\left(\frac{1}{\sqrt{2}}\right)^2\frac{1}{\sqrt{2}}\left(\frac{1}{\sqrt{2}}\right)^2.$  $\label{eq:2.1} \begin{split} \mathcal{L}_{\text{max}}(\mathcal{L}_{\text{max}}) = \mathcal{L}_{\text{max}}(\mathcal{L}_{\text{max}}) \mathcal{L}_{\text{max}}(\mathcal{L}_{\text{max}}) \mathcal{L}_{\text{max}}(\mathcal{L}_{\text{max}}) \mathcal{L}_{\text{max}}(\mathcal{L}_{\text{max}}) \mathcal{L}_{\text{max}}(\mathcal{L}_{\text{max}}) \mathcal{L}_{\text{max}}(\mathcal{L}_{\text{max}}) \mathcal{L}_{\text{max}}(\mathcal{L}_{\text{max}}) \mathcal{L}_{\text{max}}(\mathcal{L}_{\text{max$ 

 $\label{eq:2.1} \begin{split} \mathcal{L}_{\text{max}}(\mathbf{r}) & = \frac{1}{2} \sum_{i=1}^{N} \mathcal{L}_{\text{max}}(\mathbf{r}) \mathcal{L}_{\text{max}}(\mathbf{r}) \\ & = \frac{1}{2} \sum_{i=1}^{N} \mathcal{L}_{\text{max}}(\mathbf{r}) \mathcal{L}_{\text{max}}(\mathbf{r}) \mathcal{L}_{\text{max}}(\mathbf{r}) \mathcal{L}_{\text{max}}(\mathbf{r}) \mathcal{L}_{\text{max}}(\mathbf{r}) \mathcal{L}_{\text{max}}(\mathbf{r}) \mathcal{L}_{\text{max}}(\mathbf$  $\mathbb{R}^3$  and  $\mathcal{H}^{\mathbb{R}^3}$  $\sim 24\frac{m}{\pi}$  .

 $\label{eq:2.1} \frac{1}{\sqrt{2}}\int_{0}^{\infty}\frac{1}{\sqrt{2\pi}}\left(\frac{1}{\sqrt{2\pi}}\right)^{2}d\mu\left(\frac{1}{\sqrt{2\pi}}\right)\frac{d\mu}{d\mu}d\mu\left(\frac{1}{\sqrt{2\pi}}\right).$  $\mathcal{L}(\mathcal{L}(\mathcal{L}))$  and the contribution of the contribution of the contribution of the contribution of the contribution of the contribution of the contribution of the contribution of the contribution of the contribution

 $\mathcal{O}(\mathcal{O}_\mathcal{O})$  . The set of the set of the set of the set of the set of the set of the set of the set of the set of the set of the set of the set of the set of the set of the set of the set of the set of the set of

 $\label{eq:2.1} \frac{1}{\sqrt{2}}\sum_{i=1}^n\frac{1}{\sqrt{2}}\sum_{i=1}^n\frac{1}{\sqrt{2}}\sum_{i=1}^n\frac{1}{\sqrt{2}}\sum_{i=1}^n\frac{1}{\sqrt{2}}\sum_{i=1}^n\frac{1}{\sqrt{2}}\sum_{i=1}^n\frac{1}{\sqrt{2}}\sum_{i=1}^n\frac{1}{\sqrt{2}}\sum_{i=1}^n\frac{1}{\sqrt{2}}\sum_{i=1}^n\frac{1}{\sqrt{2}}\sum_{i=1}^n\frac{1}{\sqrt{2}}\sum_{i=1}^n\frac$  $\label{eq:2.1} \frac{1}{2} \sum_{i=1}^n \frac{1}{2} \sum_{j=1}^n \frac{1}{2} \sum_{j=1}^n \frac{1}{2} \sum_{j=1}^n \frac{1}{2} \sum_{j=1}^n \frac{1}{2} \sum_{j=1}^n \frac{1}{2} \sum_{j=1}^n \frac{1}{2} \sum_{j=1}^n \frac{1}{2} \sum_{j=1}^n \frac{1}{2} \sum_{j=1}^n \frac{1}{2} \sum_{j=1}^n \frac{1}{2} \sum_{j=1}^n \frac{1}{2} \sum_{j=1}^n \frac{$ 

 $\label{eq:2.1} \frac{1}{\sqrt{2}}\left(\frac{1}{\sqrt{2}}\right)^{2} \left(\frac{1}{\sqrt{2}}\right)^{2} \left(\frac{1}{\sqrt{2}}\right)^{2} \left(\frac{1}{\sqrt{2}}\right)^{2} \left(\frac{1}{\sqrt{2}}\right)^{2} \left(\frac{1}{\sqrt{2}}\right)^{2} \left(\frac{1}{\sqrt{2}}\right)^{2} \left(\frac{1}{\sqrt{2}}\right)^{2} \left(\frac{1}{\sqrt{2}}\right)^{2} \left(\frac{1}{\sqrt{2}}\right)^{2} \left(\frac{1}{\sqrt{2}}\right)^{2} \left(\$ 

 $\label{eq:2} \mathcal{L} = \mathcal{L} \left( \mathcal{L} \right) \mathcal{L} \left( \mathcal{L} \right) \mathcal{L} \left( \mathcal{L} \right)$ 

### **REFERENCES**

- **1. D.** R. Liles, and others, "TRAC-PD2: An Advanced Best-Estimate Computer Program for Pressurized Water Reactor Loss-of-Coolant Accident Analysis," NUREG/CR-2054, April **1981.**
- 2. **D.** R. Liles, and others, "TRAC-PlA: An Advanced Best-Estimate Computer Program for PWR **LOCA** Analysis," **USNRC** Report **NUREG/CR-0065,** Los Alamos National Laboratory, **1979.**
- **3.** TRAC-PlA Development Assessment," **NUREG/CR-1059, LA-8056-MS,** Informal Report F-4, Energy Division, Los Alamos National Laboratory, Los Alamos, New Mexico, **1979.**
- 4. **D. J.** Olson. "Experimental Data Report for Single- and Two-Phase Steady-State Tests of the **1** Loop MOD-i Semiscale System Pump," Aerojet Nuclear -Company, Report **ANCR-1150,** May 1974.
- **5. G. G.** Loomis. "Intact Loop 'Pump Performance During the Semiscale MOD-i Isothermal Test Series," Aerojet Nuclear Company, Report ANCR-1240, October 1974.
- **6. D. J.** Olson. "Single- and Two-Phase Performance Characteristics of the MOD-i Semiscale Pump Under Steady-State and Transient Fluid Conditions," Aerojet Nuclear Company, Report **ANCR-1165,** October 1974.
- **7.** B. Brand, and others, "Refill and Reflood Experiment in a Simulated PWR Primary System (PKL)," Specification, **1979, OECD-CSNi, LOCA** Standard Problem No. **10,** Kraftwerk Union Report R513.
- **8.** P. **E.** MacDonald, and others, ".MATPRO-Version **9: A** Handbook of Materials Properties for Use in the Analysis of Light Water Reactor Fuel Rod Behavior,"-Idaho-Nati onal Engineering Laboratories, **TREE-NUREG-lOOS, 1976.**

## $\frac{1}{2}\sum_{i=1}^{2}\sum_{j=1}^{2}\left(\frac{1}{2}\sum_{j=1}^{2}\left(\frac{1}{2}\sum_{j=1}^{2}\frac{1}{2}\right)\right)^{2}$

- - i de facilitat de l'approvazione para la catile contre l'altra del contre la dialecció per persone.<br>L'approvazione di Patricia e l'altra del controllato del provincia del control de la terra del patricia e المعجزين أن أولاد برابر الرابط (1)<br>1989 - 1999، أن الرياضة الأنوار الرابط (1)
	- 5. 10. 化硫酸盐 (A) (A) 2018 (C) (A) (A) 2018 (A) (A) 2018 (A) 2018 a kara sa mga salawang ng pangalang ng mga pagkalang ng mga pagkalang ng mga pagkalang ng mga pagkalang ng mga<br>Sa pagkapat ng mga pagkapang ng mga pagkapang ng mga pagkapang ng mga pagkapang ng mga pagkapang ng mga pagkap 法律的第三人称单数 医心包病毒 是特别的 (M) ( V)
- 
- $\label{eq:3.1} \left\langle \left( \rho \right) \right\rangle \left( \frac{1}{2} \frac{3}{\sqrt{2}} \right) = \frac{3}{2} \frac{3}{2} \left( \rho \right) \left( \rho \right) = \frac{1}{2} \left( \rho \right)$
- الإياب والمهاوية والمستندر والمستوجبة العليمانيونين المبالا ووعوهم فلأعاد وواووه المبارات والعلا الالماء  $\mathbb{F}_2$ 
	- **CEREMIC COUNTY OF A CONTRACTOR** CONTRACTOR OF A 1970
	- in factory of the facility operator in the street press of standard continuum process of the effective of the s<br>The property of figure on property and also a second free of exploration of the standard street of the street of the affairs of the term of the second contract of the contract of the contract of the contract of

**NUREG/CR-3046** Vol. **3 PNL-4385** R4

### DISTRIBUTION

Copies

No. of

**ONSITE** 

No. of Copies

### OFFSITE

- **335 U.S.** Nuclear Regulatory Commission Division of Technical Information and Document Control **7920** Norfolk Avenue Bethesda, MD 20014
	- **5** James Han **U.S.** Nuclear Regulatory Commission **7915** Eastern Ave. **M/S 1130-SS** Silver Spring, MD **20910**

**50** Pacific Northwest Laboratory

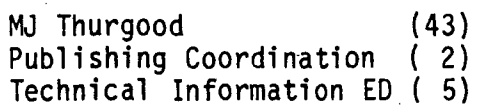

Di st-i

 $\sim R_{\rm e}$ A 183  $\mathbb{R}^2$ 

 $\gamma_{\rm max}$  $\sim$   $\sim$  $\begin{array}{l} \mathbb{E} \left[ \frac{1}{2} \right] \left( \frac{1}{2} \right) = \frac{1}{2} \left( \frac{1}{2} \right) \mathbb{E} \left[ \frac{1}{2} \right] \left( \frac{1}{2} \right) = \frac{1}{2} \left( \frac{1}{2} \right) \mathbb{E} \left[ \frac{1}{2} \right] \left( \frac{1}{2} \right) = \frac{1}{2} \left( \frac{1}{2} \right) \mathbb{E} \left[ \frac{1}{2} \right] \mathbb{E} \left[ \frac{1}{2} \right] \mathbb{E} \left[ \frac{1}{2}$ 

 $\label{eq:3.1} \begin{split} &\frac{1}{2} \frac{1}{2} \frac$ 

 $\mathcal{A} \otimes_{\mathbb{R}}^{\mathbb{Z}} \mathbb{Q}^{\mathbb{Z}} \otimes \mathbb{Q} \otimes \mathbb{Q}^{\mathbb{Z}} \otimes_{\mathbb{Z}} \mathbb{Z}$  $\sum_{\alpha} \frac{1}{\alpha} \frac{d\alpha}{d\alpha}$ 

 $\alpha = \alpha = 9$  $\phi_{\alpha\beta}$ 

 $\frac{1}{2} \sum_{i=1}^{N} \frac{1}{2} \sum_{j=1}^{N} \frac{1}{2} \sum_{j=1}^{N} \frac{1}{2} \sum_{j=1}^{N} \frac{1}{2} \sum_{j=1}^{N} \frac{1}{2} \sum_{j=1}^{N} \frac{1}{2} \sum_{j=1}^{N} \frac{1}{2} \sum_{j=1}^{N} \frac{1}{2} \sum_{j=1}^{N} \frac{1}{2} \sum_{j=1}^{N} \frac{1}{2} \sum_{j=1}^{N} \frac{1}{2} \sum_{j=1}^{N} \frac{1}{2} \sum_{j=1}^{N$ 

 $\gamma$ 

 $\sim 10$ 

 $\gamma$  3  $\oplus$   $\zeta$ 

 $\label{eq:1} \mathcal{P} = \frac{1}{\sqrt{2}} \mathcal{P}$ 

 $\sim$
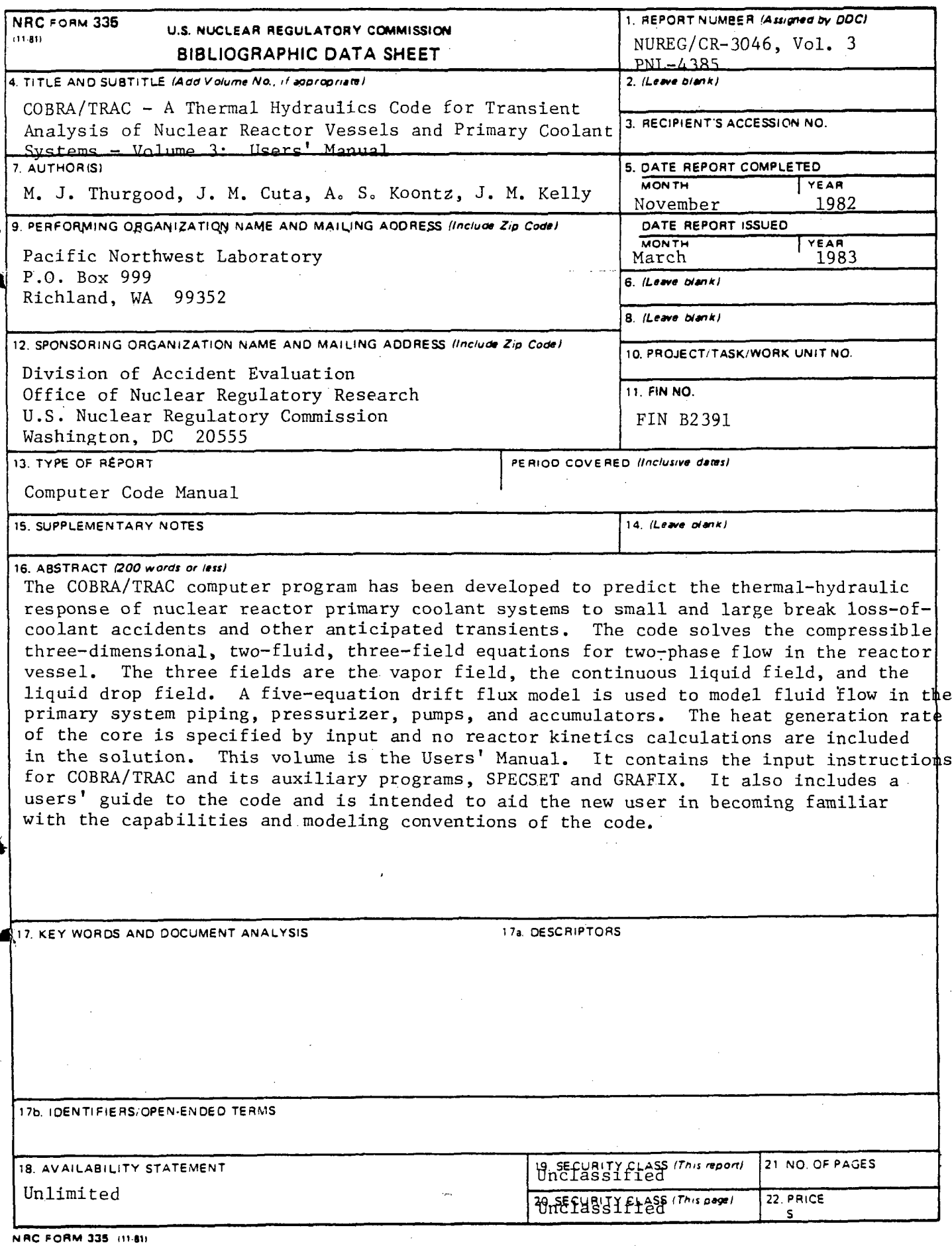

 $\overline{a}$  $\overline{a}$  $\sim$   $-$   $\sim 10^{-1}$ 

 $\beta$ 

 $\mathcal{A}$ 

 $\sim$   $\sim$ 

 $\sim 10^{-1}$ 

approach and so the complete state of the a antara de la parte de la Carte de París.<br>La carte de la carte de la carte de la Carte de la Carte de la carte de la carte de la carte de la carte de l a sa mga kalawatan ng Kabupatèn Kabupatèn Sidom.<br>Kabupatèn Samud Kabupatèn Sidom (Kabupatèn Kabupatèn)

一、第二编译文 والمحاج الحاجا والمتوجر للمرادي والمماركة والمتأج  $\mathcal{F}_{\rm eff}$  $\sim$   $\sim$  $\mathcal{R}^{\text{max}}_{\text{max}}$  ,  $\mathcal{R}^{\text{max}}_{\text{max}}$ and the commercial control of the State Barriot **小林 (100) 100 米 (40) 中国**的一个人,

a se polo de Alica<br>1930 - La Service de La Caractería<br>1930 - La Service de La Caractería المار الجنوبية.<br>أول الأس  $\mathcal{L}=\mathbf{\hat{g}}_{\mathrm{c}}\left(\mathbf{r},\mathbf{r}\right)$  $\sim 10^{-1}$ and a series of the contract of the contract of the contract of the contract of the contract of the contract of **College** 

 $\mathcal{O}(\mathcal{O}_{\mathcal{O}(\mathcal{O}(\mathcal{O}(\mathcal{O}(\mathcal{O}(\mathcal{O}(\mathcal{O}(\mathcal{O}(\mathcal{O}(\mathcal{O})))))))))$  $W_{\rm eff}$  ,  $W_{\rm eff}$  ,  $W_{\rm eff}$  ,  $W_{\rm eff}$  , and  $\label{eq:2.1} \mathcal{L}^{\mathcal{L}}(\mathcal{L}^{\mathcal{L}}(\mathcal{F}^{\mathcal{L}}(\mathcal{F}^{\mathcal{L}}(\mathcal{F}^{\mathcal{L}}(\mathcal{F}^{\mathcal{L}}(\mathcal{F}^{\mathcal{L}}(\mathcal{F}^{\mathcal{L}}(\mathcal{F}^{\mathcal{L}}(\mathcal{F}^{\mathcal{L}}))))))$  $\frac{1}{2} \frac{d^2}{dt^2}$  $\sim 10^6$ i kanci.<br>Hijo po **Contractor** المعامل المستحقق المستحدث العديد العصوصية المستحدة المستحدة المستحدة المستحدة المستحدة المستحدة المستحدة المستح<br>"أنَّهم الأمر المستحدة المستحدة المستحدة المستحدة المستحدة المستحدة المستحدة المستحدة المستحدة المستحدة المست

i se translation de les parts de la partie de la partie de la partie de la partie de la partie de la partie de<br>La partie de la partie de la partie de la partie de la partie de la partie de la partie de la partie de la par  $\mathcal{L}_{\mathrm{int}}$ **Support Congress Service** 

 $\hat{u}_k \leftarrow \hat{u}_k \leftarrow \hat{u}_k$ the same state of the state  $\mathcal{A} \neq \mathcal{I} \cup \mathcal{I}$  $\sigma$  and  $\sigma$ 

 $\label{eq:2.1} \begin{split} \mathcal{L}_{\text{max}}(\mathcal{L}_{\text{max}}(\mathcal{L}_{\text{max}}^{\text{max}}),\mathcal{L}_{\text{max}}^{\text{max}}), \quad \mathcal{L}_{\text{max}}(\mathcal{L}_{\text{max}}^{\text{max}}), \mathcal{L}_{\text{max}}^{\text{max}}) \\ \mathcal{L}_{\text{max}}(\mathcal{L}_{\text{max}}^{\text{max}}), \mathcal{L}_{\text{max}}^{\text{max}}(\mathcal{L}_{\text{max}}^{\text{max}}), \mathcal{L}_{\text{max}}^{\text{max}}), \mathcal{L}_{\text{max}}^{\text{max$  $\sim 2000$  km s  $^{-1}$ Supported the County of the

大学の選択についると、この設定を行っていることがで  $\frac{1}{2}$  ,  $\frac{1}{2}$  ,  $\frac{1}{2}$ **Contractor** المتواصل  $\sim 10^{-1}$  $\label{eq:2.1} \mathcal{L}(\mathcal{S}_{\mathcal{A},\mathcal{A}}(\mathcal{C}^{\vee})\otimes \mathcal{R}_{\mathcal{A}}(\mathcal{C}^{\vee})\otimes \mathcal{L}(\mathcal{A}_{\mathcal{A}}(\mathcal{C}^{\vee})\otimes \mathcal{R}_{\mathcal{A}}(\mathcal{A}^{\vee})\otimes \mathcal{R}_{\mathcal{A}}(\mathcal{A}^{\vee})\otimes \mathcal{L}(\mathcal{A}^{\vee})\otimes \mathcal{L}(\mathcal{A}^{\vee})\otimes \mathcal{L}(\mathcal{A}^{\vee})\otimes \mathcal$  $\label{eq:3} \mathcal{F}_{\mathbf{A}}\boxtimes\mathcal{F}_{\mathbf{A}}\stackrel{\text{def}}{=} \mathcal{F}_{\mathbf{A}}\mathcal{F}_{\mathbf{A}}\mathcal{F}_{\mathbf{A}}\mathcal{F}_{\mathbf{A}}\mathcal{F}_{\mathbf{A}}\mathcal{F}_{\mathbf{A}}\mathcal{F}_{\mathbf{A}}\mathcal{F}_{\mathbf{A}}\mathcal{F}_{\mathbf{A}}\mathcal{F}_{\mathbf{A}}\mathcal{F}_{\mathbf{A}}\mathcal{F}_{\mathbf{A}}\mathcal{F}_{\mathbf{A}}\mathcal{F}_{\mathbf{A}}\mathcal{F}_{\math$ 

المعافرة المعاملين.<br>السوال المدين المعاملين المعاملين المستقل

 $\mathcal{F} \in \mathcal{G} \times \mathcal{N}(\mathbb{C})$ ים.<br>היה המרשב המרכז לא של שלה המסוימה במרכז ממשלה שהמרכז מספר את המרכז המתמודד במרכז מתוכנית היה המרכז במרכז היה מ<br>המרכז מרשב המרכז המר  $\frac{1}{4\pi\epsilon^2}\left(\frac{1}{\epsilon^2}\right)^2$ 

**Contract Service State State** such a consequent and service  $\mathfrak{B}(\mathfrak{B}\mathfrak{B})=\mathfrak{B}(\mathfrak{B}^{\mathfrak{B}})^{\mathfrak{B}}$ markani<br>Timografi  $\gamma_{\rm c} \sim 20$ i i se se svedelje se se se se sveti se svjeto se tekste se sve se pavljeni pod mači i izvrti s takti sati sa

്നു. കാല്പ്രദേശമായി പുറത്തിക്കാന് പ്രതിപാടി പ്രതിപാടികളില് പ്രതിപാടികളും കാലത്തിന് പ്രതിപാടികളും കാലത്തിന് പ്ര  $\mathcal{A}^{\mathcal{A}}_{\mathcal{A}^{\mathcal{A}}}$  , where  $\mathcal{A}^{\mathcal{A}}_{\mathcal{A}^{\mathcal{A}}}$  , and  $\mathcal{A}^{\mathcal{A}}_{\mathcal{A}^{\mathcal{A}}}$ a de la contra de la constitución de la constitución de la constitución de la constitución de la constitución<br>En la papa de la constitución de la constitución de la constitución de la constitución de la constitución de ins a neil  $\mathcal{O}(\mathcal{Q}^{\mathcal{A}}(\mathcal{Q}^{\mathcal{A}}(\mathcal{Q}$ in a complete the second to the state of the state of the state of the state of the state of the state of the 

 $\langle \phi_{12} \mathbf{r} \rangle \mathcal{E}^{(0)}$  and  $\langle \phi_{12} \rangle$  , where **COLLER CONTR**  $\mathcal{O}(1+\alpha)$  $\chi_{\rm{eff}}=0.2$  )  $\label{eq:2} \frac{\partial}{\partial t} \left( \frac{\partial}{\partial t} \right) \frac{\partial}{\partial t} = \frac{1}{2} \left( \frac{\partial}{\partial t} \right) \frac{\partial}{\partial t}$ 

 $\mathcal{L}_{\mathcal{O}}(\mathcal{P})$  in  $\mathcal{L}_{\mathcal{O}}$  .

 $\langle \eta \rangle$ 

 $\sum_{i=1}^n \alpha_i$  $\sum_{i=1}^n \frac{1}{i}$ 

 $\label{eq:1} \frac{\sum_{i=1}^N\left(\frac{1}{\lambda_i}\right)^2}{\sum_{i=1}^N\left(\frac{1}{\lambda_i}\right)^2}=\frac{1}{\lambda_i}\sum_{i=1}^N\left(\frac{1}{\lambda_i}\right)^2.$ 

## **UNITED STATES NUCLEAR REGULATORY COMMISSION** WASHINGTON, D.C. 20555

OFFICIAL BUSINESS<br>PENALTY FOR PRIVATE USE, \$300

FOURTH-CLASS MAIL<br>POSTAGE & FEES PAID<br>USNRC<br>WASH, D C<br>PERMIT No <u>G-67</u>

.<br>E